# **Shadow SC DOM**

## **A Formal Model of the Safely Composable Document Object Model with Shadow Roots**

[Achim D. Brucker](https://www.brucker.ch/)<sup>∗</sup> [Michael Herzberg](https://www.michael-herzberg.de/)†

May 26, 2024

<sup>∗</sup>Department of Computer Science, University of Exeter, Exeter, UK a.brucker@exeter.ac.uk

† Department of Computer Science, The University of Sheffield, Sheffield, UK msherzberg1@sheffield.ac.uk

### **Abstract**

In this AFP entry, we extend our formalization of the safely composable DOM [\(Core\\_SC\\_DOM\)](https://www.isa-afp.org/entries/Core_SC_DOM.html) with *Shadow Roots*. Shadow roots are a recent proposal of the web community to support a component-based development approach for client-side web applications.

Shadow roots are a significant extension to the DOM standard and, as web standards are condemned to be backward compatible, such extensions often result in complex specification that may contain unwanted subtleties that can be detected by a formalization.

Our Isabelle/HOL formalization is, in the sense of object-orientation, an extension of our formalization of the core DOM and enjoys the same basic properties, i.e., it is 1. *extensible*, i.e., can be extended without the need of re-proving already proven properties and 2. *executable*, i.e., we can generate executable code from our specification. We exploit the executability to show that our formalization complies to the official standard of the W3C, respectively, the WHATWG.

**Keywords:** Document Object Model, DOM, Shadow Root, Web Component, Formal Semantics, Isabelle/HOL

# **Contents**

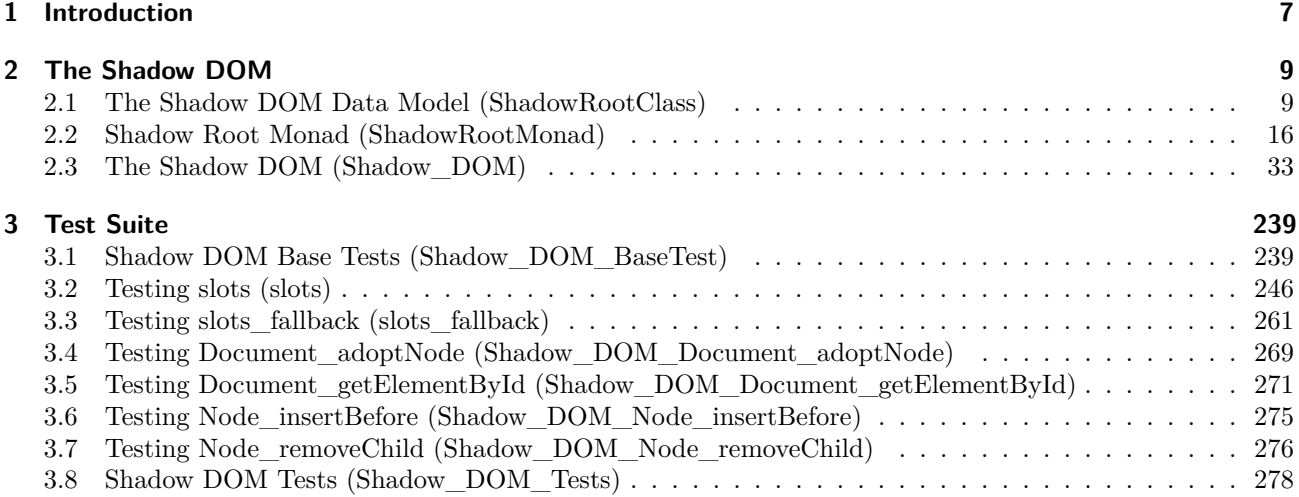

# <span id="page-6-0"></span>**1 Introduction**

In a world in which more and more applications are offered as services on the internet, web browsers start to take on a similarly central role in our daily IT infrastructure as operating systems. Thus, web browsers should be developed as rigidly and formally as operating systems. While formal methods are a well-established technique in the development of operating systems (see, e. g., Klein [\[15\]](#page-279-0) for an overview of formal verification of operating systems), there are few proposals for improving the development of web browsers using formal approaches [\[1,](#page-278-0) [12,](#page-278-1) [14,](#page-278-2) [16\]](#page-279-1).

In [\[5\]](#page-278-3), we formalized the core of the safely composable Document Object Model (DOM) in Isabelle/HOL. The DOM [\[17,](#page-279-2) [18\]](#page-279-3) is *the* central data structure of all modern web browsers. In this work, we extend the formalization presented in [\[3\]](#page-278-4) with support for *shadow trees*. Shadow trees are a recent addition to the DOM standard [\[18\]](#page-279-3) that promise support for web components. As we will see, this promise is not fully achieved and, for example, the DOM standard itself does not formally define what a component should be. In this work, we focus on a standard compliant representation of the DOM with shadow trees. As [\[5\]](#page-278-3), our formalization has the following properties:

- It provides a *consistency guarantee.* Since all definitions in our formal semantics are conservative and all rules are derived, the logical consistency of the DOM node-tree is reduced to the consistency of HOL.
- It serves as a *technical basis for a proof system.* Based on the derived rules and specific setup of proof tactics over node-trees, our formalization provides a generic proof environment for the verification of programs manipulating node-trees.
- It is *executable*, which allows to validate its compliance to the standard by evaluating the compliance test suite on the formal model and
- It is *extensible* in the sense of [\[2,](#page-278-5) [10\]](#page-278-6), i. e., properties proven over the core DOM do not need to be re-proven for object-oriented extensions such as the HTML document model.

In this AFP entry, we limit ourselves to the faithful formalization of the DOM. As the DOM standard does not formally define web components, we address the question of formally defining web components and discussing their safety properties elsewhere [\[6,](#page-278-7) [8\]](#page-278-8).

The rest of this document is automatically generated from the formalization in Isabelle/HOL, i.e., all content is checked by Isabelle (for a more abstract presentation and more explanations, please see [\[13\]](#page-278-9)). The structure follows the theory dependencies (see [Figure 1.1\)](#page-7-0): first, we formalize the DOM with Shadow Roots [\(chapter 2\)](#page-8-0) and then formalize we the relevant compliance test cases in [chapter 3.](#page-238-0)

**Important Note:** This document describes the formalization of the *Safely Composable Document Object Model with Shadow Roots* (SC DOM with Shadow Roots), which deviated in one important aspect from the official DOM standard: in the SC DOM, the shadow root is a sub-class of the document class (instead of a base class). This modification results in a stronger notion of web components that provide improved safety properties for the composition of web components. While the SC DOM still passes the compliance test suite as provided by the authors of the DOM standard, its data model is different. We refer readers interested in a formalisation of the standard compliant DOM to the AFP entries "Core\_DOM" [\[3\]](#page-278-4) and "Shadow\_DOM" [\[7\]](#page-278-10).

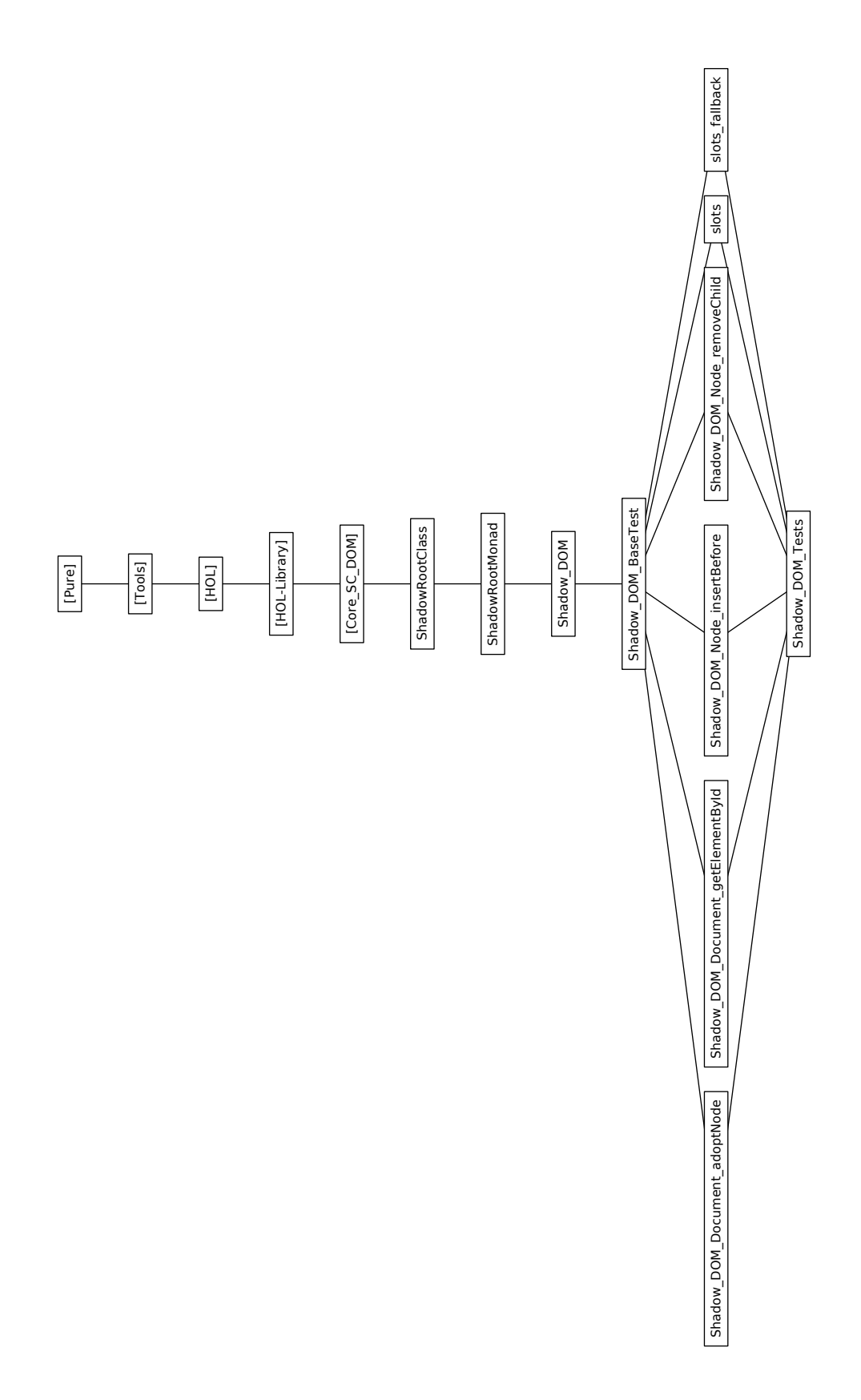

<span id="page-7-0"></span>Figure 1.1: The Dependency Graph of the Isabelle Theories.

# <span id="page-8-0"></span>**2 The Shadow DOM**

In this chapter, we introduce the formalization of the core DOM *with Shadow Roots*, i.e., the most important algorithms for querying or modifying the Shadow DOM, as defined in the standard.

## <span id="page-8-1"></span>**2.1 The Shadow DOM Data Model (ShadowRootClass)**

```
theory ShadowRootClass
 imports
   Core_SC_DOM.ShadowRootPointer
    Core_SC_DOM.DocumentClass
begin
2.1.1 ShadowRoot
datatype shadow root mode = Open | Closed
record ('node ptr, 'element ptr, 'character data ptr) RShadowRoot =
  "('node_ptr, 'element_ptr, 'character_data_ptr) RDocument" +
 nothing :: unit
 mode :: shadow_root_mode
  child_nodes :: "('node_ptr, 'element_ptr, 'character_data_ptr) node_ptr list"
type_synonym ('node_ptr, 'element_ptr, 'character_data_ptr, 'ShadowRoot) ShadowRoot
  = "('node_ptr, 'element_ptr, 'character_data_ptr, 'ShadowRoot option) RShadowRoot_scheme"
register_default_tvars "('node_ptr, 'element_ptr, 'character_data_ptr, 'ShadowRoot) ShadowRoot"
type synonym ('node ptr, 'element ptr, 'character data ptr, 'Document, 'ShadowRoot) Document
  = "('node_ptr, 'element_ptr, 'character_data_ptr, ('node_ptr, 'element_ptr, 'character_data_ptr,
'ShadowRoot option) RShadowRoot_ext + 'Document) Document"
register_default_tvars "('node_ptr, 'element_ptr, 'character_data_ptr, 'Document, 'ShadowRoot) Document"
type_synonym ('node_ptr, 'element_ptr, 'character_data_ptr, 'shadow_root_ptr, 'Object, 'Node,
    'Element, 'CharacterData, 'Document,
    'ShadowRoot) Object
  = "('node_ptr, 'element_ptr, 'character_data_ptr, 'shadow_root_ptr, 'Object, 'Node, 'Element,
'CharacterData, ('node_ptr, 'element_ptr, 'character_data_ptr, 'ShadowRoot option)
     RShadowRoot ext + 'Document) Object"
register_default_tvars "('node_ptr, 'element_ptr, 'character_data_ptr, 'shadow_root_ptr, 'Object,
'Node, 'Element, 'CharacterData,
    'Document, 'ShadowRoot) Object"
type_synonym ('object_ptr, 'node_ptr, 'element_ptr, 'character_data_ptr, 'document_ptr,
    'shadow_root_ptr, 'Object, 'Node,
    'Element, 'CharacterData, 'Document, 'ShadowRoot) heap
  = "('object_ptr, 'node_ptr, 'element_ptr, 'character_data_ptr, 'document_ptr, 'shadow_root_ptr,
'Object, 'Node, 'Element, 'CharacterData, ('node_ptr, 'element_ptr,
      'character_data_ptr, 'ShadowRoot option) RShadowRoot_ext + 'Document) heap"
register_default_tvars "('object_ptr, 'node_ptr, 'element_ptr, 'character_data_ptr, 'document_ptr,
'shadow_root_ptr, 'Object,
    'Node, 'Element, 'CharacterData, 'Document, 'ShadowRoot) heap"
type_synonym heap<sub>final</sub> = "(unit, unit, unit, unit, unit, unit, unit, unit, unit, unit, unit) heap"
```
**definition** shadow\_root\_ptr\_kinds :: "(\_) heap  $\Rightarrow$  (\_) shadow\_root\_ptr fset" **where**

"shadow\_root\_ptr\_kinds heap =

the  $| \cdot |$  (cast  $_{document\_ptr2shadow\_root\_ptr}$   $| \cdot |$  (ffilter is\_shadow\_root\_ptr\_kind (document\_ptr\_kinds heap)))"

```
lemma shadow root ptr kinds simp [simp]:
  "shadow_root_ptr_kinds (Heap (fmupd (cast shadow_root_ptr) shadow_root (the_heap h))) =
{|shadow_root_ptr|} |∪| shadow_root_ptr_kinds h"
  by (auto simp add: shadow root ptr kinds def)
definition shadow_root_ptrs :: "() heap \Rightarrow () shadow_root_ptr fset"
  where
    "shadow_root_ptrs heap = ffilter is_shadow_root_ptr (shadow_root_ptr_kinds heap)"
definition \text{cast}_{\text{Document2ShadowRoot}} :: "(_) Document \Rightarrow (_) ShadowRoot option"
  where
    "cast Document2ShadowRoot document = (case RDocument.more document of Some (Inl shadow root) \RightarrowSome (RDocument.extend (RDocument.truncate document) shadow_root) | _ \Rightarrow None)"
adhoc_overloading cast cast _{Document2ShadowRoot}abbreviation cast _{Object2ShadowRoot} :: "(_) Object \Rightarrow (_) ShadowRoot option"
  where
    "cast _{Object2ShadowRoot} obj \equiv (case cast _{Object2Document} obj of
Some document \Rightarrow cast _{Document2ShadowRoot} document | None \Rightarrow None)"
adhoc_overloading cast cast _{Object2ShadowRoot}definition cast_{ShadowRoot2Document} :: "(_) ShadowRoot \Rightarrow (_) Document"
  where
    "cast_{ShadowRoot2Document} shadow_root = RDocument.extend (RDocument.truncate shadow_root)
(Some (Inl (RDocument.more shadow_root)))"
adhoc_overloading cast cast ShadowRoot2Document
abbreviation cast <sub>ShadowRoot2Object</sub> :: "(\_ ) ShadowRoot \Rightarrow (_) Object"</sub>
  where
    "cast S_{hadowRoot2Object} ptr \equiv cast _{Document2Object} (cast _{ShadowRoot2Document} ptr)"
adhoc_overloading cast cast ShadowRoot2Object
consts is_shadow_root_kind :: 'a
definition is_shadow_root_kind _{Document} :: "(_) Document \Rightarrow bool"
  where
    "is_shadow_root_kind p_{ocument} ptr \longleftrightarrow cast p_{ocument2ShadowRoot} ptr \neq None"
adhoc_overloading is_shadow_root_kind is_shadow_root_kind _{Document}{\bf lemma} is_shadow_root_kind_def = is_shadow_root_kind p_{ocument}_def
abbreviation is_shadow_root_kind _{Object} :: "(_) Object \Rightarrow bool"
  where
    "is_shadow_root_kind _{Object} ptr \equiv cast _{Object2ShadowRoot} ptr \neq None"
adhoc overloading is shadow_root_kind is_shadow_root_kind _{Object}definition get_{ShadowRoot} :: "(_) shadow_root_ptr \Rightarrow (_) heap \Rightarrow (_) ShadowRoot option"
  where
    "get S_{hadowRoot} shadow_root_ptr h = Option.bind (get p_{ocument} (cast shadow_root_ptr) h) cast"
adhoc_overloading get get ShadowRoot
locale 1 type wf def ShadowRoot
begin
definition a_type_wf :: "(_) heap \Rightarrow bool"
 where
    "a_type_wf h = (DocumentClass.type_wf h \wedge (\forall shadow_root_ptr \in fset (shadow_root_ptr_kinds h)
                                                    .get _{ShadowRoot} shadow_root_ptr h \neq None)"
end
global_interpretation l_type_wf_def ShadowRoot defines type_wf = a_type_wf .
lemmas type_wf_defs = a_type_wf_def
locale l_type_wf _{ShadowRoot} = l_type_wf type_wf for type_wf :: "((_) heap \Rightarrow bool)" +
 assumes type_wf S_{hadowRoot}: "type_wf h \implies ShadowRootClass.type_wf h"
```

```
sublocale l_type_wf ShadowRoot ⊆ l_type_wf Document
  apply(unfold_locales)
  using DocumentClass.a_type_wf_def
  by (meson ShadowRootClass.a_type_wf_def l_type_wf ShadowRoot_axioms l_type_wf ShadowRoot_def)
locale l_get ShadowRoot_lemmas = l_type_wf ShadowRoot
begin
sublocale l\_get _{Document\_lemma} by unfold_locales
lemma get _{ShadowRoot\_type\_wf}:
 assumes "type_wf h"
 shows "shadow_root_ptr |∈| shadow_root_ptr_kinds h \longleftrightarrow get _{ShadowRoot} shadow_root_ptr h \neq None"
proof
 assume "shadow_root_ptr |∈| shadow_root_ptr_kinds h"
  then
 show "get shadow_root_ptr h \neq None"
    using l_type_wf ShadowRoot_axioms[unfolded l_type_wf ShadowRoot_def type_wf_defs] assms
    by meson
next
 assume "get shadow_root_ptr h \neq None"
  then
  show "shadow_root_ptr |∈| shadow_root_ptr_kinds h"
    \texttt{apply} \texttt{(auto simp add: get}\texttt{ShadowRoot\_def get}\texttt{Document\_def get}\texttt{Object\_def shadow\_root\_ptr\_kinds\_def}document_ptr_kinds_def object_ptr_kinds_def
        split: Option.bind_splits)[1]
    by (metis (no_types, lifting) IntI document_ptr_casts_commute2 document_ptr_document_ptr_cast
        fmdomI image_iff is_shadow_root_ptr_kind_cast mem_Collect_eq option.sel
        shadow_root_ptr_casts_commute2)
qed
end
global_interpretation l_get ShadowRoot_lemmas type_wf
  by unfold_locales
definition put_{ShadowRoot} :: "() shadow-rootptr \Rightarrow () ShadowRoot \Rightarrow () heap \Rightarrow () hwhere
    "put_{ShadowRoot} shadow_root_ptr shadow_root = put _{Document} (cast shadow_root_ptr) (cast shadow_root)"
adhoc_overloading put put ShadowRoot
lemma put ShadowRoot_ptr_in_heap:
 \textbf{assumes} "put _{ShadowRoot} shadow_root_ptr shadow_root h = h'"
  shows "shadow_root_ptr |∈| shadow_root_ptr_kinds h'"
  using assms
  unfolding put_{ShadowRoot}\_def\;shadow\_root\_ptr\_kinds\_defby (metis ffmember_filter fimage_eqI is_shadow_root_ptr_kind_cast option.sel
      put_{Document\_ptr\_in\_heap} shadow_root_ptr_casts_commute2)
lemma put ShadowRoot_put_ptrs:
  assumes "put _{ShadowRoot} shadow_root_ptr shadow_root h = h'"
  shows "object_ptr_kinds h' = object_ptr_kinds h |∪| \{|cast shadow_root_ptr|}"
  using assms
  by (simp add: put_{ShadowRoot}\_def put _{Document}\_put_{ptrs})lemma cast ShadowRoot2Document_inject [simp]:
  "cast _{ShadowRoot2Document} x = cast _{ShadowRoot2Document} y \longleftrightarrow x = y"
  apply(auto simp add: cast ShadowRoot2Document_def RObject.extend_def RDocument.extend_def
      RDocument.truncate_def)[1]
  by (metis RDocument.select_convs(5) RShadowRoot.surjective old.unit.exhaust)
```

```
lemma cast Document2ShadowRoot_none [simp]:
  "cast p_{ocument2ShadowRoot} document = None \longleftrightarrow \neg (\exists shadow_root. cast _{ShadowRoot2Document} shadow_root =
```
#### document)"

- **apply**(auto simp add: cast Document2ShadowRoot\_def cast ShadowRoot2Document\_def RObject.extend\_def RDocument.extend\_def RDocument.truncate\_def split: sum.splits option.splits)[1]
- **by** (metis (mono\_tags, lifting) RDocument.select\_convs(2) RDocument.select\_convs(3) RDocument.select\_convs(4) RDocument.select\_convs(5) RDocument.surjective old.unit.exhaust)
- **lemma** cast Document2ShadowRoot\_some [simp]:
	- $"cast_{Document2ShadowRoot}$  document = Some shadow\_root  $\longleftrightarrow$  cast  $_{ShadowRoot2Document}$  shadow\_root = document" **apply**(auto simp add: cast Document2ShadowRoot\_def cast ShadowRoot2Document\_def RObject.extend\_def RDocument.extend def RDocument.truncate def split: sum.splits option.splits)[1]
	- **by** (metis RDocument.select\_convs(5) RShadowRoot.surjective old.unit.exhaust)

**lemma** cast Document2ShadowRoot\_inv [simp]:

"Cast  $Document2ShadowRoot (cast  $ShadowRoot2Document$  Shadow root) = Some shadowroot"$ **by** simp

**lemma** is\_shadow\_root\_kind\_doctype [simp]:

- "is\_shadow\_root\_kind  $x \leftrightarrow is$ \_shadow\_root\_kind (doctype\_update  $(\lambda_{-}, v)$  x)"
- **apply**(auto simp add: is\_shadow\_root\_kind\_def cast ShadowRoot2Document\_def RDocument.extend\_def RDocument.truncate\_def split: option.splits)[1]

**apply** (metis RDocument.ext\_inject RDocument.select\_convs(3) RDocument.surjective RObject.ext\_inject) **by** (smt RDocument.select\_convs(2) RDocument.select\_convs(3) RDocument.select\_convs(4)

- RDocument.select\_convs(5) RDocument.surjective RDocument.update\_convs(2) old.unit.exhaust)
- **lemma** is\_shadow\_root\_kind\_document\_element [simp]:

"is\_shadow\_root\_kind  $x \longleftrightarrow is$ \_shadow\_root\_kind (document\_element\_update  $(\lambda_{\_} v x)^n$ 

- **apply**(auto simp add: is\_shadow\_root\_kind\_def cast ShadowRoot2Document\_def RDocument.extend\_def RDocument.truncate\_def split: option.splits)[1]
- **apply** (metis RDocument.ext\_inject RDocument.select\_convs(3) RDocument.surjective RObject.ext\_inject)
- **by** (metis (no\_types, lifting) RDocument.ext\_inject RDocument.surjective RDocument.update\_convs(3) RObject.select\_convs(1) RObject.select\_convs(2))

**lemma** is\_shadow\_root\_kind\_disconnected\_nodes [simp]:

- "is\_shadow\_root\_kind  $x \longleftrightarrow is$ \_shadow\_root\_kind (disconnected\_nodes\_update ( $\lambda$ \_. v) x)" **apply**(auto simp add: is\_shadow\_root\_kind\_def cast ShadowRoot2Document\_def RDocument.extend\_def
- RDocument.truncate\_def split: option.splits)[1]
- **apply** (metis RDocument.ext\_inject RDocument.select\_convs(3) RDocument.surjective RObject.ext\_inject) **by** (metis (no\_types, lifting) RDocument.ext\_inject RDocument.surjective RDocument.update\_convs(4) RObject.select\_convs(1) RObject.select\_convs(2))

**lemma** shadow\_root\_ptr\_kinds\_commutes [simp]:

"cast shadow root ptr  $|\in|$  document ptr kinds  $h \longleftrightarrow$  shadow root ptr  $|\in|$  shadow root ptr kinds h" **apply**(auto simp add: document\_ptr\_kinds\_def shadow\_root\_ptr\_kinds\_def)[1]

**by** (metis Int\_iff imageI is\_shadow\_root\_ptr\_kind\_cast mem\_Collect\_eq option.sel shadow\_root\_ptr\_casts\_commute2)

lemma get shadow root ptr simp1 [simp]:

"get  $S_{hadowRoot}$  shadow\_root\_ptr (put  $S_{hadowRoot}$  shadow\_root\_ptr shadow\_root h) = Some shadow\_root" by(auto simp add: get ShadowRoot\_def put ShadowRoot\_def)

**lemma** get\_shadow\_root\_ptr\_simp2 [simp]:

"shadow\_root\_ptr  $\neq$  shadow\_root\_ptr'

 $\Rightarrow$  get  $_{ShadowRoot}$  shadow\_root\_ptr (put  $_{ShadowRoot}$  shadow\_root\_ptr' shadow\_root h) =

 $get_{ShadowRoot}$  shadow\_root\_ptr h"

**by**(auto simp add: get ShadowRoot\_def put ShadowRoot\_def)

**lemma** get\_shadow\_root\_ptr\_simp3 [simp]:

"get  $E_{element}$  element\_ptr (put  $_{ShadowRoot}$  shadow\_root\_ptr f h) = get  $E_{lement}$  element\_ptr h" by(auto simp add: get  $E_{element}\_$ def get  $_{Node}\_$ def put  $_{ShadowRoot}\_$ def put  $_{Document}\_$ def) **lemma** get\_shadow\_root\_ptr\_simp4 [simp]:

```
"get_{\text{ShadowRoot}} shadow_root_ptr (put _{Element} element_ptr f h) = get _{\text{ShadowRoot}} shadow_root_ptr h"
  by(auto simp add: get _{ShadowRoot}\_def get _{Document}\_def put _{Element}\_def put _{Node}\_def)
lemma get_shadow_root_ptr_simp5 [simp]:
   "get <i>CharacterData</i> character_data{\_}ptr\ (put <i>ShadowRoot</i> shadow{\_}root{\_}ptr\ f\ h) = get <i>CharacterData</i> character_data{\_}ptr\ (after <i>charactiveData</i> for <i>charactiveData</i> for <i>charactiveData</i>h''by(auto simp add: get CharacterData_def get Node_def put ShadowRoot_def put _{Document\_def}lemma get_shadow_root_ptr_simp6 [simp]:
   "get ShadowRoot shadow_root_ptr (put C haracterData character_data_ptr f h) = get ShadowRoot shadow_root_ptr
h''by(auto simp add: get ShadowRoot_def get Document_def put CharacterData_def put Node_def)
lemma get_shadow_root_put_document [simp]:
  "cast shadow_root_ptr \neq document_ptr
   \Rightarrow get _{shadowRoot} shadow_root_ptr (put _{Document} document_ptr document h) = get _{shadowRoot} shadow_root_ptr
h''by(auto simp add: get ShadowRoot_def put ShadowRoot_def)
lemma get_document_put_shadow_root [simp]:
  "document_ptr \neq cast shadow_root_ptr
      \Rightarrow get_{Document} document_ptr (put_{ShadowRoot} shadow_root_ptr shadow_root h) = get_{Document} document_ptr
h''by(auto simp add: put ShadowRoot_def)
lemma new Element_get ShadowRoot [simp]:
  \text{assumes} "new E<sub>lement</sub> h = (\text{new\_element\_ptr}, h')"
  shows "get _{ShadowRoot} ptr h = get_{ShadowRoot} ptr h"
  using assms
  by (auto simp add: new Element_def Let_def)
lemma new<sub>CharacterData</sub> get ShadowRoot [simp]:
  \textbf{assumes} "new _{CharacterData} h = (new_character_data_ptr, h')"
  shows "get _{ShadowRoot} ptr h = get_{ShadowRoot} ptr h'"
  using assms
  by(auto simp add: new Character Data_def Let_def)
lemma new Document_get ShadowRoot [simp]:
  assumes "new_{Document} h = (new_document_ptr, h')"
  assumes "cast ptr \neq new_document_ptr"
  shows "get _{ShadowRoot} ptr h = get_{ShadowRoot} ptr h"
  using assms
  by(auto simp add: new _{Document{\_}}def Let_def)
abbreviation "create_shadow_root_obj mode_arg child_nodes_arg
  \equiv ( RObject.nothing = (), RDocument.nothing = (), RDocument.doctype = ''html'',
RDocument.document_element = None, RDocument.disconnected_nodes = [], RShadowRoot.nothing = (),
mode = mode arg, RShadowRoot.child nodes = child nodes arg, ... = None |"
definition new S_{hadowRoot} :: "(_)heap \Rightarrow ((_) shadow_root_ptr \times (_) heap)"
  where
     "new_{ShadowRoot} h = (let new_shadow_root_ptr = shadow_root_ptr.Ref
(Suc (fMax (shadow root ptr.the ref |'| (shadow root ptrs h)))) in
       (new_shadow_root_ptr, put new_shadow_root_ptr (create_shadow_root_obj Open []) h))"
lemma new ShadowRoot_ptr_in_heap:
  \textbf{assumes} "\texttt{new}<sub>ShadowRoot</sub> \textit{h} = (\texttt{new\_shadow\_root\_ptr, h'})"
  shows "new shadow root ptr |\in| shadow root ptr kinds h'"
  using assms
  unfolding new ShadowRoot_def Let_def
  using put_{ShadowRoot} ptr in heap by blast
lemma new_shadow_root_ptr_new: "shadow_root_ptr.Ref
(Suc (fMax (finsert 0 (shadow_root_ptr.the_ref |'| shadow_root_ptrs h)))) |∉| shadow_root_ptrs h"
```
**by** (metis Suc\_n\_not\_le\_n shadow\_root\_ptr.sel(1) fMax\_ge fimage\_finsert finsertI1 finsertI2

set finsert)

**lemma** new ShadowRoot\_ptr\_not\_in\_heap:  $\textbf{assumes}$  " $\textbf{new}$ <sub>ShadowRoot</sub>  $\textbf{h}$  = ( $\textbf{new\_shadow\_root\_ptr, h'})$ " shows "new\_shadow\_root\_ptr |∉| shadow\_root\_ptr\_kinds h" **using** assms apply(auto simp add: Let\_def new ShadowRoot\_def shadow\_root\_ptr\_kinds\_def)[1] **by** (metis Suc\_n\_not\_le\_n fMax\_ge ffmember\_filter fimageI is\_shadow\_root\_ptr\_ref shadow\_root\_ptr.disc(1) shadow\_root\_ptr.exhaust shadow\_root\_ptr.is\_Ref\_def shadow\_root\_ptr.sel(1) shadow\_root\_ptr.simps(4) shadow\_root\_ptr\_casts\_commute3 shadow\_root\_ptr\_kinds\_commutes shadow\_root\_ptrs\_def) **lemma** new ShadowRoot\_new\_ptr:  $\textbf{assumes}$  " $\texttt{new}$ <sub>ShadowRoot</sub>  $\textit{h}$  = ( $\texttt{new\_shadow\_root\_ptr, h'})$ " **shows** "object\_ptr\_kinds h' = object\_ptr\_kinds h |∪| {|cast new\_shadow\_root\_ptr|}" **using** assms **by** (metis Pair\_inject new ShadowRoot\_def put ShadowRoot\_put\_ptrs) lemma  $new_{ShadowRoot\_is\_shadow\_root\_ptr:}$  $\textbf{assumes}$  " $\texttt{new}$ <sub>ShadowRoot</sub>  $\textit{h}$  = ( $\texttt{new\_shadow\_root\_ptr, h'})$ " **shows** "is\_shadow\_root\_ptr new\_shadow\_root\_ptr" **using** assms **by**(auto simp add: new ShadowRoot\_def Let\_def)  $lemma$   $new_{ShadowRoot\_getObject}$  [simp]:  $\textbf{assumes}$  "new  $\textit{ShadowRoot}$  h = (new\_shadow\_root\_ptr, h')"  $assumes "ptr \neq cast new\_shadow\_root\_ptr"$ shows "get  $Object$  ptr  $h = get$   $Object$  ptr  $h'$ " **using** assms **by**(auto simp add: new ShadowRoot\_def Let\_def put ShadowRoot\_def put Document\_def) lemma new Shadow Root\_get Node [simp]:  $\textbf{assumes}$  " $\textbf{new}_{ShadowRoot}$  h = (new\_shadow\_root\_ptr, h')" shows "get  $N_{ode}$  ptr  $h = get N_{ode}$  ptr  $h'$ " **using** assms **apply**(simp add: new ShadowRoot\_def Let\_def put ShadowRoot\_def put Document\_def) by (auto simp add:  $get_{Node\_def})$ lemma new Shadow Root\_get Element [simp]:  $\textbf{assumes}$  " $\texttt{new}$ <sub>ShadowRoot</sub>  $\textit{h}$  = ( $\texttt{new\_shadow\_root\_ptr, h'})$ " shows "get  $E$ lement ptr  $h = get$   $E$ lement ptr  $h'$ " **using** assms **by**(auto simp add: new ShadowRoot\_def Let\_def) **lemma** new ShadowRoot\_get <sup>C</sup> haracterData [simp]: assumes " $new_{ShadowRoot}$  h = (new\_shadow\_root\_ptr, h')" shows "get  $_{CharacterData}$  ptr  $h = get_{CharacterData}$  ptr  $h$ '" **using** assms **by**(auto simp add: new ShadowRoot\_def Let\_def) lemma new Shadow Root\_get Document [simp]:  $\textbf{assumes}$  " $\texttt{new}$ <sub>ShadowRoot</sub>  $\texttt{h}$  = ( $\texttt{new\_shadow\_root\_ptr, h'})$ "  $assumes "ptr \neq cast new\_shadow\_root\_ptr"$ shows "get  $_{Document}$  ptr  $h = get$   $_{Document}$  ptr  $h$ '" **using** assms **apply**(simp add: new ShadowRoot\_def Let\_def put ShadowRoot\_def put Document\_def)  $by$ (auto simp add:  $get_{Document\_def}$ ) **lemma** new ShadowRoot\_get ShadowRoot [simp]: assumes " $new_{ShadowRoot}$  h = (new\_shadow\_root\_ptr, h')"  $\text{assumes}$  "ptr  $\neq$  new\_shadow\_root\_ptr" shows "get  $_{ShadowRoot}$  ptr  $h = get_{ShadowRoot}$  ptr  $h$ "

```
using assms
  by(auto simp add: new ShadowRoot_def Let_def)
locale l_known_ptr ShadowRoot
begin
definition a_known_ptr :: "(_) object_ptr ⇒ bool"
 where
    "a_known_ptr ptr = (known_ptr ptr \vee is_shadow_root_ptr ptr)"
lemma known_ptr_not_shadow_root_ptr: "a_known_ptr ptr =⇒ ¬is_shadow_root_ptr ptr =⇒ known_ptr ptr"
 by(simp add: a_known_ptr_def)
lemma known_ptr_new_shadow_root_ptr: "a_known_ptr ptr =⇒ ¬known_ptr ptr =⇒ is_shadow_root_ptr ptr"
 using l_known_ptr ShadowRoot.known_ptr_not_shadow_root_ptr by blast
end
global_interpretation l_known_ptr ShadowRoot defines known_ptr = a_known_ptr .
lemmas known_ptr_defs = a_known_ptr_def
locale l_known_ptrs ShadowRoot = l_known_ptr known_ptr for known_ptr :: "(_) object_ptr ⇒ bool"
begin
definition a_known_ptrs :: "(_) heap \Rightarrow bool"
 where
    "a_known_ptrs h = (\forall ptr \in fset (object_ptr_kinds h). known_ptr ptr)"
lemma known_ptrs_known_ptr: "a_known_ptrs h =⇒ ptr |∈| object_ptr_kinds h =⇒ known_ptr ptr"
  by (simp add: a_known_ptrs_def)
lemma known_ptrs_preserved:
  "object_ptr_kinds h = object_ptr_kinds h' \implies a_known_ptrs h = a_known_ptrs h'"
  by(auto simp add: a_known_ptrs_def)
lemma known_ptrs_subset:
  "object_ptr_kinds h' |\subseteq| object_ptr_kinds h \implies a_known_ptrs h \implies a_known_ptrs h'"
  by(simp add: a_known_ptrs_def less_eq_fset.rep_eq subsetD)
lemma known_ptrs_new_ptr:
  "object_ptr_kinds h' = object_ptr_kinds h |∪| {|new_ptr]} \implies known_ptr new_ptr \impliesa_known_ptrs h \implies a_known_ptrs h'by(simp add: a_known_ptrs_def)
end
global_interpretation l_known_ptrs ShadowRoot known_ptr defines known_ptrs = a_known_ptrs .
lemmas known_ptrs_defs = a_known_ptrs_def
lemma known_ptrs_is_l_known_ptrs [instances]: "l_known_ptrs known_ptr known_ptrs"
  using known_ptrs_known_ptr known_ptrs_preserved l_known_ptrs_def known_ptrs_subset known_ptrs_new_ptr
 by blast
lemma known_ptrs_implies: "DocumentClass.known_ptrs h =⇒ ShadowRootClass.known_ptrs h"
  by(auto simp add: DocumentClass.known_ptrs_defs DocumentClass.known_ptr_defs
      ShadowRootClass.known_ptrs_defs ShadowRootClass.known_ptr_defs)
definition delete S_{hadowRoot} :: "(_) shadow_root_ptr \Rightarrow (_) heap \Rightarrow (_) heap option" where
  "delete _{shadowRoot} shadow_root_ptr = delete _{Object} (cast shadow_root_ptr)"
lemma delete ShadowRoot_pointer_removed:
 assumes "delete ShadowRoot ptr h = Some h'"
 shows "ptr |\notin| shadow root ptr kinds h'"
 using assms
 by(auto simp add: delete _{Object\_pointer\_removed} delete _{ShadowRoot}\_def shadow_root_ptr_kinds_def
      document ptr kinds def split: if splits)
lemma delete ShadowRoot_pointer_ptr_in_heap:
 \textbf{assumes} "delete _{ShadowRoot} ptr h = Some h'"
 shows "ptr |∈| shadow_root_ptr_kinds h"
```

```
using assms
  apply(auto simp add: delete _{Object\_pointer\_ptr\_in\_heap} delete _{ShadowRoot}\_def split: if_splits)[1]
  using delete<sub>Object</sub>_pointer_ptr_in_heap
  by fastforce
lemma delete ShadowRoot_Ok:
  assumes "ptr |∈| shadow_root_ptr_kinds h"
  shows "delete _{ShadowRoot} ptr h \neq None"using assms
  by (simp add: delete_{Object\_}ok delete_{ShadowRoot\_}def)
lemma shadow_root_delete_get_1 [simp]:
  "delete S_{hadowRoot} shadow_root_ptr h = Some h' \implies get S_{hadowRoot} shadow_root_ptr h' = None"
  by(auto simp add: delete _{ShadowRoot\_def} def delete _{Object\_def} get _{ShadowRoot\_def} get _{Document\_def} get _{Object\_def}split: if_splits)
lemma shadow_root_delete_get_2 [simp]:
  "shadow_root_ptr \neq shadow_root_ptr' \implies delete s_{hadowRoot} shadow_root_ptr' h = Some h' \impliesget_{ShadowRoot} shadow_root_ptr h' = get _{ShadowRoot} shadow_root_ptr h"
  by(auto simp add: delete ShadowRoot_def delete Object_def get ShadowRoot_def get Document_def get Object_def
      split: if_splits)
lemma shadow_root_delete_get_3 [simp]:
  "delete _{ShadowRoot} shadow_root_ptr h = Some h' \implies object_ptr \neq cast shadow_root_ptr \impliesget \, object \, object\_ptr \, h' = get \, object\_object\_ptr \, h''by(auto simp add: delete ShadowRoot_def delete Object_def get ShadowRoot_def get Object_def split: if_splits)
lemma shadow_root_delete_get_4 [simp]: "delete _{ShadowRoot} shadow_root_ptr h = Some h' \impliesget_{Node} node_ptr h' = get_{Node} node_ptr h''by (auto simp add: get_{Node\_def})
lemma shadow_root_delete_get_5 [simp]: "delete _{ShadowRoot} shadow_root_ptr h = Some h' \Longrightarrowget_{Element} element_ptr h' = get Element element_ptr h"
  by(simp add: get Element_def)
lemma shadow_root_delete_get_6 [simp]: "delete _{ShadowRoot} shadow_root_ptr h = Some h' \Longrightarrowget_{CharacterData} character_data_ptr h' = get _{CharacterData} character_data_ptr h"
  by(simp add: get_{CharacterData\_def})lemma shadow_root_delete_get_7 [simp]:
  "delete_{ShadowRoot} shadow_root_ptr h = Some h' \implies document_ptr \neq cast shadow_root_ptr \impliesget_{Document} document_ptr h' = get Document document_ptr h"
  by(simp add: get _{Document\_def})
lemma shadow_root_delete_get_8 [simp]:
  "delete_{ShadowRoot} shadow_root_ptr h = Some h' \implies shadow_root_ptr' \neq shadow_root_ptr \impliesget_{\text{ShadowRoot}} shadow_root_ptr' h' = get _{\text{ShadowRoot}} shadow_root_ptr' h"
  by(auto simp add: delete ShadowRoot_def delete Object_def get ShadowRoot_def get Object_def split: if_splits)
end
```
## <span id="page-15-0"></span>**2.2 Shadow Root Monad (ShadowRootMonad)**

```
theory ShadowRootMonad
 imports
    "Core_SC_DOM.DocumentMonad"
    "../classes/ShadowRootClass"
begin
```
**type\_synonym** ('object\_ptr, 'node\_ptr, 'element\_ptr, 'character\_data\_ptr, 'document\_ptr, 'shadow\_root\_ptr, 'Object, 'Node, 'Element, 'CharacterData, 'Document, 'ShadowRoot, 'result) dom\_prog = "((\_) heap, exception, 'result) prog"

**register\_default\_tvars** "('object\_ptr, 'node\_ptr, 'element\_ptr, 'character\_data\_ptr, 'document\_ptr, 'shadow\_root\_ptr, 'Object, 'Node, 'Element, 'CharacterData, 'Document, 'ShadowRoot, 'result) dom\_prog" **global\_interpretation** l\_ptr\_kinds\_M shadow\_root\_ptr\_kinds **defines** shadow\_root\_ptr\_kinds\_M = a\_ptr\_kinds\_M

**lemmas** shadow\_root\_ptr\_kinds\_M\_defs = a\_ptr\_kinds\_M\_def

**.**

```
lemma shadow_root_ptr_kinds_M_eq:
  assumes "|h \vdash object\_ptr\_kinds_M|_r = |h' \vdash object\_ptr\_kinds_M|_r"
  shows "|h \vdash shadow_root_ptr_kinds_M|<sub>r</sub> = |h' \vdash shadow_root_ptr_kinds_M|<sub>r</sub>"
  using assms
  by(auto simp add: shadow_root_ptr_kinds_M_defs document_ptr_kinds_def object_ptr_kinds_M_defs
      shadow_root_ptr_kinds_def)
global_interpretation l_dummy defines get_M ShadowRoot = "l_get_M.a_get_M get ShadowRoot" .
lemma get_M_is_1_get_M: "1_get_M get ShadowRoot type_wf shadow_root_ptr_kinds"
proof -
  have "\forall ptr h. (\exists y. get ptr h = Some y) \longrightarrow ptr |\in| shadow_root_ptr_kinds h"
  apply(auto simp add: get ShadowRoot_def shadow_root_ptr_kinds_def bind_eq_Some_conv image_iff Bex_def)
  by (metis (no_types, opaque_lifting) DocumentMonad.l_get_M_axioms is_shadow_root_ptr_kind_cast l_get_M_def
      option.sel option.simps(3) shadow_root_ptr_casts_commute2)
  thus ?thesis
    by (simp add: get_{ShadowRoot\_type\_wf} l_get_M_def)
qed
lemmas get_M_defs = get_M ShadowRoot_def[unfolded l_get_M.a_get_M_def[OF get_M_is_l_get_M]]
adhoc_overloading get_M get_M<sub>ShadowRoot</sub>
\textbf{locale } 1 \text{ get } M_{ShadowRoot}\_ \textbf{length} = 1 \text{ type } \textit{wf}_{ShadowRoot}begin
sublocale l_get_M C haracterData_lemmas by unfold_locales
interpretation l_get_M get ShadowRoot type_wf shadow_root_ptr_kinds
  apply(unfold_locales)
   apply (simp add: get ShadowRoot_type_wf local.type_wf ShadowRoot)
  by (meson ShadowRootMonad.get_M_is_l_get_M l_get_M_def)
{\bf lemmas\ get\_M_{ShadowRoot\_ok} = get\_M\_ok[folded get\_M_{ShadowRoot}\_def]}lemmas get_M ShadowRoot_ptr_in_heap = get_M_ptr_in_heap[folded get_M ShadowRoot_def]
end
global_interpretation l_get_M ShadowRoot_lemmas type_wf by unfold_locales
global_interpretation l_put_M type_wf shadow_root_ptr_kinds get ShadowRoot put ShadowRoot rewrites
  "a\_get_M = get\_M_{ShadowRoot}" defines put\_M_{ShadowRoot} = a\_put_Mapply (simp add: get M is 1 get M 1 put M def)
  by (simp add: get_M<sub>ShadowRoot</sub>def)lemmas put_M_defs = a_put_M_def
adhoc_overloading put_M put_M<sub>ShadowRoot</sub>
\textbf{locale } l\_put\_M_{ShadowRoot}\_ lemmas = l\_type\_wf_{ShadowRoot}begin
sublocale 1_put_M<sub>CharacterData</sub>_lemmas by unfold_locales
interpretation l_put_M type_wf shadow_root_ptr_kinds get ShadowRoot put ShadowRoot
  apply(unfold_locales)
   apply (simp add: get ShadowRoot_type_wf local.type_wf ShadowRoot)
  by (meson ShadowRootMonad.get_M_is_l_get_M l_get_M_def)
{\bf lemmas\ put\_M_{ShadowRoot\_ok} = put\_M\_ok[folded\ put\_M_{ShadowRoot\_def}] }end
```
**global\_interpretation** l\_put\_M ShadowRoot\_lemmas type\_wf **by** unfold\_locales

```
lemma shadow_root_put_get [simp]: "h \vdash put_M_{ShadowRoot} shadow_root_ptr setter v \rightarrow_h h'\implies (\bigwedge x. getter (setter (\lambda_-, v) x) = v)
  \Rightarrow h' \vdash get_M_{ShadowRoot} shadow_root_ptr getter \rightarrow_r v"
  by(auto simp add: put_M_defs get_M_defs split: option.splits)
lemma get_M_Mshadow_root_preserved1 [simp]:
  "shadow_root_ptr \neq shadow_root_ptr'
    \implies h \vdash put_M_{ShadowRoot} shadow_root_ptr setter v \rightarrow<sub>h</sub> h'
    \implies preserved (get_M_{ShadowRoot} shadow_root_ptr' getter) h h'"
  by(auto simp add: put_M_defs get_M_defs preserved_def split: option.splits dest: get_heap_E)
lemma shadow_root_put_get_preserved [simp]:
  "h \vdash put_M_{ShadowRoot} shadow_root_ptr setter v \rightarrow_h h'
   \implies (\bigwedge x. getter (setter (\lambda<sub>_</sub>. v) x) = getter x)
   \implies preserved (get_M_{ShadowRoot} shadow_root_ptr' getter) h h'"
  apply(cases "shadow_root_ptr = shadow_root_ptr'")
  by(auto simp add: put_M_defs get_M_defs preserved_def split: option.splits dest: get_heap_E)
lemma get_M_Mshadow_root_preserved2 [simp]:
  "h \vdash put_M S_{hadowRoot} shadow_root_ptr setter v \rightarrow<sub>h</sub> h' \implies preserved (get_M N_{ode} node_ptr getter) h h'"
  by(auto simp add: put_M_defs get_M_defs NodeMonad.get_M_defs
      put_{ShadowRoot\_def} put _{Document\_def} get _{Node\_def} preserved_def split: option.splits dest: get_heap_E)
lemma get_M_Mshadow_root_preserved3 [simp]:
  "cast shadow_root_ptr \neq document_ptr
   \implies h \vdash put\_M_{ShadowRoot} shadow_root_ptr setter v \rightarrow_h h'\implies preserved (get_M<sub>Document</sub> document_ptr getter) h h'"
  by(auto simp add: put_M_defs get_M_defs put ShadowRoot_def put Document_def DocumentMonad.get_M_defs
      preserved_def split: option.splits dest: get_heap_E)
lemma get_M_Mshadow_root_preserved4 [simp]:
  "h \vdash put_{M \, ShadowRoot} shadow_root_ptr setter v \rightarrow_h h'\implies (\bigwedge x. getter (cast (setter (\lambda<sub>_</sub>. v) x)) = getter (cast x))
   \implies preserved (get_M<sub>Document</sub> document_ptr getter) h h'
  apply(cases "cast shadow_root_ptr \neq document_ptr")[1]
  by(auto simp add: put_M_defs get_M_defs get ShadowRoot_def put ShadowRoot_def get Document_def put Document_def
      DocumentMonad.get_M_defs preserved_def
      split: option.splits bind_splits dest: get_heap_E)
lemma get_M_Mshadow_root_preserved3a [simp]:
  "cast shadow_root_ptr \neq object_ptr
   \implies h \vdash put\_M_{ShadowRoot} shadow_root_ptr setter v \rightarrow_h h'\implies preserved (get_M<sub>Object</sub> object_ptr getter) h h'"
  by(auto simp add: put_M_defs get_M_defs put ShadowRoot_def put Document_def ObjectMonad.get_M_defs
      preserved def split: option.splits dest: get heap E)
lemma get_M_Mshadow_root_preserved4a [simp]:
  "h \vdash put_M<sub>ShadowRoot</sub> shadow_root_ptr setter v \rightarrow_h h'\implies (\bigwedge x. getter (cast (setter (\lambda<sub>_</sub>. v) x)) = getter (cast x))
   \implies preserved (get_M_{Object} object_ptr getter) h h'"
  apply(cases "cast shadow_root_ptr \neq object_ptr")[1]
  by(auto simp add: put_M_defs get_M_defs get ShadowRoot_def put ShadowRoot_def get Document_def put Document_def
      ObjectMonad.get_M_defs preserved_def
      split: option.splits bind_splits dest: get_heap_E)
lemma get_M_Mshadow_root_preserved5 [simp]:
  "cast shadow root ptr \neq object ptr
  \implies h \vdash put\ M_{Object}\ object\ ptr\ setter\ v \rightarrow_h h'\implies preserved (get_M_{ShadowRoot} shadow_root_ptr getter) h h'"
  by(auto simp add: ObjectMonad.put_M_defs get_M_defs get ShadowRoot_def ObjectMonad.get_M_defs
      preserved_def split: option.splits dest: get_heap_E)
```

```
lemma get M_Mshadow_root_preserved6 [simp]:
  "h \vdash put\_M_{ShadowRoot} shadow_root_ptr setter v \rightarrow_h h' \implies preserved (get_M_{Element} element_ptr getter)
h h'"
  by(auto simp add: put_M_defs ElementMonad.get_M_defs preserved_def
      split: option.splits dest: get_heap_E)
lemma get_M_Mshadow_root_preserved7 [simp]:
  n \text{ with } p in the put_M<sub>Element</sub> element_ptr setter v \rightarrow_h h' \implies preserved (get_M<sub>ShadowRoot</sub> shadow_root_ptr getter)
h h'"
  by(auto simp add: ElementMonad.put_M_defs get_M_defs preserved_def
      split: option.splits dest: get_heap_E)
lemma get_M_Mshadow_root_preserved8 [simp]:
  "h \vdash put_{M \, Shadow\, Root} shadow_root_ptr setter v \rightarrow_h h'\implies preserved (get_M_{CharacterData} character_data_ptr getter) h h'"
  by(auto simp add: put_M_defs CharacterDataMonad.get_M_defs preserved_def
      split: option.splits dest: get_heap_E)
lemma get_M_Mshadow_root_preserved9 [simp]:
  "h \vdash put_M<sub>CharacterData</sub> character_data_ptr setter v \rightarrow_h h'
    \implies preserved (get_M_{ShadowRoot} shadow_root_ptr getter) h h'"
  by(auto simp add: CharacterDataMonad.put_M_defs get_M_defs preserved_def
      split: option.splits dest: get_heap_E)
lemma get_M_shadow_root_put_M_document_different_pointers [simp]:
  "cast shadow_root_ptr \neq document_ptr
    \implies h \vdash put_M<sub>Document</sub> document_ptr setter v \rightarrow_h h'\implies \textit{preserved (get\_M_{ShadowRoot\ Shadow\_root\_ptr\ getter) h h''}by(auto simp add: DocumentMonad.put_M_defs get_M_defs DocumentMonad.get_M_defs preserved_def
      split: option.splits dest: get_heap_E)
lemma get_M_shadow_root_put_M_document [simp]:
  "h \vdash put_M<sub>Document</sub> document_ptr setter v \rightarrow_h h'\implies (\bigwedge x. is_shadow_root_kind x \leftrightarrow is_shadow_root_kind (setter (\lambda_-\, , \, v) x))
   \implies (\bigwedge x. getter (the (cast (((setter (\lambda_. v) (cast x))))))) = getter ((x)))
   \implies preserved (get_M_{ShadowRoot} shadow_root_ptr getter) h h'"
  apply(cases "cast shadow_root_ptr \neq document_ptr ")
   apply(auto simp add: preserved_def is_shadow_root_kind_def DocumentMonad.put_M_defs
      get ShadowRoot_def get_M_defs DocumentMonad.get_M_defs split: option.splits)[1]
  apply(auto simp add: preserved_def is_shadow_root_kind_def DocumentMonad.put_M_defs
      get ShadowRoot_def get_M_defs DocumentMonad.get_M_defs split: option.splits)[1]
   apply(metis cast Document2ShadowRoot_inv option.sel)
  \text{apply}(metis cast _{Document2ShadowRoot\_inv} option.sel)
  done
lemma get_M_document_put_M_shadow_root_different_pointers [simp]:
  "document_ptr \neq cast shadow_root_ptr
    \Rightarrow h \vdash put_M<sub>ShadowRoot</sub> shadow_root_ptr setter v \rightarrow<sub>h</sub> h'
    \implies preserved (get_M<sub>Document</sub> document_ptr getter) h h'"
  by(auto simp add: put_M_defs get_M_defs DocumentMonad.get_M_defs preserved_def
      split: option.splits dest: get_heap_E)
lemma get_M_document_put_M_shadow_root [simp]:
  "h \vdash put_M<sub>ShadowRoot</sub> shadow_root_ptr setter v \rightarrow_h h'\implies (\bigwedge x. is_shadow_root_kind x \implies getter ((cast (((setter (\lambda_. v) (the (cast x)))))))) = getter ((x)))
   \implies preserved (get_M _{Document} document_ptr getter) h h'"
  apply(cases "document_ptr \neq cast shadow_root_ptr ")
   apply(auto simp add: preserved_def is_document_kind_def put Document_def put ShadowRoot_def put_M_defs
      get Document_def get ShadowRoot_def DocumentMonad.get_M_defs ShadowRootMonad.get_M_defs
      split: option.splits Option.bind_splits)[1]
  apply(auto simp add: preserved_def is_document_kind_def put Document_def put ShadowRoot_def put_M_defs
      getDocument<sub>r</sub>def get <sub>ShadowRoot</sub>def DocumentMonad.get M<sub>r</sub>defs ShadowRootMonad.get M<sub>r</sub>defs</sub>
      split: option.splits Option.bind_splits)[1]
  using is shadow root kind _{Document} def apply force
  by (metis cast Document2ShadowRoot_inv is_shadow_root_kind Document_def option.distinct(1) option.sel)
lemma cast_shadow_root_child_nodes_document_disconnected_nodes [simp]:
```
"RShadowRoot.child\_nodes (the (cast (cast x $\left|\text{disconnected nodes} := y\right|\text{)}$ )) = RShadowRoot.child\_nodes x"

- apply(auto simp add: cast  $_{Document2ShadowRoot\_def}$  cast  $_{ShadowRoot2Document\_def}$  RDocument\_cxtend\_def RDocument.truncated split: option.splits)[1]
- **by** (metis RDocument.ext\_inject RDocument.surjective RObject.ext\_inject RShadowRoot.ext\_inject RShadowRoot.surjective)
- **lemma** cast\_shadow\_root\_child\_nodes\_document\_doctype [simp]:
- "RShadowRoot.child\_nodes (the (cast (cast  $x(|doty) = y|$ ))) = RShadowRoot.child\_nodes x"
- apply(auto simp add: cast Document2ShadowRoot\_def cast ShadowRoot2Document\_def RDocument.extend\_def RDocument.tru split: option.splits)[1]
- by (metis RDocument.ext\_inject RDocument.surjective RObject.ext\_inject RShadowRoot.ext\_inject RShadowRoot.surjec **lemma** cast\_shadow\_root\_child\_nodes\_document\_document\_element [simp]:
- "RShadowRoot.child\_nodes (the (cast (cast  $x$  $|$ document\_element :=  $y$  $|$ ))) = RShadowRoot.child\_nodes  $x$ "
- apply(auto simp add: cast Document2ShadowRoot\_def cast ShadowRoot2Document\_def RDocument.extend\_def RDocument.tru split: option.splits)[1]
- **by** (metis RDocument.ext\_inject RDocument.surjective RObject.ext\_inject RShadowRoot.ext\_inject RShadowRoot.surjective)
- **lemma** cast\_shadow\_root\_mode\_document\_disconnected\_nodes [simp]:

"RShadowRoot.mode (the (cast (cast x $\left(\text{disconnected nodes} := y(\text{)}\right)$ )) = RShadowRoot.mode x"

- **apply**(auto simp add: cast Document2ShadowRoot\_def cast ShadowRoot2Document\_def RDocument.extend\_def RDocument.truncate\_def split: option.splits)[1]
- **by** (metis RDocument.ext\_inject RDocument.surjective RObject.ext\_inject RShadowRoot.ext\_inject RShadowRoot.surjective)
- **lemma** cast\_shadow\_root\_mode\_document\_doctype [simp]:

"RShadowRoot.mode (the (cast (cast  $x(\text{doctype} := y|))) = RShadowRoot-mode x"$ 

apply(auto simp add: cast Document2ShadowRoot\_def cast ShadowRoot2Document\_def RDocument.extend\_def RDocument.tru split: option.splits)[1]

by (metis RDocument.ext\_inject RDocument.surjective RObject.ext\_inject RShadowRoot.ext\_inject RShadowRoot.surjec **lemma** cast\_shadow\_root\_mode\_document\_document\_element [simp]:

"RShadowRoot.mode (the (cast (cast x(document\_element := y()))) = RShadowRoot.mode x"

apply(auto simp add: cast Document2ShadowRoot\_def cast ShadowRoot2Document\_def RDocument.extend\_def RDocument.tru split: option.splits)[1]

by (metis RDocument.ext\_inject RDocument.surjective RObject.ext\_inject RShadowRoot.ext\_inject RShadowRoot.surjec

- **lemma** cast\_document\_disconnected\_nodes\_shadow\_root\_child\_nodes [simp]: "is shadow root kind  $x \implies$
- disconnected\_nodes (cast (the (cast x)( $|RShadowRoot.child nodes := arg|$ )) = disconnected\_nodes x"

**by**(auto simp add: is\_shadow\_root\_kind\_def cast Document2ShadowRoot\_def cast ShadowRoot2Document\_def RDocument.extend\_def RDocument.truncate\_def split: option.splits sum.splits)

**lemma** cast\_document\_doctype\_shadow\_root\_child\_nodes [simp]:

"is\_shadow\_root\_kind  $x \implies$  doctype (cast (the (cast x)(RShadowRoot.child\_nodes := arg))) = doctype x" **by**(auto simp add: is\_shadow\_root\_kind\_def cast Document2ShadowRoot\_def cast ShadowRoot2Document\_def RDocument.extend\_def RDocument.truncate\_def split: option.splits sum.splits)

**lemma** cast\_document\_document\_element\_shadow\_root\_child\_nodes [simp]:

"is\_shadow\_root\_kind  $x \implies$ 

document\_element (cast (the (cast x)( $|RShadowRootchild_index := arg|)$ ) = document\_element x" **by**(auto simp add: is\_shadow\_root\_kind\_def cast Document2ShadowRoot\_def cast ShadowRoot2Document\_def RDocument.extend\_def RDocument.truncate\_def split: option.splits sum.splits)

**lemma** cast\_document\_disconnected\_nodes\_shadow\_root\_mode [simp]:

"is\_shadow\_root\_kind  $x \implies$ 

disconnected\_nodes (cast (the (cast x)(RShadowRoot.mode :=  $\arg|)$ ) = disconnected\_nodes x" **by**(auto simp add: is\_shadow\_root\_kind\_def cast Document2ShadowRoot\_def cast ShadowRoot2Document\_def RDocument.extend\_def RDocument.truncate\_def split: option.splits sum.splits)

**lemma** cast\_document\_doctype\_shadow\_root\_mode [simp]:

"is\_shadow\_root\_kind  $x \implies$ 

doctype (cast (the (cast x)( $|RShadowRoot_model := arg|)$ ) = doctype x"

**by**(auto simp add: is\_shadow\_root\_kind\_def cast Document2ShadowRoot\_def cast ShadowRoot2Document\_def RDocument.extend\_def RDocument.truncate\_def split: option.splits sum.splits)

**lemma** cast\_document\_document\_element\_shadow\_root\_mode [simp]:

"is shadow root kind  $x \implies$ 

- document\_element (cast (the (cast x)(|RShadowRoot.mode :=  $\arg|$ )) = document\_element x"
	- **by**(auto simp add: is\_shadow\_root\_kind\_def cast Document2ShadowRoot\_def cast ShadowRoot2Document\_def RDocument.extend\_def RDocument.truncate\_def split: option.splits sum.splits)

```
lemma new_element_get_M<sub>ShadowRoot</sub>:
  "h \vdash new_element \rightarrow_h h' \implies preserved (get_M_{ShadowRoot} ptr getter) h h'"
  by(auto simp add: new_element_def get_M_defs preserved_def
      split: prod.splits option.splits elim!: bind_returns_result_E bind_returns_heap_E)
lemma new_character_data_get_M<sub>ShadowRoot</sub>:
  "h \vdash new_character_data \rightarrow<sub>h</sub> h' \implies preserved (get_M<sub>ShadowRoot</sub> ptr getter) h h'"
  by(auto simp add: new_character_data_def get_M_defs preserved_def
      split: prod.splits option.splits elim!: bind_returns_result_E bind_returns_heap_E)
lemma new_document_get_M Shadow Root:
  "h \vdash new\_document \rightarrow_r new\_document\_ptr \implies h \vdash new\_document \rightarrow_h h'\Rightarrow cast ptr \neq new_document_ptr \Rightarrow preserved (get_M<sub>ShadowRoot</sub> ptr getter) h h'"
  by(auto simp add: new_document_def get_M_defs preserved_def
      split: prod.splits option.splits elim!: bind_returns_result_E bind_returns_heap_E)
definition delete _{ShadowRoot}\_M :: "(_) shadow_root_ptr \Rightarrow (_, unit) dom_prog" where
  "delete _{ShadowRoot} M shadow_root_ptr = do {
    h \leftarrow get\_heap;(case delete _{ShadowRoot} shadow_root_ptr h of
      Some h \Rightarrow return_heap h |
      None \Rightarrow error HierarchyRequestError)
  <sub>}"</sub>
adhoc_overloading delete_M delete ShadowRoot_M
lemma delete ShadowRoot_M_Ok [simp]:
  assumes "shadow_root_ptr |∈| shadow_root_ptr_kinds h"
  shows "h \vdash \alpha k (delete \beta_{hadowRoot\_M} shadow_root_ptr)"
  using assms
 by(auto simp add: delete ShadowRoot_M_def delete ShadowRoot_def delete Object_def split: prod.splits)
lemma delete ShadowRoot_M_ptr_in_heap:
  assumes "h \vdash delete \mathcal{S}_{hadowRoot}\_\mathit{M} shadow_root_ptr \rightarrow_h h'"
  shows "shadow_root_ptr |∈| shadow_root_ptr_kinds h"
  using assms
  by(auto simp add: delete ShadowRoot_M_def delete ShadowRoot_def delete Object_def split: if_splits)
lemma delete ShadowRoot_M_ptr_not_in_heap:
 assumes "h \vdash delete _{ShadowRoot}\_M shadow_root_ptr \rightarrow_h h'"
  shows "shadow_root_ptr |∉| shadow_root_ptr_kinds h'"
  using assms
  by(auto simp add: delete ShadowRoot_M_def delete ShadowRoot_def delete Object_def shadow_root_ptr_kinds_def
      document_ptr_kinds_def object_ptr_kinds_def split: if_splits)
lemma delete_shadow_root_pointers:
  assumes "h \vdash delete \mathcal{S}_{hadowRoot} M shadow_root_ptr \rightarrow_h h'"
  shows "object_ptr_kinds h = object_ptr_kinds h' |U| {|cast shadow_root_ptr|}"
  using assms
  by(auto simp add: delete ShadowRoot_M_def delete ShadowRoot_def delete Object_def shadow_root_ptr_kinds_def
      document_ptr_kinds_def object_ptr_kinds_def split: if_splits)
lemma delete_shadow_root_get_Mobject:
  "h \vdash delete s_{hadowRoot} M shadow_root_ptr \rightarrow<sub>h</sub> h' \implies ptr \neq cast shadow_root_ptr \impliespreserved (get_M_{Object} ptr getter) h h'"
  by(auto simp add: delete ShadowRoot_M_def delete Object_def ObjectMonad.get_M_defs preserved_def
      split: prod.splits option.splits if_splits elim!: bind_returns_heap_E)
lemma delete shadow root get M_{Node}:
  "h \vdash delete _{ShadowRoot} M shadow_root_ptr \rightarrow_h h' \implies preserved (get_M_{Node} ptr getter) h h'"
  by(auto simp add: delete ShadowRoot_M_def delete Object_def NodeMonad.get_M_defs ObjectMonad.get_M_defs
      preserved_def
      split: prod.splits option.splits if_splits elim!: bind_returns_heap_E)
```

```
lemma delete_shadow_root_get_M<sub>Element</sub>:
  "h \vdash delete _{ShadowRoot}\_M shadow_root_ptr \rightarrow_h h' \implies preserved (get_M<sub>Element</sub> ptr getter) h h'"
  by(auto simp add: delete ShadowRoot_M_def delete Object_def ElementMonad.get_M_defs NodeMonad.get_M_defs
      ObjectMonad.get_M_defs preserved_def
      split: prod.splits option.splits if_splits elim!: bind_returns_heap_E)
lemma delete_shadow_root_get_M CharacterData:
  "h \vdash delete _{ShadowRoot\_M} shadow_root_ptr \rightarrow_h h' \implies preserved (get_M<sub>CharacterData</sub> ptr getter) h h'"
  by(auto simp add: delete ShadowRoot_M_def delete Object_def CharacterDataMonad.get_M_defs NodeMonad.get_M_defs
      ObjectMonad.get_M_defs preserved_def
      split: prod.splits option.splits if_splits elim!: bind_returns_heap_E)
lemma delete_shadow_root_get_M Document:
  "cast shadow_root_ptr \neq ptr \implies h \vdash delete _{ShadowRoot} M shadow_root_ptr \rightarrowh h' \implies preserved (get_M _{Document}ptr getter) h h'"
  by(auto simp add: delete ShadowRoot_M_def delete Object_def DocumentMonad.get_M_defs ObjectMonad.get_M_defs
      preserved_def
      split: prod.splits option.splits if_splits elim!: bind_returns_heap_E)
lemma delete_shadow_root_get_M Shadow Root:
  "h \vdash delete _{ShadowRoot\_M} shadow_root_ptr \rightarrow<sub>h</sub> h' \implies shadow_root_ptr \neq shadow_root_ptr' \implies preserved
(\text{get\_M}_{ShadowRoot} shadow_root_ptr' getter) h h'"
  by(auto simp add: delete _{ShadowRoot\_M\_def} def delete _{Object\_def} get_M_defs ObjectMonad.get_M_defs preserved_def
      split: prod.splits option.splits if_splits elim!: bind_returns_heap_E)
2.2.1 new_M
definition new ShadowRoot_M :: "(_, (_) shadow_root_ptr) dom_prog"
  where
    "new_{ShadowRoot} = do {
      h \leftarrow get\_heap;(new\_ptr, h') \leftarrow return (new_{ShadowRoot} h);return heap h';
      return new_ptr
    \lambda"
lemma new ShadowRoot_M_ok [simp]:
  "h \vdash ok new Shadow Root_M"
  by(auto simp add: new ShadowRoot_M_def split: prod.splits)
lemma new ShadowRoot_M_ptr_in_heap:
  \textbf{assumes} "h \vdash \textit{new}{}_{ShadowRoot}\_M \rightarrow_h h'"
    and "h \vdash new_{ShadowRoot}\_M \rightarrow_r new\_shadow\_root\_ptr"shows "new_shadow_root_ptr |∈| shadow_root_ptr_kinds h'"
  using assms
  unfolding new ShadowRoot_M_def
```
**by**(auto simp add: new ShadowRoot\_M\_def new ShadowRoot\_def Let\_def put ShadowRoot\_ptr\_in\_heap is\_OK\_returns\_result\_I elim!: bind returns result  $E$  bind returns heap  $E$ )

**lemma** new ShadowRoot\_M\_ptr\_not\_in\_heap: **assumes** " $h \vdash new_{ShadowRoot}\_M \rightarrow_h h'$ " and  $"h \vdash new_{ShadowRoot}\_M \rightarrow_r new\_shadow\_root\_ptr"$ **shows** "new\_shadow\_root\_ptr |∈/| shadow\_root\_ptr\_kinds h" **using** assms new ShadowRoot\_ptr\_not\_in\_heap **by**(auto simp add: new ShadowRoot\_M\_def split: prod.splits elim!: bind\_returns\_result\_E bind\_returns\_heap\_E)

**lemma** new ShadowRoot\_M\_new\_ptr: **assumes** " $h \vdash new_{ShadowRoot}\_M \rightarrow_h h'$ " and "h  $\vdash$  new  $_{ShadowRoot\_M}$   $\rightarrow$ <sub>r</sub> new shadow\_root\_ptr" **shows** "object\_ptr\_kinds h' = object\_ptr\_kinds h |∪| {|cast new\_shadow\_root\_ptr|}" **using** assms new ShadowRoot\_new\_ptr **by**(auto simp add: new ShadowRoot\_M\_def split: prod.splits elim!: bind\_returns\_result\_E bind\_returns\_heap\_E)

```
lemma new_{ShadowRoot}\_M_is\_shadow\_root\_ptr:
  \textbf{assumes} "h \vdash \textit{new}{}_{\textit{ShadowRoot}\_\textit{M}} \rightarrow_r \textit{new\_shadow\_root}\_\textit{ptr}"
  shows "is shadow root ptr new shadow root ptr"
```

```
using assms \texttt{new}_{ShadowRoot}\_ \texttt{is\_shadow}\_ \texttt{root}\_ \texttt{ptr}by(auto simp add: new ShadowRoot_M_def elim!: bind_returns_result_E split: prod.splits)
lemma new shadow root mode:
  assumes "h \vdash new_{ShadowRoot}\_\mathbb{M} \rightarrow_h h'"
  \textbf{assumes} "h \vdash \textbf{new}_{ShadowRoot\_M} \rightarrow_r \textbf{new\_shadow\_root\_ptr}"
  shows "h' \vdash get_M new_shadow_root_ptr mode \rightarrow_r Open"
  using assms
  by(auto simp add: get_M_defs new ShadowRoot_M_def new ShadowRoot_def Let_def
       split: option.splits prod.splits elim!: bind_returns_result_E bind_returns_heap_E)
lemma new_shadow_root_children:
  \begin{array}{l} \textbf{assumes} \textit{ "h }\vdash \textit{new}_{\textit{ShadowRoot}\_\textit{M}} \rightarrow_h \textit{h}\textit{ ''}\textit{ ''} \end{array}\textbf{assumes} "h \vdash \textit{new}_{ShadowRoot\_M} \rightarrow_r \textit{new\_shadow\_root\_ptr}"
  shows "h' \vdash get_M new_shadow_root_ptr child_nodes \rightarrow<sub>r</sub> []"
  using assms
  by(auto simp add: get_M_defs new ShadowRoot_M_def new ShadowRoot_def Let_def
       split: option.splits prod.splits elim!: bind_returns_result_E bind_returns_heap_E)
lemma new_shadow_root_disconnected_nodes:
  assumes "h \vdash new_{ShadowRoot}\_M \rightarrow_h h'"
  \textbf{assumes} "h \vdash \textit{new}_{ShadowRoot\_M} \rightarrow_r \textit{new\_shadow\_root\_ptr}"
  shows "h' \vdash get_M (cast<sub>shadow_root_ptr2document_ptr</sub> new_shadow_root_ptr) disconnected_nodes \rightarrow<sub>r</sub> []"
  using assms
  by(auto simp add: DocumentMonad.get_M_defs put_M_defs put ShadowRoot_def new ShadowRoot_M_def new ShadowRoot_def
Let_def
       \texttt{cast}_{\textit{shadow\_root\_ptr2document\_ptr\_def}} \texttt{ cast}_{\textit{ShadowRoot2Document\_def}} \texttt{RDocument\_extend\_def} \texttt{RDocument.txtuncate\_def}split: option.splits prod.splits elim!: bind_returns_result_E bind_returns_heap_E)
lemma new_shadow_root_get_MObject:
  "h \vdash new_{ShadowRoot\_M} \rightarrow_h h' \Longrightarrow h \vdash new_{ShadowRoot\_M} \rightarrow_r new\_shadow\_root\_ptr\Rightarrow ptr \neq cast new_shadow_root_ptr \Rightarrow preserved (get_M<sub>Object</sub> ptr getter) h h'"
  by(auto simp add: new ShadowRoot_M_def ObjectMonad.get_M_defs preserved_def
       split: prod.splits option.splits elim!: bind_returns_result_E bind_returns_heap_E)
lemma new\_shadow\_root\_get\_M_{Node}:"h \vdash new_{ShadowRoot\_M} \rightarrow_h h' \Longrightarrow h \vdash new_{ShadowRoot\_M} \rightarrow_r new\_shadow\_root\_ptr\implies preserved (get_M_{Node} ptr getter) h h'"
  by(auto simp add: new ShadowRoot_M_def NodeMonad.get_M_defs preserved_def
       split: prod.splits option.splits elim!: bind_returns_result_E bind_returns_heap_E)
lemma new\_shadow\_root\_get\_M_{Element}:"h \vdash new _{ShadowRoot\_M \rightarrow_h h' \implies h \vdash new _{ShadowRoot\_M \rightarrow_r new_shadow_root_ptr
      \implies preserved (get_M_{Element} ptr getter) h h'"
  by(auto simp add: new ShadowRoot_M_def ElementMonad.get_M_defs preserved_def
       split: prod.splits option.splits elim!: bind_returns_result_E bind_returns_heap_E)
lemma new_shadow_root_get_M<sub>CharacterData</sub>:
  "h \vdash new _{ShadowRoot\_M} \rightarrowh h' \Longrightarrow h \vdash new _{ShadowRoot\_M} \rightarrowr new shadow_root_ptr
     \implies preserved (get_M<sub>CharacterData</sub> ptr getter) h h'"
  by(auto simp add: new ShadowRoot_M_def CharacterDataMonad.get_M_defs preserved_def
       split: prod.splits option.splits elim!: bind_returns_result_E bind_returns_heap_E)
lemma new_shadow_root_get_M Document:
  "h \vdash new_{ShadowRoot}\_M \rightarrow_h h'\Rightarrow h \vdash new _{ShadowRoot} M \rightarrowr new_shadow_root_ptr \Rightarrow ptr \neq cast new_shadow_root_ptr
      \implies preserved (get_M_{Document} ptr getter) h h'"
  by(auto simp add: new ShadowRoot_M_def DocumentMonad.get_M_defs preserved_def
       split: prod.splits option.splits elim!: bind_returns_result_E bind_returns_heap_E)
{\bf lemma} {\bf new\_shadow\_root\_get\_M_{ShadowRoot}}:
  "h \vdash new Shadow Root_M \rightarrow_h h'
      \Rightarrow h \vdash new _{ShadowRoot}\_M \rightarrow_r new_shadow_root_ptr \Rightarrow ptr \neq new_shadow_root_ptr
      \implies preserved (get_M<sub>ShadowRoot</sub> ptr getter) h h'"
  by(auto simp add: new ShadowRoot_M_def get_M_defs preserved_def
       split: prod.splits option.splits elim!: bind_returns_result_E bind_returns_heap_E)
```
### **2.2.2 modified heaps**

```
lemma shadow_root_get_put_1 [simp]: "get ShadowRoot shadow_root_ptr (put Object ptr obj h) =
(if ptr = cast shadow_root_ptr then cast obj else get shadow_root_ptr h)"
  by(auto simp add: get ShadowRoot_def split: option.splits Option.bind_splits)
lemma shadow_root_ptr_kinds_new [simp]: "shadow_root_ptr_kinds (put _{Object} ptr obj h) =
shadow root ptr kinds h |∪| (if is shadow root ptr kind ptr then {|the (cast ptr)|} else {||})"
  by(auto simp add: shadow_root_ptr_kinds_def is_document_ptr_kind_def split: option.splits)
lemma type_wf_put_I:
  assumes "type_wf h"
 assumes "DocumentClass.type_wf (put _{Object} ptr obj h)"
 assumes "is_shadow_root_ptr_kind ptr =⇒ is_shadow_root_kind obj"
 shows "type_wf (\text{put}_{Object} \text{ptr} \text{obj h})"
  using assms
 by(auto simp add: type_wf_defs is_shadow_root_kind_def split: option.splits)
lemma type_wf_put_ptr_not_in_heap_E:
  assumes "type_wf (put Object ptr obj h)"
  assumes "ptr |∈/| object_ptr_kinds h"
  shows "type_wf h"
  using assms
  by (metis (no_types, opaque_lifting) DocumentMonad.type_wf_put_ptr_not_in_heap_E ObjectClass.get _{Object\_type\_wf}ObjectMonad.type_wf_put_ptr_not_in_heap_E ShadowRootClass.type_wf Obj ect ShadowRootClass.type_wf_defs
      document_ptr_kinds_commutes get ShadowRoot_def get_document_ptr_simp get_object_ptr_simp2
      shadow_root_ptr_kinds_commutes)
lemma type_wf_put_ptr_in_heap_E:
 assumes "type_wf (put Object ptr obj h)"
  assumes "ptr |∈| object_ptr_kinds h"
 assumes "DocumentClass.type_wf h"
 assumes "is_shadow_root_ptr_kind ptr \implies is_shadow_root_kind (the (get ptr h))"
 shows "type_wf h"
  using assms
 apply(auto simp add: type_wf_defs elim!: DocumentMonad.type_wf_put_ptr_in_heap_E
      split: option.splits if_splits)[1]
 by (metis (no_types, opaque_lifting) DocumentClass.l_get <sub>Object</sub>_lemmas_axioms assms(2) bind.bind_lunit
      \texttt{cast}_{Document2ShadowRoot\_inv} cast _{Object2Document\_inv} get _{Document\_def} get _{ShadowRoot\_def} l_get _{Object\_lemmas.get}option.collapse)
2.2.3 type_wf
lemma new element type wf preserved [simp]:
 assumes "h \vdash new element \rightarrow_h h'"
  shows "type_wf h = type_wf h'"
proof -
  obtain new_element_ptr where "h \vdash new_element \rightarrow_r new_element_ptr"
    using assms
    by (meson is_OK_returns_heap_I is_OK_returns_result_E)
  with assms have "object_ptr_kinds h' = object_ptr_kinds h |∪| {|cast new_element_ptr|}"
    using new_element_new_ptr by auto
  then have "shadow root ptr kinds h = shadow root ptr kinds h'"
    by(auto simp add: shadow_root_ptr_kinds_def document_ptr_kinds_def)
  with assms show ?thesis
    by<sup>(auto</sup> simp add: ElementMonad.new element def type wf defs Let def elim!: bind returns heap E
        split: prod.splits)
qed
lemma put_M<sub>Element_</sub>tag_name_type_wf_preserved [simp]:
```

```
assumes "h \vdash put M element ptr tag name update v \rightarrow_h h'"
```

```
shows "type wf h = type wf h'"
proof -
 have "object_ptr_kinds h = object_ptr_kinds h'"
    using writes_singleton assms object_ptr_kinds_preserved unfolding all_args_def by fastforce
  then have "shadow_root_ptr_kinds h = shadow_root_ptr_kinds h'"
   by(auto simp add: shadow_root_ptr_kinds_def document_ptr_kinds_def)
  with assms show ?thesis
   by(auto simp add: ElementMonad.put_M_defs type_wf_defs)
qed
lemma put_M Element_child_nodes_type_wf_preserved [simp]:
 assumes "h \vdash put_M element_ptr RElement.child_nodes_update v \rightarrow_h h'"
 shows "type_wf h = type_w f h''proof -
 have "object_ptr_kinds h = object_ptr_kinds h'"
   using writes_singleton assms object_ptr_kinds_preserved unfolding all_args_def by fastforce
  then have "shadow_root_ptr_kinds h = shadow_root_ptr_kinds h'"
   by(auto simp add: shadow_root_ptr_kinds_def document_ptr_kinds_def)
  with assms show ?thesis
   by(auto simp add: ElementMonad.put_M_defs type_wf_defs)
qed
lemma put_M<sub>Element_</sub>attrs_type_wf_preserved [simp]:
 assumes "h \vdash put_M element_ptr attrs_update v \rightarrow_h h'"
 shows "type_wf h = type_w f h'"
proof -
 have "object_ptr_kinds h = object_ptr_kinds h'"
   using writes_singleton assms object_ptr_kinds_preserved unfolding all_args_def by fastforce
  then have "shadow_root_ptr_kinds h = shadow_root_ptr_kinds h'"
   by(auto simp add: shadow_root_ptr_kinds_def document_ptr_kinds_def)
  with assms show ?thesis
   by(auto simp add: ElementMonad.put_M_defs type_wf_defs)
qed
lemma put_M Element_shadow_root_opt_type_wf_preserved [simp]:
 assumes "h \vdash put_M element_ptr shadow_root opt update v \rightarrow_h h'"
 shows "type_wf h = type_w f h'"
proof -
  have "object_ptr_kinds h = object_ptr_kinds h'"
    using writes_singleton assms object_ptr_kinds_preserved unfolding all_args_def by fastforce
  then have "shadow_root_ptr_kinds h = shadow_root_ptr_kinds h'"
    by(auto simp add: shadow_root_ptr_kinds_def document_ptr_kinds_def)
  with assms show ?thesis
   by(auto simp add: ElementMonad.put_M_defs type_wf_defs)
qed
lemma new_character_data_type_wf_preserved [simp]:
 assumes "h \vdash new_{\text{character}_{\text{data}}} \rightarrow_h h'"
 shows "type wf h = type wf h'"
proof -
 obtain new_character_data_ptr where "h \vdash new_character_data \rightarrow_r new_character_data_ptr"
   using assms
   by (meson is_OK_returns_heap_I is_OK_returns_result_E)
  with assms have "object_ptr_kinds h' = object_ptr_kinds h |∪| {|cast new_character_data_ptr|}"
   using new_character_data_new_ptr by auto
  then have "shadow_root_ptr_kinds h = shadow_root_ptr_kinds h'"
   by(auto simp add: shadow_root_ptr_kinds_def document_ptr_kinds_def)
 with assms show ?thesis
   by(auto simp add: CharacterDataMonad.new_character_data_def type_wf_defs Let_def
        elim!: bind_returns_heap_E split: prod.splits)
qed
lemma put_M<sub>CharacterData_val_type_wf_preserved [simp]:</sub>
 assumes "h \vdash put_M character_data_ptr val_update v \rightarrow_h h'"
 shows "type_wf h = type_w f h'"
proof -
 have "object_ptr_kinds h = object_ptr_kinds h'"
```
**using** writes\_singleton assms object\_ptr\_kinds\_preserved **unfolding** all\_args\_def **by** fastforce **then have** "shadow\_root\_ptr\_kinds h = shadow\_root\_ptr\_kinds h'" **by**(auto simp add: shadow\_root\_ptr\_kinds\_def document\_ptr\_kinds\_def) **with** assms **show** ?thesis **by**(auto simp add: CharacterDataMonad.put\_M\_defs type\_wf\_defs) **qed lemma** new\_document\_type\_wf\_preserved [simp]: "h  $\vdash$  new\_document  $\rightarrow_h h' \implies$  type\_wf h = type\_wf h'" apply(auto simp add: new\_document\_def new  $_{Document{\_}}$ def Let\_def put  $_{Document{\_}}$ def type\_wf Document  $type\_wf_{CharacterData}$  type\_wf  $Element$  $type\_wf_{Node}$  type\_wf  $Object$ is\_node\_ptr\_kind\_none elim!: bind\_returns\_heap\_E type\_wf\_put\_ptr\_not\_in\_heap\_E intro!: type\_wf\_put\_I DocumentMonad.type\_wf\_put\_I ElementMonad.type\_wf\_put\_I CharacterDataMonad.type\_wf\_put\_I NodeMonad.type\_wf\_put\_I ObjectMonad.type\_wf\_put\_I split: if\_splits)[1] **apply**(auto simp add: type\_wf\_defs ElementClass.type\_wf\_defs CharacterDataClass.type\_wf\_defs NodeClass.type\_wf\_defs ObjectClass.type\_wf\_defs is\_document\_kind\_def split: option.splits)[1] **apply** (metis fMax\_finsert fimage\_is\_fempty new Document\_def new Document\_ptr\_not\_in\_heap) **apply**(auto simp add: type\_wf\_defs ElementClass.type\_wf\_defs CharacterDataClass.type\_wf\_defs NodeClass.type\_wf\_defs ObjectClass.type\_wf\_defs is\_document\_kind\_def split: option.splits)[1] apply(metis Suc\_n\_not\_le\_n document\_ptr.sel(1) document\_ptrs\_def fMax\_ge ffmember\_filter fimage\_eqI is\_document\_ **done** lemma put\_M<sub>Document\_</sub>doctype\_type\_wf\_preserved [simp]: "h  $\vdash$  put\_M  $_{Document}$  document\_ptr doctype\_update v  $\rightarrow$ <sub>h</sub> h'  $\implies$  type\_wf h = type\_wf h'" **apply**(auto simp add: DocumentMonad.put\_M\_defs put Document\_def dest!: get\_heap\_E elim!: bind\_returns\_heap\_E2 intro!: type\_wf\_put\_I DocumentMonad.type\_wf\_put\_I CharacterDataMonad.type\_wf\_put\_I ElementMonad.type\_wf\_put\_I NodeMonad.type\_wf\_put\_I ObjectMonad.type\_wf\_put\_I)[1] **apply**(auto simp add: is\_document\_kind\_def type\_wf\_defs DocumentClass.type\_wf\_defs ElementClass.type\_wf\_defs NodeClass.type\_wf\_defs ElementMonad.get\_M\_defs ObjectClass.type\_wf\_defs CharacterDataClass.type\_wf\_defs split: option.splits)[1] **apply**(auto simp add: is\_document\_kind\_def type\_wf\_defs DocumentClass.type\_wf\_defs ElementClass.type\_wf\_defs NodeClass.type\_wf\_defs ElementMonad.get\_M\_defs ObjectClass.type\_wf\_defs CharacterDataClass.type\_wf\_defs split: option.splits)[1] **apply**(auto simp add: is\_document\_kind\_def type\_wf\_defs DocumentClass.type\_wf\_defs ElementClass.type\_wf\_defs NodeClass.type\_wf\_defs ElementMonad.get\_M\_defs ObjectClass.type\_wf\_defs CharacterDataClass.type\_wf\_defs split: option.splits)[1] **apply**(auto simp add: is\_document\_kind\_def type\_wf\_defs DocumentClass.type\_wf\_defs ElementClass.type\_wf\_defs NodeClass.type\_wf\_defs ElementMonad.get\_M\_defs ObjectClass.type\_wf\_defs CharacterDataClass.type wf defs split: option.splits)[1] **apply**(auto simp add: is\_document\_kind\_def type\_wf\_defs DocumentClass.type\_wf\_defs ElementClass.type\_wf\_defs NodeClass.type\_wf\_defs ElementMonad.get\_M\_defs ObjectClass.type\_wf\_defs CharacterDataClass.type\_wf\_defs split: option.splits)[1] **apply**(auto simp add: is\_document\_kind\_def type\_wf\_defs DocumentClass.type\_wf\_defs ElementClass.type\_wf\_defs NodeClass.type\_wf\_defs ElementMonad.get\_M\_defs ObjectClass.type\_wf\_defs CharacterDataClass.type\_wf\_defs split: option.splits)[1] **apply**(auto simp add: is\_document\_kind\_def type\_wf\_defs DocumentClass.type\_wf\_defs ElementClass.type\_wf\_defs NodeClass.type\_wf\_defs ElementMonad.get\_M\_defs ObjectClass.type\_wf\_defs CharacterDataClass.type\_wf\_defs split: option.splits)[1] apply(auto simp add: is document kind def type wf defs DocumentClass.type wf defs ElementClass.type wf defs NodeClass.type\_wf\_defs ElementMonad.get\_M\_defs ObjectClass.type\_wf\_defs CharacterDataClass.type\_wf\_defs split: option.splits)[1] **proof fix** x **assume** 0: "h  $\vdash$  get\_M<sub>Document</sub> document\_ptr id  $\rightarrow_r$  x" and 1:  $"h' = put (cast document\_ptr) (cast_{Document2Object} (x| doctorpe := v|)) h"$ **and** 2: "ShadowRootClass.type\_wf h"

```
and 3: "is_shadow_root_ptr_kind document_ptr"
  obtain shadow_root_ptr where shadow_root_ptr: "document_ptr = cast shadow_root_ptr" and
    "shadow_root_ptr |∈| shadow_root_ptr_kinds h"
    by (metis "0" "3" DocumentMonad.get_M_ptr_in_heap is_OK_returns_result_I
        is_shadow_root_ptr_kind_obtains shadow_root_ptr_kinds_commutes)
  then have "is_shadow_root_kind x"
    using 0 2
    apply(auto simp add: is_document_kind_def type_wf_defs is_shadow_root_kind_def get ShadowRoot_def
        split: option.splits Option.bind_splits)[1]
    by (metis (no_types, lifting) DocumentMonad.get_M_defs get_heap_returns_result
        id_apply option.simps(5) return_returns_result)
  then show "∃y. cast y = x(doctype := v)"
    using cast Document2ShadowRoot_none is_shadow_root_kind_doctype is_shadow_root_kind Document_def by blast
next
 fix x
 assume 0: "h \vdash get_{M_{Document}} document_ptr id \rightarrow_r x"
    and 1: "h' = put (cast document_ptr) (cast D_{ocument2Object} (x(doctype := v))) h"
    and 2: "ShadowRootClass.type_wf (put (cast document_ptr) (cast _{Document2Object} (x(|dotype := v|)) h)"
  \mathtt{have} 3: "\bigwedge \mathtt{document\_ptr'}. document_ptr' \neq document_ptr \Longrightarrow get_{Object} (cast document_ptr') h = get_{Object}(cast document_ptr') h'"
    by (simp add: "1")
  have "document_ptr |∈| document_ptr_kinds h"
    by (meson "0" DocumentMonad.get_M_ptr_in_heap is_OK_returns_result_I)
  show "ShadowRootClass.type_wf h"
  proof (cases "is_shadow_root_ptr_kind document_ptr")
    case True
    then obtain shadow_root_ptr where shadow_root_ptr: "document_ptr = cast shadow_root_ptr"
      using is_shadow_root_ptr_kind_obtains by blast
    then
    have "is_shadow_root_kind (x(|doctype := v|))"
      using 2 True
      by(simp add: type_wf_defs is_shadow_root_kind Document_def split: if_splits option.splits)
    then
    have "is_shadow_root_kind x"
      using is_shadow_root_kind_doctype by blast
    then
    have "is_shadow_root_kind (the (get<sub>Object</sub> (cast document_ptr) h))"
      using 0
      by(auto simp add: DocumentMonad.a_get_M_def get _{Document{\_}}def get _{Object{\_}}def is_shadow_root_kind_def
          split: option.splits Option.bind_splits)
    show ?thesis
      using 0 2 ‹is_shadow_root_kind x› shadow_root_ptr
      by(auto simp add: DocumentMonad.a_get_M_def get ShadowRoot_def is_shadow_root_kind_def
          is_document_kind_def type_wf_defs DocumentClass.type_wf_defs ElementClass.type_wf_defs
          NodeClass.type_wf_defs ElementMonad.get_M_defs ObjectClass.type_wf_defs
          CharacterDataClass.type_wf_defs split: option.splits if_splits)
  next
    case False
    then show ?thesis
      using 0 1 2
      by(auto simp add: DocumentMonad.a_get_M_def get ShadowRoot_def is_shadow_root_kind_def
          is_document_kind_def type_wf_defs DocumentClass.type_wf_defs ElementClass.type_wf_defs
          NodeClass.type_wf_defs ElementMonad.get_M_defs ObjectClass.type_wf_defs
          CharacterDataClass.type_wf_defs split: option.splits if_splits)
  qed
qed
lemma put_M<sub>Document_</sub>document_element_type_wf_preserved [simp]:
 {\tt assume} "h \vdash put_M<sub>Document</sub> document_ptr document_element_update v \rightarrow_h h'"
```

```
shows "type_wf h = type_wf h'"
```
**using** assms

```
apply(auto simp add: DocumentMonad.put_M_defs put _{Document\_def} def dest!: get_heap_E
      elim!: bind returns heap E2
      intro!: type wf put I DocumentMonad.type wf put I CharacterDataMonad.type wf put I
      ElementMonad.type_wf_put_I NodeMonad.type_wf_put_I ObjectMonad.type_wf_put_I)[1]
           apply(auto simp add: is_document_kind_def type_wf_defs DocumentClass.type_wf_defs ElementClass.type_wf_defs
      NodeClass.type_wf_defs ElementMonad.get_M_defs ObjectClass.type_wf_defs
      CharacterDataClass.type_wf_defs split: option.splits)[1]
          apply(auto simp add: is_document_kind_def type_wf_defs DocumentClass.type_wf_defs ElementClass.type_wf_defs
      NodeClass.type_wf_defs ElementMonad.get_M_defs ObjectClass.type_wf_defs
      CharacterDataClass.type_wf_defs split: option.splits)[1]
         apply(auto simp add: is_document_kind_def type_wf_defs DocumentClass.type_wf_defs ElementClass.type_wf_defs
      NodeClass.type_wf_defs ElementMonad.get_M_defs ObjectClass.type_wf_defs
      CharacterDataClass.type_wf_defs split: option.splits)[1]
        apply(auto simp add: is_document_kind_def type_wf_defs DocumentClass.type_wf_defs ElementClass.type_wf_defs
      NodeClass.type_wf_defs ElementMonad.get_M_defs ObjectClass.type_wf_defs
      CharacterDataClass.type_wf_defs split: option.splits)[1]
       apply(auto simp add: is_document_kind_def type_wf_defs DocumentClass.type_wf_defs ElementClass.type_wf_defs
      NodeClass.type_wf_defs ElementMonad.get_M_defs ObjectClass.type_wf_defs
      CharacterDataClass.type_wf_defs split: option.splits)[1]
      apply(auto simp add: is_document_kind_def type_wf_defs DocumentClass.type_wf_defs ElementClass.type_wf_defs
      NodeClass.type_wf_defs ElementMonad.get_M_defs ObjectClass.type_wf_defs
      CharacterDataClass.type_wf_defs split: option.splits)[1]
     apply(auto simp add: is_document_kind_def type_wf_defs DocumentClass.type_wf_defs ElementClass.type_wf_defs
      NodeClass.type_wf_defs ElementMonad.get_M_defs ObjectClass.type_wf_defs
      CharacterDataClass.type_wf_defs split: option.splits)[1]
    apply(auto simp add: is_document_kind_def type_wf_defs DocumentClass.type_wf_defs ElementClass.type_wf_defs
      NodeClass.type_wf_defs ElementMonad.get_M_defs ObjectClass.type_wf_defs
      CharacterDataClass.type_wf_defs split: option.splits)[1]
proof -
  fix x
  \begin{array}{l} \textbf{assume 0:} \text{ "h }\vdash \textit{get\_M}_{Document} \textit{ document\_ptr id }\rightarrow_{r} \textit{x}\text{''} \end{array}and 1: "h' = put (cast document_ptr) (cast Document2Object (x(document_element := v))) h"
    and 2: "ShadowRootClass.type_wf h"
    and 3: "is shadow root ptr kind document ptr"
  obtain shadow_root_ptr where shadow_root_ptr: "document_ptr = cast shadow_root_ptr" and
    "shadow_root_ptr |∈| shadow_root_ptr_kinds h"
    by (metis "0" "3" DocumentMonad.get_M_ptr_in_heap is_OK_returns_result_I
        is_shadow_root_ptr_kind_obtains shadow_root_ptr_kinds_commutes)
  then have "is_shadow_root_kind x"
    using 0 2
    apply(auto simp add: is_document_kind_def type_wf_defs is_shadow_root_kind_def get ShadowRoot_def
        split: option.splits Option.bind_splits)[1]
    by (metis (no_types, lifting) DocumentMonad.get_M_defs get_heap_returns_result id_def
        option.simps(5) return returns result)
  then show "\exists y. cast y = x(document_element := v)"
    using cast p_{ocument2ShadowRoot} none is_shadow_root_kind_document_element is_shadow_root_kind p_{ocument}_def
    by blast
next
  fix x
  assume 0: "h \models get_M<sub>Document</sub> document_ptr id \rightarrow_r x"
    and 1: "h' = put (cast document_ptr) (cast _{Document2Object} (x(document_element := v))) h"
    and 2: "ShadowRootClass.type_wf (put (cast document_ptr) (cast Document2Object (x(document_element :=
v())) h)"
  \mathtt{have} 3: "\bigwedge \mathtt{document\_ptr'}. document_ptr' \neq document_ptr \Longrightarrow get_{Object} (cast document_ptr') h = get_{Object}(cast document_ptr') h'"
    by (simp add: "1")
  have "document_ptr |∈| document_ptr_kinds h"
    by (meson "0" DocumentMonad.get_M_ptr_in_heap is_OK_returns_result_I)
  show "ShadowRootClass.type_wf h"
  proof (cases "is_shadow_root_ptr_kind document_ptr")
```

```
case True
   then obtain shadow_root_ptr where shadow_root_ptr: "document_ptr = cast shadow_root_ptr"
      using is_shadow_root_ptr_kind_obtains by blast
   then
   have "is_shadow_root_kind (x(|document_element := v|))"
     using 2 True
      by(simp add: type_wf_defs is_shadow_root_kind Document_def split: if_splits option.splits)
   then
   have "is_shadow_root_kind x"
     using is_shadow_root_kind_document_element by blast
   then
   have "is_shadow_root_kind (the (get Object (cast document_ptr) h))"
     using 0
      \tt by (auto simp add: DocumentMonad.a_get_M_def get _{Document\_}def get _{Object\_}def is_shadow_root_kind_def
          split: option.splits Option.bind_splits)
   show ?thesis
      using 0 2 ‹is_shadow_root_kind x› shadow_root_ptr
      by(auto simp add: DocumentMonad.a_get_M_def get ShadowRoot_def is_shadow_root_kind_def
          is_document_kind_def type_wf_defs DocumentClass.type_wf_defs ElementClass.type_wf_defs
          NodeClass.type_wf_defs ElementMonad.get_M_defs ObjectClass.type_wf_defs
          CharacterDataClass.type_wf_defs split: option.splits if_splits)
 next
   case False
   then show ?thesis
      using 0 1 2
      by(auto simp add: DocumentMonad.a_get_M_def get ShadowRoot_def is_shadow_root_kind_def
          is_document_kind_def type_wf_defs DocumentClass.type_wf_defs ElementClass.type_wf_defs
          NodeClass.type_wf_defs ElementMonad.get_M_defs ObjectClass.type_wf_defs
          CharacterDataClass.type_wf_defs split: option.splits if_splits)
  qed
qed
lemma put_M<sub>Document_</sub>disconnected_nodes_type_wf_preserved [simp]:
 assumes "h \vdash put_M _{Document} document_ptr disconnected_nodes_update v \rightarrow_h h'"
  shows "type_wf h = type_w f h'"
  using assms
 apply(auto simp add: DocumentMonad.put_M_defs put Document_def dest!: get_heap_E
      elim!: bind_returns_heap_E2
      intro!: type_wf_put_I DocumentMonad.type_wf_put_I CharacterDataMonad.type_wf_put_I
      ElementMonad.type_wf_put_I NodeMonad.type_wf_put_I ObjectMonad.type_wf_put_I)[1]
           apply(auto simp add: is_document_kind_def type_wf_defs DocumentClass.type_wf_defs ElementClass.type_wf_defs
      NodeClass.type_wf_defs ElementMonad.get_M_defs ObjectClass.type_wf_defs
      CharacterDataClass.type_wf_defs split: option.splits)[1]
          apply(auto simp add: is_document_kind_def type_wf_defs DocumentClass.type_wf_defs ElementClass.type_wf_defs
      NodeClass.type_wf_defs ElementMonad.get_M_defs ObjectClass.type_wf_defs
      CharacterDataClass.type_wf_defs split: option.splits)[1]
         apply(auto simp add: is_document_kind_def type_wf_defs DocumentClass.type_wf_defs ElementClass.type_wf_defs
      NodeClass.type_wf_defs ElementMonad.get_M_defs ObjectClass.type_wf_defs
      CharacterDataClass.type_wf_defs split: option.splits)[1]
        apply(auto simp add: is document kind def type wf defs DocumentClass.type wf defs ElementClass.type wf de
      NodeClass.type_wf_defs ElementMonad.get_M_defs ObjectClass.type_wf_defs
      CharacterDataClass.type_wf_defs split: option.splits)[1]
      apply(auto simp add: is_document_kind_def type_wf_defs DocumentClass.type_wf_defs ElementClass.type_wf_defs
      NodeClass.type_wf_defs ElementMonad.get_M_defs ObjectClass.type_wf_defs
      CharacterDataClass.type wf defs split: option.splits)[1]
      apply(auto simp add: is_document_kind_def type_wf_defs DocumentClass.type_wf_defs ElementClass.type_wf_defs
      NodeClass.type_wf_defs ElementMonad.get_M_defs ObjectClass.type_wf_defs
      CharacterDataClass.type wf defs split: option.splits)[1]
     apply(auto simp add: is_document_kind_def type_wf_defs DocumentClass.type_wf_defs ElementClass.type_wf_defs
      NodeClass.type_wf_defs ElementMonad.get_M_defs ObjectClass.type_wf_defs
      CharacterDataClass.type_wf_defs split: option.splits)[1]
    apply(auto simp add: is_document_kind_def type_wf_defs DocumentClass.type_wf_defs ElementClass.type_wf_defs
```

```
NodeClass.type_wf_defs ElementMonad.get_M_defs ObjectClass.type_wf_defs
      CharacterDataClass.type_wf_defs split: option.splits)[1]
proof -
  fix x
  assume 0: "h \models get_M<sub>Document</sub> document_ptr id \rightarrow_r x"
    and 1: "h' = put (cast document_ptr) (cast _{Document2Object} (x(disconnected_nodes := v))) h"
    and 2: "ShadowRootClass.type_wf h"
    and 3: "is_shadow_root_ptr_kind document_ptr"
  obtain shadow_root_ptr where shadow_root_ptr: "document_ptr = cast shadow_root_ptr" and
    "shadow_root_ptr |∈| shadow_root_ptr_kinds h"
    by (metis "0" "3" DocumentMonad.get_M_ptr_in_heap is_OK_returns_result_I is_shadow_root_ptr_kind_obtains
        shadow root ptr kinds commutes)
  then have "is_shadow_root_kind x"
    using 0 2
    apply(auto simp add: is_document_kind_def type_wf_defs is_shadow_root_kind_def get ShadowRoot_def
        split: option.splits Option.bind_splits)[1]
    by (metis (no_types, lifting) DocumentMonad.get_M_defs get_heap_returns_result
        id_def option.simps(5) return_returns_result)
  then show "\exists y. cast y = x(disconnected_nodes := v)"
    using cast _{Document2ShadowRoot\_none} is_shadow_root_kind_disconnected_nodes is_shadow_root_kind _{Document\_def}by blast
next
  fix x
  assume 0: "h \vdash get_M<sub>Document</sub> document_ptr id \rightarrow_r x"
    and 1: "h' = put (cast document_ptr) (cast _{Document2Object} (x(disconnected_nodes := v))) h"
    and 2: "ShadowRootClass.type_wf (put (cast document_ptr) (cast D_{ocument2Object} (x(disconnected_nodes
:= v \rvert)) h)"
  \mathtt{have} 3: "\bigwedge \mathtt{document\_ptr'}. document_ptr' \neq document_ptr \Longrightarrow get_{Object} (cast document_ptr') h = get_{Object}(cast document_ptr') h'"
    by (simp add: "1")
  have "document_ptr |∈| document_ptr_kinds h"
    by (meson "0" DocumentMonad.get_M_ptr_in_heap is_OK_returns_result_I)
  show "ShadowRootClass.type_wf h"
  proof (cases "is_shadow_root_ptr_kind document_ptr")
    case True
    then obtain shadow_root_ptr where shadow_root_ptr: "document_ptr = cast shadow_root_ptr"
      using is_shadow_root_ptr_kind_obtains by blast
    then
    have "is_shadow_root_kind (x(|disconnected_nodes := v|))"
      using 2 True
      by(simp add: type_wf_defs is_shadow_root_kind Document_def split: if_splits option.splits)
    then
    have "is_shadow_root_kind x"
      using is shadow root kind disconnected nodes by blast
    then
    have "is_shadow_root_kind (the (get _{Object} (cast document_ptr) h))"
      using 0
      by(auto simp add: DocumentMonad.a_get_M_def get Document_def get Obj ect_def is_shadow_root_kind_def
          split: option.splits Option.bind splits)
    show ?thesis
      using 0 2 ‹is_shadow_root_kind x› shadow_root_ptr
      by(auto simp add: DocumentMonad.a_get_M_def get ShadowRoot_def is_shadow_root_kind_def
          is_document_kind_def type_wf_defs DocumentClass.type_wf_defs ElementClass.type_wf_defs
          NodeClass.type_wf_defs ElementMonad.get_M_defs ObjectClass.type_wf_defs
          CharacterDataClass.type_wf_defs split: option.splits if_splits)
  next
    case False
    then show ?thesis
      using 0 1 2
      by(auto simp add: DocumentMonad.a_get_M_def get _{ShadowRoot}_def is_shadow_root_kind_def
          is_document_kind_def type_wf_defs DocumentClass.type_wf_defs ElementClass.type_wf_defs
```

```
NodeClass.type_wf_defs ElementMonad.get_M_defs ObjectClass.type_wf_defs
CharacterDataClass.type_wf_defs split: option.splits if_splits)
```
**qed qed**

```
lemma put_M<sub>ShadowRoot_</sub>mode_type_wf_preserved [simp]:
  "h \vdash put_M shadow_root_ptr mode_update v \rightarrow_h h' \implies type_wf h = type_wf h'"
  by(auto simp add: get_M_defs get ShadowRoot_def DocumentMonad.get_M_defs put_M_defs put ShadowRoot_def
       put Document_def dest!: get_heap_E elim!: bind_returns_heap_E2 intro!: type_wf_put_I DocumentMonad.type_wf_put_I
       CharacterDataMonad.type_wf_put_I ElementMonad.type_wf_put_I NodeMonad.type_wf_put_I ObjectMonad.type_wf_put_I
       simp add: is_shadow_root_kind_def is_document_kind_def type_wf_defs ElementClass.type_wf_defs
       NodeClass.type_wf_defs ElementMonad.get_M_defs ObjectClass.type_wf_defs CharacterDataClass.type_wf_defs
DocumentClass.type_wf_defs split: option.splits)[1]
lemma put\_M_{ShadowRoot}\_child\_nodes\_type\_wf\_preserved [simp]:
  "h \vdash put_M shadow_root_ptr RShadowRoot.child_nodes_update v \rightarrow_h h' \implies type_wf h = type_wf h'"
  by(auto simp add: get_M_defs get ShadowRoot_def DocumentMonad.get_M_defs put_M_defs put ShadowRoot_def
       put Document_def dest!: get_heap_E elim!: bind_returns_heap_E2 intro!: type_wf_put_I
       DocumentMonad.type_wf_put_I CharacterDataMonad.type_wf_put_I ElementMonad.type_wf_put_I
       NodeMonad.type_wf_put_I ObjectMonad.type_wf_put_I
       simp add: is_shadow_root_kind_def is_document_kind_def type_wf_defs ElementClass.type_wf_defs
       NodeClass.type_wf_defs ElementMonad.get_M_defs ObjectClass.type_wf_defs CharacterDataClass.type_wf_defs
       DocumentClass.type_wf_defs split: option.splits)[1]
lemma shadow_root_ptr_kinds_small:
  {\tt assume} "\bigwedge object\_ptr. preserved (get_M_{Object} object_ptr RObject.nothing) h h'"
  shows "shadow_root_ptr_kinds h = shadow_root_ptr_kinds h'"
  by(auto simp add: shadow_root_ptr_kinds_def document_ptr_kinds_def preserved_def
       object_ptr_kinds_preserved_small[OF assms])
lemma shadow_root_ptr_kinds_preserved:
  assumes "writes SW setter h h'"
  assumes "h \vdash setter \rightarrow_h h'"
  {\tt assume} "\bigwedgeh h'. \forall\, w\,\in\, {\tt SW.}\,h \vdash\, w\,\to_{h}\, h' \,\longrightarrow\, (\forall\, object\_ptr.\,preserved\, (get\_Mo_{bject}\, object\_ptr\, Robject.nothing))h h')"
  shows "shadow_root_ptr_kinds h = shadow_root_ptr_kinds h'"
  using writes_small_big[OF assms]
  apply(simp add: reflp_def transp_def preserved_def shadow_root_ptr_kinds_def document_ptr_kinds_def)
  by (metis assms object_ptr_kinds_preserved)
lemma new_shadow_root_known_ptr:
  \textbf{assumes} "h \vdash \textbf{new}_{ShadowRoot\_M} \rightarrow_r \textbf{new\_shadow\_root\_ptr}"
  shows "known_ptr (cast new_shadow_root_ptr)"
  using assms
  apply(auto simp add: new ShadowRoot_M_def new ShadowRoot_def Let_def a_known_ptr_def
       elim!: bind_returns_result_E2 split: prod.splits)[1]
  using assms new ShadowRoot_M_is_shadow_root_ptr by blast
lemma new_shadow_root_type_wf_preserved [simp]: "h \vdash new s_{hadowRoot} M \rightarrow_h h' \implies type_wf h = type_wf h'"
  apply(auto simp add: new ShadowRoot_M_def new ShadowRoot_def Let_def put ShadowRoot_def put Document_def
       \texttt{ShadowRootClass}.type\_wf_{Document}~~\texttt{ShadowRootClass}.type\_wf_{CharacterData}~~\texttt{ShadowRootClass}.type\_wf_{Element}~~\texttt{Chandra}~~\texttt{ShadowRootClass}.type\_wf_{Element}~~\texttt{Chandra}~~\texttt{Chandra}~~\texttt\texttt{ShadowRootClass}. type_wf _{Node} ShadowRootClass.type_wf _{Object}is\_node\_ptr\_kind\_none\_new_{ShadowRoot\_ptr\_not\_in\_heap}elim!: bind_returns_heap_E type_wf_put_ptr_not_in_heap_E
       intro!: type_wf_put_I DocumentMonad.type_wf_put_I ElementMonad.type_wf_put_I CharacterDataMonad.type_wf_put_1
       NodeMonad.type_wf_put_I ObjectMonad.type_wf_put_I
       split: if splits)[1]
  by(auto simp add: type_wf_defs DocumentClass.type_wf_defs ElementClass.type_wf_defs CharacterDataClass.type_wf_defs
       NodeClass.type_wf_defs ObjectClass.type_wf_defs is_shadow_root_kind_def is_document_kind_def
       split: option.splits)[1]
```

```
locale l_new_shadow_root = l_type_wf +
  assumes new_shadow_root_types_preserved: "h \vdash new_{ShadowRoot\_M} \rightarrow_h h' \implies type\_wf h = type\_wf h''lemma new_shadow_root_is_l_new_shadow_root [instances]: "l_new_shadow_root type_wf"
  using l_new_shadow_root.intro new_shadow_root_type_wf_preserved
  by blast
lemma type_wf_preserved_small:
  {\tt assume} "\bigwedge object\_ptr. preserved (get_M_{Object} object_ptr RObject.nothing) h h'"
  {\rm assumes} "\bigwedge {\rm node\_ptr}. preserved (get_M_{Node} node_ptr RNode.nothing) h h'"
  assumes "
V
element_ptr. preserved (get_M Element element_ptr RElement.nothing) h h'"
  assumes "\wedgecharacter_data_ptr. preserved (get_M C_{h \alpha \tau a c t e r D a t a} character_data_ptr RCharacterData.nothing)
h h'"
  assumes "\bigwedgedocument_ptr. preserved (get_M<sub>Document</sub> document_ptr RDocument.nothing) h h'"
  assumes "
V
shadow_root_ptr. preserved (get_M ShadowRoot shadow_root_ptr RShadowRoot.nothing) h h'"
  shows "type_wf h = type_wf h'"
  using type_wf_preserved_small[OF assms(1) assms(2) assms(3) assms(4) assms(5)]
    allI[OF assms(6), of id, simplified] shadow_root_ptr_kinds_small[OF assms(1)]
  apply(auto simp add: type_wf_defs )[1]
   apply(auto simp add: preserved_def get_M_defs shadow_root_ptr_kinds_small[OF assms(1)]
      split: option.splits)[1]
   apply(force)
  apply(auto simp add: preserved_def get_M_defs shadow_root_ptr_kinds_small[OF assms(1)]
      split: option.splits)[1]
  apply(force)
  done
lemma type_wf_preserved:
  assumes "writes SW setter h h'"
  \text{assumes} "h \vdash \text{setter} \rightarrow_h h'"
  {\tt assume} "\bigwedgeh h' w. w ∈ SW \implies h \vdash w \to_h h' \implies \forall object_ptr. preserved (get_M_{Object} object_ptr RObject.nothing)
h h'"
  {\tt assume} "\bigwedgeh h' w. w ∈ SW \implies h \vdash w \to_h h' \implies \forall node_ptr. preserved (get_M_{Node} node_ptr RNode.nothing)
h h'"
  {\tt assume} "\bigwedgeh h' w. w ∈ SW \implies h \vdash w \to_h h' \implies \forall element_ptr. preserved (get_M_{Element} element_ptr RElement.notl
h h'"
  {\tt assume} "\bigwedgeh h' w. w ∈ SW \implies h \vdash w \to_h h' \implies \forall character_data_ptr. preserved (get_M_{CharacterData} character_da
RCharacterData.nothing) h h'"
  \texttt{assumes}\; "\textsf{\small \textsf{A}}\;h ' w. w \in SW \implies h \vdash w \rightarrow_h h ' \implies \forall document_ptr. preserved (get_M_{Document} document_ptr
RDocument.nothing) h h'"
  {\tt assume} "\bigwedgeh h' w. w ∈ SW \implies h \vdash w \to_h h' \implies \forall shadow_root_ptr. preserved (get_M_{ShadowRoot} shadow_root_ptr
RShadowRoot.nothing) h h'"
  shows "type_wf h = type_w f h'"
proof -
  h have "\bigwedge h h' w. w \in SW \implies h \vdash w \rightarrow_h h' \implies type_wf h = type_wf h' "
    using assms type_wf_preserved_small by fast
  with assms(1) assms(2) show ?thesis
    apply(rule writes_small_big)
    by(auto simp add: reflp_def transp_def)
qed
lemma type_wf_drop: "type_wf h \implies type_wf (Heap (fmdrop ptr (the_heap h)))"
  apply(auto simp add: type_wf_defs)[1]
  using type_wf_drop
   apply blast
  by (metis (no_types, opaque_lifting) DocumentClass.type_wf<sub>Object</sub> DocumentMonad.type_wf_drop
       ObjectClass.get_{Object\_type\_wf} document_ptr_kinds_commutes fmlookup_drop get _{Document\_def}get Object def get ShadowRoot def heap.sel shadow root ptr kinds commutes)
lemma delete_shadow_root_type_wf_preserved [simp]:
  assumes "h \vdash delete _{ShadowRoot}\_M shadow_root_ptr \rightarrow_h h'"
  assumes "type_wf h"
```

```
shows "type_wf h'"
using assms
using type_wf_drop
by(auto simp add: delete ShadowRoot_M_def delete ShadowRoot_def delete Object_def split: if_splits)
```

```
lemma new_element_is_l_new_element [instances]:
  "l_new_element type_wf"
  using l_new_element.intro new_element_type_wf_preserved
 by blast
```

```
lemma new_character_data_is_l_new_character_data [instances]:
  "l_new_character_data type_wf"
  using l_new_character_data.intro new_character_data_type_wf_preserved
 by blast
```

```
lemma new_document_is_l_new_document [instances]:
  "l_new_document type_wf"
  using l_new_document.intro new_document_type_wf_preserved
 by blast
end
```
## <span id="page-32-0"></span>**2.3 The Shadow DOM (Shadow\_DOM)**

```
theory Shadow_DOM
 imports
    "monads/ShadowRootMonad"
   Core_SC_DOM.Core_DOM
begin
```

```
abbreviation "safe_shadow_root_element_types ≡ {''article'', ''aside'', ''blockquote'', ''body'',
 ''div'', ''footer'', ''h1'', ''h2'', ''h3'', ''h4'', ''h5'', ''h6'', ''header'', ''main'',
  ''nav'', ''p'', ''section'', ''span''}"
```
### **2.3.1 Function Definitions**

### **get\_child\_nodes**

```
\text{local}e 1_get_child_nodes <sub>Shadow_DOM_</sub>defs =
  CD: l<sub>get_child_nodes _{Core} _{DOM} defs</sub>
begin
definition get_child_nodes _{shadow\_root\_ptr} :: "(_) shadow_root_ptr \Rightarrow unit
    ⇒ (_, (_) node_ptr list) dom_prog" where
  "get\_child\_nodes_{shadow\_root\_ptr} shadow_root_ptr _ = get_M shadow_root_ptr RShadowRoot.child_nodes"
definition a_get_child_nodes_tups :: "(((_) object_ptr \Rightarrow bool) \times ((_) object_ptr \Rightarrow unit
    \Rightarrow (, () node ptr list) dom prog)) list" where
  "a\_get\_child\_nodes\_tups \equiv [(is_shadow_root_ptr<sub>object_ptr</sub>, get_child_nodes<sub>shadow_root_ptr</sub> ◦ the ◦ cast)]"
definition a get child nodes :: "() object ptr \Rightarrow (, () node ptr list) dom prog" where
  "a_get_child_nodes ptr = invoke (CD.a_get_child_nodes_tups @ a_get_child_nodes_tups) ptr ()"
definition a_get_child_nodes_locs :: "(_) object_ptr \Rightarrow ((_) heap \Rightarrow (_) heap \Rightarrow bool) set" where
  "a_get_child_nodes_locs ptr \equiv(if is shadow root ptr kind ptr
    then {preserved (get_M (the (cast ptr)) RShadowRoot.child_nodes)} else {}) ∪
    CD.a_get_child_nodes_locs ptr"
definition first_child :: "(_) object_ptr \Rightarrow (_, (_) node_ptr option) dom_prog"
  where
```

```
"first child ptr = do {
      children \leftarrow a\_get\_child\_nodes~ptr;return (case children of [] \Rightarrow None | child#_ \Rightarrow Some child)}"
end
global_interpretation l_get_child_nodes Shadow_DOM_defs defines
 get_child_nodes = l_get_child_nodes Shadow_DOM_defs.a_get_child_nodes and
 get\_child\_nodes\_locs = 1\_get\_child\_nodes_{Shadow\_DOM\_defs.a\_get\_child\_nodes\_locs.
\textbf{locale } 1\_get\_child\_nodes_{Shadow\_DOM} =
  l_type_wf type_wf +
  l_known_ptr known_ptr +
  l_get\_child\_nodes_{Shadow\_DOM\_defs} +
  l_get_child_nodes_defs get_child_nodes get_child_nodes_locs +
  CD: l\_get\_child\_nodes_{Core\_DOM} type_wf_{Core\_DOM} known_ptr_{Core\_DOM} get_child_nodes _{Core\_DOM}get_child_nodes_locs C ore_DOM
  for type\_wf :: "(\_) heap \Rightarrow bool"
   and known_ptr :: "() object_ptr \Rightarrow bool"
    and type\_wf_{Core\_DOM} :: "(\_) heap \Rightarrow bool"
    and known_ptr_{Core\_DOM} :: "(_) object_ptr \Rightarrow bool"
    and get_child_nodes :: "(_) object_ptr \Rightarrow (_, (_) node_ptr list) dom_prog"
    and get_child_nodes_locs :: "(_) object_ptr \Rightarrow ((_) heap \Rightarrow (_) heap \Rightarrow bool) set"
    and get_child_nodes _{Core\_DOM} :: "(_) object_ptr \Rightarrow (_, (_) node_ptr list) dom_prog"
    and get_child_nodes_locs _{Core\_DOM} :: "(_) object_ptr \Rightarrow ((_) heap \Rightarrow (_) heap \Rightarrow bool) set" +
  assumes known_ptr_impl: "known_ptr = ShadowRootClass.known_ptr"
  assumes type_wf_impl: "type_wf = ShadowRootClass.type_wf"
  assumes get_child_nodes_impl: "get_child_nodes = a_get_child_nodes"
  assumes get_child_nodes_locs_impl: "get_child_nodes_locs = a_get_child_nodes_locs"
begin
lemmas get_child_nodes_def = get_child_nodes_impl[unfolded a_get_child_nodes_def get_child_nodes_def]
lemmas get_child_nodes_locs_def = get_child_nodes_locs_impl[unfolded a_get_child_nodes_locs_def
    get_child_nodes_locs_def, folded CD.get_child_nodes_locs_impl]
lemma get_child_nodes_ok:
  assumes "known_ptr ptr"
  assumes "type_wf h"
 assumes "ptr |∈| object_ptr_kinds h"
 shows "h \vdash ok (get_child_nodes ptr)"
  using assms[unfolded known_ptr_impl type_wf_impl]
  apply(auto simp add: get_child_nodes_def)[1]
  apply(split CD.get_child_nodes_splits, rule conjI)+
  using ShadowRootClass.type_wf Document CD.get_child_nodes_ok CD.known_ptr_impl CD.type_wf_impl
  apply blast
 apply(auto simp add: CD.known_ptr_impl a_get_child_nodes_tups_def get_child_nodes shadow_root_ptr_def
      get M_{ShadowRoot} ok
      dest!: known_ptr_new_shadow_root_ptr intro!: bind_is_OK_I2)[1]
  by (auto dest: get_M<sub>ShadowRoot_</sub>ok split: option.splits)
lemma get_child_nodes_ptr_in_heap:
 assumes "h \vdash get child nodes ptr \rightarrow_r children"
  shows "ptr |∈| object_ptr_kinds h"
  using assms
 by(auto simp add: get_child_nodes_def invoke_ptr_in_heap dest: is_OK_returns_result_I)
lemma get_child_nodes_pure [simp]:
  "pure (get_child_nodes ptr) h"
  apply (auto simp add: get child nodes def a get child nodes tups def)[1]
  apply(split CD.get_child_nodes_splits, rule conjI)+
  apply(simp)
 apply(split invoke_splits, rule conjI)+
  apply(simp)
  by(auto simp add: get_child_nodes shadow_root_ptr_def intro!: bind_pure_I)
```

```
lemma get_child_nodes_reads: "reads (get_child_nodes_locs ptr) (get_child_nodes ptr) h h'"
  apply (simp add: get_child_nodes_def a_get_child_nodes_tups_def get_child_nodes_locs_def
      CD.get child nodes locs def)
  apply(split CD.get_child_nodes_splits, rule conjI)+
   apply(auto intro!: reads_subset[OF CD.get_child_nodes_reads[unfolded CD.get_child_nodes_locs_def]]
      split: if_splits)[1]
  apply(split invoke_splits, rule conjI)+
   apply(auto)[1]
  apply(auto simp add: get_child_nodes shadow_root_ptr_def
      intro: reads_subset[OF reads_singleton] reads_subset[OF check_in_heap_reads]
      intro!: reads_bind_pure reads_subset[OF return_reads] split: option.splits)[1]
  done
end
interpretation i_get_child_nodes?: l_get_child_nodes Shadow_DOM type_wf known_ptr DocumentClass.type_wf
  DocumentClass.known_ptr get_child_nodes get_child_nodes_locs Core_DOM_Functions.get_child_nodes
  Core_DOM_Functions.get_child_nodes_locs
  by(simp add: l_get_child_nodes Shadow_DOM_def l_get_child_nodes Shadow_DOM_axioms_def instances)
declare l_get_child_nodes Shadow_DOM_axioms [instances]
lemma get_child_nodes_is_l_get_child_nodes [instances]: "l_get_child_nodes type_wf known_ptr
    get_child_nodes get_child_nodes_locs"
  apply(auto simp add: l_get_child_nodes_def instances)[1]
  using get_child_nodes_reads get_child_nodes_ok get_child_nodes_ptr_in_heap get_child_nodes_pure
  by blast+
new_document locale 1_new_document_get_child_nodes \text{Shadow\_DOM} =
  CD: l_new_document_get_child_nodes _{Core\_DOM} type_wf _{Core\_DOM} known_ptr _{Core\_DOM} get_child_nodes _{Core\_DOM}get\_child\_nodes\_locs_{Core\_DOM}+ l\_get\_child\_nodes_{Shadow\_DOM} type_wf known_ptr type_wf _{Core\_DOM} known_ptr_{Core\_DOM} get_child_nodes
  \verb|get_cchild\_nodes\_locs\_get\_child\_nodes_{Core\_DOM\_get\_child\_nodes\_locks_{Core\_DOM}}|for type wf :: "() heap \Rightarrow bool"
    and known_ptr :: "() object_ptr \Rightarrow bool"
    and get_child_nodes :: "(_) object_ptr \Rightarrow ((_) heap, exception, (_) node_ptr list) prog"
    and get_child_nodes_locs :: "(_) object_ptr \Rightarrow ((_) heap \Rightarrow (_) heap \Rightarrow bool) set"
    and type\_wf_{Core\_DOM} :: "(\_) heap \Rightarrow bool"
    and known_ptr<sub>Core</sub> DOM :: "(_) object_ptr \Rightarrow bool"
    and get_child_nodes _{Core\_DOM} :: "(_) object_ptr \Rightarrow ((_) heap, exception, (_) node_ptr list) prog"
    and get_child_nodes_locs _{Core\_DOM} :: "(_) object_ptr \Rightarrow ((_) heap \Rightarrow (_) heap \Rightarrow bool) set"
begin
lemma get child nodes new document:
  "ptr' \neq cast new_document_ptr \implies h \vdash new_document \rightarrow_r new_document_ptr
     \Rightarrow h \vdash new document \rightarrow_h h' \Rightarrow r \in get child nodes locs ptr' \Rightarrow r h h'"
  apply(auto simp add: get_child_nodes_locs_def)[1]
  using CD.get_child_nodes_new_document
   apply (metis document_ptr_casts_commute3 empty_iff is_document_ptr_kind_none
      new\_document\_get\_M_{ShadowRoot} option.case_eq_if shadow_root_ptr_casts_commute3 singletonD)
  by (simp add: CD.get_child_nodes_new_document)
lemma new_document_no_child_nodes:
  "h \vdash new_document \rightarrow_r new_document_ptr \implies h \vdash new_document \rightarrow_h h'
     \implies h' \vdash get child nodes (cast new document ptr) \rightarrow_r []"
 apply(auto simp add: get_child_nodes_def)[1]
  apply(split CD.get_child_nodes_splits, rule conjI)+
  using CD.new_document_no_child_nodes apply auto[1]
  by(auto simp add: DocumentClass.a_known_ptr_def CD.known_ptr_impl known_ptr_def
      dest!: new document is document ptr)
end
interpretation i_new_document_get_child_nodes?:
  \texttt{l_new\_document\_get\_child\_nodes\__{shadow\_DOM} \textit{ type\_wf} \textit{ known\_ptr} \textit{ get\_child\_nodes\_to} \textit{ does\_loss} }DocumentClass.type_wf DocumentClass.known_ptr Core_DOM_Functions.get_child_nodes
  Core DOM Functions.get child nodes locs
```
2 The Shadow DOM

**by**(unfold\_locales)

declare l\_new\_document\_get\_child\_nodes  $_{Core\_DOM\_axioms}$  [instances]

```
lemma new document get child nodes is 1 new document get child nodes [instances]:
  "l_new_document_get_child_nodes type_wf known_ptr get_child_nodes get_child_nodes_locs"
  using new_document_is_l_new_document get_child_nodes_is_l_get_child_nodes
  apply(simp add: l_new_document_get_child_nodes_def l_new_document_get_child_nodes_axioms_def)
  using get_child_nodes_new_document new_document_no_child_nodes
  by fast
new_shadow_root locale l_new_shadow_root_get_child_nodes Shadow_DOM =
  l_get_child_nodes _{Shadow-DOM} type_wf known_ptr type_wf _{Core-DOM} known_ptr _{Core-DOM} get_child_nodes
  get_child_nodes_locs get_child_nodes _{Core\_DOM} get_child_nodes_locs _{Core\_DOM}for type_wf :: "() heap \Rightarrow bool"
    and known_ptr :: "() object_ptr \Rightarrow bool"
    and get child nodes :: "() object ptr \Rightarrow (() heap, exception, () node ptr list) prog"
    and get_child_nodes_locs :: "(_) object_ptr \Rightarrow ((_) heap \Rightarrow (_) heap \Rightarrow bool) set"
    and type_wf<sub>Core_DOM</sub> :: "(_) heap \Rightarrow bool"
    and known_ptr_{Core\_DOM} :: "(_) object_ptr \Rightarrow bool"
    and get_child_nodes _{Core\_DOM} :: "(_) object_ptr \Rightarrow ((_) heap, exception, (_) node_ptr list) prog"
    and get_child_nodes_locs <sub>C ore</sub> _{DOM} :: "(_) object_ptr \Rightarrow ((_) heap \Rightarrow (_) heap \Rightarrow bool) set'
begin
lemma get_child_nodes_new_shadow_root:
  "ptr' \neq cast new_shadow_root_ptr \implies h \vdash new _{ShadowRoot\_M} \rightarrow rew_shadow_root_ptr
       \Rightarrow h \vdash new _{ShadowRoot} M \rightarrow h h' \implies r \in get_child_nodes_locs ptr' \implies r h h'"
  apply(auto simp add: get_child_nodes_locs_def)[1]
   apply (metis document_ptr_casts_commute3 insert_absorb insert_not_empty is_document_ptr_kind_none
      new_shadow_root_get_M ShadowRoot option.case_eq_if shadow_root_ptr_casts_commute3 singletonD)
  apply(auto simp add: CD.get_child_nodes_locs_def)[1]
  using new_shadow_root_get_M<sub>Object</sub> apply blast
   apply (smt insertCI new_shadow_root_get_M_{Element} singleton_iff)
  apply (metis document ptr casts commute3 empty iff new shadow root get M Document singletonD)
  done
lemma new_shadow_root_no_child_nodes:
  "h \vdash new_{ShadowRoot}\_M \rightarrow_r new\_shadow\_root\_ptr \implies h \vdash new_{ShadowRoot}\_M \rightarrow_h h'\implies h' \vdash get child nodes (cast new shadow root ptr) \rightarrowr []"
  apply(auto simp add: get_child_nodes_def )[1]
  apply(split CD.get_child_nodes_splits, rule conjI)+
   apply(auto simp add: CD.get_child_nodes_def CD.a_get_child_nodes_tups_def)[1]
   apply(split invoke_splits, rule conjI)+
  using NodeClass.a known ptr def known ptr_not_character_data_ptr_known_ptr_not_document_ptr
    known_ptr_not_element_ptr local.CD.known_ptr_impl apply blast
     apply(auto simp add: is_document_ptr_def cast shadow_root_ptr2document_ptr_def
      split: option.splits document ptr.splits)[1]
    apply(auto simp add: is_character_data_ptr_def cast _{shadow\ root\ port} _{tot} _{tot} _{other}split: option.splits document_ptr.splits)[1]
   apply(auto simp add: is_element_ptr_def cast shadow_root_ptr2document_ptr_def
      split: option.splits document_ptr.splits)[1]
  apply(auto simp add: a get child nodes tups def)[1]
  apply(split invoke_splits, rule conjI)+
   apply(auto simp add: is_shadow_root_ptr_def split: shadow_root_ptr.splits
      \texttt{dest!}: \ \texttt{new}_{\textit{ShadowRoot}\_\textit{M}\_\textit{is}\_\textit{shadow}\_\textit{root}\_\textit{ptr})\ [\![1]\!]apply(auto intro!: bind_pure_returns_result_I)[1]
   apply(drule(1) new ShadowRoot_M_ptr_in_heap)
   apply(auto simp add: shadow_root_ptr_kinds_def document_ptr_kinds_def)[1]
   apply (metis check_in_heap_ptr_in_heap is_OK_returns_result_E old.unit.exhaust)
  using new shadow root children
  by (simp add: new_shadow_root_children get_child_nodes _{shadow\ root\ port} otr-def)
end
interpretation i_new_shadow_root_get_child_nodes?:
  l_new_shadow_root_get_child_nodes Shadow_DOM type_wf known_ptr get_child_nodes get_child_nodes_locs
```
DocumentClass.type\_wf DocumentClass.known\_ptr Core\_DOM\_Functions.get\_child\_nodes
```
Core_DOM_Functions.get_child_nodes_locs
  by(unfold_locales)
\verb+declare l_new-shadow\_root{\_}get{\_}child{\_}nodes{\_}hadow{\_}DOM{\_}def{\_}instarces\}locale l_new_shadow_root_get_child_nodes = l_get_child_nodes +
  assumes get_child_nodes_new_shadow_root:
     "ptr' \neq cast new_shadow_root_ptr \implies h \vdash new _{ShadowRoot\_M} \rightarrow rew_shadow_root_ptr
     \Rightarrow h \vdash new _{\text{ShadowRoot}} M \rightarrow_h h' \Rightarrow r \in get_child_nodes_locs ptr' \Rightarrow r h h'"
  assumes new_shadow_root_no_child_nodes:
     "h \vdash new _{ShadowRoot\_M} \rightarrow new shadow_root_ptr \implies h \vdash new _{ShadowRoot\_M} \rightarrow h h'
     \Rightarrow h' \vdash get_child_nodes (cast new_shadow_root_ptr) \rightarrow []"
lemma new_shadow_root_get_child_nodes_is_l_new_shadow_root_get_child_nodes [instances]:
  "l_new_shadow_root_get_child_nodes type_wf known_ptr get_child_nodes get_child_nodes_locs"
  apply(simp add: l_new_shadow_root_get_child_nodes_def l_new_shadow_root_get_child_nodes_axioms_def instances)
  using get_child_nodes_new_shadow_root new_shadow_root_no_child_nodes
  by fast
new-element locale 1_new_element_get_child_nodes _{Shadow\_DOM} =
  l<sub>get_child_nodes <sub>Shadow_DOM</sub> +</sub></sub>
  l_new_element_get_child_nodes _{Core\_DOM} type_wf _{Core\_DOM} known_ptr _{Core\_DOM} get_child_nodes _{Core\_DOM} get_child_n
begin
lemma get child nodes new element:
  "ptr' \neq cast new element ptr \implies h \vdash new element \rightarrow_r new element ptr \implies h \vdash new element \rightarrow_h h'
      \implies r \in get_child_nodes_locs ptr' \implies r h h'"
  by (auto simp add: get_child_nodes_locs_def CD.get_child_nodes_locs_def new_element_get_M<sub>Object</sub> new_element_get_l
       new_element_get_M Document new_element_get_M ShadowRoot split: prod.splits if_splits option.splits
       elim!: bind_returns_result_E bind_returns_heap_E intro: is_element_ptr_kind_obtains)
lemma new_element_no_child_nodes:
  "h \vdash new_element \rightarrow_r new_element_ptr \implies h \vdash new_element \rightarrow_h h'
   \implies h' \vdash get child nodes (cast new element ptr) \rightarrow_r []"
  apply(auto simp add: get_child_nodes_def a_get_child_nodes_tups_def
       split: prod.splits elim!: bind_returns_result_E bind_returns_heap_E)[1]
  apply(split CD.get_child_nodes_splits, rule conjI)+
  using local.new_element_no_child_nodes apply auto[1]
  apply(auto simp add: invoke_def)[1]
  using case_optionE apply fastforce
  apply(auto simp add: new_element_ptr_in_heap get_child_nodes element_ptr_def check_in_heap_def
       new_element_child_nodes intro!: bind_pure_returns_result_I
       intro: new_element_is_element_ptr elim!: new_element_ptr_in_heap)[1]
proof -
  assume " h \vdash new element \rightarrow_r new element ptr"
  assume "h \vdash new element \rightarrow_h h'"
  \textbf{assume }\text{ ``}\neg \text{ is\_shadow\_root\_ptr}_{object\_ptr} \text{ } (cast_{element\_ptr2object\_ptr} \text{ } new\_element\_ptr) \text{''}\textbf{assume }\texttt{''}\texttt{-} \texttt{known\_ptr}_{Core\_DOM} \texttt{ (cast}_{element\_ptr2object\_ptr} \texttt{ new\_element\_ptr})\texttt{''}moreover
  have "known_ptr (cast new_element_ptr)"
    using new_element_is_element_ptr \langle h \rangle hew_element \rightarrow_r new_element_ptr>
    by(auto simp add: known_ptr_impl ShadowRootClass.a_known_ptr_def DocumentClass.a_known_ptr_def
         CharacterDataClass.a_known_ptr_def ElementClass.a_known_ptr_def)
  ultimately show "False"
    by(simp add: known_ptr_impl CD.known_ptr_impl ShadowRootClass.a_known_ptr_def is_document_ptr_kind_none)
qed
end
interpretation i_new_element_get_child_nodes?:
  l_new_element_get_child_nodes Shadow_DOM type_wf known_ptr DocumentClass.type_wf
  DocumentClass.known_ptr get_child_nodes get_child_nodes_locs Core_DOM_Functions.get_child_nodes
  Core_DOM_Functions.get_child_nodes_locs
```

```
by(unfold_locales)
```
**declare** l\_new\_element\_get\_child\_nodes Shadow\_DOM\_axioms[instances]

```
lemma new_element_get_child_nodes_is_l_new_element_get_child_nodes [instances]:
  "l_new_element_get_child_nodes type_wf known_ptr get_child_nodes get_child_nodes_locs"
  using new_element_is_l_new_element get_child_nodes_is_l_get_child_nodes
 apply(auto simp add: 1 new element get child nodes def 1 new element get child nodes axioms def)[1]
  using get_child_nodes_new_element new_element_no_child_nodes
 by fast+
```
# **delete\_shadow\_root**

```
locale 1_delete_shadow_root_get_child_nodes S_{hadow\_DOM} =
  l<sub>get_child_nodes _{Shadow\ DOM}</sub>
begin
lemma get_child_nodes_delete_shadow_root:
  "ptr' \neq cast shadow_root_ptr \implies h \vdash delete s_{hadowRoot}\_M shadow_root_ptr \rightarrow_h h' \impliesr \in get child nodes locs ptr' \implies r h h'"
  by(auto simp add: get_child_nodes_locs_def CD.get_child_nodes_locs_def delete_shadow_root_get_M Object
      \texttt{delete\_shadow\_root\_get\_M_{ShadowRoot}} delete_shadow_root_get_M_{Document} delete_shadow_root_get_M_{Element}split: if_splits intro: is_shadow_root_ptr_kind_obtains
      \texttt{intro:} is_shadow_root_ptr_kind_obtains delete_shadow_root_get_M _{ShadowRoot} delete_shadow_root_get_M _{Document}simp add: shadow root ptr casts commute3 delete shadow root get M_{Document}\text{intro:} delete_shadow_root_get_M_{Document} dest: document_ptr_casts_commute3
      split: option.splits)
end
locale l_delete_shadow_root_get_child_nodes = l_get_child_nodes_defs +
  assumes get child nodes delete shadow root:
    "ptr' \neq cast\ shadow\_root\_ptr \implies h \vdash \ delete_{ShadowRoot}\_M\ shadow\_root\_ptr \ \rightarrow_h\ h' \implies
```

```
r \in get\_child\_nodes\_locs~ptr' \implies r~h~h''
```
**interpretation** l\_delete\_shadow\_root\_get\_child\_nodes Shadow\_DOM type\_wf known\_ptr DocumentClass.type\_wf DocumentClass.known ptr get child nodes get child nodes locs Core DOM Functions.get child nodes Core\_DOM\_Functions.get\_child\_nodes\_locs **by**(auto simp add: l\_delete\_shadow\_root\_get\_child\_nodes Shadow\_DOM\_def instances)

**lemma** l\_delete\_shadow\_root\_get\_child\_nodes\_get\_child\_nodes\_locs [instances]: "l\_delete\_shadow\_root\_get\_child\_nodes get child nodes locs"

```
apply(auto simp add: l_delete_shadow_root_get_child_nodes_def)[1]
using get_child_nodes_delete_shadow_root apply fast
done
```
# **set\_child\_nodes**

```
\textbf{locale 1_set\_child\_nodes}_{Shadow\_DOM\_defs} =
  CD: 1_set_child_nodes _{Core\_DOM\_defs}begin
definition set_child_nodes _{shadow\ root\ port} :: "(_) shadow_root_ptr \Rightarrow (_) node_ptr list
    ⇒ (_, unit) dom_prog" where
  "set\_child\_nodes_{\text{shadow\_root\_ptr}} shadow_root_ptr = put_M shadow_root_ptr RShadowRoot.child_nodes_update"
definition a_set_child_nodes_tups :: "(((\_) object_ptr \Rightarrow bool) \times ((\_) object_ptr \Rightarrow (\_) node_ptr list
    ⇒ (_, unit) dom_prog)) list" where
  "a\_set\_child\_nodes\_tups \equiv [(is_shadow_root_ptr_{object\_ptr}, set_child_nodes _{shadow\_root\_ptr} ◦ the ◦ cast)]"
definition a_set_child_nodes :: "(_) object_ptr \Rightarrow (_) node_ptr list \Rightarrow (_, unit) dom_prog"
  where
    "a_set_child_nodes ptr children = invoke (CD.a_set_child_nodes_tups @ a_set_child_nodes_tups) ptr children"
definition a set child nodes locs :: "() object ptr \Rightarrow (, unit) dom prog set"
  where
    "a_set_child_nodes_locs ptr ≡
      (if is_shadow_root_ptr_kind ptr then all_args (put_M (the (cast ptr)) RShadowRoot.child_nodes_update)
Also (1) ∪
      CD.a set child nodes locs ptr"
```

```
end
```

```
global_interpretation l_set_child_nodes Shadow_DOM_defs defines
  set_child_nodes = l_set_child_nodes Shadow_DOM_defs.a_set_child_nodes and
  set\_child\_nodes\_locs = 1\_set\_child\_nodes_{Shadow\_DOM\_defs.a\_set\_child\_nodes\_locs.
\textbf{locale } 1\_set\_child\_nodes_{Shadow\_DOM} =
  l_type_wf type_wf +
  l_known_ptr known_ptr +
  l\_set\_child\_nodes_{Shadow\_DOM\_defs} +
  l_set_child_nodes_defs set_child_nodes set_child_nodes_locs +
  \texttt{CD: l_set\_child\_nodes}_\textit{Core\_DOM\_type\_Wf}_\textit{Core\_DOM\_known\_ptr}_\textit{core\_DOM\_set\_child\_nodes}_\textit{core\_DOM\_set\_child\_nodes\_loc}for type_wf :: "() heap \Rightarrow bool"
    and known_ptr :: "() object_ptr \Rightarrow bool"
    and type_wf<sub>Core_DOM</sub> :: "(_) heap \Rightarrow bool"
    and known_ptr_{Core\_DOM} :: "(_) object_ptr \Rightarrow bool"
    and set_child_nodes :: "(_) object_ptr \Rightarrow (_) node_ptr list \Rightarrow (_, unit) dom_prog"
    and set_child_nodes_locs :: "(_) object_ptr \Rightarrow (_, unit) dom_prog set"
    and set_child_nodes _{Core\_DOM} :: "(_) object_ptr \Rightarrow (_) node_ptr list \Rightarrow (_, unit) dom_prog"
    and set_child_nodes_locs _{Core\_DOM} :: "(_) object_ptr \Rightarrow (_, unit) dom_prog set" +
  assumes known_ptr_impl: "known_ptr = ShadowRootClass.known_ptr"
  assumes type_wf_impl: "type_wf = ShadowRootClass.type_wf"
  assumes set_child_nodes_impl: "set_child_nodes = a_set_child_nodes"
  assumes set_child_nodes_locs_impl: "set_child_nodes_locs = a_set_child_nodes_locs"
begin
lemmas set_child_nodes_def = set_child_nodes_impl[unfolded a_set_child_nodes_def set_child_nodes_def]
lemmas set_child_nodes_locs_def =set_child_nodes_locs_impl[unfolded a_set_child_nodes_locs_def
    set_child_nodes_locs_def, folded CD.set_child_nodes_locs_impl]
lemma set_child_nodes_writes: "writes (set_child_nodes_locs ptr) (set_child_nodes ptr children) h h'"
  apply (simp add: set_child_nodes_def a_set_child_nodes_tups_def set_child_nodes_locs_def)
  apply(split CD.set_child_nodes_splits, rule conjI)+
   apply (simp add: CD.set_child_nodes_writes writes_union_right_I)
 apply(split invoke_splits, rule conjI)+
   apply(auto simp add: a_set_child_nodes_def)[1]
  apply(auto simp add: set_child_nodes shadow_root_ptr_def intro!: writes_bind_pure
      intro: writes_union_right_I writes_union_left_I split: list.splits)[1]
  by (metis is_shadow_root_ptr_implies_kind option.case_eq_if)
lemma set_child_nodes_pointers_preserved:
 assumes "w ∈ set_child_nodes_locs object_ptr"
 assumes "h \vdash w \rightarrow_h h'"
 shows "object_ptr_kinds h = object\_ptr_kinds h'"
  using assms(1) object_ptr_kinds_preserved[OF writes_singleton2 assms(2)]
  by(auto simp add: all_args_def set_child_nodes_locs_def CD.set_child_nodes_locs_def split: if_splits)
lemma set_child_nodes_types_preserved:
 assumes "w ∈ set_child_nodes_locs object_ptr"
 assumes "h \vdash w \rightarrow_h h'"
 shows "type_wf h = type_wf h'"
  using assms(1) type_wf_preserved[OF writes_singleton2 assms(2)] type_wf_impl
  by(auto simp add: all_args_def a_set_child_nodes_tups_def set_child_nodes_locs_def CD.set_child_nodes_locs_def
      split: if_splits option.splits)
end
interpretation
  i_set_child_nodes?: l_set_child_nodes Shadow_DOM type_wf known_ptr DocumentClass.type_wf
  DocumentClass.known ptr set child nodes set child nodes locs Core DOM Functions.set child nodes
  Core_DOM_Functions.set_child_nodes_locs
  apply(unfold_locales)
```

```
by (auto simp add: set_child_nodes_def set_child_nodes_locs_def)
```

```
declare l_set_child_nodes Shadow_DOM_axioms[instances]
```

```
lemma set_child_nodes_is_l_set_child_nodes [instances]: "l_set_child_nodes type_wf
set child nodes set child nodes locs"
 apply(auto simp add: 1 set child nodes def instances)[1]
  using set_child_nodes_writes apply fast
  using set_child_nodes_pointers_preserved apply(fast, fast)
  using set_child_nodes_types_preserved apply(fast, fast)
  done
get_child_nodes locale l_set_child_nodes_get_child_nodes Shadow_DOM =
  l get child\_nodes Shadow\_DOMtype_wf known_ptr type_wf _{Core\ DOM} known_ptr_{Core\ DOM} get_child_nodes get_child_nodes_locs
  get\_child\_nodes_{Core\_DOM} get_child_nodes_locs _{Core\_DOM}+ l_set_child_nodes Shadow_DOM
  type_wf known_ptr type_wf _{Core\_DOM} known_ptr_{Core\_DOM} set_child_nodes set_child_nodes_locs
  set\_child\_nodes_{Core\_DOM} set_child_nodes_locs _{Core\_DOM}+ CD: 1_set_child_nodes_get_child_nodes _{Core\ DOM}type\_wf_{Core\_DOM} known_ptr_{Core\_DOM} get_child_nodes _{Core\_DOM} get_child_nodes_locs _{Core\_DOM}set\_child\_nodes_{Core\_DOM} set_child_nodes_locs _{Core\_DOM}for type_wf :: "() heap \Rightarrow bool"
    and known_ptr :: "() object_ptr \Rightarrow bool"
    and type_wf<sub>Core</sub> DOM :: "(_) heap \Rightarrow bool"
    and known_ptr<sub>Core_DOM</sub> :: "(_) object_ptr \Rightarrow bool"
    and get child nodes :: "() object ptr \Rightarrow (() heap, exception, () node ptr list) prog"
    and get_child_nodes_locs :: "(_) object_ptr \Rightarrow ((_) heap \Rightarrow (_) heap \Rightarrow bool) set'
    and get_child_nodes _{Core\_DOM} :: "(_) object_ptr \Rightarrow ((_) heap, exception, (_) node_ptr list) prog"
    and get_child_nodes_locs _{Core\_DOM} :: "(_) object_ptr \Rightarrow ((_) heap \Rightarrow (_) heap \Rightarrow bool) set"
    and set_child_nodes :: "(_) object_ptr \Rightarrow (_) node_ptr list \Rightarrow ((_) heap, exception, unit) prog"
    and set_child_nodes_locs :: "(_) object_ptr \Rightarrow ((_) heap, exception, unit) prog set"
    and set_child_nodes _{Core\_DOM} :: "(_) object_ptr \Rightarrow (_) node_ptr list \Rightarrow ((_) heap, exception, unit)
prog"
    and set_child_nodes_locs _{Core\_DOM} :: "(_) object_ptr \Rightarrow ((_) heap, exception, unit) prog set"
begin
lemma set_child_nodes_get_child_nodes:
 assumes "known_ptr ptr"
 assumes "type_wf h"
 assumes "h \vdash set_child_nodes ptr children \rightarrow_h h'"
 shows "h' \vdash get\_child\_nodes~ptr \rightarrow_r children"
proof -
  have "h \vdash \text{check\_in\_heap} \text{ptr} \rightarrow_r ()"
    using assms set child nodes def invoke ptr in heap
    by (metis (full_types) check_in_heap_ptr_in_heap is_OK_returns_heap_I is_OK_returns_result_E
        old.unit.exhaust)
  then have ptr in h: "ptr |\epsilon| object ptr kinds h"
    by (simp add: check_in_heap_ptr_in_heap is_OK_returns_result_I)
  have "type_wf h'"
    apply(unfold type_wf_impl)
    apply(rule subst[where P=id, OF type_wf_preserved[OF set_child_nodes_writes assms(3),
             unfolded all_args_def], simplified])
    by(auto simp add: all_args_def assms(2)[unfolded type_wf_impl] set_child_nodes_locs_def
        CD. set child nodes locs def split: if splits)
  have "h' \vdash check in heap ptr \rightarrow_r ()"
    using check_in_heap_reads set_child_nodes_writes assms(3) \langle h \rangle + check_in_heap ptr \rightarrow_r ()>
    apply(rule reads_writes_separate_forwards)
    apply(auto simp add: all_args_def set_child_nodes_locs_def CD.set_child_nodes_locs_def)[1]
    done
  then have "ptr |∈| object_ptr_kinds h'"
    using check_in_heap_ptr_in_heap by blast
  with assms ptr_in_h ‹type_wf h'› show ?thesis
    apply(auto simp add: type_wf_impl known_ptr_impl get_child_nodes_def a_get_child_nodes_tups_def
        set child nodes def a set child nodes tups def del: bind pure returns result I2 intro!: bind pure returns :
```

```
apply(split CD.get_child_nodes_splits, (rule conjI impI)+)+
     apply(split CD.set_child_nodes_splits)+
      apply(auto simp add: CD.set_child_nodes_get_child_nodes type_wf_impl CD.type_wf_impl
         dest: ShadowRootClass.type\_wf_{Document}) [1]
     apply(auto simp add: CD.set_child_nodes_get_child_nodes type_wf_impl CD.type_wf_impl
         dest: ShadowRootClass.type_wf _{Document})[1]
    apply(split CD.set_child_nodes_splits)+
    by(auto simp add: known_ptr_impl CD.known_ptr_impl set_child_nodes shadow_root_ptr_def
         get\_child\_nodes_{shadow\_root\_ptr\_def} CD.type_wf_impl ShadowRootClass.type_wf Document dest: known_ptr_new_shadow
qed
lemma set_child_nodes_get_child_nodes_different_pointers:
  \begin{array}{rcl} \textrm{assumes} & \textrm{''ptr}\;\neq\;\textrm{ptr}\; \textrm{''} \end{array}assumes "w ∈ set_child_nodes_locs ptr"
  assumes "h \vdash w \rightarrow_h h'"
  assumes "r \in get\_child\_nodes\_locs~ptr"shows "r h h'
```

```
using assms
```

```
apply(auto simp add: set_child_nodes_locs_def CD.set_child_nodes_locs_def
```

```
get_child_nodes_locs_def CD.get_child_nodes_locs_def)[1]
```

```
by(auto simp add: all_args_def elim!: is_document_ptr_kind_obtains is_shadow_root_ptr_kind_obtains
   is_element_ptr_kind_obtains split: if_splits option.splits)
```
**end**

```
interpretation
```

```
i_set_child_nodes_get_child_nodes?: l_set_child_nodes_get_child_nodes Shadow_DOM type_wf known_ptr
 DocumentClass.type_wf DocumentClass.known_ptr get_child_nodes get_child_nodes_locs
 Core_DOM_Functions.get_child_nodes Core_DOM_Functions.get_child_nodes_locs set_child_nodes
  set_child_nodes_locs Core_DOM_Functions.set_child_nodes Core_DOM_Functions.set_child_nodes_locs
 using instances
  by(auto simp add: l_set_child_nodes_get_child_nodes _{Shadow\_DOM\_def} )
declare l_set_child_nodes_get_child_nodes Shadow_DOM_axioms[instances]
```

```
lemma set child nodes get child nodes is 1 set child nodes get child nodes [instances]:
  "l_set_child_nodes_get_child_nodes type_wf known_ptr get_child_nodes get_child_nodes_locs set_child_nodes
set_child_nodes_locs"
 apply(auto simp add: instances l_set_child_nodes_get_child_nodes_def l_set_child_nodes_get_child_nodes_axioms_def)[1]
  using set_child_nodes_get_child_nodes apply fast
  using set_child_nodes_get_child_nodes_different_pointers apply fast
 done
```
### **set\_tag\_type**

```
\text{local}e 1_set_tag_name _{Shadow\_DOM} =
  CD: l_set_tag_name _{Core} _{DOM} type_wf _{Core} _{DOM} set_tag_name set_tag_name_locs +
  l_type_wf type_wf
  for type_wf :: "(\_) heap \Rightarrow bool"
    and type\_wf_{Core\_DOM} :: "(\_ ) heap \Rightarrow bool"
    and set_tag_name :: "(_) element_ptr \Rightarrow tag_name \Rightarrow (_, unit) dom_prog"
    and set_tag_name_locs :: "(_) element_ptr \Rightarrow (_, unit) dom_prog set" +
  assumes type_wf_impl: "type_wf = ShadowRootClass.type_wf"
begin
lemmas set tag name def = CD.set tag name impl[unfolded CD.a set tag name def set tag name def]
lemmas set_tag_name_locs_def = CD.set_tag_name_locs_impl[unfolded CD.a_set_tag_name_locs_def
    set_tag_name_locs_def]
lemma set_tag_name_ok:
  "type_wf h \implies element_ptr |∈| element_ptr_kinds h \implies h \vdash ok (set_tag_name element_ptr tag)"
  apply(unfold type_wf_impl)
  unfolding set_tag_name_impl[unfolded a_set_tag_name_def] using get_M Element_ok put_M Element_ok
  using CD.set_tag_name_ok CD.type_wf_impl ShadowRootClass.type_wf Document by blast
```

```
lemma set_tag_name_writes:
  "writes (set_tag_name_locs element_ptr) (set_tag_name element_ptr tag) h h'"
  using CD.set_tag_name_writes .
lemma set_tag_name_pointers_preserved:
 assumes "w ∈ set_tag_name_locs element_ptr"
 assumes "h \vdash w \rightarrow_h h'"
 shows "object_ptr_kinds h = object_ptr_kinds h'"
 using assms
 by(simp add: CD.set_tag_name_pointers_preserved)
lemma set_tag_name_typess_preserved:
  assumes "w ∈ set_tag_name_locs element_ptr"
  assumes "h \vdash w \rightarrow_h h'"
  shows "type_wf h = type_w f h''apply(unfold type_wf_impl)
 apply(rule type_wf_preserved[OF writes_singleton2 assms(2)])
  using assms(1) set_tag_name_locs_def
  by(auto simp add: all_args_def set_tag_name_locs_def
      split: if_splits)
end
interpretation i_set_tag_name?: l_set_tag_name Shadow_DOM type_wf DocumentClass.type_wf set_tag_name
  set_tag_name_locs
  by(auto simp add: l_set_tag_name Shadow_DOM_def l_set_tag_name Shadow_DOM_axioms_def instances)
declare l_set_tag_name Shadow_DOM_axioms [instances]
lemma set_tag_name_is_l_set_tag_name [instances]: "l_set_tag_name type_wf set_tag_name set_tag_name_locs"
  apply(auto simp add: l_set_tag_name_def)[1]
  using set_tag_name_writes apply fast
  using set_tag_name_ok apply fast
  using set_tag_name_pointers_preserved apply (fast, fast)
  using set_tag_name_typess_preserved apply (fast, fast)
  done
get_child_nodes locale 1 set tag name get child nodes Sh_{adow} DOM =
 l_set_tag_name _{Shadow-DOM} +
  l_get\_child\_nodes_{Shadow\_DOM} +
 CD: 1_set_tag_name_get_child_nodes_{Core\_DOM} type_wf_{Core\_DOM} set_tag_name set_tag_name_locs
  known\_ptr_{Core\_DOM} get_child_nodes _{Core\_DOM} get_child_nodes_locs _{Core\_DOM}begin
lemma set tag name get child nodes:
  \forall w \in set\_tag\_name\_locs~ptr. (h \vdash w \rightarrow_h h' \rightarrow \forall r \in get\_child\_nodes\_locs~ptr'.~r~h~h'))"
  apply(auto simp add: get_child_nodes_locs_def)[1]
    apply(auto simp add: set_tag_name_locs_def all_args_def)[1]
  using CD.set_tag_name_get_child_nodes apply(blast)
  using CD.set_tag_name_get_child_nodes apply(blast)
 done
end
interpretation
  i_set_tag_name_get_child_nodes?: l_set_tag_name_get_child_nodes Shadow_DOM type_wf DocumentClass.type_wf
  set tag name set tag name locs known ptr DocumentClass.known ptr get child nodes
 get child nodes locs Core DOM Functions.get child nodes
  Core_DOM_Functions.get_child_nodes_locs
  by unfold_locales
declare l_set_tag_name_get_child_nodes Shadow_DOM_axioms[instances]
lemma set_tag_name_get_child_nodes_is_l_set_tag_name_get_child_nodes [instances]:
  "l_set_tag_name_get_child_nodes type_wf set_tag_name set_tag_name_locs known_ptr get_child_nodes
                                          get_child_nodes_locs"
  using set tag name is 1 set tag name get child nodes is 1 get child nodes
```

```
apply(simp add: l_set_tag_name_get_child_nodes_def
    l_set_tag_name_get_child_nodes_axioms_def)
using set_tag_name_get_child_nodes
by fast
```
# **get\_shadow\_root**

```
locale l_get_shadow_root Shadow_DOM_defs
begin
definition a_get_shadow_root :: "(_) element_ptr ⇒ (_, (_) shadow_root_ptr option) dom_prog"
  where
    "a_get_shadow_root element_ptr = get_M element_ptr shadow_root_opt"
definition a_get_shadow_root_locs :: "(_) element_ptr \Rightarrow ((_) heap \Rightarrow (_) heap \Rightarrow bool) set"
  where
    "a get shadow root locs element ptr \equiv {preserved (get M element ptr shadow root opt)}"
end
global_interpretation l_get_shadow_root Shadow_DOM_defs
  defines get_shadow_root = a_get_shadow_root
    and get shadow root locs = a get shadow root locs
  .
\text{local} et shadow root defs =
  fixes get_shadow_root :: "(_) element_ptr \Rightarrow (_, (_) shadow_root_ptr option) dom_prog"
  fixes get_shadow_root_locs :: "(_) element_ptr \Rightarrow ((_) heap \Rightarrow (_) heap \Rightarrow bool) set"
\textbf{locale} 1_get_shadow_root \textit{Shadow\_DOM} =
  l_get\_shadow\_root_{Shadow\_DOM\_defs} +
  l_get_shadow_root_defs get_shadow_root get_shadow_root_locs +
  l_type_wf type_wf
  for type wf :: "() heap \Rightarrow bool"
    and get_shadow_root :: "(_) element_ptr \Rightarrow ((_) heap, exception, (_) shadow_root_ptr option) prog"
    and get_shadow_root_locs :: "(_) element_ptr \Rightarrow ((_) heap \Rightarrow (_) heap \Rightarrow bool) set" +
  assumes type_wf_impl: "type_wf = ShadowRootClass.type_wf"
  assumes get_shadow_root_impl: "get_shadow_root = a_get_shadow_root"
  assumes get shadow root locs impl: "get shadow root locs = a get shadow root locs"
begin
lemmas get_shadow_root_def = get_shadow_root_impl[unfolded get_shadow_root_def a_get_shadow_root_def]
lemmas get_shadow_root_locs_def = get_shadow_root_locs_impl[unfolded get_shadow_root_locs_def a_get_shadow_root_locs_def]
lemma get shadow root ok: "type wf h \implies element ptr |\in| element ptr kinds h \implies h \vdash ok (get shadow root
element ptr)"
  unfolding get shadow root def type wf impl
  using ShadowRootMonad.get M<sub>Element</sub> ok by blast
lemma get_shadow_root_pure [simp]: "pure (get_shadow_root element_ptr) h"
  unfolding get_shadow_root_def by simp
lemma get_shadow_root_ptr_in_heap:
  \textbf{assumes} "\textbf{h} \text{ } \vdash \text{ get\_shadow\_root} element_ptr \rightarrow_r children"
  shows "element_ptr |∈| element_ptr_kinds h"
  using assms
  by(auto simp add: get_shadow_root_def get_M Element_ptr_in_heap dest: is_OK_returns_result_I)
lemma get_shadow_root_reads: "reads (get_shadow_root_locs element_ptr) (get_shadow_root element_ptr) h
h'"
  by(simp add: get shadow root def get shadow root locs def reads bind pure reads insert writes set right)
end
interpretation i_get_shadow_root?: l_get_shadow_root Shadow_DOM type_wf get_shadow_root get_shadow_root_locs
  using instances
  by (auto simp add: 1 get shadow root S_{hadow,DOM} def)
```
**declare** l\_get\_shadow\_root Shadow\_DOM\_axioms [instances]

```
locale l_get_shadow_root = l_type_wf + l_get_shadow_root_defs +
  assumes get shadow root reads: "reads (get shadow root locs element ptr) (get shadow root element ptr)
h h'"
  assumes get_shadow_root_ok: "type_wf h \implies element_ptr |∈| element_ptr_kinds h \implies h \vdash ok (get_shadow_root
element ptr)"
  assumes get_shadow_root_ptr_in_heap: "h ` ok (get_shadow_root element_ptr) =⇒ element_ptr |∈| element_ptr_kinds
h''assumes get_shadow_root_pure [simp]: "pure (get_shadow_root element_ptr) h"
lemma get_shadow_root_is_l_get_shadow_root [instances]: "l_get_shadow_root type_wf get_shadow_root get_shadow_root_locs"
  using instances
  apply(auto simp add: l_get_shadow_root_def)[1]
  using get_shadow_root_reads apply blast
  using get_shadow_root_ok apply blast
  using get_shadow_root_ptr_in_heap apply blast
  done
set_disconnected_nodes locale 1 set disconnected nodes get shadow root \mathcal{S}_{hadow-DOM} =
  l_set_disconnected_nodes _{Core} _{DOM} type_wf _{Core} _{DOM} set_disconnected_nodes set_disconnected_nodes_locs
+
  l_get_shadow_root Shadow_DOM type_wf get_shadow_root get_shadow_root_locs
  for type_wf :: "(_) heap \Rightarrow bool"
    and type_wf<sub>Core_DOM</sub> :: "(_) heap \Rightarrow bool"
    and set_disconnected_nodes :: "(_) document_ptr \Rightarrow (_) node_ptr list \Rightarrow ((_) heap, exception, unit)
prog"
    and set disconnected nodes locs :: "() document ptr \Rightarrow (() heap, exception, unit) prog set"
    and get_shadow_root :: "(_) element_ptr \Rightarrow ((_) heap, exception, (_) shadow_root_ptr option) prog"
    and get_shadow_root_locs :: "(_) element_ptr \Rightarrow ((_) heap \Rightarrow (_) heap \Rightarrow bool) set"
begin
lemma set_disconnected_nodes_get_shadow_root:
  \forall w \in set\_disconnected\_nodes\_locs\_ptr. (h \vdash w \rightarrow_h h' \rightarrow \forall r \in get\_shadow\_root\_locs\_ptr'.r h h'))"
  by(auto simp add: set_disconnected_nodes_locs_def get_shadow_root_locs_def all_args_def)
end
locale l_set_disconnected_nodes_get_shadow_root = l_set_disconnected_nodes_defs + l_get_shadow_root_defs
+
  assumes set disconnected nodes get shadow root: "\forall w \in set disconnected nodes locs ptr. (h \vdash w \rightarrow_h h')
\rightarrow (\forall r \in get shadow root locs ptr'. r h h'))"
interpretation
  i_set_disconnected_nodes_get_shadow_root?: l_set_disconnected_nodes_get_shadow_root Shadow_DOM type_wf
  DocumentClass.type_wf set_disconnected_nodes set_disconnected_nodes_locs get_shadow_root get_shadow_root_locs
  by(auto simp add: l_set_disconnected_nodes_get_shadow_root Shadow_DOM_def instances)
declare l_set_disconnected_nodes_get_shadow_root Shadow_DOM_axioms[instances]
lemma set_disconnected_nodes_get_shadow_root_is_l_set_disconnected_nodes_get_shadow_root [instances]:
  "l_set_disconnected_nodes_get_shadow_root_set_disconnected_nodes_locs_get_shadow_root_locs"
  apply(auto simp add: 1 set disconnected nodes get shadow root def)[1]
  using set_disconnected_nodes_get_shadow_root apply fast
  done
set_tag_type locale l_set_tag_name_get_shadow_root _{Core\_DOM} =
  l_set_tag_name _{Shadow\_DOM} +
  l_get_shadow_root Shadow_DOM
begin
lemma set_tag_name_get_shadow_root:
  \forall w \in set\_tag\_name\_lock (h \vdash w \rightarrow_h h' \rightarrow \forall r \in get\_shadow\_root\_locs~ptr'.r h h'))"
  by(auto simp add: set_tag_name_locs_def
      get_shadow_root_locs_def all_args_def
      intro: element_put_get_preserved[where setter=tag_name_update and getter=shadow_root_opt])
end
```

```
locale l_set_tag_name_get_shadow_root = l_set_tag_name + l_get_shadow_root +
  assumes set_tag_name_get_shadow_root:
    \forall w \in \text{set tag name loss pr. } (h \vdash w \rightarrow_h h' \rightarrow ( \forall r \in \text{get shadow root loss pr.'}. r h h'))"
interpretation
  i_set_tag_name_get_shadow_root?: l_set_tag_name_get_shadow_root C ore_DOM type_wf DocumentClass.type_wf
  set_tag_name set_tag_name_locs
  get_shadow_root get_shadow_root_locs
  apply(auto simp add: l_set_tag_name_get_shadow_root C ore_DOM_def instances)[1]
  using l_set_tag_name Shadow_DOM_axioms
  by unfold_locales
\verb+declare l_set_tag_name_set\_shadow\_root_{Core\_DOM\_axioms} \verb+[instances]lemma set_tag_name_get_shadow_root_is_l_set_tag_name_get_shadow_root [instances]:
  "l_set_tag_name_get_shadow_root type_wf set_tag_name set_tag_name_locs get_shadow_root
                                     get_shadow_root_locs"
  using set_tag_name_is_l_set_tag_name get_shadow_root_is_l_get_shadow_root
  apply(simp add: l_set_tag_name_get_shadow_root_def l_set_tag_name_get_shadow_root_axioms_def)
  using set_tag_name_get_shadow_root
  by fast
set_child_nodes locale l_set_child_nodes_get_shadow_root Shadow_DOM =
  l_set_child_nodes S_{hadow-DOM} type_wf known_ptr type_wf _{Core-DOM} known_ptr _{Core-DOM} set_child_nodes
  set\_child\_nodes\_locs set_child_nodes _{Core\_DOM} set_child_nodes_locs _{Core\_DOM} +
  l_get_shadow_root Shadow_DOM type_wf get_shadow_root get_shadow_root_locs
  for type_wf :: "(_) heap \Rightarrow bool"
    and known ptr :: "() object ptr \Rightarrow bool"
    and type\_wf_{Core\_DOM} :: "(\_ ) heap \Rightarrow bool"
    and known ptr<sub>Core</sub><sub>DOM</sub> :: "() object ptr \Rightarrow bool"
    and set child nodes :: "() object ptr \Rightarrow () node ptr list \Rightarrow (() heap, exception, unit) prog"
    and set_child_nodes_locs :: "(_) object_ptr \Rightarrow ((_) heap, exception, unit) prog set"
    and set_child_nodes _{Core\_DOM} :: "(_) object_ptr \Rightarrow (_) node_ptr list \Rightarrow ((_) heap, exception, unit)
prog"
    and set_child_nodes_locs _{Core\_DOM} :: "(_) object_ptr \Rightarrow ((_) heap, exception, unit) prog set"
    and get_shadow_root :: "(_) element_ptr \Rightarrow ((_) heap, exception, (_) shadow_root_ptr option) prog"
    and get_shadow_root_locs :: "(_) element_ptr \Rightarrow ((_) heap \Rightarrow (_) heap \Rightarrow bool) set"
begin
lemma set child nodes get shadow root: "\forall w \in set child nodes locs ptr. (h \vdash w \rightarrow_h h' \rightarrow (\forall r \in get shadow root
ptr'. r h h')"
  apply(auto simp add: set_child_nodes_locs_def get_shadow_root_locs_def CD.set_child_nodes_locs_def all_args_def)[1]
  by(auto intro!: element_put_get_preserved[where getter=shadow_root_opt and setter=RElement.child_nodes_update])
end
locale l_set_child_nodes_get_shadow_root = l_set_child_nodes_defs + l_get_shadow_root_defs +
  assumes set_child_nodes_get_shadow_root: "\forall w \in set_child_nodes_locs ptr. (h \vdash w \rightarrow_h h' \longrightarrow ( \forall r \in get\_shadow\_lptr'. r h h'))"
interpretation
  i set child nodes_get_shadow_root?: l_set_child_nodes_get_shadow_root Shadow_DOM type_wf known_ptr
  DocumentClass.type_wf DocumentClass.known_ptr set_child_nodes set_child_nodes_locs
  Core DOM Functions.set child nodes Core DOM Functions.set child nodes locs get shadow root
  get shadow root locs
  by(auto simp add: l_set_child_nodes_get_shadow_root Shadow_DOM_def instances)
declare l_set_child_nodes_get_shadow_root Shadow_DOM_axioms[instances]
lemma set_child_nodes_get_shadow_root_is_l_set_child_nodes_get_shadow_root [instances]:
  "l_set_child_nodes_get_shadow_root set_child_nodes_locs get_shadow_root_locs"
  apply(auto simp add: l_set_child_nodes_get_shadow_root_def)[1]
  using set_child_nodes_get_shadow_root apply fast
  done
```
**delete\_shadow\_root locale** 1 delete shadow root get shadow root Shadow DOM =

```
l_get_shadow_root Shadow_DOM
begin
lemma get_shadow_root_delete_shadow_root: "h \vdash delete _{ShadowRoot} M shadow_root_ptr \rightarrow_h h'
    \Rightarrow r \in get shadow root locs ptr' \Rightarrow r h h'"
  by(auto simp add: get_shadow_root_locs_def delete_shadow_root_get_M<sub>Element</sub>)
end
locale l_delete_shadow_root_get_shadow_root = l_get_shadow_root_defs +
  assumes get_shadow_root_delete_shadow_root: "h \vdash delete _{ShadowRoot}\_M shadow_root_ptr \rightarrow_h h'
    \implies r \, \in \, \texttt{get\_shadow\_root\_locs\, \, ph'}interpretation l_delete_shadow_root_get_shadow_root Shadow_DOM type_wf get_shadow_root get_shadow_root_locs
  by(auto simp add: l_delete_shadow_root_get_shadow_root Shadow_DOM_def instances)
lemma l_delete_shadow_root_get_shadow_root_get_shadow_root_locs [instances]: "l_delete_shadow_root_get_shadow_root
get_shadow_root_locs"
  apply(auto simp add: l_delete_shadow_root_get_shadow_root_def)[1]
  using get_shadow_root_delete_shadow_root apply fast
  done
new_character_data locale 1 new character data get shadow root Shadow DOM =
  l_get_shadow_root _{Shadow\_DOM} type_wf get_shadow_root get_shadow_root_locs
  for type_wf :: "() heap \Rightarrow bool"
    and get shadow root :: "() element ptr \Rightarrow (() heap, exception, () shadow root ptr option) prog"
    and get_shadow_root_locs :: "(_) element_ptr \Rightarrow ((_) heap \Rightarrow (_) heap \Rightarrow bool) set"
begin
lemma get shadow root new character data:
  "h \vdash new_character_data \rightarrow_r new_character_data_ptr \implies h \vdash new_character_data \rightarrow_h h'
     \Rightarrow r \in get shadow root locs ptr' \Rightarrow r h h'"
  by (auto simp add: get_shadow_root_locs_def new_character_data_get_M<sub>Object</sub> new_character_data_get_M<sub>Element</sub>
      split: prod.splits if splits option.splits
      elim!: bind returns result E bind returns heap E intro: is element ptr kind obtains)
end
locale l_new_character_data_get_shadow_root = l_new_character_data + l_get_shadow_root +
  assumes get_shadow_root_new_character_data:
    "h \vdash new\_character\_data \rightarrow_r new\_character\_data\_ptr\Rightarrow h \vdash new_character_data \rightarrow<sub>h</sub> h' \Rightarrow r \in get_shadow_root_locs ptr' \Rightarrow r h h'"
interpretation i new character data get shadow root?:
  l_new_character_data_get_shadow_root Shadow_DOM type_wf get_shadow_root get_shadow_root_locs
  by(unfold_locales)
declare l_new_character_data_get_shadow_root Shadow_DOM_axioms [instances]
lemma new_character_data_get_shadow_root_is_l_new_character_data_get_shadow_root [instances]:
  "l_new_character_data_get_shadow_root type_wf get_shadow_root get_shadow_root_locs"
  using new_character_data_is_l_new_character_data get_shadow_root_is_l_get_shadow_root
  apply(auto simp add: l_new_character_data_get_shadow_root_def
      l_new_character_data_get_shadow_root_axioms_def_instances)[1]
  using get_shadow_root_new_character_data
  by fast
new_document locale l_new_document_get_shadow_root Shadow_DOM =
  l_get_shadow_root S_{hadow\_DOM} type_wf get_shadow_root get_shadow_root_locs
  for type wf :: "() heap \Rightarrow bool"
    and get_shadow_root :: "(_) element_ptr \Rightarrow ((_) heap, exception, (_) shadow_root_ptr option) prog"
    and get_shadow_root_locs :: "(_) element_ptr \Rightarrow ((_) heap \Rightarrow (_) heap \Rightarrow bool) set"
begin
lemma get_shadow_root_new_document:
  "h \vdash new_document \rightarrow_r new_document_ptr \implies h \vdash new_document \rightarrow_h h'
     \Rightarrow r \in get_shadow_root_locs ptr' \Rightarrow r h h'"
  by (auto simp add: get\_shadow\_root\_locs\_def new_document_get_M_{Object} new_document_get_M_{Element}split: prod.splits if splits option.splits
```

```
elim!: bind_returns_result_E bind_returns_heap_E intro: is_element_ptr_kind_obtains)
end
locale l_new_document_get_shadow_root = l_new_document + l_get_shadow_root +
 assumes get_shadow_root_new_document:
    "h \vdash new_document \rightarrow_r new_document_ptr
             \implies h \vdash new_document \rightarrow<sub>h</sub> h' \implies r \in get_shadow_root_locs ptr' \implies r h h'"
interpretation i_new_document_get_shadow_root?:
  l_new_document_get_shadow_root _{Shadow\_DOM} type_wf get_shadow_root get_shadow_root_locs
  by(unfold_locales)
declare l_new_document_get_shadow_root Shadow_DOM_axioms [instances]
lemma new_document_get_shadow_root_is_l_new_document_get_shadow_root [instances]:
  "l_new_document_get_shadow_root type_wf get_shadow_root get_shadow_root_locs"
  using new_document_is_l_new_document get_shadow_root_is_l_get_shadow_root
  apply(auto simp add: l_new_document_get_shadow_root_def l_new_document_get_shadow_root_axioms_def instances)[1]
  using get_shadow_root_new_document
  by fast
new_element locale l_new_element_get_shadow_root Shadow_DOM =
  l_get_shadow_root Shadow_DOM type_wf get_shadow_root get_shadow_root_locs
  for type_wf :: "() heap \Rightarrow bool"
    and get_shadow_root :: "(_) element_ptr ⇒ ((_) heap, exception, (_) shadow_root_ptr option) prog"
    and get_shadow_root_locs :: "(_) element_ptr \Rightarrow ((_) heap \Rightarrow (_) heap \Rightarrow bool) set"
begin
lemma get shadow root new element:
  "ptr' \neq new_element_ptr \implies h \vdash new_element \rightarrow_r new_element ptr \implies h \vdash new_element \rightarrow_h h'
     \implies r \in get shadow root locs ptr' \implies r h h'"
  by (auto simp add: get shadow root locs def new element get M_{Object} new element get M_{Element}new_element_get_M_{Document} split: prod.splits if_splits option.splits
      elim!: bind_returns_result_E bind_returns_heap_E intro: is_element_ptr_kind_obtains)
lemma new_element_no_shadow_root:
  "h \vdash new\_element \rightarrow_r new\_element\_ptr \implies h \vdash new\_element \rightarrow_h h'\implies h' \vdash get\_shadow\_root \ new\_element\_ptr \rightarrow_r None"by(simp add: get_shadow_root_def new_element_shadow_root_opt)
end
locale l_new_element_get_shadow_root = l_new_element + l_get_shadow_root +
  assumes get_shadow_root_new_element:
    "ptr' \neq new_element_ptr \implies h \vdash new_element \rightarrow_r new_element_ptr
             \Rightarrow h \vdash new element \rightarrow_h h' \Rightarrow r \in get shadow root locs ptr' \Rightarrow r h h'"
 assumes new_element_no_shadow_root:
    "h \vdash new_element \rightarrow_r new_element_ptr \implies h \vdash new_element \rightarrow_h h'
             \implies h' \vdash get\_shadow\_root \ new\_element\_ptr \rightarrow_r None''interpretation i new element get shadow root?:
  l_new_element_get_shadow_root _{Shadow\_DOM} type_wf get_shadow_root get_shadow_root_locs
  by(unfold_locales)
declare l_new_element_get_shadow_root Shadow_DOM_axioms [instances]
lemma new_element_get_shadow_root_is_l_new_element_get_shadow_root [instances]:
  "l_new_element_get_shadow_root type_wf get_shadow_root get_shadow_root_locs"
  using new_element_is_l_new_element get_shadow_root_is_l_get_shadow_root
  apply(auto simp add: l_new_element_get_shadow_root_def l_new_element_get_shadow_root_axioms_def instances)[1]
  using get_shadow_root_new_element new_element_no_shadow_root
  by fast+
new_shadow_root locale l_new_shadow_root_get_shadow_root Shadow_DOM =
```
l\_get\_shadow\_root Shadow\_DOM type\_wf get\_shadow\_root get\_shadow\_root\_locs

```
for type wf :: "( ) heap \Rightarrow bool"
    and get_shadow_root :: "(_) element_ptr \Rightarrow ((_) heap, exception, (_) shadow_root_ptr option) prog"
    and get_shadow_root_locs :: "(_) element_ptr \Rightarrow ((_) heap \Rightarrow (_) heap \Rightarrow bool) set"
begin
lemma get_shadow_root_new_shadow_root:
  " h \vdash new_{ShadowRoot\_M} \rightarrow_r new\_shadow\_root\_ptr \implies h \vdash new_{ShadowRoot\_M} \rightarrow_h h'\implies r \in get_shadow_root_locs ptr' \implies r h h'"
  by (auto simp add: get_shadow_root_locs_def new_shadow_root_get_M Object new_shadow_root_get_M Element
      split: prod.splits if_splits option.splits
      elim!: bind_returns_result_E bind_returns_heap_E intro: is_element_ptr_kind_obtains)
end
locale l_new_shadow_root_get_shadow_root = l_get_shadow_root +
  assumes get_shadow_root_new_shadow_root:
    "h \vdash new_{ShadowRoot}\_M \rightarrow_r new\_shadow\_root\_ptr\Rightarrow h \vdash new _{ShadowRoot}\cancel{M} \rightarrow_h h' \Rightarrow r \in get_shadow_root_locs ptr' \Rightarrow r h h'"
interpretation i_new_shadow_root_get_shadow_root?:
  l_new_shadow_root_get_shadow_root _{Shadow\_DOM} type_wf get_shadow_root get_shadow_root_locs
  by(unfold_locales)
declare l_new_shadow_root_get_shadow_root Shadow_DOM_axioms [instances]
lemma new_shadow_root_get_shadow_root_is_l_new_shadow_root_get_shadow_root [instances]:
  "l_new_shadow_root_get_shadow_root type_wf get_shadow_root get_shadow_root_locs"
  using get_shadow_root_is_l_get_shadow_root
  apply(auto simp add: l_new_shadow_root_get_shadow_root_def l_new_shadow_root_get_shadow_root_axioms_def
instances)[1]
  using get_shadow_root_new_shadow_root
  by fast
set_shadow_root
locale 1 set shadow root Shadow DOM defs
begin
definition a_set_shadow_root :: "(_) element_ptr \Rightarrow (_) shadow_root_ptr option \Rightarrow (_, unit) dom_prog"
  where
    "a_set_shadow_root_element_ptr = put_M element_ptr_shadow_root_opt_update"
definition a_set_shadow_root_locs :: "(_) element_ptr \Rightarrow ((_, unit) dom_prog) set"
  where
    "a_set_shadow_root_locs element_ptr ≡ all_args (put_M element_ptr shadow_root_opt_update)"
end
global_interpretation l_set_shadow_root Shadow_DOM_defs
  defines set_shadow_root = a_set_shadow_root
    and set_shadow_root_locs = a_set_shadow_root_locs
  .
locale l_set_shadow_root_defs =
  fixes set shadow root :: "() element ptr \Rightarrow () shadow root ptr option \Rightarrow (, unit) dom prog"
  fixes set_shadow_root_locs :: "(_) element_ptr \Rightarrow (_, unit) dom_prog set"
\textbf{locale} 1_set_shadow_root S_{hadow\_DOM} =
  l type wf type wf +
  l_set_shadow_root_defs set_shadow_root set_shadow_root_locs +
  l\_set\_shadow\_root_{Shadow\_DOM\_defs}for type wf :: "( ) heap \Rightarrow bool"
    and set_shadow_root :: "(_) element_ptr \Rightarrow (_) shadow_root_ptr option \Rightarrow (_, unit) dom_prog"
    and set_shadow_root_locs :: "(_) element_ptr \Rightarrow (_, unit) dom_prog set" +
  assumes type_wf_impl: "type_wf = ShadowRootClass.type_wf"
  assumes set_shadow_root_impl: "set_shadow_root = a_set_shadow_root"
  assumes set_shadow_root_locs_impl: "set_shadow_root_locs = a_set_shadow_root_locs"
```
48

```
begin
lemmas set_shadow_root_def = set_shadow_root_impl[unfolded set_shadow_root_def a_set_shadow_root_def]
lemmas set_shadow_root_locs_def = set_shadow_root_locs_impl[unfolded set_shadow_root_locs_def a_set_shadow_root_locs_def]
lemma set_shadow_root_ok: "type_wf h =⇒ element_ptr |∈| element_ptr_kinds h =⇒ h ` ok (set_shadow_root
element_ptr tag)"
  apply(unfold type_wf_impl)
  unfolding set_shadow_root_def using get_MElement_ok put_MElement_ok
  by (simp add: ShadowRootMonad.put_M<sub>Element_</sub>ok)
lemma set_shadow_root_ptr_in_heap:
  "h \vdash ok (set_shadow_root element_ptr shadow_root) \implies element ptr |∈| element ptr kinds h"
  by(simp add: set_shadow_root_def ElementMonad.put_M_ptr_in_heap)
lemma set_shadow_root_writes: "writes (set_shadow_root_locs element_ptr) (set_shadow_root element_ptr tag)
h h'"
  by(auto simp add: set_shadow_root_def set_shadow_root_locs_def intro: writes_bind_pure)
lemma set_shadow_root_pointers_preserved:
  assumes "w ∈ set_shadow_root_locs element_ptr"
  assumes "h \vdash w \rightarrow_h h'"
  shows "object_ptr_kinds h = object_ptr_kinds h'"
  using assms(1) object_ptr_kinds_preserved[OF writes_singleton2 assms(2)]
  by(auto simp add: all_args_def set_shadow_root_locs_def split: if_splits)
lemma set_shadow_root_types_preserved:
  assumes "w ∈ set_shadow_root_locs element_ptr"
  assumes "h \vdash w \rightarrow_h h'"
  shows "type_wf h = type<sub>w</sub>f h'"
  apply(unfold type_wf_impl)
  using assms(1) type_wf_preserved[OF writes_singleton2 assms(2)]
  by(auto simp add: all_args_def set_shadow_root_locs_def split: if_splits)
end
interpretation i_set_shadow_root?: l_set_shadow_root Shadow_DOM type_wf set_shadow_root set_shadow_root_locs
  by (auto simp add: l_set_shadow_root Shadow_DOM_def instances)
declare l_set_shadow_root Shadow_DOM_axioms [instances]
locale l_set_shadow_root = l_type_wf +l_set_shadow_root_defs +
  assumes set_shadow_root_writes:
    "writes (set_shadow_root_locs element_ptr) (set_shadow_root element_ptr disc_nodes) h h'"
  assumes set_shadow_root_ok:
    "type_wf h \implies element_ptr |∈| element_ptr_kinds h \implies h \vdash ok (set_shadow_root element_ptr shadow_root)"
  assumes set_shadow_root_ptr_in_heap:
    "h \vdash ok (set_shadow_root element_ptr shadow_root) \implies element_ptr |∈| element_ptr_kinds h"
  assumes set shadow root pointers preserved:
    "w ∈ set_shadow_root_locs element_ptr \implies h \vdash w \rightarrow<sub>h</sub> h' \implies object_ptr_kinds h = object_ptr_kinds h'"
  assumes set_shadow_root_types_preserved:
    "w ∈ set_shadow_root_locs element_ptr \implies h \vdash w \rightarrow<sub>h</sub> h' \implies type_wf h = type_wf h'"
lemma set shadow root is l_set_shadow_root [instances]: "l_set_shadow_root type_wf set_shadow_root set_shadow_roo
  apply(auto simp add: l_set_shadow_root_def instances)[1]
  using set_shadow_root_writes apply blast
  using set_shadow_root_ok apply (blast)
  using set_shadow_root_ptr_in_heap apply blast
  using set shadow root pointers preserved apply(blast, blast)
  using set_shadow_root_types_preserved apply(blast, blast)
  done
get_shadow_root locale l_set_shadow_root_get_shadow_root Shadow_DOM =
  l_set_shadow_root _{Shadow\_DOM} +
  l_get_shadow_root Shadow_DOM
begin
```

```
lemma set_shadow_root_get_shadow_root:
  "type_wf h \implies h \vdash set\_shadow\_root~ptr~shadow\_root\_ptr\_opt \rightarrow_h h' \impliesh' \vdash get\_shadow\_root~ptr \rightarrow_r shadow\_root\_ptr\_opt"by(auto simp add: set_shadow_root_def get_shadow_root_def)
lemma set_shadow_root_get_shadow_root_different_pointers:
  "ptr \neq ptr' \implies \forall w \in set_shadow_root_locs ptr.
(h \vdash w \rightarrow_h h' \rightarrow (\forall r \in get\_shadow\_root\_locs~ptr'.~r~h~h'))"
  by(auto simp add: set_shadow_root_locs_def get_shadow_root_locs_def all_args_def)
end
interpretation
  i_set_shadow_root_get_shadow_root?: l_set_shadow_root_get_shadow_root Shadow_DOM type_wf
  set_shadow_root set_shadow_root_locs get_shadow_root get_shadow_root_locs
  apply(auto simp add: l_set_shadow_root_get_shadow_root Shadow_DOM_def instances)[1]
  by(unfold_locales)
declare l_set_shadow_root_get_shadow_root Shadow_DOM_axioms[instances]
locale l_set_shadow_root_get_shadow_root = l_type_wf + l_set_shadow_root_defs + l_get_shadow_root_defs +
  assumes set_shadow_root_get_shadow_root:
    "type_wf h \implies h \vdash set\_shadow\_root~ptr~shadow\_root\_ptr\_opt~\rightarrow_h~h' \impliesh' \vdash get\_shadow\_root~ptr \rightarrow_r shadow_root_ptr_opt"
  assumes set_shadow_root_get_shadow_root_different_pointers:
    "ptr \neq ptr' \implies w \in set_shadow_root_locs ptr \implies h \vdash w \rightarrowh h' \implies r \in get_shadow_root_locs ptr' \implies
```

```
r h h'"
```

```
lemma set_shadow_root_get_shadow_root_is_l_set_shadow_root_get_shadow_root [instances]:
  "l_set_shadow_root_get_shadow_root type_wf set_shadow_root set_shadow_root_locs get_shadow_root
get_shadow_root_locs"
 apply(auto simp add: l_set_shadow_root_get_shadow_root_def instances)[1]
  using set_shadow_root_get_shadow_root apply fast
 using set_shadow_root_get_shadow_root_different_pointers apply fast
```
#### **set\_mode**

**done**

```
locale l_set_mode Shadow_DOM_defs
begin
definition a_set_mode :: "(_) shadow_root_ptr \Rightarrow shadow_root_mode \Rightarrow (_, unit) dom_prog"
  where
     "a_set_mode shadow_root_ptr = put_M shadow_root_ptr mode_update"
definition a set mode locs :: "() shadow root ptr \Rightarrow ((, unit) dom prog) set"
  where
     "a_set_mode_locs_shadow_root_ptr \equiv all_args (put M_shadow_root_ptr_mode_update)"
end
global_interpretation l_set_mode Shadow_DOM_defs
  defines set_mode = a_set_mode
    and set mode locs = a set mode locs
  .
locale 1 set mode defs =
  fixes set_mode :: "(_) shadow_root_ptr \Rightarrow shadow_root_mode \Rightarrow (_, unit) dom_prog"
  fixes set_mode_locs :: "(_) shadow_root_ptr \Rightarrow (_, unit) dom_prog set"
\textbf{locale} 1_set_mode \textit{Shadow\_DOM} =
  l_type_wf type_wf +
  l_set_mode_defs set_mode set_mode_locs +
  l\_set\_mode _{Shadow\_DOM\_defs}for type_wf :: "(\_) heap \Rightarrow bool"
    and set mode :: "() shadow root ptr \Rightarrow shadow root mode \Rightarrow (, unit) dom prog"
```

```
and set_mode_locs :: "() shadow_root_ptr \Rightarrow (, unit) dom_prog set" +
  assumes type_wf_impl: "type_wf = ShadowRootClass.type_wf"
  assumes set_mode_impl: "set_mode = a_set_mode"
  assumes set_mode_locs_impl: "set_mode_locs = a_set_mode_locs"
begin
lemmas set_mode_def = set_mode_impl[unfolded set_mode_def a_set_mode_def]
lemmas set_mode_locs_def = set_mode_locs_impl[unfolded set_mode_locs_def a_set_mode_locs_def]
lemma set_mode_ok: "type_wf h \implies shadow_root_ptr |\in| shadow_root_ptr_kinds h \impliesh \vdash \mathit{ok} (set_mode shadow_root_ptr shadow_root_mode)"
 apply(unfold type_wf_impl)
  unfolding set_mode_def using get_M ShadowRoot_ok put_M ShadowRoot_ok
 by (simp add: ShadowRootMonad.put_M<sub>ShadowRoot_</sub>ok)
lemma set_mode_ptr_in_heap:
  "h \vdash ok (set_mode shadow_root_ptr shadow_root_mode) \implies shadow_root_ptr |∈| shadow_root_ptr_kinds h"
  by(simp add: set_mode_def put_M_ptr_in_heap)
lemma set_mode_writes: "writes (set_mode_locs shadow_root_ptr) (set_mode shadow_root_ptr shadow_root_mode)
h h''by(auto simp add: set_mode_def set_mode_locs_def intro: writes_bind_pure)
lemma set_mode_pointers_preserved:
 assumes "w ∈ set_mode_locs element_ptr"
 assumes "h \vdash w \rightarrow_h h'"
 shows "object_ptr_kinds h = object_ptr_kinds h'"
  using assms(1) object_ptr_kinds_preserved[OF writes_singleton2 assms(2)]
 by(auto simp add: all_args_def set_mode_locs_def split: if_splits)
lemma set_mode_types_preserved:
 assumes "w ∈ set_mode_locs element_ptr"
 assumes "h \vdash w \rightarrow_h h'"
 shows "type_wf h = type_w f h''apply(unfold type_wf_impl)
  using assms(1) type_wf_preserved[OF writes singleton2 assms(2)]
  by(auto simp add: all_args_def set_mode_locs_def split: if_splits)
end
interpretation i_set_mode?: l_set_mode Shadow_DOM type_wf set_mode set_mode_locs
  by (auto simp add: l_set_mode Shadow_DOM_def instances)
declare l_set_mode Shadow_DOM_axioms [instances]
locale l_set_mode = l_type_wf +l_set_mode_defs +
 assumes set_mode_writes:
    "writes (set_mode_locs shadow_root_ptr) (set_mode shadow_root_ptr shadow_root_mode) h h'"
 assumes set_mode_ok:
    "type_wf h \implies shadow_root_ptr |∈| shadow_root_ptr_kinds h \implies h \vdash ok (set_mode shadow_root_ptr shadow_root_m
  assumes set_mode_ptr_in_heap:
    "h \vdash ok (set_mode shadow_root_ptr shadow_root_mode) \implies shadow_root_ptr |\in| shadow_root_ptr_kinds h"
  assumes set_mode_pointers_preserved:
    "w ∈ set mode locs shadow root ptr \implies h \vdash w \rightarrow<sub>h</sub> h' \implies object ptr kinds h = object ptr kinds h'"
 assumes set_mode_types_preserved:
    "w ∈ set_mode_locs shadow_root_ptr \implies h \vdash w \rightarrow<sub>h</sub> h' \implies type_wf h = type_wf h'"
lemma set_mode_is_l_set_mode [instances]: "l_set_mode type_wf set_mode set_mode_locs"
 apply(auto simp add: 1 set mode def instances)[1]
  using set_mode_writes apply blast
  using set_mode_ok apply (blast)
  using set_mode_ptr_in_heap apply blast
  using set_mode_pointers_preserved apply(blast, blast)
  using set_mode_types_preserved apply(blast, blast)
  done
```

```
get_child_nodes locale l_set_shadow_root_get_child_nodes Shadow_DOM =
  l_get\_child\_nodes_{Shadow\_DOM} +
  l_set_shadow_root Shadow_DOM
begin
lemma set_shadow_root_get_child_nodes:
  \forall w \in \text{set\_shadow\_root\_locs} ptr. (h \vdash w \rightarrow_h h' \longrightarrow (\forall r \in \text{get\_child\_nodes\_locs} \text{ptr'. r h h'})"
  by(auto simp add: get_child_nodes_locs_def set_shadow_root_locs_def CD.get_child_nodes_locs_def
      all_args_def intro: element_put_get_preserved[where setter=shadow_root_opt_update])
end
interpretation i_set_shadow_root_get_child_nodes?:
  l_set_shadow_root_get_child_nodes Shadow_DOM type_wf known_ptr DocumentClass.type_wf
  DocumentClass.known_ptr get_child_nodes get_child_nodes_locs Core_DOM_Functions.get_child_nodes
  Core_DOM_Functions.get_child_nodes_locs set_shadow_root set_shadow_root_locs
  by(unfold_locales)
declare l_set_shadow_root_get_child_nodes Shadow_DOM_axioms[instances]
locale l_set_shadow_root_get_child_nodes = l_set_shadow_root + l_get_child_nodes +
  assumes set_shadow_root_get_child_nodes:
    \forall w \in \text{set\_shadow\_root\_locs} ptr. (h \vdash w \rightarrow_h h' \longrightarrow (\forall r \in \text{get\_child\_nodes\_locs} \text{ptr'}. r h h'))"
lemma set_shadow_root_get_child_nodes_is_l_set_shadow_root_get_child_nodes [instances]:
  "l_set_shadow_root_get_child_nodes type_wf set_shadow_root set_shadow_root_locs known_ptr
get_child_nodes get_child_nodes_locs"
  apply(auto simp add: l_set_shadow_root_get_child_nodes_def l_set_shadow_root_get_child_nodes_axioms_def
      instances)[1]
  using set_shadow_root_get_child_nodes apply blast
  done
get_shadow_root locale 1 set mode get shadow root S_{hadow-DOM} =
  l set mode Shadow DOM +
  l_get_shadow_root Shadow_DOM
begin
lemma set_mode_get_shadow_root:
  \forall w \in \text{set\_mode\_locs} ptr. (h \vdash w \rightarrow_h h' \rightarrow ( \forall r \in \text{get\_shadow\_root\_locs} \text{ptr'}. r h h'))"
  by(auto simp add: set_mode_locs_def get_shadow_root_locs_def all_args_def)
end
interpretation
  i_set_mode_get_shadow_root?: l_set_mode_get_shadow_root Shadow_DOM type_wf
  set mode set mode locs get shadow root
  get shadow root locs
  by unfold_locales
declare 1 set mode get shadow root Shadow DOM axioms[instances]
locale l_set_mode_get_shadow_root = l_set_mode + l_get_shadow_root +
  assumes set_mode_get_shadow_root:
    \forall w \in \text{set\_mode\_locs} ptr. (h \vdash w \rightarrow_h h' \rightarrow (\forall r \in \text{get\_shadow\_root\_locs} \text{ptr'} \cdot r h h'))"
lemma set mode get shadow root is 1 set mode get shadow root [instances]:
  "l_set_mode_get_shadow_root type_wf set_mode set_mode_locs get_shadow_root
                                             get shadow root locs"
  using set_mode_is_l_set_mode get_shadow_root_is_l_get_shadow_root
  apply(simp add: l_set_mode_get_shadow_root_def
      l_set_mode_get_shadow_root_axioms_def)
  using set_mode_get_shadow_root
  by fast
get_child_nodes locale_1_set_model_set_clid_nodes_{shadow\ DOM} =l<sub>_set_mode _{Shadow\_DOM} +</sub>
  l\_get\_child\_nodes _{Shadow\_DOM}begin
lemma set_mode_get_child_nodes:
```
 $\forall w \in \text{set\_mode\_locs}$  ptr. (h  $\vdash w \rightarrow_h h' \longrightarrow (\forall r \in \text{get\_child\_nodes\_locs} \text{ptr'. r h h'})$ " **by**(auto simp add: get\_child\_nodes\_locs\_def CD.get\_child\_nodes\_locs\_def set\_mode\_locs\_def all\_args\_def)[1] **end**

### **interpretation**

```
i_set_mode_get_child_nodes?: l_set_mode_get_child_nodes Shadow_DOM type_wf set_mode set_mode_locs known_ptr
DocumentClass.type_wf
 DocumentClass.known_ptr get_child_nodes
  get_child_nodes_locs Core_DOM_Functions.get_child_nodes
 Core_DOM_Functions.get_child_nodes_locs
 by unfold_locales
declare l_set_mode_get_child_nodes Shadow_DOM_axioms[instances]
locale l_set_mode_get_child_nodes = l_set_mode + l_get_child_nodes +
  assumes set_mode_get_child_nodes:
    \forall w \in \text{set\_mode\_locs} ptr. (h \vdash w \rightarrow_h h' \rightarrow \forall r \in \text{get\_child\_nodes\_locs} ptr'. r h h'))"
```

```
lemma set_mode_get_child_nodes_is_l_set_mode_get_child_nodes [instances]:
  "l_set_mode_get_child_nodes type_wf set_mode set_mode_locs known_ptr get_child_nodes
                                         get_child_nodes_locs"
 using set_mode_is_l_set_mode get_child_nodes_is_l_get_child_nodes
 apply(simp add: l_set_mode_get_child_nodes_def
     l_set_mode_get_child_nodes_axioms_def)
 using set_mode_get_child_nodes
 by fast
```
#### **get\_host**

```
\text{local}e \text{1}_\text{get\_host}<sub>Shadow_DOM_</sub>defs =
  l_get_shadow_root_defs get_shadow_root get_shadow_root_locs
  for get_shadow_root :: "(_::linorder) element_ptr ⇒ ((_) heap, exception, (_) shadow_root_ptr option)
prog"
    and get_shadow_root_locs :: "(_) element_ptr \Rightarrow ((_) heap \Rightarrow (_) heap \Rightarrow bool) set"
begin
definition a_get_host :: "(_) shadow_root_ptr \Rightarrow (_, (_) element_ptr) dom_prog"
  where
     "a get host shadow root ptr = do {
       host\_ptr \leftarrow element_ptr_kinds_M \gg filter_M (\lambdaelement_ptr. do {
         \verb|shadow-rootopt|\leftarrow\verb|get\_shadow\_root\;\;\verb|element_ptr;\;\color{black}return (shadow_root_opt = Some shadow_root_ptr)
       });
       (case host ptrs of host ptr#[] \Rightarrow return host ptr | \Rightarrow error HierarchyRequestError)
    \lambda"
definition "a_get_host_locs ≡ (\bigcupelement_ptr. (get_shadow_root_locs element_ptr)) ∪
(Uptr. {preserved (get_Mobject ptr RObject.nothing)})"
```
**end**

**.**

```
global_interpretation l_get_host Shadow_DOM_defs get_shadow_root get_shadow_root_locs
 defines get_host = "a_get_host"
   and get_host_locs = "a_get_host_locs"
```

```
locale 1 get host defs =
  fixes get_host :: "(_) shadow_root_ptr \Rightarrow (_, (_) element_ptr) dom_prog"
  fixes get_host_locs :: "((_) heap \Rightarrow (_) heap \Rightarrow bool) set"
```

```
\textbf{locale} \textbf{1}_\textit{get\_host} \textit{Shadow\_DOM} =
  l_get_host _{Shadow\_DOM\_defs} +
  l_get_host_defs +
  l_get_shadow_root +
  assumes get_host_impl: "get_host = a_get_host"
  assumes get_host_locs_impl: "get_host_locs = a_get_host_locs"
```

```
begin
lemmas get_host_def = get_host_impl[unfolded a_get_host_def]
lemmas get_host_locs_def = get_host_locs_impl[unfolded a_get_host_locs_def]
lemma get_host_pure [simp]: "pure (get_host element_ptr) h"
  by(auto simp add: get_host_def intro!: bind_pure_I filter_M_pure_I split: list.splits)
lemma get_host_reads: "reads get_host_locs (get_host element_ptr) h h'"
  using get_shadow_root_reads[unfolded reads_def]
  by(auto simp add: get_host_def get_host_locs_def intro!: reads_bind_pure
      reads_subset[OF check_in_heap_reads] reads_subset[OF error_reads] reads_subset[OF get_shadow_root_reads]
      reads_subset[OF return_reads] reads_subset[OF element_ptr_kinds_M_reads] filter_M_reads filter_M_pure_I
      bind_pure_I split: list.splits)
end
locale l_get_host = l_get_host_defs +
  assumes get_host_pure [simp]: "pure (get_host element_ptr) h"
  assumes get_host_reads: "reads get_host_locs (get_host node_ptr) h h'"
interpretation i_get_host?: l_get_host Shadow_DOM get_shadow_root get_shadow_root_locs get_host
  get_host_locs type_wf
  using instances
  by (simp add: l_get_host Shadow_DOM_def l_get_host Shadow_DOM_axioms_def get_host_def get_host_locs_def)
declare l_get_host Shadow_DOM_axioms [instances]
lemma get_host_is_l_get_host [instances]: "l_get_host get_host get_host_locs"
  apply(auto simp add: l_get_host_def)[1]
  using get_host_reads apply fast
  done
get_mode
locale l_get_mode Shadow_DOM_defs
begin
definition a_get_mode :: "(_) shadow_root_ptr \Rightarrow (_, shadow_root_mode) dom_prog"
  where
    "a_get_mode shadow_root_ptr = get_M shadow_root_ptr mode"
definition a_{get\_mode\_locs :: "\n') \; shadow\_root\_ptr \Rightarrow ((\n) \; heap \Rightarrow (\n) \; heap \Rightarrow bool) \; set"where
    "a get mode locs shadow root ptr \equiv {preserved (get M shadow root ptr mode)}"
end
global_interpretation l_get_mode Shadow_DOM_defs
  defines get_mode = a_get_mode
    and get_mode_locs = a_get_mode_locs
  .
locale l get mode defs =
  fixes get_mode :: "(_) shadow_root_ptr \Rightarrow (_, shadow_root_mode) dom_prog"
  fixes get_mode_locs :: "(_) shadow_root_ptr \Rightarrow ((_) heap \Rightarrow (_) heap \Rightarrow bool) set"
\textbf{locale } l\_get\_mode_{Shadow\_DOM} =
  l\_get\_mode_{Shadow\_DOM\_defs} +
  l_get_mode_defs get_mode get_mode_locs +
  l_type_wf type_wf
  for get mode :: "() shadow root ptr \Rightarrow (() heap, exception, shadow root mode) prog"
```

```
and get_mode_locs :: "(_) shadow_root_ptr \Rightarrow ((_) heap \Rightarrow (_) heap \Rightarrow bool) set"
and type\_wf :: "(\_) heap \Rightarrow bool" +
```

```
assumes type_wf_impl: "type_wf = ShadowRootClass.type_wf"
```

```
assumes get_mode_impl: "get_mode = a_get_mode"
assumes get_mode_locs_impl: "get_mode_locs = a_get_mode_locs"
```

```
begin
lemmas get_mode_def = get_mode_impl[unfolded get_mode_def a_get_mode_def]
lemmas get_mode_locs_def = get_mode_locs_impl[unfolded get_mode_locs_def a_get_mode_locs_def]
lemma get_mode_ok: "type_wf h \implies shadow_root_ptr |\epsilon| shadow_root_ptr_kinds h \impliesh \vdash \mathit{ok} (get_mode shadow_root_ptr)"
  unfolding get_mode_def type_wf_impl
  using ShadowRootMonad.get_M<sub>ShadowRoot_</sub>ok by blast
lemma get_mode_pure [simp]: "pure (get_mode element_ptr) h"
  unfolding get_mode_def by simp
lemma get_mode_ptr_in_heap:
  \textbf{assumes} "\textbf{h} \text{ } \vdash \text{ get\_mode shadow\_root\_ptr } \rightarrow_r \text{ children}"
  shows "shadow_root_ptr |∈| shadow_root_ptr_kinds h"
  using assms
  by(auto simp add: get_mode_def get_M ShadowRoot_ptr_in_heap dest: is_OK_returns_result_I)
lemma get_mode_reads: "reads (get_mode_locs element_ptr) (get_mode element_ptr) h h'"
  by(simp add: get_mode_def get_mode_locs_def reads_bind_pure reads_insert_writes_set_right)
end
interpretation i_get_mode?: l_get_mode Shadow_DOM get_mode get_mode_locs type_wf
  using instances
  by (auto simp add: l\_get\_mode_{Shadow\_DOM\_def})declare l_get_mode Shadow_DOM_axioms [instances]
locale l_get_mode = l_type_wf + l_get_mode_defs +
  assumes get_mode_reads: "reads (get_mode_locs shadow_root_ptr) (get_mode shadow_root_ptr) h h'"
  assumes get_mode_ok: "type_wf h \implies shadow_root_ptr |∈| shadow_root_ptr_kinds h \impliesh \vdash \text{ok} (get_mode shadow_root_ptr)"
  assumes get_mode_ptr_in_heap: "h ` ok (get_mode shadow_root_ptr) =⇒ shadow_root_ptr |∈| shadow_root_ptr_kinds
h''assumes get_mode_pure [simp]: "pure (get_mode shadow_root_ptr) h"
lemma get_mode_is_l_get_mode [instances]: "l_get_mode type_wf get_mode get_mode_locs"
  apply(auto simp add: l_get_mode_def instances)[1]
  using get_mode_reads apply blast
  using get_mode_ok apply blast
  using get_mode_ptr_in_heap apply blast
  done
get_shadow_root_safe
locale l_get_shadow_root_safe Shadow_DOM_defs =
  l_get_shadow_root_defs get_shadow_root get_shadow_root_locs +
  l_get_mode_defs get_mode get_mode_locs
  for get_shadow_root :: "(_) element_ptr \Rightarrow (_, (_) shadow_root_ptr option) dom_prog"
    and get_shadow_root_locs :: "(_) element_ptr \Rightarrow ((_) heap \Rightarrow (_) heap \Rightarrow bool) set"
    and get\_mode :: "() shadow\_root\_ptr \Rightarrow (, shadow_root_mode) dom_prog"
    and get_mode_locs :: "(_) shadow_root_ptr \Rightarrow ((_) heap \Rightarrow (_) heap \Rightarrow bool) set"
begin
definition a get shadow root safe :: "() element ptr \Rightarrow (, () shadow root ptr option) dom prog"
  where
    "a_get_shadow_root_safe element_ptr = do {
      shadow_root_ptr_opt \leftarrow get_shadow_root element_ptr;
      (case shadow_root_ptr_opt of
        Some shadow root ptr \Rightarrow do {
          mode \leftarrow get\_mode shadow_root_ptr;
          (if mode = Open then
            return (Some shadow_root_ptr)
          else
             return None
```

```
\rightarrow} | None \Rightarrow return None)
    \lambda"
definition a_get_shadow_root_safe_locs ::
  "(_) element_ptr \Rightarrow (_) shadow_root_ptr \Rightarrow ((_) heap \Rightarrow (_) heap \Rightarrow bool) set"
  where
    "a_get_shadow_root_safe_locs element_ptr shadow_root_ptr ≡
(get_shadow_root_locs element_ptr) ∪ (get_mode_locs shadow_root_ptr)"
end
global_interpretation l_get_shadow_root_safe Shadow_DOM_defs get_shadow_root get_shadow_root_locs get_mode
get_mode_locs
  defines get_shadow_root_safe = a_get_shadow_root_safe
    and get_shadow_root_safe_locs = a_get_shadow_root_safe_locs
  .
locale l_get_shadow_root_safe_defs =
  fixes get_shadow_root_safe :: "(_) element_ptr ⇒ (_, (_) shadow_root_ptr option) dom_prog"
  fixes get_shadow_root_safe_locs ::
    "(_) element_ptr \Rightarrow (_) shadow_root_ptr \Rightarrow ((_) heap \Rightarrow (_) heap \Rightarrow bool) set"
\textbf{locale 1}_\textit{get\_shadow\_root\_safe}_{Shadow\_DOM} =
  l_get_shadow_root_safe Shadow_DOM_defs get_shadow_root get_shadow_root_locs get_mode get_mode_locs +
  l_get_shadow_root_safe_defs get_shadow_root_safe get_shadow_root_safe_locs +
  l_get_shadow_root type_wf get_shadow_root get_shadow_root_locs +
  l_get_mode type_wf get_mode get_mode_locs +
  l_type_wf type_wf
  for type_wf :: "(\_) heap \Rightarrow bool"
    and get_shadow_root_safe :: "(_) element_ptr \Rightarrow ((_) heap, exception, (_) shadow_root_ptr option) prog"
    and get_shadow_root_safe_locs :: "(_) element_ptr \Rightarrow (_) shadow_root_ptr \Rightarrow ((_) heap \Rightarrow (_) heap \Rightarrowbool) set"
    and get_shadow_root :: "() element_ptr \Rightarrow (_, (_) shadow_root_ptr option) dom_prog"
    and get_shadow_root_locs :: "(_) element_ptr \Rightarrow ((_) heap \Rightarrow (_) heap \Rightarrow bool) set"
    and get\_mode :: "() shadow\_root\_ptr \Rightarrow (_, shadow_root_mode) dom_prog"
    and get_mode_locs :: "(_) shadow_root_ptr \Rightarrow ((_) heap \Rightarrow (_) heap \Rightarrow bool) set" +
  assumes type_wf_impl: "type_wf = ShadowRootClass.type_wf"
  assumes get_shadow_root_safe_impl: "get_shadow_root_safe = a_get_shadow_root_safe"
  assumes get_shadow_root_safe_locs_impl: "get_shadow_root_safe_locs = a_get_shadow_root_safe_locs"
begin
lemmas get_shadow_root_safe_def = get_shadow_root_safe_impl[unfolded get_shadow_root_safe_def
    a_get_shadow_root_safe_def]
lemmas get_shadow_root_safe_locs_def = get_shadow_root_safe_locs_impl[unfolded get_shadow_root_safe_locs_def
    a_get_shadow_root_safe_locs_def]
lemma get shadow root safe pure [simp]: "pure (get shadow root safe element ptr) h"
  apply(auto simp add: get_shadow_root_safe_def)[1]
  by (smt bind_returns_heap_E is_OK_returns_heap_E local.get_mode_pure local.get_shadow_root_pure
      option.case_eq_if pure_def pure_returns_heap_eq return_pure)
end
interpretation i_get_shadow_root_safe?: l_get_shadow_root_safe Shadow_DOM type_wf get_shadow_root_safe
  get_shadow_root_safe_locs get_shadow_root get_shadow_root_locs get_mode get_mode_locs
  using instances
  by (auto simp add: l_get_shadow_root_safe Shadow_DOM_def l_get_shadow_root_safe Shadow_DOM_axioms_def
      get shadow root safe def get shadow root safe locs def)
declare l_get_shadow_root_safe Shadow_DOM_axioms [instances]
locale 1 get shadow root safe = 1 get shadow root safe defs +
  assumes get_shadow_root_safe_pure [simp]: "pure (get_shadow_root_safe element_ptr) h"
lemma get_shadow_root_safe_is_l_get_shadow_root_safe [instances]: "l_get_shadow_root_safe get_shadow_root_safe"
```
**using** instances

```
apply(auto simp add: 1 get shadow root safe def)[1]
done
```
### **set\_disconnected\_nodes**

```
\textbf{locale} 1_set_disconnected_nodes _{Shadow\_DOM} =
  CD: l_set_disconnected_nodes _{Core\_DOM} type_wf _{Core\_DOM} set_disconnected_nodes set_disconnected_nodes_locs
+
  l_type_wf type_wf
  for type_wf :: "() heap \Rightarrow bool"
    and type_wf<sub>Core_DOM</sub> :: "(_) heap \Rightarrow bool"
    and set_disconnected_nodes :: "(_) document_ptr \Rightarrow (_) node_ptr list \Rightarrow ((_) heap, exception, unit)
prog"
    and set_disconnected_nodes_locs :: "(_) document_ptr \Rightarrow ((_) heap, exception, unit) prog set" +
  assumes type_wf_impl: "type_wf = ShadowRootClass.type_wf"
begin
lemma set_disconnected_nodes_ok:
  "type_wf h \implies document_ptr |∈| document_ptr_kinds h \implies h \vdash ok (set_disconnected_nodes document_ptr
node_ptrs)"
  using CD.set_disconnected_nodes_ok CD.type_wf_impl ShadowRootClass.type_wf_defs local.type_wf_impl
  by blast
lemma set_disconnected_nodes_typess_preserved:
  assumes "w ∈ set_disconnected_nodes_locs object_ptr"
  assumes "h \vdash w \rightarrow_h h'"
  shows "type_wf h = type_wf h'"
  using assms(1) type_wf_preserved[OF writes_singleton2 assms(2)]
  apply(unfold type_wf_impl)
  by(auto simp add: all_args_def CD.set_disconnected_nodes_locs_def
      \text{intro: put\_M}_{Document\_disconnected\_nodes\_type\_wf\_preserved split: if\_splits}end
interpretation i_set_disconnected_nodes?: l_set_disconnected_nodes Shadow_DOM type_wf DocumentClass.type_wf
  set_disconnected_nodes set_disconnected_nodes_locs
  by(auto simp add: l_set_disconnected_nodes Shadow_DOM_def l_set_disconnected_nodes Shadow_DOM_axioms_def
instances)
declare l_set_disconnected_nodes Shadow_DOM_axioms [instances]
lemma set_disconnected_nodes_is_l_set_disconnected_nodes [instances]:
  "l_set_disconnected_nodes type_wf set_disconnected_nodes set_disconnected_nodes_locs"
  apply(auto simp add: l_set_disconnected_nodes_def)[1]
        apply (simp add: i_set_disconnected_nodes.set_disconnected_nodes_writes)
  using set_disconnected_nodes_ok apply blast
      apply (simp add: i_set_disconnected_nodes.set_disconnected_nodes_ptr_in_heap)
  using i_set_disconnected_nodes.set_disconnected_nodes_pointers_preserved apply (blast, blast)
  using set_disconnected_nodes_typess_preserved apply(blast, blast)
  done
get_child_nodes locale l_set_disconnected_nodes_get_child_nodes Shadow_DOM =
  \texttt{l_set\_disconnected\_nodes}_\textit{Core\_DOM\_type\_Wf}_\textit{Core\_DOM\_set\_disconnected\_nodes\_des\_locks}+
  l\_get\_child\_nodes_{shadow\_DOM} type_wf known_ptr type_wf _{Core\_DOM} known_ptr _{Core\_DOM} get_child_nodes
  \verb|get_cchild\_nodes\_locs\_get\_child\_nodes_{Core\_DOM\_get\_child\_nodes\_locs_{Core\_DOM}}|for type wf :: "( ) heap \Rightarrow bool"
    and set_disconnected_nodes :: "(_) document_ptr \Rightarrow (_) node_ptr list \Rightarrow ((_) heap, exception, unit)
prog"
    and set_disconnected_nodes_locs :: "(_) document_ptr \Rightarrow ((_) heap, exception, unit) prog set"
    and known ptr :: "() object ptr \Rightarrow bool"
    and type_wf<sub>Core_DOM</sub> :: "(_) heap \Rightarrow bool"
    and known_ptr_{Core\_DOM} :: "(_) object_ptr \Rightarrow bool"
    and get_child_nodes :: "(_) object_ptr \Rightarrow ((_) heap, exception, (_) node_ptr list) prog"
    and get_child_nodes_locs :: "(_) object_ptr \Rightarrow ((_) heap \Rightarrow (_) heap \Rightarrow bool) set"
    and get_child_nodes _{Core\_DOM} :: "(_) object_ptr \Rightarrow ((_) heap, exception, (_) node_ptr list) prog"
```

```
and get_child_nodes_locs _{Core\_DOM} :: "(_) object_ptr \Rightarrow ((_) heap \Rightarrow (_) heap \Rightarrow bool) set"
begin
```

```
lemma set disconnected nodes get child nodes:
  \forall w \in \text{set\_disconnected\_nodes\_locs} ptr. (h \vdash w \rightarrow_h h' \longrightarrow (\forall r \in \text{get\_child\_nodes\_locs} \text{ptr'. r h h'})"
  by(auto simp add: set_disconnected_nodes_locs_def get_child_nodes_locs_def CD.get_child_nodes_locs_def
      all_args_def)
end
interpretation i_set_disconnected_nodes_get_child_nodes?: l_set_disconnected_nodes_get_child_nodes Shadow_DOM
  type_wf set_disconnected_nodes set_disconnected_nodes_locs known_ptr DocumentClass.type_wf
  DocumentClass.known_ptr get_child_nodes get_child_nodes_locs Core_DOM_Functions.get_child_nodes
  Core_DOM_Functions.get_child_nodes_locs
  by(auto simp add: l_set_disconnected_nodes_get_child_nodes Shadow_DOM_def instances)
declare l_set_disconnected_nodes_get_child_nodes<sub>Shadow_DOM_</sub>axioms[instances]
lemma set_disconnected_nodes_get_child_nodes_is_l_set_disconnected_nodes_get_child_nodes [instances]:
  "l_set_disconnected_nodes_get_child_nodes set_disconnected_nodes_locs get_child_nodes_locs"
  apply(auto simp add: l_set_disconnected_nodes_get_child_nodes_def)[1]
  using set_disconnected_nodes_get_child_nodes apply fast
  done
get_host locale l_set_disconnected_nodes_get_host Shadow_DOM =
  l_set_disconnected_nodes <sub>Shadow_DOM</sub> +</sub>
  l<sub>_</sub>get_shadow_root _{Shadow\_DOM} +
  l_get_host S_{hadow\_DOM}begin
lemma set_disconnected_nodes_get_host:
  \forall w \in \text{set\_disconnected\_nodes\_locs} ptr. (h \vdash w \rightarrow_h h' \rightarrow (\forall r \in get\_host\_locs. r h h'))"
  by(auto simp add: CD.set_disconnected_nodes_locs_def get_shadow_root_locs_def get_host_locs_def all_args_def)
end
interpretation i_set_disconnected_nodes_get_host?: l_set_disconnected_nodes_get_host Shadow_DOM
  type_wf DocumentClass.type_wf set_disconnected_nodes set_disconnected_nodes_locs get_shadow_root
  get shadow root locs get host get host locs
  by(auto simp add: l_set_disconnected_nodes_get_host Shadow_DOM_def instances)
declare l_set_disconnected_nodes_get_host Shadow_DOM_axioms [instances]
locale l_set_disconnected_nodes_get_host = l_set_disconnected_nodes_defs + l_get_host_defs +
  assumes set_disconnected_nodes_get_host:
    \forall w \in set\_disconnected\_nodes\_locs~ptr. (h \vdash w \rightarrow_h h' \rightarrow (\forall r \in get\_host\_locs.~r~h~h'))"
lemma set_disconnected_nodes_get_host_is_l_set_disconnected_nodes_get_host [instances]:
  "l_set_disconnected_nodes_get_host set_disconnected_nodes_locs get_host_locs"
  apply(auto simp add: l_set_disconnected_nodes_get_host_def instances)[1]
  using set_disconnected_nodes_get_host
  by fast
get_tag_name
\text{local}e l\_get\_tag\_name_{Shadow\_DOM} =
  CD: 1_get_tag_name_{Core\_DOM} type_wf_{Core\_DOM} get_tag_name get_tag_name_locs +
  l_type_wf type_wf
  for type_wf :: "() heap \Rightarrow bool"
```

```
58
```
**begin**

**lemma** get\_tag\_name\_ok:

and  $type\_wf_{Core\_DOM} :: "(\_ )$  heap  $\Rightarrow$  bool"

and get\_tag\_name :: "(\_) element\_ptr  $\Rightarrow$  (\_, tag\_name) dom\_prog"

apply(unfold type wf impl get tag name impl[unfolded a get tag name def])

assumes type wf impl: "type wf = ShadowRootClass.type wf"

and get\_tag\_name\_locs :: "(\_) element\_ptr  $\Rightarrow$  ((\_) heap  $\Rightarrow$  (\_) heap  $\Rightarrow$  bool) set" +

"type\_wf h  $\implies$  element\_ptr |∈| element\_ptr\_kinds h  $\implies$  h  $\vdash$  ok (get\_tag\_name element\_ptr)"

```
using CD.get_tag_name_ok CD.type_wf_impl ShadowRootClass.type_wf<sub>Document</sub>
  by blast
end
interpretation i_get_tag_name?: l_get_tag_name<sub>Shadow_DOM</sub> type_wf DocumentClass.type_wf get_tag_name get_tag_name_
  by(auto simp add: l_get_tag_name Shadow_DOM_def l_get_tag_name Shadow_DOM_axioms_def instances)
declare l\_get\_tag\_name_{Shadow\_DOM\_axioms} [instances]
lemma get_tag_name_is_l_get_tag_name [instances]: "l_get_tag_name type_wf get_tag_name get_tag_name_locs"
  apply(auto simp add: l_get_tag_name_def)[1]
  using get_tag_name_reads apply fast
  using get_tag_name_ok apply fast
  done
set_disconnected_nodes locale l_set_disconnected_nodes_get_tag_name \mathcal{S}_{hadow\_DOM} =
  l_set_disconnected_nodes _{Shadow\_DOM} +
  l\_get\_tag\_name_{Shadow\_DOM}begin
lemma set disconnected nodes get tag name:
  \forall w \in \text{set disconnected nodes loss pr. } (h \vdash w \rightarrow_h h' \longrightarrow (∀ r \in get tag name loss pr'. r h h'))"by(auto simp add: CD.set_disconnected_nodes_locs_def CD.get_tag_name_locs_def all_args_def)
end
interpretation i_set_disconnected_nodes_get_tag_name?: l_set_disconnected_nodes_get_tag_name Shadow_DOM
  type_wf DocumentClass.type_wf set_disconnected_nodes set_disconnected_nodes_locs get_tag_name
  get_tag_name_locs
  by(auto simp add: l_set_disconnected_nodes_get_tag_name Shadow_DOM_def instances)
declare l_set_disconnected_nodes_get_tag_name Shadow_DOM_axioms [instances]
lemma set_disconnected_nodes_get_tag_name_is_l_set_disconnected_nodes_get_tag_name [instances]:
  "l_set_disconnected_nodes_get_tag_name type_wf set_disconnected_nodes set_disconnected_nodes_locs
get tag name get tag name locs"
  apply(auto simp add: l_set_disconnected_nodes_get_tag_name_def
      l_set_disconnected_nodes_get_tag_name_axioms_def instances)[1]
  using set_disconnected_nodes_get_tag_name
  by fast
set_child_nodes locale l_set_child_nodes_get_tag_name Shadow_DOM =
  l_set_child_nodes _{Shadow\_DOM} +
  l_get_tag_name Shadow_DOM
begin
lemma set_child_nodes_get_tag_name:
  \forall w \in \text{set\_child\_nodes\_locs} ptr. (h \vdash w \rightarrow_h h' \longrightarrow (\forall r \in \text{get\_tag\_name\_locs} \text{ptr'. r h h'})"
  by(auto simp add: CD.set_child_nodes_locs_def set_child_nodes_locs_def CD.get_tag_name_locs_def
      all_args_def intro: element_put_get_preserved[where getter=tag_name and setter=RElement.child_nodes_update])
end
interpretation i_set_child_nodes_get_tag_name?: l_set_child_nodes_get_tag_name Shadow_DOM type_wf known_ptr
  DocumentClass.type_wf DocumentClass.known_ptr set_child_nodes set_child_nodes_locs
  Core_DOM_Functions.set_child_nodes Core_DOM_Functions.set_child_nodes_locs get_tag_name get_tag_name_locs
  by(auto simp add: l_set_child_nodes_get_tag_name Shadow_DOM_def instances)
declare l_set_child_nodes_get_tag_name Shadow_DOM_axioms [instances]
lemma set_child_nodes_get_tag_name_is_l_set_child_nodes_get_tag_name [instances]:
  "l_set_child_nodes_get_tag_name type_wf set_child_nodes set_child_nodes_locs get_tag_name get_tag_name_locs"
  apply(auto simp add: l_set_child_nodes_get_tag_name_def l_set_child_nodes_get_tag_name_axioms_def instances)[1]
  using set_child_nodes_get_tag_name
```
**by** fast

```
delete_shadow_root locale l_delete_shadow_root_get_tag_name<sub>Shadow_DOM</sub> =
```

```
l\_get\_tag\_name Shadow\_DOMbegin
```

```
lemma get_tag_name_delete_shadow_root: "h \vdash delete _{ShadowRoot}\_M shadow_root_ptr \rightarrow_h h'\implies r \in get_tag_name_locs ptr' \implies r h h'"
  by(auto simp add: CD.get_tag_name_locs_def delete_shadow_root_get_M<sub>Element</sub>)
end
locale l_delete_shadow_root_get_tag_name = l_get_tag_name_defs +
  assumes get\_tag\_name\_delete\_shadow\_root: "h \vdash delete_{ShadowRoot}\_M shadow_root_ptr \rightarrow_h h'\Rightarrow r \in get_tag_name_locs ptr' \Rightarrow r h h'"
interpretation l_delete_shadow_root_get_tag_name Shadow_DOM type_wf DocumentClass.type_wf get_tag_name
  get_tag_name_locs
  by(auto simp add: l_delete_shadow_root_get_tag_name Shadow_DOM_def instances)
lemma l_delete_shadow_root_get_tag_name_get_tag_name_locs [instances]: "l_delete_shadow_root_get_tag_name
get_tag_name_locs"
  apply(auto simp add: l_delete_shadow_root_get_tag_name_def)[1]
  using get_tag_name_delete_shadow_root apply fast
  done
set_shadow_root locale l_set_shadow_root_get_tag_name<sub>Shadow</sub> DOM =
  l_set_shadow_root Shadow DOM +
  l<sub>get_tag_name Shadow</sub> DOMbegin
lemma set shadow root get tag name:
  \forall w \in \text{set\_shadow\_root\_locs\,ptr. \, (h \vdash w \rightarrow_h h' \rightarrow \forall r \in \text{get\_tag\_name\_locs\,ptr'.\,r\,h\,h'))''by(auto simp add: set_shadow_root_locs_def CD.get_tag_name_locs_def all_args_def element_put_get_preserved[where
setter=shadow root opt update])
end
interpretation
  i_set_shadow_root_get_tag_name?: l_set_shadow_root_get_tag_name Shadow_DOM type_wf set_shadow_root
  set shadow root locs DocumentClass.type wf get tag name get tag name locs
  apply(auto simp add: l_set_shadow_root_get_tag_name Shadow_DOM_def instances)[1]
  by(unfold_locales)
declare l_set_shadow_root_get_tag_name Shadow_DOM_axioms[instances]
locale l_set_shadow_root_get_tag_name = l_set_shadow_root_defs + l_get_tag_name_defs +
  assumes set_shadow_root_get_tag_name: "\forall w \in set_shadow_root_locs ptr. (h \vdash w \rightarrow_h h' \rightarrow (\forall r \in get\_tag\_name\_lptr'. r h h'))"
lemma set_shadow_root_get_tag_name_is_l_set_shadow_root_get_tag_name [instances]:
  "I_set_shadow_root_get_tag_name_set_shadow_root_locs_get_tag_name_locs"
  using set_shadow_root_is_l_set_shadow_root get_tag_name_is_l_get_tag_name
  apply(simp add: l_set_shadow_root_get_tag_name_def )
  using set shadow root get tag name
  by fast
new_element locale l_new_element_get_tag_name Sh_{adow\_DOM} =
  l_get_tag_name Shadow_DOM type_wf type_wf C ore_DOM get_tag_name get_tag_name_locs
  for type\_wf :: "(\_) heap \Rightarrow bool"
    and type_wf<sub>Core_DOM</sub> :: "(_) heap \Rightarrow bool"
    and get\_tag\_name :: "() element\_ptr \Rightarrow (_{}, tag\_name) dom\_prog"and get_tag_name_locs :: "(_) element_ptr \Rightarrow ((_) heap \Rightarrow (_) heap \Rightarrow bool) set"
begin
lemma get_tag_name_new_element:
  "ptr' \neq new_element_ptr \implies h \vdash new_element \rightarrow_r new_element \rightarrow h \vdash new_element \rightarrow_h h'
     \implies r \in get\_tag\_name\_locs~ptr' \implies r~h~h''by (auto simp add: CD.get_tag_name_locs_def new_element_get_M<sub>Object</sub> new_element_get_M<sub>Element</sub>
      new\_element\_get\_M_{Document} split: prod.splits if_splits option.splits
      elim!: bind_returns_result_E bind_returns_heap_E intro: is_element_ptr_kind_obtains)
lemma new_element_empty_tag_name:
  "h \vdash new\_element \rightarrow_r new\_element\_ptr \implies h \vdash new\_element \rightarrow_h h'\implies h' \vdash get tag name new element ptr \rightarrow_r '''"
```

```
by(simp add: CD.get_tag_name_def new_element_tag_name)
end
locale 1 new element get tag name = 1 new element + 1 get tag name +
  assumes get_tag_name_new_element:
     "ptr' \neq new_element_ptr \implies h \vdash new_element \rightarrow_r new_element_ptr
               \implies h \vdash new_element \rightarrow<sub>h</sub> h' \implies r \in get_tag_name_locs ptr' \implies r h h'"
  assumes new_element_empty_tag_name:
     "h \vdash new_element \rightarrow_r new_element_ptr \implies h \vdash new_element \rightarrow_h h'
               \implies h' \vdash get_tag_name new_element_ptr \rightarrow_r '''"
interpretation i_new_element_get_tag_name?:
  l_new_element_get_tag_name Shadow_DOM type_wf DocumentClass.type_wf get_tag_name get_tag_name_locs
  by(auto simp add: l_new_element_get_tag_name<sub>Shadow_DOM_</sub>def instances)
declare l_new_element_get_tag_name Shadow_DOM_axioms [instances]
lemma new_element_get_tag_name_is_l_new_element_get_tag_name [instances]:
  "l_new_element_get_tag_name type_wf get_tag_name get_tag_name_locs"
  using new_element_is_l_new_element get_tag_name_is_l_get_tag_name
  apply(auto simp add: l_new_element_get_tag_name_def l_new_element_get_tag_name_axioms_def instances)[1]
  using get_tag_name_new_element new_element_empty_tag_name
  by fast+
get_shadow_root locale l_set_mode_get_tag_name Shadow_DOM =
  l<sub>_set_mode _{Shadow\_DOM}+</sub>
  l_get_tag_name Shadow_DOM
begin
lemma set_mode_get_tag_name:
  \forall w \in \text{set mode loss ptr. } (h \vdash w \rightarrow_h h' \rightarrow \forall r \in \text{get tag name loss ptr'. r h h')})"
  by(auto simp add: set_mode_locs_def CD.get_tag_name_locs_def all_args_def)
end
interpretation
  i_set_mode_get_tag_name?: l_set_mode_get_tag_name Shadow_DOM type_wf
  set mode set mode locs DocumentClass.type wf get tag name
  get_tag_name_locs
  by unfold_locales
declare 1 set mode get tag name Shadow DOM axioms[instances]
locale 1 set mode get tag name = 1 set mode + 1 get tag name +
  assumes set_mode_get_tag_name:
     \forall w \in \text{set_model} \cup \text{cost} \cup \text{for} \forall w \rightarrow h \land w \rightarrow h' \land \forall x \in \text{get\_tag\_name_loss} \forall w \in \text{set_model} \cup \text{for} \forall w \in \text{set_model} \cup \text{for} \forall w \in \text{set_model} \cup \text{for} \forall w \in \text{set_model} \cup \text{for} \forall w \in \text{set middle} \cup \text{for} \forall w \in \text{set middle} \cup \text{for} \forall w \in \text{set middle} \cup \text{for} \forall w \in \text{set middle} \cup \text{for} \forall w \in \text{set middle} \cup \text{for} \forall wlemma set_mode_get_tag_name_is_l_set_mode_get_tag_name [instances]:
  "l_set_mode_get_tag_name type_wf set_mode set_mode_locs get_tag_name
                                                     get_tag_name_locs"
  using set_mode_is_l_set_mode get_tag_name_is_l_get_tag_name
  apply(simp add: 1 set mode get tag name def
       l_set_mode_get_tag_name_axioms_def)
  using set_mode_get_tag_name
  by fast
new\_document local l<sub>_new_document_get_tag_name Shadow<sub>DOM</sub> =</sub>
  l_get_tag_name Shadow_DOM type_wf type_wf C ore_DOM get_tag_name get_tag_name_locs
  for type_wf :: "() heap \Rightarrow bool"
     and type_wf<sub>C ore_DOM</sub> :: "(_) heap \Rightarrow bool"
     and get tag name :: "() element ptr \Rightarrow (() heap, exception, tag name) prog"
     and get_tag_name_locs :: "(_) element_ptr \Rightarrow ((_) heap \Rightarrow (_) heap \Rightarrow bool) set"
begin
lemma get_tag_name_new_document:
  "h \vdash new_document \rightarrow_r new_document_ptr \implies h \vdash new_document \rightarrow_h h'
         \implies r \in get tag name locs ptr' \implies r h h'"
```

```
by(auto simp add: CD.get tag name locs def new document get M_{Element})
end
locale 1 new document get tag name = 1 get tag name defs +
  assumes get_tag_name_new_document:
    "h \vdash new\_document \rightarrow_r new\_document\_ptr \implies h \vdash new\_document \rightarrow_h h'\implies r \in get_tag_name_locs ptr' \implies r h h'"
interpretation i_new_document_get_tag_name?:
  l_new_document_get_tag_name Shadow_DOM type_wf DocumentClass.type_wf get_tag_name
  get_tag_name_locs
  by unfold_locales
declare l_new_document_get_tag_name Shadow_DOM_def[instances]
lemma new_document_get_tag_name_is_l_new_document_get_tag_name [instances]:
  "l_new_document_get_tag_name get_tag_name_locs"
  unfolding l_new_document_get_tag_name_def
  unfolding get_tag_name_locs_def
  using new_document_get_M<sub>Element</sub> by blast
new_shadow_root locale l_new_shadow_root_get_tag_name _{Shadow} DOM =
  l_get_tag_name Shadow_DOM
begin
lemma get_tag_name_new_shadow_root:
  " h \vdash \textit{new}_{\textit{ShadowRoot\_M}} \rightarrow_r \textit{new\_shadow\_root\_ptr} \implies h \vdash \textit{new}_{\textit{ShadowRoot\_M}} \rightarrow_h h'\Rightarrow r \in get_tag_name_locs ptr' \Rightarrow r h h'"
  by (auto simp add: CD.get_tag_name_locs_def new_shadow_root_get_M<sub>Object</sub> new_shadow_root_get_M<sub>Element</sub>
      split: prod.splits if splits option.splits
      elim!: bind_returns_result_E bind_returns_heap_E intro: is_element_ptr_kind_obtains)
end
locale l_new_shadow_root_get_tag_name = l_get_tag_name +
  assumes get_tag_name_new_shadow_root:
    "h \vdash new_{ShadowRoot\_M} \rightarrow_r new\_shadow\_root\_ptr\Rightarrow h \vdash new _{ShadowRoot} M \rightarrow_h h' \Rightarrow r \in get_tag_name_locs ptr' \Rightarrow r h h'"
interpretation i_new_shadow_root_get_tag_name?:
  l_new_shadow_root_get_tag_name Shadow_DOM type_wf DocumentClass.type_wf get_tag_name get_tag_name_locs
  by(unfold_locales)
declare 1 new shadow root get tag name Shadow DOM axioms [instances]
lemma new_shadow_root_get_tag_name_is_l_new_shadow_root_get_tag_name [instances]:
  "l_new_shadow_root_get_tag_name type_wf get_tag_name get_tag_name_locs"
  using get tag name is 1 get tag name
  apply(auto simp add: l_new_shadow_root_get_tag_name_def l_new_shadow_root_get_tag_name_axioms_def instances)[1]
  using get_tag_name_new_shadow_root
  by fast
new_character_data locale l_new_character_data_get_tag_name Shadow_DOM =
  l_get_tag_name Shadow_DOM type_wf type_wf C ore_DOM get_tag_name get_tag_name_locs
  for type\_wf :: "(\_) heap \Rightarrow bool"
    and type\_wf_{Core\_DOM} :: "(_) heap \Rightarrow bool"
    and get_tag_name :: "(_) element_ptr \Rightarrow ((_) heap, exception, tag_name) prog"
    and get_tag_name_locs :: "(_) element_ptr \Rightarrow ((_) heap \Rightarrow (_) heap \Rightarrow bool) set"
begin
lemma get_tag_name_new_character_data:
  "h \vdash new_character_data \rightarrow_r new_character_data_ptr \implies h \vdash new_character_data \rightarrow_h h'
       \implies r \in get tag name locs ptr' \implies r h h'"
  by(auto simp add: CD.get_tag_name_locs_def new_character_data_get_M<sub>Element</sub>)
end
locale l_new_character_data_get_tag_name = l_get_tag_name_defs +
```

```
assumes get tag name new character data:
```

```
"h \vdash new_character_data \rightarrow_r new_character_data_ptr \implies h \vdash new_character_data \rightarrow_h h'
       \implies r \in get_tag_name_locs ptr' \implies r h h'"
interpretation i new character data get tag name?:
  l_new_character_data_get_tag_name Shadow_DOM type_wf DocumentClass.type_wf get_tag_name
  get_tag_name_locs
  by unfold_locales
declare l_new_character_data_get_tag_name Shadow_DOM_def[instances]
lemma new_character_data_get_tag_name_is_l_new_character_data_get_tag_name [instances]:
  "l_new_character_data_get_tag_name get_tag_name_locs"
  unfolding 1 new character_data_get_tag_name_def
  unfolding get_tag_name_locs_def
  using new_character_data_get_M<sub>Element</sub> by blast
get_tag_type locale l_set_tag_name_get_tag_name Shadow_DOM = l_get_tag_name Shadow_DOM
  + 1 set tag name Shadow DOM
begin
lemma set_tag_name_get_tag_name:
 assumes "h \vdash CD.a\_set\_tag\_name element\_ptr tag \rightarrow_h h''shows "h' \vdash CD.a_get_tag_name element_ptr \rightarrow_r tag"
  using assms
 by(auto simp add: CD.a_get_tag_name_def CD.a_set_tag_name_def)
lemma set_tag_name_get_tag_name_different_pointers:
 assumes "ptr \neq ptr'"
 assumes "w \in CD. a set tag name locs ptr"
 assumes "h \vdash w \rightarrow_h h'"
 assumes "r \in CD.a\_get\_tag\_name\_locs~ptr}"
 shows "r h h'"
 using assms
 by(auto simp add: all_args_def CD.a_set_tag_name_locs_def CD.a_get_tag_name_locs_def
      split: if_splits option.splits )
end
interpretation i_set_tag_name_get_tag_name?:
  l_set_tag_name_get_tag_name Shadow_DOM type_wf DocumentClass.type_wf get_tag_name
  get tag name locs set tag name set tag name locs
  by unfold_locales
declare l_set_tag_name_get_tag_name Shadow_DOM_axioms[instances]
lemma set_tag_name_get_tag_name_is_l_set_tag_name_get_tag_name [instances]:
  "l_set_tag_name_get_tag_name type_wf get_tag_name get_tag_name_locs
                                                       set_tag_name set_tag_name_locs"
  using set_tag_name_is_l_set_tag_name get_tag_name_is_l_get_tag_name
 apply(simp add: l_set_tag_name_get_tag_name_def
      l_set_tag_name_get_tag_name_axioms_def)
  using set_tag_name_get_tag_name
    set_tag_name_get_tag_name_different_pointers
  by fast+
attach_shadow_root
\textbf{locale } 1_attach_shadow_root \textit{Shadow\_DOM\_defs} =
  l_set_shadow_root_defs_set_shadow_root_set_shadow_root_locs +
  l_set_mode_defs set_mode set_mode_locs +
```
l\_get\_tag\_name\_defs get\_tag\_name get\_tag\_name\_locs +

l\_get\_shadow\_root\_defs get\_shadow\_root get\_shadow\_root\_locs

```
for set_shadow_root :: "(_) element_ptr ⇒ (_) shadow_root_ptr option ⇒ ((_) heap, exception, unit) prog"
 and set_shadow_root_locs :: "(_) element_ptr \Rightarrow ((_) heap, exception, unit) prog set"
  and set_mode :: "(_) shadow_root_ptr \Rightarrow shadow_root_mode \Rightarrow ((_) heap, exception, unit) prog"
```

```
and set_mode_locs :: "(_) shadow_root_ptr \Rightarrow ((_) heap, exception, unit) prog set"
```
and get\_tag\_name ::  $"()$  element\_ptr  $\Rightarrow$  (\_, char list) dom\_prog"

```
and get tag name locs :: "() element ptr \Rightarrow (() heap \Rightarrow () heap \Rightarrow bool) set"
     and get_shadow_root :: "(_) element_ptr \Rightarrow ((_) heap, exception, (_) shadow_root_ptr option) prog"
     and get_shadow_root_locs :: "(_) element_ptr \Rightarrow ((_) heap \Rightarrow (_) heap \Rightarrow bool) set"
begin
definition a_attach_shadow_root :: "(_) element_ptr ⇒ shadow_root_mode ⇒ (_, (_) shadow_root_ptr) dom_prog"
  where
     "a_attach_shadow_root element_ptr shadow_root_mode = do {
       tag \leftarrow get\_tag\_name\ element\_ptr;(if tag \notin safe_shadow_root_element_types then error HierarchyRequestError else return ());
       prev\_shadow\_root \leftarrow get\_shadow\_root \; element\_ptr;(if prev_shadow_root \neq None then error HierarchyRequestError else return ());
       new\_shadow\_root\_ptr \leftarrow new_{ShadowRoot\_M};set_mode new_shadow_root_ptr shadow_root_mode;
       set_shadow_root element_ptr (Some new_shadow_root_ptr);
       return new_shadow_root_ptr
     }"
end
locale l_attach_shadow_root_defs =
  fixes attach_shadow_root :: "(_) element_ptr ⇒ shadow_root_mode ⇒ (_, (_) shadow_root_ptr) dom_prog"
global_interpretation l_attach_shadow_root Shadow_DOM_defs set_shadow_root set_shadow_root_locs set_mode
  set_mode_locs get_tag_name get_tag_name_locs get_shadow_root get_shadow_root_locs
  defines attach_shadow_root = a_attach_shadow_root
  .
\textbf{locale} 1_attach_shadow_root _{Shadow\_DOM} =
  l_attach_shadow_root Shadow_DOM_defs set_shadow_root set_shadow_root_locs set_mode set_mode_locs get_tag_name
get_tag_name_locs get_shadow_root get_shadow_root_locs +
  l_attach_shadow_root_defs attach_shadow_root +
  \verb|l_set_shadow(root| \textit{Shadow\_DOM type_wf} set\_shadow\_root \textit{set\_shadow\_root\_locs} + \verb|l_set_shadow_model| class (1) | \textit{Stab}() \textit{set\_shadow\_root\_locks} | \textit{set\_shadow\_root\_locks} | \textit{set\_shadow\_root\_locks} | \textit{set\_shadow\_root\_locks} | \textit{set\_shadow\_root\_locks} | \textit{set\_shadow\_root\_locks} | \textit{set\_shadow\_root\_locks} | \textit{set\_shadow\_root\_locks} | \textit{set\_shadow\_root\_locks} | \textit{set\_shadow\_root\_locks} | \textit{set\_shadow\_root\_locks} | \textitl_set_mode type_wf set_mode set_mode_locs +
  l_get_tag_name type_wf get_tag_name get_tag_name_locs +
  l_get_shadow_root type_wf get_shadow_root get_shadow_root_locs +
  l_known_ptr known_ptr
  for known_ptr :: "() object_ptr \Rightarrow bool"
    and set_shadow_root :: "(_) element_ptr \Rightarrow (_) shadow_root_ptr option \Rightarrow ((_) heap, exception, unit)
prog"
     and set_shadow_root_locs :: "(_) element_ptr \Rightarrow ((_) heap, exception, unit) prog set"
     and set_mode :: "(_) shadow_root_ptr \Rightarrow shadow_root_mode \Rightarrow ((_) heap, exception, unit) prog"
     and set_mode_locs :: "(_) shadow_root_ptr \Rightarrow ((_) heap, exception, unit) prog set"
     and attach_shadow_root :: "(_) element_ptr \Rightarrow shadow_root_mode \Rightarrow ((_) heap, exception, (_) shadow_root_ptr)
prog"
     and type_wf :: "() heap \Rightarrow bool"
     and get_tag_name :: "(_) element_ptr \Rightarrow (_, char list) dom_prog"
     and get tag name locs :: "() element ptr \Rightarrow (() heap \Rightarrow () heap \Rightarrow bool) set"
     and get_shadow_root :: "(_) element_ptr \Rightarrow ((_) heap, exception, (_) shadow_root_ptr option) prog"
     and get_shadow_root_locs :: "(_) element_ptr \Rightarrow ((_) heap \Rightarrow (_) heap \Rightarrow bool) set" +
  assumes known_ptr_impl: "known_ptr = a_known_ptr"
  assumes attach_shadow_root_impl: "attach_shadow_root = a_attach_shadow_root"
begin
lemmas attach_shadow_root_def = a_attach_shadow_root_def[folded attach_shadow_root_impl]
lemma attach_shadow_root_element_ptr_in_heap:
  \textbf{assumes} "\textit{h} \text{ } \vdash \text{ ok} (attach_shadow_root element_ptr shadow_root_mode)"
  shows "element ptr |∈| element ptr kinds h"
proof -
  obtain h' where "h \vdash attach shadow root element ptr shadow root mode \rightarrow_h h'"
     using assms by auto
  then
  obtain h2 h3 new_shadow_root_ptr where
    h2: "h \vdash new _{ShadowRoot}\_\mathbf{M} \rightarrow_h h2" and
     new_shadow_root_ptr: "h \vdash new_{ShadowRoot\_M} \rightarrow_r new\_shadow\_root\_ptr" and
```

```
h3: "h2 \vdash set_mode new_shadow_root_ptr shadow_root_mode \rightarrow_h h3" and
    "h3 \vdash set_shadow_root element_ptr (Some new_shadow_root_ptr) \rightarrow_h h'"
    by(auto simp add: attach_shadow_root_def elim!: bind_returns_heap_E
        bind returns heap E2[rotated, OF get tag name pure, rotated]
        bind_returns_heap_E2[rotated, OF get_shadow_root_pure, rotated] split: if_splits)
  then have "element_ptr |∈| element_ptr_kinds h3"
    using set_shadow_root_ptr_in_heap by blast
  moreover
  have "object_ptr_kinds h2 = object_ptr_kinds h |∪| {|cast new_shadow_root_ptr|}"
    using h2 new ShadowRoot_M_new_ptr new_shadow_root_ptr by auto
  moreover
  have "object_ptr_kinds h2 = object_ptr_kinds h3"
    apply(rule writes_small_big[where P="λh h'. object_ptr_kinds h = object_ptr_kinds h'",
          OF set_mode_writes h3])
    using set_mode_pointers_preserved
     apply blast
    by (auto simp add: reflp_def transp_def)
  ultimately
  show ?thesis
    by (metis (no_types, lifting) cast_document_ptr_not_node_ptr(2) element_ptr_kinds_commutes
        finsertE funion_finsert_right node_ptr_kinds_commutes sup_bot.right_neutral)
qed
lemma create_shadow_root_known_ptr:
 assumes "h \vdash attach_shadow_root element_ptr shadow_root_mode \rightarrow_r new_shadow_root_ptr"
 shows "known_ptr (cast_{shadow\_root\_ptr2object\_ptr} new_shadow_root_ptr)"
  using assms
 by(auto simp add: attach_shadow_root_def known_ptr_impl ShadowRootClass.a_known_ptr_def
      new_{ShadowRoot}\_\textit{M}\_\textit{def new}<sub>ShadowRoot</sub>_def Let_def elim!: bind_returns_result_E)
end
```
**locale** l\_attach\_shadow\_root = l\_attach\_shadow\_root\_defs

### **interpretation**

```
i_attach_shadow_root?: l_attach_shadow_root _{Shadow\_DOM} known_ptr set_shadow_root set_shadow_root_locs
set_mode set_mode_locs attach_shadow_root type_wf get_tag_name get_tag_name_locs get_shadow_root get_shadow_root
by(auto simp add: l_attach_shadow_root Shadow_DOM_def l_attach_shadow_root Shadow_DOM_axioms_def
    attach_shadow_root_def instances)
```
**declare** l\_attach\_shadow\_root Shadow\_DOM\_axioms [instances]

### **get\_parent**

```
global_interpretation l_get_parent C ore_DOM_defs get_child_nodes get_child_nodes_locs
  defines get_parent = "l_get_parent C ore_DOM_defs.a_get_parent get_child_nodes"
    and get_parent_locs = "l_get_parent<sub>Core_DOM_</sub>defs.a_get_parent_locs get_child_nodes_locs"
  .
```
**interpretation** i\_get\_parent?: l\_get\_parent C ore\_DOM known\_ptr type\_wf get\_child\_nodes get\_child\_nodes\_locs known\_ptrs get\_parent get\_parent\_locs **by**(simp add: l\_get\_parent C ore\_DOM\_def l\_get\_parent C ore\_DOM\_axioms\_def get\_parent\_def get\_parent\_locs\_def instances) declare  $l\_get\_parent_{Core\_DOM}\_axis$  [instances]

```
lemma get_parent_is_l_get_parent [instances]: "l_get_parent type_wf known_ptr known_ptrs get_parent
get parent locs get child nodes get child nodes locs"
 apply(simp add: l_get_parent_def l_get_parent_axioms_def instances)
 using get_parent_reads get_parent_ok get_parent_ptr_in_heap get_parent_pure get_parent_parent_in_heap
get_parent_child_dual
 using get_parent_reads_pointers
 by blast
```
**set\_disconnected\_nodes locale** l\_set\_disconnected\_nodes\_get\_parent Shadow\_DOM =

l\_set\_disconnected\_nodes\_get\_child\_nodes

+  $l$ <sub>\_</sub>set\_disconnected\_nodes  $_{Shadow\_DOM}$ 

```
+ l\_get\_parent_{Core\_DOM}
```
## **begin**

**lemma** set\_disconnected\_nodes\_get\_parent [simp]: " $\forall w \in set$ \_disconnected\_nodes\_locs ptr. (h  $\vdash w \rightarrow_h h'$ )  $\rightarrow$   $(\forall r \in get\_parent\_locs.$  r h h'))"

**by**(auto simp add: get\_parent\_locs\_def CD.set\_disconnected\_nodes\_locs\_def all\_args\_def) **end**

**interpretation** i\_set\_disconnected\_nodes\_get\_parent?:

 $\texttt{l_set\_disconnected\_nodes\_get\_parent\__{shadow\_DOM\_set\_disconnected\_nodes\_set\_nodes\_locs}$ get\_child\_nodes get\_child\_nodes\_locs type\_wf DocumentClass.type\_wf known\_ptr known\_ptrs get\_parent get\_parent\_locs

**by** (simp add: l\_set\_disconnected\_nodes\_get\_parent Shadow\_DOM\_def instances)

declare l\_set\_disconnected\_nodes\_get\_parent<sub>Core\_DOM\_</sub>axioms[instances]

**lemma** set\_disconnected\_nodes\_get\_parent\_is\_l\_set\_disconnected\_nodes\_get\_parent [instances]: "l\_set\_disconnected\_nodes\_get\_parent set\_disconnected\_nodes\_locs get\_parent\_locs" **by**(simp add: l\_set\_disconnected\_nodes\_get\_parent\_def)

# **get\_root\_node**

**.**

**global\_interpretation** l\_get\_root\_node C ore\_DOM\_defs get\_parent get\_parent\_locs

**defines** get\_root\_node = "l\_get\_root\_node C ore\_DOM\_defs.a\_get\_root\_node get\_parent" and get\_root\_node\_locs = "l\_get\_root\_node<sub>Core\_DOM\_</sub>defs.a\_get\_root\_node\_locs get\_parent\_locs" and get\_ancestors = "l\_get\_root\_node<sub>Core\_DOM\_</sub>defs.a\_get\_ancestors get\_parent" and get\_ancestors\_locs = "l\_get\_root\_node<sub>Core\_DOM\_</sub>defs.a\_get\_ancestors\_locs get\_parent\_locs"

**declare** a\_get\_ancestors.simps [code]

```
interpretation i get root node?: l get root node C<sub>ore</sub> DOM type wf known ptr known ptrs get parent
 get_parent_locs get_child_nodes get_child_nodes_locs get_ancestors get_ancestors_locs get_root_node
 get_root_node_locs
 by(simp add: l_get_root_node C ore_DOM_def l_get_root_node C ore_DOM_axioms_def get_root_node_def
```

```
get_root_node_locs_def get_ancestors_def get_ancestors_locs_def instances)
declare l\_get\_root\_node_{Core\_DOM}\_axis [instances]
```

```
lemma get_ancestors_is_l_get_ancestors [instances]: "l_get_ancestors get_ancestors"
 apply(auto simp add: 1 get ancestors def)[1]
  using get_ancestors_ptr_in_heap apply fast
  using get_ancestors_ptr apply fast
 done
```
lemma get root node is 1 get root node [instances]: "1 get root node get root node get parent" **by** (simp add: l\_get\_root\_node\_def Shadow\_DOM.i\_get\_root\_node.get\_root\_node\_no\_parent)

#### **get\_root\_node\_si**

```
\textbf{locale} 1 \text{get\_root\_node\_si} \textit{Shadow\_DOM\_defs} =
  l_get_parent_defs get_parent get_parent_locs +
  l_get_host_defs get_host get_host_locs
  for get_parent :: "(_) node_ptr ⇒ ((_) heap, exception, (_::linorder) object_ptr option) prog"
    and get parent locs :: "(() heap \Rightarrow () heap \Rightarrow bool) set"
    and get host :: "(_) shadow_root_ptr \Rightarrow ((_) heap, exception, (_) element_ptr) prog"
    and get host locs :: "(() heap \Rightarrow () heap \Rightarrow bool) set"
begin
partial_function (dom_prog) a_get_ancestors_si :: "(_::linorder) object_ptr ⇒ (_, (_) object_ptr list)
dom_prog"
  where
     "a_get_ancestors_si ptr = do {
       check_in_heap ptr;
       \texttt{ancestors} \gets (\texttt{case cast}_{\textit{object}\_\textit{ptr2node}\_\textit{ptr}} \texttt{ptr} \texttt{off}Some node ptr \Rightarrow do f
```

```
parent\_ptr\_opt \leftarrow get\_parent\_node\_ptr;(case parent_ptr_opt of
             \texttt{Some parent\_ptr} \ \Rightarrow \ \texttt{a\_get\_ancestors\_si \ parent\_ptr}| None \Rightarrow return [])
         }
       | None \Rightarrow (case cast ptr of
          Some shadow_root_ptr \Rightarrow do {
             host \leftarrow get\_host\ shadow\_root\_ptr;a_get_ancestors_si (cast host)
           \lambda |
           None \Rightarrow return []);
      return (ptr # ancestors)
    \mathfrak{z} \mathfrak{m}definition "a_get_ancestors_si_locs = get_parent_locs ∪ get_host_locs"
definition a_get_root_node_si :: "(_) object_ptr \Rightarrow (_, (_) object_ptr) dom_prog"
  where
    "a_get_root_node_si ptr = do {
      \alphancestors \leftarrow a_get_ancestors_si ptr;
      return (last ancestors)
    }"
definition "a_get_root_node_si_locs = a_get_ancestors_si_locs"
end
locale l_get_ancestors_si_defs =
  fixes get_ancestors_si :: "(_::linorder) object_ptr \Rightarrow (_, (_) object_ptr list) dom_prog"
  fixes get_ancestors_si_locs :: "((\_) heap \Rightarrow (\_) heap \Rightarrow bool) set"
locale l_get_root_node_si_defs =
  fixes get_root_node_si :: "(_) object_ptr \Rightarrow (_, (_) object_ptr) dom_prog"
  fixes get_root_node_si_locs :: "((_) heap \Rightarrow (_) heap \Rightarrow bool) set"
\textbf{locale } 1 \texttt{\_get\_root\_node\_si} \textit{S}_{\textit{hadow\_DOM}} =
  l_get_parent +
  l_get_host +
  l_get\_root\_node\_si_{Shadow\_DOM\_defs} +
  l_get_ancestors_si_defs +
  l_get_root_node_si_defs +
  assumes get_ancestors_si_impl: "get_ancestors_si = a_get_ancestors_si"
  assumes get_ancestors_si_locs_impl: "get_ancestors_si_locs = a_get_ancestors_si_locs"
  assumes get_root_node_si_impl: "get_root_node_si = a_get_root_node_si"
  assumes get_root_node_si_locs_impl: "get_root_node_si_locs = a_get_root_node_si_locs"
begin
lemmas get_ancestors_si_def = a_get_ancestors_si.simps[folded get_ancestors_si_impl]
lemmas get ancestors si locs def = a get ancestors si locs def[folded get ancestors si locs impl]
lemmas get_root_node_si_def = a_get_root_node_si_def[folded get_root_node_si_impl get_ancestors_si_impl]
lemmas get_root_node_si_locs_def =
  a_get_root_node_si_locs_def[folded get_root_node_si_locs_impl get_ancestors_si_locs_impl]
lemma get ancestors si pure [simp]:
  "pure (get_ancestors_si ptr) h"
proof -
  have "\forall ptr h h' x. h \vdash get_ancestors_si ptr \rightarrow_r x \rightarrow h \vdash get_ancestors_si ptr \rightarrow_h h' \rightarrow h = h'"
  proof (induct rule: a_get_ancestors_si.fixp_induct[folded get_ancestors_si_impl])
    case 1
    then show ?case
      by(rule admissible_dom_prog)
  next
    case 2
    then show ?case
      by simp
  next
```

```
case (3 f)
    then show ?case
      using get_parent_pure get_host_pure
      apply(auto simp add: pure returns heap eq pure def split: option.splits
          elim!: bind_returns_heap_E bind_returns_result_E
          dest!: pure_returns_heap_eq[rotated, OF check_in_heap_pure])[1]
        apply (meson option.simps(3) returns_result_eq)
       apply(metis get_parent_pure pure_returns_heap_eq)
      apply(metis get_host_pure pure_returns_heap_eq)
      done
  qed
  then show ?thesis
    by (meson pure_eq_iff)
qed
lemma get_root_node_si_pure [simp]: "pure (get_root_node_si ptr) h"
  by(auto simp add: get_root_node_si_def bind_pure_I)
lemma get_ancestors_si_ptr_in_heap:
  assumes "h \vdash ok (get_ancestors_si ptr)"
  shows "ptr |∈| object_ptr_kinds h"
  using assms
  by(auto simp add: get_ancestors_si_def check_in_heap_ptr_in_heap elim!: bind_is_OK_E
      dest: is_OK_returns_result_I)
lemma get_ancestors_si_ptr:
  assumes "h \vdash get_ancestors_si ptr \rightarrow_r ancestors"
  shows "ptr ∈ set ancestors"
  using assms
  by(simp add: get_ancestors_si_def) (auto elim!: bind_returns_result_E2 split: option.splits
      intro!: bind_pure_I)
lemma get_ancestors_si_never_empty:
  assumes "h \vdash get\_ancestors\_si child \rightarrow_r ancestor s"
  shows "ancestors \neq []"
  using assms
  apply(simp add: get_ancestors_si_def)
  by(auto elim!: bind_returns_result_E2 split: option.splits)
lemma get_root_node_si_no_parent:
  "h \vdash get_parent node_ptr \rightarrow_r None \implies h \vdash get_root_node_si (cast node_ptr) \rightarrow_r cast node_ptr"
  apply(auto simp add: check in heap def get root node si def get ancestors si def
      intro!: bind_pure_returns_result_I )[1]
  using get_parent_ptr_in_heap by blast
lemma get root node si root not shadow root:
  assumes "h \vdash get_root_node_si ptr \rightarrow_r root"
  \frac{1}{2}shows "\frac{1}{2} is_shadow_root_ptr _{object\_ptr} root"
  using assms
proof(auto simp add: get_root_node_si_def elim!: bind_returns_result_E2)
  fix y
  assume "h \vdash get_ancestors_si ptr \rightarrow_r y"
    and "is\_shadow\_root\_ptr_{object\_ptr} (last y)"
    and "root = last y''then
  show False
  proof(induct y arbitrary: ptr)
    case Nil
```

```
then show ?case
      using assms(1) get_ancestors_si_never_empty by blast
  next
    case (Cons a x)
    then show ?case
      apply(auto simp add: get_ancestors_si_def[of ptr] elim!: bind_returns_result_E2
          split: option.splits if_splits)[1]
      using get_ancestors_si_never_empty apply blast
      using Cons.prems(2) apply auto[1]
      using \text{~}'is_shadow_root_ptr<sub>object_ptr</sub> (last y)> <root = last y> by auto
 qed
qed
end
global_interpretation l_get_root_node_si Shadow_DOM_defs get_parent get_parent_locs get_host get_host_locs
  defines get_root_node_si = a_get_root_node_si
    and get_root_node_si_locs = a_get_root_node_si_locs
    and get_ancestors_si = a_get_ancestors_si
    and get_ancestors_si_locs = a_get_ancestors_si_locs
  .
declare a_get_ancestors_si.simps [code]
interpretation
  i_get_root_node_si?: l_get_root_node_si Shadow_DOM type_wf known_ptr known_ptrs get_parent
  get_parent_locs get_child_nodes get_child_nodes_locs get_host get_host_locs get_ancestors_si
 get_ancestors_si_locs get_root_node_si get_root_node_si_locs
 apply(auto simp add: l_get_root_node_si Shadow_DOM_def l_get_root_node_si Shadow_DOM_axioms_def instances)[1]
  by(auto simp add: get_root_node_si_def get_root_node_si_locs_def get_ancestors_si_def get_ancestors_si_locs_def)
declare l_get_root_node_si Shadow_DOM_axioms[instances]
lemma get_ancestors_si_is_l_get_ancestors [instances]: "l_get_ancestors get_ancestors_si"
  unfolding l_get_ancestors_def
  using get_ancestors_si_pure get_ancestors_si_ptr get_ancestors_si_ptr_in_heap
 by blast
lemma get_root_node_si_is_l_get_root_node [instances]: "l_get_root_node get_root_node_si get_parent"
  apply(simp add: l_get_root_node_def)
  using get_root_node_si_no_parent
 by fast
set_disconnected_nodes locale 1_set_disconnected_nodes_get_ancestors_si_{Core\_DOM} =
  l_set_disconnected_nodes_get_parent
  + l_get_root_node_si Shadow_DOM
  + l_set_disconnected_nodes Shadow_DOM
  + 1 set disconnected nodes get host
begin
lemma set_disconnected_nodes_get_ancestors_si:
  \forall w \in set\_disconnected\_nodes\_locs\_ptr. (h \vdash w \rightarrow_h h' \rightarrow (\forall r \in get\_ancestors\_si\_locs.r h h'))"
  by(auto simp add: get_parent_locs_def set_disconnected_nodes_locs_def
      set_disconnected_nodes_get_host get_ancestors_si_locs_def all_args_def)
end
locale 1 set disconnected nodes get ancestors si = 1 set disconnected nodes defs + 1 get ancestors si defs
+
 assumes set disconnected nodes get ancestors si:
    \forall w \in set\_disconnected\_nodes\_locks\_ptr. (h \vdash w \rightarrow_h h' \rightarrow (\forall r \in get\_ancestors\_si\_locs.r h h'))''interpretation
  i_set_disconnected_nodes_get_ancestors_si?: l_set_disconnected_nodes_get_ancestors_si_{Core\ DOM}set_disconnected_nodes set_disconnected_nodes_locs get_parent get_parent_locs type_wf known_ptr
  known_ptrs get_child_nodes get_child_nodes_locs get_host get_host_locs get_ancestors_si
  get_ancestors_si_locs get_root_node_si get_root_node_si_locs DocumentClass.type_wf
```

```
by (auto simp add: l_set_disconnected_nodes_get_ancestors_si<sub>Core_DOM_</sub>def instances)
declare l_set_disconnected_nodes_get_ancestors_si<sub>Core_DOM_</sub>axioms[instances]
```

```
lemma set_disconnected_nodes_get_ancestors_si_is_l_set_disconnected_nodes_get_ancestors_si [instances]:
  "l_set_disconnected_nodes_get_ancestors_si set_disconnected_nodes_locs get_ancestors_si_locs"
  using instances
 apply(simp add: l_set_disconnected_nodes_get_ancestors_si_def)
 using set_disconnected_nodes_get_ancestors_si
 by fast
```
# **get\_attribute**

```
lemma get_attribute_is_l_get_attribute [instances]: "l_get_attribute type_wf get_attribute get_attribute_locs"
 apply(auto simp add: l_get_attribute_def)[1]
  using i_get_attribute.get_attribute_reads apply fast
  using type_wf Document i_get_attribute.get_attribute_ok apply blast
  using i_get_attribute.get_attribute_ptr_in_heap apply fast
 done
```
# **to\_tree\_order**

```
global_interpretation l_to_tree_order C ore_DOM_defs get_child_nodes get_child_nodes_locs defines
  to\_tree\_order = \text{"l\_to\_tree\_order}_{Core\_DOM\_dest} . to\_tree\_order get\_child\_nodes " .declare a to tree order.simps [code]
interpretation i_to_tree_order?: l_to_tree_order C ore_DOM ShadowRootClass.known_ptr
  ShadowRootClass.type_wf Shadow_DOM.get_child_nodes Shadow_DOM.get_child_nodes_locs to_tree_order
 by(auto simp add: l_to_tree_order C ore_DOM_def l_to_tree_order C ore_DOM_axioms_def to_tree_order_def
instances)
\verb+declare 1_to\_tree\_order_{Core\_DOM\_axioms  \ [instances] }to_tree_order_si
\textbf{locale 1_to-tree-order\_si}_{Core\_DOM\_defs} =
  l_get_child_nodes_defs get_child_nodes get_child_nodes_locs +
  l_get_shadow_root_defs get_shadow_root get_shadow_root_locs
 for get child nodes :: "(::linorder) object ptr \Rightarrow (() heap, exception, () node ptr list) prog"
    and get_child_nodes_locs :: "(_) object_ptr \Rightarrow ((_) heap \Rightarrow (_) heap \Rightarrow bool) set"
    and get_shadow_root :: "(_) element_ptr ⇒ ((_) heap, exception, (_) shadow_root_ptr option) prog"
    and get_shadow_root_locs :: "(_) element_ptr \Rightarrow ((_) heap \Rightarrow (_) heap \Rightarrow bool) set"
begin
partial function (dom prog) a to tree order si :: "() object ptr \Rightarrow (, () object ptr list) dom prog"
  where
    "a to tree order si ptr = (do {
      children \leftarrow get child nodes ptr;
      shadow_root_part \leftarrow (case cast ptr of
        Some element_ptr \Rightarrow do {
           shadow\_root\_opt \leftarrow get\_shadow\_root\ element\_ptr;(case shadow_root_opt of
             Some shadow root ptr \Rightarrow return [cast shadow root ptr]
             | None \Rightarrow return [])
        } |
        None \Rightarrow return []);
      treeorders \leftarrow map_M a_to_tree_order_si ((map (cast) children) @ shadow_root_part);
      return (ptr # concat treeorders)
    })"
end
locale l_to_tree_order_si_defs =
 fixes to_tree_order_si :: "(_) object_ptr \Rightarrow (_, (_) object_ptr list) dom_prog"
global_interpretation l_to_tree_order_si C ore_DOM_defs get_child_nodes get_child_nodes_locs
```

```
get shadow root get shadow root locs
```

```
defines to_tree_order_si = "a_to_tree_order_si" .
declare a_to_tree_order_si.simps [code]
\textbf{locale 1_to_tree\_order\_si}_{Shadow\_DOM} =
  l_to_tree_order_si_defs +
 l\_to\_tree\_order\_si_{Core\_DOM\_defs} +
 l_get_child_nodes +
 l_get_shadow_root +
 assumes to_tree_order_si_impl: "to_tree_order_si = a_to_tree_order_si"
begin
lemmas to tree order si def = a to tree order si.simps[folded to tree order si impl]
lemma to_tree_order_si_pure [simp]: "pure (to_tree_order_si ptr) h"
proof -
  have "\forallptr h h' x. h \vdash to_tree_order_si ptr \rightarrow_r x \rightarrow h \vdash to_tree_order_si ptr \rightarrow_h h'\rightarrow h = h'"
  proof (induct rule: a_to_tree_order_si.fixp_induct[folded to_tree_order_si_impl])
    case 1
    then show ?case
      by (rule admissible_dom_prog)
  next
    case 2
    then show ?case
      by simp
  next
    case (3 f)
    then have "\bigwedge x h. pure (f x) h"
      by (metis is_OK_returns_heap_E is_OK_returns_result_E pure_def)
    then have '' \wedge xs h. pure (map_M f xs) h<sup>"</sup>
      by(rule map_M_pure_I)
    then show ?case
      by(auto elim!: bind_returns_heap_E2 split: option.splits)
  qed
  then show ?thesis
    unfolding pure_def
    by (metis is_OK_returns_heap_E is_OK_returns_result_E)
qed
end
interpretation i_to_tree_order_si?: l_to_tree_order_si Shadow_DOM to_tree_order_si get_child_nodes
  get_child_nodes_locs get_shadow_root get_shadow_root_locs type_wf known_ptr
```

```
by(auto simp add: l_to_tree_order_si Shadow_DOM_def l_to_tree_order_si Shadow_DOM_axioms_def
    to_tree_order_si_def instances)
```
declare 1\_to\_tree\_order\_si<sub>Shadow\_DOM\_</sub>axioms [instances]

#### **first\_in\_tree\_order**

**global\_interpretation** l\_first\_in\_tree\_order C ore\_DOM\_defs to\_tree\_order **defines** first\_in\_tree\_order = "l\_first\_in\_tree\_order C ore\_DOM\_defs.a\_first\_in\_tree\_order to\_tree\_order" **. interpretation** i\_first\_in\_tree\_order?: l\_first\_in\_tree\_order C ore\_DOM to\_tree\_order first\_in\_tree\_order **by**(auto simp add: l\_first\_in\_tree\_order C ore\_DOM\_def first\_in\_tree\_order\_def) **declare** l\_first\_in\_tree\_order C ore\_DOM\_axioms [instances]

**lemma** to\_tree\_order\_is\_l\_to\_tree\_order [instances]: "l\_to\_tree\_order to\_tree\_order" **by**(auto simp add: l\_to\_tree\_order\_def)

#### **first\_in\_tree\_order**

```
global_interpretation l_dummy defines
  \texttt{first\_in\_tree\_order\_si} = \text{"l\_first\_in\_tree\_order}_{Core\_DOM\_defs.a\_first\_in\_tree\_order\_to\_tree\_order\_si"}.
```
## **get\_element\_by**

**global\_interpretation** l\_get\_element\_by C ore\_DOM\_defs to\_tree\_order first\_in\_tree\_order get\_attribute get\_attribute\_locs **defines**  $get\_element\_by\_id$  = "l\_get\_element\_by $_{Core\_DOM}\_dest\_element\_by\_id$  first\_in\_tree\_order get\_attribute" **and**

 $get\_elements\_by\_class\_name = "l\_get\_element\_by_{Core\_DOM\_defs.a\_get\_elements\_by\_class\_name to\_tree\_order}$ get\_attribute" **and**

get\_elements\_by\_tag\_name = "l\_get\_element\_by C ore\_DOM\_defs.a\_get\_elements\_by\_tag\_name to\_tree\_order" **.**

#### **interpretation**

 $i$ \_get\_element\_by?:  $l$ \_get\_element\_by $_{Core\_DOM}$  to\_tree\_order first\_in\_tree\_order get\_attribute get\_attribute\_locs get\_element\_by\_id get\_elements\_by\_class\_name get\_elements\_by\_tag\_name type\_wf **by**(auto simp add: l\_get\_element\_by C ore\_DOM\_def l\_get\_element\_by C ore\_DOM\_axioms\_def get\_element\_by\_id\_def get\_elements\_by\_class\_name\_def get\_elements\_by\_tag\_name\_def instances)

declare l\_get\_element\_by  $_{Core\_DOM\_axioms}$  [instances]

**lemma** get\_element\_by\_is\_l\_get\_element\_by [instances]: "l\_get\_element\_by get\_element\_by\_id get\_elements\_by\_tag\_name to\_tree\_order"

**apply**(auto simp add: l\_get\_element\_by\_def)[1] **using** get\_element\_by\_id\_result\_in\_tree\_order **apply** fast **done**

# **get\_element\_by\_si**

**global\_interpretation** l\_dummy **defines**

 $get\_element\_by\_id\_si$  = "l\_get\_element\_by $_{Core\_DOM}\_dest\_element\_by\_id$  first\_in\_tree\_order\_si get\_attribute" **and**

 $get\_elements\_by\_class\_name\_si$  =  $"l\_get\_element\_by_{Core\_DOM}\_dest\_elements\_by\_class\_name$  to\_tree\_order\_si get\_attribute" **and**

 $get$ -elements\_by\_tag\_name\_si = "l\_get\_element\_by $_{Core\_DOM}$ \_defs.a\_get\_elements\_by\_tag\_name to\_tree\_order\_si"

## **find\_slot**

**.**

```
\textbf{locale } 1_find_slot \textit{Shadow\_DOM\_defines} =
  l_get_parent_defs get_parent get_parent_locs +
  l_get_shadow_root_defs get_shadow_root get_shadow_root_locs +
  l_get_mode_defs get_mode get_mode_locs +
  l_get_attribute_defs get_attribute get_attribute_locs +
  l get tag name defs get tag name get tag name locs +
  l first in tree order defs first in tree order
  for get_parent :: "(_) node_ptr ⇒ ((_) heap, exception, (_::linorder) object_ptr option) prog"
    and get parent locs :: "(() heap \Rightarrow () heap \Rightarrow bool) set"
    and get_shadow_root :: "(_) element_ptr ⇒ ((_) heap, exception, (_) shadow_root_ptr option) prog"
    and get_shadow_root_locs :: "(_) element_ptr \Rightarrow ((_) heap \Rightarrow (_) heap \Rightarrow bool) set"
    and get_mode :: "(_) shadow_root_ptr \Rightarrow ((_) heap, exception, shadow_root_mode) prog"
    and get_mode_locs :: "(_) shadow_root_ptr \Rightarrow ((_) heap \Rightarrow (_) heap \Rightarrow bool) set"
    and get_attribute :: "(_) element_ptr \Rightarrow char list \Rightarrow ((_) heap, exception, char list option) prog"
    and get_attribute_locs :: "(_) element_ptr \Rightarrow ((_) heap \Rightarrow (_) heap \Rightarrow bool) set"
    and get_tag_name :: "(_) element_ptr \Rightarrow ((_) heap, exception, char list) prog"
    and get tag name locs :: "() element ptr \Rightarrow (() heap \Rightarrow () heap \Rightarrow bool) set"
    and first in tree order ::
    "(_) object_ptr \Rightarrow ((_) object_ptr \Rightarrow ((_) heap, exception, (_) element_ptr option) prog) \Rightarrow((_) heap, exception, (_) element_ptr option) prog"
begin
definition a find slot :: "bool \Rightarrow () node ptr \Rightarrow (, () element ptr option) dom prog"
  where
    "a_find_slot open_flag slotable = do {
      parent\_opt \leftarrow get\_parent slotable;
      (case parent_opt of
        Some parent ⇒
```
```
if is element ptr kind parent
           then do {
             shadow\_root\_ptr\_opt \leftarrow get\_shadow\_root (the (cast parent));(case shadow_root_ptr_opt of
               Some shadow_root_ptr \Rightarrow do {
                  shadow_root_mode \leftarrow get_mode shadow_root_ptr;
                  if open_f1ag \wedge shadow\_root\_mode \neq 0pen
                  then return None
                  else first_in_tree_order (cast shadow_root_ptr) (λptr. if is_element_ptr_kind ptr
                    then do {
                      tag \leftarrow get\_tag\_name (the (cast <i>ptr</i>));name_attr \leftarrow get_attribute (the (cast ptr)) ''name'';
                      \texttt{slotable_name}\xspace_ \texttt{attr} \leftarrow (\texttt{if is\_element}\xspace_ \texttt{ptr}\xspace_ \texttt{kind} \texttt{slotable}then get_attribute (the (cast slotable)) ''slot'' else return None);
                      (if (tag = ''slot'' \land (name_attr = slotable_name_attr \lor(name_attr = None \wedge slotable_name_attr = Some '''') \vee(name\_attr = Some ''' \land slotable_name_attr = None)))
                      then return (Some (the (cast ptr)))
                      else return None)}
                    else return None)}
                | None \Rightarrow return None)}
           else return None
    |\Rightarrow return None)}"
definition a_assigned_slot :: "(_) node_ptr \Rightarrow (_, (_) element_ptr option) dom_prog"
  where
    "a_assigned_slot = a_find_slot True"
end
global_interpretation l_find_slot Shadow_DOM_defs get_parent get_parent_locs get_shadow_root
 get_shadow_root_locs get_mode get_mode_locs get_attribute get_attribute_locs get_tag_name
  get_tag_name_locs first_in_tree_order
  defines find_slot = a_find_slot
    and assigned_slot = a_assigned_slot
  .
locale l_find_slot_defs =
  fixes find_slot :: "bool \Rightarrow (_) node_ptr \Rightarrow (_, (_) element_ptr option) dom_prog"
    and assigned_slot :: "(_) node_ptr \Rightarrow (_, (_) element_ptr option) dom_prog"
\text{local}e 1_find_slot <sub>Shadow_DOM</sub> =
  l_find_slot _{Shadow\_DOM\_defs} +
 l_find_slot_defs +
 1<sub>get_parent +</sub>
 l_get_shadow_root +
 1 get mode +l_get_attribute +
  1<sub>get_tag_name +</sub>
 l_to_tree_order +
 l\_first\_in\_tree\_order_{Core\_DOM} +
 assumes find_slot_impl: "find_slot = a_find_slot"
 assumes assigned_slot_impl: "assigned_slot = a_assigned_slot"
begin
lemmas find_slot_def = find_slot_impl[unfolded a_find_slot_def]
lemmas assigned_slot_def = assigned_slot_impl[unfolded a_assigned_slot_def]
lemma find_slot_ptr_in_heap:
 assumes "h \vdash find slot open flag slotable \rightarrow_r slot opt"
 shows "slotable |∈| node_ptr_kinds h"
  using assms
 apply(auto simp add: find_slot_def elim!: bind_returns_result_E2)[1]
  using get_parent_ptr_in_heap by blast
```

```
lemma find slot slot in heap:
  assumes "h \vdash find_slot open_flag slotable \rightarrow_r Some slot"
  shows "slot |∈| element_ptr_kinds h"
  using assms
  apply(auto simp add: find_slot_def first_in_tree_order_def elim!: bind_returns_result_E2
      map_filter_M_pure_E[where y=slot] split: option.splits if_splits list.splits intro!: map_filter_M_pure
      bind_pure_I)[1]
  using get_tag_name_ptr_in_heap by blast+
lemma find_slot_pure [simp]: "pure (find_slot open_flag slotable) h"
  by(auto simp add: find_slot_def first_in_tree_order_def intro!: bind_pure_I map_filter_M_pure
      split: option.splits list.splits)
end
interpretation i_find_slot?: l_find_slot Shadow_DOM get_parent get_parent_locs get_shadow_root
  get_shadow_root_locs get_mode get_mode_locs get_attribute get_attribute_locs get_tag_name
  get_tag_name_locs first_in_tree_order find_slot assigned_slot type_wf known_ptr known_ptrs
  get_child_nodes get_child_nodes_locs to_tree_order
  by (auto simp add: find_slot_def assigned_slot_def l_find_slot<sub>Shadow_DOM_def</sub>
      \verb|l_find_slot|_{Shadow\_DOM\_axioms\_def} instances)
declare l_find_slot Shadow_DOM_axioms [instances]
locale 1_find_slot = 1_find_slot_defs +
 assumes find_slot_ptr_in_heap: "h \vdash find_slot open_flag slotable \rightarrow_r slot_opt \implies slotable |\in| node_ptr_kinds
h''assumes find_slot_slot_in_heap: "h \vdash find_slot open_flag slotable \rightarrow_r Some slot \implies slot |\in| element_ptr_kinds
h"
 assumes find_slot_pure [simp]: "pure (find_slot open_flag slotable) h"
lemma find_slot_is_l_find_slot [instances]: "l_find_slot find_slot"
  apply(auto simp add: l_find_slot_def)[1]
  using find_slot_ptr_in_heap apply fast
  using find_slot_slot_in_heap apply fast
 done
```
#### **get\_disconnected\_nodes**

```
\text{locale } 1 \text{__get\_disconnected\_nodes}_{\text{Shadow\_DOM}} =
  CD: l_get_disconnected_nodes _{Core\_DOM} type_wf_{Core\_DOM} get_disconnected_nodes get_disconnected_nodes_locs
+
  l_type_wf type_wf
  for type wf :: "() heap \Rightarrow bool"
    and type_wf<sub>Core</sub> DOM :: "(_) heap \Rightarrow bool"
    and get_disconnected_nodes :: "(_) document_ptr \Rightarrow (_, (_) node_ptr list) dom_prog"
    and get disconnected nodes locs :: "() document ptr \Rightarrow (() heap \Rightarrow () heap \Rightarrow bool) set" +
  assumes type_wf_impl: "type_wf = ShadowRootClass.type_wf"
begin
```

```
lemma get_disconnected_nodes_ok:
  "type wf h \implies document ptr |∈| document ptr kinds h \implies h \vdash ok (get disconnected nodes document ptr)"
 apply(unfold type_wf_impl get_disconnected_nodes_impl[unfolded a_get_disconnected_nodes_def])
 using CD.get_disconnected_nodes_ok CD.type_wf_impl ShadowRootClass.type_wf Document
 by blast
end
```

```
interpretation i_get_disconnected_nodes?: l_get_disconnected_nodes _{Shadow\ DOM} type_wf
 DocumentClass.type_wf get_disconnected_nodes get_disconnected_nodes_locs
 by(auto simp add: l_get_disconnected_nodes Shadow_DOM_def l_get_disconnected_nodes Shadow_DOM_axioms_def
instances)
```

```
declare l_get_disconnected_nodes Shadow_DOM_axioms [instances]
```
**lemma** get\_disconnected\_nodes\_is\_l\_get\_disconnected\_nodes [instances]:

"1 get disconnected nodes type wf get disconnected nodes get disconnected nodes locs"

```
apply(auto simp add: l_get_disconnected_nodes_def)[1]
  using i_get_disconnected_nodes.get_disconnected_nodes_reads apply fast
  using get_disconnected_nodes_ok apply fast
  using i get disconnected nodes.get disconnected nodes ptr in heap apply fast
  done
set_child_nodes locale l_set_child_nodes_get_disconnected_nodes Shadow_DOM =
  \verb|l_set_childnodes| \verb|Shadow_DOM| +1 get\_disconnected\_nodes_{Shadow\_DOM}begin
lemma set child nodes get disconnected nodes:
  \forall w \in set\_child\_nodes\_locs~ptr. (h \vdash w \rightarrow_h h' \rightarrow (\forall r \in get\_discconnected\_nodes\_locs~ptr'.~r~h~h'))"
  by(auto simp add: set_child_nodes_locs_def CD.set_child_nodes_locs_def
      CD.get disconnected nodes locs def all args def elim: get M document put M shadow root
      split: option.splits)
end
```
**interpretation**

i set child nodes get disconnected\_nodes?: l\_set\_child\_nodes\_get\_disconnected\_nodes  $_{Shadow\_DOM}$  type\_wf known\_ptr DocumentClass.type\_wf DocumentClass.known\_ptr set\_child\_nodes set\_child\_nodes\_locs Core\_DOM\_Functions.set\_child\_nodes Core\_DOM\_Functions.set\_child\_nodes\_locs get\_disconnected\_nodes get\_disconnected\_nodes\_locs **apply**(auto simp add: l\_set\_child\_nodes\_get\_disconnected\_nodes Shadow\_DOM\_def instances)[1]

**by**(unfold\_locales) **declare** l\_set\_child\_nodes\_get\_disconnected\_nodes Shadow\_DOM\_axioms[instances]

```
lemma set_child_nodes_get_disconnected_nodes_is_l_set_child_nodes_get_disconnected_nodes [instances]:
  "l_set_child_nodes_get_disconnected_nodes type_wf set_child_nodes set_child_nodes_locs
```
get\_disconnected\_nodes get\_disconnected\_nodes\_locs"

**using** set\_child\_nodes\_is\_l\_set\_child\_nodes get\_disconnected\_nodes\_is\_l\_get\_disconnected\_nodes **apply**(simp add: l\_set\_child\_nodes\_get\_disconnected\_nodes\_def l\_set\_child\_nodes\_get\_disconnected\_nodes\_axioms\_def )

**using** set\_child\_nodes\_get\_disconnected\_nodes **by** fast

**set\_disconnected\_nodes lemma** set\_disconnected\_nodes\_get\_disconnected\_nodes\_l\_set\_disconnected\_nodes\_get\_disconnected\_nodes [instances]:

"l\_set\_disconnected\_nodes\_get\_disconnected\_nodes ShadowRootClass.type\_wf get\_disconnected\_nodes

get\_disconnected\_nodes\_locs set\_disconnected\_nodes set\_disconnected\_nodes\_locs"

**apply**(auto simp add: l\_set\_disconnected\_nodes\_get\_disconnected\_nodes\_def

l\_set\_disconnected\_nodes\_get\_disconnected\_nodes\_axioms\_def instances)[1]

**using** i\_set\_disconnected\_nodes\_get\_disconnected\_nodes.set\_disconnected\_nodes\_get\_disconnected\_nodes **apply** fast

**using** i\_set\_disconnected\_nodes\_get\_disconnected\_nodes.set\_disconnected\_nodes\_get\_disconnected\_nodes\_different\_pointers **apply** fast

**done**

**delete\_shadow\_root locale** l\_delete\_shadow\_root\_get\_disconnected\_nodes Shadow\_DOM =

 $l$ <sub>\_get\_disconnected\_nodes  $_{Shadow\_DOM}$ </sub>

**begin**

**lemma** get\_disconnected\_nodes\_delete\_shadow\_root:

"cast shadow\_root\_ptr  $\neq$  ptr'  $\implies$  h  $\vdash$  delete  $_{ShadowRoot}\_M$  shadow\_root\_ptr  $\rightarrow_h$  h'

 $\Rightarrow$  r  $\in$  get disconnected nodes locs ptr'  $\Rightarrow$  r h h'"

**by**(auto simp add: CD.get\_disconnected\_nodes\_locs\_def delete\_shadow\_root\_get\_M Document) **end**

**locale** 1 delete shadow root get disconnected nodes = 1 get disconnected nodes defs + **assumes** get\_disconnected\_nodes\_delete\_shadow\_root:

"cast shadow\_root\_ptr  $\neq$  ptr'  $\implies$  h  $\vdash$  delete  $_{ShadowRoot}\_M$  shadow\_root\_ptr  $\rightarrow_h$  h'

 $\implies$  r  $\in$  get\_disconnected\_nodes\_locs ptr'  $\implies$  r h h'"

**interpretation** l\_delete\_shadow\_root\_get\_disconnected\_nodes Shadow\_DOM type\_wf DocumentClass.type\_wf get disconnected nodes get disconnected nodes locs

**by**(auto simp add: l\_delete\_shadow\_root\_get\_disconnected\_nodes Shadow\_DOM\_def instances)

```
lemma l_delete_shadow_root_get_disconnected_nodes_get_disconnected_nodes_locs [instances]: "l_delete_shadow_root_get_disconnected_nodes
get disconnected nodes locs"
  apply(auto simp add: l_delete_shadow_root_get_disconnected_nodes_def)[1]
  using get_disconnected_nodes_delete_shadow_root apply fast
  done
set_shadow_root locale l_set_shadow_root_get_disconnected_nodes Shadow_DOM =
  l_set_shadow_root <sub>Shadow_DOM</sub> +</sub>
  l<sub>get</sub>_disconnected_nodes _{Shadow\_DOM}begin
lemma set_shadow_root_get_disconnected_nodes:
  \forall w \in \text{set\_shadow\_root\_locs} ptr. (h \vdash w \rightarrow_h h' \rightarrow (\forall r \in \text{get\_discconnected\_nodes\_locs} \text{ptr'. r h h'})"
  by<sup>(auto</sup> simp add: set shadow root locs def CD.get disconnected nodes locs def all args def)
end
interpretation
  i_set_shadow_root_get_disconnected_nodes?: l_set_shadow_root_get_disconnected_nodes _{Shadow-DOM} type_wf
  set shadow root set shadow root locs DocumentClass.type wf get disconnected nodes get disconnected nodes locs
  \text{apply}(auto simp add: l_set_shadow_root_get_disconnected_nodes _{Shadow\_DOM\_def} instances)[1]
  by(unfold_locales)
declare 1 set shadow root get disconnected nodes S_{hadow} DOM axioms [instances]
locale l_set_shadow_root_get_disconnected_nodes = l_set_shadow_root_defs + l_get_disconnected_nodes_defs
+
  assumes set shadow root get disconnected nodes:
    \forall w \in \text{set shadow root loss ptr. } (h \vdash w \rightarrow_h h' \rightarrow (\forall r \in \text{get disconnected nodes loss ptr'. r h h')})"
lemma set shadow root get disconnected nodes is 1 set shadow root get disconnected nodes [instances]:
  "1 set shadow root get disconnected nodes set shadow root locs get disconnected nodes locs"
  using set_shadow_root_is_l_set_shadow_root get_disconnected_nodes_is_l_get_disconnected_nodes
  apply(simp add: l_set_shadow_root_get_disconnected_nodes_def )
  using set_shadow_root_get_disconnected_nodes
  by fast
set_mode locale 1 set mode get disconnected nodes S_{h,adow,DOM} =
  l<sub>_</sub>set_mode <sub>shadow</sub> <sub>DOM</sub> +</sub></sub>
  lget_disconnected_nodes _{Shadow\_DOM}begin
lemma set_mode_get_disconnected_nodes:
  "\forall w \in set\_mode\_locs \;ptr. \; (h \vdash w \rightarrow_h h' \rightarrow \forall r \in get\_discconnected \; nodes \; locs \;ptr'. \; r \; h \; h'))"
  by(auto simp add: set_mode_locs_def
       CD.get disconnected nodes locs impl[unfolded CD.a get disconnected nodes locs def]
       all args def)
end
interpretation
  i_set_mode_get_disconnected_nodes?: l_set_mode_get_disconnected_nodes Shadow_DOM type_wf
  set mode set mode locs DocumentClass.type wf get disconnected nodes
  get_disconnected_nodes_locs
  by unfold_locales
declare l_set_mode_get_disconnected_nodes Shadow_DOM_axioms[instances]
locale l_set_mode_get_disconnected_nodes = l_set_mode + l_get_disconnected_nodes +
  assumes set_mode_get_disconnected_nodes:
    \forall w \in set\_mode\_locs \, \text{ptr.} \, (h \vdash w \rightarrow_h h' \rightarrow \forall r \in get\_discconnected\_nodes\_locs \, \text{ptr'.} \, r \, h \, h'))"
lemma set_mode_get_disconnected_nodes_is_l_set_mode_get_disconnected_nodes [instances]:
  "l_set_mode_get_disconnected_nodes type_wf set_mode set_mode_locs get_disconnected_nodes
                                              get_disconnected_nodes_locs"
  using set_mode_is_l_set_mode get_disconnected_nodes_is_l_get_disconnected_nodes
  apply(simp add: 1 set mode get disconnected nodes def
```
77

```
l_set_mode_get_disconnected_nodes_axioms_def)
  using set_mode_get_disconnected_nodes
  by fast
new_shadow_root locale l_new_shadow_root_get_disconnected_nodes s_{hadow\_DOM} =
  l_get_disconnected_nodes S_{hadow-DOM} type wf type wf _{Core-DOM} get_disconnected_nodes get_disconnected_nodes_locs
  for type_wf :: "() heap \Rightarrow bool"
    and type_wf<sub>Core_DOM</sub> :: "(_) heap \Rightarrow bool"
    and get disconnected nodes :: "() document ptr \Rightarrow (, () node ptr list) dom prog"
    and get_disconnected_nodes_locs :: "(_) document_ptr \Rightarrow ((_) heap \Rightarrow (_) heap \Rightarrow bool) set"
begin
lemma get_disconnected_nodes_new_shadow_root_different_pointers:
  "cast new_shadow_root_ptr \neq ptr' \implies h \vdash new _{ShadowRoot}\_M \rightarrowr new_shadow_root_ptr \implies h \vdash new _{ShadowRoot}\_M\rightarrow_h h'
    \Rightarrow r \in get_disconnected_nodes_locs ptr' \Rightarrow r h h'"
  by(auto simp add: CD.get_disconnected_nodes_locs_def new_shadow_root_get_M<sub>Document</sub>)
lemma new_shadow_root_no_disconnected_nodes:
  "h \vdash new_{ShadowRoot}\_M \rightarrow_r new\_shadow\_root\_ptr \implies h \vdash new_{ShadowRoot}\_M \rightarrow_h h'\Rightarrow h' \vdash get_disconnected_nodes (cast new_shadow_root_ptr) \rightarrow _{r} []"
  by(simp add: CD.get_disconnected_nodes_def new_shadow_root_disconnected_nodes)
end
interpretation i_new_shadow_root_get_disconnected_nodes?:
  l_new_shadow_root_get_disconnected_nodes Shadow_DOM type_wf DocumentClass.type_wf get_disconnected_nodes
  get disconnected nodes locs
  by unfold_locales
declare l_new_shadow_root_get_disconnected_nodes Shadow_DOM_axioms[instances]
locale l_new_shadow_root_get_disconnected_nodes = l_get_disconnected_nodes_defs +
  assumes get_disconnected_nodes_new_shadow_root_different_pointers:
    "cast new_shadow_root_ptr \neq ptr' \implies h \vdash new _{ShadowRoot}_M \rightarrowr new_shadow_root_ptr \implies h \vdash new _{ShadowRoot}_M
\rightarrow_h h'
    \Rightarrow r \in get disconnected nodes locs ptr' \Rightarrow r h h'"
  assumes new_shadow_root_no_disconnected_nodes:
    "h \vdash new_{ShadowRoot}\_M \rightarrow_r new\_shadow\_root\_ptr \implies h \vdash new_{ShadowRoot}\_M \rightarrow_h h'\Rightarrow h' \vdash get disconnected nodes (cast new shadow root ptr) \rightarrowr []"
lemma new_shadow_root_get_disconnected_nodes_is_l_new_shadow_root_get_disconnected_nodes [instances]:
  "l_new_shadow_root_get_disconnected_nodes get_disconnected_nodes get_disconnected_nodes_locs"
  apply (auto simp add: l_new_shadow_root_get_disconnected_nodes_def)[1]
  using get_disconnected_nodes_new_shadow_root_different_pointers apply fast
  using new_shadow_root_no_disconnected_nodes apply blast
  done
remove_shadow_root
\textbf{locale } 1_remove_shadow_root \textit{Shadow\_DOM\_defs} =
  l_get_child_nodes_defs get_child_nodes get_child_nodes_locs +
  l_get_shadow_root_defs get_shadow_root get_shadow_root_locs +
  l_set_shadow_root_defs set_shadow_root set_shadow_root_locs +
  l get disconnected nodes defs get disconnected nodes get disconnected nodes locs
  for get_child_nodes :: "(_) object_ptr \Rightarrow ((_) heap, exception, (_) node_ptr list) prog"
    and get_child_nodes_locs :: "(_) object_ptr \Rightarrow ((_) heap \Rightarrow (_) heap \Rightarrow bool) set"
    and get_shadow_root :: "(_) element_ptr \Rightarrow ((_) heap, exception, (_) shadow_root_ptr option) prog"
    and get_shadow_root_locs :: "(_) element_ptr \Rightarrow ((_) heap \Rightarrow (_) heap \Rightarrow bool) set"
```
**and** set shadow root :: "() element  $ptr \Rightarrow$  () shadow root ptr option  $\Rightarrow$  (() heap, exception, unit)

and get\_disconnected\_nodes ::  $"(\_)$  document\_ptr  $\Rightarrow$   $((\_)$  heap, exception,  $(\_)$  node\_ptr list) prog" and get\_disconnected\_nodes\_locs :: "(\_) document\_ptr  $\Rightarrow$  ((\_) heap  $\Rightarrow$  (\_) heap  $\Rightarrow$  bool) set"

and set\_shadow\_root\_locs :: "(\_) element\_ptr  $\Rightarrow$  ((\_) heap, exception, unit) prog set"

prog"

**begin**

```
definition a_remove_shadow_root :: "(_) element_ptr \Rightarrow (_, unit) dom_prog" where
  "a_remove_shadow_root element_ptr = do {
    shadow root ptr opt \leftarrow get shadow root element ptr;
    (case shadow_root_ptr_opt of
      Some shadow_root_ptr \Rightarrow do {
        children \leftarrow get\_child\_nodes \ (cast \ shadow\_root\_ptr) \; ;disconnected\_nodes \leftarrow get\_discounted\_nodes (cast shadow_root_ptr);
        (if children = [] \wedge disconnected_nodes = []then do {
          set_shadow_root element_ptr None;
          delete M shadow root ptr
        } else do {
          error HierarchyRequestError
        })
      } |
      None \Rightarrow error HierarchyRequestError)
    \mathfrak{z}"
definition a<sub>r</sub>emove_shadow_root_locs :: "(_) element_ptr \Rightarrow (_) shadow_root_ptr \Rightarrow ((_, unit) dom_prog) set"
  where
    "a_remove_shadow_root_locs element_ptr shadow_root_ptr ≡ set_shadow_root_locs element_ptr ∪ {delete_M
shadow_root_ptr}"
end
global_interpretation l_remove_shadow_root Shadow_DOM_defs get_child_nodes get_child_nodes_locs
 get_shadow_root get_shadow_root_locs set_shadow_root set_shadow_root_locs get_disconnected_nodes
  get_disconnected_nodes_locs
  defines remove_shadow_root = "a_remove_shadow_root"
    and remove_shadow_root_locs = a_remove_shadow_root_locs
  .
locale l_remove_shadow_root_defs =
  fixes remove_shadow_root :: "(_) element_ptr ⇒ (_, unit) dom_prog"
  fixes remove_shadow_root_locs :: "(_) element_ptr \Rightarrow (_) shadow_root_ptr \Rightarrow ((_, unit) dom_prog) set"
\textbf{locale 1}<sub>remove_shadow_root \textit{Shadow\_DOM} =</sub>
  l_remove_shadow_root _{Shadow\_DOM\_defs} +
  l_remove_shadow_root_defs +
  l_get\_shadow\_root_{Shadow\_DOM} +
  l<sub>_</sub>set_shadow_root _{Shadow\_DOM} +
 l get child nodes +l_get_disconnected_nodes +
  assumes remove_shadow_root_impl: "remove_shadow_root = a_remove_shadow_root"
 assumes remove shadow root locs impl: "remove shadow root locs = a remove shadow root locs"
begin
lemmas remove_shadow_root_def =
  remove_shadow_root_impl[unfolded remove_shadow_root_def a_remove_shadow_root_def]
lemmas remove_shadow_root_locs_def =
 remove shadow root locs impl[unfolded remove shadow root locs def a remove shadow root locs def]
lemma remove_shadow_root_writes:
  "writes (remove_shadow_root_locs element_ptr (the |h \vdash get\_shadow\_root element_ptr|r\rangle)
(remove_shadow_root element_ptr) h h'"
 apply(auto simp add: remove shadow root locs def remove shadow root def all args def
      writes_union_right_I writes_union_left_I set_shadow_root_writes
      intro!: writes bind writes bind pure[OF get shadow root pure] writes bind pure[OF get child nodes pure]
      intro: writes subset[OF set shadow root writes] writes subset[OF writes singleton2] split: option.splits)[1]
  using writes_union_left_I[OF set_shadow_root_writes]
   apply (metis inf_sup_aci(5) insert_is_Un)
  using writes_union_right_I[OF writes_singleton[of delete<sub>ShadowRoot_</sub>M]]
  by (smt insert_is_Un writes_singleton2 writes_union_left_I)
```
**end**

```
interpretation i_remove_shadow_root?: l_remove_shadow_root Shadow_DOM get_child_nodes get_child_nodes_locs
 get shadow root get shadow root locs set shadow root set shadow root locs get disconnected nodes
 get_disconnected_nodes_locs remove_shadow_root remove_shadow_root_locs type_wf known_ptr
  by(auto simp add: l_remove_shadow_root Shadow_DOM_def l_remove_shadow_root Shadow_DOM_axioms_def
      remove_shadow_root_def remove_shadow_root_locs_def instances)
declare l_remove_shadow_root Shadow_DOM_axioms [instances]
get_child_nodes locale l_remove_shadow_root_get_child_nodes Shadow_DOM =
  l_get_child_nodes _{Shadow} DOM +l_remove_shadow_root Shadow_DOM
begin
lemma remove shadow root get child nodes different pointers:
 assumes "ptr \neq cast shadow_root ptr"
 assumes "w ∈ remove_shadow_root_locs element_ptr shadow_root_ptr"
 assumes "h \vdash w \rightarrow_h h'"
 assumes ''r \in get\_child\_nodes\_locs~ptr''shows "r h h'"
  using assms
 by(auto simp add: all_args_def get_child_nodes_locs_def CD.get_child_nodes_locs_def
      remove shadow root locs def set shadow root locs def
      delete\_shadow\_root\_get\_M_{Object} delete_shadow_root_get_M_{ShadowRoot}intro: is_shadow_root_ptr_kind_obtains
      simp add: delete_shadow_root_get_M ShadowRoot delete_shadow_root_get_M Element
      delete_shadow_root_get_M Document[rotated] element_put_get_preserved[where setter=shadow_root_opt_update]
      elim: is document ptr kind obtains is shadow root ptr kind obtains
      split: if_splits option.splits)[1]
end
locale l_remove_shadow_root_get_child_nodes = l_get_child_nodes_defs + l_remove_shadow_root_defs +
 assumes remove_shadow_root_get_child_nodes_different_pointers:
    "ptr \neq cast shadow_root_ptr \implies w \in remove_shadow_root_locs element_ptr shadow_root_ptr \implies h \vdash w
\rightarrow_h h' \impliesr \in get child nodes locs ptr \implies r h h'"
```

```
interpretation
```

```
i remove shadow root get_child_nodes?: l_remove_shadow_root_get_child_nodes _{Shadow\_DOM} type_wf
known ptr DocumentClass.type wf DocumentClass.known ptr get child nodes get child nodes locs
Core DOM Functions.get child nodes Core DOM Functions.get child nodes locs get shadow root
get_shadow_root_locs set_shadow_root set_shadow_root_locs get_disconnected_nodes get_disconnected_nodes_locs
remove_shadow_root remove_shadow_root_locs
by(auto simp add: l_remove_shadow_root_get_child_nodes Shadow_DOM_def instances)
```

```
declare l_remove_shadow_root_get_child_nodes _{Shadow\_DOM\_axioms} [instances]
```

```
lemma remove_shadow_root_get_child_nodes_is_l_remove_shadow_root_get_child_nodes [instances]:
  "1 remove shadow root get child nodes get child nodes locs remove shadow root locs"
 apply(auto simp add: l_remove_shadow_root_get_child_nodes_def instances )[1]
 using remove_shadow_root_get_child_nodes_different_pointers apply fast
 done
```

```
get_tag_name locale l_remove_shadow_root_get_tag_name Shadow_DOM =
  l_get_tag_name S_{badow,DOM} +
 l_remove_shadow_root Shadow_DOM
begin
lemma remove shadow root get tag name:
 assumes "w ∈ remove_shadow_root_locs element_ptr shadow_root_ptr"
 assumes "h \vdash w \rightarrow_h h'"
 assumes "r ∈ get_tag_name_locs ptr"
 shows "r h h'"
 using assms
```
**by**(auto simp add: all\_args\_def remove\_shadow\_root\_locs\_def set\_shadow\_root\_locs\_def  $CD.get\_tag\_name\_locs\_def$  delete\_shadow\_root\_get\_ $M_{Element}$ element\_put\_get\_preserved[**where** setter=shadow\_root\_opt\_update] split: if\_splits option.splits)

```
end
```

```
locale l_remove_shadow_root_get_tag_name = l_get_tag_name_defs + l_remove_shadow_root_defs +
 assumes remove_shadow_root_get_tag_name:
```
"w ∈ remove\_shadow\_root\_locs element\_ptr shadow\_root\_ptr  $\implies$  h  $\vdash$  w  $\rightarrow$ h h'  $\implies$  r ∈ get\_tag\_name\_locs  $ptr \implies$ 

r h h'"

### **interpretation**

i\_remove\_shadow\_root\_get\_tag\_name?: l\_remove\_shadow\_root\_get\_tag\_name Shadow\_DOM type\_wf DocumentClass.type\_wf get\_tag\_name get\_tag\_name\_locs get\_child\_nodes get\_child\_nodes\_locs get\_shadow\_root get\_shadow\_root\_locs set\_shadow\_root set\_shadow\_root\_locs get\_disconnected\_nodes get\_disconnected\_nodes\_locs remove\_shadow\_root remove\_shadow\_root\_locs known\_ptr **by**(auto simp add: l\_remove\_shadow\_root\_get\_tag\_name Shadow\_DOM\_def instances) declare l\_remove\_shadow\_root\_get\_tag\_name Shadow\_DOM\_axioms[instances]

**lemma** remove\_shadow\_root\_get\_tag\_name\_is\_l\_remove\_shadow\_root\_get\_tag\_name [instances]: "l\_remove\_shadow\_root\_get\_tag\_name get\_tag\_name\_locs remove\_shadow\_root\_locs" **apply**(auto simp add: l\_remove\_shadow\_root\_get\_tag\_name\_def instances )[1] **using** remove\_shadow\_root\_get\_tag\_name **apply** fast **done**

### **get\_owner\_document**

```
\textbf{locale } 1 \text{ get } \textit{owner}\_ \textit{document}\_ \textit{Shadow}\_ \textit{DOM}\_ \textit{defs} =l_get_host_defs get_host get_host_locs +
  CD: l\_get\_owner\_document_{Core\_DOM\_defs} get_root_node get_root_node_locs get_disconnected_nodes get_disconnected_
  for get_root_node :: "(_::linorder) object_ptr \Rightarrow ((_) heap, exception, (_) object_ptr) prog"
    and get_root_node_locs :: "((_) heap \Rightarrow ( ) heap \Rightarrow bool) set"
    and get_disconnected_nodes :: "(\_) document_ptr \Rightarrow ((\_) heap, exception, (\_) node_ptr list) prog"
    and get_disconnected_nodes_locs :: "(_) document_ptr \Rightarrow ((_) heap \Rightarrow (_) heap \Rightarrow bool) set"
    and get_host :: "(_) shadow_root_ptr \Rightarrow ((_) heap, exception, (_) element_ptr) prog"
    and get_host_locs :: "((_) heap \Rightarrow (_) heap \Rightarrow bool) set"
begin
definition a_get_owner_document shadow_root_ptr :: "(_) shadow_root_ptr ⇒ unit ⇒ (_, (_) document_ptr) dom_prog"
  where
    "a\_get\_owner\_document_{shadow\_root\_ptr} shadow_root_ptr = CD.a_get_owner_document _{document\_ptr} (cast shadow_root_ptr)
definition a get owner document tups :: "((() object ptr \Rightarrow bool) \times (() object ptr \Rightarrow unit
  \Rightarrow (, () document ptr) dom prog)) list"
  where
    "a_get_owner_document_tups = [(is_shadow_root_ptr, a_get_owner_document shadow_root_ptr ◦ the ◦ cast)]"
definition a_get_owner_document :: "(_::linorder) object_ptr ⇒ (_, (_) document_ptr) dom_prog"
  where
    "a_get_owner_document ptr = invoke (CD.a_get_owner_document_tups @ a_get_owner_document_tups) ptr ()"
end
global_interpretation l_get_owner_document Shadow_DOM_defs get_root_node get_root_node_locs
  get disconnected nodes get disconnected nodes locs get host get host locs
  defines get_owner_document_tups = "l_get_owner_document Shadow_DOM_defs.a_get_owner_document_tups"
    and get owner document =
    "l_get_owner_document _{Shadow\_DOM\_dest}.a_get_owner_document get_root_node get_disconnected_nodes"
    and get_owner_document _{shadow\_root\_ptr} =
    "l\_get\_owner\_document_{Shadow\_DOM\_defs.a\_get\_owner\_document_{shadow\_root\_ptr}"and get_owner_document_tups _{Core\ DOM} =
    "l\_get\_owner\_document_{Core\_DOM\_defs.a\_get\_owner\_document\_tups\_get\_root\_node\_get\_disconnected\_nodes"and get\_owner\_document_{node\_ptr} =
```
 $"l\_get\_owner\_document_{Core\_DOM\_dest\_output\_document_{node\_ptr}} get\_root\_node$  get\_disconnected\_nodes"

**.**

```
\textbf{locale } 1\_get\_owner\_document_{Shadow\_DOM} =
  l\_get\_owner\_document _{Shadow\_DOM\_dest\_pot\_node get_root_node get_root_node_locs get_disconnected_nodes
  get disconnected nodes locs get host get host locs +
  l_get_owner_document_defs get_owner_document +
  l_get_host get_host get_host_locs +
  CD: 1get_owner_document _{Core\_DOM}get\_parent\_g arent_locs known_ptr_{Core\_DOM} type_wf_{Core\_DOM} get_disconnected_nodes
  get\_disconnected\_nodes\_loss\_get\_root\_node\_get\_root\_node\_locs\_get\_owner\_document_{Core\_DOM}for known_ptr_{Core\_DOM} :: "(_::linorder) object_ptr \Rightarrow bool"
    and get_parent :: "(_) node_ptr \Rightarrow ((_) heap, exception, (_) object_ptr option) prog"
    and get_parent_locs :: "((_) heap \Rightarrow (_) heap \Rightarrow bool) set"
    and type\_wf_{Core\_DOM} :: "(\_ ) heap \Rightarrow bool"
    and get_disconnected_nodes :: "(_) document_ptr ⇒ ((_) heap, exception, (_) node_ptr list) prog"
    and get_disconnected_nodes_locs :: "(_) document_ptr \Rightarrow ((_) heap \Rightarrow (_) heap \Rightarrow bool) set"
    and get_root_node :: "(_) object_ptr \Rightarrow ((_) heap, exception, (_) object_ptr) prog"
    and get_root_node_locs :: "((_) heap \Rightarrow (_) heap \Rightarrow bool) set"
    and get_owner_document _{Core\_DOM} :: "(_) object_ptr \Rightarrow ((_) heap, exception, (_) document_ptr) prog"
    and get_host :: "(_) shadow_root_ptr \Rightarrow ((_) heap, exception, (_) element_ptr) prog"
    and get_host_locs :: "((-) \text{ heap} \Rightarrow (-) \text{ heap} \Rightarrow \text{bool}) \text{ set}"and get_owner_document :: "(_) object_ptr \Rightarrow ((_) heap, exception, (_) document_ptr) prog"
    and get_child_nodes :: "(_) object_ptr \Rightarrow ((_) heap, exception, (_) node_ptr list) prog"
    and get_child_nodes_locs :: "(_) object_ptr \Rightarrow ((_) heap \Rightarrow (_) heap \Rightarrow bool) set" +
  assumes get_owner_document_impl: "get_owner_document = a_get_owner_document"
begin
lemmas get_owner_document_def = a_get_owner_document_def[folded get_owner_document_impl]
lemma get_owner_document_pure [simp]:
  "pure (get_owner_document ptr) h"
proof -
  have "
V
shadow_root_ptr. pure (a_get_owner_document shadow_root_ptr shadow_root_ptr ()) h"
    apply(auto simp add: a_get_owner_document shadow_root_ptr_def intro!: bind_pure_I filter_M_pure_I
         split: option.splits)[1]
    by(auto simp add: CD.a_get_owner_document<sub>document_ptr_</sub>def intro!: bind_pure_I filter_M_pure_I
         split: option.splits)
  then show ?thesis
    apply(auto simp add: get_owner_document_def)[1]
    apply(split CD.get_owner_document_splits, rule conjI)+
     apply(simp)
    apply(auto simp add: a_get_owner_document_tups_def)[1]
    apply(split invoke_splits, rule conjI)+
     apply simp
    by(auto intro!: bind_pure_I)
qed
lemma get owner document ptr in heap:
  assumes "h \vdash ok (get_owner_document ptr)"
  shows "ptr |∈| object_ptr_kinds h"
  using assms
  by(auto simp add: get_owner_document_def invoke_ptr_in_heap dest: is_OK_returns_heap_I)
end
interpretation
```

```
i_get_owner_document?: l_get_owner_document Shadow_DOM DocumentClass.known_ptr get_parent get_parent_locs
 DocumentClass.type_wf get_disconnected_nodes get_disconnected_nodes_locs get_root_node get_root_node_locs
CD.a get owner document get host get host locs get owner document get child nodes get child nodes locs
  using get_child_nodes_is_l_get_child_nodes[unfolded ShadowRootClass.known_ptr_defs]
```
**by**(auto simp add: instances l\_get\_owner\_document Shadow\_DOM\_def l\_get\_owner\_document Shadow\_DOM\_axioms\_def l\_get\_owner\_document C ore\_DOM\_def l\_get\_owner\_document C ore\_DOM\_axioms\_def get\_owner\_document\_def Core\_DOM\_Functions.get\_owner\_document\_def)

**declare** l\_get\_owner\_document Shadow\_DOM\_axioms [instances]

**lemma** get\_owner\_document\_is\_l\_get\_owner\_document [instances]: "l\_get\_owner\_document get\_owner\_document"

```
apply(auto simp add: 1 get owner document def)[1]
using get_owner_document_ptr_in_heap apply fast
done
```
### **remove\_child**

```
global_interpretation l_remove_child C ore_DOM_defs get_child_nodes get_child_nodes_locs set_child_nodes
 set_child_nodes_locs get_parent get_parent_locs get_owner_document get_disconnected_nodes get_disconnected_nodes_locs
set_disconnected_nodes set_disconnected_nodes_locs
 defines remove = "l_remove_child C ore_DOM_defs.a_remove get_child_nodes set_child_nodes get_parent
get_owner_document get_disconnected_nodes set_disconnected_nodes"
   and remove_child = "l_remove_child<sub>Core_DOM_</sub>defs.a_remove_child get_child_nodes set_child_nodes
get_owner_document get_disconnected_nodes set_disconnected_nodes"
   and remove_child_locs = "l_remove_child<sub>Core_DOM_</sub>defs.a_remove_child_locs set_child_nodes_locs
set disconnected nodes locs"
  .
interpretation i_remove_child?: l_remove_child C ore_DOM Shadow_DOM.get_child_nodes
  Shadow_DOM.get_child_nodes_locs Shadow_DOM.set_child_nodes Shadow_DOM.set_child_nodes_locs
  Shadow DOM.get parent Shadow DOM.get parent locs
  Shadow_DOM.get_owner_document get_disconnected_nodes get_disconnected_nodes_locs
  set_disconnected_nodes set_disconnected_nodes_locs remove_child remove_child_locs remove
 ShadowRootClass.type_wf
 ShadowRootClass.known_ptr ShadowRootClass.known_ptrs
 by(auto simp add: l_remove_child C ore_DOM_def l_remove_child C ore_DOM_axioms_def remove_child_def
      remove_child_locs_def remove_def instances)
```
declare 1\_remove\_child Core\_DOM\_axioms [instances]

# **get\_disconnected\_document**

```
\text{locale } 1 \text{__get\_disconnected\_document}_{Core\_DOM\_defs} =
  l_get_disconnected_nodes_defs get_disconnected_nodes get_disconnected_nodes_locs
  for get_disconnected_nodes :: "(_::linorder) document_ptr \Rightarrow ((_) heap, exception, (_) node_ptr list)
prog"
    and get_disconnected_nodes_locs :: "(_) document_ptr \Rightarrow ((_) heap \Rightarrow (_) heap \Rightarrow bool) set"
begin
definition a get disconnected document :: "() node ptr \Rightarrow (, () document ptr) dom prog"
  where
    "a_get_disconnected_document node_ptr = do {
      check_in_heap (cast node_ptr);
      ptrs \leftarrow document\_ptr\_kinds\_M;candidates \leftarrow filter M (\lambdadocument ptr. do {
         disconnected\_nodes \leftarrow get\_disconnected\_nodes \ document\_ptr;return (node\_ptr \in set disconnected nodes)}) ptrs;
      (case candidates of
         Cons document_ptr [] \Rightarrow return document_ptr |
         \Box \Rightarrow error HierarchyRequestError
      \lambda\lambda"
definition "a_get_disconnected_document_locs =
(Udocument_ptr. get_disconnected_nodes_locs document_ptr) ∪ (Uptr. {preserved (get_Mobject ptr RObject.nothing)})
end
locale 1 get disconnected document defs =
  fixes get_disconnected_document :: "(') node_ptr \Rightarrow (, ( ::linorder) document_ptr) dom_prog"
  fixes get_disconnected_document_locs :: "((\_) heap \Rightarrow (_) heap \Rightarrow bool) set"
\textbf{locale } 1 \text{ get } \textbf{disconnected\_document}_{Core\_DOM} =
  l\_get\_discountected\_document_{Core\_DOM\_defs} +
  l_get_disconnected_document_defs +
  l_get_disconnected_nodes +
  assumes get_disconnected_document_impl: "get_disconnected_document = a_get_disconnected_document"
```

```
assumes get_disconnected_document_locs_impl: "get_disconnected_document_locs = a_get_disconnected_document_locs"
begin
lemmas get_disconnected_document_def =
  get disconnected document impl[unfolded a get disconnected document def]
lemmas get_disconnected_document_locs_def =
 get_disconnected_document_locs_impl[unfolded a_get_disconnected_document_locs_def]
lemma get_disconnected_document_pure [simp]: "pure (get_disconnected_document ptr) h"
  using get_disconnected_nodes_pure
 by(auto simp add: get_disconnected_document_def intro!: bind_pure_I filter_M_pure_I split: list.splits)
lemma get_disconnected_document_ptr_in_heap [simp]:
  "h \vdash \text{ok } (\text{get\_disconnected\_document node\_ptr}) \implies \text{node\_ptr } \in \text{] node\_ptr\_kinds } h"using get_disconnected_document_def is_OK_returns_result_I check_in_heap_ptr_in_heap
  by (metis (no_types, lifting) bind_returns_heap_E get_disconnected_document_pure
      node_ptr_kinds_commutes pure_pure)
lemma get_disconnected_document_disconnected_document_in_heap:
 assumes "h \vdash get_disconnected_document child_node \rightarrow_r disconnected_document"
  shows "disconnected_document |∈| document_ptr_kinds h"
  using assms get_disconnected_nodes_pure
  by(auto simp add: get_disconnected_document_def elim!: bind_returns_result_E2
      dest!: filter_M_not_more_elements[where x=disconnected_document]
      intro!: filter_M_pure_I bind_pure_I
      split: if_splits list.splits)
lemma get_disconnected_document_reads:
  "reads get_disconnected_document_locs (get_disconnected_document node_ptr) h h'"
  using get_disconnected_nodes_reads[unfolded reads_def]
  by(auto simp add: get_disconnected_document_def get_disconnected_document_locs_def
      intro!: reads_bind_pure reads_subset[OF check_in_heap_reads]
      reads_subset[OF error_reads]
      reads_subset[OF get_disconnected_nodes_reads] reads_subset[OF return_reads]
      reads subset[OF document ptr kinds M_reads] filter M_reads filter M_pure I bind pure I
      split: list.splits)
end
locale l_get_disconnected_document = l_get_disconnected_document_defs +
 assumes get_disconnected_document_reads:
    "reads get_disconnected_document_locs (get_disconnected_document node_ptr) h h'"
 assumes get_disconnected_document_ptr_in_heap:
    "h \vdash ok (get_disconnected_document node_ptr) \implies node_ptr |\in| node_ptr_kinds h"
  assumes get_disconnected_document_pure [simp]:
    "pure (get disconnected document node ptr) h"
 assumes get_disconnected_document_disconnected_document_in_heap:
    "h \vdash get_disconnected_document child_node \rightarrow_r disconnected_document \Longrightarrowdisconnected_document |∈| document_ptr_kinds h"
global_interpretation l_get_disconnected_document C ore_DOM_defs get_disconnected_nodes
 get_disconnected_nodes_locs defines
 get\_disconnected\_document = "l\_get\_discounted\_document_{Core\_DOM\_defs.a\_get\_disconnected\_documentget_disconnected_nodes" and
 get\_disconnected\_document\_locs = "l\_get\_discount\_document_{Core\_DOM\_defs.a\_get\_discount\_document\_docs}get_disconnected_nodes_locs" .
interpretation i_get_disconnected_document?: l_get_disconnected_document _{Core\_DOM}get disconnected nodes get disconnected nodes locs get disconnected document get disconnected document locs
type_wf
 by(auto simp add: l_get_disconnected_document C<sub>ore_DOM_</sub>def l_get_disconnected_document C<sub>ore_DOM_</sub>axioms_def
      get_disconnected_document_def get_disconnected_document_locs_def instances)
```
declare  $1$  get\_disconnected\_document  $C$ <sub>ore\_DOM\_</sub>axioms [instances]

```
lemma get_disconnected_document_is_l_get_disconnected_document [instances]:
  "l_get_disconnected_document get_disconnected_document get_disconnected_document_locs"
  apply(auto simp add: 1 get disconnected document def instances)[1]
  using get_disconnected_document_ptr_in_heap get_disconnected_document_pure
    get_disconnected_document_disconnected_document_in_heap get_disconnected_document_reads
  by blast+
get_disconnected_nodes locale 1 set tag name get disconnected nodes S_{h,adow,DOM} =
  l_set_tag_name _{Shadow\_DOM} +
  lget_disconnected_nodes _{Shadow\_DOM}begin
lemma set_tag_name_get_disconnected_nodes:
  \forall w \in \text{set} tag_name_locs ptr. (h \vdash w \rightarrowh h' \rightarrow (\forall x \in \text{get} disconnected nodes locs ptr'. r h h'))"
  by(auto simp add: CD.set_tag_name_locs_impl[unfolded CD.a_set_tag_name_locs_def]
      CD.get disconnected nodes locs impl[unfolded CD.a get disconnected nodes locs def]
```

```
all args def)
```
**end**

**interpretation**

```
i_set_tag_name_get_disconnected_nodes?: l_set_tag_name_get_disconnected_nodes _{Shadow\_DOM} type_wf DocumentClass.t
 set_tag_name set_tag_name_locs get_disconnected_nodes
 get_disconnected_nodes_locs
 by unfold_locales
declare l_set_tag_name_get_disconnected_nodes C ore_DOM_axioms[instances]
```

```
lemma set tag name get disconnected nodes is 1 set tag name get disconnected nodes [instances]:
  "l_set_tag_name_get_disconnected_nodes type_wf set_tag_name set_tag_name_locs get_disconnected_nodes
                                        get_disconnected_nodes_locs"
  using set tag name is 1 set tag name get disconnected nodes is 1 get disconnected nodes
 apply(simp add: l_set_tag_name_get_disconnected_nodes_def
      l_set_tag_name_get_disconnected_nodes_axioms_def)
  using set_tag_name_get_disconnected_nodes
```
### **get\_ancestors\_di**

**by** fast

```
locale l_get_ancestors_di Shadow_DOM_defs =
  l_get_parent_defs get_parent get_parent_locs +
  l_get_host_defs get_host get_host_locs +
  l_get_disconnected_document_defs get_disconnected_document get_disconnected_document_locs
  for get_parent :: "(_) node_ptr ⇒ ((_) heap, exception, (_::linorder) object_ptr option) prog"
    and get_parent_locs :: "((\ ) heap \Rightarrow (\ ) heap \Rightarrow bool) set"
    and get_host :: "() shadow_root_ptr \Rightarrow ((_) heap, exception, () element_ptr) prog"
    and get host locs :: "(() heap \Rightarrow () heap \Rightarrow bool) set"
    and get_disconnected_document :: "(_) node_ptr \Rightarrow ((_) heap, exception, (_) document_ptr) prog"
    and get_disconnected_document_locs :: "((_) heap \Rightarrow (_) heap \Rightarrow bool) set"
begin
partial_function (dom_prog) a_get_ancestors_di :: "(_::linorder) object_ptr ⇒ (_, (_) object_ptr list)
dom_prog"
  where
     "a_get_ancestors_di ptr = do {
      check in heap ptr;
      \texttt{ancestors} \leftarrow (\texttt{case cast}_{\textit{object}\_\textit{ptr2node}\_\textit{ptr}} \ \texttt{ptr} \ \texttt{of}Some node ptr \Rightarrow do {
           parent\_ptr\_opt \leftarrow get\_parent\_node\_ptr;(case parent_ptr_opt of
             Some parent_ptr \Rightarrow a_get_ancestors_di parent_ptr
           | None \Rightarrow do {
                document\_ptr \leftarrow get\_disconnected\_document\_node\_ptr;a_get_ancestors_di (cast document_ptr)
             })
         }
```

```
| None \Rightarrow (case cast ptr of
          Some shadow_root_ptr \Rightarrow do {
            host \leftarrow get\_host\ shadow\_root\_ptr;a get ancestors di (cast host)
          } |
          None \Rightarrow return []);
      return (ptr # ancestors)
    \mathfrak{z} \mathfrak{m}definition "a_get_ancestors_di_locs = get_parent_locs ∪ get_host_locs ∪ get_disconnected_document_locs"
end
locale l_get_ancestors_di_defs =
  fixes get_ancestors_di :: "(_::linorder) object_ptr ⇒ (_, (_) object_ptr list) dom_prog"
  fixes get_ancestors_di_locs :: "((_) heap \Rightarrow (_) heap \Rightarrow bool) set"
locale l_get_ancestors_di Shadow_DOM =
  l_get_parent +
  l_get_host +
  l_get_disconnected_document +
  l\_get\_ancestors\_di _{Shadow\_DOM\_defs} +
  l_get_ancestors_di_defs +
  assumes get_ancestors_di_impl: "get_ancestors_di = a_get_ancestors_di"
  assumes get_ancestors_di_locs_impl: "get_ancestors_di_locs = a_get_ancestors_di_locs"
begin
lemmas get_ancestors_di_def = a_get_ancestors_di.simps[folded get_ancestors_di_impl]
lemmas get_ancestors_di_locs_def = a_get_ancestors_di_locs_def[folded get_ancestors_di_locs_impl]
lemma get_ancestors_di_pure [simp]:
  "pure (get_ancestors_di ptr) h"
proof -
  have "∀ ptr h h' x. h \vdash get_ancestors_di ptr \rightarrow_r x \rightarrow h \vdash get_ancestors_di ptr \rightarrow_h h' \rightarrow h = h'"
  proof (induct rule: a_get_ancestors_di.fixp_induct[folded get_ancestors_di_impl])
    case 1
    then show ?case
      by(rule admissible_dom_prog)
  next
    case 2
    then show ?case
      by simp
  next
    case (3 f)
    then show ?case
      using get_parent_pure get_host_pure get_disconnected_document_pure
      apply (auto simp add: pure returns heap eq pure def split: option.splits elim!: bind returns heap E
          bind_returns_result_E dest!: pure_returns_heap_eq[rotated, OF check_in_heap_pure])[1]
          apply (metis is_OK_returns_result_I returns_heap_eq returns_result_eq)
         apply (meson option.simps(3) returns_result_eq)
        apply (meson option.simps(3) returns_result_eq)
       apply(metis get parent pure pure returns heap eq)
      apply(metis get_host_pure pure_returns_heap_eq)
      done
  qed
  then show ?thesis
    by (meson pure_eq_iff)
qed
lemma get_ancestors_di_ptr:
  assumes "h \vdash get_ancestors_di ptr \rightarrow_r ancestors"
  shows "ptr \in set ancestors"
  using assms
  by(simp add: get_ancestors_di_def) (auto elim!: bind_returns_result_E2 split: option.splits
```
intro!: bind pure I)

```
lemma get_ancestors_di_ptr_in_heap:
  assumes "h \vdash ok (get ancestors di ptr)"
  shows "ptr |∈| object_ptr_kinds h"
  using assms
  by(auto simp add: get_ancestors_di_def check_in_heap_ptr_in_heap elim!: bind_is_OK_E
      dest: is_OK_returns_result_I)
lemma get_ancestors_di_never_empty:
  assumes "h \vdash get\_ancestors\_di child \rightarrow_r arcestors"shows "ancestors \neq []"
  using assms
 apply(simp add: get_ancestors_di_def)
  by(auto elim!: bind_returns_result_E2 split: option.splits intro!: bind_pure_I)
end
global_interpretation l_get_ancestors_di Shadow_DOM_defs get_parent get_parent_locs get_host get_host_locs
  get_disconnected_document get_disconnected_document_locs
  defines get_ancestors_di = a_get_ancestors_di
    and get_ancestors_di_locs = a_get_ancestors_di_locs .
declare a_get_ancestors_di.simps [code]
interpretation i_get_ancestors_di?: l_get_ancestors_di Shadow_DOM
  type_wf known_ptr known_ptrs get_parent get_parent_locs get_child_nodes get_child_nodes_locs
  get_host get_host_locs get_disconnected_document get_disconnected_document_locs get_ancestors_di get_ancestors_di_locs
  by(auto simp add: l_get_ancestors_di Shadow_DOM_def l_get_ancestors_di Shadow_DOM_axioms_def
      get_ancestors_di_def get_ancestors_di_locs_def instances)
declare l_get_ancestors_di Shadow_DOM_axioms [instances]
lemma get_ancestors_di_is_l_get_ancestors [instances]: "l_get_ancestors get_ancestors_di"
  apply(auto simp add: l_get_ancestors_def)[1]
  using get_ancestors_di_ptr_in_heap apply fast
  using get_ancestors_di_ptr apply fast
  done
adopt_node
\textbf{locale } 1 \textbf{_} adopt_node _{Shadow\_DOM}\_defs =
  CD: 1\_adopt\_node_{Core\_DOM\_defs} get_owner_document get_parent get_parent_locs remove_child
  remove_child_locs get_disconnected_nodes get_disconnected_nodes_locs set_disconnected_nodes
  set disconnected nodes locs +
  l get ancestors di defs get ancestors di get ancestors di locs
  for get owner document :: "(::linorder) object ptr \Rightarrow (() heap, exception, () document ptr) prog"
    and get parent :: "() node ptr \Rightarrow (() heap, exception, () object ptr option) prog"
    and get_parent_locs :: "((_) heap \Rightarrow (_) heap \Rightarrow bool) set"
    and remove_child :: "(_) object_ptr \Rightarrow (_) node_ptr \Rightarrow ((_) heap, exception, unit) prog"
    and remove_child_locs :: "(_) object_ptr \Rightarrow (_) document_ptr \Rightarrow ((_) heap, exception, unit) prog set"
    and get_disconnected_nodes :: "(_) document_ptr \Rightarrow ((_) heap, exception, (_) node_ptr list) prog"
    and get disconnected nodes locs :: "() document ptr \Rightarrow (() heap \Rightarrow () heap \Rightarrow bool) set"
    and set_disconnected_nodes :: "(_) document_ptr \Rightarrow (_) node_ptr list \Rightarrow ((_) heap, exception, unit)
prog"
    and set disconnected nodes locs :: "() document ptr \Rightarrow (() heap, exception, unit) prog set"
    and get ancestors di :: "() object ptr \Rightarrow (() heap, exception, () object ptr list) prog"
    and get ancestors di locs :: "(() heap \Rightarrow () heap \Rightarrow bool) set"
begin
definition a_adopt_node :: "(_) document_ptr \Rightarrow (_) node_ptr \Rightarrow (_, unit) dom_prog"
  where
    "a_adopt_node document node = do {
      \texttt{ancestors} \leftarrow \texttt{get\_ancestors\_di} (cast document);
      (if cast node \in set ancestors
        then error HierarchyRequestError
        else CD.a adopt node document node)}"
```

```
definition a_adopt_node_locs ::
  "(_) object_ptr option \Rightarrow (_) document_ptr \Rightarrow (_) document_ptr \Rightarrow (_, unit) dom_prog set"
  where "a adopt node locs = CD.a adopt node locs"
end
\textbf{locale } 1 \textbf{_} adopt_node _{Shadow\_DOM} =
  l_adopt_node Shadow_DOM_defs get_owner_document get_parent get_parent_locs remove_child
  remove_child_locs get_disconnected_nodes get_disconnected_nodes_locs set_disconnected_nodes
  set_disconnected_nodes_locs get_ancestors_di get_ancestors_di_locs +
  l_adopt_node_defs adopt_node adopt_node_locs +
  l_get_ancestors_di Shadow_DOM type_wf known_ptr known_ptrs get_parent get_parent_locs
  get_child_nodes get_child_nodes_locs get_host get_host_locs get_disconnected_document
  get_disconnected_document_locs get_ancestors_di get_ancestors_di_locs +
  CD: l_adopt_node _{Core\_DOM} get_owner_document get_parent get_parent_locs remove_child
  remove_child_locs get_disconnected_nodes get_disconnected_nodes_locs
  set_disconnected_nodes set_disconnected_nodes_locs adopt_nodeCore_DOM adopt_node_locsCore_DOM
  known_ptr type_wf get_child_nodes get_child_nodes_locs known_ptrs set_child_nodes
  set_child_nodes_locs remove
  for get_owner_document :: "(_::linorder) object_ptr ⇒ ((_) heap, exception, (_) document_ptr) prog"
    and get_parent :: "(_) node_ptr \Rightarrow ((_) heap, exception, (_) object_ptr option) prog"
    and get_parent_locs :: "((_) heap \Rightarrow (_) heap \Rightarrow bool) set"
    and remove_child :: "(_) object_ptr \Rightarrow (_) node_ptr \Rightarrow ((_) heap, exception, unit) prog"
    and remove_child_locs :: "(_) object_ptr \Rightarrow (_) document_ptr \Rightarrow ((_) heap, exception, unit) prog set"
    and get_disconnected_nodes :: "(_) document_ptr \Rightarrow ((_) heap, exception, (_) node_ptr list) prog"
    and get_disconnected_nodes_locs :: "(_) document_ptr \Rightarrow ((_) heap \Rightarrow (_) heap \Rightarrow bool) set"
    and set_disconnected_nodes :: "(_) document_ptr \Rightarrow (_) node_ptr list \Rightarrow ((_) heap, exception, unit)
prog"
    and set_disconnected_nodes_locs :: "(_) document_ptr \Rightarrow ((_) heap, exception, unit) prog set"
    and get_ancestors_di :: "(_) object_ptr \Rightarrow ((_) heap, exception, (_) object_ptr list) prog"
    and get_ancestors_di_locs :: "((_) heap \Rightarrow (_) heap \Rightarrow bool) set"
    and adopt_node :: "(_) document_ptr \Rightarrow (_) node_ptr \Rightarrow ((_) heap, exception, unit) prog"
    and adopt_node_locs ::
    "(_) object_ptr option \Rightarrow (_) document_ptr \Rightarrow (_) document_ptr \Rightarrow ((_) heap, exception, unit) prog set"
    and adopt_node _{Core\_DOM} :: "(_) document_ptr \Rightarrow (_) node_ptr \Rightarrow ((_) heap, exception, unit) prog"
    and \texttt{adopt\_node\_loss}_{Core\_DOM} ::
    "(_) object_ptr option \Rightarrow (_) document_ptr \Rightarrow (_) document_ptr \Rightarrow ((_) heap, exception, unit) prog set"
    and known_ptr :: "() object_ptr \Rightarrow bool"
    and type_wf :: "() heap \Rightarrow bool"
    and get_child_nodes :: "(_) object_ptr \Rightarrow ((_) heap, exception, (_) node_ptr list) prog"
    and get_child_nodes_locs :: "(_) object_ptr \Rightarrow ((_) heap \Rightarrow (_) heap \Rightarrow bool) set"
    and known_ptrs :: "() heap \Rightarrow bool"
    and set_child_nodes :: "(_) object_ptr \Rightarrow (_) node_ptr list \Rightarrow ((_) heap, exception, unit) prog"
    and set_child_nodes_locs :: "(_) object_ptr \Rightarrow ((_) heap, exception, unit) prog set"
    and get_host :: "(_) shadow_root_ptr \Rightarrow ((_) heap, exception, (_) element_ptr) prog"
    and get host locs :: "(() heap \Rightarrow () heap \Rightarrow bool) set"
    and get_disconnected_document :: "(_) node_ptr \Rightarrow ((_) heap, exception, (_) document_ptr) prog"
    and get_disconnected_document_locs :: "((_) heap \Rightarrow (_) heap \Rightarrow bool) set"
    and remove :: "(_) node_ptr \Rightarrow ((_) heap, exception, unit) prog" +
  assumes adopt_node_impl: "adopt_node = a_adopt_node"
  assumes adopt node locs impl: "adopt node locs = a adopt node locs"
begin
lemmas adopt_node_def = a_adopt_node_def[folded adopt_node_impl CD.adopt_node_impl]
lemmas adopt_node_locs_def = a_adopt_node_locs_def[folded adopt_node_locs_impl CD.adopt_node_locs_impl]
lemma adopt_node_writes:
  "writes (adopt_node_locs |h \vdash get\_parent node|r \rangle|h \vdash get owner document (cast node)|r \rangle document ptr) (adopt node document ptr node) h h'"
  by(auto simp add: CD.adopt_node_writes adopt_node_def CD.adopt_node_impl[symmetric]
      adopt_node_locs_def CD.adopt_node_locs_impl[symmetric]
      intro!: writes_bind_pure[OF get_ancestors_di_pure])
```
**lemma** adopt\_node\_pointers\_preserved:

" $w \in$  adopt node locs parent owner document document ptr  $\Rightarrow$  h  $\vdash$  w  $\rightarrow$ <sub>h</sub> h'  $\Rightarrow$  object\_ptr\_kinds h = object\_ptr\_kinds h'" **using** CD.adopt\_node\_locs\_impl CD.adopt\_node\_pointers\_preserved local.adopt\_node\_locs\_def **by** blast **lemma** adopt\_node\_types\_preserved: "w ∈ adopt\_node\_locs parent owner\_document document\_ptr  $\implies h \vdash w \rightarrow_h h' \implies type\_wf \; h = type\_wf \; h''$ **using** CD.adopt\_node\_locs\_impl CD.adopt\_node\_types\_preserved local.adopt\_node\_locs\_def **by** blast **lemma** adopt\_node\_child\_in\_heap: "h  $\vdash$  ok (adopt\_node document\_ptr child)  $\implies$  child  $|\in|$  node\_ptr\_kinds h" **by** (smt CD.adopt\_node\_child\_in\_heap CD.adopt\_node\_impl bind\_is\_OK\_E error\_returns\_heap is\_OK\_returns\_heap\_E l\_adopt\_node Shadow\_DOM.adopt\_node\_def l\_adopt\_node Shadow\_DOM\_axioms local.get\_ancestors\_di\_pure pure\_returns\_heap\_eq) **lemma** adopt\_node\_children\_subset: "h  $\vdash$  adopt\_node owner\_document node  $\rightarrow_h$  h'  $\implies$  h  $\vdash$  get\_child\_nodes ptr  $\rightarrow_r$  children  $\implies h' \vdash get\_child\_nodes~ptr \rightarrow_r \text{ children'}$  $\implies$  known\_ptrs  $h \implies$  type\_wf  $h \implies$  set children'  $\subseteq$  set children" **by** (smt CD.adopt\_node\_children\_subset CD.adopt\_node\_impl bind\_returns\_heap\_E error\_returns\_heap local.adopt\_node\_def local.get\_ancestors\_di\_pure pure\_returns\_heap\_eq) **end**

**global\_interpretation** l\_adopt\_node Shadow\_DOM\_defs get\_owner\_document get\_parent get\_parent\_locs remove\_child remove\_child\_locs get\_disconnected\_nodes get\_disconnected\_nodes\_locs set\_disconnected\_nodes set\_disconnected\_nodes\_locs get\_ancestors\_di get\_ancestors\_di\_locs

**defines** adopt\_node = "a\_adopt\_node"

**and** adopt\_node\_locs = "a\_adopt\_node\_locs"

and adopt\_node  $_{Core\ DOM}$  = "CD.a\_adopt\_node"

and  $adopt\_node\_locs_{Core\_DOM}$  = "CD.a\_adopt\_node\_locs"

**interpretation** i\_adopt\_node <sup>C</sup> ore\_DOM: l\_adopt\_node <sup>C</sup> ore\_DOM

get\_owner\_document get\_parent get\_parent\_locs remove\_child remove\_child\_locs

get\_disconnected\_nodes get\_disconnected\_nodes\_locs set\_disconnected\_nodes set\_disconnected\_nodes\_locs  $adopt\_node_{Core\_DOM}$   $adopt\_node\_locs_{Core\_DOM}$  known\_ptr type\_wf get\_child\_nodes get\_child\_nodes\_locs known\_ptrs set\_child\_nodes set\_child\_nodes\_locs remove

**by**(auto simp add: l\_adopt\_node C ore\_DOM\_def l\_adopt\_node C ore\_DOM\_axioms\_def adopt\_node C ore\_DOM\_def  $adopt\_node\_locs_{Core\_DOM\_def}$  instances)

declare i\_adopt\_node Core\_DOM.l\_adopt\_node Core\_DOM\_axioms [instances]

**interpretation** i\_adopt\_node?: l\_adopt\_node Shadow\_DOM

get\_owner\_document get\_parent get\_parent\_locs remove\_child remove\_child\_locs get\_disconnected\_nodes get\_disconnected\_nodes\_locs set\_disconnected\_nodes set\_disconnected\_nodes\_locs get\_ancestors\_di get\_ancestors\_di\_locs adopt\_node adopt\_node\_locs CD.a\_adopt\_node CD.a\_adopt\_node\_locs known\_ptr type\_wf get\_child\_nodes get\_child\_nodes\_locs known\_ptrs set\_child\_nodes set\_child\_nodes\_locs get\_host get\_host\_locs get\_disconnected\_document get\_disconnected\_document\_locs remove **by**(auto simp add: l\_adopt\_node Shadow\_DOM\_def l\_adopt\_node Shadow\_DOM\_axioms\_def adopt\_node\_def

adopt\_node\_locs\_def instances) **declare** l\_adopt\_node Shadow\_DOM\_axioms [instances]

```
lemma adopt_node_is_l_adopt_node [instances]: "l_adopt_node type_wf known_ptr known_ptrs get_parent
adopt_node adopt_node_locs get_child_nodes get_owner_document"
 apply(auto simp add: l_adopt_node_def l_adopt_node_axioms_def instances)[1]
  using adopt_node_writes apply fast
 using adopt_node_pointers_preserved apply (fast, fast)
  using adopt_node_types_preserved apply (fast, fast)
  using adopt_node_child_in_heap apply fast
  using adopt_node_children_subset apply fast
  done
```
**get\_shadow\_root locale** l\_adopt\_node\_get\_shadow\_root Shadow\_DOM =

 $l$ \_set\_child\_nodes\_get\_shadow\_root  $_{Shadow\ DOM}$  +

```
l_set_disconnected_nodes_get_shadow_root Shadow_DOM +
```
 $1\_\texttt{adopt\_node}$   $_{Shadow\_DOM}$ 

**begin**

**.**

**lemma** adopt\_node\_get\_shadow\_root:

```
"\forall w \in adopt node locs parent owner document document ptr. (h \vdash w \rightarrow_h h' \longrightarrow(\forall r \in get\_shadow\_root\_locs~ptr'.~r~h~h'))"
  by(auto simp add: adopt_node_locs_def CD.adopt_node_locs_def CD.remove_child_locs_def
      all args def set disconnected nodes get shadow root set child nodes get shadow root)
```
**end**

```
locale l_adopt_node_get_shadow_root = l_adopt_node_defs + l_get_shadow_root_defs +
  assumes adopt_node_get_shadow_root:
    \forall w \in adopt\_nodes parent owner_document document_ptr. (h \vdash w \rightarrow_h h' \rightarrow(\forall r \in get\_shadow\_root\_locs\;ptr'.\; r\; h\; h'))"
```
**interpretation** i\_adopt\_node\_get\_shadow\_root?: l\_adopt\_node\_get\_shadow\_root Shadow\_DOM type\_wf known\_ptr DocumentClass.type\_wf DocumentClass.known\_ptr set\_child\_nodes set\_child\_nodes\_locs Core\_DOM\_Functions.set\_child\_nodes Core\_DOM\_Functions.set\_child\_nodes\_locs get\_shadow\_root get\_shadow\_root\_locs set\_disconnected\_nodes set\_disconnected\_nodes\_locs get\_owner\_document get\_parent get\_parent\_locs remove\_child remove\_child\_locs get\_disconnected\_nodes get\_disconnected\_nodes\_locs get\_ancestors\_di get\_ancestors\_di\_locs adopt\_node adopt\_node\_locs  $\texttt{adopt\_node}_{Core\_DOM}$  adopt\_node\_locs  $_{Core\_DOM}$  get\_child\_nodes get\_child\_nodes\_locs known\_ptrs get\_host get\_host\_locs get\_disconnected\_document get\_disconnected\_document\_locs remove **by**(auto simp add: l\_adopt\_node\_get\_shadow\_root Shadow\_DOM\_def instances) **declare** l\_adopt\_node\_get\_shadow\_root Shadow\_DOM\_axioms [instances]

```
interpretation i_adopt_node_get_shadow_root?: l_adopt_node_get_shadow_root Shadow_DOM
 type_wf known_ptr DocumentClass.type_wf DocumentClass.known_ptr set_child_nodes
  set_child_nodes_locs Core_DOM_Functions.set_child_nodes Core_DOM_Functions.set_child_nodes_locs
 get_shadow_root get_shadow_root_locs set_disconnected_nodes set_disconnected_nodes_locs
 get_owner_document get_parent get_parent_locs remove_child remove_child_locs get_disconnected_nodes
 get_disconnected_nodes_locs get_ancestors_di get_ancestors_di_locs adopt_node adopt_node_locs
  adopt\_node_{Core\_DOM} adopt\_node\_loc_{Core\_DOM} get\_child\_nodes get\_child\_nodes\_locs known ptrs get_host
  get_host_locs get_disconnected_document get_disconnected_document_locs remove
  by(auto simp add: l_adopt_node_get_shadow_root Shadow_DOM_def instances)
declare l_adopt_node_get_shadow_root Shadow_DOM_axioms [instances]
```

```
lemma adopt_node_get_shadow_root_is_l_adopt_node_get_shadow_root [instances]:
  "1 adopt node get shadow root adopt node locs get shadow root locs"
 apply(auto simp add: l_adopt_node_get_shadow_root_def)[1]
  using adopt_node_get_shadow_root apply fast
 done
```
# **insert\_before**

**.**

**.**

```
global_interpretation l_insert_before C ore_DOM_defs get_parent get_parent_locs get_child_nodes
  get_child_nodes_locs set_child_nodes set_child_nodes_locs get_ancestors_di get_ancestors_di_locs
  adopt node adopt node locs set disconnected nodes set disconnected nodes locs get disconnected nodes
  get disconnected nodes locs get owner document
  defines
```

```
next_sibling = a_next_sibling and
insert_node = a_insert_node and
ensure_pre_insertion_validity = a_ensure_pre_insertion_validity and
insert_before = a_insert_before and
insert_before_locs = a_insert_before_locs
```

```
global_interpretation l_append_child C ore_DOM_defs insert_before
  defines append_child = "l_append_child C ore_DOM_defs.a_append_child insert_before"
```
interpretation i\_insert\_before?: l\_insert\_before<sub>Core\_DOM</sub> get\_parent get\_parent\_locs get\_child\_nodes get child nodes locs set child nodes set child nodes locs get ancestors di get ancestors di locs adopt\_node adopt\_node\_locs set\_disconnected\_nodes set\_disconnected\_nodes\_locs get\_disconnected\_nodes get\_disconnected\_nodes\_locs get\_owner\_document insert\_before insert\_before\_locs append\_child type\_wf known\_ptr known\_ptrs

```
by(auto simp add: l_insert_before C ore_DOM_def l_insert_before C ore_DOM_axioms_def insert_before_def
    insert before locs def instances)
```
declare l\_insert\_before<sub>Core\_DOM\_</sub>axioms [instances]

```
interpretation i_append_child?: l_append_child C ore_DOM append_child insert_before insert_before_locs
  by(simp add: l_append_child Core_DOM_def instances append_child_def)
declare l_append_child<sub>Core_DOM_</sub>axioms[instances]
```
# **get\_assigned\_nodes**

```
fun map_filter_M2 :: "('x \Rightarrow ('heap, 'e, 'y option) prog) \Rightarrow 'x list
  ⇒ ('heap, 'e, 'y list) prog"
  where
    "map filter M2 f [] = return []" |
    "map_filter_M2 f (x # xs) = do {
      res \leftarrow f x;remainder \leftarrow map_filter_M2 f xs;
      return ((case res of Some r \Rightarrow [r] | None \Rightarrow []) © remainder)
    \lambda"
lemma map_filter_M2_pure [simp]:
  \text{assumes} "\bigwedge x. x \in \text{set xs} \implies \text{pure} \ (f \ x) \ h"
  shows "pure (map_filter_M2 f xs) h"
  using assms
  apply(induct xs arbitrary: h)
  by(auto elim!: bind_returns_result_E2 intro!: bind_pure_I)
lemma map_filter_pure_no_monad:
  \text{assumes} "\bigwedge x. x \in \text{set xs} \implies \text{pure} \ (f \ x) \ h"
  assumes "h \vdash \text{map\_filter\_M2} f xs \rightarrow_r ys"
  shows
     "ys = map the (filter (\lambda x. x \neq \text{None}) (map (\lambda x. |h \vdash f x|_r) xs)" and
     \sqrt[n]{x}. x \in set xs \implies h \vdash ok (f x)"
  using assms
   apply(induct xs arbitrary: h ys)
  by(auto elim!: bind_returns_result_E2)
lemma map_filter_pure_foo:
  \text{assumes} "\bigwedge x. x \in \text{set xs} \implies \text{pure} \ (f \ x) \ h"
  assumes "h \vdash map filter M2 f xs \rightarrow_r ys"
  assumes "y \in set ys"
  obtains x where "h \vdash f x \rightarrow_r Some y" and "x ∈ set xs"
  using assms
  apply(induct xs arbitrary: ys)
  by(auto elim!: bind_returns_result_E2)
lemma map_filter_M2_in_result:
  assumes "h \vdash map_filter_M2 P xs \rightarrow_r ys"
  \begin{array}{rcl} \textbf{assumes} & "a \ \in \ \textit{set} \ \textit{xs}\, \textit{''} \end{array}\text{assumes} "\bigwedge x. x \in \text{set xs} \implies \text{pure} \ (P \ x) \ h"
  assumes "h \vdash P a \rightarrow_r Some b"
  shows "b \in set ys"
  using assms
  apply(induct xs arbitrary: h ys)
  by(auto elim!: bind_returns_result_E2 )
locale 1_assigned_nodes Shadow DOM<sup>_defs =</sup>
  l_get_tag_name_defs get_tag_name get_tag_name_locs +
  l_get_root_node_defs get_root_node get_root_node_locs +
  l_get_host_defs get_host get_host_locs +
  l_get_child_nodes_defs get_child_nodes get_child_nodes_locs +
  l_find_slot_defs find_slot assigned_slot +
  l_remove_defs remove +
  l insert before defs insert before insert before locs +
```

```
1 append child defs append child +l_remove_shadow_root_defs remove_shadow_root remove_shadow_root_locs
  for get_child_nodes :: "(_::linorder) object_ptr \Rightarrow ((_) heap, exception, (_) node_ptr list) prog"
    and get child nodes locs :: "() object ptr \Rightarrow (() heap \Rightarrow () heap \Rightarrow bool) set"
    and get_tag_name :: "(_) element_ptr \Rightarrow ((_) heap, exception, char list) prog"
    and get_tag_name_locs :: "(_) element_ptr \Rightarrow ((_) heap \Rightarrow (_) heap \Rightarrow bool) set"
    and get_root_node :: "(_) object_ptr \Rightarrow ((_) heap, exception, (_) object_ptr) prog"
    and get_root_node_locs :: "((\_) heap \Rightarrow (\_) heap \Rightarrow bool) set"
    and get_host :: "(_) shadow_root_ptr \Rightarrow ((_) heap, exception, (_) element_ptr) prog"
    and get_host_locs :: "((\_) heap \Rightarrow (\_) heap \Rightarrow bool) set"
    and find_slot :: "bool \Rightarrow (_) node_ptr \Rightarrow ((_) heap, exception, (_) element_ptr option) prog"
    and assigned_slot :: "(_) node_ptr \Rightarrow ((_) heap, exception, (_) element_ptr option) prog"
    and remove :: "(_) node_ptr \Rightarrow ((_) heap, exception, unit) prog"
    and insert before ::
    "(_) object_ptr \Rightarrow (_) node_ptr \Rightarrow (_) node_ptr option \Rightarrow ((_) heap, exception, unit) prog"
    and insert_before_locs ::
    "(_) object_ptr \Rightarrow (_) object_ptr option \Rightarrow (_) document_ptr \Rightarrow (_) document_ptr \Rightarrow (_, unit) dom_prog
set"
    and append_child :: "(_) object_ptr \Rightarrow (_) node_ptr \Rightarrow ((_) heap, exception, unit) prog"
    and remove_shadow_root :: "(_) element_ptr \Rightarrow ((_) heap, exception, unit) prog"
    and remove_shadow_root_locs ::
    "(_) element_ptr \Rightarrow (_) shadow_root_ptr \Rightarrow ((_) heap, exception, unit) prog set"
begin
definition a_assigned_nodes :: "(_) element_ptr \Rightarrow (_, (_) node_ptr list) dom_prog"
  where
    "a_assigned_nodes slot = do {
      tag \leftarrow get\_tag\_name~slot;(if tag \neq ''slot''
      then error HierarchyRequestError
      else return ());
      root \leftarrow get\_root\_node (cast slot);
      if is_shadow_root_ptr_kind root
      then do {
         host \leftarrow get\_host (the (cast root));
         children \leftarrow get\_child\_nodes (cast host);
         filter_M (λslotable. do {
           found\_slot \leftarrow find\_slot False slotable;
           return (found_slot = Some slot)}) children}
       else return []}"
partial_function (dom_prog) a_assigned_nodes_flatten ::
  "(_) element_ptr \Rightarrow (_, (_) node_ptr list) dom_prog"
  where
    "a_assigned_nodes_flatten slot = do {
      tag \leftarrow get\_tag\_name slot;
       (if tag \neq 'slot''
      then error HierarchyRequestError
      else return ());
      root \leftarrow get\_root\_node (cast slot);
       (if is_shadow_root_ptr_kind root
      then do {
         slotables \leftarrow a assigned nodes slot;
         slotables_or\_child\_nodes \leftarrow (if slots = []then do {
           get_child_nodes (cast slot)
         } else do {
          return slotables
         });
         list of lists \leftarrow map M (\lambdanode ptr. do {
           (case cast node_ptr of
             Some element ptr \Rightarrow do {
               tag \leftarrow get\_tag\_name\ element\_ptr;
```
 $(if tag = 'slot')$ 

```
then do {
                 root \leftarrow get\_root\_node (cast element_ptr);
                 (if is_shadow_root_ptr_kind root
                 then do {
                   a_assigned_nodes_flatten element_ptr
                 } else do {
                   return [node_ptr]
                 })
               } else do {
                 return [node_ptr]
               })
             }
             | None \Rightarrow return [node_ptr])
        }) slotables_or_child_nodes;
        return (concat list_of_lists)
      } else return [])
    \lambda"
definition a_flatten_dom :: "(_, unit) dom_prog" where
  "a_flatten_dom = do {
    tups \leftarrow element\_ptr\_kinds\_M \gg map\_filter\_M2 (\lambda element\_ptr. do {
      tag \leftarrow get\_tag\_name\ element\_ptr;\texttt{assigned\_nodes} \leftarrow \texttt{a\_assigned\_nodes} \texttt{element\_ptr};(if tag = ''slot'' \land assigned_nodes \neq []
      then return (Some (element_ptr, assigned_nodes)) else return None)});
    forall_M (\lambda(\text{slot}, \text{assigned} \text{nodes}). do {
      get\_child\_nodes (cast slot) \gg forall_M remove;
      forall_M (append_child (cast slot)) assigned_nodes
    }) tups;
    shadow_root_ptr_kinds_M \gg forall_M (\lambdashadow_root_ptr. do {
      host \leftarrow get\_host\ shadow\_root\_ptr;get\_child\_nodes (cast host) \gg forall_M remove;
      get\_child\_nodes (cast shadow_root_ptr) \gg forall_M (append_child (cast host));
      remove_shadow_root host
    });
    return ()
  \lambda"
end
global_interpretation l_assigned_nodes Shadow_DOM_defs get_child_nodes get_child_nodes_locs
  get_tag_name get_tag_name_locs get_root_node get_root_node_locs get_host get_host_locs
  find_slot assigned_slot remove insert_before insert_before_locs append_child remove_shadow_root
  remove shadow root locs
  defines assigned_nodes =
    \texttt{"l\_assigned\_nodes\_shadow\_DOM\_defs.a\_assigned\_nodes\_get\_child\_nodes\_get\_tag\_name\_get\_root\_node\_get\_host}find slot"
    and assigned_nodes_flatten =
    "l_assigned_nodes Shadow_DOM_defs.a_assigned_nodes_flatten get_child_nodes get_tag_name get_root_node
get_host find_slot"
    and flatten_dom =
    "l_assigned_nodes Shadow_DOM_defs.a_flatten_dom get_child_nodes get_tag_name get_root_node get_host
find_slot remove append_child remove_shadow_root"
  .
declare a_assigned_nodes_flatten.simps [code]
locale l_assigned_nodes_defs =
  fixes assigned_nodes :: "(_) element_ptr ⇒ (_, (_) node_ptr list) dom_prog"
  fixes assigned nodes flatten :: "() element ptr \Rightarrow (, () node ptr list) dom prog"
  fixes flatten_dom :: "(_, unit) dom_prog"
\text{locale } 1_assigned_nodes _{Shadow\_DOM} =
  l_assigned_nodes_defs
```

```
assigned nodes assigned nodes flatten flatten dom
  + l_assigned_nodes Shadow_DOM_defs
  get_child_nodes get_child_nodes_locs get_tag_name get_tag_name_locs get_root_node
 get root node locs get host get host locs find slot assigned slot remove insert before
  insert_before_locs append_child remove_shadow_root remove_shadow_root_locs
  + l_get_shadow_root
  type_wf get_shadow_root get_shadow_root_locs
  + l_set_shadow_root
  type_wf set_shadow_root set_shadow_root_locs
  + l_remove
  + l_insert_before
  insert_before insert_before_locs
  + l_find_slot
  find_slot assigned_slot
  + l_get_tag_name
  type_wf get_tag_name get_tag_name_locs
  + l_get_root_node
 get_root_node get_root_node_locs get_parent get_parent_locs
  + l_get_host
  get_host get_host_locs
  + l_get_child_nodes
  type_wf known_ptr get_child_nodes get_child_nodes_locs
  + l_to_tree_order
  to_tree_order
  for known_ptr :: "(_::linorder) object_ptr \Rightarrow bool"
    and assigned_nodes :: "(_) element_ptr \Rightarrow ((_) heap, exception, (_) node_ptr list) prog"
    and assigned_nodes_flatten :: "(_) element_ptr \Rightarrow ((_) heap, exception, (_) node_ptr list) prog"
    and flatten_dom :: "((_) heap, exception, unit) prog"
    and get_child_nodes :: "(_) object_ptr \Rightarrow ((_) heap, exception, (_) node_ptr list) prog"
    and get_child_nodes_locs :: "(_) object_ptr \Rightarrow ((_) heap \Rightarrow (_) heap \Rightarrow bool) set"
    and get_tag_name :: "(_) element_ptr \Rightarrow ((_) heap, exception, char list) prog"
    and get_tag_name_locs :: "(_) element_ptr \Rightarrow ((_) heap \Rightarrow (_) heap \Rightarrow bool) set"
    and get_root_node :: "(_) object_ptr \Rightarrow ((_) heap, exception, (_) object_ptr) prog"
    and get_root_node_locs :: "((_) heap \Rightarrow (_) heap \Rightarrow bool) set
    and get_host :: "(_) shadow_root_ptr \Rightarrow ((_) heap, exception, (_) element_ptr) prog"
    and get_host_locs :: "((_) heap \Rightarrow (_) heap \Rightarrow bool) set"
    and find_slot :: "bool \Rightarrow (_) node_ptr \Rightarrow ((_) heap, exception, (_) element_ptr option) prog"
    and assigned_slot :: "(_) node_ptr \Rightarrow ((_) heap, exception, (_) element_ptr option) prog"
    and remove :: "(_) node_ptr \Rightarrow ((_) heap, exception, unit) prog"
    and insert_before :: "(_) object_ptr \Rightarrow (_) node_ptr \Rightarrow (_) node_ptr option \Rightarrow ((_) heap, exception,
unit) prog"
    and insert_before_locs ::
    "(_) object_ptr \Rightarrow (_) object_ptr option \Rightarrow (_) document_ptr \Rightarrow (_) document_ptr \Rightarrow (_, unit) dom_prog
set"
    and append child :: "() object ptr \Rightarrow () node ptr \Rightarrow (() heap, exception, unit) prog"
    and remove_shadow_root :: "(_) element_ptr \Rightarrow ((_) heap, exception, unit) prog"
    and remove_shadow_root_locs :: "(_) element_ptr \Rightarrow (_) shadow_root_ptr \Rightarrow ((_) heap, exception, unit)
prog set"
    and type_wf :: "() heap \Rightarrow bool"
    and get shadow root :: "() element ptr \Rightarrow (() heap, exception, () shadow root ptr option) prog"
    and get_shadow_root_locs :: "(_) element_ptr \Rightarrow ((_) heap \Rightarrow (_) heap \Rightarrow bool) set"
    and set_shadow_root :: "(_) element_ptr \Rightarrow (_) shadow_root_ptr option \Rightarrow ((_) heap, exception, unit)
prog"
    and set_shadow_root_locs :: "(_) element_ptr \Rightarrow ((_) heap, exception, unit) prog set"
    and get parent :: "() node ptr \Rightarrow (() heap, exception, () object ptr option) prog"
    and get_parent_locs :: "((_) heap \Rightarrow (_) heap \Rightarrow bool) set"
    and to_tree_order :: "(_) object_ptr \Rightarrow ((_) heap, exception, (_) object_ptr list) prog" +
  assumes assigned_nodes_impl: "assigned_nodes = a_assigned_nodes"
  assumes flatten_dom_impl: "flatten_dom = a_flatten_dom"
begin
lemmas assigned_nodes_def = assigned_nodes_impl[unfolded a_assigned_nodes_def]
lemmas flatten_dom_def = flatten_dom_impl[unfolded a_flatten_dom_def, folded assigned_nodes_impl]
```

```
lemma assigned_nodes_pure [simp]: "pure (assigned_nodes slot) h"
  by(auto simp add: assigned_nodes_def intro!: bind_pure_I filter_M_pure_I)
lemma assigned_nodes_ptr_in_heap:
  assumes "h \vdash ok (assigned_nodes slot)"
  shows "slot |∈| element_ptr_kinds h"
  using assms
  apply(auto simp add: assigned_nodes_def)[1]
  by (meson bind_is_OK_E is_OK_returns_result_I local.get_tag_name_ptr_in_heap)
lemma assigned_nodes_slot is slot:
  assumes "h \vdash ok (assigned_nodes slot)"
  shows "h \vdash get\_tag\_name slot \rightarrow_r ''slot''"
  using assms
  by(auto simp add: assigned_nodes_def elim!: bind_is_OK_E split: if_splits)
lemma assigned_nodes_different_ptr:
  \textbf{assumes} "\textbf{h} \vdash assigned_nodes slot \rightarrow_r nodes"
  assumes "h \vdash \text{assigned nodes slot'} \rightarrow_r \text{ nodes'}"assumes "slot \neq slot'"
  shows "set nodes ∩ set nodes' = \{\}"
proof (rule ccontr)
  assume "set nodes \cap set nodes' \neq {} "
  then obtain common_ptr where "common_ptr ∈ set nodes" and "common_ptr ∈ set nodes'"
    by auto
  have "h \vdash find_slot False common_ptr \rightarrow_r Some slot"
    using <i>commonptr</i> \in set nodesusing assms(1)
    by(auto simp add: assigned_nodes_def elim!: bind_returns_result_E2 split: if_splits
        dest!: filter_M_holds_for_result[where x=common_ptr] intro!: bind_pure_I)
  moreover
  have "h \vdash find_slot False common_ptr \rightarrow_r Some slot'"
    using \langle common ptr \in set nodes'>
    using assms(2)
    by(auto simp add: assigned_nodes_def elim!: bind_returns_result_E2 split: if_splits
        dest!: filter_M_holds_for_result[where x=common_ptr] intro!: bind_pure_I)
  ultimately
  show False
    using assms(3)
    by (meson option.inject returns_result_eq)
qed
end
interpretation i_assigned_nodes?: l_assigned_nodes Shadow_DOM known_ptr assigned_nodes
  assigned_nodes_flatten flatten_dom get_child_nodes get_child_nodes_locs get_tag_name
  get_tag_name_locs get_root_node get_root_node_locs get_host get_host_locs find_slot assigned_slot
  remove insert_before insert_before_locs append_child remove_shadow_root remove_shadow_root_locs
  type_wf get_shadow_root get_shadow_root_locs set_shadow_root set_shadow_root_locs get_parent
  get parent locs to tree order
  by(auto simp add: instances l_assigned_nodes Shadow_DOM_def l_assigned_nodes Shadow_DOM_axioms_def
      assigned_nodes_def flatten_dom_def)
declare l_assigned_nodes Shadow_DOM_axioms [instances]
locale 1 assigned nodes = 1 assigned nodes defs +
  assumes assigned_nodes_pure [simp]: "pure (assigned_nodes slot) h"
  assumes assigned_nodes_ptr_in_heap: "h \vdash ok (assigned_nodes slot) \implies slot |\in| element_ptr_kinds h"
  assumes assigned_nodes_slot_is_slot: "h \vdash \alpha k (assigned_nodes slot) \implies h \vdash get\_tag\_name slot \rightarrow r ''slot''"
  assumes assigned_nodes_different_ptr:
```

```
n \in \mathsf{assigned\_nodes} slot \rightarrow_r nodes \Rightarrow h \vdash assigned_nodes slot' \rightarrow_r nodes' \Rightarrow slot \neq slot' \Rightarrowset nodes \cap set nodes' = {}"
```

```
lemma assigned nodes is 1 assigned nodes [instances]: "l assigned nodes assigned nodes"
  apply(auto simp add: l_assigned_nodes_def)[1]
  using assigned_nodes_ptr_in_heap apply fast
  using assigned_nodes_slot_is_slot apply fast
  using assigned_nodes_different_ptr apply fast
  done
set_val
\textbf{locale} 1_set_val Shadow<sub>DOM</sub> =
  CD: l\_set\_val_{Core\_DOM} type_wf_{Core\_DOM} set_val set_val_locs +
  l_type_wf type_wf
  for type_wf :: "() heap \Rightarrow bool"
    and type_wf<sub>Core_DOM</sub> :: "(_) heap \Rightarrow bool"
    and set_val :: "(_) character_data_ptr \Rightarrow char list \Rightarrow (_, unit) dom_prog"
    and set_val_locs :: "(_) character_data_ptr \Rightarrow (_, unit) dom_prog set" +
  assumes type_wf_impl: "type_wf = ShadowRootClass.type_wf"
begin
lemma set_val_ok:
  "type_wf h \implies character_data_ptr |∈| character_data_ptr_kinds h \impliesh \vdash ok (set_val character_data_ptr tag)"
 using CD.set_val_ok CD.type_wf_impl ShadowRootClass.type_wf Document local.type_wf_impl by blast
lemma set_val_writes: "writes (set_val_locs character_data_ptr) (set_val character_data_ptr tag) h h'"
  using CD.set_val_writes .
lemma set_val_pointers_preserved:
  assumes "w ∈ set_val_locs character_data_ptr"
  assumes "h \vdash w \rightarrow_h h'"
 shows "object_ptr_kinds h = object_ptr_kinds h'"
  using assms CD.set_val_pointers_preserved by simp
lemma set_val_typess_preserved:
 assumes "w ∈ set_val_locs character_data_ptr"
 assumes "h \vdash w \rightarrow_h h'"
 shows "type_wf h = type_w f h''apply(unfold type_wf_impl)
  using assms(1) type_wf_preserved[OF writes_singleton2 assms(2)]
 by(auto simp add: all_args_def CD.set_val_locs_impl[unfolded CD.a_set_val_locs_def] split: if_splits)
end
interpretation
  i_set_val?: l_set_val Shadow_DOM type_wf DocumentClass.type_wf set_val set_val_locs
 apply(unfold_locales)
  by (auto simp add: set_val_def set_val_locs_def)
declare l_set_val Shadow_DOM_axioms[instances]
lemma set_val_is_l_set_val [instances]: "l_set_val type_wf set_val set_val_locs"
 apply(simp add: l_set_val_def)
  using set_val_ok set_val_writes set_val_pointers_preserved set_val_typess_preserved
 by blast
get_shadow_root locale l_set_val_get_shadow_root Shadow_DOM =
  l set val Shadow DOM +l_get_shadow_root Shadow_DOM
begin
lemma set_val_get_shadow_root:
  \forall w \in \text{set_val_loss ptr. } (h \vdash w \rightarrow_h h' \rightarrow \forall r \in \text{get-shadow-root_loss ptr'. r h h')})"
  by(auto simp add: CD.set_val_locs_impl[unfolded CD.a_set_val_locs_def]
      get_shadow_root_locs_def all_args_def)
end
```

```
locale l_set_val_get_shadow_root = l_set_val + l_get_shadow_root +
  assumes set_val_get_shadow_root:
    \forall w \in \text{set_val_loss ptr. } (h \vdash w \rightarrow_h h' \rightarrow \forall r \in \text{get\_shadow\_root_loss ptr'. r h h'}))"
interpretation
  i_set_val_get_shadow_root?: l_set_val_get_shadow_root Shadow_DOM type_wf DocumentClass.type_wf
  set_val set_val_locs
  get_shadow_root get_shadow_root_locs
  apply(auto simp add: l_set_val_get_shadow_root Shadow_DOM_def instances)[1]
  using l_set_val Shadow_DOM_axioms
  by unfold_locales
declare l_set_val_get_shadow_root Shadow_DOM_axioms[instances]
lemma set_val_get_shadow_root_is_l_set_val_get_shadow_root [instances]:
  "l_set_val_get_shadow_root type_wf set_val set_val_locs get_shadow_root
                                      get_shadow_root_locs"
  using set_val_is_l_set_val get_shadow_root_is_l_get_shadow_root
  apply(simp add: l_set_val_get_shadow_root_def l_set_val_get_shadow_root_axioms_def)
  using set_val_get_shadow_root
  by fast
get_tag_type locale l_set_val_get_tag_name Shadow_DOM =
  l<sub>_set_val _{Shadow\_DOM}+</sub>
  l\_get\_tag\_name Shadow\_DOMbegin
lemma set val get tag name:
  \forall w \in \text{set val } \text{locs } \text{ptr}. (h \vdash w \rightarrow_h h' \longrightarrow (\forall r \in \text{get tag name } \text{locs } \text{ptr'}. r h h'))"
  by(auto simp add: CD.set_val_locs_impl[unfolded CD.a_set_val_locs_def]
       CD.get_tag_name_locs_impl[unfolded CD.a_get_tag_name_locs_def]
      all args def)
end
locale l_set_val_get_tag_name = l_set_val + l_get_tag_name +
  assumes set_val_get_tag_name:
    \forall w \in \text{set val } \text{locs } \text{ptr}. (h \vdash w \rightarrow_h h' \longrightarrow (\forall r \in \text{get tag name } \text{locs } \text{ptr}'. r h h'))"
interpretation
  i_set_val_get_tag_name?: l_set_val_get_tag_name Shadow_DOM type_wf DocumentClass.type_wf set_val
  set_val_locs get_tag_name get_tag_name_locs
  by unfold_locales
declare l_set_val_get_tag_name Shadow_DOM_axioms[instances]
lemma set_val_get_tag_name_is_l_set_val_get_tag_name [instances]:
  "l_set_val_get_tag_name type_wf set_val set_val_locs get_tag_name get_tag_name_locs"
  using set_val_is_l_set_val get_tag_name_is_l_get_tag_name
  apply(simp add: l_set_val_get_tag_name_def l_set_val_get_tag_name_axioms_def)
  using set_val_get_tag_name
  by fast
create_character_data
\textbf{locale 1\_create\_character\_data}_{\mathit{Shadow\_DOM}} =CD: 1_create_character_data_{Core\_DOM} _ _ _ _ _ _ type_wf_{Core\_DOM} _ known_ptr_{Core\_DOM} +
  l_known_ptr known_ptr
  for known ptr :: "() object ptr \Rightarrow bool"
```

```
begin
```

```
lemma create_character_data_document_in_heap:
 assumes "h \vdash ok (create_character_data document_ptr text)"
 shows "document ptr |\in| document ptr kinds h"
```
and known\_ptr $_{Core\_DOM}$  :: "(\_) object\_ptr  $\Rightarrow$  bool" +

and type\_wf<sub>*C* ore</sub>  $DOM :: "()$  heap  $\Rightarrow$  bool"

assumes known ptr impl: "known ptr = a known ptr"

**using** assms CD.create\_character\_data\_document\_in\_heap **by** simp

```
lemma create_character_data_known_ptr:
 assumes "h \vdash create character data document ptr text \rightarrow_r new character data ptr"
 shows "known_ptr (cast new_character_data_ptr)"
 using assms CD.create_character_data_known_ptr
 by(simp add: known_ptr_impl CD.known_ptr_impl ShadowRootClass.a_known_ptr_def)
end
```
**locale** l\_create\_character\_data = l\_create\_character\_data\_defs

### **interpretation**

```
{\tt i\_create\_character\_data?: \ 1\_create\_character\_data} _{Shadow\_DOM\_get\_disconnected\_nodes}get_disconnected_nodes_locs set_disconnected_nodes set_disconnected_nodes_locs set_val
  set_val_locs create_character_data known_ptr DocumentClass.type_wf DocumentClass.known_ptr
  by(auto simp add: l_create_character_data Shadow_DOM_def l_create_character_data Shadow_DOM_axioms_def
instances)
declare 1_create_character_data Core_DOM_axioms [instances]
```
**create\_element**

```
\text{local}e 1_create_element _{Shadow\_DOM} =
  CD: 1_c create_element _{Core\_DOM} get_disconnected_nodes get_disconnected_nodes_locs set_disconnected_nodes
  set disconnected nodes locs set tag name set tag name locs type wf C ore DOM create element known ptr C ore DOM
+
  l_known_ptr known_ptr
  for get_disconnected_nodes :: "(_) document_ptr \Rightarrow ((_) heap, exception, (_) node_ptr list) prog"
    and get_disconnected_nodes_locs :: "(_) document_ptr \Rightarrow ((_) heap \Rightarrow (_) heap \Rightarrow bool) set"
    and set_disconnected_nodes :: "(_) document_ptr \Rightarrow (_) node_ptr list \Rightarrow ((_) heap, exception, unit)
prog"
    and set_disconnected_nodes_locs :: "(_) document_ptr \Rightarrow ((_) heap, exception, unit) prog set"
    and set_tag_name :: "(_) element_ptr \Rightarrow char list \Rightarrow (( ) heap, exception, unit) prog"
    and set_tag_name_locs :: "(_) element_ptr \Rightarrow ((_) heap, exception, unit) prog set"
    and type_wf :: "() heap \Rightarrow bool"
    and create_element :: "(_) document_ptr \Rightarrow char list \Rightarrow ((_) heap, exception, (_) element_ptr) prog"
    and known_ptr :: "() object_ptr \Rightarrow bool"
    and type_wf<sub>Core_DOM</sub> :: "(_) heap \Rightarrow bool"
    and known_ptr_{Core\_DOM} :: "(_) object_ptr \Rightarrow bool" +
  assumes known_ptr_impl: "known_ptr = a_known_ptr"
begin
lemmas create_element_def = CD.create_element_def
lemma create element document in heap:
  assumes "h \vdash ok (create element document ptr tag)"
  shows "document ptr |\epsilon| document ptr kinds h"
  using CD.create_element_document_in_heap assms .
lemma create_element_known_ptr:
  assumes "h \vdash create_element document_ptr tag \rightarrow_r new_element_ptr"
  shows "known ptr (cast new element ptr)"
proof -
  have "is_element_ptr new_element_ptr"
    using assms
    apply(auto simp add: create_element_def elim!: bind_returns_result_E)[1]
    using new_element_is_element_ptr
    by blast
  then show ?thesis
    by(auto simp add: known_ptr_impl known_ptr_defs DocumentClass.known_ptr_defs
        CharacterDataClass.known_ptr_defs ElementClass.known_ptr_defs)
qed
end
```
**interpretation**

 $i$ <sub>\_</sub>create\_element?:  $1$ <sub>\_</sub>create\_element  $_{Shadow\_DOM}$  get\_disconnected\_nodes get\_disconnected\_nodes\_locs set\_disconnected\_nodes set\_disconnected\_nodes\_locs set\_tag\_name set\_tag\_name\_locs type\_wf create\_element known\_ptr DocumentClass.type\_wf DocumentClass.known\_ptr

**by**(auto simp add: l\_create\_element Shadow\_DOM\_def l\_create\_element Shadow\_DOM\_axioms\_def instances) **declare** l\_create\_element Shadow\_DOM\_axioms[instances]

# **2.3.2 A wellformed heap (Core DOM)**

# **wellformed\_heap**

```
locale l_heap_is_wellformed Shadow_DOM_defs =
  CD: 1_heap_is_wellformed_{Core\_DOM}\_defs get_child_nodes get_child_nodes_locs get_disconnected_nodes
  get_disconnected_nodes_locs +
  l_get_shadow_root_defs get_shadow_root get_shadow_root_locs +
  l_get_tag_name_defs get_tag_name get_tag_name_locs
  for get child nodes :: "(::linorder) object ptr \Rightarrow (() heap, exception, () node ptr list) prog"
    and get_child_nodes_locs :: "(_) object_ptr \Rightarrow ((_) heap \Rightarrow (_) heap \Rightarrow bool) set"
    and get_disconnected_nodes :: "(\_) document_ptr \Rightarrow ((\_) heap, exception, (\_) node_ptr list) prog"
    and get_disconnected_nodes_locs :: "(_) document_ptr \Rightarrow ((_) heap \Rightarrow (_) heap \Rightarrow bool) set"
    and get_shadow_root :: "(_) element_ptr ⇒ ((_) heap, exception, (_) shadow_root_ptr option) prog"
    and get shadow root locs :: "() element ptr \Rightarrow (() heap \Rightarrow () heap \Rightarrow bool) set"
    and get_tag_name :: "(_) element_ptr \Rightarrow ((_) heap, exception, char list) prog"
    and get_tag_name_locs :: "(_) element_ptr \Rightarrow ((_) heap \Rightarrow (_) heap \Rightarrow bool) set"
begin
definition a_host_shadow_root_rel :: "(_) heap \Rightarrow ((_) object_ptr \times (_) object_ptr) set"
  where
    "a_host_shadow_root_rel h = (\lambda(x, y)). (cast x, cast y)) ' {(host, shadow_root).
      host |\epsilon| element_ptr_kinds h \wedge |h \vdash get_shadow_root host|r = Some shadow_root}"
lemma a_host_shadow_root_rel_code [code]: "a_host_shadow_root_rel h = set (concat (map
  (\lambdahost. (case |h \vdash get_shadow_root host|r of
    Some shadow root \Rightarrow [(cast host, cast shadow root)] |
    None \Rightarrow []))
  (sorted_list_of_fset (element_ptr_kinds h)))
)"
  by(auto simp add: a_host_shadow_root_rel_def)
definition a_ptr_disconnected_node_rel :: "(_) heap \Rightarrow ((_) object_ptr \times (_) object_ptr) set"
  where
    "a_ptr_disconnected_node_rel h = (\lambda(x, y)). (cast x, cast y)) ' {(document_ptr, disconnected_node).
      document_ptr |∈| document_ptr_kinds h \land disconnected_node ∈ set |h \vdash get_disconnected_nodes document_ptr|r}
lemma a_ptr_disconnected_node_rel_code [code]: "a_ptr_disconnected_node_rel h = set (concat (map
  (\lambda ptr. map
    (λnode. (cast ptr, cast node))
    |h \vdash get\_disconnected\_nodes~ptr|_{r})(sorted_list_of_fset (document_ptr_kinds h)))
)"
  by(auto simp add: a_ptr_disconnected_node_rel_def)
definition a_all_ptrs_in_heap :: "(_) heap \Rightarrow bool" where
  "a\_all\_ptrs\_in\_heap h = ((\forall host \; shadow\_root\_ptr.(h \vdash get \; shadow \; root \; host \rightarrow_r Some \; shadow \; root \; pt) →
      shadow_root_ptr |\in| shadow_root_ptr_kinds h))"
definition a_distinct_lists :: "(_) heap \Rightarrow bool"
  where
    "a distinct lists h = distinct (concat (
      map (\lambdaelement_ptr. (case |h \vdash get_shadow_root element_ptr|<sub>r</sub> of
 Some shadow_root_ptr \Rightarrow [shadow_root_ptr] | None \Rightarrow []))
        |h \vdash element_ptr_kinds_M|<sub>r</sub>
    ))"
```

```
definition a shadow root valid :: "( ) heap \Rightarrow bool" where
  "a_shadow_root_valid h = (\forall shadow_root_ptr \in fset (shadow_root_ptr_kinds h).
     (\exists \text{host} \in \text{fset}(\text{element}\_\text{ptr}\_\text{kinds} h).|h \vdash get tag name host|r \in safe shadow root element types \wedge|h \vdash get\_shadow\_root~host|_{r} = Some~shadow\_root\_ptr))"
definition a_heap_is_wellformed :: "(_) heap ⇒ bool"
  where
    "a_heap_is_wellformed h \longleftrightarrow CD.a_heap_is_wellformed h \landacyclic (CD.a_parent_child_rel h ∪ a_host_shadow_root_rel h ∪ a_ptr_disconnected_node_rel h) \landa_all_ptrs_in_heap h ∧
      a_distinct_lists h ∧
      a_shadow_root_valid h"
end
global_interpretation l_heap_is_wellformed Shadow_DOM_defs get_child_nodes get_child_nodes_locs
  get_disconnected_nodes get_disconnected_nodes_locs get_shadow_root get_shadow_root_locs
  get_tag_name get_tag_name_locs
  defines heap_is_wellformed = a_heap_is_wellformed
    and parent_child_rel = CD.a_parent_child_rel
    and host_shadow_root_rel = a_host_shadow_root_rel
    and ptr_disconnected_node_rel = a_ptr_disconnected_node_rel
    and all_ptrs_in_heap = a_all_ptrs_in_heap
    and distinct_lists = a_distinct_lists
    and shadow_root_valid = a_shadow_root_valid
    and heap_is_wellformed_{Core\ DOM} = CD.a_heap_is_wellformed
    and parent_child_rel<sub>Core_DOM</sub> = CD.a_parent_child_rel
    and acyclic\_heap_{Core\_DOM} = CD.a\_acyclic\_heapand all_ptrs_in_heap C ore_DOM = CD.a_all_ptrs_in_heap
    and distinct\_lists_{Core\_DOM} = CD.a\_distinct\_listsand owner_document_valid_{Core\_DOM} = CD.a_owner_document_valid
  .
interpretation i_heap_is_wellformed C ore_DOM: l_heap_is_wellformed C ore_DOM known_ptr type_wf
  get_child_nodes get_child_nodes_locs get_disconnected_nodes get_disconnected_nodes_locs
  heap_is\_wellformed_{Core\_DOM} parent_child_rel
  by (auto simp add: l_heap_is_wellformed<sub>Core_DOM_</sub>def l_heap_is_wellformed<sub>Core_DOM_</sub>axioms_def
      heap_is\_wellformed_{Core\_DOM\_def} parent_child_rel_def instances)
\text{ declare } i_\text{.} heap_is_wellformed_{Core\_DOM}.l_heap_is_wellformed_{Core\_DOM}_axioms[instances]
{\bf lemma\ \ }{\bf heap\_is\_wellformed_{Core\_DOM\_is\_leap\_is\_wellformed\ \ }[in \verb+stances]+}"l_heap_is_wellformed type_wf known_ptr heap_is_wellformed C ore_DOM parent_child_rel get_child_nodes
get_disconnected_nodes"
  apply(auto simp add: l_heap_is_wellformed_def)[1]
  using i_heap_is_wellformed C ore_DOM.heap_is_wellformed_children_in_heap apply blast
  using i_heap_is_wellformed C ore_DOM.heap_is_wellformed_disc_nodes_in_heap apply blast
  using i_heap_is_wellformed C ore_DOM.heap_is_wellformed_one_parent apply blast
  using i_heap_is_wellformed C ore_DOM.heap_is_wellformed_one_disc_parent apply blast
  using i_heap_is_wellformed C ore_DOM.heap_is_wellformed_children_disc_nodes_different apply blast
  using i_heap_is_wellformed C ore_DOM.heap_is_wellformed_disconnected_nodes_distinct apply blast
  using i_heap_is_wellformed C ore_DOM.heap_is_wellformed_children_distinct apply blast
  using i_heap_is_wellformed<sub>Core_DOM</sub>.heap_is_wellformed_children_disc_nodes apply blast
  using i_heap_is_wellformed C ore_DOM.parent_child_rel_child apply (blast, blast)
  using i_heap_is_wellformed C ore_DOM.parent_child_rel_finite apply blast
  using i_heap_is_wellformed C ore_DOM.parent_child_rel_acyclic apply blast
  using i_heap_is_wellformed C ore_DOM.parent_child_rel_node_ptr apply blast
  using i_heap_is_wellformed C ore_DOM.parent_child_rel_parent_in_heap apply blast
  using i_heap_is_wellformed C ore_DOM.parent_child_rel_child_in_heap apply blast
  done
```

```
\text{locale 1}\_\text{heap_is\_wellformed}_{Shadow\_DOM} =
  l_heap_is_wellformed Shadow_DOM_defs
```

```
get child nodes get child nodes locs get disconnected nodes get disconnected nodes locs
 get_shadow_root get_shadow_root_locs get_tag_name get_tag_name_locs
  + CD: 1_heap_is_wellformed _{Core\_DOM}known ptr type wf get child nodes get child nodes locs get disconnected nodes
 get_disconnected_nodes_locs heap_is_wellformed_{Core\;DOM} parent_child_rel
  + l_heap_is_wellformed_defs
 heap_is_wellformed parent_child_rel
  + l_get_host Shadow_DOM
  get_shadow_root get_shadow_root_locs get_host get_host_locs type_wf
  + l\_get\_discounted\_document_{Core\_DOM} get_disconnected_nodes get_disconnected_nodes_locs
  get_disconnected_document get_disconnected_document_locs type_wf
  + l_get_shadow_root Shadow_DOM type_wf get_shadow_root get_shadow_root_locs
  for get_child_nodes :: "(_::linorder) object_ptr ⇒ ((_) heap, exception, (_) node_ptr list) prog"
    and get_child_nodes_locs :: "(_) object_ptr \Rightarrow ((_) heap \Rightarrow (_) heap \Rightarrow bool) set"
    and get_disconnected_nodes :: "(_) document_ptr \Rightarrow ((_) heap, exception, (_) node_ptr list) prog"
    and get_disconnected_nodes_locs :: "(_) document_ptr \Rightarrow ((_) heap \Rightarrow (_) heap \Rightarrow bool) set"
    and get_shadow_root :: "(_) element_ptr \Rightarrow ((_) heap, exception, (_) shadow_root_ptr option) prog"
    and get_shadow_root_locs :: "(_) element_ptr \Rightarrow ((_) heap \Rightarrow (_) heap \Rightarrow bool) set"
    and get_tag_name :: "(_) element_ptr \Rightarrow ((_) heap, exception, char list) prog"
    and get_tag_name_locs :: "(_) element_ptr \Rightarrow ((_) heap \Rightarrow (_) heap \Rightarrow bool) set"
    and known_ptr :: "() object_ptr \Rightarrow bool"
    and type_wf :: "() heap \Rightarrow bool"
    and heap_is_wellformed :: "(_) heap \Rightarrow bool"
    and parent_child_rel :: "(_) heap \Rightarrow ((_) object_ptr \times (_) object_ptr) set"
    and heap_is_wellformed _{Core\_DOM} :: "(_) heap \Rightarrow bool"
    and get_host :: "(_) shadow_root_ptr \Rightarrow ((_) heap, exception, (_) element_ptr) prog"
    and get_host_locs :: "((_) heap \Rightarrow (_) heap \Rightarrow bool) set"
    and get_disconnected_document :: "(\_) node_ptr \Rightarrow ((\_) heap, exception, (\_) document_ptr) prog"
    and get_disconnected_document_locs :: "((_) heap \Rightarrow (_) heap \Rightarrow bool) set" +
  assumes heap_is_wellformed_impl: "heap_is_wellformed = a_heap_is_wellformed"
begin
lemmas heap_is_wellformed_def = heap_is_wellformed_impl[unfolded a_heap_is_wellformed_def,
    folded CD.heap_is_wellformed_impl CD.parent_child_rel_impl]
lemma a distinct lists code [code]: "a all ptrs in heap h = (\forall host \in fset (element ptr kinds h).
h \vdash \mathit{ok} (get_shadow_root host) \longrightarrow (case |h \vdash \mathit{get\_shadow\_root} host|r \text{ of}Some shadow_root_ptr \Rightarrow shadow_root_ptr |∈| shadow_root_ptr_kinds h |
    None \Rightarrow True)))"
  apply(auto simp add: a_all_ptrs_in_heap_def split: option.splits)[1]
  by (meson is_OK_returns_result_I local.get_shadow_root_ptr_in_heap select_result_I2)
lemma get_shadow_root_shadow_root_ptr_in_heap:
 assumes "heap_is_wellformed h"
 assumes "h \vdash get_shadow_root host \rightarrow_r Some shadow_root_ptr"
  shows "shadow_root_ptr |∈| shadow_root_ptr_kinds h"
  using assms
  by(auto simp add: heap_is_wellformed_def a_all_ptrs_in_heap_def)
lemma get_host_ptr_in_heap:
 assumes "heap_is_wellformed h"
 assumes "h \vdash get host shadow root ptr \rightarrow_r host"
 shows "shadow_root_ptr |∈| shadow_root_ptr_kinds h"
  using assms get_shadow_root_shadow_root_ptr_in_heap
  by(auto simp add: get_host_def elim!: bind_returns_result_E2 dest!: filter_M_holds_for_result
      intro!: bind_pure_I split: list.splits)
lemma shadow_root_same_host:
  assumes "heap_is_wellformed h" and "type_wf h"
  assumes "h \vdash get shadow root host \rightarrow_r Some shadow root ptr"
 assumes "h \vdash get_shadow_root host' \rightarrow_r Some shadow_root_ptr"
 shows "host = host'"
proof (rule ccontr)
 assume " host \neq host'"
```

```
have "host |∈| element_ptr_kinds h"
    using assms(3)
    by (meson is_OK_returns_result_I local.get_shadow_root_ptr_in_heap)
  moreover
  have "host' |∈| element_ptr_kinds h"
    using assms(4)
    by (meson is_OK_returns_result_I local.get_shadow_root_ptr_in_heap)
  ultimately show False
    using assms
    apply(auto simp add: heap_is_wellformed_def a_distinct_lists_def)[1]
    apply(drule distinct_concat_map_E(1)[where x=host and y=host'])
       apply(simp)
      apply(simp)
    using \text{'}\text{host} \neq host' apply(simp)apply(auto)[1]
    done
qed
lemma shadow_root_host_dual:
 \textbf{assumes} "h \vdash get\_host\ shadow\_root\_ptr \rightarrow_r host"
  shows "h \vdash get_shadow_root host \rightarrow_r Some shadow_root_ptr"
  using assms
  by(auto simp add: get_host_def dest: filter_M_holds_for_result elim!: bind_returns_result_E2
      intro!: bind_pure_I split: list.splits)
lemma disc_doc_disc_node_dual:
  assumes "h \vdash get_disconnected_document disc_node \rightarrow_r disc_doc"
  obtains disc_nodes where "h \vdash get\_disconnected\_nodes disc_doc \rightarrow_r disc_nodes" and
    "disc\_node \in set disc\_nodes"using assms get_disconnected_nodes_pure
  by(auto simp add: get_disconnected_document_def bind_pure_I
      dest!: filter_M_holds_for_result
      elim!: bind_returns_result_E2
      intro!: filter_M_pure_I
      split: if splits list.splits)
lemma get_host_valid_tag_name:
  assumes "heap_is_wellformed h" and "type_wf h"
 assumes "h \vdash get\_host\_shadow\_root\_ptr \rightarrow_r host"
 \textbf{assumes} "h \vdash get\_tag\_name host \rightarrow_r tag''shows "tag ∈ safe_shadow_root_element_types"
proof -
  obtain host' where "host' |∈| element_ptr_kinds h" and
    "|h \vdash get_tag_name host'|r \in safe_shadow_root_element_types"
    and "h \vdash get_shadow_root host' \rightarrow_r Some shadow_root_ptr"
    using assms
    apply(auto simp add: heap_is_wellformed_def a_shadow_root_valid_def)[1]
    by (smt (z3) assms(1) get_host_ptr_in_heap local.get_shadow_root_ok returns_result_select_result)
  then have "host = host'"
    by (meson assms(1) assms(2) assms(3) shadow_root_host_dual shadow_root_same_host)
  then show ?thesis
    by (smt <∧thesis. (∧host'. [host' |∈| element_ptr_kinds h; |h \vdash get_tag_name host'|r ∈
safe_shadow_root_element_types; h \vdash get_shadow_root host' \rightarrow Some shadow_root_ptr] \implies thesis) \impliesthesis> \cdot h \vdash get\_shadow\_root host' \rightarrow_r Some shadow\_root\_ptr assms(1) assms(2) assms(4)
        select_result_I2 shadow_root_same_host)
qed
lemma a host shadow root rel finite: "finite (a host shadow root rel h)"
proof -
  have "a_host_shadow_root_rel h = (∪host ∈ fset (element_ptr_kinds h).
```

```
(case |h \vdash get\_shadow\_root~host|_{r} of Some shadow_root \Rightarrow {(cast host, cast shadow_root)} | None \Rightarrow {}))"
    by(auto simp add: a_host_shadow_root_rel_def split: option.splits)
```

```
moreover have "finite (Uhost ∈ fset (element_ptr_kinds h). (case |h \vdash get_shadow_root host|<sub>r</sub> of
Some shadow_root \Rightarrow {(cast<sub>element_ptr2object_ptr</sub> host, cast<sub>shadow_root_ptr2object_ptr</sub> shadow_root)} | None \Rightarrow{}_{(1)})"
    by(auto split: option.splits)
  ultimately show ?thesis
    by auto
qed
lemma a_ptr_disconnected_node_rel_finite: "finite (a_ptr_disconnected_node_rel h)"
proof -
  {\tt have} "a_ptr_disconnected_node_rel h = \textcircled{\tt l} owner_document \in set \textit{\textbf{l}} h \vdash document_ptr_kinds_M|<sub>r</sub>.
                   (\bigcup disconnected_node \in set |h \vdash get_disconnected_nodes owner_document|_r.
{(cast owner_document, cast disconnected_node)}))"
    by(auto simp add: a_ptr_disconnected_node_rel_def)
  \text{moreover have } "finite (\bigcup owner_document \in set |h \vdash document_ptr_kinds_M|<sub>r</sub>.
                       (\bigcup disconnected_node \in set |h \vdash get_disconnected_nodes owner_document|_r.
\{(cast_{document\_ptr2object\_ptr} owner_document, cast_{node\_ptr2object\_ptr} disconnected_node)}))"
    by simp
  ultimately show ?thesis
    by simp
qed
lemma heap_is_wellformed_children_in_heap:
  "heap_is_wellformed h \implies h \vdash get_child_nodes ptr \rightarrow_r children \implies child \in set children \implieschild |∈| node_ptr_kinds h"
  using CD.heap_is_wellformed_children_in_heap local.heap_is_wellformed_def by blast
lemma heap_is_wellformed_disc_nodes_in_heap:
  "heap_is_wellformed h \implies h \vdash get_disconnected_nodes document_ptr \rightarrowr disc_nodes \impliesnode \in set disc\_nodes \implies node \mid \in \mid node\_ptr\_kinds \; h"using CD.heap_is_wellformed_disc_nodes_in_heap local.heap_is_wellformed_def by blast
lemma heap_is_wellformed_one_parent: "heap_is_wellformed h \impliesh \vdash get_child_nodes ptr \rightarrowr children \implies h \vdash get_child_nodes ptr' \rightarrowr children' \impliesset children ∩ set children' \neq {} \implies ptr = ptr'"
  using CD.heap_is_wellformed_one_parent local.heap_is_wellformed_def by blast
lemma heap_is_wellformed_one_disc_parent: "heap_is_wellformed h \impliesh \vdash get\_disconnected\_nodes\ document\_ptr \rightarrow_r disc\_nodes \impliesh \vdash get_disconnected_nodes document_ptr' \rightarrowr disc_nodes' \Rightarrow set disc_nodes \cap set disc_nodes' \neq {} \Longrightarrowdocument\_ptr = document\_ptr'"
  using CD.heap_is_wellformed_one_disc_parent local.heap_is_wellformed_def by blast
lemma heap_is_wellformed_children_disc_nodes_different: "heap_is_wellformed h \impliesh \vdash get_child_nodes ptr \rightarrowr children \implies h \vdash get_disconnected_nodes document_ptr \rightarrowr disc_nodes \impliesset children \cap set disc_nodes = {}"
  using CD.heap_is_wellformed_children_disc_nodes_different local.heap_is_wellformed_def by blast
lemma heap_is_wellformed_disconnected_nodes_distinct: "heap_is_wellformed h \impliesh \vdash get disconnected nodes document ptr \rightarrowr disc nodes \implies distinct disc nodes"
  using CD.heap_is_wellformed_disconnected_nodes_distinct local.heap_is_wellformed_def by blast
lemma heap_is_wellformed_children_distinct: "heap_is_wellformed h \impliesh \vdash get\_child\_nodes~ptr \rightarrow_r~children \implies distinct~children"using CD.heap_is_wellformed_children_distinct local.heap_is_wellformed_def by blast
lemma heap is wellformed children disc nodes: "heap is wellformed h \impliesnode_ptr |\epsilon| node_ptr_kinds h \implies \neg (\exists parent \in fset (object_ptr_kinds h).
node_ptr \in set |h \vdash get_child_nodes parent|_r) \implies \exists document_ptr \in fset (document_ptr_kinds h).
node\_ptr \in set | h \vdash get\_disconnected\_nodes \ document\_ptr|_r)"
  using CD.heap_is_wellformed_children_disc_nodes local.heap_is_wellformed_def by blast
lemma parent child rel finite: "heap is wellformed h \implies finite (parent child rel h)"
  using CD.parent_child_rel_finite by blast
lemma parent child rel acyclic: "heap is wellformed h \implies acyclic (parent child rel h)"
  using CD.parent child rel acyclic heap is wellformed def by blast
lemma parent_child_rel_child_in_heap: "heap_is_wellformed h \implies type_wf h \implies known_ptr parent \implies(parent, child_ptr) \in parent_child_rel h \implies child_ptr |\in| object_ptr_kinds h"
  using CD.parent_child_rel_child_in_heap local.heap_is_wellformed_def by blast
end
```

```
interpretation i_heap_is_wellformed?: l_heap_is_wellformed Shadow_DOM get_child_nodes get_child_nodes_locs
 get_disconnected_nodes get_disconnected_nodes_locs get_shadow_root get_shadow_root_locs get_tag_name
 get_tag_name_locs known_ptr type_wf heap_is_wellformed parent_child_rel heap_is_wellformed C ore_DOM
 get_host get_host_locs get_disconnected_document get_disconnected_document_locs
  by(auto simp add: l_heap_is_wellformed _{Shadow\_DOM\_def} l_heap_is_wellformed _{Shadow\_DOM\_axioms\_def}1\_heap\_is\_wellformed_{Core\_DOM\_def} \ \ 1\_heap\_is\_wellformed_{Core\_DOM\_axioms\_def} \ \  \, \text{heap\_is\_wellformed}_{Core\_DOM\_def}parent_child_rel_def heap_is_wellformed_def instances)
declare l_heap_is_wellformed Shadow_DOM_axioms [instances]
lemma heap_is_wellformed_is_l_heap_is_wellformed [instances]: "l_heap_is_wellformed
ShadowRootClass.type_wf ShadowRootClass.known_ptr Shadow_DOM.heap_is_wellformed
Shadow_DOM.parent_child_rel Shadow_DOM.get_child_nodes get_disconnected_nodes"
 apply(auto simp add: l_heap_is_wellformed_def instances)[1]
  using heap_is_wellformed_children_in_heap apply metis
  using heap_is_wellformed_disc_nodes_in_heap apply metis
  using heap_is_wellformed_one_parent apply blast
  using heap_is_wellformed_one_disc_parent apply blast
  using heap_is_wellformed_children_disc_nodes_different apply blast
  using heap_is_wellformed_disconnected_nodes_distinct apply metis
  using heap_is_wellformed_children_distinct apply metis
  using heap_is_wellformed_children_disc_nodes apply metis
  using i_heap_is_wellformed C ore_DOM.parent_child_rel_child apply(blast, blast)
  using i_heap_is_wellformed C ore_DOM.parent_child_rel_finite apply blast
  using parent_child_rel_acyclic apply blast
  using i_heap_is_wellformed C ore_DOM.parent_child_rel_node_ptr apply blast
  using i_heap_is_wellformed C ore_DOM.parent_child_rel_parent_in_heap apply blast
  using parent_child_rel_child_in_heap apply metis
 done
```

```
get_parent
```

```
interpretation i_get_parent_wf C ore_DOM: l_get_parent_wf C ore_DOM known_ptr type_wf get_child_nodes
  \texttt{get\_child\_nodes\_locs\_known\_ptrs\_get\_parent\_gets\_nearent\_locs\_heap\_is\_wellformed}_{{Core\_DOM\_parent\_child\_rel}}get_disconnected_nodes
  by(simp add: l_get_parent_wf<sub>Core_DOM_</sub>def instances)
```
declare i\_get\_parent\_wf<sub>Core\_DOM</sub>.l\_get\_parent\_wf<sub>Core\_DOM</sub>\_axioms[instances]

```
interpretation i_get_parent_wf2C ore_DOM: l_get_parent_wf2C ore_DOM known_ptr type_wf get_child_nodes
  get_child_nodes_locs known_ptrs get_parent get_parent_locs heap_is_wellformed C ore_DOM parent_child_rel
 get_disconnected_nodes get_disconnected_nodes_locs
  by(auto simp add: 1_get_parent_wf2_{Core\_DOM\_def} instances)
declare i_get_parent_wf2<sub>Core_DOM</sub>.l_get_parent_wf2<sub>Core_DOM_</sub>axioms[instances]
```

```
lemma get_parent_wf C ore_DOM_is_l_get_parent_wf [instances]: "l_get_parent_wf type_wf known_ptr
known_ptrs heap_is_wellformed _{Core\_DOM} parent_child_rel get_child_nodes get_parent"
 apply(auto simp add: l_get_parent_wf_def l_get_parent_wf_axioms_def instances)[1]
```

```
using i_get_parent_wf2C ore_DOM.child_parent_dual apply fast
```
**using** i\_get\_parent\_wf2C ore\_DOM.heap\_wellformed\_induct **apply** metis

```
using i_get_parent_wf2C ore_DOM.heap_wellformed_induct_rev apply metis
```

```
using i_get_parent_wf2C ore_DOM.parent_child_rel_parent apply fast
```

```
done
```
### **get\_disconnected\_nodes**

### **set\_disconnected\_nodes**

```
get_disconnected_nodes interpretation i_set_disconnected_nodes_get_disconnected_nodes_wf C ore_DOM:
 l_set_disconnected_nodes_get_disconnected_nodes_wf _{Core\_DOM} known_ptr type_wf get_disconnected_nodes
 get_disconnected_nodes_locs set_disconnected_nodes set_disconnected_nodes_locs
 heap\_is\_wellformed_{Core\_DOM} parent_child_rel get_child_nodes
 by (simp add: l_set_disconnected_nodes_get_disconnected_nodes_wf<sub>Core_DOM_</sub>def instances)
```
declare i\_set\_disconnected\_nodes\_get\_disconnected\_nodes\_wfcore\_DOM.l\_set\_disconnected\_nodes\_get\_disconnected\_node

```
lemma set_disconnected_nodes_get_disconnected_nodes_wf<sub>Core_DOM_</sub>is_l_set_disconnected_nodes_get_disconnected_node
[instances]:
  "l_set_disconnected_nodes_get_disconnected_nodes_wf type_wf known_ptr heap_is_wellformed C ore_DOM
parent_child_rel get_child_nodes get_disconnected_nodes get_disconnected_nodes_locs set_disconnected_nodes
      set_disconnected_nodes_locs"
 apply(auto simp add: l_set_disconnected_nodes_get_disconnected_nodes_wf_def
      l_set_disconnected_nodes_get_disconnected_nodes_wf_axioms_def instances)[1]
  using i_set_disconnected_nodes_get_disconnected_nodes_wf C ore_DOM.remove_from_disconnected_nodes_removes
 apply fast
 done
get_root_node interpretation i_get_root_node_wf _{Core\_DOM}:
  l_get_root_node_wf Core_DOM known_ptr type_wf known_ptrs heap_is_wellformed Core_DOM parent_child_rel
 get child nodes get child nodes locs get disconnected nodes get disconnected nodes locs get parent
 get_parent_locs get_ancestors get_ancestors_locs get_root_node get_root_node_locs
 by (simp add: 1 get root node wf _{Core\ DOM} def instances)
declare i get root node wf _{Core\ DOM}. I get root node wf _{Core\ DOM} axioms [instances]
lemma get_ancestors_wf<sub>Core_DOM_</sub>is_l_get_ancestors_wf [instances]:
  "l_get_ancestors_wf heap_is_wellformed_{Core\_DOM} parent_child_rel known_ptr known_ptrs type_wf
get_ancestors get_ancestors_locs get_child_nodes get_parent"
 apply(auto simp add: l_get_ancestors_wf_def l_get_ancestors_wf_axioms_def instances)[1]
  using i_get_root_node_wf C ore_DOM.get_ancestors_never_empty apply blast
  using i_get_root_node_wf C ore_DOM.get_ancestors_ok apply blast
  using i_get_root_node_wf C ore_DOM.get_ancestors_reads apply blast
  using i_get_root_node_wf C ore_DOM.get_ancestors_ptrs_in_heap apply blast
  using i_get_root_node_wf C ore_DOM.get_ancestors_remains_not_in_ancestors apply blast
  using i_get_root_node_wf C ore_DOM.get_ancestors_also_parent apply blast
  using i_get_root_node_wf C ore_DOM.get_ancestors_obtains_children apply blast
  using i_get_root_node_wf C ore_DOM.get_ancestors_parent_child_rel apply blast
  using i_get_root_node_wf C ore_DOM.get_ancestors_parent_child_rel apply blast
 done
lemma get_root_node_wf C ore_DOM_is_l_get_root_node_wf [instances]:
  "l_get_root_node_wf heap_is_wellformed C ore_DOM get_root_node type_wf known_ptr known_ptrs
get_ancestors get_parent"
 apply(auto simp add: l_get_root_node_wf_def l_get_root_node_wf_axioms_def instances)[1]
  using i_get_root_node_wf C ore_DOM.get_root_node_ok apply blast
  using i_get_root_node_wf C ore_DOM.get_root_node_ptr_in_heap apply blast
  using i_get_root_node_wf C ore_DOM.get_root_node_root_in_heap apply blast
  using i_get_root_node_wf C ore_DOM.get_ancestors_same_root_node apply(blast, blast)
  using i_get_root_node_wf C ore_DOM.get_root_node_same_no_parent apply blast
  using i_get_root_node_wf C ore_DOM.get_root_node_parent_same apply (blast, blast)
 done
```
### **to\_tree\_order**

**interpretation** i\_to\_tree\_order\_wf C ore\_DOM: l\_to\_tree\_order\_wf C ore\_DOM known\_ptr type\_wf get\_child\_nodes get\_child\_nodes\_locs to\_tree\_order known\_ptrs get\_parent get\_parent\_locs heap\_is\_wellformed $_{Core\_DOM}$ parent\_child\_rel get\_disconnected\_nodes get\_disconnected\_nodes\_locs **apply**(simp add: l\_to\_tree\_order\_wf<sub>Core\_DOM\_</sub>def instances) **done**

```
declare i_to_tree_order_wf C ore_DOM.l_to_tree_order_wf C ore_DOM_axioms [instances]
```
 $l$ emma to\_tree\_order\_wf<sub>Core\_DOM\_</sub>is\_l\_to\_tree\_order\_wf [instances]:

"l\_to\_tree\_order\_wf heap\_is\_wellformed $_{Core\_DOM}$  parent\_child\_rel type\_wf known\_ptr known\_ptrs to\_tree\_order get\_parent get\_child\_nodes"

**apply**(auto simp add: l\_to\_tree\_order\_wf\_def l\_to\_tree\_order\_wf\_axioms\_def instances)[1]

```
using i_to_tree_order_wf C ore_DOM.to_tree_order_ok apply blast
```

```
using i_to_tree_order_wf C ore_DOM.to_tree_order_ptrs_in_heap apply blast
```

```
using i_to_tree_order_wf C ore_DOM.to_tree_order_parent_child_rel apply(blast, blast)
```
using i\_to\_tree\_order\_wf<sub>Core\_DOM</sub>.to\_tree\_order\_child2 apply blast

**using** i\_to\_tree\_order\_wf C ore\_DOM.to\_tree\_order\_node\_ptrs **apply** blast **using** i\_to\_tree\_order\_wf C ore\_DOM.to\_tree\_order\_child **apply** blast **using** i\_to\_tree\_order\_wf C ore\_DOM.to\_tree\_order\_ptr\_in\_result **apply** blast **using** i\_to\_tree\_order\_wf C ore\_DOM.to\_tree\_order\_parent **apply** blast **using** i\_to\_tree\_order\_wf C ore\_DOM.to\_tree\_order\_subset **apply** blast **done**

**get\_root\_node interpretation** i\_to\_tree\_order\_wf\_get\_root\_node\_wf C ore\_DOM: l\_to\_tree\_order\_wf\_get\_root\_node\_wf C ore\_DOM known\_ptr type\_wf known\_ptrs heap\_is\_wellformed C ore\_DOM parent\_child\_rel get\_child\_nodes get\_child\_nodes\_locs get\_disconnected\_nodes get\_disconnected\_nodes\_locs get\_parent get\_parent\_locs get\_ancestors get\_ancestors\_locs get\_root\_node get\_root\_node\_locs to\_tree\_order **by**(auto simp add: l\_to\_tree\_order\_wf\_get\_root\_node\_wf C ore\_DOM\_def instances) **declare** i\_to\_tree\_order\_wf\_get\_root\_node\_wf C ore\_DOM.l\_to\_tree\_order\_wf\_get\_root\_node\_wf C ore\_DOM\_axioms [instances]

**lemma** to\_tree\_order\_wf\_get\_root\_node\_wf C ore\_DOM\_is\_l\_to\_tree\_order\_wf\_get\_root\_node\_wf [instances]: "I to tree order wf get root node wf type wf known ptr known ptrs to tree order get root node heap is wellformed **apply**(auto simp add: l\_to\_tree\_order\_wf\_get\_root\_node\_wf\_def l\_to\_tree\_order\_wf\_get\_root\_node\_wf\_axioms\_def instances)[1]

**using** i\_to\_tree\_order\_wf\_get\_root\_node\_wf C ore\_DOM.to\_tree\_order\_get\_root\_node **apply** blast **using** i\_to\_tree\_order\_wf\_get\_root\_node\_wf <sup>C</sup> ore\_DOM.to\_tree\_order\_same\_root **apply** blast **done**

### **remove\_child**

**interpretation** i\_remove\_child\_wf2C ore\_DOM: l\_remove\_child\_wf2C ore\_DOM get\_child\_nodes get\_child\_nodes\_locs set\_child\_nodes set\_child\_nodes\_locs get\_parent get\_parent\_locs get\_owner\_document get\_disconnected\_nodes get\_disconnected\_nodes\_locs set disconnected nodes set disconnected nodes locs remove child remove child locs remove type wf known ptr known ptrs heap\_is\_wellformed  $_{Core\ DOM}$ parent\_child\_rel **by** unfold\_locales **declare** i\_remove\_child\_wf2C ore\_DOM.l\_remove\_child\_wf2C ore\_DOM\_axioms [instances]

 ${\bf lemma}\>\>\> \verb|remma\>\> \verb|row_cthild_wf2|_{\mathit{Core\_DOM}\_\_is\_l\_remove\_child\_wf2}\>\> \verb|[instances]|:$ 

```
"1_remove_child_wf2 type_wf known_ptr known_ptrs remove_child heap_is_wellformed_{Core\_DOM} get_child_nodes
remove"
 apply(auto simp add: l_remove_child_wf2_def l_remove_child_wf2_axioms_def instances)[1]
```

```
using i_remove_child_wf2C ore_DOM.remove_child_heap_is_wellformed_preserved apply(fast, fast, fast)
using i_remove_child_wf2C ore_DOM.remove_heap_is_wellformed_preserved apply(fast, fast, fast)
using i_remove_child_wf2C ore_DOM.remove_child_removes_child apply fast
using i_remove_child_wf2C ore_DOM.remove_child_removes_first_child apply fast
using i_remove_child_wf2<sub>Core_DOM</sub>.remove_removes_child apply fast
using i_remove_child_wf2C ore_DOM.remove_for_all_empty_children apply fast
done
```
# **2.3.3 A wellformed heap**

### **get\_parent**

**interpretation** i\_get\_parent\_wf?: l\_get\_parent\_wf C ore\_DOM known\_ptr type\_wf get\_child\_nodes get child nodes locs known ptrs get parent get parent locs heap is wellformed parent child rel get\_disconnected\_nodes **using** instances by  $(simp \text{ add: } l\_get\_parent\_wf_{Core\;DOM\_def})$ declare l\_get\_parent\_wf<sub>Core\_DOM\_</sub>axioms[instances]

**lemma** get\_parent\_wf\_is\_l\_get\_parent\_wf [instances]: "l\_get\_parent\_wf ShadowRootClass.type\_wf ShadowRootClass.known\_ptr ShadowRootClass.known\_ptrs heap\_is\_wellformed parent\_child\_rel Shadow\_DOM.get\_child\_nodes Shadow\_DOM.get\_parent"

**apply**(auto simp add: l\_get\_parent\_wf\_def l\_get\_parent\_wf\_axioms\_def instances)[1] **using** child\_parent\_dual **apply** blast

```
using heap_wellformed_induct apply metis
using heap_wellformed_induct_rev apply metis
using parent_child_rel_parent apply metis
done
```
# **remove\_shadow\_root**

```
locale 1 remove_shadow_root_wf _{Shadow\_DOM} =
  1<sub>get_tag_name +</sub>
  l_get_disconnected_nodes +
  l_set_shadow_root_get_tag_name +
  l get child nodes +1_heap_is_wellformed _{Shadow\_DOM} +
 l<sub>remove</sub>_shadow_root _{Shadow} DOM +l_delete_shadow_root_get_disconnected_nodes +
 l delete shadow root get child nodes +
 l_set_shadow_root_get_disconnected_nodes +
 l_set_shadow_root_get_child_nodes +
 l_delete_shadow_root_get_tag_name +
 l_set_shadow_root_get_shadow_root +
  l delete shadow root get shadow root +
  l<sub>get_parent _{Core\ DOM}</sub>
begin
lemma remove_shadow_root_preserves:
 assumes "heap_is_wellformed h" and "type_wf h" and "known_ptrs h"
 assumes "h \vdash remove_shadow_root ptr \rightarrow_h h'"
 shows "known_ptrs h'" and "type_wf h'" "heap_is_wellformed h'"
proof -
  obtain shadow_root_ptr h2 where
    "h \vdash get\_shadow\_root~ptr \rightarrow_r Some shadow_root_ptr" and
    "h \models get child nodes (cast shadow root ptr) \rightarrow []" and
    "h \vdash get_disconnected_nodes (cast shadow_root_ptr) \rightarrow_r []" and
    h2: "h \vdash set_shadow_root ptr None \rightarrow_h h2" and
    h': "h2 \vdash delete_M shadow_root_ptr \rightarrow_h h'"
    using assms(4)
    by(auto simp add: remove_shadow_root_def elim!: bind_returns_heap_E
        bind_returns_heap_E2[rotated, OF get_shadow_root_pure, rotated]
        bind_returns_heap_E2[rotated, OF get_child_nodes_pure, rotated]
        bind_returns_heap_E2[rotated, OF get_disconnected_nodes_pure, rotated]
        split: option.splits if_splits)
  have "type_wf h2"
    using writes_small_big[where P="λh h'. type_wf h → type_wf h'", OF set_shadow_root_writes h2]
    using \langletype wf h> set shadow root types preserved
    by(auto simp add: reflp_def transp_def)
  then show "type_wf h'"
    using h' delete_shadow_root_type_wf_preserved local.type_wf_impl
    by blast
  have object_ptr_kinds_eq_h: "object_ptr_kinds h = object_ptr_kinds h2"
    apply(rule writes_small_big[where P="λh h'. object_ptr_kinds h = object_ptr_kinds h'",
          OF set shadow root writes h2])
    using set_shadow_root_pointers_preserved
      apply blast
    by (auto simp add: reflp_def transp_def)
  have node_ptr_kinds_eq_h: "node_ptr_kinds h = node_ptr_kinds h2"
    using object ptr kinds eq h
    by (simp add: node_ptr_kinds_def)
  have element_ptr_kinds_eq_h: "element_ptr_kinds h = element_ptr_kinds h2"
    using node_ptr_kinds_eq_h
    by (simp add: element_ptr_kinds_def)
  have document ptr kinds eq h: "document ptr kinds h = document ptr kinds h2"
```
**using** object\_ptr\_kinds\_eq\_h **by** (simp add: document\_ptr\_kinds\_def) **have** shadow\_root\_ptr\_kinds\_eq\_h: "shadow\_root\_ptr\_kinds h = shadow\_root\_ptr\_kinds h2" using object ptr kinds eq h **by** (simp add: document\_ptr\_kinds\_eq\_h shadow\_root\_ptr\_kinds\_def) **have** "known\_ptrs h2" **using** ‹known\_ptrs h› object\_ptr\_kinds\_eq\_h known\_ptrs\_subset **by** blast **have** object\_ptr\_kinds\_eq\_h2: "object\_ptr\_kinds h' |⊆| object\_ptr\_kinds h2" **using** h' delete\_shadow\_root\_pointers **by** auto **have** object\_ptr\_kinds\_eq2\_h2: "object\_ptr\_kinds h2 = object\_ptr\_kinds h' |∪| {|cast shadow\_root\_ptr|}" **using** h' delete\_shadow\_root\_pointers **by** auto **have** node\_ptr\_kinds\_eq\_h2: "node\_ptr\_kinds h2 = node\_ptr\_kinds h'" **using** object\_ptr\_kinds\_eq\_h2 **by**(auto simp add: node\_ptr\_kinds\_def delete\_shadow\_root\_pointers[OF h']) **have** element\_ptr\_kinds\_eq\_h2: "element\_ptr\_kinds h2 = element\_ptr\_kinds h'" **using** node\_ptr\_kinds\_eq\_h2 **by** (simp add: element\_ptr\_kinds\_def) **have** document\_ptr\_kinds\_eq\_h2: "document\_ptr\_kinds h2 = document\_ptr\_kinds h' |∪| {|cast shadow\_root\_ptr|}" **using** object\_ptr\_kinds\_eq\_h2 **by** (auto simp add: document\_ptr\_kinds\_def delete shadow root pointers[OF h']) **then have** document\_ptr\_kinds\_eq2\_h2: "document\_ptr\_kinds h' |⊆| document\_ptr\_kinds h2" **using** h' delete\_shadow\_root\_pointers **by** auto **have** shadow\_root\_ptr\_kinds\_eq\_h2: "shadow\_root\_ptr\_kinds h' |⊆| shadow\_root\_ptr\_kinds h2" **using** object\_ptr\_kinds\_eq\_h2 **apply**(auto simp add: shadow\_root\_ptr\_kinds\_def document\_ptr\_kinds\_def)[1] **by** auto **have** shadow\_root\_ptr\_kinds\_eq2\_h2: "shadow\_root\_ptr\_kinds h2 = shadow\_root\_ptr\_kinds h' |∪| {|shadow\_root\_ptr|}" using object ptr kinds eq2 h2 document ptr kinds eq h2 **by** (auto simp add: shadow\_root\_ptr\_kinds\_def) **show** "known\_ptrs h'" **using** object\_ptr\_kinds\_eq\_h2 ‹known\_ptrs h2› known\_ptrs\_subset **by** blast have disconnected nodes eq h: " $\wedge$ doc\_ptr disc\_nodes. h  $\vdash$  get\_disconnected\_nodes doc\_ptr  $\rightarrow$  disc\_nodes =  $h2 \vdash get\_disconnected\_nodes\ doc\_ptr \rightarrow_r disc\_nodes"$ using get disconnected nodes reads set shadow root writes h2 set shadow root get disconnected nodes **by**(rule reads\_writes\_preserved) **then have** disconnected\_nodes\_eq2\_h: " $\bigwedge$ doc\_ptr. |h  $\vdash$  get\_disconnected\_nodes doc\_ptr|<sub>r</sub> = |h2  $\vdash$  get\_disconnected\_nodes doc\_ptr|<sub>r</sub>" **using** select\_result\_eq **by** force **have** disconnected\_nodes\_eq\_h2:  $\sqrt{a}$   $\wedge$  doc\_ptr disc\_nodes. doc\_ptr  $\neq$  cast shadow\_root\_ptr  $\Rightarrow$  h2  $\vdash$  get\_disconnected\_nodes doc\_ptr  $\rightarrow$  r disc\_nodes =  $h' \vdash get\_disconnected\_nodes\ doc\_ptr \rightarrow_r disc\_nodes"$ using get disconnected nodes reads get disconnected nodes delete shadow root[rotated, OF h'] **apply**(auto simp add: reads\_def reflp\_def transp\_def preserved\_def)[1] **by**(metis (no\_types, lifting))+ then have disconnected nodes eq2 h2: " $\wedge$ doc\_ptr. doc\_ptr  $\neq$  cast shadow\_root\_ptr  $\implies$   $|h2 + get$ \_disconnected\_nodes doc\_ptr|<sub>r</sub> =  $|h' \vdash$  get disconnected nodes doc ptr $\vert r \vert^r$ **using** select\_result\_eq **by** force

**have** tag\_name\_eq\_h: " $\bigwedge$ doc\_ptr disc\_nodes. h  $\vdash$  get\_tag\_name doc\_ptr  $\rightarrow$ <sub>r</sub> disc\_nodes =  $h2 \vdash get\_tag\_name$  doc\_ptr  $\rightarrow_r$  disc\_nodes" **using** get\_tag\_name\_reads set\_shadow\_root\_writes h2 set\_shadow\_root\_get\_tag\_name **by**(rule reads\_writes\_preserved)  ${\tt then}$  have tag\_name\_eq2\_h: " $\bigwedge {\tt doc\_ptr}.$  |h  $\vdash$  get\_tag\_name doc\_ptr| $_r$  = |h2  $\vdash$  get\_tag\_name doc\_ptr| $_r$ " **using** select\_result\_eq **by** force **have** tag\_name\_eq\_h2: " $\bigwedge$ doc\_ptr disc\_nodes. h2  $\vdash$  get\_tag\_name doc\_ptr  $\rightarrow$ r disc\_nodes = h'  $\vdash$  get\_tag\_name doc\_ptr  $\rightarrow$ r disc\_nodes" **using** get\_tag\_name\_reads get\_tag\_name\_delete\_shadow\_root[OF h'] **apply**(auto simp add: reads\_def reflp\_def transp\_def preserved\_def)[1] **by** blast+  ${\tt then}$  have tag\_name\_eq2\_h2: " $\bigwedge$ doc\_ptr. |h2  $\vdash$  get\_tag\_name doc\_ptr| $_r$  = |h'  $\vdash$  get\_tag\_name doc\_ptr| $_r$ " **using** select\_result\_eq **by** force **have** children\_eq\_h: "\ptr' children. h  $\vdash$  get\_child\_nodes ptr'  $\rightarrow_r$  children = h2  $\vdash$  get\_child\_nodes ptr'  $\rightarrow_r$  children" **using** get\_child\_nodes\_reads set\_shadow\_root\_writes h2 set\_shadow\_root\_get\_child\_nodes **by**(rule reads\_writes\_preserved)  ${\tt then}$  have children\_eq2\_h: " $\bigwedge {\tt ptr'}$ .  $\vert h \ \vdash \ {\tt get\_child\_nodes\ ptr'} \vert_r = \vert h2 \ \vdash \ {\tt get\_child\_nodes\ ptr'} \vert_r$ " **using** select\_result\_eq **by** force **have** children\_eq\_h2: "\ptr' children. ptr'  $\neq$  cast shadow\_root\_ptr  $\implies$  h2  $\vdash$  get\_child\_nodes ptr'  $\rightarrow$  children =  $h' \vdash get\_child\_nodes~ptr' \rightarrow_r children''$ **using** get\_child\_nodes\_reads h' get\_child\_nodes\_delete\_shadow\_root **apply**(auto simp add: reads\_def reflp\_def transp\_def preserved\_def)[1] **by** blast+ **then have** children\_eq2\_h2: " $\Delta p$ tr'. ptr'  $\neq$  cast shadow\_root\_ptr  $\implies$   $|h2 \vdash$  get\_child\_nodes ptr'|r =  $|h' \vdash$  get\_child\_nodes ptr'|r' **using** select\_result\_eq **by** force **have** "cast shadow\_root\_ptr |∈/| object\_ptr\_kinds h'" using h' delete  $S_{hadowRoot}$ <sup>M\_ptr\_not\_in\_heap</sup> **by** auto **have** get\_shadow\_root\_eq\_h: " $\wedge$ shadow\_root\_opt ptr'. ptr  $\neq$  ptr'  $\implies$  h  $\vdash$  get\_shadow\_root ptr'  $\rightarrow$ r shadow\_root\_opt =  $h2 \vdash get\_shadow\_root~ptr' \rightarrow_r$  shadow\_root\_opt" **using** get\_shadow\_root\_reads set\_shadow\_root\_writes h2 **apply**(rule reads\_writes\_preserved) using set shadow root get shadow root different pointers **by** fast **have** get\_shadow\_root\_eq\_h2: " $\wedge$ shadow\_root\_opt ptr'. h2  $\vdash$  get\_shadow\_root ptr'  $\rightarrow_r$  shadow\_root\_opt =  $h' \vdash$  get shadow root ptr'  $\rightarrow_r$  shadow root opt" **using** get\_shadow\_root\_reads get\_shadow\_root\_delete\_shadow\_root[OF h'] **apply**(auto simp add: reads\_def reflp\_def transp\_def preserved\_def)[1] **by** blast+ **then**  $\mathtt{have\ get\_shadow\_root\_eq2\_h2:}$  " $\bigwedge \mathtt{ptr'}$ .  $\vert h2 \vert \vdash \mathtt{get\_shadow\_root\ ptr'} \vert_r = \vert h \rangle \vdash \mathtt{get\_shadow\_root\ ptr'} \vert_r$ " **using** select\_result\_eq **by** force **have** "acyclic (parent\_child\_rel h)"

```
using ‹heap_is_wellformed h›
by (simp add: heap_is_wellformed_def CD.heap_is_wellformed_def CD.acyclic_heap_def)
```
```
moreover
have "parent_child_rel h = parent_child_rel h2"
  by(auto simp add: CD.parent_child_rel_def object_ptr_kinds_eq_h children_eq2_h)
moreover
have "parent_child_rel h' ⊆ parent_child_rel h2"
  using object_ptr_kinds_eq_h2
  apply(auto simp add: CD.parent_child_rel_def)[1]
  by (metis <cast<sub>shadow_root_ptr2object_ptr shadow_root_ptr |∉| object_ptr_kinds h'> children_eq2_h2)</sub>
ultimately
have "CD.a_acyclic_heap h'"
  using acyclic_subset
  by (auto simp add: heap is wellformed def CD.heap is wellformed def CD.acyclic heap def)
moreover
have "CD.a_all_ptrs_in_heap h"
  using ‹heap_is_wellformed h›
  by (simp add: heap_is_wellformed_def CD.heap_is_wellformed_def)
hence "CD.a_all_ptrs_in_heap h2"
  by (simp add: children_eq2_h disconnected_nodes_eq2_h document_ptr_kinds_eq_h
      {\tt l\_heap\_is\_wellformed}_{Core\_DOM\_defs.a\_all\_ptrs\_in\_heap\_def} \ node\_ptr\_kinds\_eq\_hobject_ptr_kinds_eq_h)
hence "CD.a_all_ptrs_in_heap h'"
  by (metis (no_types, opaque_lifting)
      \verb|<cast|_ {shadow\_root\_ptr2object\_ptr} \text{ shadow\_root\_ptr} | \notin \text{ | object\_ptr\_kinds} \text{ h'} \text{ } \text{ children\_eq2\_h2}delete ShadowRoot_M_ptr_not_in_heap disconnected_nodes_eq2_h2 document_ptr_kinds_eq2_h2
      fsubsetD h' CD.a_all_ptrs_in_heap_def node_ptr_kinds_eq_h2 object_ptr_kinds_eq_h2
      shadow_root_ptr_kinds_commutes)
moreover
have "CD.a_distinct_lists h"
  using ‹heap_is_wellformed h›
  by (simp add: heap_is_wellformed_def CD.heap_is_wellformed_def)
then have "CD.a_distinct_lists h2"
  by(auto simp add: CD.a_distinct_lists_def object_ptr_kinds_eq_h document_ptr_kinds_eq_h
      children eq2 h disconnected nodes eq2 h)
then have "CD.a_distinct_lists h'"
  apply(auto simp add: CD.a_distinct_lists_def document_ptr_kinds_eq_h2 disconnected_nodes_eq2_h2)[1]
    apply(auto simp add: intro!: distinct_concat_map_I)[1]
     apply(case_tac "x = cast shadow_root_ptr")
  using ‹cast shadow_root_ptr |∈/| object_ptr_kinds h'› apply simp
  using children_eq_h2 concat_map_all_distinct[of "(\lambdaptr. |h2 \vdash get_child_nodes ptr|r)"]
     apply (metis (no_types, lifting) children_eq2_h2 finite_fset fset_mp
      object_ptr_kinds_eq_h2 set_sorted_list_of_set)
    apply(case_tac "x = cast shadow_root_ptr")
  using ‹cast shadow_root_ptr |∈/| object_ptr_kinds h'› apply simp
    apply (case tac "y = cast shadow root ptr")
  using ‹cast shadow_root_ptr |∈/| object_ptr_kinds h'› apply simp
  using children_eq_h2 distinct_concat_map_E(1)[of "(\lambdaptr. |h2 \vdash get_child_nodes ptr|r)"]
    apply (smt (verit) IntI children_eq2_h2 empty_iff finite_fset fset_mp
      object_ptr_kinds_eq_h2 set_sorted_list_of_set)
   apply(auto simp add: intro!: distinct_concat_map_I)[1]
    apply(case_tac "x = cast shadow_root_ptr")
  \texttt{using $\texttt{``cast\_shadow\_root\_ptr2object\_ptr}$ shadow\_root\_ptr} \texttt{``f'{}'{} of object\_ptr\_kinds~h'}$ document\_ptr\_kinds\_commutes}apply blast
    apply (metis (mono tags, lifting) \trianglelocal.CD.a distinct lists h2> \triangletype wf h'>
      disconnected_nodes_eq_h2 is_OK_returns_result_E local.CD.distinct_lists_disconnected_nodes
      local.get disconnected nodes ok select result I2)
   apply(case tac "x = cast shadow root ptr")
  using ‹cast shadow_root_ptr |∈/| object_ptr_kinds h'› apply simp
   apply(case tac "y = cast shadow root ptr")
  using ‹cast shadow_root_ptr |∈/| object_ptr_kinds h'› apply simp
proof -
```

```
fix x and y and xa
    assume a1: "x |∈| document_ptr_kinds h'"
    assume a2: "y |∈| document_ptr_kinds h'"
    assume a3: "x \neq y"
    assume a4: "x \neq cast _{shadow\_root\_ptr2document\_ptr} shadow_root_ptr"
    assume a5: "y \neq cast shadow_root_ptr2document_ptr shadow_root_ptr"
    assume a6: "xa \in set |h' \vdash get_disconnected_nodes x|<sub>r</sub>"
    assume a7: "xa \in set |h' \vdash get_disconnected_nodes y|_r"
    assume "distinct (concat (map (\lambdadocument_ptr. |h2 \vdash get_disconnected_nodes document_ptr|r \rangle(insort (cast_{shadow\_root\_ptr2document\_ptr} shadow_root_ptr) (sorted_list_of_set (fset (document_ptr_kinds h')
-
\{cast_{\textit{shadow\_root\_ptr2document\_ptr} \textit{shadow\_root\_ptr}}))))) "
    then show False
      using a7 a6 a5 a4 a3 a2 a1 by (metis (no_types) IntI
           distinct_concat_map_E(1)[of "(\lambdaptr. |h2 \vdash get_disconnected_nodes ptr|r)"] disconnected_nodes_eq2_h2
           empty_iff finite_fset finsert.rep_eq insert_iff set_sorted_list_of_set
           sorted_list_of_set_insert_remove)
  next
    fix x xa xb
    assume 0: "distinct (concat (map (\lambdaptr. |h2 + get_child_nodes ptr|r_r\rangle(sorted_list_of_set (fset (object_ptr_kinds h2)))))"
      and 1: "distinct (concat (map (\lambdadocument_ptr. |h2 \vdash get_disconnected_nodes document_ptr|r \rangle(\texttt{insort } (\texttt{cast}_{\texttt{shadow\_root\_ptr2document\_ptr}} \texttt{shadow\_root\_ptr}) \texttt{ (sorted\_list\_of\_set (fset (document\_ptr\_kinds h')})-
\{cast_{\mathit{shadow\_root\_ptr2document\_ptr} \text{ shadow\_root\_ptr}}))))) "
       and 2: "(\bigcup x \in \text{fset } (object\_ptr\_kinds h2). set |h2 \vdash get\_child\_nodes x|_r)(
S
x∈set (insort (cast shadow_root_ptr2document_ptr shadow_root_ptr) (sorted_list_of_set (fset (document_ptr_kinds
h') -{cast}_{shadow\_root\_ptr2document\_ptr} shadow_root_ptr}))). set |h2 \vdash get\_disconnected\_nodes \ x|_r) = {}^wand 3: "xa |∈| object_ptr_kinds h'"
      and 4: "x \in set | h' \vdash get\_child\_nodes | xa |_r"
      and 5: "xb |∈| document_ptr_kinds h'"
      and 6: "x \in set/h' \vdash get\_disconnected\_nodes \; xb/_r"
    then show "False"
      apply(cases "xa = cast shadow root ptr")
      using <cast<sub>shadow_root_ptr2object_ptr</sub> shadow_root_ptr |∉| object_ptr_kinds h'> apply blast
      apply(cases "xb = cast shadow_root_ptr")
      using <cast<sub>shadow_root_ptr2object_ptr</sub> shadow_root_ptr |∉| object_ptr_kinds h'> document_ptr_kinds_commutes
       apply blast
      by (metis (no_types, opaque_lifting) ‹local.CD.a_distinct_lists h2› ‹type_wf h'› children_eq2_h2
           disconnected_nodes_eq_h2 fset_rev_mp is_OK_returns_result_E local.CD.distinct_lists_no_parent
           local.get_disconnected_nodes_ok object_ptr_kinds_eq_h2 select_result_I2)
  qed
  moreover
  have "CD.a_owner_document_valid h"
    using <heap is wellformed h>
    by (simp add: heap_is_wellformed_def CD.heap_is_wellformed_def)
  then have "CD.a_owner_document_valid h2"
    by(auto simp add: CD.a_owner_document_valid_def object_ptr_kinds_eq_h document_ptr_kinds_eq_h
         node_ptr_kinds_eq_h children_eq2_h disconnected_nodes_eq2_h)
  then have "CD.a_owner_document_valid h'"
    apply(auto simp add: CD.a_owner_document_valid_def document_ptr_kinds_eq_h2 node_ptr_kinds_eq_h2
         disconnected_nodes_eq2_h2)[1]
    by (smt (z3) \cdoth \vdash get_child_nodes (cast shadow_root_ptr2object_ptr shadow_root_ptr) \rightarrowr []\rightarrow\langle h \mid \text{get\_disconnected\_nodes} (cast _{shadow\_root\_ptr2document\_ptr} shadow_root_ptr) \rightarrow_r []> \langlelocal.CD.a_distinct_istssinct
h›
         children_eq2_h children_eq2_h2 disconnected_nodes_eq2_h disconnected_nodes_eq2_h2 finsert_iff
         funion_finsert_right local.CD.distinct_lists_no_parent object_ptr_kinds_eq2_h2 object_ptr_kinds_eq_h
         select result I2 sup bot.comm neutral)
  ultimately have "heap_is_wellformed_{Core\_DOM} h'"
    by(simp add: CD.heap_is_wellformed_def)
```

```
moreover
  have "acyclic (parent_child_rel h ∪ a_host_shadow_root_rel h ∪ a_ptr_disconnected_node_rel h)"
    using <heap is wellformed h>
    by(simp add: heap_is_wellformed_def)
  then
  have "acyclic (parent_child_rel h2 ∪ a_host_shadow_root_rel h2 ∪ a_ptr_disconnected_node_rel h2)"
  proof -
   have "a_host_shadow_root_rel h2 ⊆ a_host_shadow_root_rel h"
      apply(auto simp add: a_host_shadow_root_rel_def element_ptr_kinds_eq_h)[1]
      apply(case_tac "aa = ptr")
       apply(simp)
       apply (metis (no types, lifting) \langle type wf h2> assms(2) h2 local.get shadow root ok
          local.type_wf_impl option.distinct(1) returns_result_eq returns_result_select_result
          set_shadow_root_get_shadow_root)
      using get_shadow_root_eq_h
      by (metis (mono_tags, lifting) ‹type_wf h2› image_eqI is_OK_returns_result_E
          local.get_shadow_root_ok mem_Collect_eq prod.simps(2) select_result_I2)
    moreover have "a_ptr_disconnected_node_rel h = a_ptr_disconnected_node_rel h2"
      by (simp add: a_ptr_disconnected_node_rel_def disconnected_nodes_eq2_h document_ptr_kinds_eq_h)
    ultimately show ?thesis
      using ‹parent_child_rel h = parent_child_rel h2›
      by (smt ‹acyclic (parent_child_rel h ∪ local.a_host_shadow_root_rel h ∪
local.a_ptr_disconnected_node_rel h)› acyclic_subset subset_refl sup_mono)
  qed
  then
 have "acyclic (parent_child_rel h' ∪ a_host_shadow_root_rel h' ∪ a_ptr_disconnected_node_rel h')"
  proof -
    have "a_host_shadow_root_rel h' ⊆ a_host_shadow_root_rel h2"
      by(auto simp add: a_host_shadow_root_rel_def element_ptr_kinds_eq_h2 get_shadow_root_eq2_h2)
    moreover have "a_ptr_disconnected_node_rel h2 = a_ptr_disconnected_node_rel h'"
      apply(simp add: a_ptr_disconnected_node_rel_def disconnected_nodes_eq2_h2 document_ptr_kinds_eq_h2)
      by (metis (no_types, lifting) ‹cast<sub>shadow_root_ptr2object_ptr</sub> shadow_root_ptr |∉| object_ptr_kinds h'>
          \langle h \ \vdash \ \texttt{get\_child\_nodes} \ \ (\texttt{cast\_shadow\_root\_ptr2object\_ptr} \ \ \texttt{shadow\_root\_ptr}) \ \rightarrow_r \ [\ ] \times\langle h \mid get_disconnected_nodes (cast shadow_root_ptr2document_ptr shadow_root_ptr) \rightarrow_r []> \langlelocal.CD.a_distinct
h›
          disconnected_nodes_eq2_h disconnected_nodes_eq2_h2 document_ptr_kinds_commutes is_OK_returns_result_I
          local.CD.distinct_lists_no_parent local.get_disconnected_nodes_ptr_in_heap select_result_I2)
    ultimately show ?thesis
      using \langle parent\_child\_rel \ h' \subseteq parent\_child\_rel \ h2 \rangle‹acyclic (parent_child_rel h2 ∪ a_host_shadow_root_rel h2 ∪ a_ptr_disconnected_node_rel h2)›
      using acyclic_subset order_refl sup_mono
      by (metis (no_types, opaque_lifting))
 qed
 moreover
  have "a all ptrs in heap h"
    using ‹heap_is_wellformed h›
    by(simp add: heap_is_wellformed_def)
  then
  have "a_all_ptrs_in_heap h2"
    apply(auto simp add: a all ptrs in heap def shadow root ptr kinds eq h)[1]
    apply(case_tac "host = ptr")
     apply(simp)
     apply (metis assms(2) h2 local.type_wf_impl option.distinct(1) returns_result_eq
        set_shadow_root_get_shadow_root)
    using get shadow root eq h
    by fastforce
  then
  have "a_all_ptrs_in_heap h'"
    apply(auto simp add: a_all_ptrs_in_heap_def get_shadow_root_eq_h2)[1]
    apply(auto simp add: shadow_root_ptr_kinds_eq2_h2)[1]
    by (metis (no_types, lifting) \langle h \rangle = get_shadow_root ptr \rightarrowr Some shadow_root_ptr assms(1) assms(2)
        get_shadow_root_eq_h get_shadow_root_eq_h2 h2 local.shadow_root_same_host local.type_wf_impl
```

```
option.distinct(1) select_result_I2 set_shadow_root_get_shadow_root)
 moreover
  have "a_distinct_lists h"
   using ‹heap_is_wellformed h›
   by(simp add: heap_is_wellformed_def)
  then
  have "a_distinct_lists h2"
   apply(auto simp add: a_distinct_lists_def element_ptr_kinds_eq_h)[1]
   apply(auto intro!: distinct_concat_map_I split: option.splits)[1]
   apply(case_tac "x = ptr")
    apply(simp)
    apply (metis (no_types, opaque_lifting) assms(2) h2 is_OK_returns_result_I
        l_set_shadow_root_get_shadow_root.set_shadow_root_get_shadow_root
        l_set_shadow_root_get_shadow_root_axioms local.type_wf_impl option.discI returns_result_eq
        returns_result_select_result)
   apply(case_tac "y = ptr")
     apply(simp)
     apply (metis (no_types, opaque_lifting) assms(2) h2 is_OK_returns_result_I
        l_set_shadow_root_get_shadow_root.set_shadow_root_get_shadow_root
        l_set_shadow_root_get_shadow_root_axioms local.type_wf_impl option.discI returns_result_eq
       returns_result_select_result)
   by (metis ‹type_wf h2› assms(1) assms(2) get_shadow_root_eq_h local.get_shadow_root_ok
        local.shadow_root_same_host returns_result_select_result)
  then
 have "a_distinct_lists h'"
   by(auto simp add: a_distinct_lists_def element_ptr_kinds_eq_h2 get_shadow_root_eq2_h2)
 moreover
 have "a_shadow_root_valid h"
   using ‹heap_is_wellformed h›
   by(simp add: heap_is_wellformed_def)
  then
 have "a_shadow_root_valid h'"
   apply(auto simp add: a_shadow_root_valid_def shadow_root_ptr_kinds_eq_h element_ptr_kinds_eq_h
        tag_name_eq2_h)[1]
   apply(simp add: shadow_root_ptr_kinds_eq2_h2 element_ptr_kinds_eq_h2 tag_name_eq2_h2)
   using get_shadow_root_eq_h get_shadow_root_eq_h2
   by (smt (z3) <cast<sub>shadow_root_ptr2object_ptr</sub> shadow_root_ptr |∉| object_ptr_kinds h'>
        \langle h \rangle + get_shadow_root ptr \rightarrow_r Some shadow_root_ptr> assms(2) document_ptr_kinds_commutes
        element_ptr_kinds_eq_h element_ptr_kinds_eq_h2 local.get_shadow_root_ok
        option.inject returns_result_select_result select_result_I2 shadow_root_ptr_kinds_commutes)
  ultimately show "heap is wellformed h'"
    by(simp add: heap_is_wellformed_def)
qed
end
interpretation i_remove_shadow_root_wf?: l_remove_shadow_root_wf Shadow_DOM
  type wf get tag name get tag name locs get disconnected nodes get disconnected nodes locs
 set_shadow_root set_shadow_root_locs known_ptr get_child_nodes get_child_nodes_locs get_shadow_root
 get\_shadow\_root\_locs heap_is_wellformed parent_child_rel heap_is_wellformed_{Core\_DOM} get_host
 get_host_locs get_disconnected_document get_disconnected_document_locs remove_shadow_root
 remove_shadow_root_locs known_ptrs get_parent get_parent_locs
```

```
by (auto simp add: 1 remove shadow root wf _{Shadow-DOM} def instances)
```
**declare** l\_remove\_shadow\_root\_wf Shadow\_DOM\_axioms [instances]

## **get\_root\_node**

```
interpretation i_get_root_node_wf?:
```

```
l_get_root_node_wf C ore_DOM known_ptr type_wf known_ptrs heap_is_wellformed parent_child_rel
get child nodes get child nodes locs get disconnected nodes get disconnected nodes locs get parent
```

```
get_parent_locs get_ancestors get_ancestors_locs get_root_node get_root_node_locs
  by (simp add: lget_root_node_wf _{Core} _{DOM}def instances)
declare l\_get\_root\_node\_wf_{Core\_DOM}\_axis[instances]
lemma get_ancestors_wf_is_l_get_ancestors_wf [instances]:
  "l_get_ancestors_wf heap_is_wellformed parent_child_rel known_ptr known_ptrs type_wf get_ancestors
get_ancestors_locs get_child_nodes get_parent"
 apply(auto simp add: l_get_ancestors_wf_def l_get_ancestors_wf_axioms_def instances)[1]
  using get_ancestors_never_empty apply blast
  using get_ancestors_ok apply blast
  using get_ancestors_reads apply blast
  using get_ancestors_ptrs_in_heap apply blast
  using get_ancestors_remains_not_in_ancestors apply blast
  using get_ancestors_also_parent apply blast
  using get_ancestors_obtains_children apply blast
  using get_ancestors_parent_child_rel apply blast
  using get_ancestors_parent_child_rel apply blast
 done
lemma get_root_node_wf_is_l_get_root_node_wf [instances]:
  "l_get_root_node_wf heap_is_wellformed get_root_node type_wf known_ptr known_ptrs get_ancestors get_parent"
  using known_ptrs_is_l_known_ptrs
 apply(auto simp add: l_get_root_node_wf_def l_get_root_node_wf_axioms_def)[1]
 using get_root_node_ok apply blast
  using get_root_node_ptr_in_heap apply blast
  using get_root_node_root_in_heap apply blast
  using get_ancestors_same_root_node apply(blast, blast)
  using get_root_node_same_no_parent apply blast
  using get_root_node_parent_same apply (blast, blast)
 done
```
## **get\_parent\_get\_host\_get\_disconnected\_document**

```
\textbf{locale 1}_\textit{get_parent_\textit{get_host_get_disconnected_document_wf}_{Shadow\_DOM}l_heap_is_wellformed Shadow_DOM get_child_nodes get_child_nodes_locs get_disconnected_nodes
  get_disconnected_nodes_locs get_shadow_root get_shadow_root_locs get_tag_name get_tag_name_locs
  known_ptr type_wf heap_is_wellformed parent_child_rel heap_is_wellformed_{Core\ DOM} get_host get_host_locs
  get_disconnected_document get_disconnected_document_locs +
  l_get_disconnected_document get_disconnected_document get_disconnected_document_locs +
  l_get_disconnected_nodes type_wf get_disconnected_nodes get_disconnected_nodes_locs +
  l get parent wf type wf known ptr known ptrs heap is wellformed parent child rel get child nodes
  get_child_nodes_locs get_parent get_parent_locs +
  l_get_shadow_root type_wf get_shadow_root get_shadow_root_locs +
  l get host get host get host locs +
  l_get_child_nodes type_wf known_ptr get_child_nodes get_child_nodes_locs
  for get_child_nodes :: "(_::linorder) object_ptr \Rightarrow ((_) heap, exception, (_) node_ptr list) prog"
    and get_child_nodes_locs :: "(_) object_ptr \Rightarrow ((_) heap \Rightarrow (_) heap \Rightarrow bool) set"
    and get_disconnected_nodes :: "(_) document_ptr \Rightarrow ((_) heap, exception, (_) node_ptr list) prog"
    and get_disconnected_nodes_locs :: "(_) document_ptr \Rightarrow ((_) heap \Rightarrow (_) heap \Rightarrow bool) set"
    and get_shadow_root :: "(_) element_ptr \Rightarrow ((_) heap, exception, (_) shadow_root_ptr option) prog"
    and get_shadow_root_locs :: "(_) element_ptr \Rightarrow ((_) heap \Rightarrow (_) heap \Rightarrow bool) set"
    and get tag name :: "() element ptr \Rightarrow (() heap, exception, char list) prog"
    and get_tag_name_locs :: "(_) element_ptr \Rightarrow ((_) heap \Rightarrow (_) heap \Rightarrow bool) set"
    and known ptr :: "() object ptr \Rightarrow bool"
    and type_wf :: "() heap \Rightarrow bool"
    and heap_is_wellformed :: "(_) heap \Rightarrow bool"
    and parent child rel :: "() heap \Rightarrow (() object ptr \times () object ptr) set"
    and heap_is_wellformed _{Core\ DOM} :: "(_) heap \Rightarrow bool"
    and get_host :: "(_) shadow_root_ptr \Rightarrow ((_) heap, exception, (_) element_ptr) prog"
    and get_host_locs :: "((_) heap \Rightarrow (_) heap \Rightarrow bool) set"
    and get_disconnected_document :: "(_) node_ptr ⇒ ((_) heap, exception, (_) document_ptr) prog"
    and get disconnected document_locs :: "((_) heap \Rightarrow (_) heap \Rightarrow bool) set"
```

```
and known ptrs :: "( ) heap \Rightarrow bool"
    and get_parent :: "(_) node_ptr \Rightarrow ((_) heap, exception, (_) object_ptr option) prog"
    and get_parent_locs :: "((\_) heap \Rightarrow (\_) heap \Rightarrow bool) set"
begin
lemma a_host_shadow_root_rel_shadow_root:
  "h \vdash get_shadow_root host \rightarrow shadow_root_option \implies shadow_root_option = Some shadow_root \longleftrightarrow((\text{cast host}, \text{ cast shadow\_root}) \in \text{a\_host\_shadow\_root\_rel} \; \textit{h})"
  apply(auto simp add: a_host_shadow_root_rel_def)[1]
  by(metis (mono_tags, lifting) case_prodI is_OK_returns_result_I
      l_get_shadow_root.get_shadow_root_ptr_in_heap local.l_get_shadow_root_axioms mem_Collect_eq
      pair_imageI select_result_I2)
lemma a_host_shadow_root_rel_host:
  "heap_is_wellformed h \implies h \vdash get\_host shadow_root \rightarrow_r host \implies((\text{cast host}, \text{ cast shadow\_root}) \in \text{a\_host\_shadow\_root\_rel} \; h)"
  apply(auto simp add: a_host_shadow_root_rel_def)[1]
  using shadow_root_host_dual
  by (metis (no_types, lifting) Collect_cong a_host_shadow_root_rel_shadow_root
      local.a_host_shadow_root_rel_def split_cong)
lemma a_ptr_disconnected_node_rel_disconnected_node:
  "h \vdash get_disconnected_nodes document \rightarrow disc_nodes \Longleftrightarrow node_ptr \in set disc_nodes \longleftrightarrow\text{(cast document, cast node\_ptr)} \in \text{a\_ptr\_disconnected\_node\_rel} \; \textit{h''}apply(auto simp add: a_ptr_disconnected_node_rel_def)[1]
  by (smt CD.get_disconnected_nodes_ptr_in_heap case_prodI is_OK_returns_result_I mem_Collect_eq
      pair_imageI select_result_I2)
lemma a_ptr_disconnected_node_rel_document:
  "heap_is_wellformed h \implies h \vdash get_disconnected_document node_ptr \rightarrow_r document \implies(cast document, cast node_prr) \in a_prr\_disconnected\_node_rel h''apply(auto simp add: a_ptr_disconnected_node_rel_def)[1]
  using disc_doc_disc_node_dual
  by (metis (no_types, lifting) local.a_ptr_disconnected_node_rel_def
      a_ptr_disconnected_node_rel_disconnected_node)
lemma heap_wellformed_induct_si [consumes 1, case_names step]:
  assumes "heap_is_wellformed h"
  {\sf assume} "\wedgeparent. (\wedgechildren child. h \vdash get_child_nodes parent \to_r children \Longrightarrow child \in set children
=⇒
P (cast child))
         \implies (\bigwedge\text{shadow\_root host. parent = cast host} \implies h \vdash get_shadow_root host \rightarrow_r Some shadow_root \impliesP (cast shadow_root))
         \implies (\wedgeowner_document disc_nodes node_ptr. parent = cast owner_document \impliesh \vdash get\_disconnected\_nodes \text{ owner\_document } \rightarrow_r \text{ disc\_nodes} \implies node\_ptr \in set \text{ disc\_nodes} \implies P \text{ (cast node\_ptr)}\implies P parent"
  shows "P ptr"
proof -
  fix ptr
  have "finite (parent_child_rel h ∪ a_host_shadow_root_rel h ∪ a_ptr_disconnected_node_rel h)"
    using a_host_shadow_root_rel_finite a_ptr_disconnected_node_rel_finite
    using local.CD.parent child rel finite local.CD.parent child rel impl
    by auto
  then
  have "wf ((parent_child_rel h ∪ a_host_shadow_root_rel h ∪ a_ptr_disconnected_node_rel h)−1
)"
    using assms(1)
    apply(simp add: heap is wellformed def)
    by (simp add: finite_acyclic_wf_converse local.CD.parent_child_rel_impl)
  then show "?thesis"
  proof (induct rule: wf_induct_rule)
    case (less parent)
    then show ?case
      apply(auto)[1]
      using assms a_ptr_disconnected_node_rel_disconnected_node a_host_shadow_root_rel_shadow_root
```

```
local.CD.parent child rel child
      by blast
  qed
qed
lemma heap_wellformed_induct_rev_si [consumes 1, case_names step]:
  assumes "heap_is_wellformed h"
  assumes "∧child. (∧parent child_node. child = cast child_node \impliesh \vdash get\_parent \text{ child\_node } \rightarrow_r Some parent \implies P parent)
      \implies (\bigwedge\text{host shadow\_root}. child = cast shadow_root \implies h \vdash get_host shadow_root \rightarrow_r host \impliesP (cast host))
      \implies (\bigwedge \text{disc\_doc disc\_node}. child = cast disc_node \impliesh \vdash get_disconnected_document disc_node \rightarrow_r disc_doc\implies P (cast disc_doc))
      \implies P child"
  shows "P ptr"
proof -
  fix ptr
  have "finite (parent_child_rel h ∪ a_host_shadow_root_rel h ∪ a_ptr_disconnected_node_rel h)"
    using a_host_shadow_root_rel_finite a_ptr_disconnected_node_rel_finite
    using local.CD.parent_child_rel_finite local.CD.parent_child_rel_impl
    by auto
  then
  have "wf (parent_child_rel h ∪ a_host_shadow_root_rel h ∪ a_ptr_disconnected_node_rel h)"
    using assms(1)
    apply(simp add: heap_is_wellformed_def)
    by (simp add: finite_acyclic_wf)
  then show "?thesis"
  proof (induct rule: wf_induct_rule)
    case (less parent)
    then show ?case
      apply(auto)[1]
      using parent_child_rel_parent a_host_shadow_root_rel_host a_ptr_disconnected_node_rel_document
      using assms(1) assms(2) by auto
  qed
qed
end
interpretation i_get_parent_get_host_get_disconnected_document_wf?:
  lget_parent_get_host_get_disconnected_document_wf _{Shadow-DOM}get_child_nodes get_child_nodes_locs get_disconnected_nodes get_disconnected_nodes_locs
  get_shadow_root get_shadow_root_locs get_tag_name get_tag_name_locs known_ptr type_wf heap_is_wellformed
  parent_child_rel heap_is_wellformed Core_DOM get_host get_host_locs get_disconnected_document
  get_disconnected_document_locs known_ptrs get_parent get_parent_locs
  by(auto simp add: l_get_parent_get_host_get_disconnected_document_wf Shadow_DOM_def instances)
declare l_get_parent_get_host_get_disconnected_document_wf Shadow_DOM_axioms [instances]
locale l_get_parent_get_host_wf =
  l_heap_is_wellformed_defs +
  l_get_parent_defs +
  1 get shadow root defs +
  l_get_host_defs +
  l_get_child_nodes_defs +
  l_get_disconnected_document_defs +
  l_get_disconnected_nodes_defs +
  assumes heap wellformed induct si [consumes 1, case names step]:
    "heap_is_wellformed h
    \implies (\bigwedgechildren child. h \vdash get_child_nodes parent \rightarrow_r children \implieschild \in set children \implies P (cast child))
         \implies (\bigwedgeshadow_root host. parent = cast host \impliesh \vdash get\_shadow\_root host \rightarrow_r Some shadow_root \implies P (cast shadow_root))
         \implies (\wedgeowner_document disc_nodes node_ptr. parent = cast owner_document \impliesh \vdash get\_disconnected\_nodes owner_document \rightarrow_r disc_nodes \implies node_ptr \in set disc_nodes \implies
```

```
P (cast node_ptr))
      \implies P parent)
    \implies P ptr"
  assumes heap wellformed induct rev si [consumes 1, case names step]:
    "heap_is_wellformed h
    \implies (\bigwedgechild. (\bigwedgeparent child_node. child = cast child_node \impliesh \vdash get\_parent child_node \rightarrow_r Some parent \implies P parent)
       \implies (\bigwedgehost shadow_root. child = cast shadow_root \impliesh \vdash get\_host\ shadow\_root \rightarrow_r host \implies P (cast host))
       \implies (\bigwedge \text{disc\_doc disc\_node}. child = cast disc_node \impliesh \vdash get\_disconnected\_document disc_node \rightarrow_r disc_doc \implies P (cast disc_doc))
      \implies P child)
    \implies P ptr"
lemma l_get_parent_get_host_wf_is_get_parent_get_host_wf [instances]:
  "l_get_parent_get_host_wf heap_is_wellformed get_parent get_shadow_root get_host get_child_nodes
get_disconnected_document get_disconnected_nodes"
  using heap_wellformed_induct_si heap_wellformed_induct_rev_si
  using l_get_parent_get_host_wf_def by blast
get_host
\text{local}e l\_get\_host\_wf_{Shadow\_DOM} =
  l heap is wellformed Shadow DOM get child nodes get child nodes locs get disconnected nodes
  get_disconnected_nodes_locs get_shadow_root get_shadow_root_locs get_tag_name get_tag_name_locs
  known_ptr type_wf heap_is_wellformed parent_child_rel heap_is_wellformed_{Core\_DOM} get_host get_host_locs
+
  1_type_wf type_wf +
  l_get_host Shadow_DOM get_shadow_root get_shadow_root_locs get_host get_host_locs type_wf +
  l_get_shadow_root type_wf get_shadow_root get_shadow_root_locs
  for known_ptr :: "(_::linorder) object_ptr ⇒ bool"
    and known ptrs :: "() heap \Rightarrow bool"
    and type wf :: "( ) heap \Rightarrow bool"
    and get_host :: "(_) shadow_root_ptr \Rightarrow ((_) heap, exception, (_) element_ptr) prog"
    and get_host_locs :: "((_) heap \Rightarrow (_) heap \Rightarrow bool) set"
    and get_shadow_root :: "(_) element_ptr \Rightarrow ((_) heap, exception, (_) shadow_root_ptr option) prog"
    and get_shadow_root_locs :: "(_) element_ptr \Rightarrow ((_) heap \Rightarrow (_) heap \Rightarrow bool) set"
    and get_child_nodes :: "(_::linorder) object_ptr \Rightarrow ((_) heap, exception, (_) node_ptr list) prog"
    and get_child_nodes_locs :: "(_) object_ptr \Rightarrow ((_) heap \Rightarrow (_) heap \Rightarrow bool) set"
    and get_disconnected_nodes :: "(\_) document_ptr \Rightarrow ((\_) heap, exception, (\_) node_ptr list) prog"
    and get_disconnected_nodes_locs :: "(_) document_ptr \Rightarrow ((_) heap \Rightarrow (_) heap \Rightarrow bool) set"
    and get tag name :: "() element ptr \Rightarrow (() heap, exception, char list) prog"
    and get_tag_name_locs :: "(_) element_ptr \Rightarrow ((_) heap \Rightarrow (_) heap \Rightarrow bool) set"
    and heap is wellformed :: "() heap \Rightarrow bool"
    and parent child rel :: "() heap \Rightarrow (() object ptr \times () object ptr) set"
    and heap_is_wellformed _{Core\ DOM} :: "(_) heap \Rightarrow bool"
begin
lemma get_host_ok [simp]:
  assumes "heap_is_wellformed h"
  assumes "type_wf h"
  assumes "known_ptrs h"
  assumes "shadow_root_ptr |∈| shadow_root_ptr_kinds h"
  shows "h \vdash ok (get_host shadow_root_ptr)"
proof -
  obtain host where host: "host |∈| element_ptr_kinds h"
    and "|h \vdash get\_tag\_name host|_r \in safe\_shadow\_root\_element\_types"and shadow_root: "h \vdash get\_shadow\_root host \rightarrow_r Some shadow_root_ptr"
    using assms(1) assms(4) get_shadow_root_ok assms(2)
```

```
apply(auto simp add: heap_is_wellformed_def a_shadow_root_valid_def)[1]
```

```
by (smt (z3) returns_result_select_result)
```

```
obtain host_candidates where
    host\_candidates: "h \text{ } \vdash \text{ filter\_M} (\lambdaelement_ptr. Heap_Error_Monad.bind (get_shadow_root element_ptr)
(λshadow_root_opt. return (shadow_root_opt = Some shadow_root_ptr)))
                 (sorted list of set (fset (element ptr kinds h)))
          \rightarrow_r \; \textit{host\_candidates''}apply(drule is_OK_returns_result_E[rotated])
    using get_shadow_root_ok assms(2)
    by(auto intro!: filter_M_is_OK_I bind_pure_I bind_is_OK_I2)
  then have "host_candidates = [host]"
    apply(rule filter_M_ex1)
    using host apply(auto)[1]
       apply (smt (verit) assms(1) assms(2) bind_pure_returns_result_I2 bind_returns_result_E host
        local.get_shadow_root_ok local.get_shadow_root_pure local.shadow_root_same_host return_returns_result
        returns_result_eq shadow_root sorted_list_of_fset.rep_eq sorted_list_of_fset_simps(1))
      apply (simp add: bind_pure_I)
     apply(auto intro!: bind_pure_returns_result_I)[1]
    apply (smt (verit) assms(2) bind_pure_returns_result_I2 host local.get_shadow_root_ok
        local.get_shadow_root_pure return_returns_result returns_result_eq shadow_root)
    done
  then
  show ?thesis
    using host_candidates host assms(1) get_shadow_root_ok
    apply(auto simp add: get_host_def known_ptrs_known_ptr
        intro!: bind_is_OK_pure_I filter_M_pure_I filter_M_is_OK_I bind_pure_I split: list.splits)[1]
    using assms(2) apply blast
     apply (meson list.distinct(1) returns_result_eq)
    by (meson list.distinct(1) list.inject returns_result_eq)
qed
end
interpretation i_get_host_wf?: l_get_host_wf Shadow_DOM
  get_disconnected_document get_disconnected_document_locs known_ptr known_ptrs type_wf get_host
  get_host_locs get_shadow_root get_shadow_root_locs get_child_nodes get_child_nodes_locs
  get_disconnected_nodes get_disconnected_nodes_locs get_tag_name get_tag_name_locs heap_is_wellformed
  parent\_child\_rel heap_is_wellformed _{Core\_DOM}by(auto simp add: l_get_host_wf Shadow_DOM_def instances)
declare l_get_host_wf Shadow_DOM_axioms [instances]
locale l_get_host_wf = l_heap_is_wellformed_defs + l_known_ptrs + l_type_wf + l_get_host_defs +
  assumes get_host_ok: "heap_is_wellformed h \implies known_ptrs h \implies type_wf h \impliesshadow_root_ptr |\epsilon| shadow_root_ptr_kinds h \implies h \vdash \text{ok} (get_host shadow_root_ptr)"
lemma get_host_wf_is_l_get_host_wf [instances]: "l_get_host_wf heap_is_wellformed known_ptr
known_ptrs type_wf get_host"
  by(auto simp add: l_get_host_wf_def l_get_host_wf_axioms_def instances)
get_root_node_si
\textbf{locale } 1\_get\_root\_node\_si\_wf_{Shadow\_DOM} =
```

```
l get\_root\_node\_si_{Shadow\_DOM} +
  \label{eq:1} \begin{array}{ll} \texttt{l\_heap\_is\_wellformed}_{\textit{Shadow\_DOM}} \end{array}1 get parent wf +l_get_parent_get_host_wf +
  l_get_host_wf
begin
lemma get_root_node_ptr_in_heap:
  assumes "h \vdash ok (get_root_node_si ptr)"
  shows "ptr |∈| object_ptr_kinds h"
  using assms
  unfolding get_root_node_si_def
  using get_ancestors_si_ptr_in_heap
  by auto
```

```
lemma get_ancestors_si_ok:
  assumes "heap_is_wellformed h" and "known_ptrs h" and "type_wf h"
    and "ptr |∈| object_ptr_kinds h"
  shows "h \vdash ok (get_ancestors_si ptr)"
proof (insert assms(1) assms(4), induct rule: heap_wellformed_induct_rev_si)
  case (step child)
  then show ?case
    using assms(2) assms(3)
    apply(auto simp add: get_ancestors_si_def[of child] assms(1) get_parent_parent_in_heap
         intro!: bind_is_OK_pure_I split: option.splits)[1]
    using local.get_parent_ok apply blast
    using get_host_ok assms(1) apply blast
    by (meson assms(1) is_OK_returns_result_I local.get_shadow_root_ptr_in_heap
         local.shadow_root_host_dual)
qed
lemma get_ancestors_si_remains_not_in_ancestors:
  assumes "heap_is_wellformed h"
    and "heap_is_wellformed h'"
    and "h \vdash get_ancestors_si ptr \rightarrow_r ancestors"
    and {}^{\prime\prime}h<sup>'</sup> \vdash get_ancestors_si ptr \rightarrow<sub>r</sub> ancestors<sup>'</sup>"
    \mathbf{and} "\bigwedge \mathbf{p} children children'. \mathbf{h} \, \vdash \, \mathsf{get\_child\_nodes}\, \mathbf{p} \, \rightarrow_r \, children
         \Rightarrow h' \vdash get_child_nodes p \rightarrow_r children' \Rightarrow set children' \subseteq set children"
    and "\bigwedge p shadow_root_option shadow_root_option'. h \vdash get_shadow_root p \rightarrow_r shadow_root_option \Longrightarrowh' \vdash get\_shadow\_root p \rightarrow_r shadow_root_option' \Longrightarrow (if shadow_root_option = None
then shadow_root_option' = None else shadow_root_option' = None ∨ shadow_root_option' = shadow_root_option)"
    and "node \notin set ancestors"
    and object_ptr_kinds_eq3: "object_ptr_kinds h = object_ptr_kinds h'"
    and known_ptrs: "known_ptrs h"
    and type_wf: "type_wf h"
    and type_wf': "type_wf h'"
  shows "node \notin set ancestors'"
proof -
  have object_ptr_kinds_M_eq:
    "
\bigwedge \text{ptrs. } h \vdash \text{object\_ptr\_kinds\_M} \rightarrow_r \text{ptrs = } h' \vdash \text{object\_ptr\_kinds\_M} \rightarrow_r \text{ptrs}"
    using object_ptr_kinds_eq3
    by(simp add: object_ptr_kinds_M_defs)
  then have object_ptr_kinds_eq: "|h \vdash object_ptr_kinds_M|r = |h' \vdash object_ptr_kinds_M|r''by(simp)
  show ?thesis
  proof (insert assms(1) assms(3) assms(4) assms(7), induct ptr arbitrary: ancestors ancestors'
      rule: heap_wellformed_induct_rev_si)
    case (step child)
    obtain ancestors_remains where ancestors_remains:
       "ancestors = child # ancestors_remains"
      using \langle h \rangle \vdash get_ancestors_si child \rightarrow ancestors> get_ancestors_si_never_empty
      by(auto simp add: get_ancestors_si_def[of child] elim!: bind_returns_result_E2 split: option.splits)
    obtain ancestors_remains' where ancestors_remains':
       "ancestors' = child # ancestors_remains'"
      using \langle h' \rangle \vdash get_ancestors_si child \rightarrow_r ancestors'> get_ancestors_si_never_empty
      by(auto simp add: get_ancestors_si_def[of child] elim!: bind_returns_result_E2 split: option.splits)
    have "child |∈| object_ptr_kinds h"
      using local.get_ancestors_si_ptr_in_heap object_ptr_kinds_eq3 step.prems(2) by fastforce
    have "node \neq child"
      using ancestors_remains step.prems(3) by auto
    \mathtt{have} 1: "\bigwedge p parent. h \, \prime \, \vdash get_parent p \, \rightarrow_r Some parent \implies h \, \vdash get_parent p \, \rightarrow_r Some parent"
    proof -
```

```
fix p parent
  assume "h' \models get_parent p \rightarrow_r Some parent"
  then obtain children' where
    children': "h' \vdash get child nodes parent \rightarrow_r children'" and
    p_in\_children': "p \in set children"using get_parent_child_dual by blast
  obtain children where children: "h \vdash get\_child\_nodes parent \rightarrow_r children"
    using get_child_nodes_ok assms(1) get_child_nodes_ptr_in_heap object_ptr_kinds_eq children'
      known_ptrs
    using type_wf type_wf'
    by (metis \langle h' \rangle + get_parent p →r Some parent> get_parent_parent_in_heap is_OK_returns_result_E
         local.known_ptrs_known_ptr object_ptr_kinds_eq3)
  have "p ∈ set children"
    using assms(5) children children' p_in_children'
    by blast
  then show "h \models get_parent p \rightarrow_r Some parent"
    using child_parent_dual assms(1) children known_ptrs type_wf by blast
qed
\mathtt{have} 2: "\bigwedge\!\mathbb{p} host. \mathtt{h}\textrm{'}\vdash \mathtt{get\_host}\;p\;\rightarrow_{r}\texttt{host}\; \Longrightarrow\;\mathtt{h}\vdash \mathtt{get\_host}\;p\;\rightarrow_{r}\texttt{host}"proof -
  fix p host
  assume "h' \vdash get\_host \ p \rightarrow_r host"then have "h' \models get_shadow_root host \rightarrow_r Some p"
    using local.shadow_root_host_dual by blast
  then have "h \vdash get\_shadow\_root host \rightarrow_r Some p"
    by (metis assms(6) element_ptr_kinds_commutes is_OK_returns_result_I local.get_shadow_root_ok
         local.get_shadow_root_ptr_in_heap node_ptr_kinds_commutes object_ptr_kinds_eq3 option.distinct(1)
         returns_result_select_result type_wf)
  then show "h \vdash get\_host \ p \rightarrow_r host"
    by (metis assms(1) is_OK_returns_result_E known_ptrs local.get_host_ok
         local.get_shadow_root_shadow_root_ptr_in_heap local.shadow_root_host_dual local.shadow_root_same_host
         type_wf)
qed
```

```
show ?case
    proof (cases "cast<sub>object ptr2node ptr child")</sub>
      case None
      then show ?thesis
        using step(4) step(5) p(6) p(6) p(6) p(6) p(6)apply(auto simp add: get_ancestors_si_def[of child] elim!: bind_returns result E2
            split: option.splits)[1]
        by (metis "2" assms(1) shadow_root_same_host list.set_intros(2) shadow_root_host_dual
            step.hyps(2) step.prems(3) type wf)
    next
      case (Some node_child)
      then
      show ?thesis
        using step(4) step(5) p(6) p(6) p(6) p(6) p(6)apply(auto simp add: get_ancestors_si_def[of child] elim!: bind_returns_result_E2
            split: option.splits)[1]
         apply (meson "1" option.distinct(1) returns_result_eq)
        by (metis "1" list.set_intros(2) option.inject returns_result_eq step.hyps(1) step.prems(3))
    qed
  qed
qed
```

```
lemma get_ancestors_si_ptrs_in_heap:
 assumes "heap_is_wellformed h" and "type_wf h" and "known_ptrs h"
 assumes "h \vdash get_ancestors_si ptr \rightarrow_r ancestors"
```

```
assumes "ptr' ∈ set ancestors"
  shows "ptr' |∈| object_ptr_kinds h"
proof (insert assms(4) assms(5), induct ancestors arbitrary: ptr)
  case Nil
  then show ?case
    by(auto)
next
  case (Cons a ancestors)
  then obtain x where x: "h \vdash get_ancestors_si x \rightarrow_r a # ancestors"
    by(auto simp add: get_ancestors_si_def[of a] elim!: bind_returns_result_E2 split: option.splits)
  then have ''x = a''by<sup>(auto</sup> simp add: get ancestors si def[of x] elim!: bind returns result E2 split: option.splits)
  then show ?case
  proof (cases "ptr' = a")
    case True
    then show ?thesis
      using Cons.hyps Cons.prems(2) get_ancestors_si_ptr_in_heap x
      using \langle x = a \rangle by blast
  next
    case False
    obtain ptr'' where ptr'": "h \vdash get_ancestors_si ptr'' \rightarrow_r ancestors"
      using \langle h \rangle h \neq get_ancestors_si x \rightarrow<sub>r</sub> a # ancestors> Cons.prems(2) False
      apply(auto simp add: get_ancestors_si_def elim!: bind_returns_result_E2)[1]
       apply(auto elim!: bind_returns_result_E2 split: option.splits intro!: bind_pure_I)[1]
      apply(auto elim!: bind_returns_result_E2 split: option.splits intro!: bind_pure_I)[1]
       apply (metis local.get_ancestors_si_def)
      by (simp add: local.get_ancestors_si_def)
    then show ?thesis
      using Cons.hyps Cons.prems(2) False by auto
  qed
qed
lemma get_ancestors_si_reads:
  assumes "heap_is_wellformed h"
  shows "reads get_ancestors_si_locs (get_ancestors_si node_ptr) h h'"
proof (insert assms(1), induct rule: heap_wellformed_induct_rev_si)
  case (step child)
  then show ?case
    using [[simproc del: Product_Type.unit_eq]] get_parent_reads[unfolded reads_def]
      get_host_reads[unfolded reads_def]
    apply(simp (no_asm) add: get_ancestors_si_def)
    by(auto simp add: get_ancestors_si_locs_def get_parent_reads_pointers
        intro!: reads_bind_pure reads_subset[OF check_in_heap_reads] reads_subset[OF return_reads]
        reads_subset[OF get_parent_reads] reads_subset[OF get_child_nodes_reads]
        reads_subset[OF get_host_reads]
        split: option.splits)
qed
lemma get_ancestors_si_subset:
  assumes "heap_is_wellformed h"
    and "h \vdash get\_ancestors\_si~ptr \rightarrow_r arcestors"and "ancestor ∈ set ancestors"
    and "h \vdash get_ancestors_si ancestor \rightarrow_r ancestor_ancestors"
    and type_wf: "type_wf h"
    and known_ptrs: "known_ptrs h"
  shows "set ancestor_ancestors ⊆ set ancestors"
proof (insert assms(1) assms(2) assms(3), induct ptr arbitrary: ancestors
    rule: heap wellformed induct rev si)
  case (step child)
  have "child |∈| object_ptr_kinds h"
```

```
using get_ancestors_si_ptr_in_heap step(4) by auto
```

```
obtain tl_ancestors where tl_ancestors: "ancestors = child # tl_ancestors"
  using step(4)
 by(auto simp add: get_ancestors_si_def[of child] intro!: bind_pure_I
      elim!: bind_returns_result_E2 split: option.splits)
show ?case
proof (induct "cast<sub>object_ptr2node_ptr</sub> child")
 case None
 show ?case
 proof (induct "cast<sub>object_ptr2shadow_root_ptr</sub> child")
    case None
    then show ?case
      using step(4) < None = cast_{object\_ptr2node\_ptr} child>
      apply(auto simp add: get_ancestors_si_def[of child] elim!: bind_returns_result_E2)[1]
      by (metis (no_types, lifting) assms(4) empty_iff empty_set select_result_I2 set_ConsD
          step.prems(1) step.prems(2))
 next
    case (Some shadow_root_child)
    then
    have "cast shadow_root_child |∈| document_ptr_kinds h"
      using ‹child |∈| object_ptr_kinds h›
      apply(auto simp add: document_ptr_kinds_def image_iff Bex_def split: option.splits)[1]
      by (metis (mono_tags) shadow_root_ptr_casts_commute)
    then
    have "shadow_root_child |∈| shadow_root_ptr_kinds h"
      using shadow_root_ptr_kinds_commutes by blast
    obtain host where host: "h \vdash get\_host shadow_root_child \rightarrow_r host"
      using get_host_ok assms
      by (meson ‹shadow_root_child |∈| shadow_root_ptr_kinds h› is_OK_returns_result_E)
    then
    have "h \vdash get_ancestors_si (cast host) \rightarrow_r tl_ancestors"
      using Some step(4) tl_ancestors None
      by(auto simp add: get_ancestors_si_def[of child] intro!: bind_pure_returns_result_I
          elim!: bind returns result E2 split: option.splits dest: returns result eq)
    then
    show ?case
      using step(2) Some host step(5) tl_ancestors
      using assms(4) dual_order.trans eq_iff returns_result_eq set_ConsD set_subset_Cons
        shadow_root_ptr_casts_commute document_ptr_casts_commute step.prems(1)
      by (smt case_optionE local.shadow_root_host_dual option.case_distrib option.distinct(1))
 qed
next
 case (Some child_node)
 note s1 = Some
 obtain parent opt where parent opt: "h  \vdash get parent child node \rightarrow_r parent opt"
    using ‹child |∈| object_ptr_kinds h› assms(1) Some[symmetric] get_parent_ok[OF type_wf known_ptrs]
    by (metis (no_types, lifting) is_OK_returns_result_E known_ptrs get_parent_ok
        lget_parent _{Core\ DOM} axioms node_ptr_casts_commute node_ptr_kinds_commutes)
 then show ?case
 proof (induct parent_opt)
    case None
    then have "ancestors = [child]"
      using step(4) s1
      apply(simp add: get_ancestors_si_def)
      by(auto elim!: bind_returns_result_E2 split: option.splits dest: returns_result_eq)
    show ?case
      using step(4) step(5)
      apply(auto \, simple \, add: \, ^{0}{}(anceators = [child])[1]
      using assms(4) returns_result_eq by fastforce
 next
    case (Some parent)
    then
```

```
have "h \vdash get ancestors si parent \rightarrow_r tl ancestors"
        using s1 tl ancestors step(4)
        by(auto simp add: get_ancestors_si_def[of child] elim!: bind_returns_result_E2
             split: option.splits dest: returns result eq)
      show ?case
        by (metis (no_types, lifting) Some.prems \langle h \rangle get_ancestors_si parent \rightarrow_r tl_ancestors>
            assms(4) eq_iff node_ptr_casts_commute order_trans s1 select_result_I2 set_ConsD set_subset_Cons
             step.hyps(1) step.prems(1) step.prems(2) tl_ancestors)
    qed
  qed
qed
lemma get_ancestors_si_also_parent:
 assumes "heap_is_wellformed h"
    and "h \vdash get_ancestors_si some_ptr \rightarrow_r ancestors"
    and "cast child ∈ set ancestors"
    and "h \vdash get\_parent child \rightarrow_r Some parent"
    and type_wf: "type_wf h"
    and known_ptrs: "known_ptrs h"
  \textbf{shows \space "parent} \; \in \; \textit{set \; ancestors} \text{''}proof -
  obtain child_ancestors where child_ancestors: "h \vdash get_ancestors_si (cast child) \rightarrow_r child_ancestors"
    by (meson assms(1) assms(4) get_ancestors_si_ok is_OK_returns_result_I known_ptrs
        local.get_parent_ptr_in_heap node_ptr_kinds_commutes returns_result_select_result
        type_wf)
  then have "parent ∈ set child_ancestors"
    apply(simp add: get_ancestors_si_def)
    by(auto elim!: bind_returns_result_E2 split: option.splits dest!: returns_result_eq[OF assms(4)]
        get_ancestors_si_ptr)
  then show ?thesis
    using assms child_ancestors get_ancestors_si_subset by blast
qed
lemma get_ancestors_si_also_host:
  assumes "heap_is_wellformed h"
    and "h \vdash get_ancestors_si some_ptr \rightarrow_r ancestors"
    and "cast shadow_root ∈ set ancestors"
    and "h \vdash get\_host\ shadow\_root \rightarrow_r host"and type_wf: "type_wf h"
    and known_ptrs: "known_ptrs h"
  shows "cast host ∈ set ancestors"
proof -
  obtain child_ancestors where child_ancestors: "h \vdash get\_ancestors\_si (cast shadow_root) \rightarrow_r child_ancestors"
    by (meson assms(1) assms(2) assms(3) get_ancestors_si_ok get_ancestors_si_ptrs_in_heap
        is_OK_returns_result_E known_ptrs type_wf)
  then have "cast host \in set child ancestors"
    apply(simp add: get_ancestors_si_def)
    by(auto elim!: bind_returns_result_E2 split: option.splits dest!: returns_result_eq[OF assms(4)]
        get_ancestors_si_ptr)
  then show ?thesis
    using assms child_ancestors get_ancestors_si_subset by blast
qed
lemma get_ancestors_si_obtains_children_or_shadow_root:
  assumes "heap_is_wellformed h" and "known_ptrs h" and "type_wf h"
    and "h \vdash get_ancestors_si ptr \rightarrow_r ancestors"
    and "ancestor \neq ptr"
    and "ancestor \in set ancestors"
  shows "((\forall children ancestor_child. h \vdash get_child_nodes ancestor \rightarrowr children \rightarrowancestor child ∈ set children \rightarrow cast ancestor child ∈ set ancestors \rightarrow thesis) \rightarrow thesis)
```

```
∨ ((∀ ancestor_element shadow_root. ancestor = cast ancestor_element −→
```

```
h \vdash get\_shadow\_root ancestor_element \rightarrow_r Some shadow_root \rightarrow cast shadow_root \in set ancestors \rightarrow thesis)
```

```
−→
thesis)"
proof (insert assms(4) assms(5) assms(6), induct ptr arbitrary: ancestors
    rule: heap wellformed induct rev si[0F assms(1)])
  case (1 child)
  then show ?case
  proof (cases "cast<sub>object_ptr2node_ptr</sub> child")
    case None
    then obtain shadow_root where shadow_root: "child = cast shadow_root_ptr2object_ptr shadow_root"
      using 1(4) 1(5) 1(6)
      by(auto simp add: get_ancestors_si_def[of child] elim!: bind_returns_result_E2
          split: option.splits)
    then obtain host where host: "h \vdash get\_host shadow_root \rightarrow_r host"
      by (metis "1.prems"(1) assms(1) assms(2) assms(3) document_ptr_kinds_commutes
          get_ancestors_si_ptrs_in_heap is_OK_returns_result_E local.get_ancestors_si_ptr local.get_host_ok
          shadow_root_ptr_kinds_commutes)
    then obtain host_ancestors where host_ancestors: "h \vdash get_ancestors_si (cast _{element\_ptr2object\_ptr} host)
\rightarrow_r host_ancestors"
      by (metis "1.prems"(1) assms(1) assms(2) assms(3) get_ancestors_si_also_host get_ancestors_si_ok
          get_ancestors_si_ptrs_in_heap is_OK_returns_result_E local.get_ancestors_si_ptr shadow_root)
    then have "ancestors = cast shadow_root # host_ancestors"
      using 1(4) 1(5) 1(3) None shadow_root host
      by(auto simp add: get_ancestors_si_def[of child, simplified shadow_root]
          elim!: bind_returns_result_E2 dest!: returns_result_eq[OF host] split: option.splits)
    then show ?thesis
    proof (cases "ancestor = cast host")
      case True
      then show ?thesis
        using "1.prems"(1) host local.get_ancestors_si_ptr local.shadow_root_host_dual shadow_root
        by blast
    next
      case False
      have "ancestor ∈ set ancestors"
        using host host_ancestors 1(3) get_ancestors_si_also_host assms(1) assms(2) assms(3)
        using "1.prems"(3) by blast
      then have "(\forall children ancestor_child. h \vdash get_child_nodes ancestor \rightarrow<sub>r</sub> children \longrightarrowancestor_child ∈ set children \rightarrow cast<sub>node_ptr2object_ptr</sub> ancestor_child ∈ set host_ancestors \rightarrow thesis)
−→
thesis) ∨
          (\forall ancestor_element shadow_root. ancestor = cast<sub>element</sub> _{ptr} _{object\_ptr} ancestor_element →h \vdash get\_shadow\_root ancestor_element \rightarrow_r Some shadow_root \longrightarrowcast shadow root ptr2object_ptr shadow_root \in set host_ancestors \longrightarrow thesis) \longrightarrow thesis)"
        using "1.hyps"(2) "1.prems"(2) False <ancestors = cast<sub>shadow_root_ptr2object_ptr</sub> shadow_root # host_ancestors
          host host_ancestors shadow_root
        by auto
      then show ?thesis
        using \langle ancestors = cast<sub>shadow_root_ptr2object_ptr shadow_root # host_ancestors> by auto</sub>
    qed
  next
    case (Some child_node)
    then obtain parent where parent: "h \vdash get parent child node \rightarrow_r Some parent"
      using 1(4) 1(5) 1(6)
      by(auto simp add: get_ancestors_si_def[of child] elim!: bind_returns_result_E2
          split: option.splits)
    then obtain parent_ancestors where parent_ancestors: "h \vdash get\_ancestors\_si parent \rightarrow_r parent_ancestors"
      by (meson assms(1) assms(2) assms(3) get_ancestors_si_ok is_OK_returns_result_E
          local.get_parent_parent_in_heap)
    then have "ancestors = cast child node # parent ancestors"
      using 1(4) 1(5) 1(3) Some
      by(auto simp add: get_ancestors_si_def[of child, simplified Some]
          elim!: bind_returns_result_E2 dest!: returns_result_eq[OF parent] split: option.splits)
    then show ?thesis
    proof (cases "ancestor = parent")
```

```
case True
       then show ?thesis
         by (metis (no_types, lifting) "1.prems"(1) Some local.get_ancestors_si_ptr
              local.get parent child dual node ptr casts commute parent)
    next
       case False
       have "ancestor ∈ set ancestors"
         by (simp add: "1.prems"(3))
       then have "(\forall children ancestor_child. h \vdash get_child_nodes ancestor \rightarrow<sub>r</sub> children \longrightarrow\text{ancestor\_child} \in \text{set children} \longrightarrow \text{cast}_{\text{node\_ptr2object\_ptr}} \text{ ancestor\_child} \in \text{set parents} \longrightarrow \text{thesis}−→
thesis) ∨
          (\forall\texttt{ ancestor\_element\ shadow\_root.\texttt{ ancestor = cast_{element\_ptr2object\_ptr\texttt{ancer\_element}}\longrightarrow\texttt{+}}h \vdash get\_shadow\_root ancestor_element \rightarrow_r Some shadow_root \longrightarrowcast_{shadow\_root\_ptr2object\_ptr} shadow_root ∈ set parent_ancestors \longrightarrow thesis) \longrightarrow thesis)"
         using "1.hyps"(1) "1.prems"(2) False Some \langleancestors = cast<sub>node_ptr2object_ptr</sub> child_node # parent_ancestors<sup>3</sup>
           parent parent_ancestors
         by auto
       then show ?thesis
         using \simeq \alpha = cast_{node\_ptr2object\_ptr} child_node # parent_ancestors> by auto
    qed
  qed
qed
lemma a_host_shadow_root_rel_shadow_root:
  "h \vdash get_shadow_root host \rightarrow_r Some shadow_root \Longrightarrow (cast host, cast shadow_root) \in a_host_shadow_root_rel
h''by(auto simp add: is_OK_returns_result_I get_shadow_root_ptr_in_heap a_host_shadow_root_rel_def)
lemma get_ancestors_si_parent_child_a_host_shadow_root_rel:
  assumes "heap_is_wellformed h" and "known_ptrs h" and "type_wf h"
  assumes "h \vdash get\_ancestors\_si child \rightarrow_r ancestor s"
  shows "(ptr, child) ∈ (parent_child_rel h ∪ a_host_shadow_root_rel h)∗ ←→ ptr ∈ set ancestors"
proof
  assume "(ptr, child) ∈ (parent_child_rel h ∪ local.a_host_shadow_root_rel h)∗
"
  then show "ptr \in set ancestors"
  proof (induct ptr rule: heap_wellformed_induct_si[OF assms(1)])
    case (1 ptr)
    then show ?case
    proof (cases "ptr = child")
       case True
       then show ?thesis
         using assms(4) local.get_ancestors_si_ptr by blast
    next
       case False
       obtain ptr_child where
         ptr_child: "(ptr, ptr_child) ∈ (parent_child_rel h ∪ local.a_host_shadow_root_rel h) \wedge(ptr_child, child) ∈ (parent_child_rel h ∪ local.a_host_shadow_root_rel h)∗
"
         using converse_rtranclE[OF 1(4)] \forallptr \neq child>
         by metis
       then show ?thesis
       proof(cases "(ptr,ptr\_child) \in parent\_child\_rel \; h")case True
         then obtain ptr_child_node
           where ptr\_child\_ptr\_child\_node: "ptr_child = cast _{node\_ptr2object\_ptr} ptr_child_node"
           using ptr_child node_ptr_casts_commute3 CD.parent_child_rel_node_ptr
           by (metis)
         then obtain children where
           children: "h \vdash get\_child\_nodes~ptr \rightarrow_r children" and
           ptr_child_node: "ptr_child_node ∈ set children"
         proof -
            {\rm assume} a1: "\bigwedge {\rm children.} \llbracket h \ \vdash \ \text{get\_child\_nodes} \ \text{ptr} \ \rightarrow_r \ \text{children.} \text{ptr\_child\_node} \ \in \ \text{set} \ \text{children} \rrbracket
```

```
\implies thesis"
          have "ptr |∈| object_ptr_kinds h"
            using CD.parent_child_rel_parent_in_heap True by blast
          moreover have "ptr_child_node \in set |h \vdash get_child_nodes ptr|r"
            by (metis True assms(2) assms(3) calculation local.CD.parent_child_rel_child
                 local.get_child_nodes_ok local.known_ptrs_known_ptr ptr_child_ptr_child_node
                 returns_result_select_result)
          ultimately show ?thesis
            using a1 get_child_nodes_ok ‹type_wf h› ‹known_ptrs h›
            by (meson local.known_ptrs_known_ptr returns_result_select_result)
        qed
        moreover have "(cast<sub>node_ptr2object_ptr</sub> ptr_child_node, child) ∈ (parent_child_rel h ∪ local.a_host_shadow_
h)<sup>*</sup>"
          using ptr_child True ptr_child_ptr_child_node by auto
        ultimately have "cast<sub>node_ptr2object_ptr ptr_child_node \in set ancestors"</sub>
          using 1 by auto
        moreover have "h \vdash get\_parent~ptr\_child\_node \rightarrow_r Some ptr"
          using assms(1) children ptr_child_node child_parent_dual
          using ‹known_ptrs h› ‹type_wf h› by blast
        ultimately show ?thesis
          using get_ancestors_si_also_parent assms ‹type_wf h› by blast
      next
        case False
        then
        obtain host where host: "ptr = \text{cast}_{element\_ptr2object\_ptr} host"
          using ptr_child
          by(auto simp add: a_host_shadow_root_rel_def)
        then obtain shadow_root where shadow_root: "h \vdash get\_shadow\_root host \rightarrow_r Some shadow_root"
          and ptr_child_shadow_root: "ptr_child = cast shadow_root"
          using ptr_child False
          apply(auto simp add: a_host_shadow_root_rel_def)[1]
          by (metis (no_types, lifting) assms(3) local.get_shadow_root_ok select_result_I)
        moreover have "(cast shadow root, child) ∈ (parent child rel h ∪ local.a host shadow root rel
h)<sup>*</sup>"
          using ptr_child ptr_child_shadow_root by blast
        ultimately have "cast shadow_root ∈ set ancestors"
          using "1.hyps"(2) host by blast
        moreover have "h \vdash get\_host shadow\_root \rightarrow_r host"
          by (metis assms(1) assms(2) assms(3) is_OK_returns_result_E local.get_host_ok
               local.get_shadow_root_shadow_root_ptr_in_heap local.shadow_root_host_dual local.shadow_root_same_host
               shadow root)
        ultimately show ?thesis
          using get_ancestors_si_also_host assms(1) assms(2) assms(3) assms(4) host
          by blast
      qed
    qed
  qed
next
  assume "ptr ∈ set ancestors"
  then show "(ptr, child) ∈ (parent_child_rel h ∪ local.a_host_shadow_root_rel h)∗
"
  proof (induct ptr rule: heap_wellformed_induct_si[OF assms(1)])
    case (1 ptr)
    then show ?case
    proof (cases "ptr = child")
      case True
      then show ?thesis
        by simp
    next
      case False
      \mathsf{have}\; "\bigwedge \mathsf{thesis}\;. (\forall children ancestor_child. h \vdash get_child_nodes ptr \rightarrow_r children \longrightarrowancestor_child ∈ set children \longrightarrow cast ancestor_child ∈ set ancestors \longrightarrow thesis) \longrightarrow thesis)
```

```
∨ (\forall ancestor element shadow root. ptr = cast ancestor element →h \vdash get\_shadow\_root ancestor_element \rightarrow_r Some shadow_root \rightarrow cast shadow_root \in set ancestors \rightarrow thesis)
−→
thesis)"
           using "1.prems" False assms(1) assms(2) assms(3) assms(4) get_ancestors_si_obtains_children_or_shadow_root
           by blast
        then show ?thesis
        proof (cases "\forall thesis. ((\forall children ancestor_child. h \vdash get_child_nodes ptr \rightarrowr children \rightarrow\alphaancestor_child ∈ set children \longrightarrow cast ancestor_child ∈ set ancestors \longrightarrow thesis) \longrightarrow thesis)")
           case True
           then obtain children ancestor_child
              where "h \vdash get\_child\_nodes~ptr \rightarrow_r children"
                and "ancestor_child \in set children"
                and "cast ancestor_child ∈ set ancestors"
             by blast
           then show ?thesis
             by (meson "1.hyps"(1) in_rtrancl_UnI local.CD.parent_child_rel_child r_into_rtrancl rtrancl_trans)
        next
           case False
           obtain ancestor_element shadow_root
              where "ptr = cast ancestor_element"
                \mathbf{and}\ \ ^\mathit{m}\ \mathsf{F}\ \ \mathtt{get\_shadow\_root}\ \ \mathtt{ancestor\_element}\ \ \mathbin{\rightarrow_r}\ \ \mathtt{Some}\ \ \mathtt{shadow\_root}\ \ ^\mathit{m}and "cast shadow_root \in set ancestors"
              {\tt using\ False\ \s{\small \texttt{{\small \textsf{A}}}}\ \texttt{{\small \textsf{A}}}}\ (\forall\ \texttt{children\ ancestor\_child}.\ \texttt{{\small \textsf{h}}}\ \vdash\ \texttt{get\_child\_nodes\ \texttt{{\small \textsf{ptr}}}}\ \ \texttt{{\small \textsf{A}}}\ \texttt{{\small \textsf{c}}}\mathtt{ancestor\_child}~\in~\mathtt{set}~\mathtt{children}~\longrightarrow~\mathtt{cast}_{\mathit{node\_ptr2object\_ptr}}~\mathtt{ancestor\_child}~\in~\mathtt{set}~\mathtt{ancestors}~\longrightarrow~\mathtt{thesis})~\longrightarrow~\mathtt{check}~\in~\mathtt{check}~\in~\mathtt{check}~\in~\mathtt{check}~\in~\mathtt{check}~\in~\mathtt{check}~\in~\mathtt{check}~\in~\mathtt{check}~\in~\mathtt{check}~\in~\mathtt{check}~\in~\mathtt{check}~\in~\mathtt{check}~\in~\mathtt{check}~\thesis) ∨
(\forall\texttt{ ancestor\_element\ shadow\_root.\ ptr = cast_{element\_ptr2object\_ptr}\texttt{ ancestor\_element}\longrightarrow\qquadh \vdash get\_shadow\_root ancestor_element \rightarrow_r Some shadow_root \longrightarrowcast shadow_root_ptr2object_ptr shadow_root \in set ancestors \longrightarrow thesis) \longrightarrow thesis)
             by blast
           then show ?thesis
              using 1(2) a_host_shadow_root_rel_shadow_root
              apply(simp)
              by (meson Un iff converse rtrancl into rtrancl)
        qed
     qed
   qed
qed
lemma get_root_node_si_root_in_heap:
  assumes "heap_is_wellformed h" and "type_wf h" and "known_ptrs h"
  assumes "h \vdash get_root_node_si ptr \rightarrow<sub>r</sub> root"
  shows "root |∈| object_ptr_kinds h"
  using assms
  apply(auto simp add: get root node si def elim!: bind returns result E2)[1]
  by (simp add: get_ancestors_si_never_empty get_ancestors_si_ptrs_in_heap)
lemma get_root_node_si_same_no_parent:
  assumes "heap_is_wellformed h" and "type_wf h" and "known_ptrs h"
  assumes "h \models get root node si ptr \rightarrowr cast child"
  shows "h \vdash get_parent child \rightarrow_r None"
proof (insert assms(1) assms(4), induct ptr rule: heap_wellformed_induct_rev_si)
  case (step c)
  then show ?case
  proof (cases "cast<sub>object_ptr2node_ptr</sub> c")case None
     then show ?thesis
        using step(4)
        by(auto simp add: get_root_node_si_def get_ancestors_si_def[of c] elim!: bind_returns_result_E2
              split: if_splits option.splits intro!: step(2) bind_pure_returns_result_I)
  next
     case (Some child_node)
```

```
note s = this
    then obtain parent_opt where parent_opt: "h \vdash get_parent child_node \rightarrow_r parent_opt"
      using step(4)
      apply(auto simp add: get_root_node_si_def get_ancestors_si_def intro!: bind_pure_I
          elim!: bind_returns_result_E2)[1]
      by(auto split: option.splits)
    then show ?thesis
    proof(induct parent_opt)
      case None
      then show ?case
        using Some get_root_node_si_no_parent returns_result_eq step.prems by fastforce
    next
      case (Some parent)
      then show ?case
        using step(4) s
        apply(auto simp add: get_root_node_si_def get_ancestors_si_def[of c]
            elim!: bind_returns_result_E2 split: option.splits list.splits if_splits)[1]
        using assms(1) get_ancestors_si_never_empty apply blast
        by(auto simp add: get_root_node_si_def dest: returns_result_eq
            intro!: step(1) bind_pure_returns_result_I)
    qed
  qed
qed
lemma get_root_node_si_parent_child_a_host_shadow_root_rel:
 assumes "heap_is_wellformed h" and "known_ptrs h" and "type_wf h"
  assumes "h \vdash get_root_node_si ptr \rightarrow_r root"
  shows "(root, ptr) ∈ (parent_child_rel h ∪ a_host_shadow_root_rel h)∗
"
 using assms
 using get_ancestors_si_parent_child_a_host_shadow_root_rel get_ancestors_si_never_empty
 by(auto simp add: get_root_node_si_def elim!: bind_returns_result_E2 intro!: bind_pure_returns_result_I)
end
interpretation i_get_root_node_si_wf?: l_get_root_node_si_wf Shadow_DOM
  type_wf known_ptr known_ptrs get_parent get_parent_locs get_child_nodes get_child_nodes_locs
  get_host get_host_locs get_ancestors_si get_ancestors_si_locs get_root_node_si get_root_node_si_locs
  get_disconnected_nodes get_disconnected_nodes_locs get_shadow_root get_shadow_root_locs get_tag_name
 get_tag_name_locs heap_is_wellformed parent_child_rel heap_is_wellformed C ore_DOM get_disconnected_document
  get_disconnected_document_locs
  by(auto simp add: l_get_root_node_si_wf Shadow_DOM_def instances)
declare l_get_root_node_si_wf Shadow_DOM_axioms [instances]
get_disconnected_document
locale 1 get disconnected document wfs_{hadow-DOM} =
  1_heap_is_wellformed _{Shadow-DOM} +
  l_get_disconnected_document _{Core\_DOM} +
  l_get_parent_wf +
  l_get_parent
begin
lemma get_disconnected_document_ok:
 assumes "heap_is_wellformed h" and "type_wf h" and "known_ptrs h"
```

```
assumes "h \vdash get\_parent\ node\_ptr \rightarrow_r None"
```

```
shows "h \vdash \alpha k (get_disconnected_document node_ptr)"
proof -
```

```
have "node_ptr |∈| node_ptr_kinds h"
```

```
by (meson assms(4) is OK returns result I local.get parent ptr in heap)
have "\neg(∃ parent ∈ fset (object_ptr_kinds h). node_ptr ∈ set |h \vdash get_child_nodes parent|r)"
```

```
apply(auto)[1]
```

```
using assms(4) child_parent_dual[OF assms(1)]
  assms(1) assms(2) assms(3) known_ptrs_known_ptr option.simps(3)
```

```
returns result eq returns result select result
```

```
by (metis (no_types, lifting) CD.get_child_nodes_ok)
  then
  have "(∃document_ptr ∈ fset (document_ptr_kinds h). node_ptr ∈ set |h \vdash get_disconnected_nodes document_ptr|r)
    using heap is wellformed children disc nodes
    using ‹node_ptr |∈| node_ptr_kinds h› assms(1) by blast
  then obtain some_owner_document where
    "some_owner_document ∈ set (sorted_list_of_set (fset (document_ptr_kinds h)))" and
    "node_ptr \in set |h \vdash get_disconnected_nodes some_owner_document|r'
    by auto
  have h5: "∃ !x. x ∈ set (sorted_list_of_set (fset (document_ptr_kinds h))) ∧ h ` Heap_Error_Monad.bind
(get_disconnected_nodes x)
                  (\lambdachildren. return (node_ptr \in set children)) \rightarrow_r True"
    apply(auto intro!: bind_pure_returns_result_I)[1]
     apply (smt (verit) CD.get_disconnected_nodes_ok CD.get_disconnected_nodes_pure
        \leq document_ptr∈fset (document_ptr_kinds h). node_ptr \in set |h \vdash get_disconnected_nodes document_ptr|r>
        assms(2) bind_pure_returns_result_I2 return_returns_result select_result_I2)
    apply(auto elim!: bind_returns_result_E2 intro!: bind_pure_returns_result_I)[1]
    using heap_is_wellformed_one_disc_parent assms(1)
    by blast
  let ?filter_M = "filter_M
             (λdocument_ptr.
                 Heap_Error_Monad.bind (get_disconnected_nodes document_ptr)
                  (\lambdadisconnected_nodes. return (node_ptr \in set disconnected_nodes)))
             (sorted_list_of_set (fset (document_ptr_kinds h)))"
  have "h \vdash ok (?filter_M)"
    using CD.get_disconnected_nodes_ok
    by (smt CD.get_disconnected_nodes_pure DocumentMonad.ptr_kinds_M_ptr_kinds
        DocumentMonad.ptr_kinds_ptr_kinds_M assms(2) bind_is_OK_pure_I bind_pure_I document_ptr_kinds_M_def
        filter_M_is_OK_I l_ptr_kinds_M.ptr_kinds_M_ok return_ok return_pure returns_result_select_result)
  then
  obtain candidates where candidates: "h \vdash filter_M
             (λdocument_ptr.
                 Heap Error Monad.bind (get disconnected nodes document ptr)
                  (\lambdadisconnected_nodes. return (node_ptr \in set disconnected_nodes)))
             (sorted_list_of_set (fset (document_ptr_kinds h)))
       \rightarrow_r candidates"
    by auto
  have "candidates = [some_owner_document]"
    apply(rule filter_M_ex1[OF candidates ‹some_owner_document ∈ set (sorted_list_of_set (fset (document_ptr_kinds
h))) h57)
    using \langlenode_ptr \in set |h \vdash get_disconnected_nodes some_owner_document|_r\rangle‹some_owner_document ∈ set (sorted_list_of_set (fset (document_ptr_kinds h)))›
    by(auto simp add: CD.get_disconnected_nodes_ok assms(2) intro!: bind_pure_I
        intro!: bind pure returns result I)
  then show ?thesis
    using candidates ‹node_ptr |∈| node_ptr_kinds h›
    apply(auto simp add: get_disconnected_document_def intro!: bind_is_OK_pure_I filter_M_pure_I bind_pure_I
        split: list.splits)[1]
     apply (meson not Cons self2 returns result eq)
    by (meson list.distinct(1) list.inject returns_result_eq)
qed
end
interpretation i_get_disconnected_document_wf?: l_get_disconnected_document_wf Shadow_DOM
 get_child_nodes get_child_nodes_locs get_disconnected_nodes get_disconnected_nodes_locs
  get_shadow_root get_shadow_root_locs get_tag_name get_tag_name_locs known_ptr type_wf
```

```
by(auto simp add: l_get_disconnected_document_wf Shadow_DOM_def instances)
declare l_get_disconnected_document_wf Shadow_DOM_axioms [instances]
```
heap is wellformed parent child rel heap is wellformed C<sub>ore</sub>  $DOM$  get host get host locs

get\_disconnected\_document get\_disconnected\_document\_locs known\_ptrs get\_parent get\_parent\_locs

## **get\_ancestors\_di**

```
locale l_get_ancestors_di_wf S_{hadow\_DOM} =
  l_get_ancestors_di _{Shadow\_DOM} +
  l_heap_is_wellformed _{Shadow\_DOM} +
  l_get_parent_wf +
  l_get_parent_get_host_wf +
  1_get_host wf +
  l<sub>get</sub>_disconnected_document_wf _{Shadow-DOM} +
 l_get_parent_get_host_get_disconnected_document_wf Shadow_DOM
begin
lemma get_ancestors_di_ok:
 assumes "heap_is_wellformed h" and "known_ptrs h" and "type_wf h"
    and "ptr |∈| object_ptr_kinds h"
  shows "h \vdash ok (get_ancestors_di ptr)"
proof (insert assms(1) assms(4), induct rule: heap_wellformed_induct_rev_si)
  case (step child)
  then show ?case
    using assms(2) assms(3)
    apply(auto simp add: get_ancestors_di_def[of child] assms(1) get_parent_parent_in_heap
        intro!: bind is OK pure I bind pure I split: option.splits)[1]
    using local.get_parent_ok apply blast
    using assms(1) get_disconnected_document_ok apply blast
      apply(simp add: get_ancestors_di_def )
      apply(auto intro!: bind_is_OK_pure_I split: option.splits)[1]
         apply (metis (no_types, lifting) bind_is_OK_E document_ptr_kinds_commutes is_OK_returns_heap_I
        local.get_ancestors_di_def local.get_disconnected_document_disconnected_document_in_heap step.hyps(3))
        apply (metis (no_types, lifting) bind_is_OK_E document_ptr_kinds_commutes is_OK_returns_heap_I
        local.get ancestors di def local.get disconnected document disconnected document in heap step.hyps(3))
    using assms(1) local.get_disconnected_document_disconnected_document_in_heap local.get_host_ok
      shadow_root_ptr_kinds_commutes apply blast
      apply (smt assms(1) bind returns heap E document ptr casts commute2 is OK returns heap E
        is_OK_returns_heap_I l_heap_is_wellformed S_{hadow\_DOM}.shadow_root_same_host
        local.get_disconnected_document_disconnected_document_in_heap local.get_host_pure
        local.1<sub>_</sub>heap_is_wellformed _{Shadow\_DOM\_axioms} local.shadow_root_host_dual option.simps(4) option.simps(5)
        pure_returns_heap_eq shadow_root_ptr_casts_commute2)
    using get_host_ok assms(1) apply blast
    by (meson assms(1) is_OK_returns_result_I local.get_shadow_root_ptr_in_heap local.shadow_root_host_dual)
qed
lemma get_ancestors_di_ptrs_in_heap:
 assumes "heap_is_wellformed h" and "type_wf h" and "known_ptrs h"
  assumes "h \vdash get_ancestors_di ptr \rightarrow_r ancestors"
  assumes "ptr' ∈ set ancestors"
  shows "ptr' |∈| object_ptr_kinds h"
proof (insert assms(4) assms(5), induct ancestors arbitrary: ptr)
  case Nil
  then show ?case
    by(auto)
next
  case (Cons a ancestors)
  then obtain x where x: "h \vdash get_ancestors_di x \rightarrow_r a # ancestors"
    by(auto simp add: get_ancestors_di_def[of a] elim!: bind_returns_result_E2 split: option.splits)
  then have ''x = a''by(auto simp add: get_ancestors_di_def[of x] intro!: bind_pure_I elim!: bind_returns_result_E2
        split: option.splits)
  then show ?case
  proof (cases "ptr' = a")
    case True
    then show ?thesis
      using Cons.hyps Cons.prems(2) get_ancestors_di_ptr_in_heap x
      using \langle x = a \rangle by blast
  next
```

```
case False
    obtain ptr'' where ptr'': "h \vdash get\_ancestors_idi ptr'' \rightarrow_r ancestors"
      using \langle h \rangle \vdash get_ancestors_di x \rightarrow<sub>r</sub> a # ancestors> Cons.prems(2) False
      apply(auto simp add: get ancestors di def elim!: bind returns result E2)[1]
       apply(auto elim!: bind_returns_result_E2 split: option.splits intro!: bind_pure_I)[1]
      apply(auto elim!: bind_returns_result_E2 split: option.splits intro!: bind_pure_I)[1]
        apply (metis (no_types, lifting) local.get_ancestors_di_def)
       apply (metis (no_types, lifting) local.get_ancestors_di_def)
      by (simp add: local.get_ancestors_di_def)
    then show ?thesis
      using Cons.hyps Cons.prems(2) False by auto
  qed
qed
lemma get_ancestors_di_reads:
  assumes "heap_is_wellformed h"
 shows "reads get_ancestors_di_locs (get_ancestors_di node_ptr) h h'"
proof (insert assms(1), induct rule: heap_wellformed_induct_rev_si)
  case (step child)
  then show ?case
    using get_parent_reads[unfolded reads_def]
      get_host_reads[unfolded reads_def] get_disconnected_document_reads[unfolded reads_def]
    apply(auto simp add: get_ancestors_di_def[of child])[1]
    by(auto simp add: get_ancestors_di_locs_def get_parent_reads_pointers
        intro!: bind_pure_I reads_bind_pure reads_subset[OF check_in_heap_reads] reads_subset[OF return_reads]
        reads_subset[OF get_parent_reads] reads_subset[OF get_child_nodes_reads]
        reads_subset[OF get_host_reads] reads_subset[OF get_disconnected_document_reads]
        split: option.splits list.splits
        )
qed
lemma get_ancestors_di_subset:
  assumes "heap_is_wellformed h"
    and "h \vdash get ancestors di ptr \rightarrow_r ancestors"
    and "ancestor \in set ancestors"
    and "h \vdash get_ancestors_di ancestor \rightarrow_r ancestor_ancestors"
    and type_wf: "type_wf h"
    and known_ptrs: "known_ptrs h"
  shows "set ancestor_ancestors ⊆ set ancestors"
proof (insert assms(1) assms(2) assms(3), induct ptr arbitrary: ancestors
    rule: heap_wellformed_induct_rev_si)
  case (step child)
 have "child |∈| object_ptr_kinds h"
    using get_ancestors_di_ptr_in_heap step(4) by auto
  obtain tl_ancestors where tl_ancestors: "ancestors = child # tl_ancestors"
    using step(4)
    by(auto simp add: get_ancestors_di_def[of child] intro!: bind_pure_I
        elim!: bind_returns_result_E2 split: option.splits)
  show ?case
  proof (induct "cast<sub>object_ptr2node_ptr</sub> child")
    case None
    show ?case
    proof (induct "cast<sub>object_ptr2shadow_root_ptr</sub> child")
      case None
      then show ?case
        using step(4) \langle None = cast<sub>object</sub> ptr<sub>2node</sub> ptr child>
        apply(auto simp add: get_ancestors_di_def[of child] elim!: bind_returns_result_E2)[1]
        by (metis (no_types, lifting) assms(4) empty_iff empty_set select_result_I2 set_ConsD
            step.prems(1) step.prems(2))
```

```
next
      case (Some shadow_root_child)
      then
      have "cast shadow_root_child |∈| document_ptr_kinds h"
        using ‹child |∈| object_ptr_kinds h›
        apply(auto simp add: document_ptr_kinds_def image_iff Bex_def split: option.splits)[1]
        by (metis (mono_tags, lifting) shadow_root_ptr_casts_commute)
      then
      have "shadow_root_child |∈| shadow_root_ptr_kinds h"
        using shadow_root_ptr_kinds_commutes by blast
      obtain host where host: "h \vdash get\_host shadow_root_child \rightarrow_r host"
        using get_host_ok assms
        by (meson ‹shadow_root_child |∈| shadow_root_ptr_kinds h› is_OK_returns_result_E)
      then
      have "h \vdash get_ancestors_di (cast host) \rightarrow_r tl_ancestors"
        using Some step(4) tl_ancestors None
        by(auto simp add: get_ancestors_di_def[of child] intro!: bind_pure_returns_result_I
            elim!: bind_returns_result_E2 split: option.splits dest: returns_result_eq)
      then
      show ?case
        using step(2) Some host step(5) tl_ancestors
        using assms(4) dual_order.trans eq_iff returns_result_eq set_ConsD set_subset_Cons
          shadow_root_ptr_casts_commute document_ptr_casts_commute step.prems(1)
        by (smt case_optionE local.shadow_root_host_dual option.case_distrib option.distinct(1))
    qed
  next
    case (Some child_node)
    note s1 = Some
    obtain parent_opt where parent_opt: "h \vdash get\_parent child_node \rightarrow_r parent_opt"
      using ‹child |∈| object_ptr_kinds h› assms(1) Some[symmetric] get_parent_ok[OF type_wf known_ptrs]
      by (metis (no_types, lifting) is_OK_returns_result_E known_ptrs get_parent_ok
          l\_get\_parent_{Core\_DOM}\_axioms node_ptr_casts_commute node_ptr_kinds_commutes)
    then show ?case
    proof (induct parent_opt)
      case None
      then obtain disc_doc where disc_doc: "h \vdash get_disconnected_document child_node \rightarrow_r disc_doc"
        and "h \vdash get_ancestors_di (cast disc_doc) \rightarrow_r tl_ancestors"
        using step(4) s1 tl_ancestors
        apply(simp add: get_ancestors_di_def[of child])
        by(auto elim!: bind_returns_result_E2 intro!: bind_pure_I split: option.splits dest: returns_result_eq)
      then show ?thesis
        using step(3) step(4) step(5)
        by (metis (no_types, lifting) assms(4) dual_order.trans eq iff node ptr casts commute s1
            select_result_I2 set_ConsD set_subset_Cons tl_ancestors)
    next
      case (Some parent)
      then
      have "h \vdash get_ancestors_di parent \rightarrow_r tl_ancestors"
        using s1 tl_ancestors step(4)
        by(auto simp add: get_ancestors_di_def[of child] elim!: bind_returns_result_E2
            split: option.splits dest: returns result eq)
      show ?case
        by (metis (no_types, lifting) Some.prems \langle h \rangle = get_ancestors_di parent \rightarrow_r tl_ancestors>
            assms(4) eq_iff node_ptr_casts_commute order_trans s1 select_result_I2 set_ConsD set_subset_Cons
            step.hyps(1) step.prems(1) step.prems(2) tl_ancestors)
    qed
  qed
qed
lemma get_ancestors_di_also_parent:
 assumes "heap_is_wellformed h"
    and "h \vdash get_ancestors_di some_ptr \rightarrow_r ancestors"
    and "cast child \in set ancestors"
```

```
and "h \vdash get parent child \rightarrow_r Some parent"
    and type_wf: "type_wf h"
    and known_ptrs: "known_ptrs h"
  shows "parent ∈ set ancestors"
proof -
  obtain child_ancestors where child_ancestors: "h \vdash get_ancestors_di (cast child) \rightarrow_r child_ancestors"
    by (meson assms(1) assms(4) get_ancestors_di_ok is_OK_returns_result_I known_ptrs
         local.get_parent_ptr_in_heap node_ptr_kinds_commutes returns_result_select_result
         type wf)then have "parent ∈ set child_ancestors"
    apply(simp add: get_ancestors_di_def)
    by<sup>(auto elim!: bind returns result E2 split: option.splits dest!: returns result eq[OF assms(4)]</sup>
         get_ancestors_di_ptr)
  then show ?thesis
    using assms child_ancestors get_ancestors_di_subset by blast
qed
lemma get_ancestors_di_also_host:
  assumes "heap_is_wellformed h"
    \mathbf{and}\ \ ^\mathit{m}\ \vdash\ \mathit{get\_ancestors\_di}\ \ \mathit{some\_ptr}\ \rightarrow_\mathit{r}\ \ \mathit{ancestors}\ \ ^\mathit{m}and "cast shadow_root ∈ set ancestors"
    and "h \vdash get_host shadow_root \rightarrow_r host"
    and type_wf: "type_wf h"
    and known_ptrs: "known_ptrs h"
  shows "cast host ∈ set ancestors"
proof -
  obtain child_ancestors where child_ancestors: "h \vdash get\_ancestors_di (cast shadow_root) \rightarrow_r child_ancestors"
    by (meson assms(1) assms(2) assms(3) get_ancestors_di_ok get_ancestors_di_ptrs_in_heap
         is_OK_returns_result_E known_ptrs type_wf)
  then have "cast host ∈ set child_ancestors"
    apply(simp add: get_ancestors_di_def)
    by(auto elim!: bind_returns_result_E2 split: option.splits dest!: returns_result_eq[OF assms(4)]
         get_ancestors_di_ptr)
  then show ?thesis
    using assms child_ancestors get_ancestors_di_subset by blast
qed
lemma get_ancestors_di_also_disconnected_document:
  assumes "heap_is_wellformed h"
    and "h \vdash get_ancestors_di some_ptr \rightarrow_r ancestors"
    and "cast disc_node \in set ancestors"
    \mathbf{and} \ \ ^\mathit{m}\ \vdash \ \mathtt{get\_disconnected\_document} \ \ \mathtt{disc\_node} \ \rightarrow_\mathit{r} \ \ \mathtt{disconnected\_document} \ \ ^\mathit{n}and type_wf: "type_wf h"
    and known_ptrs: "known_ptrs h"
    and "h \vdash get_parent disc_node \rightarrow_r None"
  shows "cast disconnected document \in set ancestors"
proof -
  obtain child_ancestors where child_ancestors: "h \vdash get_ancestors_di (cast disc_node) \rightarrow_r child_ancestors"
    by (meson assms(1) assms(2) assms(3) get_ancestors_di_ok get_ancestors_di_ptrs_in_heap
         is_OK_returns_result_E known_ptrs type_wf)
  then have "cast disconnected document \in set child ancestors"
    apply(simp add: get_ancestors_di_def)
    by(auto elim!: bind_returns_result_E2 intro!: bind_pure_I split: option.splits
         dest!: returns_result_eq[OF assms(4)] returns_result_eq[OF assms(7)]
         get_ancestors_di_ptr)
  then show ?thesis
    using assms child_ancestors get_ancestors_di_subset by blast
qed
lemma disc_node_disc_doc_dual:
 assumes "heap_is_wellformed h" and "type_wf h" and "known_ptrs h"
 \textbf{assumes} \ \ \texttt{"h \vdash get\_parent \ node\_ptr \ \rightarrow_r \ None"}assumes "h \vdash get_disconnected_nodes disc_doc \rightarrow_r disc_nodes"
```

```
assumes "node ptr \in set disc nodes"
  shows "h \vdash get_disconnected_document node_ptr \rightarrow_r disc_doc"
proof -
  have "node_ptr |∈| node_ptr_kinds h"
    by (meson assms(4) is_OK_returns_result_I local.get_parent_ptr_in_heap)
  then
 have "¬(∃ parent ∈ fset (object_ptr_kinds h). node_ptr ∈ set |h \vdash get_child_nodes parent|r)"
   apply(auto)[1]
    using child_parent_dual[OF assms(1)]
      assms known_ptrs_known_ptr option.simps(3)
      returns_result_eq returns_result_select_result
    by (metis (no_types, lifting) get_child_nodes_ok)
  then
  have "(∃document_ptr ∈ fset (document_ptr_kinds h). node_ptr ∈ set |h \vdash get_disconnected_nodes document_ptr|r)
    using heap_is_wellformed_children_disc_nodes
    using ‹node_ptr |∈| node_ptr_kinds h› assms(1) by blast
  then have "disc_doc ∈ set (sorted_list_of_set (fset (document_ptr_kinds h)))" and
    "node_ptr \in set |h \vdash get_disconnected_nodes disc_doc|r|"
    using CD.get_disconnected_nodes_ptr_in_heap assms(5)
      assms(6) by auto
  have h5: "∃ !x. x ∈ set (sorted_list_of_set (fset (document_ptr_kinds h))) ∧
h \vdash Heap_Error_Monad.bind (get_disconnected_nodes x)
                  (\lambdachildren. return (node_ptr \in set children)) \rightarrow_r True"
    apply(auto intro!: bind_pure_returns_result_I)[1]
     apply (smt (verit) CD.get_disconnected_nodes_ok CD.get_disconnected_nodes_pure
        \leq document_ptr∈fset (document_ptr_kinds h). node_ptr \in set |h \vdash get_disconnected_nodes document_ptr|r>
        assms(2) bind_pure_returns_result_I2 return_returns_result select_result_I2)
    apply(auto elim!: bind_returns_result_E2 intro!: bind_pure_returns_result_I)[1]
    using heap_is_wellformed_one_disc_parent assms(1)
    by blast
  let ?filter_M = "filter_M
             (λdocument_ptr.
                 Heap_Error_Monad.bind (get_disconnected_nodes document_ptr)
                   (\lambdadisconnected_nodes. return (node_ptr \in set disconnected_nodes)))
             (sorted_list_of_set (fset (document_ptr_kinds h)))"
 have "h \vdash ok (?filter_M)"
    using CD.get_disconnected_nodes_ok
    by (smt CD.get_disconnected_nodes_pure DocumentMonad.ptr_kinds_M_ptr_kinds
        DocumentMonad.ptr_kinds_ptr_kinds_M assms(2) bind_is_OK_pure_I bind_pure_I document_ptr_kinds_M_def
        filter_M_is_OK_I l_ptr_kinds_M.ptr_kinds_M_ok return_ok return_pure returns_result_select_result)
  then
  obtain candidates where candidates: "h \vdash ?filter M \rightarrow_r candidates"
    by auto
  have "candidates = [disc_doc]"
    apply(rule filter_M_ex1[OF candidates ‹disc_doc ∈
set (sorted_list_of_set (fset (document_ptr_kinds h)))› h5])
    using \langlenode_ptr \in set |h \vdash get_disconnected_nodes disc_doc|_r\rangle\langle disc\_doc \in set (sorted\_list_of_set (fset (document\_ptr\_kinds h))) \rangleby(auto simp add: CD.get_disconnected_nodes_ok assms(2) intro!: bind_pure_I
        intro!: bind_pure_returns_result_I)
  then
  show ?thesis
    using \langle node ptr | \in | node ptr kinds h> candidates
    by(auto simp add: bind_pure_I get_disconnected_document_def
        elim!: bind_returns_result_E2
        intro!: bind_pure_returns_result_I filter_M_pure_I)
qed
```

```
lemma get ancestors di_obtains children or shadow root or disconnected node:
  assumes "heap_is_wellformed h" and "known_ptrs h" and "type_wf h"
    and "h \vdash get\_ancestors\_di ptr \rightarrow_r ancestors"
    and "ancestor \neq ptr"
    and "ancestor ∈ set ancestors"
  shows "(\forall children ancestor_child. h \vdash get_child_nodes ancestor \rightarrowr children \rightarrow\alphaancestor_child ∈ set children \longrightarrow cast ancestor_child ∈ set ancestors \longrightarrow thesis) \longrightarrow thesis)
      \lor (\forall ancestor_element shadow_root. ancestor = cast ancestor_element →h \vdash get\_shadow\_root ancestor_element \rightarrow_r Some shadow_root \rightarrow cast shadow_root \in set ancestors \rightarrow thesis)
−→
thesis)
       ∨ ((∀ disc_doc disc_nodes disc_node. ancestor = cast disc_doc −→
h \vdash get_disconnected_nodes disc_doc \rightarrowr disc_nodes \longrightarrow disc_node ∈ set disc_nodes \longrightarrowcast disc_node \in set ancestors \longrightarrow thesis) \longrightarrow thesis)"
proof (insert assms(4) assms(5) assms(6), induct ptr arbitrary: ancestors
    rule: heap_wellformed_induct_rev_si[OF assms(1)])
  case (1 child)
  then show ?case
  proof (cases "cast<sub>object_ptr2node_ptr</sub> child")
    case None
    then obtain shadow_root where shadow_root: "child = cast shadow_root_ptr2object_ptr shadow_root"
       using 1(4) 1(5) 1(6)
       by(auto simp add: get_ancestors_di_def[of child] elim!: bind_returns_result_E2
           split: option.splits)
    then obtain host where host: "h \vdash get\_host shadow_root \rightarrow_r host"
       by (metis "1.prems"(1) assms(1) assms(2) assms(3) document_ptr_kinds_commutes
           get_ancestors_di_ptrs_in_heap is_OK_returns_result_E local.get_ancestors_di_ptr local.get_host_ok
           shadow_root_ptr_kinds_commutes)
    then obtain host_ancestors where host_ancestors:
       "h \vdash get_ancestors_di (cast<sub>element_ptr2object_ptr</sub> host) \rightarrow_r host_ancestors"
       by (metis "1.prems"(1) assms(1) assms(2) assms(3) get_ancestors_di_also_host get_ancestors_di_ok
           get_ancestors_di_ptrs_in_heap is_OK_returns_result_E local.get_ancestors_di_ptr shadow_root)
    then have "ancestors = cast shadow_root # host_ancestors"
       using 1(4) 1(5) 1(3) None shadow_root host
       by(auto simp add: get_ancestors_di_def[of child, simplified shadow_root]
           elim!: bind_returns_result_E2 dest!: returns_result_eq[OF host] split: option.splits)
    then show ?thesis
    proof (cases "ancestor = cast host")
       case True
       then show ?thesis
         using "1.prems"(1) host local.get_ancestors_di_ptr local.shadow_root_host_dual shadow_root
         by blast
    next
       case False
       have "ancestor ∈ set ancestors"
         using host host ancestors 1(3) get ancestors di also host assms(1) assms(2) assms(3)
         using "1.prems"(3) by blast
       then have "(\forall children ancestor_child. h \vdash get_child_nodes ancestor \rightarrow<sub>r</sub> children \longrightarrowancestor_child ∈ set children \rightarrow cast<sub>node</sub> ptr<sub>2object</sub> ptr ancestor_child ∈ set host_ancestors \rightarrow thesis)
−→
thesis) ∨
           (\forall ancestor_element shadow_root. ancestor = cast<sub>element_ptr2object_ptr</sub> ancestor_element \longrightarrowh \vdash get\_shadow\_root ancestor_element \rightarrow_r Some shadow_root \longrightarrow\texttt{cast}_{\textit{shadow\_root\_ptr2object\_ptr}} shadow_root \in set host_ancestors \longrightarrow thesis) \longrightarrow thesis)
  ∨ ((∀ disc_doc disc_nodes disc_node. ancestor = cast disc_doc −→
h \vdash get disconnected nodes disc doc \rightarrowr disc nodes \longrightarrow disc node ∈ set disc nodes \longrightarrowcast disc_node \in set host_ancestors \longrightarrow thesis) \longrightarrow thesis)"
         using "1.hyps"(2) "1.prems"(2) False <ancestors = cast<sub>shadow_root_ptr2object_ptr</sub> shadow_root # host_ancestors
           host host ancestors shadow root
         by auto
       then show ?thesis
         using \langle ancestors = cast<sub>shadow_root_ptr2object_ptr</sub> shadow_root # host_ancestors>
         by auto
```

```
qed
  next
    case (Some child_node)
    then obtain parent opt where parent opt: "h \vdash get parent child node \rightarrow_r parent opt"
       by (metis (no_types, lifting) "1.prems"(1) assms(1) assms(2) assms(3)
           get_ancestors_di_ptrs_in_heap is_OK_returns_result_E local.get_ancestors_di_ptr
            local.get_parent_ok node_ptr_casts_commute node_ptr_kinds_commutes)
    then show ?thesis
    proof (induct parent_opt)
       case None
       then obtain disc_doc where disc_doc: "h \vdash get\_disconnected\_document \ child\_node \rightarrow_r disc\_doc"by (meson assms(1) assms(2) assms(3) is_OK_returns_result_E local.get_disconnected_document_ok)
       then obtain parent_ancestors where parent_ancestors: "h \vdash get\_ancestors_di (cast disc_doc) \rightarrow_r parent_ancestors
         by (meson assms(1) assms(2) assms(3) document_ptr_kinds_commutes is_OK_returns_result_E
              l_get_ancestors_di_wf Shadow_DOM.get_ancestors_di_ok l_get_ancestors_di_wf Shadow_DOM_axioms
              local.get_disconnected_document_disconnected_document_in_heap)
       then have "ancestors = cast child_node # parent_ancestors"
         using 1(4) 1(5) 1(6) Some \langle \text{cast}_{object\_ptr2node\_ptr} \text{ child} = \text{Some child\_node} \rangleapply(auto simp add: get_ancestors_di_def[of child,
                simplified \text{ } \langle \text{cast}_{object\_ptr2node\_ptr} \text{ } child = Some \text{ } child\_node \rangle] \text{ } intro! \colon \text{ } bind\_pure\_Ielim!: bind_returns_result_E2 dest!: returns_result_eq[OF disc_doc] split: option.splits)[1]
          apply (simp add: returns_result_eq)
         by (meson None.prems option.distinct(1) returns_result_eq)
       then show ?thesis
       proof (cases "ancestor = cast disc_doc")
         case True
         then show ?thesis
           by (metis \langleancestors = cast<sub>node_ptr2object_ptr</sub> child_node # parent_ancestors \rangle disc_doc
                list.set_intros(1) local.disc_doc_disc_node_dual)
       next
         case False
         have "ancestor ∈ set ancestors"
            by (simp add: "1.prems"(3))
         then have "(\forall children ancestor_child. h \vdash get_child_nodes ancestor \rightarrow<sub>r</sub> children \longrightarrow\text{ancestor\_child} \in \text{set children} \longrightarrow \text{cast}_{\text{node\_ptr2object\_ptr}} \text{ ancestor\_child} \in \text{set parents} \longrightarrow \text{thesis}−→
thesis) ∨
            (\forall\texttt{ancestor\_element\ shadow\_root.\texttt{ ancestor} = \texttt{cast_{element\_ptr2object\_ptr}}\texttt{ancestor\_element} \longrightarrowh \vdash get_shadow_root ancestor_element \rightarrow_r Some shadow_root \longrightarrowcast_{shadow\_root\_ptr2object\_ptr} shadow_root \in set parent_ancestors \longrightarrow thesis) \longrightarrow thesis)
  \lor ((\forall disc_doc disc_nodes disc_node. ancestor = cast disc_doc →h \vdash get_disconnected_nodes disc_doc \rightarrowr disc_nodes \longrightarrow disc_node ∈ set disc_nodes \longrightarrowcast disc_node \in set parent_ancestors \longrightarrow thesis) \longrightarrow thesis)"
           using "1.hyps"(3) "1.prems"(2) False Some <code>const</code><sub>object_ptr2node_ptr</sub> child = Some child-node\langleancestors = cast<sub>node_ptr2object_ptr</sub> child_node # parent_ancestors> disc_doc parent_ancestors
           by auto
         then show ?thesis
            using \langle ancestors = cast<sub>node_ptr2object_ptr child_node # parent_ancestors> by auto</sub>
       qed
    next
       case (Some option)
       then obtain parent where parent: "h \vdash get parent child_node \rightarrow_r Some parent"
         using 1(4) 1(5) 1(6)
         by(auto simp add: get_ancestors_di_def[of child] intro!: bind_pure_I
              elim!: bind_returns_result_E2 split: option.splits)
       then obtain parent_ancestors where parent_ancestors:
          "h \vdash get_ancestors_di parent \rightarrow_r parent_ancestors"
         by (meson assms(1) assms(2) assms(3) get_ancestors_di_ok is_OK_returns_result_E
              local.get parent parent in heap)
       then have "ancestors = cast child_node # parent_ancestors"
         using 1(4) 1(5) 1(6) Some \langle \text{cast}_{object\_ptr2node\_ptr} \text{ child} = \text{Some child\_node} \rangleby(auto simp add: get_ancestors_di_def[of child, simplified
                \langle \text{cast}_{object\_ptr2node\_ptr} \text{ child} = \text{Some child\_node} \rangle] dest!: elim!: bind_returns_result_E2
```

```
dest!: returns result eq[OF parent] split: option.splits)
       then show ?thesis
       proof (cases "ancestor = parent")
         case True
         then show ?thesis
            by (metis \langle ancestors = cast _{node\_ptr2object\_ptr} child_node # parent_ancestors \ranglelist.set_intros(1) local.get_parent_child_dual parent)
       next
         case False
         have "ancestor ∈ set ancestors"
           by (simp add: "1.prems"(3))
         then have "(\forall children ancestor_child. h \vdash get_child_nodes ancestor \rightarrow<sub>r</sub> children \longrightarrow\mathtt{ancestor\_child}~\in~\mathtt{set}~\mathtt{children}~\longrightarrow~\mathtt{cast}_{\mathit{node\_ptr2object\_ptr}}~\mathtt{ancestor\_child}~\in~\mathtt{set}~\mathtt{parent\_ancestors}~\longrightarrow~\mathtt{thesis})\rightarrow thesis) \vee(\forall ancestor_element shadow_root. ancestor = cast<sub>element_ptr2object_ptr</sub> ancestor_element \rightarrowh \vdash get\_shadow\_root ancestor_element \rightarrow_r Some shadow_root \rightarrow cast _{shadow\_root\_ptr2object\_ptr} shadow_root \inset parent_ancestors \longrightarrow thesis) \longrightarrow thesis)
  \vee ((\forall disc_doc disc_nodes disc_node. ancestor = cast disc_doc \longrightarrowh \vdash \texttt{get\_disconnected\_nodes\; disc\_doc} \rightarrow \texttt{disc\_nodes} \longrightarrow \texttt{disc\_nodes} \in \texttt{set disc\_nodes} \longrightarrowcast disc_node \in set parent_ancestors \longrightarrow thesis) \longrightarrow thesis)"
            using "1.hyps"(1) "1.prems"(2) False Some <cast<sub>object_ptr2node_ptr</sub> child = Some child_node>
              \langleancestors = cast<sub>node_ptr2object_ptr</sub> child_node # parent_ancestors > parent parent_ancestors
           by auto
         then show ?thesis
            using \langle ancestors = cast<sub>node_ptr2object_ptr</sub> child_node # parent_ancestors>
            by auto
       qed
    qed
  qed
qed
lemma get_ancestors_di_parent_child_a_host_shadow_root_rel:
  assumes "heap_is_wellformed h" and "known_ptrs h" and "type_wf h"
  assumes "h \vdash get\_ancestors_idi child \rightarrow_r ancestors"
  shows "(ptr, child) ∈ (parent child rel h ∪ a host shadow root rel h ∪ a ptr disconnected node rel h)<sup>*</sup>
\longleftrightarrow ptr \in set ancestors'
proof
  assume "(ptr, child) ∈ (parent_child_rel h ∪ local.a_host_shadow_root_rel h ∪ a_ptr_disconnected_node_rel
h)∗
"
  then show "ptr \in set ancestors"
  proof (induct ptr rule: heap_wellformed_induct_si[OF assms(1)])
    case (1 ptr)
    then show ?case
    proof (cases "ptr = child")
       case True
       then show ?thesis
         using assms(4) get_ancestors_di_ptr by blast
    next
       case False
       obtain ptr_child where
         ptr_child: "(ptr, ptr_child) ∈ (parent_child_rel h ∪ local.a_host_shadow_root_rel h ∪ a_ptr_disconnected
h) ∧
(ptr_child, child) ∈ (parent_child_rel h ∪ local.a_host_shadow_root_rel h ∪ a_ptr_disconnected_node_rel
h)<sup>*</sup>"
         using converse_rtranclE[OF 1(4)] \forallptr \neq child>
         by metis
       then show ?thesis
       proof(cases "(ptr,ptr\_child) \in parent\_child\_rel \; h")case True
         then obtain ptr_child_node
           where ptr\_child\_ptr\_child\_node: "ptr_child = cast _{node\_ptr2object\_ptr} ptr_child_node"
            using ptr_child node_ptr_casts_commute3 CD.parent_child_rel_node_ptr
```

```
by (metis)
        then obtain children where
          children: "h \vdash get\_child\_nodes~ptr \rightarrow_r children" and
          ptr_child_node: "ptr_child_node \in set children"
        proof -
          {\rm assume} a1: "\bigwedge {\rm children.} \llbracket h \ \vdash \ \text{get\_child\_nodes} \ \text{ptr} \ \rightarrow_r \ \text{children.} \text{ptr\_child\_node} \ \in \ \text{set} \ \text{children} \rrbracket\implies thesis"
          have "ptr |∈| object_ptr_kinds h"
            using CD.parent_child_rel_parent_in_heap True by blast
          moreover have "ptr_child_node \in set |h \vdash get_child_nodes ptr|r"
            by (metis True assms(2) assms(3) calculation local.CD.parent_child_rel_child
                 local.get_child_nodes_ok local.known_ptrs_known_ptr ptr_child_ptr_child_node
                 returns_result_select_result)
          ultimately show ?thesis
            using a1 get_child_nodes_ok ‹type_wf h› ‹known_ptrs h›
            by (meson local.known_ptrs_known_ptr returns_result_select_result)
        qed
        moreover have "(cast<sub>node_ptr2object_ptr</sub> ptr_child_node, child) ∈
(parent_child_rel h ∪ local.a_host_shadow_root_rel h ∪ a_ptr_disconnected_node_rel h)∗
"
          using ptr_child True ptr_child_ptr_child_node by auto
        ultimately have "cast<sub>node_ptr2object_ptr ptr_child_node \in set ancestors"</sub>
          using 1 by auto
        moreover have "h \vdash get\_parent~ptr\_child\_node \rightarrow_r Some ptr"
          using assms(1) children ptr_child_node child_parent_dual
          using ‹known_ptrs h› ‹type_wf h› by blast
        ultimately show ?thesis
          using get_ancestors_di_also_parent assms ‹type_wf h› by blast
      next
        case False
        then show ?thesis
        proof (cases "(ptr, ptr\_child) \in a\_host\_shadow\_root\_rel \; h")case True
          then
          obtain host where host: "ptr = cast_{element\_ptr2object\_ptr} host"
            using ptr_child
            by(auto simp add: a_host_shadow_root_rel_def)
          then obtain shadow_root where shadow_root: "h \vdash get\_shadow\_root host \rightarrow_r Some shadow_root"
            and ptr_child_shadow_root: "ptr_child = cast shadow_root"
            using False True
            apply(auto simp add: a_host_shadow_root_rel_def)[1]
            by (metis (no_types, lifting) assms(3) local.get_shadow_root_ok select_result_I)
          moreover have "(cast shadow_root, child) ∈
(parent_child_rel h ∪ local.a_host_shadow_root_rel h ∪ a_ptr_disconnected_node_rel h)∗
"
            using ptr_child ptr_child_shadow_root by blast
          ultimately have "cast shadow_root ∈ set ancestors"
            using "1.hyps"(2) host by blast
          moreover have "h \vdash get\_host shadow\_root \rightarrow_r host"
            by (metis assms(1) assms(2) assms(3) is_OK_returns_result_E local.get_host_ok
                 local.get_shadow_root_shadow_root_ptr_in_heap local.shadow_root_host_dual local.shadow_root_same_ho
                 shadow_root)
          ultimately show ?thesis
            using get_ancestors_di_also_host assms(1) assms(2) assms(3) assms(4) host
            by blast
        next
          case False
          then
          obtain disc_doc where disc_doc: "ptr = cast _{document\_ptr2object\_ptr} disc_doc"
            using ptr_child \langle(ptr, ptr_child) \notin parent_child_rel h>
            by(auto simp add: a_ptr_disconnected_node_rel_def)
          then obtain disc_node disc_nodes where disc_nodes:
             "h \vdash get_disconnected_nodes disc_doc \rightarrow_r disc_nodes"
```

```
and disc node: "disc node \in set disc nodes"
             and ptr_child_disc_node: "ptr_child = cast disc_node"
             using False \langle(ptr, ptr_child) \notin parent_child_rel h> ptr_child
             apply(auto simp add: a_ptr_disconnected_node_rel_def)[1]
             by (metis (no_types, lifting) CD.get_disconnected_nodes_ok assms(3)
                  returns_result_select_result)
           moreover have "(cast disc_node, child) ∈
(parent_child_rel h ∪ local.a_host_shadow_root_rel h ∪ a_ptr_disconnected_node_rel h)∗
"
             using ptr_child ptr_child_disc_node by blast
           ultimately have "cast disc_node ∈ set ancestors"
             using "1.hyps"(3) disc_doc by blast
           moreover have "h \vdash get\_parent disc\_node \rightarrow_r None"
             using \langle (ptr, ptr\_child) \notin parent\_child\_rel \space h \rangleapply(auto simp add: parent_child_rel_def ptr_child_disc_node)[1]
             by (smt assms(1) assms(2) assms(3) assms(4) calculation disc_node disc_nodes
                  get_ancestors_di_ptrs_in_heap is_OK_returns_result_E local.CD.a_heap_is_wellformed_def
                  local.CD.distinct_lists_no_parent local.CD.heap_is_wellformed_impl local.get_parent_child_dual
                  local.get_parent_ok local.get_parent_parent_in_heap local.heap_is_wellformed_def
                  node_ptr_kinds_commutes select_result_I2 split_option_ex)
           then
           have "h \vdash get_disconnected_document disc_node \rightarrow_r disc_doc"
             using disc_node_disc_doc_dual disc_nodes disc_node assms(1) assms(2) assms(3)
             by blast
           ultimately show ?thesis
             using \langle h \rangle \vdash get_parent disc_node \rightarrow_r None> assms(1) assms(2) assms(3) assms(4)
               disc_doc get_ancestors_di_also_disconnected_document
             by blast
         qed
      qed
    qed
  qed
next
  assume "ptr ∈ set ancestors"
  then show "(ptr, child) ∈ (parent child rel h ∪ local.a host shadow root rel h ∪ a ptr disconnected node rel
h)<sup>*</sup>"
  proof (induct ptr rule: heap_wellformed_induct_si[OF assms(1)])
    case (1 ptr)
    then show ?case
    proof (cases "ptr = child")
      case True
      then show ?thesis
         by simp
    next
      case False
       \mathtt{have} 2: "\bigwedge \mathtt{thesis}. (\forall children ancestor_child. h \vdash get_child_nodes ptr \rightarrow_r children \longrightarrowancestor_child ∈ set children \longrightarrow cast ancestor_child ∈ set ancestors \longrightarrow thesis) \longrightarrow thesis)
      ∨ ((∀ ancestor_element shadow_root. ptr = cast ancestor_element −→
h \vdash get\_shadow\_root ancestor_element \rightarrow_r Some shadow_root \rightarrow cast shadow_root \in set ancestors \rightarrow thesis)
−→
thesis)
      ∨ ((∀ disc_doc disc_nodes disc_node. ptr = cast disc_doc −→
h \vdash get_disconnected_nodes disc_doc \rightarrowr disc_nodes \longrightarrow disc_node ∈ set disc_nodes \longrightarrowcast disc_node \in set ancestors \longrightarrow thesis) \longrightarrow thesis)"
         using "1.prems" False assms(1) assms(2) assms(3) assms(4)
           get_ancestors_di_obtains_children_or_shadow_root_or_disconnected_node by blast
       then show ?thesis
      proof (cases "\forall thesis. ((\forall children ancestor child. h \vdash get child nodes ptr \rightarrowr children −
ancestor child ∈ set children \longrightarrow cast ancestor child ∈ set ancestors \longrightarrow thesis) \longrightarrow thesis)")
         case True
         then obtain children ancestor_child
           where "h \vdash get\_child\_nodes~ptr \rightarrow_r children"
             and "ancestor_child \in set children"
```

```
and "cast ancestor child \in set ancestors"
          by blast
        then show ?thesis
          by (meson "1.hyps"(1) in_rtrancl_UnI local.CD.parent_child_rel_child r_into_rtrancl
               rtrancl_trans)
      next
        case False
        note f1 = this
        then show ?thesis
        proof (cases "∀ thesis. ((∀ disc_doc disc_nodes disc_node. ptr = cast disc_doc −→
h \vdash \texttt{get\_disconnected\_nodes\; disc\_doc} \rightarrow \texttt{disc\_nodes} \longrightarrow \texttt{disc\_nodes} \in \texttt{set disc\_nodes} \longrightarrowcast disc_node \in set ancestors \longrightarrow thesis) \longrightarrow thesis)")
          case True
          then obtain disc_doc disc_nodes disc_node
            where "ptr = cast disc_doc"
               and "h \vdash get_disconnected_nodes disc_doc \rightarrow_r disc_nodes"
               and "disc_node ∈ set disc_nodes"
               and "cast disc_node \in set ancestors"
            by blast
          then show ?thesis
            by (meson "1.hyps"(3) in_rtrancl_UnI
                 local.a_ptr_disconnected_node_rel_disconnected_node r_into_rtrancl rtrancl_trans)
        next
          case False
          then
          obtain ancestor_element shadow_root
            where "ptr = cast ancestor_element"
               and "h \vdash get_shadow_root ancestor_element \rightarrow_r Some shadow_root"
               and "cast shadow_root \in set ancestors"
            using f1 2 by smt
          then show ?thesis
            by (meson "1.hyps"(2) in_rtrancl_UnI local.a_host_shadow_root_rel_shadow_root
                 r_into_rtrancl rtrancl_trans)
        qed
      qed
    qed
  qed
qed
end
interpretation i_get_ancestors_di_wf?: l_get_ancestors_di_wf Shadow_DOM
  type_wf known_ptr known_ptrs get_parent get_parent_locs get_child_nodes get_child_nodes_locs
  get_host get_host_locs get_disconnected_document get_disconnected_document_locs get_ancestors_di
 get_ancestors_di_locs get_disconnected_nodes get_disconnected_nodes_locs get_shadow_root
 get_shadow_root_locs get_tag_name get_tag_name_locs heap_is_wellformed parent_child_rel
 heap\_is\_wellformed_{Core\_DOM}by(auto simp add: l_get_ancestors_di_wf Shadow_DOM_def instances)
declare l_get_ancestors_di_wf Shadow_DOM_axioms [instances]
```
## **get\_owner\_document**

```
\text{locale } 1\_get\_owner\_document\_wf_{Shadow\_DOM} =
  l_get_disconnected_nodes +
  l get child nodes +
  l get_owner_document <sub>Shadow_DOM</sub> +</sub>
  1_heap_is_wellformed _{Shadow\_DOM} +
  1<sub>get_parent_wf</sub> +
  l_known_ptrs +
  l\_get\_root\_node\_wf_{Core\_DOM} +
  l<sub>get_parent _{Core} _{DOM} +</sub>
  assumes known_ptr_impl: "known_ptr = ShadowRootClass.known_ptr"
begin
lemma get_owner_document_disconnected_nodes:
  assumes "heap_is_wellformed h"
```

```
assumes "h \vdash get disconnected nodes document ptr \rightarrow_r disc nodes"
  assumes "node\_ptr \in set disc\_nodes"assumes known_ptrs: "known_ptrs h"
 assumes type_wf: "type_wf h"
  shows "h \vdash get_owner_document (cast node_ptr) \rightarrow_r document_ptr"
proof -
 have 2: "node_ptr |∈| node_ptr_kinds h"
   using assms
    apply(auto simp add: heap_is_wellformed_def CD.heap_is_wellformed_def CD.a_all_ptrs_in_heap_def)[1]
    using assms(1) local.heap_is_wellformed_disc_nodes_in_heap by blast
  have 3: "document_ptr |∈| document_ptr_kinds h"
    using assms(2) get_disconnected_nodes_ptr_in_heap by blast
  then have 4: "¬(∃ parent_ptr. parent_ptr |∈| object_ptr_kinds h ∧ node_ptr ∈ set |h ` get_child_nodes
parent_ptr|r_r|"
    using CD.distinct_lists_no_parent assms unfolding heap_is_wellformed_def CD.heap_is_wellformed_def
    by simp
  moreover have "(∃ document_ptr. document_ptr |∈| document_ptr_kinds h ∧
node_ptr \in set |h \vdash get\_disconnected\_nodes document_ptr|r \rangle \vee(∃ parent_ptr. parent_ptr |∈| object_ptr_kinds h ∧ node_ptr ∈ set |h ` get_child_nodes parent_ptr|r)"
    using assms(1) 2 "3" assms(2) assms(3) by auto
  ultimately have 0: "∃ !document_ptr∈set |h ` document_ptr_kinds_M|r.
node_ptr \in set |h \vdash get_disconnected_nodes document_ptr|r''
    using concat_map_distinct assms(1) known_ptrs_implies
    by (smt CD.heap_is_wellformed_one_disc_parent DocumentMonad.ptr_kinds_ptr_kinds_M
        disjoint_iff_not_equal local.get_disconnected_nodes_ok local.heap_is_wellformed_def
        returns_result_select_result type_wf)
  have "h \vdash get\_parent\ node\_ptr \rightarrow_r None"
    using 4 2
    apply(auto simp add: get_parent_def intro!: bind_pure_returns_result_I filter_M_pure_I bind_pure_I )[1]
    apply(auto intro!: filter_M_empty_I bind_pure_I bind_pure_returns_result_I)[1]
    using get_child_nodes_ok assms(4) type_wf
    by (metis get_child_nodes_ok known_ptrs_known_ptr returns_result_select_result)
  then have 4: "h \vdash get_root_node (cast node_ptr) \rightarrow_r cast node_ptr"
    using get_root_node_no_parent
    by simp
  obtain document_ptrs where document_ptrs: "h \vdash document_ptr_kinds_M \rightarrow_r document_ptrs"
    by simp
  then have "h \vdash ok (filter_M (\lambdadocument_ptr. do {
          disconnected\_nodes \leftarrow get\_disconnected\_nodes \ document\_ptr;return (((\text{cast}_{\text{node\_ptr2object\_ptr}}\text{ node\_ptr})) \in \text{cast} ' set disconnected_nodes)
        }) document_ptrs)"
    using assms(1) get disconnected nodes ok type wf
    by(auto intro!: bind_is_OK_I2 filter_M_is_OK_I bind_pure_I)
  then obtain candidates where
    candidates: "h \vdash filter_M (\lambdadocument_ptr. do {
          disconnected_nodes \leftarrow get_disconnected_nodes document_ptr;
          return (((\text{cast}_{\text{node\_ptr2object\_ptr}}\text{ node\_ptr})) \in \text{cast} ' set disconnected_nodes)
        }) document_ptrs \rightarrow_r candidates"
    by auto
  have filter: "filter (\lambdadocument_ptr. |h \vdash do {
          disconnected nodes \leftarrow get disconnected nodes document ptr;
          return (cast _{node\_ptr2object\_ptr} node_ptr \in cast ' set disconnected_nodes)
        {}_{1r}) document ptrs = [document ptr]"
    apply(rule filter_ex1)
    using 0 document_ptrs apply(simp)[1]
       apply (smt "0" "3" assms bind_is_OK_pure_I bind_pure_returns_result_I bind_pure_returns_result_I2
        bind_returns_result_E2 bind_returns_result_E3 document_ptr_kinds_M_def get_disconnected_nodes_ok
        get_disconnected_nodes_pure image_eqI is_OK_returns_result_E l_ptr_kinds_M.ptr_kinds_ptr_kinds_M
```

```
return_ok
        return_returns_result returns_result_eq select_result_E select_result_I select_result_I2 select_result_I2)
    using assms(2) assms(3)
      apply (smt bind is OK I2 bind returns result E3 get disconnected nodes pure image eqI
        is_OK_returns_result_I return_ok return_returns_result select_result_E)
    using document_ptrs 3 apply(simp)
    using document_ptrs
    by simp
  have "h ⊢ filter_M (λdocument_ptr. do {
          \it{disconnected\_nodes} \ \leftarrow \ \tt get\_disconnected\_nodes \ \; document\_ptr;return (((\text{(cast_{node\_ptr2object\_ptr} node\_ptr})) \in cast ' set disconnected_nodes)
        }) document_ptrs \rightarrow_r [document_ptr]"
    apply(rule filter_M_filter2)
    using get_disconnected_nodes_ok document_ptrs 3 assms(1) type_wf filter
    by(auto intro: bind_pure_I bind_is_OK_I2)
  with 4 document_ptrs have "h \vdash CD.a_get_owner_document<sub>node_ptr</sub> node_ptr () \rightarrow<sub>r</sub> document_ptr"
    by(auto simp add: CD.a_get_owner_document node_ptr_def intro!: bind_pure_returns_result_I
        filter_M_pure_I bind_pure_I split: option.splits)
  moreover have "known_ptr (cast node_ptr)"
    using known_ptrs_known_ptr[OF known_ptrs, where ptr="cast _{node\_ptr2object\_ptr} node_ptr"] 2
      known_ptrs_implies by(simp)
  ultimately show ?thesis
    using 2
    apply(auto simp add: CD.a_get_owner_document_tups_def get_owner_document_def
        a_get_owner_document_tups_def known_ptr_impl)[1]
    apply(split invoke_splits, (rule conjI | rule impI)+)+
        apply(drule(1) known_ptr_not_shadow_root_ptr)
        apply(drule(1) known_ptr_not_document_ptr)
        apply(drule(1) known_ptr_not_character_data_ptr)
        apply(drule(1) known_ptr_not_element_ptr)
        apply(simp add: NodeClass.known_ptr_defs)
    by(auto split: option.splits intro!: bind_pure_returns_result_I)
qed
lemma in_disconnected_nodes_no_parent:
 assumes "heap_is_wellformed h"
 assumes "h \vdash get\_parent\ node\_ptr \rightarrow_r None"assumes "h \vdash get_owner_document (cast node_ptr) \rightarrow_r owner_document"
 \begin{aligned} \textbf{assumes} \quad "h \; &\vdash \; get\_discounted\_nodes \;\; owner\_document \;\; \rightarrow_r \;\; disc\_nodes \end{aligned}assumes "known_ptrs h"
 assumes "type_wf h"
 shows "node_ptr ∈ set disc_nodes"
proof -
  \mathtt{have} "\bigwedge \mathtt{parent}. parent |∈| object_ptr_kinds h \implies node_ptr \notin set |h \vdash get_child_nodes parent|r"
    using assms(2)
    by (meson get_child_nodes_ok assms(1) assms(5) assms(6) local.child_parent_dual
        local.known_ptrs_known_ptr option.distinct(1) returns_result_eq returns_result_select_result)
  then show ?thesis
    by (smt (verit) assms(1) assms(2) assms(3) assms(4) assms(5) assms(6)
        is OK returns result I local.get disconnected nodes ok local.get owner document disconnected nodes
        local.get_parent_ptr_in_heap local.heap_is_wellformed_children_disc_nodes returns_result_select_result
        select result I2)
qed
lemma get_owner_document_owner_document_in_heap_node:
  assumes "heap_is_wellformed h" and "type_wf h" and "known_ptrs h"
  assumes "h \vdash CD.a get owner document node ptr node ptr () \rightarrowr owner document"
 shows "owner_document |∈| document_ptr_kinds h"
proof -
 obtain root where
```

```
root: "h \vdash get_root_node (cast node_ptr) \rightarrow_r root"
```

```
using assms(4)
   by(auto simp add: CD.a_get_owner_document node_ptr_def elim!: bind_returns_result_E2
        split: option.splits)
  then show ?thesis
  proof (cases "is_document_ptr root")
   case True
   then show ?thesis
     using assms(4) root
      apply(auto simp add: CD.a_get_owner_document node_ptr_def elim!: bind_returns_result_E2
          intro!: filter_M_pure_I bind_pure_I split: option.splits)[1]
      apply(drule(1) returns_result_eq) apply(auto)[1]
      using assms document_ptr_kinds_commutes get_root_node_root_in_heap
      by blast
  next
   case False
   have "known_ptr root"
     using assms local.get_root_node_root_in_heap local.known_ptrs_known_ptr root by blast
   have "root |∈| object_ptr_kinds h"
     using root
      using assms local.get_root_node_root_in_heap
      by blast
   show ?thesis
   proof (cases "is_shadow_root_ptr root")
      case True
      then show ?thesis
        using assms(4) root
        apply(auto simp add: CD.a_get_owner_document node_ptr_def elim!: bind_returns_result_E2
            intro!: filter_M_pure_I bind_pure_I split: option.splits)[1]
         apply(drule(1) returns_result_eq) apply(auto)[1]
        using assms document_ptr_kinds_commutes get_root_node_root_in_heap
        by blast
   next
      case False
      then have "is_node_ptr_kind root"
        using \leq is_document_ptr<sub>object_ptr</sub> root> \leqknown_ptr root> \leqroot |\in| object_ptr_kinds h>
        apply(simp add: known_ptr_impl known_ptr_defs DocumentClass.known_ptr_defs
            CharacterDataClass.known_ptr_defs ElementClass.known_ptr_defs NodeClass.known_ptr_defs)
        using is_node_ptr_kind_none
        by force
      then
      have "(∃document ptr ∈ fset (document ptr kinds h). root ∈ cast ' set |h \vdash get disconnected nodes
document ptr|_{r})"
        using local.child_parent_dual local.get_child_nodes_ok local.get_root_node_same_no_parent
          local.heap is wellformed children disc nodes local.known ptrs known ptr node ptr casts commute3
         node_ptr_inclusion node_ptr_kinds_commutes option.distinct(1) returns_result_eq
         returns_result_select_result root
        by (metis (no_types, opaque_lifting) assms ‹root |∈| object_ptr_kinds h›)
      then obtain some_owner_document where
        "some_owner_document |∈| document_ptr_kinds h" and
        "root \in cast ' set |h \vdash get_disconnected_nodes some_owner_document|r'
        by auto
      then
      obtain candidates where
        candidates: "h \vdash filter M
               (λdocument_ptr.
                   Heap Error Monad.bind (get disconnected nodes document ptr)
                    (\lambdadisconnected_nodes. return (root \in cast<sub>node_ptr</sub>2object_ptr<sup>c</sup> set disconnected_nodes)))
               (sorted_list_of_set (fset (document_ptr_kinds h)))
         \rightarrow_r candidates"
        by (metis (no_types, lifting) assms bind_is_OK_I2 bind_pure_I filter_M_is_OK_I finite_fset
            is_OK_returns_result_E local.get_disconnected_nodes_ok local.get_disconnected_nodes_pure
```

```
return ok return pure sorted list of set(1))
      then have "some_owner_document ∈ set candidates"
         apply(rule filter_M_in_result_if_ok)
         using \langle some owner document |\in| document ptr kinds h>
           \langle root \in cast \rangle 'set |h \vdash get\_disconnected\_nodes \space some\_owner\_document|_rapply(auto intro!: bind_pure_I bind_pure_returns_result_I)[1]
         using ‹some_owner_document |∈| document_ptr_kinds h›
           \text{``root } \in \text{cast} \text{``set } \text{/h} \vdash \text{get\_discounted\_nodes} \text{ some\_owner\_document} \mid rapply(auto intro!: bind_pure_I bind_pure_returns_result_I)[1]
         using ‹some_owner_document |∈| document_ptr_kinds h›
           \text{``root } \in \text{cast} \text{``set } \text{/h} \vdash \text{get\_discounted\_nodes} \text{ some\_owner\_document} \mid rapply(auto simp add: assms local.get_disconnected_nodes_ok
             intro!: bind_pure_I bind_pure_returns_result_I)[1]
         done
      then have "candidates \neq []"
         by auto
      then have "owner_document ∈ set candidates"
         using assms(4) root
         apply(auto simp add: CD.a_get_owner_document node_ptr_def elim!: bind_returns_result_E2
             intro!: filter_M_pure_I bind_pure_I split: option.splits)[1]
         apply (metis candidates list.set_sel(1) returns_result_eq)
         by (metis ‹is_node_ptr_kind root› node_ptr_no_document_ptr_cast returns_result_eq)
      then show ?thesis
         using candidates
         by (meson bind_pure_I bind_returns_result_E2 filter_M_holds_for_result is_OK_returns_result_I
             local.get_disconnected_nodes_ptr_in_heap local.get_disconnected_nodes_pure return_pure)
    qed
  qed
qed
lemma get_owner_document_owner_document_in_heap:
  assumes "heap_is_wellformed h" and "type_wf h" and "known_ptrs h"
  assumes "h \vdash get owner document ptr \rightarrow_r owner document"
  shows "owner_document |∈| document_ptr_kinds h"
  using assms
  apply(auto simp add: get_owner_document_def a_get_owner_document_tups_def
      CD.a_get_owner_document_tups_def)[1]
  apply(split invoke_split_asm)+
proof -
  assume "h \vdash invoke [] ptr () \rightarrow_r owner_document"
  then show "owner_document |∈| document_ptr_kinds h"
    by (meson invoke_empty is_OK_returns_result_I)
next
  assume "h \vdash Heap Error Monad.bind (check in heap ptr)
           (\lambda_{-}). (CD.a_get_owner_document _{document\_ptr} \circ the \circ cast _{object\_ptr2 document\_ptr}) ptr ())
    \rightarrow_r owner_document"
  then show "owner_document |∈| document_ptr_kinds h"
    by(auto simp add: CD.a_get_owner_document document_ptr_def elim!: bind_returns_result_E2
         split: if splits)
next
  assume 0: "heap_is_wellformed h"
    and 1: "type_wf h"
    and 2: "known_ptrs h"
    and 3: "\neg is_element_ptr<sub>object_ptr</sub> ptr"
    and 4: "is_character_data_ptr<sub>object_ptr</sub> ptr"
    and 5: "h \vdash Heap Error Monad.bind (check in heap ptr)
(\lambda_{-}. (CD.a_get_owner_document _{node\_ptr} \circ the ∘ cast _{object\_ptr2node\_ptr}) ptr ()) \rightarrow_{r} owner_document"
  then show ?thesis
    by (metis bind_returns_result_E2 check_in_heap_pure comp_apply
         get_owner_document_owner_document_in_heap_node)
next
```

```
assume 0: "heap_is_wellformed h"
    and 1: "type_wf h"
    and 2: "known_ptrs h"
    and 3: "is_element_ptr<sub>object_ptr</sub> ptr"
    and 4: "h \vdash Heap_Error_Monad.bind (check_in_heap ptr)
(\lambda_{\perp}. (CD.a_get_owner_document _{node\_ptr} ∘ the ∘ cast _{object\_ptr2node\_ptr}) ptr ()) \rightarrow_r owner_document"
  then show ?thesis
    by (metis bind_returns_result_E2 check_in_heap_pure comp_apply get_owner_document_owner_document_in_heap_node)
next
  assume 0: "heap_is_wellformed h"
    and 1: "type_wf h"
    and 2: "known_ptrs h"
    and 3: "\neg is_element_ptr<sub>object_ptr</sub> ptr"
    and 4: "\neg is_character_data_ptr<sub>object_ptr</sub> ptr"
    and 5: "\neg is_document_ptr<sub>object_ptr</sub> ptr'
    and 6: "is_shadow_root_ptr<sub>object_ptr</sub> ptr"
    and 7: "h \vdash \text{Heap\_Error\_gA}.bind (check_in_heap ptr)
(\lambda_{-}. (local.a_get_owner_document _{shadow\_root\_ptr} ◦ the ◦ cast _{object\_ptr2shadow\_root\_ptr}) ptr ()) \rightarrow_r owner_document"
  then show "owner_document |∈| document_ptr_kinds h"
    by(auto simp add: CD.a_get_owner_document document_ptr_def a_get_owner_document shadow_root_ptr_def
         elim!: bind_returns_result_E2 split: if_splits)
qed
lemma get_owner_document_ok:
  assumes "heap_is_wellformed h" "known_ptrs h" "type_wf h"
  assumes "ptr |∈| object_ptr_kinds h"
  shows "h \vdash ok (get_owner_document ptr)"
proof -
  have "known_ptr ptr"
    using assms(2) assms(4) local.known_ptrs_known_ptr
    by blast
  then show ?thesis
    apply(auto simp add: get_owner_document_def a_get_owner_document_tups_def CD.a_get_owner_document_tups_def)[1]
    apply(split invoke_splits, (rule conjI | rule impI)+)+
         apply(auto simp add: known_ptr_impl)[1]
    using NodeClass.a_known_ptr_def known_ptr_not_character_data_ptr known_ptr_not_document_ptr
      known_ptr_not_shadow_root_ptr known_ptr_not_element_ptr apply blast
    using assms(4)
       apply (auto simp add: get_root_node_def CD.a_get_owner_document _{document~ptr\_def}CD.a\_get\_owner\_document_{node\_ptr}\_def a_get_owner_document _{shadow\_root\_ptr}\_defintro!: bind_is_OK_pure_I filter_M_pure_I bind_pure_I filter_M_is_OK_I
         split: option.splits)[1]
    using assms(4)
      apply (auto simp add: get_root_node_def CD.a_get_owner_document _{document~ptr}\_defCD.a\_get\_owner\_document_{node\_ptr\_def}~a\_get\_owner\_document_{shadow\_root\_ptr\_def}~intro!:~bind\_is\_OK\_pure\_Ifilter M_pure I bind pure I filter M_is_OK_I split: option.splits)[1]
    using assms(4)
     apply(auto simp add: assms(1) assms(2) assms(3) local.get_ancestors_ok get_disconnected_nodes_ok
         get_root_node_def CD.a_get_owner_document document ptr_def CD.a_get_owner_document node_ptr_def
         a_get_owner_document shadow_root_ptr_def intro!: bind_is_OK_pure_I filter_M_pure_I bind_pure_I
         filter M is OK I split: option.splits)[1]
    using assms(4)
    apply(auto simp add: assms(1) assms(2) assms(3) local.get_ancestors_ok get_disconnected_nodes_ok
         get_root_node_def CD.a_get_owner_document document_ptr_def CD.a_get_owner_document node_ptr_def
         a_get_owner_document shadow_root_ptr_def intro!: bind_is_OK_pure_I filter_M_pure_I bind_pure_I
         filter M is OK I split: option.splits)[1]
    done
qed
lemma get_owner_document_child_same:
  assumes "heap_is_wellformed h" "known_ptrs h" "type_wf h"
  \begin{aligned} \textbf{assumes} \textit{ "h }\vdash \textit{get\_child\_nodes\textit{ptr }\rightarrow_r \textit{children} \textit{ "} \end{aligned}
```

```
assumes "child ∈ set children"
```
```
shows "h \vdash get_owner_document ptr \rightarrow_r owner_document \longleftrightarrow h \vdash get_owner_document (cast child) \rightarrow_r owner_document
proof -
  have "ptr |∈| object_ptr_kinds h"
    by (meson assms(4) is OK returns result I local.get child nodes ptr in heap)
  then have "known_ptr ptr"
    using assms(2) local.known_ptrs_known_ptr by blast
 have "cast child |∈| object_ptr_kinds h"
    using assms(1) assms(4) assms(5) local.heap_is_wellformed_children_in_heap node_ptr_kinds_commutes
    by blast
  then
  have "known_ptr (cast child)"
    using assms(2) local.known_ptrs_known_ptr by blast
  then have "is_character_data_ptr<sub>object_ptr</sub> (cast child) \vee is_element_ptr<sub>object_ptr</sub> (cast child)"
    by(auto simp add: known_ptr_impl NodeClass.a_known_ptr_def ElementClass.a_known_ptr_def
        CharacterDataClass.a_known_ptr_def DocumentClass.a_known_ptr_def a_known_ptr_def
        split: option.splits)
  obtain root where root: "h \vdash get\_root\_node ptr \rightarrow_r root"
    by (meson ‹ptr |∈| object_ptr_kinds h› assms(1) assms(2) assms(3) is_OK_returns_result_E
        local.get_root_node_ok)
  then have "h \vdash get\_root\_node (cast child) \rightarrow_r root"
    using assms(1) assms(2) assms(3) assms(4) assms(5) local.child_parent_dual local.get_root_node_parent_same
    by blast
 have "h \vdash get_owner_document ptr \rightarrowr owner_document \longleftrightarrow h \vdash CD.a_get_owner_document node_ptr child ()
\rightarrow_r owner_document"
  proof (cases "is_document_ptr ptr")
    case True
    then obtain document_ptr where document_ptr: "cast _{document\_ptr2object\_ptr} document_ptr = ptr"
      using case_optionE document_ptr_casts_commute by blast
    then have "root = cast document_ptr"
      using root
      by(auto simp add: get_root_node_def get_ancestors_def elim!: bind_returns_result_E2
           split: option.splits)
    then have "h \vdash CD.a_get_owner_document _{document\_ptr} document_ptr () \rightarrow_r owner_document \longleftrightarrowh \vdash CD.a_get_owner_document _{node\_ptr} child () \rightarrow_r owner_document"
      using document_ptr \langle h \rangle \vdash get\_root\_node (cast child) \rightarrow_r root [simplified \langle root = cast document_ptr>
          document_ptr]
      apply(auto simp add: CD.a_get_owner_document node_ptr_def CD.a_get_owner_document document_ptr_def
           elim!: bind_returns_result_E2 dest!: bind_returns_result_E3[rotated, OF
             \langle h \rangle = get_root_node (cast child) \rightarrow_r root>[simplified \langle root = cast document_ptr> document_ptr],
rotated]
           intro!: bind_pure_returns_result_I filter_M_pure_I bind_pure_I split: if_splits option.splits)[1]
      using ‹ptr |∈| object_ptr_kinds h› document_ptr_kinds_commutes by blast
    then show ?thesis
      using ‹known_ptr ptr›
      apply(auto simp add: get_owner_document_def a_get_owner_document_tups_def
           CD.a_get_owner_document_tups_def known_ptr_impl)[1]
       apply(split invoke_splits, ((rule conjI | rule impI)+)?)+
           apply(drule(1) known ptr_not_shadow_root_ptr[folded known_ptr_impl])
           apply(drule(1) known_ptr_not_document_ptr)
            apply(drule(1) known_ptr_not_character_data_ptr)
            apply(drule(1) known_ptr_not_element_ptr)
           apply(simp add: NodeClass.known_ptr_defs)
      using \langleptr |\in| object ptr kinds h> True
      by(auto simp add: document_ptr[symmetric] intro!: bind_pure_returns_result_I
          split: option.splits)
  next
    case False
    then show ?thesis
    proof (cases "is_shadow_root_ptr ptr")
      case True
```

```
then obtain shadow_root_ptr where shadow_root_ptr: "cast<sub>shadow_root_ptr2object_ptr</sub> shadow_root_ptr =
ptr"
        using case_optionE shadow_root_ptr_casts_commute
        by (metis (no types, lifting) document ptr casts commute3 is document ptr kind none option.case eq if)
      then have "root = cast shadow_root_ptr"
        using root
        by(auto simp add: get_root_node_def get_ancestors_def elim!: bind_returns_result_E2
             split: option.splits)
      then have "h \vdash a_get_owner_document shadow_root_ptr shadow_root_ptr () \rightarrow_r owner_document \longleftrightarrowh \vdash CD.a\_get\_owner\_document_{node\_ptr} child () \rightarrow_r owner_document"
        using shadow_root_ptr \langle h \rangle \vdash get\_root\_node (cast child) \rightarrow_r root [sim] finglified \langle root = cast shadow_root_ptr>
             shadow_root_ptr]
        apply(auto simp add: CD.a_get_owner_document node_ptr_def a_get_owner_document shadow_root_ptr_def
             CD.a\_get\_owner\_document_{document\_ptr\_def} elim!: bind_returns_result_E2
             dest!: bind_returns_result_E3[rotated, OF \langle h \rangle + get_root_node (cast child) \rightarrow_r root>[simplified]
                 ‹root = cast shadow_root_ptr› shadow_root_ptr], rotated] intro!: bind_pure_returns_result_I
             filter_M_pure_I bind_pure_I split: if_splits option.splits)[1]
        using ‹ptr |∈| object_ptr_kinds h› shadow_root_ptr_kinds_commutes document_ptr_kinds_commutes
        by blast
      then show ?thesis
        using ‹known_ptr ptr›
        apply(auto simp add: get_owner_document_def a_get_owner_document_tups_def
             CD.a_get_owner_document_tups_def known_ptr_impl)[1]
         apply(split invoke_splits, ((rule conjI | rule impI)+)?)+
              apply(drule(1) known_ptr_not_shadow_root_ptr[folded known_ptr_impl])
              apply(drule(1) known_ptr_not_document_ptr)
              apply(drule(1) known_ptr_not_character_data_ptr)
              apply(drule(1) known_ptr_not_element_ptr)
              apply(simp add: NodeClass.known_ptr_defs)
        using ‹ptr |∈| object_ptr_kinds h› True
        using False
        by(auto simp add: a_get_owner_document shadow_root_ptr_def shadow_root_ptr[symmetric]
             intro!: bind_pure_returns_result_I split: option.splits)
    next
      case False
      then obtain node_ptr where node_ptr: "cast _{node\_ptr2object\_ptr} node_ptr = ptr"
        using <known_ptr ptr> <- is_document_ptr<sub>object_ptr</sub> ptr>
        by(auto simp add: known_ptr_impl known_ptr_defs DocumentClass.known_ptr_defs
             CharacterDataClass.known_ptr_defs ElementClass.known_ptr_defs NodeClass.known_ptr_defs split:
option.splits)
      then have "h \vdash CD.a_get_owner_document _{node\_ptr} node_ptr () \rightarrow_r owner_document \longleftrightarrowh \vdash CD.a_get_owner_document _{node\_ptr} child () \rightarrow_r owner_document"
        using root \langle h \rangle \vdash get\_root\_node (cast child) \rightarrow_r root>
        unfolding CD.a_get_owner_document node_ptr_def
        by (meson bind pure returns result I bind returns result E3 local.get root node pure)
      then show ?thesis
        using ‹known_ptr ptr›
        apply(auto simp add: get_owner_document_def a_get_owner_document_tups_def
             CD.a_get_owner_document_tups_def known_ptr_impl)[1]
         apply(split invoke splits, ((rule \; conjI \; | \; rule \; impI)+))^2apply(drule(1) known_ptr_not_shadow_root_ptr[folded known_ptr_impl])
              apply(drule(1) known_ptr_not_document_ptr[folded known_ptr_impl])
              apply(drule(1) known_ptr_not_character_data_ptr)
              apply(drule(1) known_ptr_not_element_ptr)
              apply(simp add: NodeClass.known_ptr_defs)
        using <cast child |∈| object_ptr_kinds h> <ptr |∈| object_ptr_kinds h> False <¬ is_document_ptr<sub>object_ptr</sub>
ptr›
             apply (auto simp add: node ptr[symmetric] intro!: bind pure returns result I split: )[1]using <cast child |∈| object_ptr_kinds h> <ptr |∈| object_ptr_kinds h> False <¬ is_document_ptr<sub>object_ptr</sub>
ptr›
           apply(auto simp add: node_ptr[symmetric] intro!: bind_pure_returns_result_I split: )[1]
        using <cast child |∈| object_ptr_kinds h> <ptr |∈| object_ptr_kinds h> False <¬ is_document_ptr<sub>object_ptr</sub>
```

```
ptr›
          apply(auto simp add: node_ptr[symmetric] intro!: bind_pure_returns_result_I split: )[1]
        using <cast child |∈| object_ptr_kinds h> <ptr |∈| object_ptr_kinds h> False <¬ is_document_ptr<sub>object_ptr</sub>
ptr›
         apply(auto simp add: node_ptr[symmetric] intro!: bind_pure_returns_result_I split: )[1]
        using <cast child |∈| object_ptr_kinds h> <ptr |∈| object_ptr_kinds h> False <¬ is_document_ptr<sub>object_ptr</sub>
ptr›
        apply(auto simp add: node_ptr[symmetric] intro!: bind_pure_returns_result_I split: )[1]
        apply(split invoke_splits, ((rule conjI | rule impI)+)?)+
        by(auto simp add: node_ptr[symmetric] intro!: bind_pure_returns_result_I dest!: is_OK_returns_result_I)
    qed
  qed
  then show ?thesis
    using <is_character_data_ptr<sub>object_ptr</sub> (cast<sub>node_ptr2object_ptr child) ∨ is_element_ptr<sub>object_ptr</sub> (cast<sub>node_ptr2object</sub></sub>
child)›
    using ‹cast child |∈| object_ptr_kinds h›
    by(auto simp add: get_owner_document_def[of "cast<sub>node_ptr2object_ptr</sub> child"]
        a_get_owner_document_tups_def CD.a_get_owner_document_tups_def split: invoke_splits)
qed
lemma get_owner_document_rel:
  assumes "heap_is_wellformed h" "known_ptrs h" "type_wf h"
  assumes "h \vdash get\_owner\_document ptr \rightarrow_r owner_document"
  assumes "ptr \neq cast owner_document"shows "(cast owner_document, ptr) ∈ (parent_child_rel h ∪ a_ptr_disconnected_node_rel h)∗
"
proof -
  have "ptr |∈| object_ptr_kinds h"
    using assms
    by (meson is_OK_returns_result_I local.get_owner_document_ptr_in_heap)
  then
  have "known_ptr ptr"
    using known_ptrs_known_ptr[OF assms(2)] by simp
  have "is_node_ptr_kind ptr"
  proof (rule ccontr)
    assume " \neg is node ptr kind ptr"
    then
    show False
      using assms(4) ‹known_ptr ptr›
      apply(auto simp add: known_ptr_impl get_owner_document_def a_get_owner_document_tups_def
          CD.a_get_owner_document_tups_def)[1]
      apply(split invoke_splits)+
          apply(drule(1) known_ptr_not_shadow_root_ptr)
          apply(drule(1) known_ptr_not_document_ptr)
          apply(drule(1) known_ptr_not_character_data_ptr)
          apply(drule(1) known_ptr_not_element_ptr)
          apply(simp add: NodeClass.known_ptr_defs)
      using \langleptr |\in| object_ptr_kinds h> assms(5)
      by(auto simp add: CD.a_get_owner_document _{document\_ptr}\_def a_get_owner_document _{shadow\_root\_ptr}\_def
          elim!: bind_returns_result_E2 split: if_splits option.splits)
  qed
  then obtain node_ptr where node_ptr: "ptr = cast<sub>node_ptr2object_ptr</sub> node_ptr"
    by (metis node_ptr_casts_commute3)
  then have "h \vdash CD.a_get_owner_document<sub>node_ptr</sub> node_ptr () \rightarrow_r owner_document"
    using assms(4) ‹known_ptr ptr›
    apply(auto simp add: known_ptr_impl get_owner_document_def a_get_owner_document_tups_def
        CD.a get owner document tups def)[1]
    apply(split invoke_splits)+
        apply(drule(1) known_ptr_not_shadow_root_ptr)
        apply(drule(1) known ptr_not_document_ptr)
        apply(drule(1) known_ptr_not_character_data_ptr)
        apply(drule(1) known_ptr_not_element_ptr)
        apply(simp add: NodeClass.known_ptr_defs)
    using ‹ptr |∈| object_ptr_kinds h›
```

```
by (auto simp add: is document ptr kind none)
then obtain root where root: "h \vdash get\_root\_node (cast node_ptr) \rightarrow_r root"
  by(auto simp add: CD.a_get_owner_document node_ptr_def elim!: bind_returns_result_E2)
then have "root |∈| object_ptr_kinds h"
  using assms(1) assms(2) assms(3) local.get_root_node_root_in_heap by blast
then
have "known_ptr root"
  using ‹known_ptrs h› local.known_ptrs_known_ptr by blast
have "(root, cast node_ptr) ∈ (parent_child_rel h ∪ a_ptr_disconnected_node_rel h)∗
"
  using root
  by (simp add: assms(1) assms(2) assms(3) in_rtrancl_UnI local.get_root_node_parent_child_rel)
show ?thesis
proof (cases "is_document_ptr_kind root")
  case True
  then have "root = cast owner document"
    using \langle h \mid CD.a\_get\_owner\_document_{node\_ptr} \text{ node\_ptr} () \rightarrow_r \text{ owner\_document} \rangle root
    by(auto simp add: CD.a_get_owner_document node_ptr_def is_document_ptr_kind_def
        dest!: bind_returns_result_E3[rotated, OF root, rotated] split: option.splits)
  then have "(root, cast node_ptr) ∈ (parent_child_rel h ∪ a_ptr_disconnected_node_rel h)∗
"
    using assms(1) assms(2) assms(3) in_rtrancl_UnI local.get_root_node_parent_child_rel root
    by blast
  then show ?thesis
    using <root = cast document_ptr2object_ptr owner_document> node_ptr by blast
next
  case False
  then obtain root_node where root_node: "root = cast_{node\_ptr2object\_ptr} root_node"
    using assms(2) ‹root |∈| object_ptr_kinds h›
    by(auto simp add: known_ptr_impl ShadowRootClass.known_ptr_defs DocumentClass.known_ptr_defs
        CharacterDataClass.known_ptr_defs ElementClass.known_ptr_defs NodeClass.known_ptr_defs
        dest!: known_ptrs_known_ptr split: option.splits)
  have "h \vdash CD.a_get_owner_document _{node\_ptr} root_node () \rightarrow_r owner_document"
    \texttt{using $\lhd h$ $\vdash$ CD.a\_get\_owner\_document_{node\_ptr}~node\_ptr$ }() \rightarrow_r \texttt{owner\_document>} { } root ~~False }apply(auto simp add: root_node CD.a_get_owner_document node_ptr_def elim!: bind_returns_result_E2
        dest!: bind_returns_result_E3[rotated, OF root, rotated] split: option.splits
        intro!: bind_pure_returns_result_I filter_M_pure_I bind_pure_I)[1]
    by (simp add: assms(1) assms(2) assms(3) local.get_root_node_no_parent local.get_root_node_same_no_parent)
  then
  have "h \vdash get_owner_document root \rightarrow_r owner_document"
    using ‹known_ptr root›
    apply(auto simp add: get_owner_document_def CD.a_get_owner_document_tups_def
        a_get_owner_document_tups_def known_ptr_impl)[1]
    apply(split invoke_splits, ((rule conjI | rule impI)+)?)+
        apply(drule(1) known_ptr_not_shadow_root_ptr[folded known_ptr_impl])
        apply(drule(1) known ptr_not_document_ptr)
        apply(drule(1) known_ptr_not_character_data_ptr)
        apply(drule(1) known_ptr_not_element_ptr)
        apply(simp add: NodeClass.known_ptr_defs)
    using \langle h \mid CD.a\_get\_owner\_document_{node\_ptr} \text{ node\_ptr} () \rightarrow_r \text{ owner\_document} \rangle root
      False \langle root | \in | object ptr kinds h>
       apply(auto intro!: bind_pure_returns_result_I split: option.splits)[1]
    using \langle h \mid CD.a\_get\_owner\_document_{node\_ptr} \text{ node\_ptr} () \rightarrow_r \text{ owner\_document} \rangle root
      False ‹root |∈| object_ptr_kinds h›
      apply(auto intro!: bind_pure_returns_result_I split: option.splits)[1]
    using \text{A} \vdash CD.a\_get\_owner\_document_{node\_ptr} \text{ node\_ptr} () \rightarrow_r \text{ owner\_document} root
      False ‹root |∈| object_ptr_kinds h›
     apply(auto simp add: root node intro!: bind pure returns result I split: option.splits)[1]
    using \text{A} \vdash CD.a\_get\_owner\_document_{node\_ptr} \text{ node\_ptr} () \rightarrow_r owner\_document root
      False ‹root |∈| object_ptr_kinds h›
    apply(auto simp add: root_node intro!: bind_pure_returns_result_I split: option.splits)[1]
    done
  have "¬ (∃ parent∈fset (object_ptr_kinds h). root_node ∈ set |h ` get_child_nodes parent|r)"
```

```
using root node
      by (metis (no_types, opaque_lifting) assms(1) assms(2) assms(3) local.child_parent_dual
          local.get_child_nodes_ok local.get_root_node_same_no_parent local.known_ptrs_known_ptr
          option.distinct(1) returns_result_eq returns_result_select_result root)
    have "root_node |∈| node_ptr_kinds h"
      using assms(1) assms(2) assms(3) local.get_root_node_root_in_heap node_ptr_kinds_commutes root root_node
      by blast
    then have "∃ document_ptr∈fset (document_ptr_kinds h). root_node ∈ set |h ` get_disconnected_nodes
document\_ptr|_{r}"
      using \langle \neg \Box (∃ parent ∈fset (object_ptr_kinds h). root_node ∈ set |h \vdash get_child_nodes parent|r) assms(1)
        local.heap_is_wellformed_children_disc_nodes by blast
    then obtain disc_nodes document_ptr where "h \vdash get\_disconnected\_nodes document_ptr \rightarrow_r disc_nodes"
      and "root_node ∈ set disc_nodes"
      by (meson assms(3) local.get_disconnected_nodes_ok returns_result_select_result)
    then have "document_ptr |∈| document_ptr_kinds h"
      by (meson is_OK_returns_result_I local.get_disconnected_nodes_ptr_in_heap)
    then have "document_ptr = owner_document"
      by (metis \langle h \rangle \vdash get\_disconnected\_nodes document_ptr \rightarrow_r disc_nodes>
          \cdoth \vdash get_owner_document root \rightarrowr owner_document> \cdotroot_node ∈ set disc_nodes> assms(1) assms(2)
          assms(3) local.get_owner_document_disconnected_nodes returns_result_eq root_node)
    then have "(cast owner_document, cast root_node) ∈ a_ptr_disconnected_node_rel h"
      apply(auto simp add: a_ptr_disconnected_node_rel_def)[1]
      using \langle h \rangle is local.CD.a_get_owner_document _{node\_ptr} node_ptr () \rightarrow_r owner_document > assms(1)
        assms(2) assms(3) get_owner_document_owner_document_in_heap_node
      by (metis (no_types, lifting) \langle h \rangle = get_disconnected_nodes document_ptr \rightarrow_r disc_nodes>
          ‹root_node ∈ set disc_nodes› case_prodI mem_Collect_eq pair_imageI select_result_I2)
    moreover have "(cast root_node, cast node_ptr) ∈
(parent_child_rel h ∪ a_host_shadow_root_rel h ∪ a_ptr_disconnected_node_rel h)∗
"
      by (metis assms(1) assms(2) assms(3) in_rtrancl_UnI local.get_root_node_parent_child_rel
          root root_node)
    ultimately show ?thesis
      by (metis (no_types, lifting) assms(1) assms(2) assms(3) in_rtrancl_UnI
          local.get_root_node_parent_child_rel node_ptr r_into_rtrancl root root_node rtrancl_trans)
  qed
qed
end
interpretation i_get_owner_document_wf?: l_get_owner_document_wf Shadow_DOM
  type_wf get_disconnected_nodes get_disconnected_nodes_locs known_ptr get_child_nodes
  get_child_nodes_locs DocumentClass.known_ptr get_parent get_parent_locs DocumentClass.type_wf
 get_root_node get_root_node_locs CD.a_get_owner_document get_host get_host_locs get_owner_document
 get_shadow_root get_shadow_root_locs get_tag_name get_tag_name_locs heap_is_wellformed
 parent_child_rel heap_is_wellformed_{Core\_DOM} get_disconnected_document get_disconnected_document_locs
 known_ptrs get_ancestors get_ancestors_locs
 by(auto simp add: l_get_owner_document_wf Shadow_DOM_def l_get_owner_document_wf Shadow_DOM_axioms_def
```

```
instances)
```

```
declare l_get_owner_document_wf Shadow_DOM_axioms [instances]
```
**lemma** get\_owner\_document\_wf\_is\_l\_get\_owner\_document\_wf [instances]: "I\_get\_owner\_document\_wf\_heap\_is\_wellformed\_type\_wf\_known\_ptr\_known\_ptrs get\_disconnected\_nodes get\_owner\_document get\_parent get\_child\_nodes" **apply**(auto simp add: l\_get\_owner\_document\_wf\_def l\_get\_owner\_document\_wf\_axioms\_def instances)[1] **using** get\_owner\_document\_disconnected\_nodes **apply** fast **using** in\_disconnected\_nodes\_no\_parent **apply** fast using get owner document owner document in heap apply fast **using** get\_owner\_document\_ok **apply** fast using get owner document child same apply (fast, fast) **done**

**get\_owner\_document locale** l\_get\_owner\_document\_wf\_get\_root\_node\_wf Shadow\_DOM =

```
l_get_owner_document<sub>Shadow_DOM</sub> +
```

```
l get root node _{Core-DOM} +
```

```
l get root node wf +
 l_get_owner_document_wf +
 assumes known_ptr_impl: "known_ptr = a_known_ptr"
begin
lemma get_root_node_document:
 assumes "heap_is_wellformed h" and "type_wf h" and "known_ptrs h"
 assumes "h \vdash get\_root\_node~ptr \rightarrow_r root"
 assumes "is_document_ptr_kind root"
 shows "h \vdash get_owner_document ptr \rightarrow_r the (cast root)"
proof -
 have "ptr |∈| object_ptr_kinds h"
   using assms(4)
   by (meson is_OK_returns_result_I local.get_root_node_ptr_in_heap)
 then have "known_ptr ptr"
   using assms(3) local.known_ptrs_known_ptr by blast
  {
   assume "is_document_ptr_kind ptr"
   then have "ptr = root"
      using assms(4)
      by(auto simp add: get_root_node_def get_ancestors_def elim!: bind_returns_result_E2
          split: option.splits)
   then have ?thesis
      using ‹is_document_ptr_kind ptr› ‹known_ptr ptr› ‹ptr |∈| object_ptr_kinds h›
      apply(auto simp add: known_ptr_impl get_owner_document_def a_get_owner_document_tups_def
          CD.a_get_owner_document_tups_def)[1]
      apply(split invoke_splits, (rule conjI | rule impI)+)+
          apply(drule(1) known_ptr_not_shadow_root_ptr[folded known_ptr_impl])
          apply(drule(1) known_ptr_not_document_ptr[folded known_ptr_impl])
          apply(drule(1) known_ptr_not_character_data_ptr)
         apply(drule(1) known_ptr_not_element_ptr)
          apply(simp add: NodeClass.known_ptr_defs)
      by(auto simp add: CD.a_get_owner_document document_ptr_def a_get_owner_document shadow_root_ptr_def
          intro!: bind_pure_returns_result_I split: option.splits)
  }
  moreover
  {
   assume "is_node_ptr_kind ptr"
   then have ?thesis
      using ‹known_ptr ptr› ‹ptr |∈| object_ptr_kinds h›
      apply(auto simp add: known_ptr_impl get_owner_document_def a_get_owner_document_tups_def
          CD.a_get_owner_document_tups_def)[1]
      apply(split invoke_splits, (rule conjI | rule impI)+)+
          apply(drule(1) known_ptr_not_shadow_root_ptr[folded known_ptr_impl])
          apply(drule(1) known_ptr_not_document_ptr[folded known_ptr_impl])
          apply(drule(1) known ptr_not_character_data_ptr)
         apply(drule(1) known_ptr_not_element_ptr)
         apply(simp add: NodeClass.known_ptr_defs)
         apply(auto split: option.splits)[1]
      using \langle h \rangle \vdash get_root_node ptr \rightarrow_r root> assms(5)
      by(auto simp add: CD.a_get_owner_document node_ptr_def is_document_ptr_kind_def
         intro!: bind_pure_returns_result_I split: option.splits)
  }
  ultimately
 show ?thesis
   using ‹known_ptr ptr›
   by(auto simp add: known_ptr_impl known_ptr_defs DocumentClass.known_ptr_defs
        CharacterDataClass.known_ptr_defs ElementClass.known_ptr_defs NodeClass.known_ptr_defs
        split: option.splits)
qed
lemma get_root_node_same_owner_document:
```

```
assumes "heap_is_wellformed h" and "type_wf h" and "known_ptrs h"
```

```
assumes "h \vdash get root node ptr \rightarrow_r root"
  shows "h \vdash get_owner_document ptr \rightarrow_r owner_document \longleftrightarrow h \vdash get_owner_document root \rightarrow_r owner_document"
proof -
  have "ptr |∈| object_ptr_kinds h"
    by (meson assms(4) is_OK_returns_result_I local.get_root_node_ptr_in_heap)
  have "root |∈| object_ptr_kinds h"
    using assms(1) assms(2) assms(3) assms(4) local.get_root_node_root_in_heap by blast
  have "known_ptr ptr"
    using ‹ptr |∈| object_ptr_kinds h› assms(3) local.known_ptrs_known_ptr by blast
  have "known_ptr root"
    using ‹root |∈| object_ptr_kinds h› assms(3) local.known_ptrs_known_ptr by blast
  show ?thesis
  proof (cases "is_document_ptr_kind ptr")
    case True
    then
    have "ptr = root"
      using assms(4)
      apply(auto simp add: get_root_node_def elim!: bind_returns_result_E2)[1]
      by (metis document_ptr_casts_commute3 last_ConsL local.get_ancestors_not_node node_ptr_no_document_ptr_cast)
    then show ?thesis
      by auto
  next
    case False
    then have "is_node_ptr_kind ptr"
      using ‹known_ptr ptr›
      by(auto simp add: known_ptr_impl known_ptr_defs DocumentClass.known_ptr_defs
          CharacterDataClass.known_ptr_defs ElementClass.known_ptr_defs NodeClass.known_ptr_defs
          split: option.splits)
    then obtain node_ptr where node_ptr: "ptr = cast node\_ptr2object\_ptr node_ptr"
      by (metis node_ptr_casts_commute3)
    show ?thesis
    proof
      assume "h \vdash get\_owner\_document ptr \rightarrow_r owner_document"
      then have "h \vdash CD.a_get_owner_document _{node\_ptr} node_ptr () \rightarrow_r owner_document"
        using node_ptr
        apply(auto simp add: get_owner_document_def a_get_owner_document_tups_def
            CD.a_get_owner_document_tups_def)[1]
        apply(split invoke_splits)+
            apply (meson invoke_empty is_OK_returns_result_I)
        by(auto elim!: bind_returns_result_E2 split: option.splits)
      show "h \models get_owner_document root \rightarrow_r owner_document"
      proof (cases "is_document_ptr_kind root")
        case True
        then show ?thesis
        proof (cases "is shadow root ptr root")
          case True
          then
          have "is_shadow_root_ptr root"
            using True ‹known_ptr root›
            by(auto simp add: known_ptr_impl known_ptr_defs DocumentClass.known_ptr_defs
                CharacterDataClass.known_ptr_defs ElementClass.known_ptr_defs NodeClass.known_ptr_defs
                split: option.splits)
          have "root = cast owner_document"
            using ‹is_document_ptr_kind root›
            by (smt \langle h \rangle get_owner_document ptr \rightarrowr owner_document> assms(1) assms(2) assms(3) assms(4)
                document_ptr_casts_commute3 get_root_node_document returns_result_eq)
          then show ?thesis
            apply(auto simp add: get owner document def a get owner document tups def
                CD.a_get_owner_document_tups_def)[1]
            apply(split invoke_splits, (rule conjI | rule impI)+)+
            using ‹is_shadow_root_ptr root› apply blast
            using ‹root |∈| object_ptr_kinds h›
```

```
\operatorname{apply}\left( \texttt{simp}\ \texttt{add}\colon \texttt{a\_get\_owner\_document}_{shadow\_root\_ptr\_def}\ \texttt{CD.a\_get\_owner\_document}_{document\_ptr\_def}\right)is_node_ptr_kind_none)
                apply (metis \langle h \rangle = get_owner_document ptr \rightarrowr owner_document > assms(1) assms(2) assms(3)
                 case optionE document ptr_kinds_def is_shadow_root_ptr_kind_none l_get_owner_document_wf.get_owner
local.l_get_owner_document_wf_axioms not_None_eq return_bind shadow_root_ptr_casts_commute3 shadow_root_ptr_kinds_commutes
shadow_root_ptr_kinds_def)
            using ‹root |∈| object_ptr_kinds h› document_ptr_kinds_commutes
               apply(auto simp add: a_get_owner_document shadow_root_ptr_def CD.a_get_owner_document document_ptr_def
                 is_node_ptr_kind_none intro!: bind_pure_returns_result_I)[1]
            using ‹root |∈| object_ptr_kinds h› document_ptr_kinds_commutes
             apply(auto simp add: a_get_owner_document shadow_root_ptr_def CD.a_get_owner_document document_ptr_def
                 is_node_ptr_kind_none intro!: bind_pure_returns_result_I)[1]
            using ‹root |∈| object_ptr_kinds h› document_ptr_kinds_commutes
            apply(auto simp add: a_get_owner_document shadow_root_ptr_def CD.a_get_owner_document document_ptr_def
                 is_node_ptr_kind_none intro!: bind_pure_returns_result_I)[1]
            done
        next
          case False
          then
          have "is_document_ptr root"
            using True <known_ptr root>
            by(auto simp add: known_ptr_impl known_ptr_defs DocumentClass.known_ptr_defs
                 CharacterDataClass.known_ptr_defs ElementClass.known_ptr_defs NodeClass.known_ptr_defs split:
option.splits)
          have "root = cast owner_document"
            using True
            by (smt \langle h \rangle get_owner_document ptr \rightarrowr owner_document> assms(1) assms(2) assms(3) assms(4)
                 document_ptr_casts_commute3 get_root_node_document returns_result_eq)
          then show ?thesis
            apply(auto simp add: get_owner_document_def a_get_owner_document_tups_def
                 CD.a_get_owner_document_tups_def)[1]
            apply(split invoke_splits, (rule conjI | rule impI)+)+
            using \langleis_document_ptr<sub>object_ptr</sub> root> apply blast
            using ‹root |∈| object_ptr_kinds h›
                apply(auto simp add: a_get_owner_document shadow_root_ptr_def CD.a_get_owner_document document_ptr_def
                 is_node_ptr_kind_none)[1]
                apply (metis \langle h \rangle = get_owner_document ptr \rightarrowr owner_document > assms(1) assms(2) assms(3)
                 case_optionE document_ptr_kinds_def is_shadow_root_ptr_kind_none
                 l_get_owner_document_wf.get_owner_document_owner_document_in_heap local.l_get_owner_document_wf_axioms
                 not_None_eq return_bind shadow_root_ptr_casts_commute3 shadow_root_ptr_kinds_commutes shadow_root_p
            using ‹root |∈| object_ptr_kinds h› document_ptr_kinds_commutes
               apply(auto simp add: a_get_owner_document shadow_root_ptr_def CD.a_get_owner_document document_ptr_def
                 is_node_ptr_kind_none intro!: bind_pure_returns_result_I)[1]
            using ‹root |∈| object_ptr_kinds h› document_ptr_kinds_commutes
             apply(auto simp add: a_get_owner_document shadow_root_ptr_def CD.a_get_owner_document document_ptr_def
                 is node ptr kind none intro!: bind pure returns result I)[1]
            using ‹root |∈| object_ptr_kinds h› document_ptr_kinds_commutes
            apply(auto simp add: a_get_owner_document shadow_root_ptr_def CD.a_get_owner_document document_ptr_def
                 is_node_ptr_kind_none intro!: bind_pure_returns_result_I)[1]
            done
        qed
      next
        case False
        then have "is_node_ptr_kind root"
          using ‹known_ptr root›
          by(auto simp add: known_ptr_impl known_ptr_defs DocumentClass.known_ptr_defs
               CharacterDataClass.known_ptr_defs ElementClass.known_ptr_defs NodeClass.known_ptr_defs
               split: option.splits)
        then obtain root node ptr where root node ptr: "root = cast _{node\;ptr2obiect\;ptr} root node ptr"
          by (metis node_ptr_casts_commute3)
        then have "h \vdash CD.a\_get\_owner\_document_{node\_ptr} root\_node\_ptr () \rightarrow_r owner_document"
          using \langle h \mid CD.a\_get\_owner\_document_{node\_ptr} \text{ node\_ptr} () \rightarrow_r owner_document > assms(4)
          apply(auto simp add: CD.a_get_owner_document node_ptr_def elim!: bind_returns_result_E2
```

```
intro!: bind_pure_returns_result_I filter_M_pure_I bind_pure_I split: option.splits)[1]
           apply (metis assms(1) assms(2) assms(3) local.get_root_node_no_parent
              local.get_root_node_same_no_parent node_ptr returns_result_eq)
          using <is node ptr kind root> node ptr returns result eq by fastforce
        then show ?thesis
          apply(auto simp add: get_owner_document_def a_get_owner_document_tups_def
               CD.a_get_owner_document_tups_def)[1]
          apply(split invoke_splits, (rule conjI | rule impI)+)+
          using ‹is_node_ptr_kind root› ‹known_ptr root›
              apply(auto simp add: known_ptr_impl known_ptr_defs DocumentClass.known_ptr_defs
              CharacterDataClass.known_ptr_defs ElementClass.known_ptr_defs NodeClass.known_ptr_defs
              split: option.splits)[1]
          using ‹is_node_ptr_kind root› ‹known_ptr root›
             apply(auto simp add: known_ptr_impl known_ptr_defs DocumentClass.known_ptr_defs
              CharacterDataClass.known_ptr_defs ElementClass.known_ptr_defs NodeClass.known_ptr_defs
              split: option.splits)[1]
          using ‹is_node_ptr_kind root› ‹known_ptr root›
            apply(auto simp add: known_ptr_impl known_ptr_defs DocumentClass.known_ptr_defs
              CharacterDataClass.known_ptr_defs ElementClass.known_ptr_defs NodeClass.known_ptr_defs
              split: option.splits)[1]
          using ‹root |∈| object_ptr_kinds h›
          by(auto simp add: root_node_ptr)
      qed
    next
      assume "h \vdash get\_owner\_document \ root \rightarrow_r owner\_document"show "h \vdash get_owner_document ptr \rightarrow_r owner_document"
      proof (cases "is_document_ptr_kind root")
        case True
        have "root = cast owner_document"
          using \langle h \rangle = get_owner_document root \rightarrow_r owner_document>
          apply(auto simp add: get_owner_document_def a_get_owner_document_tups_def
              CD.a_get_owner_document_tups_def)[1]
          apply(split invoke_splits)+
              apply (meson invoke_empty is_OK_returns_result_I)
             apply(auto simp add: True CD.a_get_owner_document<sub>document_ptr_</sub>def
               a\_get\_owner\_document_{\mathit{shadow\_root\_ptr\_def}} elim!: bind_returns_result_E2 split: if_splits option.splits)[
            \operatorname{apply} (auto simp add: True CD.a_get_owner_document _{document\_ptr\_def}a_get_owner_document _{shadow\_root\_ptr\_def} elim!: bind_returns_result_E2 split: if_splits option.splits)[
           apply (metis True cast_document_ptr_not_node_ptr(2) is_document_ptr_kind_obtains
              is_node_ptr_kind_none node_ptr_casts_commute3 option.case_eq_if)
          by (metis True cast_document_ptr_not_node_ptr(1) document_ptr_casts_commute3
              is_node_ptr_kind_none node_ptr_casts_commute3 option.case_eq_if)
        then show ?thesis
          using assms(1) assms(2) assms(3) assms(4) get_root_node_document
          by fastforce
      next
        case False
        then have "is_node_ptr_kind root"
          using ‹known_ptr root›
          by(auto simp add: known_ptr_impl known_ptr_defs DocumentClass.known_ptr_defs
              CharacterDataClass.known_ptr_defs ElementClass.known_ptr_defs NodeClass.known_ptr_defs split:
option.splits)
        then obtain root_node_ptr where root_node_ptr: "root = cast<sub>node_ptr2object_ptr</sub> root_node_ptr"
          by (metis node_ptr_casts_commute3)
        then have "h \vdash CD.a\_get\_owner\_document_{node\_ptr} root\_node\_ptr () \rightarrow_r owner_document"
          using \langle h \rangle \vdash get owner document root \rightarrow_r owner document>
          apply(auto simp add: get_owner_document_def a_get_owner_document_tups_def
              CD.a get owner document tups def)[1]
          apply(split invoke_splits)+
              apply (meson invoke_empty is_OK_returns_result_I)
          by(auto simp add: is_document_ptr_kind_none elim!: bind_returns_result_E2)
        then have "h \vdash CD.a\_get\_owner\_document_{node\_ptr} node\_ptr () \rightarrow_r owner_document"
          apply(auto simp add: CD.a_get_owner_document node_ptr_def elim!: bind_returns_result_E2
```

```
intro!: bind_pure_returns_result_I filter_M_pure_I bind_pure_I split: option.splits)[1]
          using assms(1) assms(2) assms(3) assms(4) local.get_root_node_no_parent
            local.get_root_node_same_no_parent node_ptr returns_result_eq root_node_ptr
          by fastforce+
        then show ?thesis
          apply(auto simp add: get_owner_document_def a_get_owner_document_tups_def
              CD.a_get_owner_document_tups_def)[1]
          apply(split invoke_splits, (rule conjI | rule impI)+)+
          using node_ptr ‹known_ptr ptr› ‹ptr |∈| object_ptr_kinds h›
          by(auto simp add: known_ptr_impl known_ptr_defs DocumentClass.known_ptr_defs
              CharacterDataClass.known_ptr_defs ElementClass.known_ptr_defs NodeClass.known_ptr_defs
              intro!: bind_pure_returns_result_I split: option.splits)
     qed
   qed
 qed
qed
end
interpretation i_get_owner_document_wf_get_root_node_wf?: l_get_owner_document_wf_get_root_node_wf Shadow_DOM
  DocumentClass.known_ptr get_parent get_parent_locs DocumentClass.type_wf get_disconnected_nodes
 get_disconnected_nodes_locs get_root_node get_root_node_locs CD.a_get_owner_document
 get_host get_host_locs get_owner_document get_child_nodes get_child_nodes_locs type_wf known_ptr
 known_ptrs get_ancestors get_ancestors_locs heap_is_wellformed parent_child_rel
 by(auto simp add: l_get_owner_document_wf_get_root_node_wf Shadow_DOM_def
      l_get_owner_document_wf_get_root_node_wf Shadow_DOM_axioms_def instances)
declare l_get_owner_document_wf_get_root_node_wf Shadow_DOM_axioms [instances]
lemma get_owner_document_wf_get_root_node_wf_is_l_get_owner_document_wf_get_root_node_wf [instances]:
  "l_get_owner_document_wf_get_root_node_wf heap_is_wellformed type_wf known_ptr known_ptrs get_root_node
get_owner_document"
 apply(auto simp add: l_get_owner_document_wf_get_root_node_wf_def l_get_owner_document_wf_get_root_node_wf_axioms_def
instances)[1]
  using get_root_node_document apply blast
  using get root node same owner document apply (blast, blast)
 done
remove_child
\text{locale } 1_remove_child_wf2<sub>Shadow_DOM</sub> =
  l_set_disconnected_nodes_get_disconnected_nodes +
  l get child nodes +1_heap_is_wellformed _{Shadow\_DOM} +
 l_get_owner_document_wf_{Shadow\_DOM} +
```

```
l_remove_child _{Core\_DOM} +
```

```
l_set_child_nodes_get_shadow_root +
l_set_disconnected_nodes_get_shadow_root +
```

```
l_set_child_nodes_get_tag_name +
```

```
l_set_disconnected_nodes_get_tag_name +
```

```
CD: 1_remove_child_wf2_{Core\_DOM} _ _ _ _ _ _ _ _ _ _ _ _ _ _ _ _ _ heap_is_wellformed_{Core\_DOM}begin
lemma remove_child_preserves_type_wf:
 assumes "heap_is_wellformed h" and "type_wf h" and "known_ptrs h"
 assumes "h \vdash remove_child ptr child \rightarrow_h h'"
 shows "type_wf h'"
  using CD.remove_child_heap_is_wellformed_preserved(1) assms
  unfolding heap_is_wellformed_def
 by auto
lemma remove_child_preserves_known_ptrs:
```

```
assumes "heap_is_wellformed h" and "type_wf h" and "known_ptrs h"
assumes "h \vdash remove_child ptr child \rightarrow_h h''"
shows "known_ptrs h'"
```

```
using CD.remove child heap is wellformed preserved(2) assms
  unfolding heap_is_wellformed_def
  by auto
lemma remove_child_heap_is_wellformed_preserved:
  assumes "heap_is_wellformed h" and "type_wf h" and "known_ptrs h"
  assumes "h \vdash remove_child ptr child \rightarrow_h h'"
  shows "heap_is_wellformed h'"
proof -
  obtain owner_document children_h h2 disconnected_nodes_h where
    owner_document: "h \vdash get\_owner\_document (cast node\_ptr2object\_ptr} child) \rightarrow_r owner_document" and
    children_h: "h \vdash get\_child\_nodes~ptr \rightarrow_r children\_h" and
    child_in_children_h: "child ∈ set children_h" and
    disconnected_nodes_h: "h ` get_disconnected_nodes owner_document →r disconnected_nodes_h" and
    h2: "h \vdash set_disconnected_nodes owner_document (child # disconnected_nodes_h) \rightarrow<sub>h</sub> h2" and
    h': "h2 \vdash set_child_nodes ptr (remove1 child children_h) \rightarrow_h h'"
    using assms(4)
    apply(auto simp add: remove_child_def elim!: bind_returns_heap_E
         dest!: pure_returns_heap_eq[rotated, OF get_owner_document_pure]
         pure_returns_heap_eq[rotated, OF get_child_nodes_pure] split: if_splits)[1]
    using pure_returns_heap_eq by fastforce
  have "heap_is_wellformed Core_DOM h'"
    using CD.remove_child_heap_is_wellformed_preserved(3) assms
    unfolding heap_is_wellformed_def
    by auto
  have "h \vdash get_owner_document ptr \rightarrow_r owner_document"
    using owner_document children_h child_in_children_h
    using local.get_owner_document_child_same assms by blast
  \mathtt{have} shadow_root_eq: "\bigwedge \mathtt{ptr'} shadow_root_ptr_opt. h \vdash get_shadow_root ptr' \rightarrow_r shadow_root_ptr_opt =
h' \vdash get\_shadow\_root~ptr' \rightarrow_r shadow\_root\_ptr\_opt"using get shadow root reads remove child writes assms(4)
    apply(rule reads_writes_preserved)
    by(auto simp add: remove_child_locs_def set_child_nodes_get_shadow_root
         set_disconnected_nodes_get_shadow_root)
  then
  {\tt have\ shadow\_root\_eq2:} "\bigwedge {\tt ptr'}. \vert h \vert \vdash {\tt get\_shadow\_root\ ptr' } \vert_r = \vert h' \vert \vdash {\tt get\_shadow\_root\ ptr' } \vert_r"
    by (meson select_result_eq)
  \mathtt{have} tag_name_eq: "\bigwedge \mathtt{ptr'} tag. \mathtt{h} \vdash \mathtt{get\_tag} name \mathtt{ptr'} \rightarrow_r \mathtt{tag}} "\mathtt{key}" \vdash \mathtt{get\_tag} name \mathtt{ptr'} \rightarrow_r \mathtt{tag}using get_tag_name_reads remove_child_writes assms(4)
    apply(rule reads_writes_preserved)
    by(auto simp add: remove_child_locs_def set_child_nodes_get_tag_name
         set_disconnected_nodes_get_tag_name)
  then
  \mathtt{have \ tag\_name\_eq2:} "\bigwedge \mathtt{ptr'}. \vert h \vert \vdash \mathtt{get\_tag\_name\_ptr'} \vert_r = \vert h' \vert \vdash \mathtt{get\_tag\_name\_ptr'} \vert_r"
    by (meson select_result_eq)
  have object_ptr_kinds_eq: "object_ptr_kinds h = object_ptr_kinds h'"
    apply(rule writes_small_big[where P="λh h'. object_ptr_kinds h = object_ptr_kinds h'",
           OF remove_child_writes assms(4)])
    unfolding remove_child_locs_def
    using set disconnected nodes pointers preserved set child nodes pointers preserved
    by (auto simp add: reflp_def transp_def)
  have document ptr kinds eq: "document ptr kinds h = document ptr kinds h'"
    using object_ptr_kinds_eq
    by(auto simp add: document_ptr_kinds_def document_ptr_kinds_def)
  have shadow_root_ptr_kinds_eq: "shadow_root_ptr_kinds h = shadow_root_ptr_kinds h'"
```

```
using object_ptr_kinds_eq
    by(auto simp add: shadow_root_ptr_kinds_def document_ptr_kinds_def)
  have element_ptr_kinds_eq: "element_ptr_kinds h = element_ptr_kinds h'"
    using object_ptr_kinds_eq
    by(auto simp add: element_ptr_kinds_def node_ptr_kinds_def)
  have "parent_child_rel h' ⊆ parent_child_rel h"
    using ‹heap_is_wellformed h› heap_is_wellformed_def
    using CD.remove_child_parent_child_rel_subset
    using ‹known_ptrs h› ‹type_wf h› assms(4)
    by simp
  have "known_ptr ptr"
    using assms(3)
    using children_h get_child_nodes_ptr_in_heap local.known_ptrs_known_ptr by blast
  have "type_wf h2"
    using writes_small_big[where P=''\lambda h h'. type_wf h \rightarrow type_wf h'",
        OF set_disconnected_nodes_writes h2]
    using set_disconnected_nodes_types_preserved ‹type_wf h›
    by(auto simp add: reflp_def transp_def)
  have children_eq:
    "\ptr' children. ptr \neq ptr' \implies h \vdash get_child_nodes ptr' \rightarrow children =
h' \vdash get\_child\_nodes~ptr' \rightarrow_r children''apply(rule reads_writes_preserved[OF get_child_nodes_reads remove_child_writes assms(4)])
    unfolding remove_child_locs_def
    using set_disconnected_nodes_get_child_nodes set_child_nodes_get_child_nodes_different_pointers
    by fast
  then have children_eq2:
    "\Delta ptr' children. ptr \neq ptr' \implies |h \vdash get_child_nodes ptr'|r = |h' \vdash get_child_nodes ptr'|r'
    using select_result_eq by force
  have "h2 \vdash get\_child\_nodes~ptr \rightarrow_r children\_h"apply(rule reads_writes_separate_forwards[OF get_child_nodes_reads
           set_disconnected_nodes_writes h2 children_h] )
    by (simp add: set disconnected nodes get child nodes)
  have children_h': "h' \models get_child_nodes ptr \rightarrow<sub>r</sub> remove1 child children_h"
    using assms(4) owner_document h2 disconnected_nodes_h children_h
    apply(auto simp add: remove_child_def split: if_splits)[1]
    apply(drule bind_returns_heap_E3)
     apply(auto split: if_splits)[1]
     apply(simp)
    apply(auto split: if_splits)[1]
    apply(drule bind_returns_heap_E3)
      apply(auto)[1]
     apply(simp)
    apply(drule bind_returns_heap_E3)
     apply(auto)[1]
     apply(simp)
    apply(drule bind_returns_heap_E4)
      apply(auto)[1]
     apply simp
    using ‹type_wf h2› set_child_nodes_get_child_nodes ‹known_ptr ptr› h'
    by blast
  \textrm{have disconnected\_nodes\_eq:} "\wedge \textrm{ptr'} disc_nodes. \textrm{ptr'} \neq owner_document \impliesh \models get_disconnected_nodes ptr' \rightarrow_r disc_nodes = h2 \models get_disconnected_nodes ptr' \rightarrow_r disc_nodes"
    using local.get disconnected nodes reads set disconnected nodes writes h2
    apply(rule reads writes preserved)
    by (metis local.set_disconnected_nodes_get_disconnected_nodes_different_pointers)
 then
  \mathtt{have} disconnected_nodes_eq2: "\mathcal{\setminus }\mathtt{ptr'} . \mathtt{ptr'}\,\neq\, \mathtt{owner\_document} \implies|h \vdash get_disconnected_nodes ptr'|r = |h2 \vdash get_disconnected_nodes ptr'|r"
```

```
by (meson select result eq)
  have "h2 \vdash get_disconnected_nodes owner_document \rightarrow<sub>r</sub> child # disconnected_nodes_h"
    using h2 local.set_disconnected_nodes_get_disconnected_nodes
    by blast
  have disconnected_nodes_eq_h2:
    "\wedgeptr' disc_nodes. h2 \vdash get_disconnected_nodes ptr' \rightarrow_r disc_nodes = h' \vdash get_disconnected_nodes ptr'
\rightarrow_r disc_nodes"
    using local.get_disconnected_nodes_reads set_child_nodes_writes h'
    apply(rule reads_writes_preserved)
    using local.set_child_nodes_get_disconnected_nodes by blast
  then
  have disconnected_nodes_eq2_h2: "V
ptr'. |h2 ` get_disconnected_nodes ptr'|r = |h' ` get_disconnected_nodes
ptr'|r"by (meson select_result_eq)
  have "a_host_shadow_root_rel h' = a_host_shadow_root_rel h"
    by(auto simp add: a_host_shadow_root_rel_def shadow_root_eq2 element_ptr_kinds_eq)
  moreover
  have "(ptr, cast child) ∈ parent_child_rel h"
    using child_in_children_h children_h local.CD.parent_child_rel_child by blast
  moreover
  have "a_ptr_disconnected_node_rel h' = insert (cast owner_document, cast child) (a_ptr_disconnected_node_rel
h)"
    using \cdoth2 \vdash get_disconnected_nodes owner_document \rightarrowr child # disconnected_nodes_h> disconnected_nodes_eq2
disconnected_nodes_h
    apply(auto simp add: a_ptr_disconnected_node_rel_def disconnected_nodes_eq2_h2[symmetric] document_ptr_kinds_e
      apply(case_tac "aa = owner_document")
       apply(auto)[1]
      apply(auto)[1]
     apply (metis (no_types, lifting) assms(4) case_prodI disconnected_nodes_eq_h2 h2
        is_OK_returns_heap_I local.remove_child_in_disconnected_nodes
        local.set_disconnected_nodes_ptr_in_heap mem_Collect_eq owner_document pair_imageI select_result_I2)
    by (metis (no_types, lifting) case_prodI list.set_intros(2) mem_Collect_eq pair_imageI select_result_I2)
  then
  have "a_ptr_disconnected_node_rel h' = a_ptr_disconnected_node_rel h ∪ {(cast owner_document, cast child)}"
    by auto
  moreover have "acyclic (parent_child_rel h ∪ a_host_shadow_root_rel h ∪ a_ptr_disconnected_node_rel
h)"
    using assms(1) local.heap_is_wellformed_def by blast
  moreover have "parent_child_rel h' = parent_child_rel h - {(ptr, cast child)}"
    apply(auto simp add: CD.parent_child_rel_def object_ptr_kinds_eq children_eq2)[1]
      apply (metis (no_types, lifting) children_eq2 children_h children_h' notin_set_remove1 select_result_I2)
    using \langle h2 \rangle \vdash get_disconnected_nodes owner_document \rightarrow_r child # disconnected_nodes_h>
      \langleheap_is_wellformed_{Core\_DOM} h'> disconnected_nodes_eq_h2 local.CD.distinct_lists_no_parent
      local.CD.heap_is_wellformed_def apply auto[1]
    by (metis (no_types, lifting) children_eq2 children_h children_h' in_set_remove1 select_result_I2)
  moreover have "(cast owner_document, ptr) ∈ (parent_child_rel h ∪ a_ptr_disconnected_node_rel h)∗
"
    using \langle h \rangle \vdash get_owner_document ptr \rightarrow_r owner_document> get_owner_document_rel
    using assms(1) assms(2) assms(3) by blast
  then have "(cast owner_document, ptr) ∈ (parent_child_rel h ∪ a_host_shadow_root_rel h ∪ a_ptr_disconnected_no
h)<sup>*</sup>"
    by (metis (no_types, lifting) in_rtrancl_UnI inf_sup_aci(5) inf_sup_aci(7))
  ultimately
  have "acyclic (parent child rel h' ∪ a host shadow root rel h' ∪ a ptr disconnected node rel h')"
    by (smt Un_assoc Un_insert_left Un_insert_right acyclic_insert insert_Diff_single
        insert_absorb2 mk_disjoint_insert prod.inject rtrancl_Un_separator_converseE rtrancl_trans
        singletonD sup bot.comm neutral)
  show ?thesis
    using ‹heap_is_wellformed h›
    using \langle heap\_is\_wellformed_{Core\_DOM} \ h' \rangle
```

```
using <acyclic (parent child rel h' ∪ a host shadow root rel h' ∪ a ptr disconnected node rel h')>
    apply(auto simp add: heap_is_wellformed_def CD.heap_is_wellformed_def CD.acyclic_heap_def
         host_shadow_root_rel_def a_all_ptrs_in_heap_def a_distinct_lists_def a_shadow_root_valid_def)[1]
    by(auto simp add: object_ptr_kinds_eq element_ptr_kinds_eq shadow_root_ptr_kinds_eq
         shadow_root_eq shadow_root_eq2 tag_name_eq tag_name_eq2)
qed
lemma remove_preserves_type_wf:
  assumes "heap_is_wellformed h" and "type_wf h" and "known_ptrs h"
  \textbf{assumes} "h \vdash remove child \rightarrow_h h'"
  shows "type_wf h'"
  using CD.remove_heap_is_wellformed_preserved(1) assms
  unfolding heap_is_wellformed_def
  by auto
lemma remove_preserves_known_ptrs:
  assumes "heap_is_wellformed h" and "type_wf h" and "known_ptrs h"
  assumes "h \vdash remove child \rightarrow_h h'"
  shows "known_ptrs h'"
  using CD.remove_heap_is_wellformed_preserved(2) assms
  unfolding heap_is_wellformed_def
  by auto
lemma remove_heap_is_wellformed_preserved:
  assumes "heap_is_wellformed h" and "type_wf h" and "known_ptrs h"
  assumes "h \vdash remove child \rightarrow_h h'"
  shows "heap_is_wellformed h'"
  using assms
  by(auto simp add: remove_def elim!: bind_returns_heap_E2
      intro: remove_child_heap_is_wellformed_preserved split: option.splits)
lemma remove_child_removes_child:
  "heap_is_wellformed h \implies h \vdash remove_child ptr' child \rightarrow_h h' \implies h' \vdash get_child_nodes ptr \rightarrow_r children
    \implies known ptrs h \implies type wf h
    \implies child \notin set children"
  using CD.remove_child_removes_child local.heap_is_wellformed_def by blast
lemma remove_child_removes_first_child:
  "heap_is_wellformed h \implies type_wf h \implies known_ptrs h \implies h \vdash get_child_nodes ptr \rightarrowr node_ptr # children
=⇒
h \vdash remove_child ptr node_ptr \rightarrow_h h' \implies h' \vdash get_child_nodes ptr \rightarrow_r children"
  using CD.remove_child_removes_first_child local.heap_is_wellformed_def by blast
lemma remove removes child:
  "heap_is_wellformed h \implies type_wf h \implies known_ptrs h \implies h \vdash get_child_nodes ptr \rightarrowr node_ptr # children
=⇒
h \vdash remove node ptr \rightarrow_h h' \Longrightarrow h' \vdash get child nodes ptr \rightarrow_r children"
  using CD.remove_removes_child local.heap_is_wellformed_def by blast
lemma remove_for_all_empty_children:
  "heap_is_wellformed h \implies type_wf h \implies known_ptrs h \implies h \vdash get_child_nodes ptr \rightarrowr children \impliesh \vdash forall_M remove children \rightarrow_h h' \implies h' \vdash get_child_nodes ptr \rightarrow_r []"
  using CD.remove_for_all_empty_children local.heap_is_wellformed_def by blast
end
interpretation i_remove_child_wf2?: l_remove_child_wf2<sub>Shadow_DOM</sub>
  type wf get disconnected nodes get disconnected nodes locs set disconnected nodes
  set_disconnected_nodes_locs known_ptr get_child_nodes get_child_nodes_locs get_shadow_root
  get shadow root locs get tag name get tag name locs heap is wellformed parent child rel
```

```
heap is wellformed C<sub>ore</sub> DOM get host get host locs get disconnected document get disconnected document locs
DocumentClass.known_ptr get_parent get_parent_locs DocumentClass.type_wf get_root_node get_root_node_locs
CD.a_get_owner_document get_owner_document known_ptrs get_ancestors get_ancestors_locs set_child_nodes
set_child_nodes_locs remove_child remove_child_locs remove
```
by (auto simp add: l\_remove\_child\_wf2<sub>Shadow\_DOM\_</sub>def instances)

```
declare l_remove_child_wf2Shadow_DOM_axioms [instances]
```

```
lemma remove child wf2 is 1 remove child wf2 [instances]:
  "l_remove_child_wf2 type_wf known_ptr known_ptrs remove_child heap_is_wellformed get_child_nodes remove"
 apply(auto simp add: l_remove_child_wf2_def l_remove_child_wf2_axioms_def instances)[1]
  using remove_child_preserves_type_wf apply fast
  using remove_child_preserves_known_ptrs apply fast
  using remove_child_heap_is_wellformed_preserved apply (fast)
  using remove_preserves_type_wf apply fast
  using remove_preserves_known_ptrs apply fast
  using remove_heap_is_wellformed_preserved apply (fast)
 using remove_child_removes_child apply fast
  using remove_child_removes_first_child apply fast
  using remove_removes_child apply fast
  using remove_for_all_empty_children apply fast
 done
```
## **adopt\_node**

```
locale 1 adopt_node_wf Shadow\_DOM =
  l<sub>_</sub>adopt_node _{Shadow\_DOM} +
  CD: l_adopt_node_wf _{Core\_DOM} _ _ _ _ _ _ _ _ adopt_node_{Core\_DOM} adopt_node_locs _{Core\_DOM}begin
lemma adopt_node_removes_first_child: "heap_is_wellformed h \implies type_wf h \implies known_ptrs h
                                \implies h \vdash adopt_node owner_document node \rightarrow_h h'
                                \implies h \vdash get_child_nodes ptr' \rightarrow_r node # children
                                \Rightarrow h' \models get_child_nodes ptr' \rightarrow<sub>r</sub> children"
  by (smt CD.adopt_node_removes_first_child bind_returns_heap_E error_returns_heap
       \verb|l_adoptNode| \textit{Shadow\_DOM}.\textit{adopt\_node\_def} \textit{local}. \textit{CD.add} \textit{opt\_node\_impl} \textit{local.get\_ancestors\_di\_pure}\verb|local.l_adopt_model| \verb|s|_ \verb|h|_ \verb|a|_ \verb|s|_ \verb|h|_ \verb|a|_ \verb|p|_ \verb|a|_ \verb|b|_ \verb|a|_ \verb|b|_ \verb|a|_ \verb|b|_ \verb|a|_ \verb|b|_ \verb|a|_ \verb|b|_ \verb|a|_ \verb|b|_ \verb|b|_ \verb|b|_ \verb|b|_ \verb|b|_ \verb|b|_ \verb|b|_ \verb|b|_ \verb|b|_ \verb|b|_ \thm|b|_ \thm|b|_ \thm|b|_ \thm|b|_ \thm|b|_ \thm|b|_ \lemma adopt node document in heap: "heap is wellformed h \implies known ptrs h \implies type wf h
                               \implies h \vdash \text{ok} (adopt node owner document node)
                               =⇒ owner_document |∈| document_ptr_kinds h"
  by (metis (no_types, lifting) bind_returns_heap_E document_ptr_kinds_commutes is_OK_returns_heap_E
        is_OK_returns_result_I local.adopt_node_def local.get_ancestors_di_ptr_in_heap)
end
\textbf{locale 1\_adopt\_node\_wf2}_{Shadow\_DOM} =
  l_get_child_nodes +
  l_get_disconnected_nodes +
  l_set_child_nodes_get_shadow_root +
  1 set disconnected nodes get shadow root +
  l set child nodes get tag name +
  1 set disconnected nodes get tag name +
  l_get_owner_document +
  l_remove_child _{Core\_DOM}+
  1_heap_is_wellformed _{Shadow\_DOM} +
  l_get_root_node +
  l set disconnected nodes get child nodes +
  l_get_owner_document_wf +
  l_remove_child_wf2 +
  l\_adopt\_node\_wf_{Shadow\_DOM} +
  1 adopt_node S_{hadow\_DOM} +
  1 get parent wf _{Core-DOM} +
  l_get_disconnected_document +
  l_get\_ancestors\_di_{Shadow\_DOM} +
  l_get_ancestors_di_wf Shadow_DOM
begin
lemma adopt_node_removes_child:
  assumes wellformed: "heap_is_wellformed h"
     and adopt_node: "h \vdash adopt_node owner_document node_ptr \rightarrow_h h2"
     and children: "h2 \vdash get child nodes ptr \rightarrow_r children"
```

```
and known ptrs: "known ptrs h"
    and type_wf: "type_wf h"
  shows "node_ptr \notin set children"
proof -
  obtain old_document parent_opt h' where
    old_document: "h \vdash get_owner_document (cast node_ptr) \rightarrow_r old_document" and
    parent\_opt: "h \vdash get\_parent\ node\_ptr \rightarrow_r parent\_opt" and
    h': "h \vdash (case parent_opt of Some parent \Rightarrow remove_child parent node_ptr | None \Rightarrow return () ) \rightarrowh
h'using adopt_node
    by(auto simp add: adopt_node_def CD.adopt_node_def elim!: bind_returns_heap_E
        bind_returns_heap_E2[rotated, OF get_ancestors_di_pure, rotated]
        bind_returns_heap_E2[rotated, OF get_owner_document_pure, rotated]
        bind_returns_heap_E2[rotated, OF get_parent_pure, rotated]
        bind_returns_heap_E2[rotated, OF get_disconnected_nodes_pure, rotated]
        split: if_splits)
  then have "h' \vdash get\_child\_nodes~ptr \rightarrow_r children"
    using adopt_node
    apply(auto simp add: adopt_node_def CD.adopt_node_def
        dest!: bind_returns_heap_E3[rotated, OF old_document, rotated]
        bind_returns_heap_E3[rotated, OF parent_opt, rotated]
        elim!: bind_returns_heap_E2[rotated, OF get_ancestors_di_pure, rotated]
        bind_returns_heap_E2[rotated, OF get_owner_document_pure, rotated]
        bind_returns_heap_E4[rotated, OF h', rotated] split: if_splits)[1]
     apply(auto split: if_splits elim!: bind_returns_heap_E
        bind_returns_heap_E2[rotated, OF get_ancestors_di_pure, rotated]
        bind_returns_heap_E2[rotated, OF get_disconnected_nodes_pure, rotated])[1]
     apply (simp add: set_disconnected_nodes_get_child_nodes children
        reads_writes_preserved[OF get_child_nodes_reads set_disconnected_nodes_writes])
    using children by blast
  show ?thesis
  proof(insert parent_opt h', induct parent_opt)
    case None
    then show ?case
      using child_parent_dual wellformed known_ptrs type_wf \langle h' \rangle \vdash get_child_nodes ptr \rightarrow_r children>
        returns_result_eq by fastforce
  next
    case (Some option)
    then show ?case
      using remove_child_removes_child \langle h' \rangle \vdash get_child_nodes ptr \rightarrow_r children> known_ptrs type_wf wellformed
      by auto
  qed
qed
lemma adopt node preserves wellformedness:
 assumes "heap_is_wellformed h"
    and "h \vdash adopt_node document_ptr child \rightarrow_h h'"
    and known_ptrs: "known_ptrs h"
    and type_wf: "type_wf h"
 shows "heap_is_wellformed h'"
proof -
  obtain old_document parent_opt h2 ancestors where
    "h \vdash get_ancestors_di (cast document_ptr) \rightarrow<sub>r</sub> ancestors" and
    "cast child \notin set ancestors" and
    old document: "h \models get owner document (cast child) \rightarrow_r old document" and
    parent_opt: "h \vdash get\_parent \ child \rightarrow_r parent\_opt" and
    h2: "h \vdash (case parent opt of Some parent \Rightarrow remove child parent child | None \Rightarrow return ()) \rightarrow_h h2"
and
    h': "h2 \vdash (if document_ptr \neq old_document then do {
        old\_disc\_nodes \leftarrow get\_discounted\_nodes \hspace{0.2cm} old\_document;set_disconnected_nodes old_document (remove1 child old_disc_nodes);
        disc\_nodes \leftarrow get\_disconnected\_nodes \ document\_ptr;
```

```
set disconnected nodes document ptr (child # disc nodes)
      } else do {
        return ()
      ) \rightarrow_h h'''using assms(2)
    apply(auto simp add: adopt_node_def[unfolded CD.adopt_node_def] elim!: bind_returns_heap_E
         dest!: pure_returns_heap_eq[rotated, OF get_ancestors_di_pure])[1]
    apply(split if_splits)
    by(auto simp add: elim!: bind_returns_heap_E
         dest!: pure_returns_heap_eq[rotated, OF get_owner_document_pure]
         pure_returns_heap_eq[rotated, OF get_parent_pure])
  have object_ptr_kinds_h_eq3: "object_ptr_kinds h = object_ptr_kinds h2"
    using h2 apply(simp split: option.splits)
    apply(rule writes_small_big[where P="λh h'. object_ptr_kinds h = object_ptr_kinds h'", OF remove_child_writes])
    using remove_child_pointers_preserved
    by (auto simp add: reflp_def transp_def)
  {\tt then} have {\tt object\_ptr\_kinds\_M\_eq\_h:} "{\tt \bigwedge}{\tt trs.}\, h \vdash {\tt object\_ptr\_kinds\_M} \ {\tt \to_r}\, {\tt prs} = h2 \vdash {\tt object\_ptr\_kinds\_M}\rightarrow_r ptrs"
    unfolding object_ptr_kinds_M_defs by simp
  then have object\_ptr\_kinds\_eq_h: "|h \mid object\_ptr\_kinds\_M|_r = |h2 \mid object\_ptr\_kinds\_M|_r"by simp
  then have node_ptr_kinds_eq_h: "|h \vdash node_ptr_kinds_M|<sub>r</sub> = |h2 \vdash node_ptr_kinds M|<sub>r</sub>"
    using node_ptr_kinds_M_eq by blast
  have wellformed_h2: "heap_is_wellformed h2"
    using h2 remove_child_heap_is_wellformed_preserved known_ptrs type_wf
    by (metis (no_types, lifting) assms(1) option.case_eq_if pure_returns_heap_eq return_pure)
  then show "heap_is_wellformed h'"
  proof(cases "document_ptr = old_document")
    case True
    then show "heap_is_wellformed h'"
      using h' wellformed_h2 by auto
  next
    case False
    then obtain h3 old_disc_nodes disc_nodes_document_ptr_h3 where
       docs\_neq: "document\_ptr \neq old\_document" and
      old_disc_nodes: "h2 \vdash get_disconnected_nodes old_document \rightarrow_r old_disc_nodes" and
      h3: "h2 \vdash set_disconnected_nodes old_document (remove1 child old_disc_nodes) \rightarrow<sub>h</sub> h3" and
      disc_nodes_document_ptr_h3: "h3 \vdash get_disconnected_nodes document_ptr \rightarrow_r disc_nodes_document_ptr_h3"
and
      h': "h3 \vdash set_disconnected_nodes document_ptr (child # disc_nodes_document_ptr_h3) \rightarrowh h'"
      using h'
      by(auto elim!: bind_returns_heap_E bind_returns_heap_E2[rotated, OF get_disconnected_nodes_pure, rotated]
)
    have object_ptr_kinds_h2_eq3: "object_ptr_kinds h2 = object_ptr_kinds h3"
      apply(rule writes_small_big[where P="h h h'. object_ptr_kinds h = object_ptr_kinds h'", OF set_disconnected
h.37)using set_disconnected_nodes_pointers_preserved set_child_nodes_pointers_preserved
      by (auto simp add: reflp_def transp_def)
    {\tt then} have {\tt object\_ptr\_kinds\_M\_eq\_h2:} "\bigwedge {\tt trs.} {\tt h2 \vdash {\tt object\_ptr\_kinds\_M \rightarrow_r} {\tt prs = h3 \vdash {\tt object\_ptr\_kinds\_M \rightarrow_r} }\rightarrow_r ptrs"
      by(simp add: object_ptr_kinds_M_defs)
    then have object_ptr_kinds_eq_h2: ''/h2 \vdash object\_ptr\_kinds\_M|_r = /h3 \vdash object\_ptr\_kinds\_M|_r"
      by(simp)
    then have node_ptr_kinds_eq_h2: "|h2 + node_ptr_k} node_ptr_kinds_M|<sub>r</sub> = |h3 + node_ptr_k}kinds_M|<sub>r</sub>"
      using node_ptr_kinds_M_eq by blast
    then have node ptr kinds eq3 h2: "node ptr kinds h2 = node ptr kinds h3"
      by auto
    have document_ptr_kinds_eq2_h2: "|h2 + document_ptr_kinds_M|<sub>r</sub> = |h3 + document_ptr_kinds_M|<sub>r</sub>"
      using object_ptr_kinds_eq_h2 document_ptr_kinds_M_eq by auto
    then have document_ptr_kinds_eq3_h2: "document_ptr_kinds h2 = document_ptr_kinds h3"
```

```
using object ptr kinds eq h2 document ptr kinds M eq by auto
     \mathtt{have}\ \textit{children\_eq\_h2}\colon "\bigwedge \mathtt{ptr}\ \textit{children}\ \textit{h2} \vdash \textit{get\_child\_nodes}\ \textit{ptr} \rightarrow_r \textit{children} = \mathtt{h3} \vdash \textit{get\_child\_nodes}ptr \rightarrow_r children"
       using get child nodes reads set disconnected nodes writes h3
       apply(rule reads_writes_preserved)
       by (simp add: set_disconnected_nodes_get_child_nodes)
     {\tt then} have children_eq2_h2: "\bigwedge {\tt ptr}. [h2 \vdash get_child_nodes ptr|_r = [h3 \vdash get_child_nodes ptr|_r"
       using select_result_eq by force
    have object_ptr_kinds_h3_eq3: "object_ptr_kinds h3 = object_ptr_kinds h'"
       apply(rule writes_small_big[where P="h h h'. object_ptr_kinds h = object_ptr_kinds h'", OF set_disconnected_
h'using set_disconnected_nodes_pointers_preserved set_child_nodes_pointers_preserved
       by (auto simp add: reflp_def transp_def)
     then have object_ptr_kinds_M_eq_h3: "\ptrs. h3 \vdash object_ptr_kinds_M \rightarrow_r ptrs = h' \vdash object_ptr_kinds_M
\rightarrow_r ptrs"
       by(simp add: object_ptr_kinds_M_defs)
    then have object\_ptr\_kinds\_eq\_h3: ''/h3 \vdash object\_ptr\_kinds\_M|_r = /h \vdash object\_ptr\_kinds\_M|_r"
      by(simp)
    then have node_ptr_kinds_eq_h3: ''/h3 \vdash node_ptr_kinds_M|<sub>r</sub> = /h' \vdash node_ptr_kinds_M|<sub>r</sub>"
       using node_ptr_kinds_M_eq by blast
    then have node_ptr_kinds_eq3_h3: "node_ptr_kinds h3 = node_ptr_kinds h'"
      by auto
    have document_ptr_kinds_eq2_h3: "|h3 \vdash document_ptr_kinds_M|<sub>r</sub> = |h' \vdash document_ptr_kinds_M|<sub>r</sub>"
       using object_ptr_kinds_eq_h3 document_ptr_kinds_M_eq by auto
    then have document_ptr_kinds_eq3_h3: "document_ptr_kinds h3 = document_ptr_kinds h'"
       using object_ptr_kinds_eq_h3 document_ptr_kinds_M_eq by auto
     \mathtt{have}\ \textit{children\_eq\_h3:} "\bigwedge \mathtt{ptr}\ \textit{children.}\ \mathtt{h3} \vdash \mathtt{get\_child\_nodes}\ \mathtt{ptr} \rightarrow_r \textit{children} = \mathtt{h'} \vdash \mathtt{get\_child\_nodes}ptr \rightarrow_r children"
       using get_child_nodes_reads set_disconnected_nodes_writes h'
       apply(rule reads_writes_preserved)
       by (simp add: set_disconnected_nodes_get_child_nodes)
     then have children_eq2_h3: "\bigwedgeptr. |h3 \vdash get_child_nodes ptr|<sub>r</sub> = |h' \vdash get_child_nodes ptr|<sub>r</sub>"
       using select_result_eq by force
    have disconnected_nodes_eq_h2:
       \sqrt[m]{\text{doc\_ptr}} disc_nodes. old_document \neq doc_ptr \Longrightarrowh2 \vdash get_disconnected_nodes doc_ptr \rightarrow disc_nodes = h3 \vdash get_disconnected_nodes doc_ptr \rightarrow disc_nodes"
       using get_disconnected_nodes_reads set_disconnected_nodes_writes h3
       apply(rule reads_writes_preserved)
       by (simp add: set_disconnected_nodes_get_disconnected_nodes_different_pointers)
    then have disconnected_nodes_eq2_h2:
       "\wedgedoc_ptr. old_document \neq doc_ptr \implies|h2 \vdash get_disconnected_nodes doc_ptr|r = |h3 \vdash get_disconnected_nodes doc_ptr|r'
       using select_result_eq by force
    obtain disc_nodes_old_document_h2 where disc_nodes_old_document_h2:
       "h2 \vdash get_disconnected_nodes old_document \rightarrow_r disc_nodes_old_document_h2"
       using old_disc_nodes by blast
    then have disc_nodes_old_document_h3:
       "h3 \vdash get_disconnected_nodes old_document \rightarrow_r remove1 child disc_nodes_old_document_h2"
       using h3 old disc nodes returns result eq set disconnected nodes get disconnected nodes
       by fastforce
    have "distinct disc_nodes_old_document_h2"
       using disc_nodes_old_document_h2 local.heap_is_wellformed_disconnected_nodes_distinct wellformed_h2
       by blast
    have "type_wf h2"
    proof (insert h2, induct parent_opt)
       case None
       then show ?case
         using type_wf by simp
    next
```

```
case (Some option)
      then show ?case
        using writes_small_big[where P="λh h'. type_wf h → type_wf h'", OF remove_child_writes]
          type wf remove child types preserved
        by (simp add: reflp_def transp_def)
    qed
    then have "type_wf h3"
      using writes_small_big[where P="λh h'. type_wf h −→ type_wf h'", OF set_disconnected_nodes_writes
h37using set_disconnected_nodes_types_preserved
      by(auto simp add: reflp_def transp_def)
    then have "type_wf h'"
      using writes_small_big[where P="λh h'. type_wf h −→ type_wf h'", OF set_disconnected_nodes_writes
h'using set_disconnected_nodes_types_preserved
      by(auto simp add: reflp_def transp_def)
    have disconnected_nodes_eq_h3:
      "\wedgedoc_ptr disc_nodes. document_ptr \neq doc_ptr \Longrightarrowh3 \vdash get_disconnected_nodes doc_ptr \rightarrow disc_nodes = h' \vdash get_disconnected_nodes doc_ptr \rightarrow disc_nodes"
      using get_disconnected_nodes_reads set_disconnected_nodes_writes h'
      apply(rule reads_writes_preserved)
      by (simp add: set_disconnected_nodes_get_disconnected_nodes_different_pointers)
    then have disconnected_nodes_eq2_h3:
      "\wedgedoc_ptr. document_ptr \neq doc_ptr \implies|h3 \vdash get_disconnected_nodes doc_ptr|r = |h' \vdash get_disconnected_nodes doc_ptr|r'
      using select_result_eq by force
    have disc_nodes_document_ptr_h2:
      "h2 \vdash get_disconnected_nodes document_ptr \rightarrow_r disc_nodes_document_ptr_h3"
      using disconnected_nodes_eq_h2 docs_neq disc_nodes_document_ptr_h3 by auto
    have disc_nodes_document_ptr_h':
      "h' \vdash get_disconnected_nodes document_ptr \rightarrow_r child # disc_nodes_document_ptr_h3"
      using h' disc_nodes_document_ptr_h3
      using set_disconnected_nodes_get_disconnected_nodes by blast
    have document_ptr_in_heap: "document_ptr |∈| document_ptr_kinds h2"
      using disc_nodes_document_ptr_h3 document_ptr_kinds_eq2_h2 get_disconnected_nodes_ok assms(1)
      unfolding heap_is_wellformed_def
      using disc_nodes_document_ptr_h2 get_disconnected_nodes_ptr_in_heap by blast
    have old_document_in_heap: "old_document |∈| document_ptr_kinds h2"
      using disc_nodes_old_document_h3 document_ptr_kinds_eq2_h2 get_disconnected_nodes_ok assms(1)
      unfolding heap_is_wellformed_def
      using get_disconnected_nodes_ptr_in_heap old_disc_nodes by blast
    have "child ∈ set disc_nodes_old_document_h2"
    proof (insert parent opt h2, induct parent opt)
      case None
      then have 'h = h2''by(auto)
      moreover have "CD.a_owner_document_valid h"
        using assms(1) by(simp add: heap is wellformed def CD.heap is wellformed def)
      ultimately show ?case
        using old_document disc_nodes_old_document_h2 None(1) child_parent_dual[OF assms(1)]
          in_disconnected_nodes_no_parent assms(1) known_ptrs type_wf by blast
    next
      case (Some option)
      then show ?case
        apply(simp split: option.splits)
        using assms(1) disc_nodes_old_document_h2 old_document remove_child_in_disconnected_nodes known_ptrs
        by blast
    qed
    have "child \notin set (remove1 child disc_nodes_old_document_h2)"
      using disc_nodes_old_document_h3 h3 known_ptrs wellformed_h2 ‹distinct disc_nodes_old_document_h2›
```

```
by auto
   have "child \notin set disc_nodes_document_ptr_h3"
   proof -
     have "CD.a_distinct_lists h2"
       using heap_is_wellformed_def CD.heap_is_wellformed_def wellformed_h2 by blast
     then have 0: "distinct (concat (map (\lambdadocument_ptr. |h2 \vdash get\_disconnected\_nodes document_ptr|r)
|h2 \vdash document\_ptr\_kinds_M|_r))"
       by(simp add: CD.a_distinct_lists_def)
     show ?thesis
       using distinct_concat_map_E(1)[OF 0] \timeschild \in set disc_nodes_old_document_h2>
         disc_nodes_old_document_h2 disc_nodes_document_ptr_h2
       by (meson ‹type_wf h2› docs_neq known_ptrs local.get_owner_document_disconnected_nodes
           local.known_ptrs_preserved object_ptr_kinds_h_eq3 returns_result_eq wellformed_h2)
   qed
   have child_in_heap: "child |∈| node_ptr_kinds h"
     using get_owner_document_ptr_in_heap[OF is_OK_returns_result_I[OF old_document]] node_ptr_kinds_commutes
     by blast
   have "CD.a_acyclic_heap h2"
     using wellformed_h2 by (simp add: heap_is_wellformed_def CD.heap_is_wellformed_def)
   have "parent_child_rel h' ⊆ parent_child_rel h2"
   proof
     fix x
     assume "x ∈ parent_child_rel h'"
     then show "x \in parent\_child\_rel h2"
       using object_ptr_kinds_h2_eq3 object_ptr_kinds_h3_eq3 children_eq2_h2 children_eq2_h3
         mem_Collect_eq object_ptr_kinds_M_eq_h3 select_result_eq split_cong
       unfolding CD.parent_child_rel_def
       by(simp)
   qed
   then have " CD.a_acyclic_heap h'"
     using ‹ CD.a_acyclic_heap h2› CD.acyclic_heap_def acyclic_subset by blast
   moreover have " CD.a_all_ptrs_in_heap h2"
     using wellformed_h2 by (simp add: heap_is_wellformed_def CD.heap_is_wellformed_def)
   then have "CD.a_all_ptrs_in_heap h3"
     apply(auto simp add: CD.a_all_ptrs_in_heap_def node_ptr_kinds_eq3_h2 children_eq_h2)[1]
      apply (metis CD.l_heap_is_wellformed_axioms ‹type_wf h2› children_eq2_h2 known_ptrs
         l_heap_is_wellformed.heap_is_wellformed_children_in_heap local.get_child_nodes_ok
         local.known_ptrs_known_ptr node_ptr_kinds_eq3_h2 object_ptr_kinds_h2_eq3 object_ptr_kinds_h_eq3
         returns_result_select_result wellformed_h2)
     by (metis (no_types, opaque_lifting) disc_nodes_old_document_h2 disc_nodes_old_document_h3
         disconnected_nodes_eq2_h2 document_ptr_kinds_eq3_h2 select_result_I2 set_remove1_subset
         subsetD)
   then have "CD.a_all_ptrs_in_heap h'"
     by (smt <child ∈ set disc nodes old document h2> children eq2 h3 disc nodes document ptr h'
         disc_nodes_document_ptr_h2 disc_nodes_old_document_h2 disconnected_nodes_eq2_h3 document_ptr_kinds_eq3_h3
         local.CD.a_all_ptrs_in_heap_def local.heap_is_wellformed_disc_nodes_in_heap
         node_ptr_kinds_eq3_h2 node_ptr_kinds_eq3_h3 object_ptr_kinds_h3_eq3 select_result_I2 set_ConsD
         subset_code(1) wellformed_h2)
   moreover have "CD.a_owner_document_valid h2"
     using wellformed_h2 by (simp add: heap_is_wellformed_def CD.heap_is_wellformed_def)
   then have "CD.a_owner_document_valid h'"
     apply(simp add: CD.a_owner_document_valid_def node_ptr_kinds_eq_h2 node_ptr_kinds_eq3_h3
         object ptr kinds eq h2 object ptr kinds eq h3 document ptr kinds eq2 h2 document ptr kinds eq2 h3
         children_eq2_h2 children_eq2_h3 )
     by (metis (no_types) disc_nodes_document_ptr_h' disc_nodes_document_ptr_h2
         disc nodes old document h2 disc nodes old document h3 disconnected nodes eq2 h2
         disconnected_nodes_eq2_h3 document_ptr_in_heap document_ptr_kinds_eq3_h2 document_ptr_kinds_eq3_h3
         in_set_remove1 list.set_intros(1) list.set_intros(2) node_ptr_kinds_eq3_h2 node_ptr_kinds_eq3_h3
         object_ptr_kinds_h2_eq3 object_ptr_kinds_h3_eq3 select_result_I2)
```

```
have a_distinct_lists_h2: "CD.a_distinct_lists h2"
      using wellformed_h2 by (simp add: heap_is_wellformed_def CD.heap_is_wellformed_def)
    then have "CD.a_distinct_lists h'"
      apply(auto simp add: CD.a_distinct_lists_def object_ptr_kinds_eq_h3 object_ptr_kinds_eq_h2
           children_eq2_h2 children_eq2_h3)[1]
    proof -
      assume 1: "distinct (concat (map (\lambdaptr. |h' \vdash get_child_nodes ptr|_r) (sorted_list_of_set
(fset (object_ptr_kinds h')))))"
        and 2: "distinct (concat (map (\lambdadocument_ptr. |h2 \vdash get\_disconnected\_nodes document_ptr|r_r\rangle)
(sorted_list_of_set (fset (document_ptr_kinds h2)))))"
         \quad 3: "\left( \bigcup x {\in} fset (object_ptr_kinds h'). set \left| h^{\, \prime} \, \right| \, get_child_nodes x{\mid}_r) \cap(\bigcup x \in \text{fset} (document_ptr_kinds h2). set |h2 \vdash \text{get\_disconnected\_nodes } x|_r) = {}"
      show "distinct (concat (map (\lambdadocument_ptr. |h' \vdash get\_disconnected\_nodes document_ptr|r\rangle)
(sorted_list_of_set (fset (document_ptr_kinds h')))))"
      proof(rule distinct_concat_map_I)
        show "distinct (sorted_list_of_set (fset (document_ptr_kinds h')))"
          by(auto simp add: document_ptr_kinds_M_def )
      next
        fix x
        assume a1: "x ∈ set (sorted_list_of_set (fset (document_ptr_kinds h')))"
        have 4: "distinct |h2 \vdash get\_disconnected\_nodes x|_r"
          using a_distinct_lists_h2 "2" a1 concat_map_all_distinct document_ptr_kinds_eq2_h2
             document_ptr_kinds_eq2_h3
          by fastforce
        then show "distinct |h' \vdash get\_disconnected\_nodes x|_r"
        proof (cases "old_document \neq x")
           case True
           then show ?thesis
           proof (cases "document_ptr \neq x")
             case True
             then show ?thesis
               \textbf{using}\ \textit{disconnected\_nodes\_eq2\_h2[OF\ \leq old\_document}\ \neq\ \texttt{x} \times \texttt{]}disconnected_nodes_eq2_h3[OF \leq document_ptr \neq x>] 4
               by(auto)
           next
             case False
             then show ?thesis
               using disc_nodes_document_ptr_h3 disc_nodes_document_ptr_h' 4
                  \langlechild \notin set disc_nodes_document_ptr_h3>
               by(auto simp add: disconnected_nodes_eq2_h2[OF \leold_document \neq x>] )
          qed
        next
          case False
           then show ?thesis
             by (metis (no_types, opaque_lifting) ‹distinct disc_nodes_old_document_h2›
                 disc nodes old document h3 disconnected nodes eq2 h3 distinct remove1 docs neq select result I2)
        qed
      next
        fix x y
        assume a0: "x \in set (sorted_list_of_set (fset (document_ptr_kinds h')))"
          and a1: "y \in set (sorted list of set (fset (document ptr kinds h')))"
          and a2: "x \neq y"
        moreover have 5: "set |h2 \vdash get\_disconnected\_nodes x|_r \cap set |h2 \vdash get\_disconnected\_nodes y|_r= {}"
           using 2 calculation by (auto simp add: document_ptr_kinds_eq3_h2 document_ptr_kinds_eq3_h3
               dest: distinct_concat_map_E(1))
        ultimately show "set |h' \vdash get disconnected nodes x|_r \cap set |h' \vdash get disconnected nodes y|_r ={f}"
        proof(cases "old_document = x")
          case True
          have "old_document \neq y"
             using \langle x \neq y \rangle \langle old_document = x \rangle by simp
```

```
have "document ptr \neq x"
            using docs_neq \le old_document = x by auto
          show ?thesis
          proof(cases "document ptr = y")case True
            then show ?thesis
              using 5 True select_result_I2[OF disc_nodes_document_ptr_h']
                 select_result_I2[OF disc_nodes_document_ptr_h2]
                 select_result_I2[OF disc_nodes_old_document_h2] select_result_I2[OF disc_nodes_old_document_h3]
                 \langleold_document = x>
              by (metis (no_types, lifting) <child \notin set (remove1 child disc_nodes_old_document_h2)>
                   \Diamonddocument_ptr \neq x\Diamond disconnected_nodes_eq2_h3 disjoint_iff_not_equal notin set remove1
set_ConsD)
          next
            case False
            then show ?thesis
              using 5 select_result_I2[OF disc_nodes_document_ptr_h']
                 select_result_I2[OF disc_nodes_document_ptr_h2]
                 select_result_I2[OF disc_nodes_old_document_h2] select_result_I2[OF disc_nodes_old_document_h3]
                disconnected_nodes_eq2_h2 disconnected_nodes_eq2_h3 \cdotold_document = x>
                docs\_neq \le old{\triangle} document \neq yby (metis (no_types, lifting) disjoint_iff_not_equal notin_set_remove1)
          qed
        next
          case False
          then show ?thesis
          proof(cases "old_document = y")
            case True
            then show ?thesis
            proof(cases "document_ptr = x")
              case True
              show ?thesis
                 using 5 select_result_I2[OF disc_nodes_document_ptr_h']
                   select_result_I2[OF disc_nodes_document_ptr_h2]
                   select result I2[OF disc nodes old document h2]
                   select\_result\_I2[OF disc\_nodes\_old\_document\_h3] < old_document \neq x> < old_document = y>
\langle document\_ptr = x \rangleapply(simp)
                 by (metis (no_types, lifting) \langlechild \notin set (remove1 child disc_nodes_old_document_h2)>
                     disconnected_nodes_eq2_h3 disjoint_iff_not_equal notin_set_remove1)
            next
              case False
              then show ?thesis
                 using 5 select_result_I2[OF disc_nodes_document_ptr_h']
                   select_result_I2[OF disc_nodes_document_ptr_h2]
                   select result I2[OF disc nodes old document h2]
                   select_result_I2[OF disc_nodes_old_document_h3] \triangleold_document \neq x> \triangleold_document = y>
                   \langle document\_ptr \neq x \rangleby (metis (no_types, lifting) disconnected_nodes_eq2_h2 disconnected_nodes_eq2_h3
                     disjoint_iff_not_equal docs_neq notin_set_remove1)
            qed
          next
            case False
            have "set |h2 \vdash get\_disconnected\_nodes \; y|_r \cap set disc\_nodes\_old\_document\_h2 = \{j''\}by (metis DocumentMonad.ptr_kinds_M_ok DocumentMonad.ptr_kinds_M_ptr_kinds False
                   ‹type_wf h2› a1 disc_nodes_old_document_h2 document_ptr_kinds_M_def document_ptr_kinds_eq2_h2
                   document_ptr_kinds_eq2_h3 l_ptr_kinds_M.ptr_kinds_ptr_kinds_M local.get_disconnected_nodes_ok
                   local.heap_is_wellformed_one_disc_parent_returns_result_select_result_wellformed_h2)
            then show ?thesis
            proof(cases "document ptr = x")case True
              then have "document_ptr \neq y"
                 using \langle x \neq y \rangle by auto
```

```
have "set |h2| \vdash get disconnected nodes y|_r \cap set disc nodes old document h2 = \{<sup>y</sup>"
                  using \text{Set} |h2 \vdash get_disconnected_nodes y|_r ∩ set disc_nodes_old_document_h2 = {}>
                  by blast
                then show ?thesis
                  using 5 select_result_I2[OF disc_nodes_document_ptr_h']
                    select_result_I2[OF disc_nodes_document_ptr_h2]
                    select_result_I2[OF disc_nodes_old_document_h2]
                    select\_result\_I2[0F\ disc\_nodes\_old\_document\_h3] \leold_document \neq x\ge \leold_document \neq y\ge\langle document\_ptr = x \rangle \langle document\_ptr \neq y \rangle‹child ∈ set disc_nodes_old_document_h2› disconnected_nodes_eq2_h2
                    disconnected_nodes_eq2_h3 <set |h2 \, \vdash get_disconnected_nodes y|_r \cap set disc_nodes_old_document_h2
= f}by(auto)
             next
                case False
                then show ?thesis
                proof(cases "document ptr = y")case True
                  have f1: "set |h2 \vdash get\_disconnected\_nodes \ x|_r \cap set disc\_nodes\_document\_ptr\_h3 = \{j\}"
                    using 2 a1 document_ptr_in_heap document_ptr_kinds_eq2_h2 document_ptr_kinds_eq2_h3
                       \Diamonddocument_ptr \neq x\angle select_result_I2[OF disc_nodes_document_ptr_h3, symmetric]
                       disconnected_nodes_eq2_h2[OF docs_neq[symmetric], symmetric]
                    by (simp add: "5" True)
                  moreover have f1: "set |h2 \vdash get_disconnected_nodes x|<sub>r</sub> ∩ set |h2 \vdash get_disconnected_nodes
old_document |r = {}"
                    using 2 a1 old_document_in_heap document_ptr_kinds_eq2_h2 document_ptr_kinds_eq2_h3
                       \langleold_document \neq x>
                    by (metis (no_types, lifting) a0 distinct_concat_map_E(1) document_ptr_kinds_eq3_h2
                         document_ptr_kinds_eq3_h3 finite_fset set_sorted_list_of_set)
                  ultimately show ?thesis
                    using 5 select_result_I2[OF disc_nodes_document_ptr_h']
                       select\_result\_I2[OF\ disc\_nodes\_old\_document\_h2] <old_document \neq x>
                       \triangleleft document\_ptr \neq x \triangleleft document\_ptr = y \triangleleft‹child ∈ set disc_nodes_old_document_h2› disconnected_nodes_eq2_h2
                      disconnected nodes eq2 h3
                    by auto
                next
                  case False
                  then show ?thesis
                    using 5
                       select_result_I2[OF disc_nodes_old_document_h2] \leold_document \neq x>
                       \triangleleft document\_ptr \neq x \rangle \triangleleft document\_ptr \neq y \rangle‹child ∈ set disc_nodes_old_document_h2› disconnected_nodes_eq2_h2
                      disconnected_nodes_eq2_h3
                    by (metis \leset |h2 \mid get_disconnected_nodes y|_r \cap set disc_nodes_old_document_h2 = {}
                         empty iff inf.idem)
                qed
             qed
           qed
         qed
      qed
    next
      fix x xa xb
      assume 0: "distinct (concat (map (\lambda ptr. \quad h' \vdash get\_child\_nodes \; ptr|_r)(sorted_list_of_set (fset (object_ptr_kinds h')))))"
         and 1: "distinct (concat (map (\lambdadocument ptr. |h2 \vdash get disconnected nodes document ptr|r \rangle(sorted_list_of_set (fset (document_ptr_kinds h2)))))"
         \quad 2: "(\bigcup x \in \texttt{fset} (object_ptr_kinds h'). set |h' \vdash \texttt{get\_child\_nodes } x|_r) \ \cap(\bigcup x \in \text{fset} (document_ptr_kinds h2). set |h2 \vdash \text{get\_disconnected\_nodes } x|_r) = {}"
         and 3: "xa |∈| object_ptr_kinds h'"
         and 4: "x \in set | h' \vdash get\_child\_nodes | xa |_r"
         and 5: "xb |\in| document_ptr_kinds h'"
         and 6: "x \in set | h' \vdash get\_disconnected\_nodes \; xb|_r"
```

```
then show False
        using ‹child ∈ set disc_nodes_old_document_h2› disc_nodes_document_ptr_h'
           disc_nodes_document_ptr_h2 disc_nodes_old_document_h2 disc_nodes_old_document_h3
           disconnected nodes eq2 h2 disconnected nodes eq2 h3 document ptr kinds eq2 h2 document ptr kinds eq2 h3
           old_document_in_heap
        apply(auto)[1]
        apply(cases "xb = old_document")
      proof -
        assume a1: "xb = old_document"
        assume a2: "h2 \vdash get_disconnected_nodes old_document \rightarrow_r disc_nodes_old_document_h2"
        assume a3: "h3 \vdash get_disconnected_nodes old_document \rightarrow_r remove1 child disc_nodes_old_document_h2"
        assume a4: "x \in set/h' \vdash get\_child\_nodes |xa|_r"assume "document_ptr_kinds h2 = document_ptr_kinds h'"
         assume a5: "(\bigcup x \in \text{fset} (object_ptr_kinds h'). set |h' \vdash get_child_nodes x|_r) ∩
(\bigcup x \in \text{fset} (document_ptr_kinds h'). set |h2 \le get_disconnected_nodes x|_r) = {}"
        have f6: "old_document |∈| document_ptr_kinds h'"
          using a1 ‹xb |∈| document_ptr_kinds h'› by blast
        have f7: ''/h2 \vdash get_disconnected_nodes old_document|r = disc_nodes_old_document_h2"
          using a2 by simp
        have "x ∈ set disc_nodes_old_document_h2"
          using f6 a3 a1 by (metis (no_types) \langle type\_wf \ h \rangle \ \langle x \in set \ | h' \vdash get\_disconnected\_nodes \ xb|_r \rangledisconnected_nodes_eq_h3 docs_neq get_disconnected_nodes_ok returns_result_eq
               returns_result_select_result set_remove1_subset subsetCE)
        then have "set |h' \vdash get\_child\_nodes \; xa|_r \cap \; set \; |h2 \vdash get\_disconnected\_nodes \; xb|_r = \{j''\}using f7 f6 a5 a4 ‹xa |∈| object_ptr_kinds h'›
           by fastforce
        then show ?thesis
           using ‹x ∈ set disc_nodes_old_document_h2› a1 a4 f7 by blast
      next
        assume a1: "xb \neq old_document"
        assume a2: "h2 \vdash get_disconnected_nodes document_ptr \rightarrow_r disc_nodes_document_ptr_h3"
        assume a3: "h2 \vdash get_disconnected_nodes old_document \rightarrow<sub>r</sub> disc_nodes_old_document_h2"
        assume a4: "xa |∈| object_ptr_kinds h'"
        assume a5: "h' \vdash get_disconnected_nodes document_ptr \rightarrow child # disc_nodes_document_ptr_h3"
        assume a6: "old document |\in| document ptr kinds h'"
        assume a7: "x \in set | h' \vdash get\_disconnected\_nodes \; xb|_r"
        assume a8: "x \in set |h' \vdash get\_child\_nodes |xa|_r"
        assume a9: "document_ptr_kinds h2 = document_ptr_kinds h'"
         \text{assume a10: } \text{ "Aoc\_ptr. old\_document } \neq \text{doc\_ptr} \implies|h2 \, \vdash get_disconnected_nodes doc_ptr|r = |h3 \, \vdash get_disconnected_nodes doc_ptr|r'
         \text{assume all: } \text{``}\text{\textbackslash} \text{doc\_ptr}. document_ptr \neq doc_ptr \implies|h3 \, \vdash get_disconnected_nodes doc_ptr|r = |h' \vdash get_disconnected_nodes doc_ptr|r'
         assume a12: "(\bigcup x \in \text{fset (object\_ptr_kinds h'}). set |h' \vdash \text{get\_child\_nodes x}|_r) ∩
(\bigcup x \in \text{fset} (document_ptr_kinds h'). set |h2 \le get_disconnected_nodes x|_r) = {}"
         have f13: "\d. d ∉ set |h' ⊢ document_ptr_kinds_M|<sub>r</sub> ∨ h2 ⊢ ok get_disconnected_nodes d"
           using a9 <type wf h2> get disconnected nodes ok
           by simp
        then have f14: "|h2 \vdash get\_disconnected\_nodes\_old\_document|_r = disc\_nodes\_old\_document\_h2"using a6 a3 by simp
        have "x \notin set |h2 \vdash get_disconnected_nodes xb|r"
           using a12 a8 a4 \langle xb \rangle |∈| document ptr kinds h'>
          by (meson UN_I disjoint_iff_not_equal)
        then have "x = child"
           using f13 a11 a10 a7 a5 a2 a1
           by (metis (no_types, lifting) select_result_I2 set_ConsD)
        then have "child \notin set disc nodes old document h2"
           using f14 a12 a8 a6 a4
           by (metis \langle \text{type } w f \rangle h'> adopt node removes child assms(1) assms(2) type wf
               get child nodes ok known ptrs local.known ptrs known ptr object ptr kinds h2 eq3
               object_ptr_kinds_h3_eq3 object_ptr_kinds_h_eq3 returns_result_select_result)
        then show ?thesis
           using ‹child ∈ set disc_nodes_old_document_h2› by fastforce
      qed
```

```
qed
    ultimately have "heap_is_wellformed Core_DOM h'"
      using ‹type_wf h'› ‹CD.a_owner_document_valid h'› CD.heap_is_wellformed_def by blast
    have shadow_root_eq_h2: "\ptr' shadow_root_ptr_opt. h2 \vdash get_shadow_root ptr' \rightarrow_r shadow_root_ptr_opt
=
h3 \vdash get\_shadow\_root~ptr' \rightarrow_r shadow\_root\_ptr\_opt"using get_shadow_root_reads set_disconnected_nodes_writes h3
      apply(rule reads_writes_preserved)
      by(auto simp add: adopt_node_locs_def remove_child_locs_def set_child_nodes_get_shadow_root
           set_disconnected_nodes_get_shadow_root)
    then
    \Delta have shadow_root_eq2_h2: "\Deltaptr'. |h2 \vdash get_shadow_root ptr'|r = |h3 \vdash get_shadow_root ptr'|r
      by (meson select_result_eq)
    have shadow_root_eq_h3: "\ptr' shadow_root_ptr_opt. h3 <sup>|</sup> get_shadow_root ptr' →r shadow_root_ptr_opt
=
h' \vdash get\_shadow\_root~ptr' \rightarrow_r shadow_root_ptr_opt"
      using get_shadow_root_reads set_disconnected_nodes_writes h'
      apply(rule reads_writes_preserved)
      by(auto simp add: adopt_node_locs_def remove_child_locs_def set_child_nodes_get_shadow_root
           set_disconnected_nodes_get_shadow_root)
    then
    \mathtt{have~shadow\_root\_eq2\_h3:} "\bigwedge \mathtt{ptr'}. \mathsf{lh3} \vdash \mathtt{get\_shadow\_root} \mathtt{ptr'}|_r = \mathsf{lh'} \vdash \mathtt{get\_shadow\_root} \mathtt{ptr'}|_r"
      by (meson select_result_eq)
    \mathtt{have} tag_name_eq_h2: "\bigwedge \mathtt{ptr'} tag. h2 \vdash get_tag_name ptr' \rightarrow_r tag = h3 \vdash get_tag_name ptr' \rightarrow_r tag"
      using get_tag_name_reads set_disconnected_nodes_writes h3
      apply(rule reads_writes_preserved)
      by(auto simp add: adopt_node_locs_def remove_child_locs_def set_child_nodes_get_tag_name
           set_disconnected_nodes_get_tag_name)
    then
    have tag_name_eq2_h2: "\bigwedgeptr'. |h2 \vdash get_tag_name ptr'|<sub>r</sub> = |h3 \vdash get_tag_name ptr'|<sub>r</sub>"
      by (meson select_result_eq)
    \mathtt{have} tag_name_eq_h3: "\bigwedge \mathtt{ptr'} tag. h3 \vdash get_tag_name ptr' \rightarrow_r tag = h' \vdash get_tag_name ptr' \rightarrow_r tag"
      using get_tag_name_reads set_disconnected_nodes_writes h'
      apply(rule reads_writes_preserved)
      by(auto simp add: adopt_node_locs_def remove_child_locs_def set_child_nodes_get_tag_name
           set_disconnected_nodes_get_tag_name)
    then
    have tag_name_eq2_h3: "\bigwedgeptr'. |h3 \vdash get_tag_name ptr'|r = |h' \vdash get_tag_name ptr'|r"
      by (meson select_result_eq)
    have object_ptr_kinds_eq_h2: "object_ptr_kinds h2 = object_ptr_kinds h3"
      apply(rule writes_small_big[where P="λh h'. object_ptr_kinds h = object_ptr_kinds h'",
             OF set_disconnected_nodes_writes h3])
      unfolding adopt_node_locs_def remove_child_locs_def
      using set disconnected nodes pointers preserved set child nodes pointers preserved
      by (auto simp add: reflp_def transp_def split: if_splits)
    have object_ptr_kinds_eq_h3: "object_ptr_kinds h3 = object_ptr_kinds h'"
      apply(rule writes_small_big[where P="λh h'. object_ptr_kinds h = object_ptr_kinds h'",
             OF set disconnected nodes writes h'])
      unfolding adopt_node_locs_def remove_child_locs_def
      using set disconnected nodes pointers preserved set child nodes pointers preserved
      by (auto simp add: reflp def transp def split: if splits)
    have document_ptr_kinds_eq_h2: "document_ptr_kinds h2 = document_ptr_kinds h3"
      using object_ptr_kinds_eq_h2
      by(auto simp add: document_ptr_kinds_def)
```

```
have shadow_root_ptr_kinds_eq_h2: "shadow_root_ptr_kinds h2 = shadow_root_ptr_kinds h3"
      using object_ptr_kinds_eq_h2
      by(auto simp add: shadow_root_ptr_kinds_def document_ptr_kinds_def)
   have element_ptr_kinds_eq_h2: "element_ptr_kinds h2 = element_ptr_kinds h3"
      using object_ptr_kinds_eq_h2
      by(auto simp add: element_ptr_kinds_def node_ptr_kinds_def)
   have document_ptr_kinds_eq_h3: "document_ptr_kinds h3 = document_ptr_kinds h'"
      using object_ptr_kinds_eq_h3
      by(auto simp add: document_ptr_kinds_def)
   have shadow_root_ptr_kinds_eq_h3: "shadow_root_ptr_kinds h3 = shadow_root_ptr_kinds h'"
      using object_ptr_kinds_eq_h3
      by(auto simp add: shadow_root_ptr_kinds_def document_ptr_kinds_def)
   have element_ptr_kinds_eq_h3: "element_ptr_kinds h3 = element_ptr_kinds h'"
      using object_ptr_kinds_eq_h3
      by(auto simp add: element_ptr_kinds_def node_ptr_kinds_def)
   have "a_host_shadow_root_rel h' = a_host_shadow_root_rel h3" and
      "a_host_shadow_root_rel h3 = a_host_shadow_root_rel h2"
      by(auto simp add: a_host_shadow_root_rel_def shadow_root_eq2_h2 shadow_root_eq2_h3
          element_ptr_kinds_eq_h2 element_ptr_kinds_eq_h3)
   have "parent_child_rel h' = parent_child_rel h3" and "parent_child_rel h3 = parent_child_rel h2"
      by(auto simp add: CD.parent_child_rel_def children_eq2_h2 children_eq2_h3
          object_ptr_kinds_eq_h2 object_ptr_kinds_eq_h3)
   have "parent_child_rel h2 ⊆ parent_child_rel h"
      using h2 parent_opt
   proof (induct parent_opt)
     case None
      then show ?case
        by simp
   next
      case (Some parent)
      then
      have h2: "h \vdash remove_child parent child \rightarrow_h h2"
        by auto
      have child_nodes_eq_h: "\bigwedgeptr children. parent \neq ptr \impliesh \vdash get\_child\_nodes~ptr \rightarrow_r childer = h2 \vdash get\_child\_nodes~ptr \rightarrow_r childer''using get_child_nodes_reads remove_child_writes h2
        apply(rule reads_writes_preserved)
        apply(auto simp add: remove_child_locs_def)[1]
        by (simp add: set_child_nodes_get_child_nodes_different_pointers)
      moreover obtain children where children: "h \vdash get\_child\_nodes parent \rightarrow_r children"
        using Some local.get_parent_child_dual by blast
      ultimately show ?thesis
        using object_ptr_kinds_eq_h h2
        apply(auto simp add: CD.parent_child_rel_def split: option.splits)[1]
        apply(case_tac "parent = a")
        apply (metis (no_types, lifting) ‹type_wf h3› children_eq2_h2 children_eq_h2 known_ptrs
            local.get_child_nodes_ok local.known_ptrs_known_ptr local.remove_child_children_subset
            object_ptr_kinds_h2_eq3 returns_result_select_result subset_code(1) type_wf)
        apply (metis (no_types, lifting) known_ptrs local.get_child_nodes_ok local.known_ptrs_known_ptr
           returns_result_select_result select_result_I2 type_wf)
        done
   qed
   have "a_host_shadow_root_rel h2 = a_host_shadow_root_rel h"
     using h2
   proof (induct parent_opt)
     case None
      then show ?case
```

```
by simp
    next
      case (Some parent)
      then
      have h2: "h \vdash remove_child parent child \rightarrow_h h2"
        by auto
      \mathtt{have} "\bigwedge \mathtt{ptr} shadow_root. \mathtt{h} \vdash \mathtt{get\_shadow\_root} \mathtt{ptr} \rightarrow_r shadow_root = h2 \vdash \mathtt{get\_shadow\_root} \mathtt{ptr} \rightarrow_r shadow_root'
        using get_shadow_root_reads remove_child_writes h2
        apply(rule reads_writes_preserved)
        apply(auto simp add: remove_child_locs_def)[1]
        by (auto simp add: set_disconnected_nodes_get_shadow_root set_child_nodes_get_shadow_root)
      then show ?case
        apply(auto simp add: a_host_shadow_root_rel_def)[1]
         apply (metis (mono_tags, lifting) Collect_cong ‹type_wf h2› case_prodE case_prodI
             1_heap_is_wellformed _{Shadow\_DOM\_dest\_host\_shadow\_root\_rel\_def} local.get_shadow_root_ok
             local.a_host_shadow_root_rel_shadow_root returns_result_select_result)
        by (metis (no_types, lifting) Collect_cong case_prodE case_prodI local.get_shadow_root_ok
             local.a_host_shadow_root_rel_def local.a_host_shadow_root_rel_shadow_root returns_result_select_result
type_wf)
    qed
    have "a_ptr_disconnected_node_rel h3 = a_ptr_disconnected_node_rel h2 - {(cast old_document, cast child)}"
      apply(auto simp add: a_ptr_disconnected_node_rel_def document_ptr_kinds_eq_h2 disconnected_nodes_eq2_h2)[1]
      using disconnected_nodes_eq2_h2 disc_nodes_old_document_h2 disc_nodes_old_document_h3
      using ‹distinct disc_nodes_old_document_h2›
        apply (metis (no_types, lifting) <child ∉ set (remove1 child disc_nodes_old_document_h2)>
          case_prodI in_set_remove1 mem_Collect_eq pair_imageI select_result_I2)
      using <child ∉ set (remove1 child disc_nodes_old_document_h2)> disc_nodes_old_document_h3
       apply auto[1]
      by (metis (no_types, lifting) case_prodI disc_nodes_old_document_h2 disc_nodes_old_document_h3
           disconnected_nodes_eq2_h2 in_set_remove1 mem_Collect_eq pair_imageI select_result_I2)
    have "a_ptr_disconnected_node_rel h3 ⊆ a_ptr_disconnected_node_rel h"
      using h2 parent_opt
    proof (induct parent_opt)
      case None
      then show ?case
        by(auto simp add: ‹a_ptr_disconnected_node_rel h3 = a_ptr_disconnected_node_rel h2 - {(cast old_document,
cast child)}›)
    next
      case (Some parent)
      then
      have h2: "h \vdash remove_child parent child \rightarrow_h h2"
        by auto
      then
      obtain children_h h'2 disconnected_nodes_h where
        children_h: "h \vdash get_child_nodes parent \rightarrow_r children_h" and
        child_in_children_h: "child ∈ set children_h" and
        disconnected_nodes_h: "h \vdash get_disconnected_nodes old_document \rightarrow_r disconnected_nodes_h" and
        h'2: "h \vdash set_disconnected_nodes old_document (child # disconnected_nodes_h) \rightarrow_h h'2" and
        h': "h'2 \vdash set child nodes parent (remove1 child children h) \rightarrow_h h2"
        using old_document
        apply(auto simp add: remove_child_def elim!: bind_returns_heap_E
             dest!: pure_returns_heap_eq[rotated, OF get_owner_document_pure]
             pure_returns_heap_eq[rotated, OF get_child_nodes_pure]
             pure_returns_heap_eq[rotated, OF get_disconnected_nodes_pure] split: if_splits)[1]
        using select_result_I2 by fastforce
      have "|h3 \rangle + document ptr kinds M|_r = |h \rangle + document ptr kinds M|_r"
        using object_ptr_kinds_eq_h object_ptr_kinds_eq_h2
        by(auto simp add: document_ptr_kinds_def)
      \textrm{have disconnected\_nodes\_eq\_h:} "\bigwedge \textrm{ptr} disc_nodes. old_document \neq \textrm{ptr} \impliesh \vdash get_disconnected_nodes ptr \rightarrowr disc_nodes = h2 \vdash get_disconnected_nodes ptr \rightarrowr disc_nodes"
```

```
using get disconnected nodes reads remove child writes h2
         apply(rule reads_writes_preserved)
         apply(auto simp add: remove_child_locs_def)[1]
         using old_document
         by (auto simp add:set_child_nodes_get_disconnected_nodes set_disconnected_nodes_get_disconnected_nodes_dif
      then
       \mathtt{have\,\,foo\colon\,} "\text{\textbackslash} \mathtt{ptr} disc_nodes. old_document \neq \mathtt{ptr} \impliesh \vdash get\_disconnected\_nodes \, \textit{ptr} \rightarrow_r \, \textit{disc\_nodes} = h3 \vdash get\_disconnected\_nodes \, \textit{ptr} \rightarrow_r \, \textit{disc\_nodes}"
         using disconnected_nodes_eq_h2 by simp
      then
       \mathtt{have~foo2:} "\backslash \mathtt{ptr.~old\_document} \neq \mathtt{ptr} \implies \mathit{lh} \vdash \mathtt{get\_discountected\_nodes~ptr|_r} =|h3 \, \vdash get_disconnected_nodes ptr|r"
        by (meson select_result_eq)
      have "h'2 \vdash get_disconnected_nodes old_document \rightarrow<sub>r</sub> child # disconnected_nodes_h"
         using h'2
         using local.set_disconnected_nodes_get_disconnected_nodes by blast
      have "h2 \vdash get_disconnected_nodes old_document \rightarrow<sub>r</sub> child # disconnected_nodes_h"
         using get_disconnected_nodes_reads set_child_nodes_writes h'
           \langle h'2 \rangle get_disconnected_nodes old_document \rightarrow_r child # disconnected_nodes_h>
         apply(rule reads_writes_separate_forwards)
         using local.set_child_nodes_get_disconnected_nodes by blast
      then have "h3 \vdash get_disconnected_nodes old_document \rightarrow<sub>r</sub> disconnected_nodes_h"
         using h3
         using disc_nodes_old_document_h2 disc_nodes_old_document_h3 returns_result_eq
         by fastforce
      have "a_ptr_disconnected_node_rel h3 = a_ptr_disconnected_node_rel h"
         using \langle h3 \vdash document\_ptr\_kinds\_M|_r = |h \vdash document\_ptr\_kinds\_M|_r \rangleapply(auto simp add: a_ptr_disconnected_node_rel_def )[1]
         apply(case_tac "old_document = aa")
         using disconnected_nodes_h ‹h3 ` get_disconnected_nodes old_document →r disconnected_nodes_h›
         using foo2
           apply(auto)[1]
         using disconnected_nodes_h \langle h3 \rangle \vdash get\_disconnected\_nodes\_holds\_holds\_husing foo2
          apply(auto)[1]
         apply(case_tac "old_document = aa")
         using disconnected_nodes_h \langle h3 \rangle \vdash get\_disconnected\_nodes\_holds\_nodes\_husing foo2
         apply(auto)[1]
         using disconnected_nodes_h \langle h3 \rangle \vdash get\_disconnected\_nodes\_holds\_holds\_husing foo2
         apply(auto)[1]
         done
      then show ?thesis
         by auto
    qed
    have "acyclic (parent_child_rel h2 ∪ a_host_shadow_root_rel h2 ∪ a_ptr_disconnected_node_rel h2)"
      using local.heap_is_wellformed_def wellformed_h2 by blast
    then have "acyclic (parent_child_rel h3 ∪ a_host_shadow_root_rel h3 ∪ a_ptr_disconnected_node_rel
h3)"
      using ‹a_ptr_disconnected_node_rel h3 = a_ptr_disconnected_node_rel h2 - {(cast old_document, cast
child)}›
      by(auto simp add: ‹parent_child_rel h3 = parent_child_rel h2› ‹a_host_shadow_root_rel h3 = a_host_shadow_root_rel
h2> elim!: acyclic subset)
    moreover
    have "a ptr disconnected node rel h' = insert (cast document ptr, cast child) (a ptr disconnected node rel
h.3)"
      using disconnected_nodes_eq2_h3[symmetric] disc_nodes_document_ptr_h3 disc_nodes_document_ptr_h' document_pt.
document ptr kinds eq h2]
      apply(auto simp add: a_ptr_disconnected_node_rel_def document_ptr_kinds_eq_h3[symmetric])[1]
       apply(case_tac "document_ptr = aa")
```

```
apply(auto)[1]
       apply(auto)[1]
      apply(case_tac "document_ptr = aa")
       apply(auto)[1]
      apply(auto)[1]
      done
    moreover have "(cast child, cast document_ptr) \notin (parent_child_rel h ∪ a_host_shadow_root_rel h ∪
a_ptr_disconnected_node_rel h)∗
"
      using \langle h \rangle \vdash get_ancestors_di (cast document_ptr) \rightarrow_r ancestors>
        ‹cast child ∈/ set ancestors› get_ancestors_di_parent_child_a_host_shadow_root_rel
      using assms(1) known_ptrs type_wf by blast
    moreover have "(cast child, cast document_ptr) ∈/ (parent_child_rel h3 ∪ a_host_shadow_root_rel h3
∪ a_ptr_disconnected_node_rel h3)∗
"
    proof -
      have "(parent_child_rel h3 ∪ local.a_host_shadow_root_rel h3 ∪ local.a_ptr_disconnected_node_rel
h3) ⊆ (parent_child_rel h ∪ local.a_host_shadow_root_rel h ∪ local.a_ptr_disconnected_node_rel h)"
        apply(simp add: ‹parent_child_rel h3 = parent_child_rel h2› ‹a_host_shadow_root_rel h3 = a_host_shadow_root_rel
h2› ‹a_host_shadow_root_rel h2 = a_host_shadow_root_rel h›)
        using ‹local.a_ptr_disconnected_node_rel h3 ⊆ local.a_ptr_disconnected_node_rel h› ‹parent_child_rel
h2 \subseteq parent\_child\_rel h>
        by blast
      then show ?thesis
        using calculation(3) rtrancl_mono by blast
    qed
    ultimately have "acyclic (parent_child_rel h' ∪ a_host_shadow_root_rel h' ∪ a_ptr_disconnected_node_rel
h')"
      by(auto simp add: ‹parent_child_rel h' = parent_child_rel h3› ‹a_host_shadow_root_rel h' = a_host_shadow_root_rel
h3›)
    show "heap_is_wellformed h'"
      using ‹heap_is_wellformed h2›
      using \text{ 'heap_is\_wellformed}_{Core\_DOM} h'>
      using ‹acyclic (parent_child_rel h' ∪ a_host_shadow_root_rel h' ∪ a_ptr_disconnected_node_rel h')›
      apply(auto simp add: heap_is_wellformed_def CD.heap_is_wellformed_def CD.acyclic_heap_def
          a all ptrs in heap def a distinct lists def a shadow root valid def)[1]
      by(auto simp add: object_ptr_kinds_eq_h2 object_ptr_kinds_eq_h3 element_ptr_kinds_eq_h2
          element_ptr_kinds_eq_h3 shadow_root_ptr_kinds_eq_h2 shadow_root_ptr_kinds_eq_h3 shadow_root_eq_h2
          shadow_root_eq_h3 shadow_root_eq2_h2 shadow_root_eq2_h3 tag_name_eq_h2 tag_name_eq_h3 tag_name_eq2_h2
          tag_name_eq2_h3)
  qed
qed
lemma adopt_node_node_in_disconnected_nodes:
  assumes wellformed: "heap_is_wellformed h"
    and adopt node: "h \vdash adopt node owner document node ptr \rightarrow_h h'"
    and "h' \vdash get_disconnected_nodes owner_document \rightarrow_r disc_nodes"
    and known_ptrs: "known_ptrs h"
    and type_wf: "type_wf h"
  shows "node_ptr \in set disc_nodes"
proof -
  obtain old_document parent_opt h2 where
    old_document: "h \vdash get\_owner\_document (cast node_ptr) \rightarrow_r old_document" and
    parent_opt: "h \vdash get\_parent\ node\_ptr \rightarrow_r parent\_opt" and
    h2: "h \vdash (case parent_opt of Some parent \Rightarrow remove_child parent node_ptr | None \Rightarrow return ()) \rightarrow_h h2"
and
    h': "h2 \vdash (if owner_document \neq old_document then do {
        old disc nodes \leftarrow get disconnected nodes old document;
        set disconnected nodes old document (remove1 node ptr old disc nodes);
        disc\_nodes \leftarrow get\_disconnected\_nodes \text{ owner\_document};set_disconnected_nodes owner_document (node_ptr # disc_nodes)
      } else do {
        return ()
```

```
\}) \rightarrow<sub>h</sub> h'"
    using assms(2)[unfolded adopt_node_def CD.adopt_node_def]
    by(auto elim!: bind_returns_heap_E dest!: pure_returns_heap_eq[rotated, OF get_owner_document_pure]
        pure returns heap eq[rotated, OF get parent pure] pure returns heap eq[rotated, OF get ancestors di pure]
        split: option.splits if_splits)
  show ?thesis
  proof (cases "owner_document = old_document")
    case True
    then show ?thesis
    proof (insert parent_opt h2, induct parent_opt)
      case None
      then have "h = h"using h2 h' by(auto)
      then show ?case
        using in_disconnected_nodes_no_parent assms None old_document by blast
    next
      case (Some parent)
      then show ?case
        using remove_child_in_disconnected_nodes known_ptrs True h' assms(3) old_document
        by auto
    qed
  next
    case False
    then show ?thesis
      using assms(3) h' list.set_intros(1) select_result_I2
        set_disconnected_nodes_get_disconnected_nodes
      apply(auto elim!: bind_returns_heap_E
          bind_returns_heap_E2[rotated, OF get_disconnected_nodes_pure, rotated])[1]
    proof -
      fix x and h'a and xb
      assume a1: "h' \vdash get\_disconnected\_nodes \text{ owner\_document } \rightarrow_r \text{ disc\_nodes"{\tt assume\,\,a2:\,\,} "\bigwedge h document_ptr disc_nodes h'. h \vdash set_disconnected_nodes document_ptr disc_nodes \to_hh' =h' \vdash get disconnected nodes document ptr \rightarrow_r disc nodes"
      assume "h'a \vdash set_disconnected_nodes owner_document (node_ptr # xb) \rightarrow_h h'"
      then have "node_ptr # xb = disc_nodes"
        using a2 a1 by (meson returns_result_eq)
      then show ?thesis
        by (meson list.set_intros(1))
    qed
 qed
qed
end
interpretation i_adopt_node_wf C ore_DOM: l_adopt_node_wf C ore_DOM
 get_owner_document get_parent get_parent_locs remove_child remove_child_locs get_disconnected_nodes
 get_disconnected_nodes_locs set_disconnected_nodes set_disconnected_nodes_locs adopt_node_{Core\ DOM}adopt_node_locs _{Core\ DOM} known_ptr type_wf get_child_nodes get_child_nodes_locs known_ptrs set_child_nodes
  set_child_nodes_locs remove heap_is_wellformed parent_child_rel
  by (auto simp add: l_adopt_node_wf Core_DOM_def instances)
declare i_adopt_node_wf C ore_DOM.l_adopt_node_wf C ore_DOM_axioms [instances]
```
**interpretation** i\_adopt\_node\_wf?: l\_adopt\_node\_wf Shadow\_DOM

get owner document get parent get parent locs remove child remove child locs get disconnected nodes get\_disconnected\_nodes\_locs set\_disconnected\_nodes set\_disconnected\_nodes\_locs get\_ancestors\_di  $get\_ancestors\_di\_locs$  adopt\_node adopt\_node\_locs adopt\_node $_{Core\_DOM}$  adopt\_node\_locs $_{Core\_DOM}$  known\_ptr type\_wf

get\_child\_nodes get\_child\_nodes\_locs known\_ptrs set\_child\_nodes set\_child\_nodes\_locs get\_host get\_host\_locs get\_disconnected\_document get\_disconnected\_document\_locs remove heap\_is\_wellformed parent\_child\_rel

**by**(auto simp add: l\_adopt\_node\_wf Shadow\_DOM\_def instances)

**declare** l\_adopt\_node\_wf Shadow\_DOM\_axioms [instances]

**interpretation** i\_adopt\_node\_wf2?: l\_adopt\_node\_wf2Shadow\_DOM

```
type_wf known_ptr get_child_nodes get_child_nodes_locs get_disconnected_nodes get_disconnected_nodes_locs
 set_child_nodes set_child_nodes_locs get_shadow_root get_shadow_root_locs set_disconnected_nodes
 set_disconnected_nodes_locs get_tag_name get_tag_name_locs get_owner_document get_parent get_parent_locs
 remove_child remove_child_locs remove known_ptrs heap_is_wellformed parent_child_rel heap_is_wellformed Core_DOM
 get_host get_host_locs get_disconnected_document get_disconnected_document_locs get_root_node
 get_root_node_locs get_ancestors_di get_ancestors_di_locs adopt_node adopt_node_locs adopt_node C ore_DOM
 \texttt{adopt\_node\_locs}_{Core\_DOM}by(auto simp add: l_adopt_node_wf2Shadow_DOM_def instances)
declare l_adopt_node_wf2Shadow_DOM_axioms [instances]
lemma adopt_node_wf_is_l_adopt_node_wf [instances]:
```

```
"l_adopt_node_wf type_wf known_ptr heap_is_wellformed parent_child_rel get_child_nodes
get_disconnected_nodes known_ptrs adopt_node"
```
**apply**(auto simp add: l\_adopt\_node\_wf\_def l\_adopt\_node\_wf\_axioms\_def instances)[1]

**using** adopt\_node\_preserves\_wellformedness **apply** blast

```
using adopt_node_removes_child apply blast
```
**using** adopt\_node\_node\_in\_disconnected\_nodes **apply** blast

**using** adopt\_node\_removes\_first\_child **apply** blast

```
using adopt_node_document_in_heap apply blast
```

```
insert_before
```
**done**

```
\textbf{locale } 1_insert_before_wf2<sub>Shadow_DOM</sub> =
  l get child nodes +
  l_get_disconnected_nodes +
  l_set_child_nodes_get_shadow_root +
  l set disconnected nodes get shadow root +
  l_set_child_nodes_get_tag_name +
  l_set_disconnected_nodes_get_tag_name +
  l_set_disconnected_nodes_get_disconnected_nodes +
  l set child nodes get disconnected nodes +
  l_set_disconnected_nodes_get_disconnected_nodes_wf +
 l_insert_before _{Core\_DOM} _ _ _ _ _ _ get_ancestors_di get_ancestors_di_locs +
  1 get owner document +
  l\_adopt\_node_{Shadow\_DOM} +
  l adopt node wf +
  l_\text{1}heap_is_wellformed _{Shadow\_DOM} +
  l_adopt_node_get_shadow_root +
  l_get\_ancestors\_di_wf_{Shadow\_DOM} +
  l_remove_child_wf2
begin
lemma insert_before_child_preserves:
 assumes "heap_is_wellformed h" and "type_wf h" and "known_ptrs h"
 assumes "h \vdash insert_before ptr node child \rightarrow_h h'"
  shows "type_wf h'" and "known_ptrs h'" and "heap_is_wellformed h'"
proof -
  obtain ancestors reference_child owner_document h2 h3 disconnected_nodes_h2 where
    ancestors: "h \vdash get_ancestors_di ptr \rightarrow_r ancestors" and
    node_not_in_ancestors: "cast node ∈/ set ancestors" and
    reference child: "h \vdash (if Some node = child then a next sibling node else return child) \rightarrow_r reference child"
and
    {\tt owner\_document:} "{\tt h \vdash get\_owner\_document} ptr \rightarrow_r owner_document" and
    h2: "h \vdash adopt_node owner_document node \rightarrow_h h2" and
    disconnected_nodes_h2: "h2 \vdash get_disconnected_nodes owner_document \rightarrow_r disconnected_nodes_h2" and
    h3: "h2 \vdash set disconnected nodes owner document (remove1 node disconnected nodes h2) \rightarrow_h h3" and
```

```
h': "h3 \vdash a insert node ptr node reference child \rightarrow_h h'"
    using assms(4)
    by(auto simp add: insert_before_def a_ensure_pre_insertion_validity_def
        elim!: bind returns heap E bind returns result Ebind_returns_heap_E2[rotated, OF get_parent_pure, rotated]
        bind_returns_heap_E2[rotated, OF get_child_nodes_pure, rotated]
        bind_returns_heap_E2[rotated, OF get_disconnected_nodes_pure, rotated]
        bind_returns_heap_E2[rotated, OF get_ancestors_pure, rotated]
        bind_returns_heap_E2[rotated, OF next_sibling_pure, rotated]
        bind_returns_heap_E2[rotated, OF get_owner_document_pure, rotated]
        split: if_splits option.splits)
  obtain old_document parent_opt h'2 where
    old_document: "h \vdash get\_owner\_document (cast node) \rightarrow_r old_document" and
    parent_opt: "h \vdash get\_parent\_node \rightarrow_r parent\_opt" and
    h'2: "h \vdash (case parent_opt of Some parent \Rightarrow remove_child parent node | None \Rightarrow return ()) \rightarrowh h'2"
and
    h2': "h'2 \vdash (if owner_document \neq old_document then do {
        old\_disc\_nodes \leftarrow get\_discounted\_nodes \ old\_document;set_disconnected_nodes old_document (remove1 node old_disc_nodes);
        disc\_nodes \leftarrow get\_discconnected\_nodes \text{ owner\_document};set_disconnected_nodes owner_document (node # disc_nodes)
      } else do {
        return ()
      ) \rightarrow h h 2''using h2
    apply(auto simp add: adopt_node_def[unfolded CD.adopt_node_def] elim!: bind_returns_heap_E
        dest!: pure_returns_heap_eq[rotated, OF get_ancestors_di_pure])[1]
    apply(split if_splits)
    by(auto simp add: elim!: bind_returns_heap_E
        dest!: pure_returns_heap_eq[rotated, OF get_owner_document_pure] pure_returns_heap_eq[rotated, OF
get_parent_pure])
  have "type_wf h2"
    using ‹type_wf h›
    using writes_small_big[where P="\lambdah h'. type_wf h → type_wf h'", OF adopt_node_writes h2]
    using adopt_node_types_preserved
    by(auto simp add: reflp_def transp_def)
  then have "type_wf h3"
    using writes_small_big[where P="λh h'. type_wf h −→ type_wf h'", OF set_disconnected_nodes_writes
h.37using set disconnected_nodes_types_preserved
    by(auto simp add: reflp_def transp_def)
  then show "type_wf h'"
    using writes small big[where P="\lambda h h'. type wf h \rightarrow type wf h'", OF insert node writes h']
    using set_child_nodes_types_preserved
    by(auto simp add: reflp_def transp_def)
  have "object_ptr_kinds h = object_ptr_kinds h2"
    using adopt node writes h2
    apply(rule writes_small_big)
    using adopt_node_pointers_preserved
    by(auto simp add: reflp_def transp_def)
  moreover have "... = object_ptr_kinds h3"
    using set disconnected nodes writes h3
    apply(rule writes_small_big)
    using set disconnected nodes pointers preserved
    by(auto simp add: reflp_def transp_def)
  moreover have "... = object_ptr_kinds h'"
    using insert_node_writes h'
    apply(rule writes_small_big)
    using set_child_nodes_pointers_preserved
```

```
by(auto simp add: reflp_def transp_def)
  ultimately
  show "known_ptrs h'"
    using ‹known_ptrs h› known_ptrs_preserved
    by blast
  have "known_ptrs h2"
    using <known_ptrs h> known_ptrs_preserved <object_ptr_kinds h = object_ptr_kinds h2>
    by blast
  then
  have "known_ptrs h3"
    using known_ptrs_preserved ‹object_ptr_kinds h2 = object_ptr_kinds h3›
    by blast
  have "known_ptr ptr"
    by (meson get_owner_document_ptr_in_heap is_OK_returns_result_I ‹known_ptrs h›
         l_known_ptrs.known_ptrs_known_ptr l_known_ptrs_axioms owner_document)
  have object_ptr_kinds_M_eq3_h: "object_ptr_kinds h = object_ptr_kinds h2"
    apply(rule writes_small_big[where P="λh h'. object_ptr_kinds h = object_ptr_kinds h'", OF adopt_node_writes
h21)using adopt_node_pointers_preserved
      apply blast
    by (auto simp add: reflp_def transp_def)
  {\tt then} have {\tt object\_ptr\_kinds\_M\_eq\_h:} "{\tt \bigwedge}{\tt trs.}\, h \vdash {\tt object\_ptr\_kinds\_M} \ {\tt \to_r}\, {\tt prs} = h2 \vdash {\tt object\_ptr\_kinds\_M}\rightarrow_r ptrs"
    by(simp add: object_ptr_kinds_M_defs )
  then have object_ptr_kinds_M_eq2_h: "|h \vdash object_ptr_kinds_M|<sub>r</sub> = |h2 \vdash object_ptr_kinds_M|<sub>r</sub>"
    by simp
  then have node_ptr_kinds_eq2_h: ''|h \vdash node\_ptr_kinds_M|_r = |h2 \vdash node\_ptr_kinds_M|_r"
    using node_ptr_kinds_M_eq by blast
  have wellformed_h2: "heap_is_wellformed h2"
    using adopt node preserves wellformedness[OF ‹heap is wellformed h› h2] ‹known ptrs h› ‹type wf h›
    .
  have object_ptr_kinds_M_eq3_h2: "object_ptr_kinds h2 = object_ptr_kinds h3"
    apply (rule writes_small_big[where P''' \lambda h h'. object_ptr_kinds h = object_ptr_kinds h'",
           OF set_disconnected_nodes_writes h3])
    unfolding a_remove_child_locs_def
    using set_disconnected_nodes_pointers_preserved
    by (auto simp add: reflp_def transp_def)
  {\tt then} {\tt have} {\tt object\_ptr\_kinds\_M\_eq\_h2:} "{\tt \bigwedge}{\tt trs.} {\tt h2 \vdash} {\tt object\_ptr\_kinds\_M \rightarrow_r} {\tt prs = h3 \vdash} {\tt object\_ptr\_kinds\_M \rightarrow_r}\rightarrow_r ptrs"
    by(simp add: object_ptr_kinds_M_defs)
  then have object_ptr_kinds_M_eq2_h2: ''/h2 \vdash object_ptr_kinds_M|<sub>r</sub> = /h3 \vdash object_ptr_kinds_M|<sub>r</sub>"
    by simp
  then have node_ptr_kinds_eq2_h2: "|h2 \vdash node_ptr_kinds_M|<sub>r</sub> = |h3 \vdash node_ptr_kinds_M|<sub>r</sub>"
    using node_ptr_kinds_M_eq by blast
  have document ptr kinds eq2 h2: "|h2 \rangle + document ptr kinds M|_r = |h3 \rangle + document ptr kinds M|_r"
    using object_ptr_kinds_M_eq2_h2 document_ptr_kinds_M_eq by auto
  have object_ptr_kinds_M_eq3_h': "object_ptr_kinds h3 = object_ptr_kinds h'"
    apply(rule writes_small_big[where P="λh h'. object_ptr_kinds h = object_ptr_kinds h'", OF insert_node_writes
h'unfolding a_remove_child_locs_def
    using set child nodes pointers preserved
    by (auto simp add: reflp_def transp_def)
  then have object_ptr_kinds_M_eq_h3: "\ptrs. h3 \vdash object_ptr_kinds_M \rightarrow_r ptrs = h' \vdash object_ptr_kinds_M
\rightarrow_r ptrs"
    by(simp add: object_ptr_kinds_M_defs)
  then have object_ptr_kinds_M_eq2_h3: "|h3 \times object_ptr_kinds_M|r = |h' \t{b} object_ptr_kinds_M|r"
```
**by** simp **then have** node\_ptr\_kinds\_eq2\_h3: " $|h$ 3  $\vdash$  node\_ptr\_kinds\_M|<sub>r</sub> =  $|h' \vdash$  node\_ptr\_kinds\_M|<sub>r</sub>" **using** node\_ptr\_kinds\_M\_eq **by** blast have document ptr\_kinds eq2 h3: "|h3  $\vdash$  document ptr\_kinds  $M|_r = |h' \vdash$  document ptr\_kinds  $M|_r"$ **using** object\_ptr\_kinds\_M\_eq2\_h3 document\_ptr\_kinds\_M\_eq **by** auto  ${\tt have\ shadow\_root\_eq\_h2:}$  " $\bigwedge {\tt ptr'}$  shadow\_root.  ${\tt h \vdash get\_shadow\_root~ptr'} \ {\tt \rightarrow_r}$  shadow\_root =  $h2 \vdash get\_shadow\_root~ptr' \rightarrow_r shadow\_root"$ **using** get\_shadow\_root\_reads adopt\_node\_writes h2 **apply**(rule reads\_writes\_preserved) **using** local.adopt\_node\_get\_shadow\_root **by** blast  $\textrm{have disconnected\_nodes\_eq\_h2:}$  " $\bigwedge$ doc\_ptr disc\_nodes. owner\_document  $\neq$  doc\_ptr  $\implies$ h2  $\vdash$  get\_disconnected\_nodes doc\_ptr  $\rightarrow$  disc\_nodes = h3  $\vdash$  get\_disconnected\_nodes doc\_ptr  $\rightarrow$  disc\_nodes" **using** get\_disconnected\_nodes\_reads set\_disconnected\_nodes\_writes h3 **apply**(rule reads\_writes\_preserved) **by** (auto simp add: set\_disconnected\_nodes\_get\_disconnected\_nodes\_different\_pointers) then have disconnected\_nodes\_eq2\_h2: " $\bigwedge$ doc\_ptr. doc\_ptr  $\neq$  owner\_document  $\implies$  $|h2 \, \vdash$  get\_disconnected\_nodes doc\_ptr|r =  $|h3 \, \vdash$  get\_disconnected\_nodes doc\_ptr|r' **using** select\_result\_eq **by** force have disconnected\_nodes\_h3: "h3  $\vdash$  get\_disconnected\_nodes owner\_document  $\rightarrow_r$  remove1 node disconnected\_nodes\_h2" **using** h3 set\_disconnected\_nodes\_get\_disconnected\_nodes **by** blast **have** disconnected\_nodes\_eq\_h3: " $\bigwedge$ doc\_ptr disc\_nodes. h3  $\vdash$  get\_disconnected\_nodes doc\_ptr  $\rightarrow_r$  disc\_nodes = h'  $\vdash$  get\_disconnected\_nodes  $doc\_ptr \rightarrow_r disc\_nodes"$ **using** get\_disconnected\_nodes\_reads insert\_node\_writes h' **apply**(rule reads\_writes\_preserved) **using** set\_child\_nodes\_get\_disconnected\_nodes **by** fast **then have** disconnected\_nodes\_eq2\_h3: " $\Lambda$ doc\_ptr. |h3  $\vdash$  get\_disconnected\_nodes doc\_ptr|r = |h'  $\vdash$  get\_disconnected\_nodes doc\_ptr|r' **using** select\_result\_eq **by** force **have** children\_eq\_h2:  $"\bigwedge \text{ptr'}$  children. h2  $\vdash$  get\_child\_nodes ptr'  $\rightarrow_r$  children = h3  $\vdash$  get\_child\_nodes ptr'  $\rightarrow_r$  children" **using** get\_child\_nodes\_reads set\_disconnected\_nodes\_writes h3 **apply**(rule reads\_writes\_preserved) **by** (auto simp add: set\_disconnected\_nodes\_get\_child\_nodes)  ${\tt then}$  have children\_eq2\_h2: " $\bigwedge {\tt ptr}$ '. |h2  $\vdash$  get\_child\_nodes ptr'|r = |h3  $\vdash$  get\_child\_nodes ptr'|r" **using** select\_result\_eq **by** force **have** children\_eq\_h3: " $\wedge$ ptr' children. ptr  $\neq$  ptr'  $\implies$  h3  $\vdash$  get\_child\_nodes ptr'  $\rightarrow$ r children = h'  $\vdash$  get\_child\_nodes ptr'  $\rightarrow_r$  children" **using** get\_child\_nodes\_reads insert\_node\_writes h' **apply**(rule reads\_writes\_preserved) **by** (auto simp add: set\_child\_nodes\_get\_child\_nodes\_different\_pointers)  ${\tt then}$  have children\_eq2\_h3: " $\bigwedge {\tt ptr}$ '.  ${\tt ptr} \neq {\tt ptr'} \implies$   $|h3 \ \vdash \ {\tt get\_child\_nodes}\ {\tt ptr'}|_r \ = \ |h' \ \vdash \ {\tt get\_child\_nodes}$ ptr' $|r"$ **using** select\_result\_eq **by** force **obtain** children\_h3 where children\_h3: "h3  $\vdash$  get\_child\_nodes ptr  $\rightarrow$ <sub>r</sub> children\_h3" **using** h' a\_insert\_node\_def **by** auto have children\_h': "h'  $\vdash$  get\_child\_nodes ptr  $\rightarrow$ <sub>r</sub> insert\_before\_list node reference\_child children\_h3" using  $h'$  < type wf h3> < known ptr ptr> **by**(auto simp add: a\_insert\_node\_def elim!: bind\_returns\_heap\_E2 dest!: set child nodes get child nodes returns result eq[OF children h3])

```
have shadow_root_eq_h: "\ptr' shadow_root_ptr_opt. h \vdash get_shadow_root ptr' →<sub>r</sub> shadow_root_ptr_opt =
\mathtt{h2} \vdash \mathtt{get\_shadow\_root\_ptr'} \rightarrow_r \mathtt{shadow\_root\_ptr\_opt''}using get_shadow_root_reads adopt_node_writes h2
```

```
apply(rule reads writes preserved)
    by(auto simp add: adopt_node_locs_def CD.adopt_node_locs_def CD.remove_child_locs_def
         set_child_nodes_get_shadow_root set_disconnected_nodes_get_shadow_root)
  then
  {\tt have\ shadow\_root\_eq2\_h:} "\bigwedge {\tt ptr'}. \vert h \ \vdash\ get\_shadow\_root\ ptr' \vert_r = \vert h2 \ \vdash\ get\_shadow\_root\ ptr' \vert_r"
    by (meson select_result_eq)
  have shadow_root_eq_h2: "\ptr' shadow_root_ptr_opt. h2 \vdash get_shadow_root ptr' \rightarrow_r shadow_root_ptr_opt
=
h3 \vdash get\_shadow\_root~ptr' \rightarrow_r shadow\_root\_ptr\_opt"using get_shadow_root_reads set_disconnected_nodes_writes h3
    apply(rule reads_writes_preserved)
    by(auto simp add: adopt_node_locs_def remove_child_locs_def set_child_nodes_get_shadow_root
         set_disconnected_nodes_get_shadow_root)
  then
  {\tt have\ shadow\_root\_eq2\_h2:} "\bigwedge {\tt ptr'}. {\tt \ |h2 \ \vdash \ get\_shadow\_root \ ptr'}|_r = {\tt \ |h3 \ \vdash \ get\_shadow\_root \ ptr'}|_r"
    by (meson select_result_eq)
  have shadow_root_eq_h3: "\ptr' shadow_root_ptr_opt. h3 <sup>|</sup> get_shadow_root ptr' →r shadow_root_ptr_opt
=
h' \vdash get\_shadow\_root~ptr' \rightarrow_r shadow\_root\_ptr_opt"using get_shadow_root_reads insert_node_writes h'
    apply(rule reads_writes_preserved)
    by(auto simp add: adopt_node_locs_def remove_child_locs_def set_child_nodes_get_shadow_root
         set_disconnected_nodes_get_shadow_root)
  then
  {\tt have\ shadow\_root\_eq2\_h3:} "\bigwedge {\tt ptr'}. {\tt \ |h3 \ \vdash \ get\_shadow\_root \ ptr'}|_r = |h' \ \vdash \ get\_shadow\_root \ ptr'}|_r"
    by (meson select_result_eq)
  \mathtt{have} tag_name_eq_h2: "\bigwedge \mathtt{ptr'} tag. h2 \vdash get_tag_name ptr' \rightarrow_r tag = h3 \vdash get_tag_name ptr' \rightarrow_r tag"
    using get_tag_name_reads set_disconnected_nodes_writes h3
    apply(rule reads_writes_preserved)
    by(auto simp add: adopt_node_locs_def remove_child_locs_def set_child_nodes_get_tag_name
         set_disconnected_nodes_get_tag_name)
  then
  {\tt have \ tag\_name\_eq2\_h2:} "\bigwedge {\tt ptr'}. \vert {\tt h2 \vdash get\_tag\_name\_ptr' \vert_r = \vert h3 \vdash get\_tag\_name\_ptr' \vert_r \vert_rby (meson select_result_eq)
  \mathtt{have} tag_name_eq_h3: "\bigwedge \mathtt{ptr'} tag. h3 \vdash get_tag_name ptr' \rightarrow_r tag = h' \vdash get_tag_name ptr' \rightarrow_r tag"
    using get_tag_name_reads insert_node_writes h'
    apply(rule reads_writes_preserved)
    by(auto simp add: adopt_node_locs_def remove_child_locs_def set_child_nodes_get_tag_name
         set_disconnected_nodes_get_tag_name)
  then
  \mathtt{have} tag_name_eq2_h3: "\bigwedge \mathtt{ptr'}. \mathsf{lab} \vdash \mathtt{get\_tag\_name} \mathtt{ptr'}|_r = \mathsf{lh'} \vdash \mathtt{get\_tag\_name} \mathtt{ptr'}|_r"
    by (meson select result eq)
  have object_ptr_kinds_eq_hx: "object_ptr_kinds h = object_ptr_kinds h'2"
    using h'2 apply(simp split: option.splits)
    apply(rule writes_small_big[where P="λh h'. object_ptr_kinds h = object_ptr_kinds h'", OF CD.remove_child_writes])
    using CD.remove child pointers preserved
    by (auto simp add: reflp_def transp_def)
  have document_ptr_kinds_eq_hx: "document_ptr_kinds h = document_ptr_kinds h'2"
    using object_ptr_kinds_eq_hx
    by(auto simp add: document_ptr_kinds_def document_ptr_kinds_def)
  have shadow root ptr kinds eq hx: "shadow root ptr kinds h = shadow root ptr kinds h'2"
    using object_ptr_kinds_eq_hx
    by(auto simp add: shadow_root_ptr_kinds_def document_ptr_kinds_def)
  have element ptr kinds eq hx: "element ptr kinds h = element ptr kinds h'2"
    using object_ptr_kinds_eq_hx
    by(auto simp add: element_ptr_kinds_def node_ptr_kinds_def)
  have object_ptr_kinds_eq_h: "object_ptr_kinds h = object_ptr_kinds h2"
```

```
apply(rule writes_small_big[where P="λh h'. object_ptr_kinds h = object_ptr_kinds h'", OF adopt_node_writes
h2]unfolding adopt_node_locs_def CD.adopt_node_locs_def CD.remove_child_locs_def
    using set disconnected nodes pointers preserved set child nodes pointers preserved
    by (auto simp add: reflp_def transp_def split: if_splits)
  have document_ptr_kinds_eq_h: "document_ptr_kinds h = document_ptr_kinds h2"
    using object_ptr_kinds_eq_h
    by(auto simp add: document_ptr_kinds_def document_ptr_kinds_def)
  have shadow_root_ptr_kinds_eq_h: "shadow_root_ptr_kinds h = shadow_root_ptr_kinds h2"
    using object_ptr_kinds_eq_h
    by(auto simp add: shadow_root_ptr_kinds_def document_ptr_kinds_def)
  have element_ptr_kinds_eq_h: "element_ptr_kinds h = element_ptr_kinds h2"
    using object_ptr_kinds_eq_h
    by(auto simp add: element_ptr_kinds_def node_ptr_kinds_def)
  have object_ptr_kinds_eq_h2: "object_ptr_kinds h2 = object_ptr_kinds h3"
    apply(rule writes_small_big[where P="\lambda h h'. object_ptr_kinds h = object_ptr_kinds h'", OF set_disconnected_no
h3])
    unfolding adopt_node_locs_def remove_child_locs_def
    using set_disconnected_nodes_pointers_preserved set_child_nodes_pointers_preserved
    by (auto simp add: reflp_def transp_def split: if_splits)
  have document_ptr_kinds_eq_h2: "document_ptr_kinds h2 = document_ptr_kinds h3"
    using object_ptr_kinds_eq_h2
    by(auto simp add: document_ptr_kinds_def document_ptr_kinds_def)
  have shadow_root_ptr_kinds_eq_h2: "shadow_root_ptr_kinds h2 = shadow_root_ptr_kinds h3"
    using object_ptr_kinds_eq_h2
    by(auto simp add: shadow_root_ptr_kinds_def document_ptr_kinds_def)
  have element_ptr_kinds_eq_h2: "element_ptr_kinds h2 = element_ptr_kinds h3"
    using object_ptr_kinds_eq_h2
    by(auto simp add: element_ptr_kinds_def node_ptr_kinds_def)
  have object_ptr_kinds_eq_h3: "object_ptr_kinds h3 = object_ptr_kinds h'"
   apply(rule writes_small_big[where P="λh h'. object_ptr_kinds h = object_ptr_kinds h'", OF insert_node_writes
h'using set disconnected nodes pointers preserved set child nodes pointers preserved
    by (auto simp add: reflp_def transp_def split: if_splits)
  have document_ptr_kinds_eq_h3: "document_ptr_kinds h3 = document_ptr_kinds h'"
    using object_ptr_kinds_eq_h3
    by(auto simp add: document_ptr_kinds_def document_ptr_kinds_def)
  have shadow_root_ptr_kinds_eq_h3: "shadow_root_ptr_kinds h3 = shadow_root_ptr_kinds h'"
    using object_ptr_kinds_eq_h3
    by(auto simp add: shadow_root_ptr_kinds_def document_ptr_kinds_def)
  have element_ptr_kinds_eq_h3: "element_ptr_kinds h3 = element_ptr_kinds h'"
    using object_ptr_kinds_eq_h3
    by(auto simp add: element_ptr_kinds_def node_ptr_kinds_def)
  have wellformed_h'2: "heap_is_wellformed h'2"
    using h'2 remove_child_heap_is_wellformed_preserved assms
    by (metis (no_types, lifting) assms(1) option.case_eq_if pure_returns_heap_eq return_pure)
  have "known_ptrs h'2"
    using <known_ptrs h> known_ptrs_preserved <object_ptr_kinds h = object_ptr_kinds h'2>
    by blast
  have "type_wf h'2"
    using ‹type_wf h› h'2
    apply(auto split: option.splits)[1]
    apply(drule writes small big[where P="\lambda h h'. type wf h \rightarrow type wf h'", OF CD.remove child writes])
    using CD.remove_child_types_preserved
    by(auto simp add: reflp_def transp_def )
```
```
have ptr_in_heap: "ptr |∈| object_ptr_kinds h3"
    using children_h3 get_child_nodes_ptr_in_heap by blast
  have node_in_heap: "node |∈| node_ptr_kinds h"
    using h2 adopt_node_child_in_heap by fast
  \mathtt{have}\; child_not_in_any_children: "\bigwedge\limits p children. h2 \vdash get_child_nodes p\,\rightarrow_{r}\, children \implies node \notin set children"
    using ‹heap_is_wellformed h› h2 adopt_node_removes_child ‹type_wf h› ‹known_ptrs h› by auto
  have "node ∈ set disconnected_nodes_h2"
    using disconnected_nodes_h2 h2 adopt_node_node_in_disconnected_nodes assms(1) ‹type_wf h› ‹known_ptrs
h› by blast
  have node_not_in_disconnected_nodes: "\\d. d |∈| document_ptr_kinds h3 <del>=></del> node ∉ set |h3 <sup>|</sup> get_disconnected_no
d\int_{\infty}"
 proof -
    fix d
    assume "d |∈| document_ptr_kinds h3"
    show "node \notin set |h3 \vdash get_disconnected_nodes d|<sub>r</sub>"
    proof (cases "d = owner_document")
      case True
      then show ?thesis
        using disconnected_nodes_h2 wellformed_h2 h3 remove_from_disconnected_nodes_removes wellformed_h2
          ‹d |∈| document_ptr_kinds h3› disconnected_nodes_h3
        by fastforce
    next
      case False
      then have "set |h2 \vdash get\_disconnected\_nodes \ d|_r \cap set \ |h2 \vdash get\_discounted\_nodes \ o\\vner\_document|_r= f<sup>"</sup>
        using distinct_concat_map_E(1) wellformed_h2
        by (metis (no_types, lifting) ‹d |∈| document_ptr_kinds h3› ‹type_wf h2› disconnected_nodes_h2
            document_ptr_kinds_M_def document_ptr_kinds_eq2_h2 l_ptr_kinds_M.ptr_kinds_ptr_kinds_M
            local.get_disconnected_nodes_ok local.heap_is_wellformed_one_disc_parent returns_result_select_result
            select_result_I2)
      then show ?thesis
        using disconnected_nodes_eq2_h2[OF False] ‹node ∈ set disconnected_nodes_h2› disconnected_nodes_h2
by fastforce
    qed
  qed
  have "cast node \neq ptr"
    using ancestors node_not_in_ancestors get_ancestors_ptr
    by fast
  have "a_host_shadow_root_rel h = a_host_shadow_root_rel h2"
    by(auto simp add: a_host_shadow_root_rel_def element_ptr_kinds_eq_h shadow_root_eq2_h)
  have "a_host_shadow_root_rel h2 = a_host_shadow_root_rel h3"
    by(auto simp add: a_host_shadow_root_rel_def element_ptr_kinds_eq_h2 shadow_root_eq2_h2)
  have "a_host_shadow_root_rel h3 = a_host_shadow_root_rel h'"
    by(auto simp add: a_host_shadow_root_rel_def element_ptr_kinds_eq_h3 shadow_root_eq2_h3)
  have "parent_child_rel h2 ⊆ parent_child_rel h"
  proof -
    have "parent_child_rel h'2 ⊆ parent_child_rel h"
      using h'2 parent opt
    proof (induct parent_opt)
      case None
      then show ?case
        by simp
    next
      case (Some parent)
      then
      have h'2: "h \vdash remove child parent node \rightarrow_h h'2''by auto
      then
      have "parent |∈| object_ptr_kinds h"
        using CD.remove_child_ptr_in_heap
```
**by** blast

```
\mathtt{have}\ \textit{child\_nodes\_eq\_h}\colon "\bigwedge \mathtt{ptr}\ \textit{children}\ \textit{parent}\ \neq \textit{ptr} \implies \mathtt{h} \vdash \textit{get\_child\_nodes}\ \textit{ptr} \ \rightarrow_r\ \textit{children} = \emptyseth'2 \vdash get\_child\_nodes~ptr \rightarrow_r children''using get child nodes reads CD.remove child writes h'2
         apply(rule reads_writes_preserved)
         apply(auto simp add: CD.remove_child_locs_def)[1]
         by (simp add: set_child_nodes_get_child_nodes_different_pointers)
       moreover obtain children where children: "h \vdash get\_child\_nodes parent \rightarrow_r children"
         using Some local.get_parent_child_dual by blast
       moreover obtain children_h'2 where children_h'2: "h'2 \vdash get_child_nodes parent \rightarrow_r children_h'2"
         using object_ptr_kinds_eq_hx calculation(2) ‹parent |∈| object_ptr_kinds h› get_child_nodes_ok
         by (metis ‹type_wf h'2› assms(3) is_OK_returns_result_E local.known_ptrs_known_ptr)
       ultimately show ?thesis
         using object_ptr_kinds_eq_h h2
         apply(auto simp add: CD.parent_child_rel_def object_ptr_kinds_eq_hx split: option.splits)[1]
         apply(case_tac "parent = a")
         using CD.remove_child_children_subset
          apply (metis (no_types, lifting) assms(2) assms(3) contra_subsetD h'2 select_result_I2)
         by (metis select_result_eq)
    qed
    moreover have "parent_child_rel h2 = parent_child_rel h'2"
    proof(cases "owner_document = old_document")
       case True
       then show ?thesis
         using h2' by simp
    next
       case False
       then obtain h'3 old_disc_nodes disc_nodes_document_ptr_h'3 where
         docs\_neg: "owner_document \neq old_document" and
         old_disc_nodes: "h'2 \vdash get_disconnected_nodes old_document \rightarrow_r old_disc_nodes" and
         h'3: "h'2 \vdash set\_disconnected\_nodes \ old\_document \ (remove1 \ node \ old\_disc\_nodes) \rightarrow_h h'3" and
         disc_nodes_document_ptr_h3: "h'3 \vdash get_disconnected_nodes owner_document \rightarrow_r disc_nodes_document_ptr_h'3"
and
         h2': "h'3 \vdash set_disconnected_nodes owner_document (node # disc_nodes_document_ptr_h'3) \rightarrow_h h2"
         using h2'
         by(auto elim!: bind_returns_heap_E bind_returns_heap_E2[rotated, OF get_disconnected_nodes_pure,
rotated] )
       have object_ptr_kinds_h'2_eq3: "object_ptr_kinds h'2 = object_ptr_kinds h'3"
         apply(rule writes_small_big[where P="λh h'. object_ptr_kinds h = object_ptr_kinds h'",
                OF set_disconnected_nodes_writes h'3])
         using set_disconnected_nodes_pointers_preserved set_child_nodes_pointers_preserved
         by (auto simp add: reflp_def transp_def)
       {\tt then} have {\tt object\_ptr\_kinds\_M\_eq\_h'2:} "{\tt \bigwedge}{\tt trs.} {\tt h'2 \vdash {\tt object\_ptr\_kinds\_M \to_r p trs = h'3 \vdash {\tt object\_ptr\_kinds\_M}}\rightarrow_r ptrs"
         by(simp add: object_ptr_kinds_M_defs)
       then have object_ptr_kinds_eq_h'2: ''/h'2 \vdash object\_ptr\_kinds_M|_r = |h'3 \vdash object\_ptr\_kinds_M|_r"by(simp)
       then have node_ptr_kinds_eq_h'2: "|h'2 \vdash node_ptr_kinds_M|<sub>r</sub> = |h'3 \vdash node_ptr_kinds_M|<sub>r</sub>"
         using node_ptr_kinds_M_eq by blast
       then have node_ptr_kinds_eq3_h'2: "node_ptr_kinds h'2 = node_ptr_kinds h'3"
         by auto
       have document_ptr_kinds_eq2_h'2: ''/h'2 \vdash document_ptr_kinds_M|<sub>r</sub> = /h'3 \vdash document_ptr_kinds_M|<sub>r</sub>"
         using object_ptr_kinds_eq_h'2 document_ptr_kinds_M_eq by auto
       then have document_ptr_kinds_eq3_h'2: "document_ptr_kinds h'2 = document_ptr_kinds h'3"
         using object ptr kinds eq h'2 document ptr kinds M eq by auto
       \mathtt{have}\ \texttt{children\_eq\_h'2:}\ \texttt{''}\texttt{\texttt{/}ptr}\ \texttt{children.}\ \texttt{h'2}\vdash \texttt{get\_child\_nodes}\ \texttt{ptr}\ \rightarrow_r\ \texttt{children} = \texttt{h'3}\vdash \texttt{get\_child\_nodes}ptr \rightarrow_r children"
         using get child nodes reads set disconnected nodes writes h'3
         apply(rule reads_writes_preserved)
         by (simp add: set_disconnected_nodes_get_child_nodes)
       {\tt then} have children_eq2_h'2: "\bigwedge {\tt ptr}. |h'2 \vdash get_child_nodes ptr|_r = |h'3 \vdash get_child_nodes ptr|_r"
         using select_result_eq by force
```

```
have object_ptr_kinds_h'3_eq3: "object_ptr_kinds h'3 = object_ptr_kinds h2"
         apply(rule writes_small_big[where P="λh h2. object_ptr_kinds h = object_ptr_kinds h2",
               OF set disconnected nodes writes h2'])
         using set_disconnected_nodes_pointers_preserved set_child_nodes_pointers_preserved
         by (auto simp add: reflp_def transp_def)
       {\tt then} {\tt have} {\tt object\_ptr\_kinds\_M\_eq\_h'3:} "{\tt \bigwedge}{\tt trs.} {\tt h'3} \vdash {\tt object\_ptr\_kinds\_M} \rightarrow_r {\tt prs} = {\tt h2} \vdash {\tt object\_ptr\_kinds\_M}\rightarrow_r ptrs"
         by(simp add: object_ptr_kinds_M_defs)
      then have object_ptr_kinds_eq_h'3: ''/h'3 \vdash object_ptr_kinds_M|<sub>r</sub> = /h2 \vdash object_ptr_kinds_M|<sub>r</sub>"
         by(simp)
      then have node_ptr_kinds_eq_h'3: ''/h'3 \vdash node_ptr_kinds_M|<sub>r</sub> = /h2 \vdash node_ptr_kinds_M|<sub>r</sub>"
         using node_ptr_kinds_M_eq by blast
      then have node_ptr_kinds_eq3_h'3: "node_ptr_kinds h'3 = node_ptr_kinds h2"
         by auto
      have document_ptr_kinds_eq2_h'3: "|h'3 + document_ptr_kinds_M|<sub>r</sub> = |h2 + document_ptr_kinds_M|<sub>r</sub>"
         using object_ptr_kinds_eq_h'3 document_ptr_kinds_M_eq by auto
      then have document_ptr_kinds_eq3_h'3: "document_ptr_kinds h'3 = document_ptr_kinds h2"
         using object_ptr_kinds_eq_h'3 document_ptr_kinds_M_eq by auto
       \mathtt{have}\ \textit{children\_eq\_h'3}\colon "\text{\texttt{\textbackslash}ptr}\ \textit{children}\ \textit{h'3}\ \vdash \textit{get\_child\_nodes}\ \textit{ptr}\ \rightarrow_r \ \textit{children} =
h2 \vdash get_child_nodes ptr \rightarrow_r children"
         using get_child_nodes_reads set_disconnected nodes writes h2'
         apply(rule reads_writes_preserved)
         by (simp add: set_disconnected_nodes_get_child_nodes)
       then have children_eq2_h'3: "\bigwedgeptr. |h'3 \vdash get_child_nodes ptr|<sub>r</sub> = |h2 \vdash get_child_nodes ptr|<sub>r</sub>"
         using select_result_eq by force
      show ?thesis
         by(auto simp add: CD.parent_child_rel_def object_ptr_kinds_h'2_eq3 object_ptr_kinds_h'3_eq3
             children_eq2_h'3 children_eq2_h'2)
    qed
    ultimately
    show ?thesis
      by simp
  qed
  have "parent_child_rel h2 = parent_child_rel h3"
    by(auto simp add: CD.parent_child_rel_def object_ptr_kinds_M_eq3_h2 children_eq2_h2)
  have "parent_child_rel h' = insert (ptr, cast node) ((parent_child_rel h3))"
    using children_h3 children_h' ptr_in_heap
    apply(auto simp add: CD.parent_child_rel_def object_ptr_kinds_M_eq3_h' children_eq2_h3
         insert_before_list_node_in_set)[1]
     apply (metis (no_types, lifting) children_eq2_h3 insert_before_list_in_set select_result_I2)
    by (metis (no_types, lifting) children_eq2_h3 imageI insert_before_list_in_set select_result_I2)
  have "a ptr disconnected node rel h3 \subseteq a ptr disconnected node rel h"
  proof -
    have "a_ptr_disconnected_node_rel h3 = a_ptr_disconnected_node_rel h2 - {(cast owner_document, cast
node)}"
      apply(auto simp add: a_ptr_disconnected_node_rel_def document_ptr_kinds_eq_h2)[1]
          apply(case_tac "aa = owner_document")
      using disconnected_nodes_h2 disconnected_nodes_h3 notin_set_remove1 apply fastforce
      using disconnected_nodes_eq2_h2 apply auto[1]
      using node_not_in_disconnected_nodes apply blast
       apply(case_tac "aa = owner_document")
      using disconnected_nodes_h2 disconnected_nodes_h3 notin_set_remove1 apply fastforce
      using disconnected_nodes_eq2_h2 apply auto[1]
      apply(case_tac "aa = owner_document")
      using disconnected_nodes_h2 disconnected_nodes_h3 notin_set_remove1 apply fastforce
      using disconnected_nodes_eq2_h2 apply auto[1]
      done
    then have "a_ptr_disconnected_node_rel h'2 ⊆ a_ptr_disconnected_node_rel h ∪ {(cast old_document,
cast node)}"
```

```
using h'2 parent_opt
    proof (induct parent_opt)
       case None
       then show ?case
         by auto
    next
       case (Some parent)
       then
       have h'2: "h \vdash remove_child parent node \rightarrow_h h'2"
         by auto
       then
       have "parent |∈| object_ptr_kinds h"
          using CD.remove_child_ptr_in_heap
          by blast
       obtain children_h h''2 disconnected_nodes_h where
          owner_document: "h \vdash get\_owner\_document (cast node) \rightarrow_r old_document" and
          children_h: "h \vdash get\_child\_nodes parent \rightarrow_r children_h" and
          child_in_children_h: "node ∈ set children_h" and
          disconnected_nodes_h: "h \vdash get_disconnected_nodes old_document \rightarrow_r disconnected_nodes_h" and
          h''2: "h \vdash set_disconnected_nodes old_document (node # disconnected_nodes_h) \rightarrow<sub>h</sub> h''2" and
          h'2: "h''2 \vdash set_child_nodes parent (remove1 node children_h) \rightarrow_h h'2"
          using h'2 old_document
          apply(auto simp add: CD.remove_child_def elim!: bind_returns_heap_E
              dest!: pure_returns_heap_eq[rotated, OF get_owner_document_pure]
              pure_returns_heap_eq[rotated, OF get_child_nodes_pure] split: if_splits)[1]
          using pure_returns_heap_eq returns_result_eq by fastforce
       \mathtt{have\,\,disconnected\_nodes\_eq}\colon "\mathsf{\backslash} \mathtt{ptr'}\, disc_nodes. \mathtt{ptr'}\,\neq\,\mathtt{old\_document}\impliesh \vdash get_disconnected_nodes ptr' \rightarrowr disc_nodes = h''2 \vdash get_disconnected_nodes ptr' \rightarrowr disc_nodes"
          using local.get_disconnected_nodes_reads set_disconnected_nodes_writes h''2
          apply(rule reads_writes_preserved)
          by (metis local.set_disconnected_nodes_get_disconnected_nodes_different_pointers)
       then
       have disconnected_nodes_eq2: "\bigwedge \overline{ptr}'. \overline{ptr}'\neq old_document \implies|h \vdash get\_disconnected\_nodes~ptr'|_r = |h' \cdot 2 \vdash get\_disconnected\_nodes~ptr'|_r"by (meson select_result_eq)
       have "h''2 \vdash get_disconnected_nodes old_document \rightarrow_r node # disconnected_nodes_h"
          using h''2 local.set_disconnected_nodes_get_disconnected_nodes
          by blast
       have disconnected_nodes_eq_h2:
          "\text{Wptr}' disc_nodes. h''2 \vdash get_disconnected_nodes ptr' \rightarrow_r disc_nodes = h'2 \vdash get_disconnected_nodes
ptr' \rightarrow_r disc nodes"
          using local.get_disconnected_nodes_reads set_child_nodes_writes h'2
          apply(rule reads_writes_preserved)
          by (metis local.set_child_nodes_get_disconnected_nodes)
       then
       have disconnected_nodes_eq2_h2:
          "\Delta ptr'. |h''2 \vdash get_disconnected_nodes ptr'|r = |h'2 \vdash get_disconnected_nodes ptr'|r'
          by (meson select_result_eq)
       show ?case
          apply(auto simp add: a_ptr_disconnected_node_rel_def document_ptr_kinds_eq_hx
               \langle \phi \rangletr'. |h''2 \vdash get_disconnected_nodes ptr'|<sub>r</sub> = |h'2 \vdash get_disconnected_nodes ptr'|<sub>r</sub>> [symmetric]) [1]
           apply(case_tac "aa = old_document")
          using disconnected_nodes_h
            \langle h''2 \rangle get disconnected nodes old document \rightarrow_r node # disconnected nodes h>
            apply(auto)[1]
           apply(auto dest!: disconnected_nodes_eq2)[1]
          apply(case_tac "aa = old_document")
          using disconnected_nodes_h
            \langle h' \rangle are \langle h' \rangle and \langle h' \rangle and \langle h \rangle and \langle h \rangle and \langle h \rangle and \langle h \rangle are \langle h \rangle and \langle h \rangle and \langle h \rangle and \langle h \rangle and \langle h \rangle and \langle h \rangle and \langle h \rangle and \langle h \rangle and \langle h \rangle and \langle h \rangle and \langle h \rangle and \apply(auto)[1]
          apply(auto dest!: disconnected_nodes_eq2)[1]
```

```
done
    qed
    show ?thesis
    proof(cases "owner_document = old_document")
      case True
      then have "a_ptr_disconnected_node_rel h'2 = a_ptr_disconnected_node_rel h2"
         using h2'
         by(auto simp add: a_ptr_disconnected_node_rel_def)
      then
      show ?thesis
        using ‹a_ptr_disconnected_node_rel h3 =
a_ptr_disconnected_node_rel h2 - {(cast owner_document, cast node)}›
         using True ‹local.a_ptr_disconnected_node_rel h'2 ⊆ local.a_ptr_disconnected_node_rel h ∪
\{(\textit{cast}_{document\_ptr2object\_ptr} \textit{ old\_document}, \textit{cast}_{node\_ptr2object\_ptr} \textit{ node})\} by auto
    next
      case False
      then obtain h'3 old_disc_nodes disc_nodes_document_ptr_h'3 where
         docs\_neq: "owner_document \neq old_document" and
         old_disc_nodes: "h'2 \vdash get_disconnected_nodes old_document \rightarrow<sub>r</sub> old_disc_nodes" and
         h'3: "h'2 \vdash set\_disconnected\_nodes \ old\_document \ (remove1 \ node \ old\_disc\_nodes) \rightarrow_h h'3" \ anddisc_nodes_document_ptr_h3: "h'3 \vdash get_disconnected_nodes owner_document \rightarrowr disc_nodes_document_ptr_h'3"
and
        h2': "h'3 \vdash set_disconnected_nodes owner_document (node # disc_nodes_document_ptr_h'3) \rightarrow<sub>h</sub> h2"
         using h2'
         by(auto elim!: bind_returns_heap_E bind_returns_heap_E2[rotated, OF get_disconnected_nodes_pure,
rotated] )
      have object_ptr_kinds_h'2_eq3: "object_ptr_kinds h'2 = object_ptr_kinds h'3"
         \text{apply}(rule writes_small_big[where P = " \lambda h \, h'. object_ptr_kinds h = object_ptr_kinds h'",
               OF set_disconnected_nodes_writes h'3])
         using set_disconnected_nodes_pointers_preserved set_child_nodes_pointers_preserved
         by (auto simp add: reflp_def transp_def)
       then have object_ptr_kinds_M_eq_h'2:
         "/\ptrs. h'2 \| object_ptr_kinds_M \rightarrow ptrs = h'3 \| object_ptr_kinds_M \rightarrow ptrs"
         by(simp add: object_ptr_kinds_M_defs)
       then have object\_ptr\_kinds\_eq_h'2: ''/h'2 \vdash object\_ptr\_kinds_M|_r = (h'3 \vdash object\_ptr\_kinds_M|_r'')by(simp)
       then have node_ptr_kinds_eq_h'2: "|h'2 \vdash node_ptr_kinds_M|r = |h'3 \vdash node_ptr_kinds_M|r"
         using node_ptr_kinds_M_eq by blast
       then have node_ptr_kinds_eq3_h'2: "node_ptr_kinds h'2 = node_ptr_kinds h'3"
         by auto
      have document_ptr_kinds_eq2_h'2: ''/h'2 \vdash document_ptr_kinds_M|r = /h'3 \vdash document_ptr_kinds_M|r<sup>"</sup>
         using object_ptr_kinds_eq_h'2 document_ptr_kinds_M_eq by auto
      then have document_ptr_kinds_eq3_h'2: "document_ptr_kinds h'2 = document_ptr_kinds h'3"
         using object_ptr_kinds_eq_h'2 document_ptr_kinds_M_eq by auto
       \mathtt{have\,\,disconnected\_nodes\_eq}\colon "\mathsf{\backslash} \mathtt{ptr'}\, disc_nodes. \mathtt{ptr'}\,\neq\,\mathtt{old\_document}\impliesh'2 \vdash get_disconnected_nodes ptr' \rightarrow_r disc_nodes = h'3 \vdash get_disconnected_nodes ptr' \rightarrow_r disc_nodes"
         using local.get_disconnected_nodes_reads set_disconnected_nodes_writes h'3
         apply(rule reads_writes_preserved)
         by (metis local.set disconnected nodes get disconnected nodes different pointers)
      then
       have disconnected_nodes_eq2: "\bigwedge \overline{ptr}'. \overline{ptr}'\neq old_document \implies|h'2 \vdash get\_disconnected\_nodes~ptr'l_r = |h'3 \vdash get\_disconnected\_nodes~ptr'l_r"by (meson select_result_eq)
      have "h'3 \vdash get_disconnected_nodes old_document \rightarrowr (remove1 node old disc nodes)"
         using h'3 local.set_disconnected_nodes_get_disconnected_nodes
         by blast
       have object_ptr_kinds_h'3_eq3: "object_ptr_kinds h'3 = object_ptr_kinds h2"
         apply(rule writes_small_big[where P="λh h2. object_ptr_kinds h = object_ptr_kinds h2",
               OF set_disconnected_nodes_writes h2'])
         using set_disconnected_nodes_pointers_preserved set_child_nodes_pointers_preserved
```

```
by (auto simp add: reflp_def transp_def)
       {\tt then} have {\tt object\_ptr\_kinds\_M\_eq\_h'3}: "{\tt \bigwedge trs}. {\tt h'3} \vdash {\tt object\_ptr\_kinds\_M} \rightarrow_r {\tt prs} = {\tt h2} \vdash {\tt object\_ptr\_kinds\_M}\rightarrow_r ptrs"
         by(simp add: object_ptr_kinds_M_defs)
       then have object\_ptr\_kinds\_eq\_h'3: "|h'3 \vdash object\_ptr\_kinds\_M|_r = |h2 \vdash object\_ptr\_kinds\_M|_r"by(simp)
       then have node_ptr_kinds_eq_h'3: "|h'3 \vdash node_ptr_kinds_M|<sub>r</sub> = |h2 \vdash node_ptr_kinds_M|<sub>r</sub>"
         using node_ptr_kinds_M_eq by blast
       then have node_ptr_kinds_eq3_h'3: "node_ptr_kinds h'3 = node_ptr_kinds h2"
         by auto
       have document_ptr_kinds_eq2_h'3: "|h'3 \vdash document_ptr_kinds_M|<sub>r</sub> = |h2 \vdash document_ptr_kinds_M|<sub>r</sub>"
         using object_ptr_kinds_eq_h'3 document_ptr_kinds_M_eq by auto
       then have document_ptr_kinds_eq3_h'3: "document_ptr_kinds h'3 = document_ptr_kinds h2"
         using object_ptr_kinds_eq_h'3 document_ptr_kinds_M_eq by auto
       have disc_nodes_eq_h'3:
         "\texttt{\char'{136}thinspace} disc_nodes. h'3 \vdash get_child_nodes ptr \rightarrow_r disc_nodes = h2 \vdash get_child_nodes ptr \rightarrow_r disc_nodes"
         using get_child_nodes_reads set_disconnected_nodes_writes h2'
         apply(rule reads_writes_preserved)
         by (simp add: set_disconnected_nodes_get_child_nodes)
       {\tt then} have {\tt disc\_nodes\_eq2\_h'3:} "\bigwedge {\tt ptr}. [h'3 \vdash get_child_nodes ptr|_r = [h2 \vdash get_child_nodes ptr|_r"
         using select_result_eq by force
       \textrm{have disconnected\_nodes\_eq:} "\wedge \textrm{ptr'} disc_nodes. \textrm{ptr'}\neq\textrm{owner\_document} \impliesh'3 \vdash get_disconnected_nodes ptr' \rightarrow_r disc_nodes = h2 \vdash get_disconnected_nodes ptr' \rightarrow_r disc_nodes"
         using local.get_disconnected_nodes_reads set_disconnected_nodes_writes h2'
         apply(rule reads_writes_preserved)
         by (metis local.set_disconnected_nodes_get_disconnected_nodes_different_pointers)
       then
       have\,\,disconnected\_nodes\_eq2'\colon\right. "\text{\textbackslash} \text{ptr'}\,\neq\,\text{owner\_document} \implies|h'3 \vdash get\_disconnected\_nodes~ptr'|_r = |h2 \vdash get\_disconnected\_nodes~ptr'|_r"by (meson select_result_eq)
       have "h2 \vdash get_disconnected_nodes owner_document \rightarrow<sub>r</sub> (node # disc_nodes_document_ptr_h'3)"
         using h2' local.set_disconnected_nodes_get_disconnected_nodes
         by blast
       have "a_ptr_disconnected_node_rel h'3 = a_ptr_disconnected_node_rel h'2 - {(cast old_document, cast
node) }'
         apply(auto simp add: a_ptr_disconnected_node_rel_def document_ptr_kinds_eq2_h'2[simplified])[1]
             apply(case_tac "aa = old_document")
         using \langle h'3 \rangle = get\_disconnected\_nodes\_old\_document \rightarrow_r (remove1 node old_disc_nodes)>
           notin_set_remove1 old_disc_nodes
              apply fastforce
             apply(auto dest!: disconnected_nodes_eq2)[1]
         using \langle h'3 \rangle \vdash get\_disconnected\_nodes old_document \rightarrow_r remove1 node old_disc_nodes> h'3
           local.remove_from_disconnected_nodes_removes old_disc_nodes wellformed_h'2
           apply auto[1]
          defer
          apply(case_tac "aa = old_document")
         using \langle h'3 \rangle = get\_disconnected\_nodes\_old\_document \rightarrow_r (remove1 node old_disc_nodes)>
           notin_set_remove1 old_disc_nodes
           apply fastforce
          apply(auto dest!: disconnected_nodes_eq2)[1]
         apply(case_tac "aa = old_document")
         using \langle h'3 \rangle = get\_discounted nodes old\_document \rightarrow r (remove1 node old_disc_nodes)>
           notin_set_remove1 old_disc_nodes
          apply fastforce
         apply(auto dest!: disconnected_nodes_eq2)[1]
         done
       moreover
       have "a_ptr_disconnected_node_rel h2 = a_ptr_disconnected_node_rel h'3 ∪
\{(cast owner document, cast node)\}''apply(auto simp add: a_ptr_disconnected_node_rel_def document_ptr_kinds_eq2_h'3[simplified])[1]
            apply(case_tac "aa = owner_document")
```

```
apply(simp)
           apply(auto dest!: disconnected_nodes_eq2')[1]
          apply(case_tac "aa = owner_document")
        using \langle h2 \rangle \vdash get disconnected nodes owner document \rightarrow_r node # disc nodes document ptr h'3>
          disc_nodes_document_ptr_h3 apply auto[1]
          apply(auto dest!: disconnected_nodes_eq2')[1]
        using ‹node ∈ set disconnected_nodes_h2› disconnected_nodes_h2 local.a_ptr_disconnected_node_rel_def
          local.a_ptr_disconnected_node_rel_disconnected_node apply blast
        defer
        apply(case_tac "aa = owner_document")
        using \cdot h2 \vdash get\_disconnected\_nodes \text{ owner\_document } \rightarrow_r \text{ node } # disc\_nodes\_document\_ptr\_h'3>disc_nodes_document_ptr_h3 apply auto[1]
        apply(auto dest!: disconnected_nodes_eq2')[1]
        done
      ultimately show ?thesis
        using ‹a_ptr_disconnected_node_rel h3 =
a_ptr_disconnected_node_rel h2 - {(cast owner_document, cast node)}›
        using ‹a_ptr_disconnected_node_rel h'2 ⊆
a_ptr_disconnected_node_rel h \cup {(cast old_document, cast node)}>
        by blast
    qed
  qed
  have "(cast node, ptr) ∈/ (parent_child_rel h ∪ a_host_shadow_root_rel h ∪ a_ptr_disconnected_node_rel
h)<sup>*</sup> "
    using h2
    apply(auto simp add: adopt_node_def elim!: bind_returns_heap_E2 split: if_splits)[1]
    using ancestors assms(1) assms(2) assms(3) local.get_ancestors_di_parent_child_a_host_shadow_root_rel
node_not_in_ancestors
    by blast
  then
  have "(cast node, ptr) ∈/ (parent_child_rel h3 ∪ a_host_shadow_root_rel h3 ∪ a_ptr_disconnected_node_rel
h3)∗
"
    apply(simp add: \langle a_{\perp} \ranglehost_shadow_root_rel h = a_host_shadow_root_rel h2> \langle a_{\perp} \ranglehost_shadow_root_rel h2 =
a host shadow root rel h3>)
    apply(simp add: ‹parent_child_rel h2 = parent_child_rel h3›[symmetric])
    using ‹parent_child_rel h2 ⊆ parent_child_rel h› ‹a_ptr_disconnected_node_rel h3 ⊆ a_ptr_disconnected_node_rel
h›
    by (smt Un_assoc in_rtrancl_UnI sup.orderE sup_left_commute)
  have "CD.a_acyclic_heap h'"
  proof -
    have "acyclic (parent child rel h2)"
      using wellformed_h2 by (simp add: heap_is_wellformed_def CD.heap_is_wellformed_def CD.acyclic_heap_def)
    then have "acyclic (parent_child_rel h3)"
      by(auto simp add: CD.parent_child_rel_def object_ptr_kinds_M_eq3_h2 children_eq2_h2)
    moreover have "cast node \notin {x. (x, ptr) \in (parent_child_rel h3)<sup>*</sup>}"
      by (meson ‹(cast<sub>node_ptr2object_ptr node, ptr) ∉ (parent_child_rel h3 ∪ local.a_host_shadow_root_rel</sub>
h3 \cuplocal.a_ptr_disconnected_node_rel h3)∗
› in_rtrancl_UnI mem_Collect_eq)
    ultimately show ?thesis
      using \langle parent\_child\_rel \; h' = insert (ptr, cast node) ((parent\_child\_rel \; h3)) \rangleby(auto simp add: CD.acyclic_heap_def)
  qed
  moreover have "CD.a_all_ptrs_in_heap h2"
    using wellformed_h2 by (simp add: heap_is_wellformed_def CD.heap_is_wellformed_def)
  have "CD.a_all_ptrs_in_heap h'"
  proof -
    have "CD.a_all_ptrs_in_heap h3"
      using ‹CD.a_all_ptrs_in_heap h2›
      apply(auto simp add: CD.a_all_ptrs_in_heap_def object_ptr_kinds_M_eq2_h2 node_ptr_kinds_eq2_h2
```
children eq h2)[1] **apply** (metis ‹known\_ptrs h3› ‹type\_wf h3› children\_eq\_h2 l\_heap\_is\_wellformed.heap\_is\_wellformed\_children\_in\_heap local.get\_child\_nodes\_ok local.known\_ptrs\_known\_ptr\_local.l\_heap\_is\_wellformed\_axioms\_node\_ptr\_kinds\_commutes object\_ptr\_kinds\_eq\_h2 returns\_result\_select\_result wellformed\_h2) **by** (metis (mono\_tags, opaque\_lifting) disconnected\_nodes\_eq2\_h2 disconnected\_nodes\_h2 disconnected\_nodes\_h3 document\_ptr\_kinds\_eq\_h2 node\_ptr\_kinds\_commutes object\_ptr\_kinds\_eq\_h2 select\_result\_I2 set\_remove1\_subset subsetD)  $h$ ave "set children\_h3  $\subseteq$  set  $|h' \vdash$  node\_ptr\_kinds\_M|<sub>r</sub>" **using** children\_h3 ‹CD.a\_all\_ptrs\_in\_heap h3› **apply**(auto simp add: CD.a\_all\_ptrs\_in\_heap\_def node\_ptr\_kinds\_eq2\_h3)[1] **using** children\_eq\_h2 local.heap\_is\_wellformed\_children\_in\_heap node\_ptr\_kinds\_eq2\_h2 node\_ptr\_kinds\_eq2\_h3 wellformed\_h2 **by** auto then have "set (insert\_before\_list node reference\_child children\_h3)  $\subseteq$  set  $|h' \vdash$  node\_ptr\_kinds\_M|r" **using** node\_in\_heap **apply**(auto simp add: node\_ptr\_kinds\_eq2\_h node\_ptr\_kinds\_eq2\_h2 node\_ptr\_kinds\_eq2\_h3)[1] **by** (metis (no\_types, opaque\_lifting) contra\_subsetD insert\_before\_list\_in\_set node\_ptr\_kinds\_commutes object\_ptr\_kinds\_M\_eq3\_h object\_ptr\_kinds\_M\_eq3\_h' object\_ptr\_kinds\_M\_eq3\_h2) **then show** ?thesis **using** ‹CD.a\_all\_ptrs\_in\_heap h3› **apply**(auto simp add: object\_ptr\_kinds\_M\_eq3\_h' CD.a\_all\_ptrs\_in\_heap\_def node\_ptr\_kinds\_def node\_ptr\_kinds\_eq2\_h3 disconnected\_nodes\_eq\_h3)[1] **apply** (metis (no\_types, lifting) children\_eq2\_h3 children\_h' select\_result\_I2 subsetD) **by** (metis (no\_types, lifting) disconnected\_nodes\_eq2\_h3 document\_ptr\_kinds\_eq\_h3 in\_mono) **qed moreover have** "CD.a\_distinct\_lists h2" **using** wellformed\_h2 **by** (simp add: heap\_is\_wellformed\_def CD.heap\_is\_wellformed\_def ) **then have** "CD.a\_distinct\_lists h3" **proof**(auto simp add: CD.a\_distinct\_lists\_def object\_ptr\_kinds\_M\_eq2\_h2 document\_ptr\_kinds\_eq2\_h2 children\_eq2\_h2 intro!: distinct\_concat\_map\_I) **fix** x **assume** 1: "x |∈| document\_ptr\_kinds h3" **and** 2: "distinct (concat (map ( $\lambda$ document ptr.  $|h2 \vdash$  get disconnected nodes document ptr $|r_r\rangle$ (sorted\_list\_of\_set (fset (document\_ptr\_kinds h3)))))" show "distinct  $|h3 \vdash get\_disconnected\_nodes x|_r$ " **using** distinct\_concat\_map\_E(2)[OF 2] select\_result\_I2[OF disconnected\_nodes\_h3] disconnected\_nodes\_eq2\_h2 select\_result\_I2[OF disconnected\_nodes\_h2] 1 **by** (metis (full\_types) distinct\_remove1 finite\_fset set\_sorted\_list\_of\_set) **next fix** x y xa **assume** 1: "distinct (concat (map ( $\lambda$ document\_ptr.  $|h2 \vdash get\_disconnected\_nodes$  document\_ptr $|r \rangle$ (sorted\_list\_of\_set (fset (document\_ptr\_kinds h3)))))" **and** 2: "x |∈| document\_ptr\_kinds h3" and 3: "y  $|\in|$  document ptr kinds h3" and 4: " $x \neq y$ " and 5: "xa  $\in$  set  $|h3 \vdash get\_disconnected\_nodes x|_r$ " and 6: "xa  $\in$  set  $|h3 \vdash$  get\_disconnected\_nodes y/<sub>r</sub>" **show** False proof (cases "x = owner document") **case** True then have " $y \neq$  owner\_document" **using** 4 **by** simp **show** ?thesis using distinct concat map  $E(1)$  [OF 1] **using** 2 3 4 5 6 select\_result\_I2[OF disconnected\_nodes\_h3] select\_result\_I2[OF disconnected\_nodes\_h2] **apply**(auto simp add: True disconnected nodes eq2 h2[OF  $\langle y \neq 0$  wner document $\rangle$ ])[1] by (metis (no types, opaque lifting) disconnected nodes eq2 h2 disjoint iff not equal notin set remove1) **next case** False **then show** ?thesis **proof** (cases "y = owner\_document")

```
case True
        then show ?thesis
          using distinct_concat_map_E(1)[OF 1]
          using 2 3 4 5 6 select result I2[OF disconnected nodes h3] select result I2[OF disconnected nodes h2]
          apply(auto simp add: True disconnected_nodes_eq2_h2[OF \langle x \neq owner_document>])[1]
          by (metis (no_types, opaque_lifting) disconnected_nodes_eq2_h2 disjoint_iff_not_equal notin_set_remove1)
      next
        case False
        then show ?thesis
          using distinct_concat_map_E(1)[OF 1, simplified, OF 2 3 4] 5 6
          using disconnected_nodes_eq2_h2 disconnected_nodes_h2 disconnected_nodes_h3
            disjoint_iff_not_equal finite_fset notin_set_remove1 select_result_I2
            set_sorted_list_of_set
          by (metis (no_types, lifting))
      qed
    qed
  next
    fix x xa xb
    assume 1: "(∪x∈fset (object_ptr_kinds h3). set |h3 \vdash get_child_nodes x|<sub>r</sub>) ∩
(\bigcup x \in \text{fset} (document_ptr_kinds h3). set |h2 \vdash \text{get\_disconnected\_nodes } x|_r) = {}"
      and 2: "xa |∈| object_ptr_kinds h3"
      and 3: "x \in set |h3 \vdash get_child_nodes xa \rvert_r"
      and 4: "xb |∈| document_ptr_kinds h3"
      and 5: "x \in set |h3 \vdash get\_disconnected\_nodes \; xb|_r"
    have 6: "set |h3 ` get_child_nodes xa|r ∩ set |h2 ` get_disconnected_nodes xb|r = {}"
      using 1 2 4
      by (metis ‹type_wf h2› children_eq2_h2 document_ptr_kinds_commutes ‹known_ptrs h›
          local.get_child_nodes_ok local.get_disconnected_nodes_ok local.heap_is_wellformed_children_disc_nodes_different
          local.known_ptrs_known_ptr object_ptr_kinds_M_eq3_h object_ptr_kinds_M_eq3_h2 returns_result_select_result
wellformed_h2)
    show False
    proof (cases "xb = owner_document")
      case True
      then show ?thesis
        using select result I2[OF disconnected nodes h3,folded select result I2[OF disconnected nodes h2]]
        by (metis (no_types, lifting) "3" "5" "6" disjoint_iff_not_equal notin_set_remove1)
    next
      case False
      show ?thesis
        using 2 3 4 5 6 unfolding disconnected_nodes_eq2_h2[OF False] by auto
    qed
  qed
  then have "CD.a_distinct_lists h'"
  proof(auto simp add: CD.a_distinct_lists_def document_ptr_kinds_eq2_h3 object_ptr_kinds_M_eq2_h3
      disconnected_nodes_eq2_h3 intro!: distinct_concat_map_I)
    fix x
    assume 1: "distinct (concat (map (λptr. |h3 \vdash get_child_nodes ptr|r) (sorted_list_of_set (fset (object_ptr_ki
h')))))" and
      2: "x |∈| object_ptr_kinds h'"
    \mathtt{have} 3: "\bigwedge \mathtt{p}. \mathtt{p} |∈| object_ptr_kinds h' \implies distinct |h3 \vdash get_child_nodes p|r"
      using 1 by (auto elim: distinct concat map E)
    show "distinct |h' \vdash get\_child\_nodes x|_r"
    proof(cases "ptr = x")
      case True
      show ?thesis
        using 3[OF 2] children h3 children h'
        by(auto simp add: True insert_before_list_distinct dest: child_not_in_any_children[unfolded children_eq_h
    next
      case False
      show ?thesis
        using children_eq2_h3[OF False] 3[OF 2] by auto
    qed
  next
```

```
fix x y xa
    assume 1: "distinct (concat (map (λptr. |h3 \vdash get_child_nodes ptr|r) (sorted_list_of_set (fset (object_ptr_ki
h')))))"
      and 2: "x \in \text{point} biskupped by h' "
      and 3: "y |∈| object_ptr_kinds h'"
      and 4: "x \neq y"
      and 5: "xa \in set |h' \vdash get_child_nodes x/<sub>r</sub>"
      and 6: "xa \in set |h' \vdash get_child_nodes y|_r"
    have 7:"set |h3 \vdash get\_child\_nodes x|_r \cap set |h3 \vdash get\_child\_nodes y|_r = \{\}"
      using distinct_concat_map_E(1)[OF 1] 2 3 4 by auto
    show False
    proof (cases "ptr = x")
      case True
      then have "ptr \neq y"
        using 4 by simp
      then show ?thesis
        using children_h3 children_h' child_not_in_any_children[unfolded children_eq_h2] 5 6
        apply(auto simp add: True children_eq2_h3[OF \leqptr \neq y>])[1]
        by (metis (no_types, opaque_lifting) "3" "7" ‹type_wf h3› children_eq2_h3 disjoint_iff_not_equal
             get_child_nodes_ok insert_before_list_in_set ‹known_ptrs h› local.known_ptrs_known_ptr
             object_ptr_kinds_M_eq3_h object_ptr_kinds_M_eq3_h' object_ptr_kinds_M_eq3_h2
             returns_result_select_result select_result_I2)
    next
      case False
      then show ?thesis
      proof (cases "ptr = y")
        case True
        then show ?thesis
           using children_h3 children_h' child_not_in_any_children[unfolded children_eq_h2] 5 6
          apply(auto simp add: True children_eq2_h3[OF \leqptr \neq x>])[1]
           by (metis (no_types, opaque_lifting) "2" "4" "7" IntI ‹known_ptrs h3› ‹type_wf h'›
               children_eq_h3 empty_iff insert_before_list_in_set local.get_child_nodes_ok local.known_ptrs_known_ptr
               object_ptr_kinds_M_eq3_h' returns_result_select_result select_result_I2)
      next
        case False
        then show ?thesis
           using children_eq2_h3[OF \leq r \neq x>] children_eq2_h3[OF \leq r \neq y>] 5 6 7 by auto
      qed
    qed
  next
    fix x xa xb
    {\tt assume\ 1:\  \, \, \, {\sf ''}\, }\, ({\sf U} x \in {\tt fset\ (object\_ptr\_kinds\,\, h'}). set |h3 \vdash get_child_nodes x|r) ∩ ({\sf U} x \in {\tt fset\ (document\_ptr\_kinds\,\, h'})h'). set |h' \vdash get\_disconnected\_nodes x|_r) = \{\} "
      and 2: "xa |∈| object_ptr_kinds h'"
      and 3: "x \in set | h' \vdash get\_child\_nodes | xa |_r"
      and 4: "xb |\in document ptr kinds h'"
      and 5: "x \in set |h' \vdash get\_disconnected\_nodes \; xb|_r"
    have 6: "set |h3 \vdash get\_child\_nodes \; xa|_r \cap set \; |h' \vdash get\_discconnected\_nodes \; xb|_r = \{j'' \}using 1 2 3 4 5
    proof -
      have "∀h d. ¬ type wf h ∨ d |∉| document ptr kinds h ∨ h \vdash ok get disconnected nodes d"
        using local.get_disconnected_nodes_ok by satx
      then have 'h' \vdash ok get_disconnected_nodes xb''using "4" ‹type_wf h'› by fastforce
      then have f1: "h3 \vdash get_disconnected_nodes xb \rightarrow<sub>r</sub> |h' \vdash get_disconnected_nodes xb|<sub>r</sub>"
        by (simp add: disconnected_nodes_eq_h3)
      have "xa |∈| object_ptr_kinds h3"
        using "2" object_ptr_kinds_M_eq3_h' by blast
      then show ?thesis
        using f1 ‹local.CD.a_distinct_lists h3› CD.distinct_lists_no_parent by fastforce
    qed
    show False
    proof (cases "ptr = xa")
```

```
case True
     show ?thesis
        using 6 node_not_in_disconnected_nodes 3 4 5 select_result_I2[OF children_h']
         select result I2[OF children h3] True disconnected nodes eq2 h3
        by (metis (no_types, lifting) "2" DocumentMonad.ptr_kinds_ptr_kinds_M ‹CD.a_distinct_lists h3›
            ‹type_wf h'› disconnected_nodes_eq_h3 CD.distinct_lists_no_parent document_ptr_kinds_eq2_h3
            get_disconnected_nodes_ok insert_before_list_in_set object_ptr_kinds_M_eq3_h' returns_result_select_result)
   next
     case False
     then show ?thesis
        using 1 2 3 4 5 children_eq2_h3[OF False] by fastforce
   qed
 qed
  moreover have "CD.a_owner_document_valid h2"
   using wellformed_h2 by (simp add: heap_is_wellformed_def CD.heap_is_wellformed_def)
  then have "CD.a_owner_document_valid h'"
   apply(auto simp add: CD.a_owner_document_valid_def object_ptr_kinds_M_eq2_h2 object_ptr_kinds_M_eq2_h3
        node_ptr_kinds_eq2_h2 node_ptr_kinds_eq2_h3 document_ptr_kinds_eq2_h2 document_ptr_kinds_eq2_h3
children_eq2_h2 )[1]
   apply(auto simp add: document_ptr_kinds_eq2_h2[simplified] document_ptr_kinds_eq2_h3[simplified]
        object_ptr_kinds_M_eq2_h2[simplified] object_ptr_kinds_M_eq2_h3[simplified] node_ptr_kinds_eq2_h2[simplified]
        node_ptr_kinds_eq2_h3[simplified])[1]
   apply(auto simp add: disconnected_nodes_eq2_h3[symmetric])[1]
   by (smt Core_DOM_Functions.i_insert_before.insert_before_list_in_set children_eq2_h3 children_h'
        children_h3 disconnected_nodes_eq2_h2 disconnected_nodes_h2 disconnected_nodes_h3 in_set_remove1
        object_ptr_kinds_eq_h3 ptr_in_heap select_result_I2)
  ultimately have "heap_is_wellformed Core_DOM h'"
   by (simp add: CD.heap_is_wellformed_def)
 have "a_ptr_disconnected_node_rel h3 = a_ptr_disconnected_node_rel h2 - {(cast owner_document, cast node)}"
   apply(auto simp add: a_ptr_disconnected_node_rel_def document_ptr_kinds_eq_h2 disconnected_nodes_eq2_h2)[1]
     apply(case_tac "aa = owner_document")
      apply (metis (no_types, lifting) case_prodI disconnected_nodes_h2 disconnected_nodes_h3
        in_set_remove1 mem_Collect_eq node_not_in_disconnected_nodes pair_imageI select_result_I2)
   using disconnected_nodes_eq2_h2 apply auto[1]
   using node_not_in_disconnected_nodes apply blast
   by (metis (no_types, lifting) case_prodI disconnected_nodes_eq2_h2 disconnected_nodes_h2
        disconnected_nodes_h3 in_set_remove1 mem_Collect_eq pair_imageI select_result_I2)
  have "a_ptr_disconnected_node_rel h3 = a_ptr_disconnected_node_rel h'"
   by(auto simp add: a_ptr_disconnected_node_rel_def document_ptr_kinds_eq_h3 disconnected_nodes_eq2_h3)
 have "acyclic (parent_child_rel h3 ∪ a_host_shadow_root_rel h3 ∪ a_ptr_disconnected_node_rel h3)"
   using <heap is wellformed h2>
   by(auto simp add: ‹a_ptr_disconnected_node_rel h3 = a_ptr_disconnected_node_rel h2 - {(cast owner_document,
cast node)}›
        heap_is_wellformed_def <parent_child_rel h2 = parent_child_rel h3> <a_host_shadow_root_rel h2 =
a_host_shadow_root_rel h3› elim!: acyclic_subset)
 then
 have "acyclic (parent_child_rel h' ∪ a_host_shadow_root_rel h' ∪ local.a_ptr_disconnected_node_rel h')"
   using <(cast node, ptr) \notin (parent_child_rel h3 ∪ a_host_shadow_root_rel h3 ∪ a_ptr_disconnected_node_rel
h3)∗
›
   by(auto simp add: ‹a_ptr_disconnected_node_rel h3 = a_ptr_disconnected_node_rel h'› ‹a_host_shadow_root_rel
h.3 =a_host_shadow_root_rel h'> <parent_child_rel h' = insert (ptr, cast node) ((parent_child_rel h3))>)
 then
 show "heap is wellformed h'"
   using ‹heap_is_wellformed h2›
   using \text{ 'heap_is\_wellformed}_{Core\_DOM} h'>
   apply(auto simp add: heap_is_wellformed_def CD.heap_is_wellformed_def CD.acyclic_heap_def
        a_all_ptrs_in_heap_def a_distinct_lists_def a_shadow_root_valid_def)[1]
```
**by**(auto simp add: object\_ptr\_kinds\_eq\_h2 object\_ptr\_kinds\_eq\_h3 element\_ptr\_kinds\_eq\_h2 element\_ptr\_kinds\_eq\_h3 shadow\_root\_ptr\_kinds\_eq\_h2 shadow\_root\_ptr\_kinds\_eq\_h3 shadow\_root\_eq\_h2 shadow\_root\_eq\_h3 shadow\_root\_eq2\_h2 shadow\_root\_eq2\_h3 tag\_name\_eq\_h2 tag\_name\_eq\_h3 tag\_name\_eq2\_h2 tag name  $eq2h3)$ 

**qed end**

```
interpretation i_insert_before_wf?: l_insert_before_wf C ore_DOM get_parent get_parent_locs get_child_nodes
  get_child_nodes_locs set_child_nodes set_child_nodes_locs get_ancestors_di get_ancestors_di_locs adopt_node
  adopt_node_locs set_disconnected_nodes set_disconnected_nodes_locs get_disconnected_nodes get_disconnected_nodes_locs
 get_owner_document insert_before insert_before_locs append_child type_wf known_ptr known_ptrs heap_is_wellformed
 parent_child_rel
  by(simp add: l\_insert\_before\_wf_{Core\_DOM\_def} instances)
declare l_insert_before_wf<sub>Core_DOM_</sub>axioms [instances]
lemma insert_before_wf_is_l_insert_before_wf [instances]: "l_insert_before_wf Shadow_DOM.heap_is_wellformed
ShadowRootClass.type_wf ShadowRootClass.known_ptr ShadowRootClass.known_ptrs
     Shadow_DOM.insert_before Shadow_DOM.get_child_nodes"
  apply(auto simp add: l_insert_before_wf_def l_insert_before_wf_axioms_def instances)[1]
  using insert_before_removes_child apply fast
  done
lemma l_set_disconnected_nodes_get_disconnected_nodes_wf [instances]: "l_set_disconnected_nodes_get_disconnected_nodes_wf
ShadowRootClass.type_wf
ShadowRootClass.known_ptr Shadow_DOM.heap_is_wellformed Shadow_DOM.parent_child_rel Shadow_DOM.get_child_nodes
     get_disconnected_nodes get_disconnected_nodes_locs set_disconnected_nodes set_disconnected_nodes_locs"
 apply(auto simp add: l_set_disconnected_nodes_get_disconnected_nodes_wf_def l_set_disconnected_nodes_get_disconnected_nodes_wf_axioms_def
instances)[1]
  by (metis Diff_iff Shadow_DOM.i_heap_is_wellformed.heap_is_wellformed_disconnected_nodes_distinct Shadow_DOM.i_r
insert_iff returns_result_eq set_remove1_eq)
interpretation i_insert_before_wf2?: l_insert_before_wf2Shadow_DOM
  type_wf known_ptr get_child_nodes get_child_nodes_locs get_disconnected_nodes get_disconnected_nodes_locs
  set_child_nodes set_child_nodes_locs get_shadow_root get_shadow_root_locs set_disconnected_nodes
```

```
set_disconnected_nodes_locs get_tag_name get_tag_name_locs heap_is_wellformed parent_child_rel get_parent
get_parent_locs adopt_node adopt_node_locs get_owner_document insert_before insert_before_locs append_child
known_ptrs remove_child remove_child_locs get_ancestors_di get_ancestors_di_locs adopt_node Core_DOM
adopt_node_locs Core_DOM get_host get_host_locs get_disconnected_document get_disconnected_document_locs
remove heap_is_wellformed_{Core\_DOM}
```

```
by(auto simp add: l_insert_before_wf2Shadow_DOM_def instances)
declare l_insert_before_wf2Shadow_DOM_axioms [instances]
```
**lemma** insert\_before\_wf2\_is\_l\_insert\_before\_wf2 [instances]:

"l\_insert\_before\_wf2 ShadowRootClass.type\_wf ShadowRootClass.known\_ptr ShadowRootClass.known\_ptrs Shadow\_DOM.inse Shadow\_DOM.heap\_is\_wellformed"

```
apply(auto simp add: l_insert_before_wf2_def l_insert_before_wf2_axioms_def instances)[1]
using insert_before_child_preserves apply(fast, fast, fast)
done
```
### **append\_child**

```
\textbf{locale } 1<sub>_</sub>append_child_wf S_{hadow\_DOM} =
  l_insert_before_wf2_{Shadow-DOM} +
  l_append_child _{Core\ DOM}begin
lemma append_child_heap_is_wellformed_preserved:
  assumes wellformed: "heap_is_wellformed h"
    and append_child: "h \vdash append_child ptr node \rightarrow_h h'"
    and known_ptrs: "known_ptrs h"
    and type wf: "type wf h"
```

```
shows "heap_is_wellformed h'" and "type_wf h'" and "known_ptrs h'"
  using assms
  by(auto simp add: append_child_def intro: insert_before_child_preserves)
lemma append_child_children:
  assumes "heap_is_wellformed h" and "type_wf h" and "known_ptrs h"
  \textbf{assumes} "h \vdash get\_child\_nodes~ptr \rightarrow_r xs"
  assumes "h \vdash append_child ptr node \rightarrow_h h'"
  assumes "node \notin set xs"shows "h' \vdash get\_child\_nodes~ptr \rightarrow_r xs \emptyset [node]"
proof -
  obtain ancestors owner_document h2 h3 disconnected_nodes_h2 where
    ancestors: "h \vdash get\_ancestors\_di ptr \rightarrow_r ancestors" and
    node\_not\_in\_ancestors: "cast node \notin set ancestors" and
    owner_document: "h \vdash get\_owner\_document ptr \rightarrow_r owner_document" and
    h2: "h \vdash adopt_node owner_document node \rightarrow_h h2" and
    disconnected_nodes_h2: "h2 \vdash get_disconnected_nodes owner_document \rightarrow_r disconnected_nodes_h2" and
    h3: "h2 \vdash set_disconnected_nodes owner_document (remove1 node disconnected_nodes_h2) \rightarrow<sub>h</sub> h3" and
    h': "h3 \vdash a_insert_node ptr node None \rightarrow_h h'"
    using assms(5)
    by(auto simp add: append_child_def insert_before_def a_ensure_pre_insertion_validity_def
         elim!: bind_returns_heap_E bind_returns_result_E
         bind_returns_heap_E2[rotated, OF get_parent_pure, rotated]
         bind_returns_heap_E2[rotated, OF get_child_nodes_pure, rotated]
         bind_returns_heap_E2[rotated, OF get_disconnected_nodes_pure, rotated]
         bind_returns_heap_E2[rotated, OF get_ancestors_pure, rotated]
         bind_returns_heap_E2[rotated, OF next_sibling_pure, rotated]
         bind_returns_heap_E2[rotated, OF get_owner_document_pure, rotated]
         split: if_splits option.splits)
  \mathtt{have}\, "\bigwedge \mathtt{parent} . \mathsf{h}\, \vdash\, \mathtt{get\_parent}\, node\mathsf{l}_r\, = Some \mathtt{parent}\, \implies \mathtt{parent}\, \neq\, \mathtt{ptr} "
    using assms(1) assms(4) assms(6)by (metis (no_types, lifting) assms(2) assms(3) h2 is_OK_returns_heap_I is_OK_returns_result_E
         local.adopt_node_child_in_heap local.get_parent_child_dual local.get_parent_ok
         select_result_I2)
  have "h2 \vdash get_child_nodes ptr \rightarrow_r xs"
    using get_child_nodes_reads adopt_node_writes h2 assms(4)
    apply(rule reads_writes_separate_forwards)
    using \langle \text{X} \rangle = \text{diag}(h) \land h \text{diag}(h) = \text{diag}(h) \land \text{diag}(h) = \text{diag}(h)apply(auto simp add: adopt_node_locs_def CD.adopt_node_locs_def CD.remove_child_locs_def)[1]
    by (meson local.set_child_nodes_get_child_nodes_different_pointers)
  have "h3 \vdash get_child_nodes ptr \rightarrow_r xs"
    using get_child_nodes_reads set_disconnected_nodes_writes h3 \Delta \geq \pm get_child_nodes ptr \rightarrow<sub>r</sub> xs
    apply(rule reads writes separate forwards)
    by(auto)
  have "ptr |∈| object_ptr_kinds h"
    by (meson ancestors is_OK_returns_result_I local.get_ancestors_ptr_in_heap)
  then
  have "known_ptr ptr"
    using assms(3)
    using local.known_ptrs_known_ptr by blast
  have "type_wf h2"
    using writes_small_big[where P="λh h'. type_wf h → type_wf h'", OF adopt_node_writes h2]
    using adopt node types preserved <type wf h>
    by<sup>(auto</sup> simp add: adopt node locs def remove child locs def reflp def transp def split: if splits)
  then
  have "type_wf h3"
    using writes_small_big[where P''' \lambda h h'. type_wf h \rightarrow type_wf h'", OF set_disconnected_nodes_writes
h.3]
```

```
using set_disconnected_nodes_types_preserved
    by(auto simp add: reflp_def transp_def)
  show "h' \models get child nodes ptr \rightarrow<sub>r</sub> xs@[node]"
    using h'
    apply(auto simp add: a_insert_node_def
         dest!: bind_returns_heap_E3[rotated, OF \triangleh3 \vdash get_child_nodes ptr \rightarrow_r xs>
           get_child_nodes_pure, rotated])[1]
    using ‹type_wf h3› set_child_nodes_get_child_nodes ‹known_ptr ptr›
    by metis
qed
lemma append_child_for_all_on_children:
  assumes "heap_is_wellformed h" and "type_wf h" and "known_ptrs h"
  assumes "h \vdash get\_child\_nodes~ptr \rightarrow_r xs"
  assumes "h \vdash forall_M (append_child ptr) nodes \rightarrow_h h'"
  assumes "set nodes ∩ set xs = \{}"
  assumes "distinct nodes"
  shows "h' \vdash get_child_nodes ptr \rightarrow_r xs@nodes"
  using assms
  apply(induct nodes arbitrary: h xs)
   apply(simp)
proof(auto elim!: bind_returns_heap_E)[1]fix a nodes h xs h'a
  \text{assume} \enskip 0: \enskip ``(\bigwedge h \enskip \text{xs}.\enskip \text{heap_is\_wellformed} \enskip h \implies \text{type\_wf} \enskip h \implies \text{known\_ptrs} \enskip h\Rightarrow h \vdash get_child_nodes ptr \rightarrowr xs \Rightarrow h \vdash forall_M (append_child ptr) nodes \rightarrowh h'
                \Rightarrow set nodes ∩ set xs = {} \Rightarrow h' \vdash get_child_nodes ptr \rightarrow_r xs @ nodes)"
    and 1: "heap_is_wellformed h"
    and 2: "type_wf h"
    and 3: "known_ptrs h"
    and 4: "h \vdash get\_child\_nodes~ptr \rightarrow_r xs"
    and 5: "h \vdash append_child ptr a \rightarrow_r ()"
    and 6: "h \vdash append_child ptr a \rightarrow_h h'a"
    and 7: "h'a \vdash forall_M (append_child ptr) nodes \rightarrow_h h'"
    and 8: "a \notin set xs"
    and 9: "set nodes ∩ set xs = {}"
    and 10: "a \notin set nodes"
    and 11: "distinct nodes"
  then have "h'a \vdash get_child_nodes ptr \rightarrow_r xs \mathcal{O} [a]"
    using append_child_children 6
    using "1" "2" "3" "4" "8" by blast
  moreover have "heap_is_wellformed h'a" and "type_wf h'a" and "known_ptrs h'a"
    using insert_before_child_preserves 1 2 3 6 append_child_def
    by metis+
  moreover have "set nodes ∩ set (xs @ [a]) = {}"
    using 9 10
    by auto
  ultimately show "h' \models get_child_nodes ptr \rightarrow_r xs \& a # nodes"
    using 0 7
    by fastforce
qed
lemma append_child_for_all_on_no_children:
  assumes "heap_is_wellformed h" and "type_wf h" and "known_ptrs h"
  assumes "h \vdash get\_child\_nodes~ptr \rightarrow_r []"
  assumes "h \vdash forall_M (append_child ptr) nodes \rightarrow_h h'"
  assumes "distinct nodes"
  shows "h' \models get child nodes ptr \rightarrowr nodes"
  using assms append_child_for_all_on_children
  by force
end
```
**interpretation** i\_append\_child\_wf?: l\_append\_child\_wf Shadow\_DOM type\_wf known\_ptr get\_child\_nodes get\_child\_nodes\_locs get\_disconnected\_nodes get\_disconnected\_nodes\_locs set\_child\_nodes set\_child\_nodes\_locs get\_shadow\_root get\_shadow\_root\_locs set disconnected nodes set disconnected nodes locs get tag name get tag name locs heap is wellformed parent\_child\_rel get\_parent get\_parent\_locs adopt\_node adopt\_node\_locs get\_owner\_document insert\_before insert\_before\_locs append\_child known\_ptrs remove\_child remove\_child\_locs get\_ancestors\_di  $get\_ancestors\_di\_locs\_adopt\_node_{Core\_DOM}$  adopt\_node\_locs  $_{Core\_DOM}$  get\_host get\_host\_locs get\_disconnected\_docum  $get\_disconnected\_document\_locs$  remove heap\_is\_wellformed $_{Core\_DOM}$ **by**(auto simp add: l\_append\_child\_wf Shadow\_DOM\_def instances) **declare** l\_append\_child\_wf Shadow\_DOM\_axioms [instances]

**lemma** append\_child\_wf\_is\_l\_append\_child\_wf [instances]: "l\_append\_child\_wf type\_wf known\_ptr known\_ptrs append\_child heap\_is\_wellformed" **apply**(auto simp add: l\_append\_child\_wf\_def l\_append\_child\_wf\_axioms\_def instances)[1] **using** append\_child\_heap\_is\_wellformed\_preserved **by** fast+

## **to\_tree\_order**

**interpretation** i\_to\_tree\_order\_wf?: l\_to\_tree\_order\_wf C ore\_DOM known\_ptr type\_wf get\_child\_nodes get\_child\_nodes\_locs to\_tree\_order known\_ptrs get\_parent get\_parent\_locs heap\_is\_wellformed parent\_child\_rel get\_disconnected\_nodes get\_disconnected\_nodes\_locs apply(auto simp add: l\_to\_tree\_order\_wf<sub>Core\_DOM\_</sub>def instances)[1] **done**

**declare** l\_to\_tree\_order\_wf C ore\_DOM\_axioms [instances]

```
lemma to_tree_order_wf_is_l_to_tree_order_wf [instances]:
  "l_to_tree_order_wf heap_is_wellformed parent_child_rel type_wf known_ptr known_ptrs
to_tree_order get_parent get_child_nodes"
 apply(auto simp add: l_to_tree_order_wf_def l_to_tree_order_wf_axioms_def instances)[1]
  using to_tree_order_ok apply fast
  using to_tree_order_ptrs_in_heap apply fast
 using to_tree_order_parent_child_rel apply(fast, fast)
  using to_tree_order_child2 apply blast
  using to_tree_order_node_ptrs apply fast
  using to_tree_order_child apply fast
  using to_tree_order_ptr_in_result apply fast
  using to_tree_order_parent apply fast
  using to_tree_order_subset apply fast
 done
```
**get\_root\_node interpretation** i\_to\_tree\_order\_wf\_get\_root\_node\_wf?: l\_to\_tree\_order\_wf\_get\_root\_node\_wf C ore\_DOM known\_ptr type\_wf known\_ptrs heap\_is\_wellformed parent\_child\_rel get\_child\_nodes get\_child\_nodes\_locs get\_disconnected\_nodes get\_disconnected\_nodes\_locs get\_parent get\_parent\_locs get\_ancestors get\_ancestors\_locs get\_root\_node get\_root\_node\_locs to\_tree\_order **by**(auto simp add: l\_to\_tree\_order\_wf\_get\_root\_node\_wf C ore\_DOM\_def instances) **declare** l\_to\_tree\_order\_wf\_get\_root\_node\_wf C ore\_DOM\_axioms [instances]

```
lemma to_tree_order_wf_get_root_node_wf_is_l_to_tree_order_wf_get_root_node_wf [instances]:
  "l_to_tree_order_wf_get_root_node_wf ShadowRootClass.type_wf ShadowRootClass.known_ptr
ShadowRootClass.known_ptrs to_tree_order Shadow_DOM.get_root_node
    Shadow_DOM.heap_is_wellformed"
 apply(auto simp add: l_to_tree_order_wf_get_root_node_wf_def
     l_to_tree_order_wf_get_root_node_wf_axioms_def instances)[1]
  using to_tree_order_get_root_node apply fast
  using to_tree_order_same_root apply fast
  done
```
### **to\_tree\_order\_si**

```
locale l_to_tree_order_si_wf Shadow_DOM =
  l_get_child_nodes +
  \texttt{l\_get\_parent\_get\_host\_get\_discount\_ed\_document\_wf\_g_{hadow\_DOM}} \texttt{+}l to tree_order_si Shadow_DOM
```
## **begin**

```
lemma to_tree_order_si_ok:
  assumes "heap_is_wellformed h" and "known_ptrs h" and "type_wf h"
    and "ptr |\in| object ptr kinds h"
  shows "h \vdash ok (to\_tree\_order\_si ptr)"proof(insert assms(1) assms(4), induct rule: heap_wellformed_induct_si)
  case (step parent)
  have "known_ptr parent"
    using assms(2) local.known_ptrs_known_ptr step.prems
    by blast
  then show ?case
    using step
    using assms(1) assms(2) assms(3)
    using local.heap_is_wellformed_children_in_heap local.get_shadow_root_shadow_root_ptr_in_heap
    by(auto simp add: to_tree_order_si_def[of parent] intro: get_child_nodes_ok get_shadow_root_ok
        intro!: bind_is_OK_pure_I map_M_pure_I bind_pure_I map_M_ok_I split: option.splits)
qed
end
interpretation i_to_tree_order_si_wf?: l_to_tree_order_si_wf Shadow_DOM
  type_wf known_ptr get_child_nodes get_child_nodes_locs get_disconnected_nodes
  get_disconnected_nodes_locs get_shadow_root get_shadow_root_locs get_tag_name get_tag_name_locs heap_is_wellformed
parent_child_rel heap_is_wellformed Core_DOM get_host get_host_locs get_disconnected_document get_disconnected_doc
known_ptrs get_parent get_parent_locs to_tree_order_si
  by(auto simp add: l_to_tree_order_si_wf Shadow_DOM_def instances)
```

```
declare l_to_tree_order_si_wf Shadow_DOM_axioms [instances]
```
# **get\_assigned\_nodes**

```
lemma forall M_small_big: "h \vdash forall M_f xs \rightarrow<sub>h</sub> h' \implies P h \implies(\bigwedge h h' x. x \in \text{set } xs \implies h \vdash f x \rightarrow_h h' \implies P h \implies P h') \implies P h''by(induct xs arbitrary: h) (auto elim!: bind_returns_heap_E)
locale l_assigned_nodes_wf Shadow_DOM =
  1_assigned_nodes _{Shadow\_DOM} +
  l_heap_is_wellformed +
  l_remove_child_wf2 +
  1 append child wf +l<sub>remove</sub>_shadow_root_wf _{Shadow\ DOM}begin
lemma assigned_nodes_distinct:
  assumes "heap_is_wellformed h"
  assumes "h \vdash assigned nodes slot \rightarrow_r nodes"
  shows "distinct nodes"
proof -
  \mathtt{have}\, "\bigwedge \mathtt{ptr}\, children. \mathtt{h}\, \vdash\, \mathtt{get\_child\_nodes}\, ptr \,\to_r\, children \implies\, distinct children"
    using assms(1) local.heap_is_wellformed_children_distinct by blast
  then show ?thesis
    using assms
    apply(auto simp add: assigned nodes def elim!: bind returns result E2 split: if splits)[1]
    by (simp add: filter_M_distinct)
qed
lemma flatten_dom_preserves:
  assumes "heap_is_wellformed h" and "known_ptrs h" and "type_wf h"
  assumes "h \vdash flatten dom \rightarrow_h h'"
  shows "heap_is_wellformed h'" and "known_ptrs h'" and "type_wf h'"
proof -
  obtain tups h2 element_ptrs shadow_root_ptrs where
     "h \vdash element\_ptr\_kinds\_M \rightarrow_r element\_ptrs" and
```

```
tups: "h \vdash map_filter_M2 (\lambdaelement_ptr. do {
  tag \leftarrow get tag name element ptr;
```

```
assigned nodes \leftarrow assigned nodes element ptr;
      (if tag = ''slot'' \land assigned_nodes \neq []
then return (Some (element_ptr, assigned_nodes)) else return None)}) element_ptrs \rightarrow_r tups"
    (is "h \vdash map filter M2 ?f element ptrs \rightarrow_r tups") and
    h2: "h \vdash forall_M (\lambda(slot, assigned_nodes). do {
      get\_child\_nodes (cast slot) \gg forall_M remove;
      forall_M (append_child (cast slot)) assigned_nodes
    }) tups →h h2" and
    "h2 \vdash shadow_root_ptr_kinds_M \rightarrow_r shadow_root_ptrs" and
    h': "h2 \vdash forall_M (\lambdashadow_root_ptr. do {
      host \leftarrow get\_host\ shadow\_root\_ptr;get\_child\_nodes (cast host) \gg forall_M remove;
      get\_child\_nodes (cast shadow_root_ptr) \gg forall_M (append_child (cast host));
      remove_shadow_root host
    }) shadow_root_ptrs \rightarrow_h h'"
    using \langle h \mid f latten_dom \rightarrow_h h<sup>'</sup>
    apply(auto simp add: flatten_dom_def elim!: bind_returns_heap_E
        bind_returns_heap_E2[rotated, OF ElementMonad.ptr_kinds_M_pure, rotated]
        bind_returns_heap_E2[rotated, OF ShadowRootMonad.ptr_kinds_M_pure, rotated])[1]
    apply(drule pure_returns_heap_eq)
    by(auto intro!: map_filter_M2_pure bind_pure_I)
  have "heap_is_wellformed h2 ∧ known_ptrs h2 ∧ type_wf h2"
    using h2 <heap_is_wellformed h> <known_ptrs h> <type wf h>
    by(auto elim!: bind_returns_heap_E bind_returns_heap_E2[rotated, OF get_child_nodes_pure, rotated]
        elim!: forall_M_small_big[where P = "λh. heap_is_wellformed h ∧ known_ptrs h ∧ type_wf h", simplified]
        intro: remove_preserves_known_ptrs remove_heap_is_wellformed_preserved remove_preserves_type_wf
        append_child_preserves_known_ptrs append_child_heap_is_wellformed_preserved append_child_preserves_type_wf)
  then
  show "heap_is_wellformed h'" and "known_ptrs h'" and "type_wf h'"
    using h'
    by(auto elim!: bind_returns_heap_E bind_returns_heap_E2[rotated, OF get_host_pure, rotated] bind_returns_heap_E2[rotated,
OF get_child_nodes_pure, rotated]
        dest!: forall_M_small_big[where P = "λh. heap_is_wellformed h ∧ known_ptrs h ∧ type_wf h", simplified]
        intro: remove_preserves_known_ptrs remove_heap_is_wellformed_preserved remove_preserves_type_wf
        append_child_preserves_known_ptrs append_child_heap_is_wellformed_preserved append_child_preserves_type_wf
        remove_shadow_root_preserves
        )
qed
end
interpretation i_assigned_nodes_wf?: l_assigned_nodes_wf Shadow_DOM
  known_ptr assigned_nodes assigned_nodes_flatten flatten_dom get_child_nodes get_child_nodes_locs
 get_tag_name get_tag_name_locs get_root_node get_root_node_locs get_host get_host_locs find_slot
 assigned_slot remove insert_before insert_before_locs append_child remove_shadow_root
 remove_shadow_root_locs type_wf get_shadow_root get_shadow_root_locs set_shadow_root
 set shadow root locs get parent get parent locs to tree order heap is wellformed parent child rel
 get_disconnected_nodes get_disconnected_nodes_locs known_ptrs remove_child remove_child_locs
 heap_is_wellformed_{Core\ DOM} get_disconnected_document get_disconnected_document_locs
  by (auto simp add: l_assigned_nodes_wf<sub>Shadow</sub> DOM<sup>def</sup> instances)
declare l_assigned_nodes_wf Shadow_DOM_axioms [instances]
```
## **get\_shadow\_root\_safe**

```
locale l_get_shadow_root_safe_wf Shadow_DOM =
  l_heap_is_wellformed Shadow_DOM get_child_nodes get_child_nodes_locs get_disconnected_nodes
  get_disconnected_nodes_locs get_shadow_root get_shadow_root_locs get_tag_name get_tag_name_locs
 known_ptr type_wf heap_is_wellformed parent_child_rel heap_is_wellformed_{Core\_DOM} get_host get_host_locs
+
  l_type_wf type_wf +
 l_get_shadow_root_safe Shadow_DOM type_wf get_shadow_root_safe get_shadow_root_safe_locs get_shadow_root
 get_shadow_root_locs get_mode get_mode_locs
  for known_ptr :: "(_::linorder) object_ptr \Rightarrow bool"
```

```
and known ptrs :: "() heap \Rightarrow bool"
```

```
and type wf :: "( ) heap \Rightarrow bool"
    and get_host :: "(_) shadow_root_ptr \Rightarrow ((_) heap, exception, (_) element_ptr) prog"
    and get_host_locs :: "((_) heap \Rightarrow (_) heap \Rightarrow bool) set"
    and get shadow root :: "() element ptr \Rightarrow (() heap, exception, () shadow root ptr option) prog"
    and get_shadow_root_locs :: "(_) element_ptr \Rightarrow ((_) heap \Rightarrow (_) heap \Rightarrow bool) set"
    and get_shadow_root_safe :: "(_) element_ptr \Rightarrow ((_) heap, exception, (_) shadow_root_ptr option) prog"
    and get_shadow_root_safe_locs :: "(_) element_ptr \Rightarrow (_) shadow_root_ptr \Rightarrow ((_) heap \Rightarrow (_) heap \Rightarrowbool) set"
    and get_child_nodes :: "(_::linorder) object_ptr \Rightarrow ((_) heap, exception, (_) node_ptr list) prog"
    and get_child_nodes_locs :: "(_) object_ptr \Rightarrow ((_) heap \Rightarrow (_) heap \Rightarrow bool) set"
    and get_disconnected_nodes :: "(_) document_ptr ⇒ ((_) heap, exception, (_) node_ptr list) prog"
    and get_disconnected_nodes_locs :: "(_) document_ptr \Rightarrow ((_) heap \Rightarrow (_) heap \Rightarrow bool) set"
    and get_tag_name :: "(_) element_ptr \Rightarrow ((_) heap, exception, char list) prog"
    and get_tag_name_locs :: "(_) element_ptr \Rightarrow ((_) heap \Rightarrow (_) heap \Rightarrow bool) set"
    and heap_is_wellformed :: "(\_) heap \Rightarrow bool"
    and parent_child_rel :: "(_) heap \Rightarrow ((_) object_ptr \times (_) object_ptr) set"
    and heap_is_wellformed _{Core\_DOM} :: "(_) heap \Rightarrow bool"
begin
```
**end**

#### **create\_element**

```
\textbf{locale 1\_create\_element\_wf}_{Shadow\_DOM} =
 l_get_disconnected_nodes type_wf get_disconnected_nodes get_disconnected_nodes_locs +
  l_set_tag_name type_wf set_tag_name set_tag_name_locs +
  l_create_element_defs create_element +
 l_heap_is_wellformed Shadow_DOM get_child_nodes get_child_nodes_locs get_disconnected_nodes
 get_disconnected_nodes_locs
 get_shadow_root get_shadow_root_locs get_tag_name get_tag_name_locs known_ptr type_wf
 heap is wellformed parent child rel
 heap_is_wellformed_{Core\_DOM} get_host get_host_locs get_disconnected_document
 get_disconnected_document_locs +
 l_new_element_get_disconnected_nodes get_disconnected_nodes get_disconnected_nodes_locs +
  l_set_tag_name_get_disconnected_nodes type_wf set_tag_name set_tag_name_locs
 get disconnected nodes get disconnected nodes locs +
  {\tt l\_create\_element}_{\mathit{Shadow\_DOM\_get\_disconnected\_nodes\_get\_disconnected\_nodes\_locks\_less\_disconnected\_nodes}set_disconnected_nodes_locs set_tag_name set_tag_name_locs type_wf
  create\_element known_ptr type_wf _{Core\_DOM} known_ptr _{core\_DOM} +
  l_new_element_get_child_nodes type_wf known_ptr get_child_nodes get_child_nodes_locs +
  l_set_tag_name_get_child_nodes_type_wf_set_tag_name_set_tag_name_locs known_ptr
 get_child_nodes get_child_nodes_locs +
  l_set_tag_name_get_tag_name type_wf get_tag_name get_tag_name_locs set_tag_name set_tag_name_locs +
  l new element get tag name type wf get tag name get tag name locs +
  l_set_disconnected_nodes_get_child_nodes set_disconnected_nodes set_disconnected_nodes_locs
  get_child_nodes get_child_nodes_locs +
  l_set_disconnected_nodes_get_shadow_root set_disconnected_nodes set_disconnected_nodes_locs
  get_shadow_root get_shadow_root_locs +
 l_set_disconnected_nodes_get_tag_name type_wf set_disconnected_nodes set_disconnected_nodes_locs
 get_tag_name get_tag_name_locs +
 l_set_disconnected_nodes type_wf set_disconnected_nodes set_disconnected_nodes_locs +
 l_set_disconnected_nodes_get_disconnected_nodes type_wf get_disconnected_nodes
 get disconnected nodes locs set disconnected nodes set disconnected nodes locs +
  l_new_element_get_shadow_root_type_wf_get_shadow_root_get_shadow_root_locs +
 l_set_tag_name_get_shadow_root type_wf set_tag_name set_tag_name_locs get_shadow_root get_shadow_root_locs
+
 l new element type wf +
  l_known_ptrs known_ptr known_ptrs
 for known_ptr :: "(_::linorder) object_ptr ⇒ bool"
   and known_ptrs :: "() heap \Rightarrow bool"
   and type_wf :: "() heap \Rightarrow bool"
```

```
and get child nodes :: "() object ptr \Rightarrow (() heap, exception, () node ptr list) prog"
```

```
and get_child_nodes_locs :: "(_) object_ptr \Rightarrow ((_) heap \Rightarrow (_) heap \Rightarrow bool) set"
    and get_disconnected_nodes :: "(_) document_ptr \Rightarrow ((_) heap, exception, (_) node_ptr list) prog"
    and get_disconnected_nodes_locs :: "(_) document_ptr \Rightarrow ((_) heap \Rightarrow (_) heap \Rightarrow bool) set"
    and heap is wellformed :: "() heap \Rightarrow bool"
    and parent_child_rel :: "(_) heap \Rightarrow ((_) object_ptr \times (_) object_ptr) set"
    and set_tag_name :: "(_) element_ptr \Rightarrow char list \Rightarrow ((_) heap, exception, unit) prog"
    and set_tag_name_locs :: "(_) element_ptr \Rightarrow ((_) heap, exception, unit) prog set"
    and set_disconnected_nodes :: "(_) document_ptr \Rightarrow (_) node_ptr list \Rightarrow ((_) heap, exception, unit)
prog"
    and set_disconnected_nodes_locs :: "(_) document_ptr \Rightarrow ((_) heap, exception, unit) prog set"
    and create_element :: "(_) document_ptr \Rightarrow char list \Rightarrow ((_) heap, exception, (_) element_ptr) prog"
    and get_shadow_root :: "(_) element_ptr \Rightarrow ((_) heap, exception, (_) shadow_root_ptr option) prog"
    and get_shadow_root_locs :: "(_) element_ptr \Rightarrow ((_) heap \Rightarrow (_) heap \Rightarrow bool) set"
    and get_tag_name :: "(_) element_ptr \Rightarrow ((_) heap, exception, char list) prog"
    and get_tag_name_locs :: "(_) element_ptr \Rightarrow ((_) heap \Rightarrow (_) heap \Rightarrow bool) set"
    and heap_is_wellformed _{Core\_DOM} :: "(_) heap \Rightarrow bool"
    and get_host :: "(_) shadow_root_ptr \Rightarrow ((_) heap, exception, (_) element_ptr) prog"
    and get_host_locs :: "((_) heap \Rightarrow (_) heap \Rightarrow bool) set"
    and get_disconnected_document :: "(\_) node_ptr \Rightarrow ((\_) heap, exception, (\_) document_ptr) prog"
    and get_disconnected_document_locs :: "((\_) heap \Rightarrow (\_) heap \Rightarrow bool) set"
    and known_ptr<sub>Core_DOM</sub> :: "(_::linorder) object_ptr \Rightarrow bool"
    and type_wf<sub>Core_DOM</sub> :: "(_) heap \Rightarrow bool"
begin
lemma create_element_preserves_wellformedness:
  assumes "heap_is_wellformed h"
    and "h \vdash create_element document_ptr tag \rightarrow_h h'"
    and "type_wf h"
    and "known_ptrs h"
  shows "heap_is_wellformed h'" and "type_wf h'" and "known_ptrs h'"
proof -
  obtain new_element_ptr h2 h3 disc_nodes_h3 where
    new\_element\_ptr: "h \vdash new\_element \rightarrow_r new\_element\_ptr" and
    h2: "h \vdash new-element \rightarrow_h h2" and
    h3: "h2 \vdash set_tag_name new_element_ptr tag \rightarrow_h h3" and
    disc nodes h3: "h<sub>3</sub> \vdash get disconnected nodes document ptr \rightarrow_r disc nodes h3" and
    h': "h3 \vdash set_disconnected_nodes document_ptr (cast new_element_ptr # disc_nodes_h3) \rightarrow_h h'"
    using assms(2)
    by(auto simp add: create_element_def
         elim!: bind_returns_heap_E
         bind_returns_heap_E2[rotated, OF CD.get_disconnected_nodes_pure, rotated] )
  then have "h \vdash create_element document_ptr tag \rightarrow_r new_element_ptr"
    apply(auto simp add: create_element_def intro!: bind_returns_result_I)[1]
      apply (metis is_OK_returns_heap_I is_OK_returns_result_E old.unit.exhaust)
     apply (metis is_OK_returns_heap_E is_OK_returns_result_I CD.get_disconnected_nodes_pure
         pure_returns_heap_eq)
    by (metis is OK returns heap I is OK returns result E old.unit.exhaust)
  have "new_element_ptr \notin set |h \vdash element_ptr_kinds_M|<sub>r</sub>"
    using new_element_ptr ElementMonad.ptr_kinds_ptr_kinds_M h2
    using new_element_ptr_not_in_heap by blast
  then have "cast new element ptr \notin set |h \vdash node ptr kinds M|_r"
    by simp
  then have "cast new_element_ptr \notin set |h \vdash object_ptr_kinds_M|<sub>r</sub>"
    by simp
  have object_ptr_kinds_eq_h: "object_ptr_kinds h2 = object_ptr_kinds h |∪| {|cast new_element_ptr|}"
    using new_element_new_ptr h2 new_element_ptr by blast
  then have node_ptr_kinds_eq_h: "node_ptr_kinds h2 = node_ptr_kinds h |∪| {|cast new_element_ptr|}"
    apply(simp add: node ptr kinds def)
    by force
  then have element_ptr_kinds_eq_h: "element_ptr_kinds h2 = element_ptr_kinds h |∪| {|new_element_ptr|}"
    apply(simp add: element_ptr_kinds_def)
```

```
have character data ptr kinds eq h: "character data ptr kinds h2 = character data ptr kinds h"
  using object_ptr_kinds_eq_h
  by(auto simp add: node_ptr_kinds_def character_data_ptr_kinds_def)
have document ptr kinds eq h: "document ptr kinds h2 = document ptr kinds h"
  using object_ptr_kinds_eq_h
  by(auto simp add: document_ptr_kinds_def)
have object_ptr_kinds_eq_h2: "object_ptr_kinds h3 = object_ptr_kinds h2"
  apply(rule writes_small_big[where P="λh h'. object_ptr_kinds h' = object_ptr_kinds h",
        OF set_tag_name_writes h3])
  using set_tag_name_pointers_preserved
  by (auto simp add: reflp_def transp_def)
then have document_ptr_kinds_eq_h2: "document_ptr_kinds h3 = document_ptr_kinds h2"
  by (auto simp add: document_ptr_kinds_def)
have node_ptr_kinds_eq_h2: "node_ptr_kinds h3 = node_ptr_kinds h2"
  using object_ptr_kinds_eq_h2
  by(auto simp add: node_ptr_kinds_def)
then have element_ptr_kinds_eq_h2: "element_ptr_kinds h3 = element_ptr_kinds h2"
  by(simp add: element_ptr_kinds_def)
have object_ptr_kinds_eq_h3: "object_ptr_kinds h' = object_ptr_kinds h3"
  apply(rule writes_small_big[where P="λh h'. object_ptr_kinds h' = object_ptr_kinds h",
        OF set_disconnected_nodes_writes h'])
  using set_disconnected_nodes_pointers_preserved
  by (auto simp add: reflp_def transp_def)
then have document_ptr_kinds_eq_h3: "document_ptr_kinds h' = document_ptr_kinds h3"
  by (auto simp add: document_ptr_kinds_def)
have node_ptr_kinds_eq_h3: "node_ptr_kinds h' = node_ptr_kinds h3"
  using object_ptr_kinds_eq_h3
  by(auto simp add: node_ptr_kinds_def)
then have element_ptr_kinds_eq_h3: "element_ptr_kinds h' = element_ptr_kinds h3"
  by(simp add: element_ptr_kinds_def)
have "known_ptr (cast new_element_ptr)"
  using \langle h \rangle create element document ptr tag \rightarrow_r new element ptr> local.create element known ptr
  by blast
then
have "known_ptrs h2"
  using known_ptrs_new_ptr object_ptr_kinds_eq_h ‹known_ptrs h› h2
  by blast
then
have "known_ptrs h3"
  using known_ptrs_preserved object_ptr_kinds_eq_h2 by blast
then
show "known_ptrs h'"
  using known ptrs preserved object ptr kinds eq h3 by blast
have "document_ptr |∈| document_ptr_kinds h"
  using disc_nodes_h3 document_ptr_kinds_eq_h object_ptr_kinds_eq_h2
    CD.get disconnected nodes ptr in heap \timestype wf h> document ptr kinds def
  by (metis is_OK_returns_result_I)
\mathtt{have}\ \textit{children\_eq\_h}\colon\," \text{\texttt{\textbackslash}}\,(\textit{ptr'}\colon\texttt{`}.~)\ \textit{object\_ptr}\} \text{ \texttt{children.}\ \textit{ptr'}\ \neq\ \texttt{cast}\ \textit{new\_element\_ptr}\Rightarrow h \vdash get_child_nodes ptr' \rightarrowr children = h2 \vdash get_child_nodes ptr' \rightarrowr children"
  using CD.get child nodes reads h2 get child nodes new element[rotated, OF new element ptr h2]
  apply(auto simp add: reads_def reflp_def transp_def preserved_def)[1]
  by blast+
then have children_eq2_h: "\bigwedge \text{ptr'} . \text{ptr'} \neq \text{cast new\_element\_ptr}\Rightarrow |h \vdash get_child_nodes ptr'|<sub>r</sub> = |h2 \vdash get_child_nodes ptr'|<sub>r</sub>"
  using select_result_eq by force
have "h2 \vdash get\_child\_nodes (cast new_element_ptr) \rightarrow_r []"
  using new_element_ptr h2 new_element_ptr_in_heap[OF h2 new_element_ptr]
```

```
new element is element ptr[OF new element ptr] new element no child nodes
  by blast
have tag_name_eq_h:
  "\wedgeptr' disc_nodes. ptr' \neq new_element_ptr
             \implies h \vdash get\_tag\_name~ptr' \rightarrow_r disc\_nodes= h2 \vdash get_tag_name ptr' \rightarrow_r disc_nodes"
  using get_tag_name_reads h2 get_tag_name_new_element[rotated, OF new_element_ptr h2]
  apply(auto simp add: reads_def reflp_def transp_def preserved_def)[1]
  by(blast)+
then have tag_name_eq2_h: "\bigwedge \text{ptr'} . \text{ptr'} \neq \text{new\_element\_ptr}\implies |h \vdash get_tag_name ptr'|<sub>r</sub> = |h2 \vdash get_tag_name ptr'|<sub>r</sub>"
  using select_result_eq by force
have "h2 \vdash get\_tag\_name new\_element\_ptr \rightarrow_rusing new_element_ptr h2 new_element_ptr_in_heap[OF h2 new_element_ptr]
    new_element_is_element_ptr[OF new_element_ptr] new_element_empty_tag_name
  by blast
have disconnected_nodes_eq_h:
  "\bigwedgedoc_ptr disc_nodes. h \vdash get_disconnected_nodes doc_ptr \rightarrow_r disc_nodes
                                                = h2 \vdash get_disconnected_nodes doc_ptr \rightarrow_r disc_nodes"
  using CD.get_disconnected_nodes_reads h2 get_disconnected_nodes_new_element[OF new_element_ptr h2]
  apply(auto simp add: reads_def reflp_def transp_def preserved_def)[1]
  by blast+
then have disconnected_nodes_eq2_h:
  "\bigwedgedoc_ptr. |h \vdash get_disconnected_nodes doc_ptr|r = |h2 \vdash get_disconnected_nodes doc_ptr|r"
  using select_result_eq by force
have children_eq_h2:
  "\ptr' children. h2 \vdash get_child_nodes ptr' \rightarrowr children = h3 \vdash get_child_nodes ptr' \rightarrowr children"
  using CD.get_child_nodes_reads set_tag_name_writes h3
  apply(rule reads_writes_preserved)
  by(auto simp add: set_tag_name_get_child_nodes)
{\tt then} have children_eq2_h2: "\bigwedge {\tt ptr}'. |h2 \vdash get_child_nodes ptr'|r = |h3 \vdash get_child_nodes ptr'|r"
  using select_result_eq by force
have disconnected_nodes_eq_h2:
  "\bigwedgedoc_ptr disc_nodes. h2 \vdash get_disconnected_nodes doc_ptr \rightarrow_r disc_nodes
                                                   = h3 \vdash get\_disconnected\_nodes \ doc\_ptr \rightarrow_r disc\_nodes"using CD.get_disconnected_nodes_reads set_tag_name_writes h3
  apply(rule reads_writes_preserved)
  by(auto simp add: set_tag_name_get_disconnected_nodes)
then have disconnected_nodes_eq2_h2:
  "\Delta \text{loc\_ptr}. |h2 \vdash get_disconnected_nodes doc_ptr|r = |h3 \vdash get_disconnected_nodes doc_ptr|r'
  using select_result_eq by force
have tag_name_eq_h2:
  "\wedgeptr' disc_nodes. ptr' \neq new_element_ptr
             \implies h2 \vdash get\_tag\_name ptr' \rightarrow_r disc\_nodes= h3 \vdash get_tag_name ptr' \rightarrow_r disc_nodes"
  apply(rule reads_writes_preserved[OF get_tag_name_reads set_tag_name_writes h3])
  by (metis local.set_tag_name_get_tag_name_different_pointers)
then have tag_name_eq2_h2: "\bigwedge \text{ptr'} . \text{ptr'} \neq \text{new\_element\_ptr}\implies |h2 \vdash get_tag_name ptr'|<sub>r</sub> = |h3 \vdash get_tag_name ptr'|<sub>r</sub>"
  using select_result_eq by force
have "h2 \vdash get_tag_name new_element_ptr \rightarrow_r ''''"
  using new_element_ptr h2 new_element_ptr_in_heap[OF h2 new_element_ptr]
    new element is element ptr[OF new element ptr] new element empty tag name
  by blast
have "type_wf h2"
  using ‹type_wf h› new_element_types_preserved h2 by blast
then have "type_wf h3"
  using writes_small_big[where P=''\lambda h h'. type_wf h \rightarrow type_wf h'", OF set_tag_name_writes h3]
  using set_tag_name_types_preserved
```

```
by(auto simp add: reflp_def transp_def)
  then show "type_wf h'"
    using writes_small_big[where P="λh h'. type_wf h −→ type_wf h'", OF set_disconnected_nodes_writes
h'using set_disconnected_nodes_types_preserved
    by(auto simp add: reflp_def transp_def)
  have children_eq_h3:
     "\ptr' children. h3 \vdash get_child_nodes ptr' \rightarrow_r children = h' \vdash get_child_nodes ptr' \rightarrow_r children"
    using CD.get_child_nodes_reads set_disconnected_nodes_writes h'
    apply(rule reads_writes_preserved)
    by(auto simp add: set_disconnected_nodes_get_child_nodes)
  {\tt then\ have\ children\_eq2\_h3: \ }\ \text{\textsf{r}}\ \text{\textsf{r}}\ \text{\textsf{r}}\ \text{\textsf{h}}\ \text{\textsf{h}}\ \text{\textsf{g}}\ \text{\textsf{t}}\ \text{\textsf{t}}\ \text{\textsf{r}}\ \text{\textsf{h}}\ \text{\textsf{h}}\ \text{\textsf{e}}\ \text{\textsf{g}}\ \text{\textsf{h}}\ \text{\textsf{t}}\ \text{\textsf{h}}\ \text{\textsf{h}}\ \text{\textsf{h}}\ \text{\textsf{h}}\ \text{\textsf{h}}\ \text{\textsf{h}}\ \text{\textsf{h}}\ \text{\textsf{using select_result_eq by force
  have disconnected_nodes_eq_h3:
     "\bigwedgedoc_ptr disc_nodes. document_ptr \neq doc_ptr
         \implies h3 \vdash get_disconnected_nodes doc_ptr \rightarrow_r disc_nodes
                                                          = h' \vdash get_disconnected_nodes doc_ptr \rightarrow<sub>r</sub> disc_nodes"
    using CD.get_disconnected_nodes_reads set_disconnected_nodes_writes h'
    apply(rule reads_writes_preserved)
    by(auto simp add: set_disconnected_nodes_get_disconnected_nodes_different_pointers)
  then have disconnected_nodes_eq2_h3:
     "\wedgedoc_ptr. document_ptr \neq doc_ptr
                   \Rightarrow |h3 + get\_disconnected\_nodes doc_ptr|r - e| = |h' + get\_disconnected\_nodes doc_ptr|r - e|using select_result_eq by force
  have tag_name_eq_h2:
     "\wedgeptr' disc_nodes. ptr' \neq new_element_ptr
                 \implies h2 \vdash get\_tag\_name ptr' \rightarrow_r disc\_nodes= h3 \vdash get_tag_name ptr' \rightarrow_r disc_nodes"
    apply(rule reads_writes_preserved[OF get_tag_name_reads set_tag_name_writes h3])
    by (metis local.set_tag_name_get_tag_name_different_pointers)
  then have tag_name_eq2_h2: "\bigwedge \text{ptr'} . \text{ptr'} \neq \text{new\_element\_ptr}\implies |h2 + get\_tag\_name\;ptr'|_r = |h3 + get\_tag\_name\;ptr'|_r"using select_result_eq by force
  have disc_nodes_document_ptr_h2: "h2 ` get_disconnected_nodes document_ptr →r disc_nodes_h3"
     using disconnected_nodes_eq_h2 disc_nodes_h3 by auto
  then have disc_nodes_document_ptr_h: "h \vdash get\_disconnected\_nodes\ document\_ptr \rightarrow_r disc\_nodes\_h3"using disconnected_nodes_eq_h by auto
  then have "cast new_element_ptr \notin set disc_nodes_h3"
    using ‹heap_is_wellformed h›
    using \simeq \text{cast}_{element\_ptr2node\_ptr} new_element_ptr \notin set |h \vdash node\_ptr\_kinds\_M|_ra_all_ptrs_in_heap_def heap_is_wellformed_def
    using NodeMonad.ptr_kinds_ptr_kinds_M local.heap_is_wellformed_disc_nodes_in_heap by blast
  have tag name eq h3:
     "\bigwedge \text{ptr'} disc_nodes. h3 \vdash get_tag_name ptr' \rightarrow_r disc_nodes
                                                       = h' \vdash get\_tag\_name~ptr' \rightarrow_r disc\_nodes''apply(rule reads_writes_preserved[OF get_tag_name_reads set_disconnected_nodes_writes h'])
    using set_disconnected_nodes_get_tag_name
    by blast
  then have tag_name_eq2_h3: "\sqrt{ptr'}. |h3 \vdash get_tag_name ptr'|<sub>r</sub> = |h' \vdash get_tag_name ptr'|<sub>r</sub>"
    using select_result_eq by force
  have "acyclic (parent child rel h)"
    using ‹heap_is_wellformed h›
    by (simp add: heap is wellformed def CD.heap is wellformed def CD.acyclic heap def)
  also have "parent child rel h = parent child rel h2"
  proof(auto simp add: CD.parent_child_rel_def)[1]
    fix a x
    assume 0: "a |∈| object_ptr_kinds h"
       and 1: "x \in set | h \vdash get\_child\_nodes a|_r"
```

```
then show "a |\in| object ptr kinds h2"
    by (simp add: object_ptr_kinds_eq_h)
next
  fix a x
  assume 0: "a |∈| object_ptr_kinds h"
    and 1: "x \in set | h \vdash get\_child\_nodes a|_r"
  then show "x \in set/h2 \vdash get\_child\_nodes a|_r"
    by (metis ObjectMonad.ptr_kinds_ptr_kinds_M
         \langle \text{cast}_{element\_ptr2object\_ptr} \text{ new\_element\_ptr} \notin \text{set } | h \vdash \text{object\_ptr\_kinds\_M}|_r \rangle children_eq2_h)
next
  fix a x
  assume 0: "a |∈| object_ptr_kinds h2"
    and 1: "x \in set/h2 \vdash get\_child\_nodes al_r"
  then show "a |∈| object_ptr_kinds h"
    using object\_ptr_kinds\_eq_h \land h2 \vdash get\_child\_nodes (cast_{element\_ptr2object\_ptr} new_element_ptr) \rightarrow_r []\rightarrowby(auto)
next
  fix a x
  assume 0: "a |∈| object_ptr_kinds h2"
    and 1: "x \in set/h2 \vdash get\_child\_nodes \ a/_r"
  then show "x \in set |h \vdash get_child_nodes a|r"
    by (metis (no_types, lifting)
        \langle h2 \ \vdash \ \texttt{get\_child\_nodes} \ \ (\texttt{cast}_{element\_ptr2object\_ptr} \ \ \texttt{new\_element\_ptr}) \ \rightarrow_r \ [\ ] \timeschildren_eq2_h empty_iff empty_set image_eqI select_result_I2)
qed
also have "... = parent_child_rel h3"
  by(auto simp add: CD.parent_child_rel_def object_ptr_kinds_eq_h2 children_eq2_h2)
also have ". . . = parent_child_rel h'"
  by(auto simp add: CD.parent_child_rel_def object_ptr_kinds_eq_h3 children_eq2_h3)
finally have "CD.a_acyclic_heap h'"
  by (simp add: CD.acyclic_heap_def)
have "CD.a_all_ptrs_in_heap h"
  using ‹heap_is_wellformed h› by (simp add: heap_is_wellformed_def CD.heap_is_wellformed_def)
then have "CD.a all ptrs in heap h2"
  apply(auto simp add: CD.a_all_ptrs_in_heap_def)[1]
   apply (metis ‹known_ptrs h2› ‹parent_child_rel h = parent_child_rel h2› ‹type_wf h2› assms(1)
      assms(3) funion_iff CD.get_child_nodes_ok local.known_ptrs_known_ptr
      local.parent_child_rel_child_in_heap CD.parent_child_rel_child_nodes2 node_ptr_kinds_commutes
      node_ptr_kinds_eq_h returns_result_select_result)
  by (metis (no_types, opaque_lifting) CD.get_child_nodes_ok CD.get_child_nodes_ptr_in_heap
      k \leq k  \leq k  \leq k (cast _{element\_ptr2object\_ptr} new_element_ptr)  \rightarrow r [] assms(3) assms(4) children_eq_h
      disconnected_nodes_eq2_h document_ptr_kinds_eq_h is_OK_returns_result_I
      local.known_ptrs_known_ptr node_ptr_kinds_commutes returns_result_select_result subsetD)
then have "CD.a_all_ptrs_in_heap h3"
  by (simp add: children_eq2_h2 disconnected_nodes_eq2_h2 document_ptr_kinds_eq_h2
      CD.a_all_ptrs_in_heap_def node_ptr_kinds_eq_h2 object_ptr_kinds_eq_h2)
then have "CD.a_all_ptrs_in_heap h'"
  by (smt (verit) children_eq2_h3 disc_nodes_h3 disconnected_nodes_eq2_h3 document_ptr_kinds_eq_h3
      element_ptr_kinds_commutes h' h2 local.CD.a_all_ptrs_in_heap_def
      local.set_disconnected_nodes_get_disconnected_nodes new_element_ptr new_element_ptr_in_heap
      node_ptr_kinds_eq_h2 node_ptr_kinds_eq_h3 object_ptr_kinds_eq_h3 select_result_I2
      set_ConsD subset_code(1))
have "\p. p |∈| object_ptr_kinds h \implies cast new_element_ptr \notin set |h \vdash get_child_nodes p|r"
  using \langleheap_is_wellformed h> \langlecast<sub>element_ptr2node_ptr</sub> new_element_ptr \notin set |h \vdash node_ptr_kinds_M|r>
    heap_is_wellformed_children_in_heap
  by (meson NodeMonad.ptr_kinds_ptr_kinds_M CD.a_all_ptrs_in_heap_def assms(3) assms(4) fset_mp
      fset of list elem CD.get child nodes ok known ptrs known ptr returns result select result)
then have "\p. p |∈| object_ptr_kinds h2 \implies cast new_element_ptr \notin set |h2 \vdash get_child_nodes p|<sub>r</sub>"
  using children_eq2_h
  apply(auto simp add: object_ptr_kinds_eq_h)[1]
  using \langle h2 \rangle \vdash get_child_nodes (cast element_ptr2object_ptr new_element_ptr) \rightarrowr []> apply auto[1]
```

```
by (metis ObjectMonad.ptr_kinds_ptr_kinds_M
        \langle \text{cast}_{element\_ptr2object\_ptr} \text{ new\_element\_ptr} \notin \text{set } | h \vdash \text{ object\_ptr\_kinds } M|_r \ranglethen have "\p. p |∈| object_ptr_kinds h3 \implies cast new_element_ptr \notin set |h3 \vdash get_child_nodes p|<sub>r</sub>"
    using object_ptr_kinds_eq_h2 children_eq2_h2 by auto
 then have new_element_ptr_not_in_any_children:
    "\\p. p |∈| object_ptr_kinds h' \implies cast new_element_ptr \notin set |h' \vdash get_child_nodes p|r'
   using object_ptr_kinds_eq_h3 children_eq2_h3 by auto
 have "CD.a_distinct_lists h"
   using ‹heap_is_wellformed h›
   by (simp add: CD.heap_is_wellformed_def heap_is_wellformed_def)
 then have "CD.a_distinct_lists h2"
   using \langle h2 \vdash get\_child\_nodes (cast new_element_ptr) \rightarrow_r []>
   apply(auto simp add: CD.a_distinct_lists_def object_ptr_kinds_eq_h document_ptr_kinds_eq_h
        disconnected_nodes_eq2_h intro!: distinct_concat_map_I)[1]
       apply (metis distinct_sorted_list_of_set finite_fset sorted_list_of_set_insert_remove)
      apply(case_tac "x=cast new_element_ptr")
       apply(auto simp add: children_eq2_h[symmetric] insort_split dest: distinct_concat_map_E(2))[1]
      apply(auto simp add: children_eq2_h[symmetric] insort_split dest: distinct_concat_map_E(2))[1]
     apply(auto simp add: children_eq2_h[symmetric] insort_split dest: distinct_concat_map_E(2))[1]
     apply (metis IntI assms(1) assms(3) assms(4) empty_iff CD.get_child_nodes_ok
        local.heap_is_wellformed_one_parent local.known_ptrs_known_ptr returns_result_select_result)
   apply(auto simp add: children_eq2_h[symmetric] insort_split dest: distinct_concat_map_E(2))[1]
   by (metis ‹ CD.a_distinct_lists h› ‹type_wf h2› disconnected_nodes_eq_h document_ptr_kinds_eq_h
        CD.distinct_lists_no_parent get_disconnected_nodes_ok returns_result_select_result)
 then have " CD.a_distinct_lists h3"
   by(auto simp add: CD.a_distinct_lists_def disconnected_nodes_eq2_h2 document_ptr_kinds_eq_h2
        children_eq2_h2 object_ptr_kinds_eq_h2)
 then have " CD.a_distinct_lists h'"
 proof(auto simp add: CD.a_distinct_lists_def disconnected_nodes_eq2_h3 children_eq2_h3
      object_ptr_kinds_eq_h3 document_ptr_kinds_eq_h3
      intro!: distinct_concat_map_I)[1]
   fix x
   assume "distinct (concat (map (\lambdadocument ptr. |h3 \vdash get disconnected nodes document ptr|r_r\rangle(sorted_list_of_set (fset (document_ptr_kinds h3)))))"
      and "x |∈| document_ptr_kinds h3"
   then show "distinct |h' \vdash get\_disconnected\_nodes x|_r"using document_ptr_kinds_eq_h3 disconnected_nodes_eq_h3 h' set_disconnected_nodes_get_disconnected_nodes
      by (metis (no_types, lifting) \langle \text{cast}_{element\_ptr} \text{ new\_element\_ptr} \notin \text{set disc\_nodes\_h3} \rangle‹ CD.a_distinct_lists h3› ‹type_wf h'› disc_nodes_h3 distinct.simps(2)
          CD.distinct_lists_disconnected_nodes get_disconnected_nodes_ok returns_result_eq
          returns result select result)
 next
   fix x y xa
   assume "distinct (concat (map (\lambdadocument ptr. |h3 \vdash get disconnected nodes document ptr|r \rangle(sorted_list_of_set (fset (document_ptr_kinds h3)))))"
     and "x |∈| document_ptr_kinds h3"
      and "y |∈| document_ptr_kinds h3"
      and "x \neq y''and "xa ∈ set |h' \vdash get_disconnected_nodes x/<sub>r</sub>"
      and "xa \in set |h' \vdash get_disconnected_nodes y|_r"
   moreover have "set |h3 \vdash get_disconnected_nodes x|_r \cap set |h3 \vdash get_disconnected_nodes y|_r = \{<sup>y</sup>"
      using calculation by(auto dest: distinct_concat_map_E(1))
   ultimately show "False"
      apply(-)apply(cases "x = document\_ptr")
       \operatorname{apply}(\textit{smt} (verit) NodeMonad.ptr_kinds_ptr_kinds_M <cast _{element\_ptr}node_ptr new_element_ptr \notin set
|h \vdash node ptr kinds M|_r> <CD.a all ptrs in heap h>
          disc_nodes_h3 disconnected_nodes_eq2_h disconnected_nodes_eq2_h2 disconnected_nodes_eq2_h3
          disjoint_iff_not_equal document_ptr_kinds_eq_h document_ptr_kinds_eq_h2 h'
          set_disconnected_nodes_get_disconnected_nodes
          CD.a_all_ptrs_in_heap_def
```

```
select result I2 set ConsD subsetD)
      by (smt (verit) NodeMonad.ptr_kinds_ptr_kinds_M \langlecast<sub>element_ptr2node_ptr</sub> new_element_ptr \notin set |h
\vdash node_ptr_kinds_M|<sub>r</sub>> <CD.a_all_ptrs_in_heap h>
          disc nodes document ptr h2 disconnected nodes eq2 h disconnected nodes eq2 h2 disconnected nodes eq2 h3
          disjoint_iff_not_equal document_ptr_kinds_eq_h document_ptr_kinds_eq_h2 h'
          l_set_disconnected_nodes_get_disconnected_nodes.set_disconnected_nodes_get_disconnected_nodes
          CD.a_all_ptrs_in_heap_def local.l_set_disconnected_nodes_get_disconnected_nodes_axioms
          select_result_I2 set_ConsD subsetD)
 next
    fix x xa xb
    assume 2: "(\bigcup x \in \text{fset} (object_ptr_kinds h3). set |h' \vdash \text{get\_child\_nodes } x|_r)
                    ∩ (\bigcup x\in fset (document_ptr_kinds h3). set |h3 \vdash get_disconnected_nodes x|r) = {}"
      and 3: "xa |∈| object_ptr_kinds h3"
      and 4: "x \in set | h' \vdash get\_child\_nodes | xa |_r"
      and 5: "xb |∈| document_ptr_kinds h3"
      and 6: "x \in set | h' \vdash get\_disconnected\_nodes \; xb|_r"
    show "False"
      using disc_nodes_document_ptr_h disconnected_nodes_eq2_h3
      apply -
      apply(cases "xb = document_ptr")
       apply (metis (no_types, opaque_lifting) "3" "4" "6"
          ‹
V
p. p |∈| object_ptr_kinds h3
                      \implies cast<sub>element_ptr2node_ptr</sub> new_element_ptr \notin set |h3 \vdash get_child_nodes p|<sub>r</sub>>
          ‹ CD.a_distinct_lists h3› children_eq2_h3 disc_nodes_h3 CD.distinct_lists_no_parent h'
          select_result_I2 set_ConsD set_disconnected_nodes_get_disconnected_nodes)
      by (metis "3" "4" "5" "6" ‹ CD.a_distinct_lists h3› ‹type_wf h3› children_eq2_h3
          CD.distinct_lists_no_parent get_disconnected_nodes_ok returns_result_select_result)
  qed
  have "CD.a_owner_document_valid h"
    using ‹heap_is_wellformed h› by (simp add: heap_is_wellformed_def CD.heap_is_wellformed_def)
  then have "CD.a_owner_document_valid h'"
    using disc_nodes_h3 ‹document_ptr |∈| document_ptr_kinds h›
    apply(auto simp add: CD.a_owner_document_valid_def)[1]
    apply(auto simp add: object_ptr_kinds_eq_h object_ptr_kinds_eq_h3 )[1]
    apply(auto simp add: object_ptr_kinds_eq_h2)[1]
    apply(auto simp add: document_ptr_kinds_eq_h document_ptr_kinds_eq_h3 )[1]
    apply(auto simp add: document_ptr_kinds_eq_h2)[1]
    apply(auto simp add: node_ptr_kinds_eq_h node_ptr_kinds_eq_h3 )[1]
    apply(auto simp add: node_ptr_kinds_eq_h2 node_ptr_kinds_eq_h )[1]
     apply(auto simp add: children_eq2_h2[symmetric] children_eq2_h3[symmetric]
        disconnected_nodes_eq2_h disconnected_nodes_eq2_h2
        disconnected_nodes_eq2_h3)[1]
     apply (metis (no_types, lifting) document_ptr_kinds_eq_h h' list.set_intros(1)
        local.set_disconnected_nodes_get_disconnected_nodes select_result_I2)
    apply(simp add: object_ptr_kinds_eq_h)
    by(metis (no_types, opaque_lifting) NodeMonad.ptr_kinds_ptr_kinds_M
        \{cast_{element\_ptr} new_element_ptr \notin set |h \vdash node_ptr_kinds_M|r> children_eq2_h children_eq2_h2
        children_eq2_h3 disconnected_nodes_eq2_h disconnected_nodes_eq2_h2 disconnected_nodes_eq2_h3
        document_ptr_kinds_eq_h h'
        l set disconnected nodes get disconnected nodes.set disconnected nodes get disconnected nodes
        list.set_intros(2) local.l_set_disconnected_nodes_get_disconnected_nodes_axioms node_ptr_kinds_commutes
        select_result_I2)
  have "CD.a_heap_is_wellformed h'"
    using ‹CD.a_acyclic_heap h'› ‹CD.a_all_ptrs_in_heap h'› ‹CD.a_distinct_lists h'› ‹CD.a_owner_document_valid
```

```
h'
```
**by**(simp add: CD.a\_heap\_is\_wellformed\_def)

```
have shadow root ptr kinds eq h: "shadow root ptr kinds h2 = shadow root ptr kinds h"
    using document_ptr_kinds_eq_h
    by(auto simp add: shadow_root_ptr_kinds_def)
  have shadow root ptr kinds eq h2: "shadow root ptr kinds h3 = shadow root ptr kinds h2"
    using document_ptr_kinds_eq_h2
    by(auto simp add: shadow_root_ptr_kinds_def)
  have shadow_root_ptr_kinds_eq_h3: "shadow_root_ptr_kinds h' = shadow_root_ptr_kinds h3"
    using document_ptr_kinds_eq_h3
    by(auto simp add: shadow_root_ptr_kinds_def)
  have shadow_root_eq_h: "\bigwedgeelement_ptr shadow_root_opt. element_ptr \neq new_element_ptr
              \Rightarrow h \vdash get_shadow_root element_ptr \rightarrowr shadow_root_opt = h2 \vdash get_shadow_root element_ptr
\rightarrow_r shadow_root_opt"
  proof -
    fix element_ptr shadow_root_opt
    assume "element_ptr \neq new_element_ptr "
    have "\forall P \in get\_shadow\_root\_locs\ element\_ptr.\ P\ h\ h2"using get_shadow_root_new_element new_element_ptr h2
      using \leftarrow element\_ptr \neq new\_element\_ptr > by \text{ }blastthen
    have "preserved (get_shadow_root element_ptr) h h2"
      using get_shadow_root_new_element[rotated, OF new_element_ptr h2]
      using get_shadow_root_reads
      by(simp add: reads_def)
    then show "h \vdash get_shadow_root element_ptr \rightarrow_r shadow_root_opt = h2 \vdash get_shadow_root element_ptr
\rightarrow_r shadow_root_opt"
      by (simp add: preserved_def)
 qed
  have shadow_root_none: "h2 \vdash get_shadow_root (new_element_ptr) \rightarrow_r None"
    using new_element_ptr h2 new_element_ptr_in_heap[OF h2 new_element_ptr]
      new_element_is_element_ptr[OF new_element_ptr] new element no shadow root
    by blast
  have shadow_root_eq_h2:
    "\wedgeptr' children. h2 \vdash get_shadow_root ptr' \rightarrow_r children = h3 \vdash get_shadow_root ptr' \rightarrow_r children"
    using get_shadow_root_reads set_tag_name_writes h3
    apply(rule reads_writes_preserved)
    by(auto simp add: set_tag_name_get_shadow_root)
  have shadow_root_eq_h3:
    "\wedgeptr' children. h3 \vdash get_shadow_root ptr' \rightarrowr children = h' \vdash get_shadow_root ptr' \rightarrowr children"
    using get_shadow_root_reads set_disconnected_nodes_writes h'
    apply(rule reads_writes_preserved)
    using set_disconnected_nodes_get_shadow_root
    by(auto simp add: set_disconnected_nodes_get_shadow_root)
  have "a_all_ptrs_in_heap h"
    by (simp add: assms(1) local.a_all_ptrs_in_heap_def local.get_shadow_root_shadow_root_ptr_in_heap)
  then have "a_all_ptrs_in_heap h2"
    apply(auto simp add: a_all_ptrs_in_heap_def shadow_root_ptr_kinds_eq_h)[1]
    using returns_result_eq shadow_root_eq_h shadow_root_none by fastforce
  then have "a_all_ptrs_in_heap h3"
    apply(auto simp add: a_all_ptrs_in_heap_def shadow_root_ptr_kinds_eq_h2)[1]
    using shadow_root_eq_h2 by blast
  then have "a_all_ptrs_in_heap h'"
    apply(auto simp add: a_all_ptrs_in_heap_def shadow_root_ptr_kinds_eq_h3)[1]
    by (simp add: shadow_root_eq_h3)
  have "a_distinct_lists h"
    using assms(1)
    by (simp add: heap_is_wellformed_def)
```

```
then have "a_distinct_lists h2"
   apply(auto simp add: a_distinct_lists_def element_ptr_kinds_eq_h)[1]
   apply(auto simp add: distinct_insort intro!: distinct_concat_map_I split: option.splits)[1]
   apply(case tac "x = new element ptr")
   using shadow_root_none apply auto[1]
   using shadow_root_eq_h
   by (smt (verit) Diff_empty Diff_insert0 ElementMonad.ptr_kinds_M_ptr_kinds
        ElementMonad.ptr_kinds_ptr_kinds_M assms(1) assms(3) h2 insort_split
        local.get_shadow_root_ok local.shadow_root_same_host new_element_ptr new_element_ptr_not_in_heap
        option.distinct(1) returns_result_select_result select_result_I2 shadow_root_none)
 then have "a_distinct_lists h3"
   by(auto simp add: a_distinct_lists_def element_ptr_kinds_eq_h2 select_result_eq[OF shadow_root_eq_h2])
 then have "a_distinct_lists h'"
   by(auto simp add: a_distinct_lists_def element_ptr_kinds_eq_h3 select_result_eq[OF shadow_root_eq_h3])
 have "a_shadow_root_valid h"
   using assms(1)
   by (simp add: heap_is_wellformed_def)
 then have "a_shadow_root_valid h2"
 proof (unfold a_shadow_root_valid_def; safe)
   fix shadow_root_ptr
   assume "∀ shadow_root_ptr∈fset (shadow_root_ptr_kinds h). ∃ host∈fset (element_ptr_kinds h).
|h \vdash get\_tag\_name host|_r \in safe\_shadow\_root\_element\_types \land |h \vdash get\_shadow\_root host|_r = Some shadow\_root\_ptr"assume "shadow_root_ptr ∈ fset (shadow_root_ptr_kinds h2)"
   obtain previous_host where
      "previous_host ∈ fset (element_ptr_kinds h)" and
      ''/h \vdash get_tag_name previous_host|r \in safe_shadow_root_element_types" and
      ''/h \vdash get_shadow_root previous_host/_r = Some shadow_root_ptr"
     by (metis ‹local.a_shadow_root_valid h› ‹shadow_root_ptr ∈ fset (shadow_root_ptr_kinds h2)›
          local.a_shadow_root_valid_def shadow_root_ptr_kinds_eq_h)
   moreover have "previous_host \neq new_element_ptr"
      using calculation(1) h2 new_element_ptr new_element_ptr_not_in_heap by auto
   ultimately have "|h2 + get\_tag_name previous_host|r \in safe\_shadow\_root\_element\_types" and
      "|h2 \vdash get_shadow_root previous_host|r = Some shadow_root_ptr"
     using shadow_root_eq_h
      apply (simp add: tag_name_eq2_h)
     by (metis \langle previous_host \neq new_element_ptr> \langle |h \rangle get_shadow_root previous_host|r = Some shadow_root_ptr>
          select_result_eq shadow_root_eq_h)
   then
   show "∃ host∈fset (element_ptr_kinds h2). |h2 ` get_tag_name host|r ∈ safe_shadow_root_element_types
∧
|h2 \vdash get\_shadow\_root~host|_r = Some~shadow\_root\_ptr"by (meson ‹previous_host \in fset (element_ptr_kinds h)> ‹previous_host \neq new_element_ptr> assms(3)
          local.get_shadow_root_ok_local.get_shadow_root_ptr_in_heap_returns_result_select_result_shadow_root_eq_h
 qed
 then have "a_shadow_root_valid h3"
 proof (unfold a_shadow_root_valid_def; safe)
   fix shadow_root_ptr
   assume "∀ shadow_root_ptr∈fset (shadow_root_ptr_kinds h2). ∃ host∈fset (element_ptr_kinds h2).
|h2 \vdash get\_tag\_name host|_r \in safe\_shadow\_root\_element\_types \land |h2 \vdash get\_shadow\_root\_best|_r = Some shadow\_root\_ptr"assume "shadow_root_ptr ∈ fset (shadow_root_ptr_kinds h3)"
   obtain previous_host where
      "previous host \in fset (element ptr kinds h2)" and
      ''/h2 \vdash get_tag_name previous_host|r \in safe_shadow_root_element_types" and
      "|h2 \vdash get shadow root previous host|r = Some shadow root ptr"
     by (metis <local.a shadow root valid h2> <shadow root ptr ∈ fset (shadow root ptr kinds h3)>
         local.a_shadow_root_valid_def shadow_root_ptr_kinds_eq_h2)
   moreover have "previous_host \neq new_element_ptr"
     using calculation(1) h3 new_element_ptr new_element_ptr_not_in_heap
      using calculation(3) shadow_root_none by auto
```
**ultimately** have " $|h2| \div$  get tag name previous host $|r \in$  safe shadow root element types" and "|h2  $\vdash$  get\_shadow\_root previous\_host|r = Some shadow\_root\_ptr" **using** shadow\_root\_eq\_h2 **apply** (simp add: tag\_name\_eq2\_h2) **by** (metis  $\langle$  previous\_host  $\neq$  new\_element\_ptr $\rangle$   $\langle$  h2  $\vdash$  get\_shadow\_root previous\_host|r = Some shadow\_root\_ptr $\rangle$ select\_result\_eq shadow\_root\_eq\_h) **then** show "∃host∈fset (element\_ptr\_kinds h3). |h3  $\vdash$  get\_tag\_name host|r ∈ safe\_shadow\_root\_element\_types ∧  $|h3 \vdash get\_shadow\_root~host|_{r} = Some~shadow\_root\_ptr"$ **by** (smt (verit) <previous\_host ∈ fset (element\_ptr\_kinds h2)> <previous\_host  $\neq$  new\_element\_ptr> ‹type\_wf h2› ‹type\_wf h3› element\_ptr\_kinds\_eq\_h2 local.get\_shadow\_root\_ok returns\_result\_eq returns\_result\_select\_result shadow\_root\_eq\_h2 tag\_name\_eq2\_h2) **qed then have** "a\_shadow\_root\_valid h'" **apply**(auto simp add: a\_shadow\_root\_valid\_def element\_ptr\_kinds\_eq\_h3 shadow\_root\_eq\_h3 shadow\_root\_ptr\_kinds\_eq\_h3 tag\_name\_eq2\_h3)[1] **by** (smt (z3) ‹type\_wf h3› local.get\_shadow\_root\_ok returns\_result\_select\_result select\_result\_I2 shadow\_root\_eq\_h3) **have** "a\_host\_shadow\_root\_rel h = a\_host\_shadow\_root\_rel h2" **apply**(auto simp add: a\_host\_shadow\_root\_rel\_def element\_ptr\_kinds\_eq\_h shadow\_root\_eq\_h)[1] **apply** (smt assms(3) case\_prod\_conv h2 image\_iff local.get\_shadow\_root\_ok mem\_Collect\_eq new\_element\_ptr new\_element\_ptr\_not\_in\_heap returns\_result\_select\_result select\_result\_I2 shadow\_root\_eq\_h) **using** shadow\_root\_none **apply** auto[1] **apply** (metis (no\_types, lifting) Collect\_cong assms(3) case\_prodE case\_prodI h2 host\_shadow\_root\_rel\_def i\_get\_parent\_get\_host\_get\_disconnected\_document\_wf.a\_host\_shadow\_root\_rel\_shadow\_root local.a\_host\_shadow\_root\_rel\_def local.get\_shadow\_root\_impl local.get\_shadow\_root\_ok new\_element\_ptr new\_element\_ptr\_not\_in\_heap returns\_result\_select\_result select\_result\_I2 shadow\_root\_eq\_h) **done have** "a\_host\_shadow\_root\_rel h2 = a\_host\_shadow\_root\_rel h3" **apply**(auto simp add: a\_host\_shadow\_root\_rel\_def element\_ptr\_kinds\_eq\_h2 shadow\_root\_eq\_h2)[1] **apply** (smt Collect\_cong ‹type\_wf h2› case\_prodE case\_prodI element\_ptr\_kinds\_eq\_h2 host\_shadow\_root\_rel\_def i\_get\_root\_node\_si\_wf.a\_host\_shadow\_root\_rel\_shadow\_root local.a\_host\_shadow\_root\_rel\_def local.get\_shadow\_root\_impl local.get\_shadow\_root\_ok returns\_result\_select\_result shadow\_root\_eq\_h2) **by** (metis (no\_types, lifting) Collect\_cong ‹type\_wf h3› case\_prodI2 case\_prod\_conv element\_ptr\_kinds\_eq\_h2 host\_shadow\_root\_rel\_def i\_get\_root\_node\_si\_wf.a\_host\_shadow\_root\_rel\_shadow\_root local.a\_host\_shadow\_root\_rel\_def local.get\_shadow\_root\_impl local.get\_shadow\_root\_ok returns\_result\_select\_result shadow\_root\_eq\_h2) **have** "a\_host\_shadow\_root\_rel h3 = a\_host\_shadow\_root\_rel h'" **apply**(auto simp add: a\_host\_shadow\_root\_rel\_def element\_ptr\_kinds\_eq\_h2 shadow\_root\_eq\_h2)[1] **apply** (smt Collect\_cong Shadow\_DOM.a\_host\_shadow\_root\_rel\_def ‹type\_wf h3› case\_prodD case\_prodI2 element\_ptr\_kinds\_eq\_h2 i\_get\_root\_node\_si\_wf.a\_host\_shadow\_root\_rel\_shadow\_root local.get\_shadow\_root\_impl local.get shadow root ok returns result select result shadow root eq h3) **apply** (smt Collect\_cong ‹type\_wf h'› case\_prodE case\_prodI element\_ptr\_kinds\_eq\_h2 host\_shadow\_root\_rel\_def i\_get\_root\_node\_si\_wf.a\_host\_shadow\_root\_rel\_shadow\_root l\_heap\_is\_wellformed  $_{Shadow\_DOM\_defs.a\_host\_shadd}$ local.get\_shadow\_root\_impl local.get\_shadow\_root\_ok returns\_result\_select\_result shadow\_root\_eq\_h3) **done have** "a\_ptr\_disconnected\_node\_rel h = a\_ptr\_disconnected\_node\_rel h2" **by**(simp add: a\_ptr\_disconnected\_node\_rel\_def document\_ptr\_kinds\_eq\_h disconnected\_nodes\_eq2\_h) **have** "a\_ptr\_disconnected\_node\_rel h2 = a\_ptr\_disconnected\_node\_rel h3" **by**(simp add: a\_ptr\_disconnected\_node\_rel\_def document\_ptr\_kinds\_eq\_h2 disconnected\_nodes\_eq2\_h2)

have "h'  $\vdash$  get\_disconnected\_nodes document\_ptr  $\rightarrow_r$  cast new\_element\_ptr # disc\_nodes\_h3"

**using** h' local.set\_disconnected\_nodes\_get\_disconnected\_nodes **by** auto

**have** " document\_ptr |∈| document\_ptr\_kinds h3"

**by** (simp add: ‹document\_ptr |∈| document\_ptr\_kinds h› document\_ptr\_kinds\_eq\_h document\_ptr\_kinds\_eq\_h2) **have** "cast new\_element\_ptr  $\in$  set  $|h' \vdash$  get\_disconnected\_nodes document\_ptr|r'

**using**  $\langle h' \rangle \vdash$  get\_disconnected\_nodes document\_ptr  $\rightarrow_r$  cast  $_{element\_ptr}$  new\_element\_ptr # disc\_nodes\_h3>

```
by auto
```

```
have "a_ptr_disconnected_node_rel h' = {(cast document_ptr, cast new_element_ptr)} ∪ a_ptr_disconnected_node_rel
h3"apply(auto simp add: a_ptr_disconnected_node_rel_def document_ptr_kinds_eq_h3 disconnected_nodes_eq2_h3)[1]
      apply(case_tac "aa = document_ptr")
    using disc_nodes_h3 h' \langle h' \rangle = get_disconnected_nodes document_ptr \rightarrow_r cast new_element_ptr # disc_nodes_h3>
       apply(auto)[1]
    using disconnected_nodes_eq2_h3 apply auto[1]
    using \langle h' \rangle \vdash get_disconnected_nodes document_ptr \rightarrow_r cast new_element_ptr # disc_nodes_h3>
    using \langle \text{cast new\_element\_ptr} \in \text{set } | h' \vdash \text{get\_disconnected\_nodes document\_ptr} |_{r} \rangleusing ‹document_ptr |∈| document_ptr_kinds h3› apply auto[1]
    apply(case_tac "document_ptr = aa")
    {\tt using\ \{h'\}\vdash get\_disconnected\_nodes\ document\_ptr\ \rightarrow_r\ cast_{element\_ptr2node\_ptr}\ new\_element\_ptr\ #\ disc\_nodes\_h3>}disc_nodes_h3
     apply auto[1]
    using disconnected_nodes_eq_h3[THEN select_result_eq, simplified] by auto
  have "acyclic (parent_child_rel h ∪ a_host_shadow_root_rel h ∪ a_ptr_disconnected_node_rel h)"
    using ‹heap_is_wellformed h›
    by (simp add: heap_is_wellformed_def)
  have "parent_child_rel h ∪ a_host_shadow_root_rel h ∪ a_ptr_disconnected_node_rel h =
parent_child_rel h2 ∪ a_host_shadow_root_rel h2 ∪ a_ptr_disconnected_node_rel h2"
    using ‹local.a_host_shadow_root_rel h = local.a_host_shadow_root_rel h2›
       ‹local.a_ptr_disconnected_node_rel h = local.a_ptr_disconnected_node_rel h2› ‹parent_child_rel h =
parent_child_rel h2›
    by auto
  have "parent_child_rel h2 ∪ a_host_shadow_root_rel h2 ∪ a_ptr_disconnected_node_rel h2 =
parent_child_rel h3 ∪ a_host_shadow_root_rel h3 ∪ a_ptr_disconnected_node_rel h3"
    using ‹local.a_host_shadow_root_rel h2 = local.a_host_shadow_root_rel h3›
       ‹local.a_ptr_disconnected_node_rel h2 = local.a_ptr_disconnected_node_rel h3› ‹parent_child_rel h2
= parent_child_rel h3›
    by auto
  have "parent_child_rel h' ∪ a_host_shadow_root_rel h' ∪ a_ptr_disconnected_node_rel h' =
{(cast document_ptr, cast new_element_ptr)} ∪ parent_child_rel h3 ∪ a_host_shadow_root_rel h3 ∪ a_ptr_disconnected_node_rel
h3"by (simp add: ‹local.a_host_shadow_root_rel h3 = local.a_host_shadow_root_rel h'›
         \texttt{``local.a\_ptr\_disconnected\_node\_rel} h' = \{(\textit{cast}_{document\_ptr2object\_ptr} document_ptr, \textit{cast}_{element\_ptr2object\_ptr}new_element_ptr)} ∪
local.a_ptr_disconnected_node_rel h3› ‹parent_child_rel h3 = parent_child_rel h'›)
  \mathtt{have}\, "\bigwedgea b. (a, b) \in parent_child_rel h3 \implies a \neq cast new_element_ptr"
    using CD.parent_child_rel_parent_in_heap ‹parent_child_rel h = parent_child_rel h2›
       ‹parent_child_rel h2 = parent_child_rel h3› element_ptr_kinds_commutes h2 new_element_ptr
      new_element_ptr_not_in_heap node_ptr_kinds_commutes
    by blast
  moreover
  \mathtt{have} "\bigwedgea b. (a, b) \in a_host_shadow_root_rel h3 \implies a \neq cast new_element_ptr"
    using shadow_root_eq_h2 shadow_root_none
    by(auto simp add: a_host_shadow_root_rel_def)
  moreover
  \mathtt{have} "\bigwedgea b. (a, b) \in a_ptr_disconnected_node_rel h3 \implies a \neq cast new_element_ptr"
    by(auto simp add: a_ptr_disconnected_node_rel_def)
  moreover
  have "cast new_element_ptr \notin {x. (x, cast document_ptr) ∈
(parent_child_rel h3 ∪ a_host_shadow_root_rel h3 ∪ a_ptr_disconnected_node_rel h3)∗
}"
    \text{by } (smt Un_iff \langle \bigwedge b \text{ a. } (a, b) \in \text{local.a\_host\_shadow\_root\_rel} \text{ h3} \Longrightarrow{\sf a}~\neq~{\sf cast}_{element\_ptr2object\_ptr} new_element_ptr> \langle\bigwedge\flat a. (a, b) \in local.a_ptr_disconnected_node_rel h3 \implies{\sf a}~\neq~{\sf cast}_{element\_ptr2object\_ptr} new_element_ptr> \langle\bigwedge\hspace{-0.08cm}\rangle a. (a, b) \in parent_child_rel h3 \Longrightarrowa \neq cast_{element\_ptr2object\_ptr} new_element_ptr> cast_document_ptr_not_node_ptr(1) converse_rtranclE mem_Collect_eq)
  moreover
  have "acyclic (parent_child_rel h3 ∪ a_host_shadow_root_rel h3 ∪ a_ptr_disconnected_node_rel h3)"
    using ‹acyclic (parent_child_rel h ∪ local.a_host_shadow_root_rel h ∪ local.a_ptr_disconnected_node_rel
```

```
h)‹parent_child_rel h ∪ local.a_host_shadow_root_rel h ∪ local.a_ptr_disconnected_node_rel h =
parent_child_rel h2 ∪ local.a_host_shadow_root_rel h2 ∪ local.a_ptr_disconnected_node_rel h2›
      ‹parent_child_rel h2 ∪ local.a_host_shadow_root_rel h2 ∪ local.a_ptr_disconnected_node_rel h2 =
parent_child_rel h3 ∪ local.a_host_shadow_root_rel h3 ∪ local.a_ptr_disconnected_node_rel h3›
    by auto
  ultimately have "acyclic (parent_child_rel h' ∪ a_host_shadow_root_rel h' ∪ a_ptr_disconnected_node_rel
h')"
    by(simp add: ‹parent_child_rel h' ∪ a_host_shadow_root_rel h' ∪ a_ptr_disconnected_node_rel h' =
{(cast document_ptr, cast new_element_ptr)} ∪ parent_child_rel h3 ∪ a_host_shadow_root_rel h3 ∪ a_ptr_disconnected_node_rel
h.3)show " heap_is_wellformed h' "
    using ‹acyclic (parent_child_rel h' ∪ local.a_host_shadow_root_rel h' ∪ local.a_ptr_disconnected_node_rel
h')>
    by(simp add: heap_is_wellformed_def CD.heap_is_wellformed_impl ‹local.CD.a_heap_is_wellformed h'›
        ‹local.a_all_ptrs_in_heap h'› ‹local.a_distinct_lists h'› ‹local.a_shadow_root_valid h'›)
qed
end
interpretation i_create_element_wf?: l_create_element_wf Shadow_DOM known_ptr known_ptrs type_wf
 get_child_nodes get_child_nodes_locs get_disconnected_nodes get_disconnected_nodes_locs heap_is_wellformed
 parent_child_rel set_tag_name set_tag_name_locs set_disconnected_nodes
```

```
set_disconnected_nodes_locs create_element get_shadow_root get_shadow_root_locs get_tag_name
```
get\_tag\_name\_locs heap\_is\_wellformed $_{Core\ DOM}$  get\_host get\_host\_locs get\_disconnected\_document

```
get_disconnected_document_locs DocumentClass.known_ptr DocumentClass.type_wf
```
by(auto simp add: l\_create\_element\_wf Shadow\_DOM\_def instances)

declare 1\_create\_element\_wf<sub>Core\_DOM\_</sub>axioms [instances]

### **create\_character\_data**

```
locale 1 create character data w f_{Shadow\ DOM} =
  l_get_disconnected_nodes type_wf get_disconnected_nodes get_disconnected_nodes_locs +
  l_heap_is_wellformed Shadow_DOM get_child_nodes get_child_nodes_locs get_disconnected_nodes get_disconnected_nod
  get_shadow_root get_shadow_root_locs get_tag_name get_tag_name_locs known_ptr type_wf
  heap is wellformed parent child rel
 heap_is_wellformed_{Core\_DOM} get_host get_host_locs get_disconnected_document
  get_disconnected_document_locs +
  {\tt l\_create\_character\_data}_{\mathit{Shadow\_DOM\_get\_discount\_nodes\_get\_discount\_access\_nodes\_locks}set_disconnected_nodes set_disconnected_nodes_locs set_val set_val_locs create_character_data known_ptr
  type\_wf_{Core\_DOM} known_ptr_{Core\_DOM}+ l_new_character_data_get_disconnected_nodes
 get_disconnected_nodes get_disconnected_nodes_locs
+ l_set_val_get_disconnected_nodes
type_wf set_val set_val_locs get_disconnected_nodes get_disconnected_nodes_locs
+ l_new_character_data_get_child_nodes
type_wf known_ptr get_child_nodes get_child_nodes_locs
+ 1 set val get child nodes
type_wf set_val set_val_locs known_ptr get_child_nodes get_child_nodes_locs
+ l_set_disconnected_nodes_get_child_nodes
set disconnected nodes set disconnected nodes locs get child nodes get child nodes locs
+ 1 set disconnected nodes
type wf set disconnected nodes set disconnected nodes locs
+ l_set_disconnected_nodes_get_disconnected_nodes
type_wf get_disconnected_nodes get_disconnected_nodes_locs set_disconnected_nodes
set disconnected nodes locs
+ l_set_val_get_shadow_root type_wf set_val set_val_locs get_shadow_root get_shadow_root_locs
+ l_set_disconnected_nodes_get_shadow_root set_disconnected_nodes set_disconnected_nodes_locs
get_shadow_root get_shadow_root_locs
+ l_new_character_data_get_tag_name
get tag name get tag name locs
```

```
+ l_set_val_get_tag_name type_wf set_val set_val_locs get_tag_name get_tag_name_locs
+ l_get_tag_name type_wf get_tag_name get_tag_name_locs
+ l_set_disconnected_nodes_get_tag_name type_wf set_disconnected_nodes set_disconnected_nodes_locs
get tag name get tag name locs
+ l_new_character_data
type_wf
+ l_known_ptrs
known_ptr known_ptrs
for known_ptr :: "(\_::\text{linorder}) object_ptr \Rightarrow bool"
  and known_ptrs :: "() heap \Rightarrow bool"
  and type\_wf :: "(\_) heap \Rightarrow bool"
  and get_child_nodes :: "(_) object_ptr \Rightarrow ((_) heap, exception, (_) node_ptr list) prog"
  and get_child_nodes_locs :: "(_) object_ptr \Rightarrow ((_) heap \Rightarrow (_) heap \Rightarrow bool) set"
  and get_disconnected_nodes :: "(\_) document_ptr \Rightarrow ((\_) heap, exception, (\_) node_ptr list) prog"
  and get_disconnected_nodes_locs :: "(_) document_ptr \Rightarrow ((_) heap \Rightarrow (_) heap \Rightarrow bool) set"
  and heap_is_wellformed :: "(\_) heap \Rightarrow bool"
  and parent_child_rel :: "(_) heap \Rightarrow ((_) object_ptr \times (_) object_ptr) set"
  and set_tag_name :: "(_) element_ptr \Rightarrow char list \Rightarrow ((_) heap, exception, unit) prog"
  and set_tag_name_locs :: "(_) element_ptr \Rightarrow ((_) heap, exception, unit) prog set"
  and set_disconnected_nodes :: "(_) document_ptr \Rightarrow (_) node_ptr list \Rightarrow ((_) heap, exception, unit) prog"
  and set_disconnected_nodes_locs :: "(_) document_ptr \Rightarrow ((_) heap, exception, unit) prog set"
  and create_element :: "(_) document_ptr \Rightarrow char list \Rightarrow ((_) heap, exception, (_) element_ptr) prog"
  and get_shadow_root :: "(_) element_ptr ⇒ ((_) heap, exception, (_) shadow_root_ptr option) prog"
  and get_shadow_root_locs :: "(_) element_ptr \Rightarrow ((_) heap \Rightarrow (_) heap \Rightarrow bool) set"
  and get_tag_name :: "(_) element_ptr \Rightarrow ((_) heap, exception, char list) prog"
  and get_tag_name_locs :: "(_) element_ptr \Rightarrow ((_) heap \Rightarrow (_) heap \Rightarrow bool) set"
  and heap_is_wellformed _{Core\_DOM} :: "(_) heap \Rightarrow bool"
  and get_host :: "(_) shadow_root_ptr \Rightarrow ((_) heap, exception, (_) element_ptr) prog"
  and get_host_locs :: "((_) heap \Rightarrow (_) heap \Rightarrow bool) set"
  and get_disconnected_document :: "(_) node_ptr \Rightarrow ((_) heap, exception, (_) document_ptr) prog"
  and get_disconnected_document_locs :: "((\_) heap \Rightarrow (_) heap \Rightarrow bool) set"
  and set_val :: "(_) character_data_ptr \Rightarrow char list \Rightarrow ((_) heap, exception, unit) prog"
  and set_val_locs :: "(_) character_data_ptr \Rightarrow ((_) heap, exception, unit) prog set"
  and create_character_data ::
  "(_) document_ptr \Rightarrow char list \Rightarrow ((_) heap, exception, (_) character_data_ptr) prog"
  and known_ptr<sub>Core_DOM</sub> :: "(_::linorder) object_ptr \Rightarrow bool"
  and type_wf<sub>Core_DOM</sub> :: "(_) heap \Rightarrow bool"
begin
lemma create_character_data_preserves_wellformedness:
  assumes "heap_is_wellformed h"
    and "h \vdash create_character_data document_ptr text \rightarrow_h h'"
    and "type_wf h"
    and "known_ptrs h"
  shows "heap_is_wellformed h'" and "type_wf h'" and "known_ptrs h'"
proof -
  obtain new_character_data_ptr h2 h3 disc_nodes_h3 where
    new_character_data_ptr: "h \vdash new_character_data \rightarrow_r new_character_data_ptr" and
    h2: "h \vdash new_character_data \rightarrow_h h2" and
    h3: "h2 \vdash set_val new_character_data_ptr text \rightarrow_h h3" and
    disc_nodes_h3: "h3 \vdash get_disconnected_nodes document_ptr \rightarrow<sub>r</sub> disc_nodes_h3" and
    h': "h3 \vdash set disconnected nodes document ptr (cast new character data ptr # disc nodes h3) \rightarrow_h h'"
    using assms(2)
    by(auto simp add: CD.create_character_data_def
         elim!: bind_returns_heap_E
         bind_returns_heap_E2[rotated, OF CD.get_disconnected_nodes_pure, rotated] )
  then have "h \vdash create_character_data document_ptr text \rightarrow_r new_character_data_ptr"
    apply(auto simp add: CD.create_character_data_def intro!: bind_returns_result_I)[1]
      apply (metis is OK returns heap I is OK returns result E old.unit.exhaust)
     apply (metis is OK returns heap E is OK returns result I local.CD.get disconnected nodes pure
         pure_returns_heap_eq)
```

```
by (metis is_OK_returns_heap_I is_OK_returns_result_E old.unit.exhaust)
```
**have** "new character data ptr  $\notin$  set  $|h$   $\vdash$  character data ptr kinds  $M|_r$ " **using** new\_character\_data\_ptr CharacterDataMonad.ptr\_kinds\_ptr\_kinds\_M h2 **using** new\_character\_data\_ptr\_not\_in\_heap **by** blast **then have** "cast new character data ptr  $\notin$  set  $|h \vdash$  node ptr kinds  $M|_r$ " **by** simp then have "cast new\_character\_data\_ptr  $\notin$  set  $|h \vdash$  object\_ptr\_kinds\_M|<sub>r</sub>" **by** simp **have** object\_ptr\_kinds\_eq\_h: "object\_ptr\_kinds h2 = object\_ptr\_kinds h |∪| {|cast new\_character\_data\_ptr|}" **using** new\_character\_data\_new\_ptr h2 new\_character\_data\_ptr **by** blast **then have** node\_ptr\_kinds\_eq\_h: "node\_ptr\_kinds h2 = node\_ptr\_kinds h |∪| {|cast new\_character\_data\_ptr|}" **apply**(simp add: node\_ptr\_kinds\_def) **by** force **then have** character\_data\_ptr\_kinds\_eq\_h: "character\_data\_ptr\_kinds h2 = character\_data\_ptr\_kinds h |∪| {|new\_character\_data\_ptr|}" **apply**(simp add: character\_data\_ptr\_kinds\_def) **by** force **have** element\_ptr\_kinds\_eq\_h: "element\_ptr\_kinds h2 = element\_ptr\_kinds h" **using** object\_ptr\_kinds\_eq\_h **by**(auto simp add: node\_ptr\_kinds\_def element\_ptr\_kinds\_def) **have** document\_ptr\_kinds\_eq\_h: "document\_ptr\_kinds h2 = document\_ptr\_kinds h" **using** object\_ptr\_kinds\_eq\_h **by**(auto simp add: document\_ptr\_kinds\_def) **have** object\_ptr\_kinds\_eq\_h2: "object\_ptr\_kinds h3 = object\_ptr\_kinds h2" **apply**(rule writes\_small\_big[**where** P="λh h'. object\_ptr\_kinds h' = object\_ptr\_kinds h", OF CD.set\_val\_writes h3]) **using** CD.set\_val\_pointers\_preserved **by** (auto simp add: reflp\_def transp\_def) **then have** document\_ptr\_kinds\_eq\_h2: "document\_ptr\_kinds h3 = document\_ptr\_kinds h2" by (auto simp add: document ptr kinds def) **have** node\_ptr\_kinds\_eq\_h2: "node\_ptr\_kinds h3 = node\_ptr\_kinds h2" **using** object\_ptr\_kinds\_eq\_h2 **by**(auto simp add: node\_ptr\_kinds\_def) **have** object\_ptr\_kinds\_eq\_h3: "object\_ptr\_kinds h' = object\_ptr\_kinds h3"  $\text{apply}$ (rule writes\_small\_big[where  $P = " \lambda h \, h'$ . object\_ptr\_kinds h' = object\_ptr\_kinds h", OF set\_disconnected\_nodes\_writes h']) **using** set\_disconnected\_nodes\_pointers\_preserved **by** (auto simp add: reflp\_def transp\_def) **then have** document\_ptr\_kinds\_eq\_h3: "document\_ptr\_kinds h' = document\_ptr\_kinds h3" by (auto simp add: document ptr kinds def) **have** node\_ptr\_kinds\_eq\_h3: "node\_ptr\_kinds h' = node\_ptr\_kinds h3" **using** object\_ptr\_kinds\_eq\_h3 **by**(auto simp add: node\_ptr\_kinds\_def) have "known ptr (cast new character data ptr)" **using**  $\langle h \rangle$  create\_character\_data document\_ptr text  $\rightarrow_r$  new\_character\_data\_ptr> local.create\_character\_data\_known\_ptr **by** blast **then have** "known\_ptrs h2" using known ptrs new ptr object ptr kinds eq h <known ptrs h> h2 **by** blast **then have** "known\_ptrs h3" **using** known\_ptrs\_preserved object\_ptr\_kinds\_eq\_h2 **by** blast **then show** "known\_ptrs h'" **using** known\_ptrs\_preserved object\_ptr\_kinds\_eq\_h3 **by** blast

```
have "document_ptr |∈| document_ptr_kinds h"
    using disc_nodes_h3 document_ptr_kinds_eq_h object_ptr_kinds_eq_h2
      CD.get disconnected nodes ptr in heap \timestype wf h> document ptr kinds def
    by (metis is_OK_returns_result_I)
  \mathtt{have}\ \mathtt{children\_eq\_h:}\ \ \text{"\bigwedge}(\mathtt{ptr}\text{'\text{::}\text{'}}\_\mathtt{object\_ptr}\text{)}\ \mathtt{children.\ } \mathtt{ptr}\text{'}\ \neq\ \mathtt{cast}\ \mathtt{new\_character\_data\_ptr}\text{)}\Rightarrow h \vdash get_child_nodes ptr' \rightarrow_r children = h2 \vdash get_child_nodes ptr' \rightarrow_r children"
    using CD.get_child_nodes_reads h2 get_child_nodes_new_character_data[rotated, OF new_character_data_ptr
h2apply(auto simp add: reads_def reflp_def transp_def preserved_def)[1]
    by blast+
  then have children_eq2_h:
    "\wedgeptr'. ptr' \neq cast new_character_data_ptr
      \implies |h \vdash get_child_nodes ptr'|r = |h2 \vdash get_child_nodes ptr'|r"
    using select_result_eq by force
  have object_ptr_kinds_eq_h:
    "object_ptr_kinds h2 = object_ptr_kinds h |∪| {|cast new_character_data_ptr|}"
    using new_character_data_new_ptr h2 new_character_data_ptr by blast
  then have node_ptr_kinds_eq_h:
    "node_ptr_kinds h2 = node_ptr_kinds h |∪| {|cast new_character_data_ptr|}"
    apply(simp add: node_ptr_kinds_def)
    by force
  then have character_data_ptr_kinds_eq_h:
    "character_data_ptr_kinds h2 = character_data_ptr_kinds h |∪| {|new_character_data_ptr|}"
    apply(simp add: character_data_ptr_kinds_def)
    by force
  have element_ptr_kinds_eq_h: "element_ptr_kinds h2 = element_ptr_kinds h"
    using object_ptr_kinds_eq_h
    by(auto simp add: node_ptr_kinds_def element_ptr_kinds_def)
  have document_ptr_kinds_eq_h: "document_ptr_kinds h2 = document_ptr_kinds h"
    using object_ptr_kinds_eq_h
    by(auto simp add: document_ptr_kinds_def)
  have object ptr kinds eq h2: "object ptr kinds h3 = object ptr kinds h2"
    \text{apply}(rule writes_small_big[where P = " \lambda h \, h'. object_ptr_kinds h' = object_ptr_kinds h",
          OF CD.set_val_writes h3])
    using CD.set_val_pointers_preserved
    by (auto simp add: reflp_def transp_def)
  then have document_ptr_kinds_eq_h2: "document_ptr_kinds h3 = document_ptr_kinds h2"
    by (auto simp add: document_ptr_kinds_def)
  have node_ptr_kinds_eq_h2: "node_ptr_kinds h3 = node_ptr_kinds h2"
    using object_ptr_kinds_eq_h2
    by(auto simp add: node_ptr_kinds_def)
  then have character_data_ptr_kinds_eq_h2: "character_data_ptr_kinds h3 = character_data_ptr_kinds h2"
    by(simp add: character_data_ptr_kinds_def)
  have element_ptr_kinds_eq_h2: "element_ptr_kinds h3 = element_ptr_kinds h2"
    using node_ptr_kinds_eq_h2
    by(simp add: element_ptr_kinds_def)
  have object_ptr_kinds_eq_h3: "object_ptr_kinds h' = object_ptr_kinds h3"
    apply(rule writes_small_big[where P''' \lambda h h'. object_ptr_kinds h' = object_ptr_kinds h'',
          OF set_disconnected_nodes_writes h'])
    using set_disconnected_nodes_pointers_preserved
    by (auto simp add: reflp_def transp_def)
  then have document ptr kinds eq h3: "document ptr kinds h' = document ptr kinds h3"
    by (auto simp add: document_ptr_kinds_def)
  have node_ptr_kinds_eq_h3: "node_ptr_kinds h' = node_ptr_kinds h3"
    using object ptr kinds eq h3
    by(auto simp add: node_ptr_kinds_def)
  then have character_data_ptr_kinds_eq_h3: "character_data_ptr_kinds h' = character_data_ptr_kinds h3"
    by(simp add: character_data_ptr_kinds_def)
  have element_ptr_kinds_eq_h3: "element_ptr_kinds h' = element_ptr_kinds h3"
```

```
using node_ptr_kinds_eq_h3
     by(simp add: element_ptr_kinds_def)
  have "document_ptr |∈| document_ptr_kinds h"
     using disc_nodes_h3 document_ptr_kinds_eq_h object_ptr_kinds_eq_h2
       CD.get_disconnected_nodes_ptr_in_heap ‹type_wf h› document_ptr_kinds_def
     by (metis is_OK_returns_result_I)
   \mathtt{have}\ \textit{children\_eq\_h:}\ \ \text{"\texttt{\textbackslash} (ptr"::(\_\ )}\ \textit{object\_ptr}\ \textit{children.\ \textit{ptr}\ \textit{+} \ \textit{cast}\ \textit{new\_character\_data\_ptr}\ \textit{+} \ \textit{object\_ptr}\ \textit{in} \ \textit{in} \ \textit{in} \ \textit{in} \ \textit{in} \ \textit{in} \ \textit{in} \ \textit{in} \ \textit{in} \ \textit{in} \ \textit{in} \ \textit{in} \ \textit{in} \ \textit{in} \ \textit{in} \ \textit{in} \ \textit{in} \ \textit{\implies h \vdash get_child_nodes ptr' \rightarrow_r children = h2 \vdash get_child_nodes ptr' \rightarrow_r children"
     using CD.get_child_nodes_reads h2 get_child_nodes_new_character_data[rotated, OF new_character_data_ptr
h2apply(auto simp add: reads_def reflp_def transp_def preserved_def)[1]
     by blast+
   {\tt then} {\tt have} {\tt children\_eq2\_h:} "{\tt \bigwedge} {\tt ptr'} . {\tt ptr'} \neq {\tt cast} {\tt new\_character\_data\_ptr}\Rightarrow |h \vdash get_child_nodes ptr'|r = |h2 \vdash get_child_nodes ptr'|r"
     using select_result_eq by force
  have "h2 \vdash get\_child\_nodes (cast new_character_data_ptr) \rightarrow_r []"
     using new_character_data_ptr h2 new_character_data_ptr_in_heap[OF h2 new_character_data_ptr]
       new_character_data_is_character_data_ptr[OF new_character_data_ptr]
       new_character_data_no_child_nodes
     by blast
  have disconnected_nodes_eq_h:
     "\bigwedgedoc_ptr disc_nodes. h \vdash get_disconnected_nodes doc_ptr \rightarrow_r disc_nodes
                                                         = h2 \vdash get_disconnected_nodes doc_ptr \rightarrow<sub>r</sub> disc_nodes"
     using CD.get_disconnected_nodes_reads h2
       get_disconnected_nodes_new_character_data[OF new_character_data_ptr h2]
     apply(auto simp add: reads_def reflp_def transp_def preserved_def)[1]
     by blast+
  then have disconnected_nodes_eq2_h:
     "\bigwedgedoc_ptr. |h \vdash get_disconnected_nodes doc_ptr|r = |h2 \vdash get_disconnected_nodes doc_ptr|r"
     using select_result_eq by force
  have tag_name_eq_h:
     "\bigwedge \text{ptr'} disc_nodes. h \vdash \text{get\_tag\_name} ptr' \rightarrow_r disc_nodes
                                                         = h2 \vdash get_tag_name ptr' \rightarrow<sub>r</sub> disc_nodes"
     using get_tag_name_reads h2
       get_tag_name_new_character_data[OF new_character_data_ptr h2]
     apply(auto simp add: reads_def reflp_def transp_def preserved_def)[1]
     by blast+
   then have tag_name_eq2_h: "\bigwedgeptr'. |h \vdash get_tag_name ptr'|r = |h2 \vdash get_tag_name ptr'|r|"
     using select_result_eq by force
  have children_eq_h2:
     "\ptr' children. h2 \vdash get_child_nodes ptr' \rightarrowr children = h3 \vdash get_child_nodes ptr' \rightarrowr children"
     using CD.get_child_nodes_reads CD.set_val_writes h3
     apply(rule reads_writes_preserved)
     by(auto simp add: set_val_get_child_nodes)
  then have children_eq2_h2:
     "/\ptr'. /h2 \vdash get_child_nodes ptr'|r = /h3 \vdash get_child_nodes ptr'|r"
     using select_result_eq by force
  have disconnected_nodes_eq_h2:
     "\bigwedgedoc_ptr disc_nodes. h2 \vdash get_disconnected_nodes doc_ptr \rightarrow_r disc_nodes
                                                           = h3 \vdash get\_disconnected\_nodes \ doc\_ptr \rightarrow_r disc\_nodes"using CD.get disconnected nodes reads CD.set val writes h3
     apply(rule reads_writes_preserved)
     by(auto simp add: set_val_get_disconnected_nodes)
  then have disconnected nodes eq2 h2:
     "\Delta \text{loc\_ptr}. |h2 \vdash get_disconnected_nodes doc_ptr|r = |h3 \vdash get_disconnected_nodes doc_ptr|r'
     using select_result_eq by force
  have tag_name_eq_h2:
     "\bigwedge \text{ptr'} disc_nodes. h2 \vdash get_tag_name ptr' \rightarrow_r disc_nodes
```

```
= h3 \vdash get tag name ptr' \rightarrow_r disc nodes"
    using get_tag_name_reads CD.set_val_writes h3
    apply(rule reads_writes_preserved)
    by(auto simp add: set_val_get_tag_name)
  then have tag_name_eq2_h2: "\bigwedgeptr'. |h2 \vdash get_tag_name ptr'|<sub>r</sub> = |h3 \vdash get_tag_name ptr'|<sub>r</sub>"
    using select_result_eq by force
  have "type_wf h2"
    using ‹type_wf h› new_character_data_types_preserved h2 by blast
  then have "type_wf h3"
    using writes_small_big[where P="λh h'. type_wf h −→ type_wf h'", OF CD.set_val_writes h3]
    using set_val_types_preserved
    by(auto simp add: reflp_def transp_def)
  then show "type_wf h'"
    using writes_small_big[where P="λh h'. type_wf h −→ type_wf h'", OF set_disconnected_nodes_writes
h'using set_disconnected_nodes_types_preserved
    by(auto simp add: reflp_def transp_def)
  have children_eq_h3:
    "\wedgeptr' children. h3 \vdash get_child_nodes ptr' \rightarrowr children = h' \vdash get_child_nodes ptr' \rightarrowr children"
    using CD.get_child_nodes_reads set_disconnected_nodes_writes h'
    apply(rule reads_writes_preserved)
    by(auto simp add: set_disconnected_nodes_get_child_nodes)
  then have children_eq2_h3:
    " \bigwedge \text{ptr'}. \big| h3 \big| get_child_nodes ptr' \big|_r = \big| h' \big| get_child_nodes ptr' \big|_r"
    using select_result_eq by force
  have\,\,disconnected\_nodes\_eq\_h3\colon "\bigwedgedoc_ptr disc_nodes. document_ptr \neq doc_ptr
    \implies h3 \vdash get\_disconnected\_nodes doc_ptr \rightarrow_r disc_nodes
                               = h' \vdash get\_disconnected\_nodes \ doc\_ptr \rightarrow_r disc\_nodes"using CD.get_disconnected_nodes_reads set_disconnected_nodes_writes h'
    apply(rule reads_writes_preserved)
    by(auto simp add: set_disconnected_nodes_get_disconnected_nodes_different_pointers)
  {\tt then} have disconnected_nodes_eq2_h3: "\bigwedge{\tt doc\_ptr}. document_ptr \neq doc_ptr
              \implies |h3 \vdash get disconnected nodes doc ptr|r = |h' \vdash get disconnected nodes doc ptr|r"
    using select_result_eq by force
  have tag_name_eq_h3:
    "\bigwedge \text{ptr'} disc_nodes. h3 \vdash get_tag_name ptr' \rightarrow_r disc_nodes
                                                 = h' \vdash get\_tag\_name~ptr' \rightarrow_r disc\_nodes''using get_tag_name_reads set_disconnected_nodes_writes h'
    apply(rule reads_writes_preserved)
    by(auto simp add: set_disconnected_nodes_get_tag_name)
  then have tag_name_eq2_h3: "\sqrt{ptr'}. |h3 \vdash get_tag_name ptr'|<sub>r</sub> = |h' \vdash get_tag_name ptr'|<sub>r</sub>"
    using select_result_eq by force
  have disc nodes document ptr h2: "h2 \vdash get disconnected nodes document ptr \rightarrow_r disc nodes h3"
    using disconnected_nodes_eq_h2 disc_nodes_h3 by auto
  then have disc_nodes_document_ptr_h: "h \vdash get_disconnected_nodes document_ptr \rightarrow_r disc_nodes_h3"
    using disconnected_nodes_eq_h by auto
  then have "cast new_character_data_ptr \notin set disc_nodes_h3"
    using ‹heap is wellformed h› using ‹cast new character data ptr \notin set |h \vdash node ptr kinds M|_r›
      a_all_ptrs_in_heap_def heap_is_wellformed_def
    using NodeMonad.ptr_kinds_ptr_kinds_M local.heap_is_wellformed_disc_nodes_in_heap by blast
  have "acyclic (parent_child_rel h)"
    using <heap is wellformed h>
    by (simp add: heap_is_wellformed_def CD.heap_is_wellformed_def CD.acyclic_heap_def)
  also have "parent child rel h = parent child rel h2"
  proof(auto simp add: CD.parent child rel def)[1]
    fix a x
    assume 0: "a |∈| object_ptr_kinds h"
      and 1: "x \in set | h \vdash get\_child\_nodes a|_r"
    then show "a |∈| object_ptr_kinds h2"
```

```
by (simp add: object_ptr_kinds_eq_h)
  next
    fix a x
    assume 0: "a |∈| object_ptr_kinds h"
      and 1: "x \in set | h \vdash get\_child\_nodes a|_r"
    then show "x \in set |h2 \vdash get_child_nodes a|r"
      by (metis ObjectMonad.ptr_kinds_ptr_kinds_M
           \langlecast new_character_data_ptr \notin set |h \vdash object_ptr_kinds_M|<sub>r</sub>> children_eq2_h)
  next
    fix a x
    assume 0: "a |∈| object_ptr_kinds h2"
      and 1: "x \in set/h2 \vdash get\_child\_nodes al_r"
    then show "a |∈| object_ptr_kinds h"
      using object\_ptr\_kinds\_eq_h \land h2 \vdash get\_child\_nodes (cast new_character_data_ptr) \rightarrow_r []>
      by(auto)
  next
    fix a x
    assume 0: "a |∈| object_ptr_kinds h2"
      and 1: "x \in set |h2 \vdash get_child_nodes a|<sub>r</sub>"
    then show "x ∈ set |h \vdash get\_child\_nodes a|_r"
      by (metis (no_types, lifting) \langle h2 \rangle \vdash get\_child\_nodes (cast new_character_data_ptr) \rightarrow_r []
           children_eq2_h empty_iff empty_set image_eqI select_result_I2)
  qed
  also have "... = parent_child_rel h3"
    by(auto simp add: CD.parent_child_rel_def object_ptr_kinds_eq_h2 children_eq2_h2)
  also have "... = parent_child_rel h'"
    by(auto simp add: CD.parent_child_rel_def object_ptr_kinds_eq_h3 children_eq2_h3)
  finally have "CD.a_acyclic_heap h'"
    by (simp add: CD.acyclic_heap_def)
  have "CD.a_all_ptrs_in_heap h"
    using ‹heap_is_wellformed h› by (simp add: heap_is_wellformed_def CD.heap_is_wellformed_def)
  then have "CD.a_all_ptrs_in_heap h2"
    apply(auto simp add: CD.a_all_ptrs_in_heap_def)[1]
    using node ptr kinds eq h ‹cast new character data ptr \notin set |h \vdash node ptr kinds M|_r\langle h2 \vdash get\_child\_nodes (cast new_character_data_ptr) \rightarrow_r []>
     apply (metis (no_types, opaque_lifting) NodeMonad.ptr_kinds_ptr_kinds_M ‹parent_child_rel h = parent_child_rel
h2children_eq2_h finsert_iff funion_finsert_right CD.parent_child_rel_child
        CD.parent_child_rel_parent_in_heap node_ptr_kinds_commutes object_ptr_kinds_eq_h
        select_result_I2 subsetD sup_bot.right_neutral)
    by (metis (no_types, opaque_lifting) CD.get_child_nodes_ok CD.get_child_nodes_ptr_in_heap
        \verb|< h2 \vdash get\_child\_nodes \text{ (cast}_{character\_data\_ptr2object\_ptr} \text{ new\_character\_data\_ptr}) \rightarrow_r [] \verb|>assms(3) \text{ assumes}(4)children_eq_h disconnected_nodes_eq2_h document_ptr_kinds_eq_h is_OK_returns_result_I
        local.known_ptrs_known_ptr node_ptr_kinds_commutes returns_result_select_result subset_code(1))
  then have "CD.a all ptrs in heap h3"
    by (simp add: children_eq2_h2 disconnected_nodes_eq2_h2 document_ptr_kinds_eq_h2
        CD.a_all_ptrs_in_heap_def node_ptr_kinds_eq_h2 object_ptr_kinds_eq_h2)
  then have "CD.a_all_ptrs_in_heap h'"
    by (smt (verit) character_data_ptr_kinds_commutes character_data_ptr_kinds_eq_h2 children_eq2_h3
        disc nodes h3 disconnected nodes eq2 h3 document ptr kinds eq h3 h' h2 local.CD.a all ptrs in heap def
        local.set_disconnected_nodes_get_disconnected_nodes new_character_data_ptr new_character_data_ptr_in_heap
        node_ptr_kinds_eq_h3 object_ptr_kinds_eq_h3 select_result_I2 set_ConsD subset_code(1))
  have "\p. p |∈| object_ptr_kinds h \implies cast new_character_data_ptr ∉ set |h \vdash get_child_nodes p|<sub>r</sub>"
    using ‹heap is wellformed h› ‹cast new character data ptr \notin set |h \vdash node ptr kinds M|_r›
      heap_is_wellformed_children_in_heap
    by (meson NodeMonad.ptr_kinds_ptr_kinds_M CD.a_all_ptrs_in_heap_def assms(3) assms(4) fset_mp
        fset of list elem CD.get child nodes ok known ptrs known ptr returns result select result)
  then have "\p. p |∈| object_ptr_kinds h2 \implies cast new_character_data_ptr \notin set |h2 \vdash get_child_nodes
p|_r"
    using children_eq2_h
```

```
apply(auto simp add: object_ptr_kinds_eq_h)[1]
```
```
using \langle h2 \rangle \vdash get\_child\_nodes (cast new_character_data_ptr) \rightarrow_r [] > apply auto[1]
    by (metis ObjectMonad.ptr_kinds_ptr_kinds_M <cast new_character_data_ptr \notin set |h \vdash object_ptr_kinds_M|r>)
  then have "\p. p |∈| object_ptr_kinds h3 \implies cast new_character_data_ptr \notin set |h3 \vdash get_child_nodes
p/r"
    using object_ptr_kinds_eq_h2 children_eq2_h2 by auto
  then have new_character_data_ptr_not_in_any_children:
    \texttt{``}\bigwedge p. p |∈| object_ptr_kinds h' \implies cast new_character_data_ptr \notin set |h' \vdash get_child_nodes p|_r"
    using object_ptr_kinds_eq_h3 children_eq2_h3 by auto
  have "CD.a_distinct_lists h"
    using ‹heap_is_wellformed h›
    by (simp add: heap_is_wellformed_def CD.heap_is_wellformed_def)
  then have "CD.a_distinct_lists h2"
    using \langle h2 \rangle \vdash get\_child\_nodes (cast new_character_data_ptr) \rightarrow_r []>
    apply(auto simp add: CD.a_distinct_lists_def object_ptr_kinds_eq_h document_ptr_kinds_eq_h
        disconnected_nodes_eq2_h intro!: distinct_concat_map_I)[1]
       apply (metis distinct_sorted_list_of_set finite_fset sorted_list_of_set_insert_remove)
      apply(case_tac "x=cast new_character_data_ptr")
       apply(auto simp add: children_eq2_h[symmetric] insort_split dest: distinct_concat_map_E(2))[1]
      apply(auto simp add: children_eq2_h[symmetric] insort_split dest: distinct_concat_map_E(2))[1]
     apply(auto simp add: children_eq2_h[symmetric] insort_split dest: distinct_concat_map_E(2))[1]
     apply (metis IntI assms(1) assms(3) assms(4) empty_iff CD.get_child_nodes_ok
        local.heap_is_wellformed_one_parent local.known_ptrs_known_ptr
        returns_result_select_result)
    apply(auto simp add: children_eq2_h[symmetric] insort_split dest: distinct concat map E(2))[1]
    thm children_eq2_h
    using ‹CD.a_distinct_lists h› ‹type_wf h2› disconnected_nodes_eq_h document_ptr_kinds_eq_h
      CD.distinct_lists_no_parent get_disconnected_nodes_ok returns_result_select_result
    by metis
  then have "CD.a_distinct_lists h3"
    by(auto simp add: CD.a_distinct_lists_def disconnected_nodes_eq2_h2 document_ptr_kinds_eq_h2
        children_eq2_h2 object_ptr_kinds_eq_h2)[1]
  then have "CD.a_distinct_lists h'"
  proof(auto simp add: CD.a_distinct_lists_def disconnected_nodes_eq2_h3 children_eq2_h3
      object_ptr_kinds_eq_h3 document_ptr_kinds_eq_h3 intro!: distinct_concat_map_I)[1]
    fix x
    assume "distinct (concat (map (\lambdadocument_ptr. |h3 \vdash get_disconnected_nodes document_ptr|r \rangle(sorted_list_of_set (fset (document_ptr_kinds h3)))))"
      and "x |∈| document_ptr_kinds h3"
    then show "distinct |h' \vdash get\_disconnected\_nodes x|_r"
      using document_ptr_kinds_eq_h3 disconnected_nodes_eq_h3 h' set_disconnected_nodes_get_disconnected_nodes
      by (metis (no_types, opaque_lifting) \langlecast<sub>character_data_ptr2node_ptr</sub> new_character_data_ptr \notin set disc_nodes_h
          ‹type_wf h2› assms(1) disc_nodes_document_ptr_h disconnected_nodes_eq2_h2 disconnected_nodes_eq2_h3
          disconnected_nodes_eq_h distinct.simps(2) document_ptr_kinds_eq_h2 local.get_disconnected_nodes_ok
          local.heap is wellformed disconnected nodes distinct returns result select result select result I2)
  next
    fix x y xa
    assume "distinct (concat (map (\lambdadocument_ptr. |h3 \rangle + get_disconnected_nodes document_ptr|r \rangle(sorted_list_of_set (fset (document_ptr_kinds h3)))))"
      and "x |∈| document_ptr_kinds h3"
      and "y |∈| document_ptr_kinds h3"
      and "x \neq y"
      and "xa \in set |h' \vdash get_disconnected_nodes x|<sub>r</sub>"
      and "xa \in set |h' \vdash get_disconnected_nodes y|r"
    moreover have "set |h3 \vdash get_disconnected_nodes x|<sub>r</sub> \cap set |h3 \vdash get_disconnected_nodes y|<sub>r</sub> = {}"
      using calculation by(auto dest: distinct_concat_map_E(1))
    ultimately show "False"
      using NodeMonad.ptr_kinds_ptr_kinds_M ‹cast character_data_ptr2node_ptr new_character_data_ptr ∉ set
|h \vdash node\_ptr\_kinds_M|_r
```
**by** (smt (verit) local.CD.a\_all\_ptrs\_in\_heap\_def ‹CD.a\_all\_ptrs\_in\_heap h› disc\_nodes\_document\_ptr\_h2 disconnected\_nodes\_eq2\_h

```
disconnected nodes eq2 h2 disconnected nodes eq2 h3 disjoint iff not equal
          document_ptr_kinds_eq_h document_ptr_kinds_eq_h2 h'
          l_set_disconnected_nodes_get_disconnected_nodes.set_disconnected_nodes_get_disconnected_nodes
          local.a all ptrs in heap def local.l set disconnected nodes get disconnected nodes axioms
          select_result_I2 set_ConsD subsetD)
  next
   fix x xa xb
    assume 2: "(\bigcup x \in \text{fset } (object\_ptr\_kinds h3). set |h' \vdash get\_child\_nodes x|_r)∩ (\bigcup x \in \mathsf{fset} (document_ptr_kinds h3). set |h3 \vdash get_disconnected_nodes x|_r) = {}"
      and 3: "xa |∈| object_ptr_kinds h3"
      and 4: "x \in set | h' \vdash get\_child\_nodes | xa |_r"
      and 5: "xb |∈| document_ptr_kinds h3"
      and 6: "x \in set/h' \vdash get\_disconnected\_nodes \; xb/_r"
   show "False"
      using disc_nodes_document_ptr_h disconnected_nodes_eq2_h3
      apply(cases "document_ptr = xb")
       apply (metis (no_types, lifting) "3" "4" "5" "6" CD.distinct_lists_no_parent
          ‹local.CD.a_distinct_lists h2› ‹type_wf h'› children_eq2_h2 children_eq2_h3 disc_nodes_document_ptr_h2
          document_ptr_kinds_eq_h3 h' local.get_disconnected_nodes_ok local.set_disconnected_nodes_get_disconnected_nodes
          new_character_data_ptr_not_in_any_children object_ptr_kinds_eq_h2 object_ptr_kinds_eq_h3 returns_result_eq
          returns_result_select_result set_ConsD)
      by (metis "3" "4" "5" "6" CD.distinct_lists_no_parent ‹local.CD.a_distinct_lists h3› ‹type_wf h3›
          children_eq2_h3 local.get_disconnected_nodes_ok returns_result_select_result)
 qed
  have "CD.a_owner_document_valid h"
   using ‹heap_is_wellformed h› by (simp add: heap_is_wellformed_def CD.heap_is_wellformed_def)
  then have "CD.a_owner_document_valid h'"
   using disc_nodes_h3 ‹document_ptr |∈| document_ptr_kinds h›
   apply(simp add: CD.a_owner_document_valid_def)
   apply(simp add: object_ptr_kinds_eq_h object_ptr_kinds_eq_h3 )
   apply(simp add: object_ptr_kinds_eq_h2)
   apply(simp add: document_ptr_kinds_eq_h document_ptr_kinds_eq_h3 )
   apply(simp add: document_ptr_kinds_eq_h2)
   apply(simp add: node_ptr_kinds_eq_h node_ptr_kinds_eq_h3 )
   apply(simp add: node_ptr_kinds_eq_h2 node_ptr_kinds_eq_h )
   apply(auto simp add: children_eq2_h2[symmetric] children_eq2_h3[symmetric] disconnected_nodes_eq2_h
        disconnected_nodes_eq2_h2 disconnected_nodes_eq2_h3)[1]
    apply (metis (no_types, lifting) document_ptr_kinds_eq_h h' list.set_intros(1)
        local.set_disconnected_nodes_get_disconnected_nodes select_result_I2)
   apply(simp add: object_ptr_kinds_eq_h)
   by (metis (mono_tags, opaque_lifting) <cast character_data_ptr2object_ptr new_character_data_ptr ∉ set |h
\vdash object ptr kinds M|_rchildren_eq2_h disconnected_nodes_eq2_h3 document_ptr_kinds_eq_h h'
        l_ptr_kinds_M.ptr_kinds_ptr_kinds_M
        l set disconnected nodes get disconnected nodes.set disconnected nodes get disconnected nodes
        list.set_intros(2) local.l_set_disconnected_nodes_get_disconnected_nodes_axioms
        object_ptr_kinds_M_def
        select_result_I2)
```
have shadow root ptr kinds eq h: "shadow root ptr kinds h2 = shadow root ptr kinds h"

have shadow root ptr kinds eq h2: "shadow root ptr kinds h3 = shadow root ptr kinds h2"

**have** shadow\_root\_ptr\_kinds\_eq\_h3: "shadow\_root\_ptr\_kinds h' = shadow\_root\_ptr\_kinds h3"

```
218
```
**using** document\_ptr\_kinds\_eq\_h

**using** document\_ptr\_kinds\_eq\_h2

**using** document\_ptr\_kinds\_eq\_h3

**by**(auto simp add: shadow\_root\_ptr\_kinds\_def)

**by**(auto simp add: shadow\_root\_ptr\_kinds\_def)

**by**(auto simp add: shadow\_root\_ptr\_kinds\_def)

```
have shadow_root_eq_h: "\character_data_ptr shadow_root_opt.
h \vdash get\_shadow\_root character_data_ptr \rightarrow_r shadow_root_opt =
hd \vdash get\_shadow\_root character_data_ptr \rightarrow_r shadow_root_opt"
   using get_shadow_root_reads h2 get_shadow_root_new_character_data[rotated, OF h2]
   apply(auto simp add: reads_def reflp_def transp_def preserved_def)[1]
   using local.get_shadow_root_locs_impl new_character_data_ptr apply blast
   using local.get_shadow_root_locs_impl new_character_data_ptr by blast
  have shadow_root_eq_h2:
    "\Delta ptr' children. h2 \vdash get_shadow_root ptr' \rightarrowr children = h3 \vdash get_shadow_root ptr' \rightarrowr children"
    using get_shadow_root_reads set_val_writes h3
   apply(rule reads_writes_preserved)
   by(auto simp add: set_val_get_shadow_root)
  have shadow_root_eq_h3:
    "\wedgeptr' children. h3 \vdash get_shadow_root ptr' \rightarrow_r children = h' \vdash get_shadow_root ptr' \rightarrow_r children"
    using get_shadow_root_reads set_disconnected_nodes_writes h'
   apply(rule reads_writes_preserved)
   using set_disconnected_nodes_get_shadow_root
   by(auto simp add: set_disconnected_nodes_get_shadow_root)
  have "a_all_ptrs_in_heap h"
   by (simp add: assms(1) local.a_all_ptrs_in_heap_def local.get_shadow_root_shadow_root_ptr_in_heap)
  then have "a_all_ptrs_in_heap h2"
   apply(auto simp add: a_all_ptrs_in_heap_def shadow_root_ptr_kinds_eq_h)[1]
    using returns_result_eq shadow_root_eq_h by fastforce
  then have "a_all_ptrs_in_heap h3"
   apply(auto simp add: a_all_ptrs_in_heap_def shadow_root_ptr_kinds_eq_h2)[1]
    using shadow_root_eq_h2 by blast
  then have "a all ptrs in heap h'"
   apply(auto simp add: a_all_ptrs_in_heap_def shadow_root_ptr_kinds_eq_h3)[1]
   by (simp add: shadow_root_eq_h3)
  have "a_distinct_lists h"
   using assms(1)
    by (simp add: heap_is_wellformed_def)
  then have "a_distinct_lists h2"
   apply(auto simp add: a_distinct_lists_def character_data_ptr_kinds_eq_h)[1]
   apply(auto simp add: distinct_insort intro!: distinct_concat_map_I split: option.splits)[1]
   by (metis ‹type_wf h2› assms(1) assms(3) local.get_shadow_root_ok local.shadow_root_same_host
       returns result select result shadow root eq h)
  then have "a_distinct_lists h3"
    by(auto simp add: a_distinct_lists_def element_ptr_kinds_eq_h2 select_result_eq[OF shadow_root_eq_h2])
  then have "a_distinct_lists h'"
   by(auto simp add: a_distinct_lists_def element_ptr_kinds_eq_h3 select_result_eq[OF shadow_root_eq_h3])
 have "a_shadow_root_valid h"
   using assms(1)
   by (simp add: heap_is_wellformed_def)
  then have "a_shadow_root_valid h2"
   by(auto simp add: a_shadow_root_valid_def shadow_root_ptr_kinds_eq_h element_ptr_kinds_eq_h
        select_result_eq[OF shadow_root_eq_h] tag_name_eq2_h)
  then have "a shadow root valid h3"
   by(auto simp add: a_shadow_root_valid_def shadow_root_ptr_kinds_eq_h2 element_ptr_kinds_eq_h2
        select_result_eq[OF shadow_root_eq_h2] tag_name_eq2_h2)
  then have "a_shadow_root_valid h'"
   by(auto simp add: a_shadow_root_valid_def shadow_root_ptr_kinds_eq_h3 element_ptr_kinds_eq_h3
```
select result eq[OF shadow root eq h3] tag name eq2 h3)

**have** "a\_host\_shadow\_root\_rel h = a\_host\_shadow\_root\_rel h2" **by**(auto simp add: a\_host\_shadow\_root\_rel\_def element\_ptr\_kinds\_eq\_h select\_result\_eq[OF shadow\_root\_eq\_h]) **have** "a\_host\_shadow\_root\_rel h2 = a\_host\_shadow\_root\_rel h3" **by**(auto simp add: a\_host\_shadow\_root\_rel\_def element\_ptr\_kinds\_eq\_h2 select\_result\_eq[OF shadow\_root\_eq\_h2]) **have** "a\_host\_shadow\_root\_rel h3 = a\_host\_shadow\_root\_rel h'" **by**(auto simp add: a\_host\_shadow\_root\_rel\_def element\_ptr\_kinds\_eq\_h3 select\_result\_eq[OF shadow\_root\_eq\_h3]) **have** "a\_ptr\_disconnected\_node\_rel h = a\_ptr\_disconnected\_node\_rel h2" **by**(simp add: a\_ptr\_disconnected\_node\_rel\_def document\_ptr\_kinds\_eq\_h disconnected\_nodes\_eq2\_h) **have** "a\_ptr\_disconnected\_node\_rel h2 = a\_ptr\_disconnected\_node\_rel h3" **by**(simp add: a\_ptr\_disconnected\_node\_rel\_def document\_ptr\_kinds\_eq\_h2 disconnected\_nodes\_eq2\_h2) have "h'  $\vdash$  get\_disconnected\_nodes document\_ptr  $\rightarrow$ <sub>r</sub> cast new\_character\_data\_ptr # disc\_nodes\_h3" **using** h' local.set\_disconnected\_nodes\_get\_disconnected\_nodes **by** auto **have** " document\_ptr |∈| document\_ptr\_kinds h3" **by** (simp add: ‹document\_ptr |∈| document\_ptr\_kinds h› document\_ptr\_kinds\_eq\_h document\_ptr\_kinds\_eq\_h2) **have** "cast new\_character\_data\_ptr  $\in$  set  $|h' \vdash$  get\_disconnected\_nodes document\_ptr|r' **using**  $\langle h' \rangle \vdash$  get\_disconnected\_nodes document\_ptr  $\rightarrow$ r cast new\_character\_data\_ptr # disc\_nodes\_h3> by auto **have** "a\_ptr\_disconnected\_node\_rel h' = {(cast document\_ptr, cast new\_character\_data\_ptr)} ∪ a\_ptr\_disconnected\_node\_rel  $h3"$ **apply**(auto simp add: a\_ptr\_disconnected\_node\_rel\_def document\_ptr\_kinds\_eq\_h3 disconnected\_nodes\_eq2\_h3)[1] **apply**(case\_tac "aa = document\_ptr") using disc\_nodes\_h3 h'  $\langle h' \rangle$  = get\_disconnected\_nodes document\_ptr  $\rightarrow_r$  cast new\_character\_data\_ptr # disc\_nodes\_ **apply**(auto)[1] **using** disconnected\_nodes\_eq2\_h3 **apply** auto[1] **using**  $\langle h' \rangle \vdash$  get\_disconnected\_nodes document\_ptr  $\rightarrow_r$  cast new\_character\_data\_ptr # disc\_nodes\_h3> using  $\langle$ cast new\_character\_data\_ptr  $\in$  set  $|h' \vdash$  get\_disconnected\_nodes document\_ptr|r> **using** ‹document\_ptr |∈| document\_ptr\_kinds h3› **apply** auto[1] apply(case tac "document ptr =  $aa"$ ) **using**  $\langle h' \rangle \vdash$  get\_disconnected\_nodes document\_ptr  $\rightarrow_r$  cast new\_character\_data\_ptr # disc\_nodes\_h3> disc\_nodes\_h3 **apply** auto[1] **using** disconnected\_nodes\_eq\_h3[THEN select\_result\_eq, simplified] **by** auto **have** "acyclic (parent\_child\_rel h ∪ a\_host\_shadow\_root\_rel h ∪ a\_ptr\_disconnected\_node\_rel h)" **using** ‹heap\_is\_wellformed h› **by** (simp add: heap\_is\_wellformed\_def) **have** "parent\_child\_rel h ∪ a\_host\_shadow\_root\_rel h ∪ a\_ptr\_disconnected\_node\_rel h = parent\_child\_rel h2 ∪ a\_host\_shadow\_root\_rel h2 ∪ a\_ptr\_disconnected\_node\_rel h2" **using** ‹local.a\_host\_shadow\_root\_rel h = local.a\_host\_shadow\_root\_rel h2›  $\triangleleft$ local.a ptr disconnected node rel h = local.a ptr disconnected node rel h2>  $\triangleleft$  >  $\triangleleft$  h = parent\_child\_rel h2› **by** auto **have** "parent\_child\_rel h2 ∪ a\_host\_shadow\_root\_rel h2 ∪ a\_ptr\_disconnected\_node\_rel h2 = parent\_child\_rel h3 ∪ a\_host\_shadow\_root\_rel h3 ∪ a\_ptr\_disconnected\_node\_rel h3" **using** ‹local.a\_host\_shadow\_root\_rel h2 = local.a\_host\_shadow\_root\_rel h3› ‹local.a\_ptr\_disconnected\_node\_rel h2 = local.a\_ptr\_disconnected\_node\_rel h3› ‹parent\_child\_rel h2 = parent\_child\_rel h3› **by** auto **have** "parent\_child\_rel h' ∪ a\_host\_shadow\_root\_rel h' ∪ a\_ptr\_disconnected\_node\_rel h' = {(cast document\_ptr, cast new\_character\_data\_ptr)} ∪ parent\_child\_rel h3 ∪ a\_host\_shadow\_root\_rel h3 ∪ a\_ptr\_disconnected\_node\_rel h3" **by** (simp add: ‹local.a\_host\_shadow\_root\_rel h3 = local.a\_host\_shadow\_root\_rel h'›  $\langle local.a\_ptr\_discounted\_node\_rel$  h' = { $(cast_{document\_ptr2object\_ptr}$  document\_ptr, cast new\_character\_data\_p ∪ local.a ptr disconnected node rel h3> < parent child rel h3 = parent child rel h'>)  $\mathtt{have}\,$  " $\bigwedge$ a b. (a, b)  $\in$  parent\_child\_rel h3  $\implies$  a  $\neq$  cast new\_character\_data\_ptr" **using** CD.parent\_child\_rel\_parent\_in\_heap ‹parent\_child\_rel h = parent\_child\_rel h2› ‹parent\_child\_rel h2 = parent\_child\_rel h3› character\_data\_ptr\_kinds\_commutes h2 new\_character\_data\_ptr

```
new_character_data_ptr_not_in_heap node_ptr_kinds_commutes by blast
  moreover
  \mathtt{have} "\bigwedgea b. (a, b) \in a_host_shadow_root_rel h3 \implies a \neq cast new_character_data_ptr"
    using shadow root eq h2
    by(auto simp add: a_host_shadow_root_rel_def)
  moreover
  \mathtt{have} "\bigwedgea b. (a, b) \in a_ptr_disconnected_node_rel h3 \implies a \neq cast new_character_data_ptr"
    by(auto simp add: a_ptr_disconnected_node_rel_def)
  moreover
 have "cast new_character_data_ptr \notin {x. (x, cast document_ptr) ∈
(parent_child_rel h3 ∪ a_host_shadow_root_rel h3 ∪ a_ptr_disconnected_node_rel h3)∗
}"
    by (smt Un_iff calculation(1) calculation(2) calculation(3) cast_document_ptr_not_node_ptr(2)
        converse_rtranclE mem_Collect_eq)
  moreover
  have "acyclic (parent_child_rel h3 ∪ a_host_shadow_root_rel h3 ∪ a_ptr_disconnected_node_rel h3)"
    using ‹acyclic (parent_child_rel h ∪ local.a_host_shadow_root_rel h ∪ local.a_ptr_disconnected_node_rel
h)‹parent_child_rel h ∪ local.a_host_shadow_root_rel h ∪ local.a_ptr_disconnected_node_rel h =
parent_child_rel h2 ∪ local.a_host_shadow_root_rel h2 ∪ local.a_ptr_disconnected_node_rel h2›
      ‹parent_child_rel h2 ∪ local.a_host_shadow_root_rel h2 ∪ local.a_ptr_disconnected_node_rel h2 =
parent_child_rel h3 ∪ local.a_host_shadow_root_rel h3 ∪ local.a_ptr_disconnected_node_rel h3›
   by auto
  ultimately have "acyclic (parent_child_rel h' ∪ a_host_shadow_root_rel h' ∪ a_ptr_disconnected_node_rel
h')"
    by(simp add: ‹parent_child_rel h' ∪ a_host_shadow_root_rel h' ∪ a_ptr_disconnected_node_rel h' =
{(cast document_ptr, cast new_character_data_ptr)} ∪ parent_child_rel h3 ∪ a_host_shadow_root_rel h3 ∪
a_ptr_disconnected_node_rel h3›)
 have "CD.a_heap_is_wellformed h'"
    apply(simp add: CD.a_heap_is_wellformed_def)
    by (simp add: ‹local.CD.a_acyclic_heap h'› ‹local.CD.a_all_ptrs_in_heap h'›
        ‹local.CD.a_distinct_lists h'› ‹local.CD.a_owner_document_valid h'›)
  show " heap is wellformed h' "
    using ‹acyclic (parent_child_rel h' ∪ local.a_host_shadow_root_rel h' ∪ local.a_ptr_disconnected_node_rel
h')
    by(simp add: heap_is_wellformed_def CD.heap_is_wellformed_impl ‹local.CD.a_heap_is_wellformed h'›
        ‹local.a_all_ptrs_in_heap h'› ‹local.a_distinct_lists h'› ‹local.a_shadow_root_valid h'›)
qed
end
create_document
```
**locale** 1 create document  $wfs_{hadow-DOM}$  = l\_heap\_is\_wellformed Shadow\_DOM get\_child\_nodes get\_child\_nodes\_locs get\_disconnected\_nodes get\_disconnected\_nodes\_locs get\_shadow\_root get\_shadow\_root\_locs get\_tag\_name get\_tag\_name\_locs known\_ptr type\_wf heap\_is\_wellformed parent\_child\_rel  $heap\_is\_wellformed_{Core\_DOM}$  get\_host get\_host\_locs get\_disconnected\_document get\_disconnected\_document\_locs + l\_new\_document\_get\_disconnected\_nodes get\_disconnected\_nodes get\_disconnected\_nodes\_locs +  $l_{\text{c} \text{react}}$  document  $_{Core\_DOM}$ create\_document + 1 new document get child nodes type\_wf known\_ptr get\_child\_nodes get\_child\_nodes\_locs + l\_get\_tag\_name type\_wf get\_tag\_name get\_tag\_name\_locs + l\_new\_document\_get\_tag\_name get\_tag\_name get\_tag\_name\_locs + l\_get\_disconnected\_nodes  $_{Shadow\_DOM}$  type\_wf type\_wf  $_{Core\_DOM}$  get\_disconnected\_nodes get\_disconnected\_nodes\_locs + l\_new\_document type\_wf + l\_known\_ptrs known\_ptr known\_ptrs

```
for known ptr :: "( ::linorder) object ptr \Rightarrow bool"
    and type\_wf :: "(\_) heap \Rightarrow bool"
    and type_wf<sub>Core_DOM</sub> :: "(_) heap \Rightarrow bool"
    and get child nodes :: "() object ptr \Rightarrow (() heap, exception, () node ptr list) prog"
    and get_child_nodes_locs :: "(_) object_ptr \Rightarrow ((_) heap \Rightarrow (_) heap \Rightarrow bool) set"
    and get_disconnected_nodes :: "(_) document_ptr \Rightarrow ((_) heap, exception, (_) node_ptr list) prog"
    and get_disconnected_nodes_locs :: "(_) document_ptr \Rightarrow ((_) heap \Rightarrow (_) heap \Rightarrow bool) set"
    and get_shadow_root :: "(_) element_ptr \Rightarrow ((_) heap, exception, (_) shadow_root_ptr option) prog"
    and get_shadow_root_locs :: "(_) element_ptr \Rightarrow ((_) heap \Rightarrow (_) heap \Rightarrow bool) set"
    and get_tag_name :: "(_) element_ptr \Rightarrow ((_) heap, exception, char list) prog"
    and get_tag_name_locs :: "(_) element_ptr \Rightarrow ((_) heap \Rightarrow (_) heap \Rightarrow bool) set"
    and heap_is_wellformed _{Core\_DOM} :: "(_) heap \Rightarrow bool"
    and get_host :: "(_) shadow_root_ptr \Rightarrow ((_) heap, exception, (_) element_ptr) prog"
    and get_host_locs :: "((_) heap \Rightarrow (_) heap \Rightarrow bool) set"
    and get_disconnected_document :: "(_) node_ptr \Rightarrow ((_) heap, exception, (_) document_ptr) prog"
    and get_disconnected_document_locs :: "((-) \text{ heap} \Rightarrow (-) \text{ heap} \Rightarrow \text{bool}) set"
    and heap_is_wellformed :: "(_) heap \Rightarrow bool"
    and parent_child_rel :: "(_) heap \Rightarrow ((_) object_ptr \times (_) object_ptr) set"
    and set_val :: "(_) character_data_ptr \Rightarrow char list \Rightarrow ((_) heap, exception, unit) prog"
    and set_val_locs :: "(_) character_data_ptr \Rightarrow ((_) heap, exception, unit) prog set"
    and set_disconnected_nodes :: "(_) document_ptr \Rightarrow (_) node_ptr list \Rightarrow ((_) heap, exception, unit)
prog"
    and set_disconnected_nodes_locs :: "(_) document_ptr \Rightarrow ((_) heap, exception, unit) prog set"
    and create_document :: "((_) heap, exception, (_) document_ptr) prog"
    and known_ptrs :: "() heap \Rightarrow bool"
begin
lemma create_document_preserves_wellformedness:
 assumes "heap_is_wellformed h"
    and "h \vdash create\_document \rightarrow_h h"and "type_wf h"
    and "known_ptrs h"
  shows "heap_is_wellformed h'"
proof -
  obtain new_document_ptr where
    new\_document\_ptr: "h \vdash new\_document \rightarrow_r new\_document\_ptr" and
    h': "h \vdash new\_document \rightarrow_h h'"
    using assms(2)
    apply(simp add: create_document_def)
    using new_document_ok by blast
  have "new_document_ptr \notin set |h \vdash document_ptr_kinds_M|r"
    using new document ptr DocumentMonad.ptr kinds ptr kinds M
    using new_document_ptr_not_in_heap h' by blast
  then have "cast new_document_ptr \notin set |h \vdash object_ptr_kinds_M|<sub>r</sub>"
    by simp
  have "new_document_ptr |∈/| document_ptr_kinds h"
    using new_document_ptr DocumentMonad.ptr_kinds_ptr_kinds_M
    using new_document_ptr_not_in_heap h' by blast
  then have "cast new document ptr |\notin| object ptr kinds h"
    by simp
  have object_ptr_kinds_eq: "object_ptr_kinds h' = object_ptr_kinds h |∪| {|cast new_document_ptr|}"
    using new_document_new_ptr h' new_document_ptr by blast
  then have node ptr_kinds_eq: "node_ptr_kinds h' = node_ptr_kinds h"
    apply(simp add: node_ptr_kinds_def)
    by force
  then have character data ptr kinds eq h: "character data ptr kinds h' = character data ptr kinds h"
    by(simp add: character_data_ptr_kinds_def)
  have element_ptr_kinds_eq_h: "element_ptr_kinds h' = element_ptr_kinds h"
    using object_ptr_kinds_eq
    by(auto simp add: node_ptr_kinds_def element_ptr_kinds_def)
```

```
have document_ptr_kinds_eq_h: "document_ptr_kinds h' = document_ptr_kinds h |∪| {|new_document_ptr|}"
  using object_ptr_kinds_eq
  by (auto simp add: document_ptr_kinds_def)
have children_eq:
  \sqrt[m]{(ptr':(c))} object_ptr) children. ptr' \neq cast new_document_ptr
            \Rightarrow h \vdash get_child_nodes ptr' \rightarrow_r children = h' \vdash get_child_nodes ptr' \rightarrow_r children"
  using CD.get_child_nodes_reads h' get_child_nodes_new_document[rotated, OF new_document_ptr h']
  apply(auto simp add: reads_def reflp_def transp_def preserved_def)[1]
  by blast+
{\tt then} {\tt have} {\tt children\_eq2:} "{\tt \bigwedge} {\tt ptr'}. {\tt ptr'} \neq {\tt cast} {\tt new\_document\_ptr}\implies |h \vdash get_child_nodes ptr'|<sub>r</sub> = |h' \vdash get_child_nodes ptr'|<sub>r</sub>"
  using select_result_eq by force
have "h' \vdash get_child_nodes (cast new_document_ptr) \rightarrow_r []"
  using new_document_ptr h' new_document_ptr_in_heap[OF h' new_document_ptr]
    new_document_is_document_ptr[OF new_document_ptr] new_document_no_child_nodes
  by blast
have disconnected_nodes_eq_h:
  "\wedgedoc_ptr disc_nodes. doc_ptr \neq new_document_ptr
  \Rightarrow h \vdash get_disconnected_nodes doc_ptr \rightarrow_r disc_nodes = h' \vdash get_disconnected_nodes doc_ptr \rightarrow_r disc_nodes"
  using CD.get_disconnected_nodes_reads h' get_disconnected_nodes_new_document_different_pointers new_document_p
  apply(auto simp add: reads_def reflp_def transp_def preserved_def)[1]
  by (metis(full_types) <\bigwedgethesis. (\bigwedgenew_document_ptr.
            [h \vdash new_document \rightarrow_r new_document_ptr; h \vdash new_d document \rightarrow_h h' \rVert \Rightarrow thesis) \Rightarrow thesis
       local.get_disconnected_nodes_new_document_different_pointers new_document_ptr)+
then have disconnected_nodes_eq2_h: "\bigwedgedoc_ptr. doc_ptr \neq new_document_ptr
                 \Rightarrow |h \vdash get_disconnected_nodes doc_ptr|r \cdot |h \cdot \vdash get_disconnected_nodes doc_ptr|r \cdot \vdashusing select_result_eq by force
have "h' \models get_disconnected_nodes new_document_ptr \rightarrow_r []"
  using h' local.new_document_no_disconnected_nodes new_document_ptr by blast
have "type_wf h'"
  using ‹type_wf h› new_document_types_preserved h' by blast
have "acyclic (parent_child_rel h)"
  using ‹heap_is_wellformed h›
  by (auto simp add: heap_is_wellformed_def CD.heap_is_wellformed_def CD.acyclic_heap_def)
also have "parent_child_rel h = parent_child_rel h'"
proof(auto simp add: CD.parent_child_rel_def)[1]
  fix a x
  assume 0: "a |∈| object_ptr_kinds h"
    and 1: "x \in set | h \vdash get\_child\_nodes a|_r"
  then show "a |\in| object ptr kinds h'"
    by (simp add: object_ptr_kinds_eq)
next
  fix a x
  assume 0: "a |∈| object_ptr_kinds h"
    and 1: "x \in set | h \vdash get\_child\_nodes a|_r"
  then show "x \in set/h' \vdash get\_child\_nodes a|_r"
    by (metis ObjectMonad.ptr_kinds_ptr_kinds_M
         \langlecast new_document_ptr \notin set |h \vdash object_ptr_kinds_M|<sub>r</sub>> children_eq2)
next
  fix a x
  assume 0: "a |∈| object_ptr_kinds h'"
    and 1: "x \in set/h' \vdash get\_child\_nodes \ a/_r"then show "a |\in| object ptr kinds h"
    using object_ptr_kinds_eq \langle h' \rangle \vdash get_child_nodes (cast new_document_ptr) \rightarrow_r []>
    by(auto)
next
  fix a x
```

```
assume 0: "a |∈| object ptr kinds h'"
      and 1: "x \in set | h' \vdash get\_child\_nodes a|_r"
    then show "x \in set |h \vdash get_child_nodes a|r"
      by (metis (no types, lifting) \langle h' \rangle \vdash get child nodes (cast new document ptr) \rightarrow_r []\ranglechildren_eq2 empty_iff empty_set image_eqI select_result_I2)
  qed
  finally have "CD.a_acyclic_heap h'"
    by (simp add: CD.acyclic_heap_def)
  have "CD.a_all_ptrs_in_heap h"
    using ‹heap_is_wellformed h› by (simp add: heap_is_wellformed_def CD.heap_is_wellformed_def )
  then have "CD.a_all_ptrs_in_heap h'"
    apply(auto simp add: CD.a_all_ptrs_in_heap_def)[1]
    using ObjectMonad.ptr_kinds_ptr_kinds_M
      \langle \text{cast}_{document\_ptr2object\_ptr} \text{ new\_document\_ptr} \notin \text{set} \mid h \models \text{object\_ptr\_kinds\_M}|_r \rangle‹parent_child_rel h = parent_child_rel h'› assms(1) children_eq fset_of_list_elem
      local.heap_is_wellformed_children_in_heap CD.parent_child_rel_child
      CD.parent_child_rel_parent_in_heap node_ptr_kinds_eq
     apply (metis (no_types, opaque_lifting) \langle h' \rangle get_child_nodes (cast _{document\_ptr2object\_ptr} new_document_ptr)
\rightarrow_r []>
        children_eq2 finsert_iff funion_finsert_right object_ptr_kinds_eq
        select_result_I2 subsetD sup_bot.right_neutral)
    by (metis (no_types, lifting) \langle h' \rangle \vdash get_disconnected_nodes new_document_ptr \rightarrow_r []> \langle type\_wf \ h' \rangleassms(1) disconnected_nodes_eq_h empty_iff empty_set local.get_disconnected_nodes_ok
        local.heap_is_wellformed_disc_nodes_in_heap node_ptr_kinds_eq returns_result_select_result select_result_I2)
  have "CD.a_distinct_lists h"
    using ‹heap_is_wellformed h›
    by (simp add: heap_is_wellformed_def CD.heap_is_wellformed_def)
  then have "CD.a_distinct_lists h'"
    using \langle h' \vdash get\_disconnected\_nodes \ new\_document\_ptr \rightarrow_r []\langle h' \rangle \vdash get_child_nodes (cast new_document_ptr) \rightarrow_r []>
    apply(auto simp add: children_eq2[symmetric] CD.a_distinct_lists_def insort_split object_ptr_kinds_eq
        document ptr kinds eq h disconnected nodes eq2 h intro!: distinct concat map I)[1]
          apply (metis distinct_sorted_list_of_set finite_fset sorted_list_of_set_insert_remove)
         apply(auto simp add: dest: distinct_concat_map_E)[1]
        apply(auto simp add: dest: distinct_concat_map_E)[1]
    using <new_document_ptr |∉| document_ptr_kinds h>
       apply(auto simp add: distinct_insort dest: distinct_concat_map_E)[1]
      apply (metis assms(1) assms(3) disconnected_nodes_eq2_h get_disconnected_nodes_ok
        local.heap_is_wellformed_disconnected_nodes_distinct
        returns_result_select_result)
  proof -
    fix x : "() document ptr" and y : : "() document ptr" and xa :: "(_) node ptr"
    assume a1: "x \neq y"
    assume a2: "x |∈| document_ptr_kinds h"
    assume a3: "x \neq new\_document\_ptr"
    assume a4: "y |∈| document_ptr_kinds h"
    assume a5: "y \neq new document ptr"
    assume a6: "distinct (concat (map (\lambdadocument_ptr. |h \vdash get_disconnected_nodes document_ptr|r)
                                                  (sorted_list_of_set (fset (document_ptr_kinds h)))))"
    assume a7: "xa \in set |h' \vdash get_disconnected_nodes x|<sub>r</sub>"
    assume a8: "xa \in set |h' \vdash get_disconnected_nodes y|_r"
    have f9: "xa \in set |h \vdash get disconnected nodes x|r'
      using a7 a3 disconnected_nodes_eq2_h by presburger
    have f10: "xa \in set |h \vdash get disconnected nodes y|r"
      using a8 a5 disconnected_nodes_eq2_h by presburger
    have f11: "y ∈ set (sorted_list_of_set (fset (document_ptr_kinds h)))"
      using a4 by simp
    have "x ∈ set (sorted_list_of_set (fset (document_ptr_kinds h)))"
      using a2 by simp
```

```
then show False
      using f11 f10 f9 a6 a1 by (meson disjoint_iff_not_equal distinct_concat_map_E(1))
  next
    fix x xa xb
    assume 0: "h' \models get_disconnected_nodes new_document_ptr \rightarrow_r []"
      and 1: "h' \models get_child_nodes (cast _{document\_ptr2object\_ptr} new_document_ptr) \rightarrow_r []"
      and 2: "distinct (concat (map (\lambdaptr. |h \vdash get_child_nodes ptr|r_r\rangle(sorted_list_of_set (fset (object_ptr_kinds h)))))"
      and 3: "distinct (concat (map (\lambdadocument_ptr. |h \vdash get\_disconnected\_nodes document_ptr|r \rangle)
                                                  (sorted_list_of_set (fset (document_ptr_kinds h)))))"
      \quad and 4 \colon "(\bigcup x \in \texttt{fset} (object_ptr_kinds h). set |h \;\vdash \; \texttt{get\_child\_nodes} \; \; x|_r)\cap (\bigcup x\in fset (document_ptr_kinds h). set |h \vdash get_disconnected_nodes x|r) = {}"
      and 5: "x \in set | h \vdash get\_child\_nodes | xa | r"
      and 6: "x \in set/h' \vdash get\_disconnected\_nodes \; xb/_r"
      and 7: "xa |∈| object_ptr_kinds h"
      and 8: "xa \neq cast _{document\_ptr2object\_ptr} new_document_ptr"
      and 9: "xb |∈| document_ptr_kinds h"
      and 10: "xb \neq new_document_ptr"
    then show "False"
      by (metis ‹CD.a_distinct_lists h› assms(3) disconnected_nodes_eq2_h
          CD.distinct_lists_no_parent get_disconnected_nodes_ok
          returns_result_select_result)
  qed
  have "CD.a_owner_document_valid h"
    using ‹heap_is_wellformed h› by (simp add: heap_is_wellformed_def CD.heap_is_wellformed_def)
  then have "CD.a_owner_document_valid h'"
    apply(auto simp add: CD.a_owner_document_valid_def)[1]
    by (metis <cast<sub>document_ptr2object_ptr new_document_ptr |∉| object_ptr_kinds h></sub>
        children_eq2 disconnected_nodes_eq2_h document_ptr_kinds_commutes funion_iff
        node_ptr_kinds_eq object_ptr_kinds_eq)
  {\tt have} {\tt shadow\_root\_eq\_h:} "\setminuscharacter_data_ptr shadow_root_opt. h \vdash get_shadow_root character_data_ptr \rightarrow_rshadow root opt =h' \vdash get\_shadow\_root character_data_ptr \rightarrow_r shadow_root_opt"
    using get_shadow_root_reads assms(2) get_shadow_root_new_document[rotated, OF h']
    apply(auto simp add: reads_def reflp_def transp_def preserved_def)[1]
    using local.get_shadow_root_locs_impl new_document_ptr apply blast
    using local.get_shadow_root_locs_impl new_document_ptr by blast
  have "a_all_ptrs_in_heap h"
    by (simp add: assms(1) local.a_all_ptrs_in_heap_def local.get_shadow_root_shadow_root_ptr_in_heap)
  then have "a_all_ptrs_in_heap h'"
    apply(auto simp add: a all ptrs in heap def shadow root ptr kinds def document ptr kinds eq h)[1]
    using shadow_root_eq_h by fastforce
 have "a_distinct_lists h"
    using assms(1)
    by (simp add: heap_is_wellformed_def)
  then have "a_distinct_lists h'"
    apply(auto simp add: a_distinct_lists_def character_data_ptr_kinds_eq_h)[1]
    apply(auto simp add: distinct_insort intro!: distinct_concat_map_I split: option.splits)[1]
    by (metis ‹type_wf h'› assms(1) assms(3) local.get_shadow_root_ok local.shadow_root_same_host
        returns result select result shadow root eq h)
  have tag_name_eq_h:
    "\bigwedge \text{ptr'} disc_nodes. h \vdash \text{get\_tag\_name} ptr' \rightarrow_r disc_nodes
                                                 = h' \vdash get\_tag\_name~ptr' \rightarrow_r disc\_nodes''using get_tag_name_reads h'
      get_tag_name_new_document[OF new_document_ptr h']
```

```
apply(auto simp add: reads def reflp def transp def preserved def)[1]
    by blast+
  have "a_shadow_root_valid h"
    using assms(1)
    by (simp add: heap_is_wellformed_def)
  then have "a_shadow_root_valid h'"
    using new_document_is_document_ptr[OF new_document_ptr]
    by(auto simp add: a_shadow_root_valid_def element_ptr_kinds_eq_h document_ptr_kinds_eq_h
        shadow_root_ptr_kinds_def select_result_eq[OF shadow_root_eq_h] select_result_eq[OF tag_name_eq_h]
        is\_shadow\_root\_ptr\_kind_{document\_ptr\_def} is_document_ptr _{document\_ptr\_def} cast _{shadow\_root\_ptr2document\_ptr\_def}split: option.splits)
  have "a_host_shadow_root_rel h = a_host_shadow_root_rel h'"
    by(auto simp add: a_host_shadow_root_rel_def element_ptr_kinds_eq_h select_result_eq[OF shadow_root_eq_h])
  have "a_ptr_disconnected_node_rel h = a_ptr_disconnected_node_rel h'"
    apply(auto simp add: a_ptr_disconnected_node_rel_def document_ptr_kinds_eq_h disconnected_nodes_eq2_h)[1]
    using ‹new_document_ptr |∈/| document_ptr_kinds h› disconnected_nodes_eq2_h apply fastforce
    using new_document_disconnected_nodes[OF h' new_document_ptr]
    apply(simp add: CD.get_disconnected_nodes_impl CD.a_get_disconnected_nodes_def)
    using ‹new_document_ptr |∈/| document_ptr_kinds h› disconnected_nodes_eq2_h apply fastforce
    done
  have "acyclic (parent_child_rel h ∪ a_host_shadow_root_rel h ∪ a_ptr_disconnected_node_rel h)"
    using ‹heap_is_wellformed h›
    by (simp add: heap_is_wellformed_def)
  moreover
  have "parent_child_rel h ∪ a_host_shadow_root_rel h ∪ a_ptr_disconnected_node_rel h =
parent_child_rel h' ∪ a_host_shadow_root_rel h' ∪ a_ptr_disconnected_node_rel h'"
    by (simp add: ‹local.a_host_shadow_root_rel h = local.a_host_shadow_root_rel h'›
        ‹local.a_ptr_disconnected_node_rel h = local.a_ptr_disconnected_node_rel h'›
        ‹parent_child_rel h = parent_child_rel h'›)
  ultimately have "acyclic (parent child rel h' ∪ a host shadow root rel h' ∪ a ptr disconnected node rel
h')"
    by simp
  have "CD.a_heap_is_wellformed h'"
    apply(simp add: CD.a_heap_is_wellformed_def)
    by (simp add: ‹local.CD.a_acyclic_heap h'› ‹local.CD.a_all_ptrs_in_heap h'›
        ‹local.CD.a_distinct_lists h'› ‹local.CD.a_owner_document_valid h'›)
 show "heap_is_wellformed h'"
    using CD.heap_is_wellformed_impl ‹acyclic (parent_child_rel h' ∪ local.a_host_shadow_root_rel h' ∪
local.a ptr disconnected node rel h')> <local.CD.a heap is wellformed h'> <local.a all ptrs in heap h'>
      ‹local.a_distinct_lists h'› ‹local.a_shadow_root_valid h'› local.heap_is_wellformed_def by auto
qed
end
interpretation l_create_document_wf Shadow_DOM known_ptr type_wf DocumentClass.type_wf get_child_nodes
 get_child_nodes_locs get_disconnected_nodes get_disconnected_nodes_locs get_shadow_root
  get_shadow_root_locs get_tag_name get_tag_name_locs
```

```
\texttt{heap\_is\_wellformed}_{Core\_DOM\_get\_host\_gets\_loss\_dest\_disconnected\_document\_disconnected\_document\_locks}heap_is_wellformed parent_child_rel set_val set_val_locs set_disconnected_nodes set_disconnected_nodes_locs
create_document known_ptrs
```
by (auto simp add: 1\_create\_document\_wf<sub>Shadow</sub>  $DOM$ <sup>def</sup> instances)

#### **attach\_shadow\_root**

```
\textbf{locale 1}_{\texttt{1}} attach_shadow_root_wf _{Shadow\_DOM} =
  l_get_disconnected_nodes
  type wf get disconnected nodes get disconnected nodes locs
```
+ 1 heap\_is\_wellformed  $_{Shadow\_DOM}$ get\_child\_nodes get\_child\_nodes\_locs get\_disconnected\_nodes get\_disconnected\_nodes\_locs get\_shadow\_root get\_shadow\_root\_locs get\_tag\_name get\_tag\_name\_locs known\_ptr type\_wf heap is wellformed parent child rel  $heap\_is\_wellformed_{Core\_DOM}$  get\_host get\_host\_locs get\_disconnected\_document get\_disconnected\_document\_locs + l\_attach\_shadow\_root Shadow\_DOM known\_ptr set\_shadow\_root set\_shadow\_root\_locs set\_mode set\_mode\_locs attach\_shadow\_root type\_wf get\_tag\_name get\_tag\_name\_locs get\_shadow\_root get\_shadow\_root\_locs + l\_new\_shadow\_root\_get\_disconnected\_nodes get\_disconnected\_nodes get\_disconnected\_nodes\_locs + l\_set\_mode\_get\_disconnected\_nodes type\_wf set\_mode set\_mode\_locs get\_disconnected\_nodes get\_disconnected\_nodes\_locs + l\_new\_shadow\_root\_get\_child\_nodes type\_wf known\_ptr get\_child\_nodes get\_child\_nodes\_locs + l\_new\_shadow\_root\_get\_tag\_name type\_wf get\_tag\_name get\_tag\_name\_locs + l\_set\_mode\_get\_child\_nodes type\_wf set\_mode set\_mode\_locs known\_ptr get\_child\_nodes get\_child\_nodes\_locs + l\_set\_shadow\_root\_get\_child\_nodes type\_wf set\_shadow\_root set\_shadow\_root\_locs known\_ptr get\_child\_nodes get\_child\_nodes\_locs + l\_set\_shadow\_root type\_wf set\_shadow\_root set\_shadow\_root\_locs + l\_set\_shadow\_root\_get\_disconnected\_nodes set\_shadow\_root set\_shadow\_root\_locs get\_disconnected\_nodes get\_disconnected\_nodes\_locs + l\_set\_mode\_get\_shadow\_root type\_wf set\_mode set\_mode\_locs get\_shadow\_root get\_shadow\_root\_locs + l\_set\_shadow\_root\_get\_shadow\_root type\_wf set\_shadow\_root set\_shadow\_root\_locs get\_shadow\_root get\_shadow\_root\_locs + l\_new\_character\_data\_get\_tag\_name get\_tag\_name get\_tag\_name\_locs + l\_set\_mode\_get\_tag\_name type\_wf set\_mode set\_mode\_locs get\_tag\_name get\_tag\_name\_locs + l\_get\_tag\_name type\_wf get\_tag\_name get\_tag\_name\_locs + l\_set\_shadow\_root\_get\_tag\_name set\_shadow\_root set\_shadow\_root\_locs get\_tag\_name get\_tag\_name\_locs + l\_new\_shadow\_root type\_wf + l\_known\_ptrs known\_ptr known\_ptrs for known\_ptr :: "(\_::linorder) object\_ptr  $\Rightarrow$  bool" and known\_ptrs ::  $"()$  heap  $\Rightarrow$  bool' and type\_wf ::  $"()$  heap  $\Rightarrow$  bool" and get\_child\_nodes :: "(\_) object\_ptr  $\Rightarrow$  ((\_) heap, exception, (\_) node\_ptr list) prog" and get\_child\_nodes\_locs :: "(\_) object\_ptr  $\Rightarrow$  ((\_) heap  $\Rightarrow$  (\_) heap  $\Rightarrow$  bool) set" and get\_disconnected\_nodes :: "(\_) document\_ptr  $\Rightarrow$  ((\_) heap, exception, (\_) node\_ptr list) prog" and get\_disconnected\_nodes\_locs :: "(\_) document\_ptr  $\Rightarrow$  ((\_) heap  $\Rightarrow$  (\_) heap  $\Rightarrow$  bool) set" and heap\_is\_wellformed ::  $"()$  heap  $\Rightarrow$  bool" and parent\_child\_rel :: "(\_) heap  $\Rightarrow$  ((\_) object\_ptr  $\times$  (\_) object\_ptr) set" and set tag name :: "() element ptr  $\Rightarrow$  char list  $\Rightarrow$  (() heap, exception, unit) prog" and set\_tag\_name\_locs :: "(\_) element\_ptr  $\Rightarrow$  ((\_) heap, exception, unit) prog set" and set\_disconnected\_nodes :: "(\_) document\_ptr  $\Rightarrow$  (\_) node\_ptr list  $\Rightarrow$  ((\_) heap, exception, unit) prog" and set\_disconnected\_nodes\_locs :: "(\_) document\_ptr  $\Rightarrow$  ((\_) heap, exception, unit) prog set" **and** create\_element :: "(\_) document\_ptr  $\Rightarrow$  char list  $\Rightarrow$  ((\_) heap, exception, (\_) element\_ptr) prog" **and** get\_shadow\_root :: "(\_) element\_ptr ⇒ ((\_) heap, exception, (\_) shadow\_root\_ptr option) prog" **and** get\_shadow\_root\_locs :: "(\_) element\_ptr  $\Rightarrow$  ((\_) heap  $\Rightarrow$  (\_) heap  $\Rightarrow$  bool) set" **and** get\_tag\_name :: "(\_) element\_ptr  $\Rightarrow$  ((\_) heap, exception, char list) prog" and get\_tag\_name\_locs :: "(\_) element\_ptr  $\Rightarrow$  ((\_) heap  $\Rightarrow$  (\_) heap  $\Rightarrow$  bool) set" and heap\_is\_wellformed  $_{Core\_DOM}$  :: "(\_) heap  $\Rightarrow$  bool" and get host :: "() shadow root ptr  $\Rightarrow$  (() heap, exception, () element ptr) prog" and get\_host\_locs :: "((\_) heap  $\Rightarrow$  (\_) heap  $\Rightarrow$  bool) set" and get\_disconnected\_document :: "(\_) node\_ptr  $\Rightarrow$  ((\_) heap, exception, (\_) document\_ptr) prog" **and** get disconnected document locs :: "(() heap  $\Rightarrow$  () heap  $\Rightarrow$  bool) set" and set\_val :: "(\_) character\_data\_ptr  $\Rightarrow$  char list  $\Rightarrow$  ((\_) heap, exception, unit) prog" and set\_val\_locs :: "(\_) character\_data\_ptr  $\Rightarrow$  ((\_) heap, exception, unit) prog set" **and** create\_character\_data :: "(\_) document\_ptr  $\Rightarrow$  char list  $\Rightarrow$  ((\_) heap, exception, (\_) character\_data\_ptr) prog"

```
and known_ptr<sub>Core_DOM</sub> :: "(_::linorder) object_ptr \Rightarrow bool"
 and type_wf<sub>Core</sub> p_{OM} :: "(_) heap \Rightarrow bool"
 and set_shadow_root :: "(_) element_ptr \Rightarrow (_) shadow_root_ptr option \Rightarrow (_, unit) dom_prog"
 and set shadow root locs :: "() element ptr \Rightarrow (, unit) dom prog set"
 and set_mode :: "(_) shadow_root_ptr \Rightarrow shadow_root_mode \Rightarrow (_, unit) dom_prog"
 and set_mode_locs :: "() shadow_root_ptr \Rightarrow (_, unit) dom_prog set"
 and attach_shadow_root :: "(_) element_ptr \Rightarrow shadow_root_mode \Rightarrow (_, (_) shadow_root_ptr) dom_prog"
begin
lemma attach_shadow_root_child_preserves:
 assumes "heap_is_wellformed h" and "type_wf h" and "known_ptrs h"
  assumes "h \vdash attach_shadow_root element_ptr new_mode \rightarrow_h h'"
 shows "type_wf h'" and "known_ptrs h'" and "heap_is_wellformed h'"
proof -
 obtain h2 h3 new_shadow_root_ptr element_tag_name where
    element_tag_name: "h \vdash get_tag_name element_ptr \rightarrow_r element_tag_name" and
    "element_tag_name ∈ safe_shadow_root_element_types" and
    prev_shadow_root: "h \vdash get_shadow_root element_ptr \rightarrow_r None" and
    h2: "h \vdash new_{ShadowRoot}\_M \rightarrow_h h2" and
    new\_shadow\_root\_ptr: "h \vdash new_{ShadowRoot}\_M \rightarrow_r new\_shadow\_root\_ptr" and
    h3: "h2 \vdash set_mode new_shadow_root_ptr new_mode \rightarrow_h h3" and
    h': "h3 \vdash set_shadow_root element_ptr (Some new_shadow_root_ptr) \rightarrow_h h'"
    using assms(4)
    by(auto simp add: attach_shadow_root_def elim!: bind_returns_heap_E
        bind_returns_heap_E2[rotated, OF get_tag_name_pure, rotated]
        bind_returns_heap_E2[rotated, OF get_shadow_root_pure, rotated] split: if_splits)
  have "h \vdash attach_shadow_root element_ptr new_mode \rightarrow_r new_shadow_root_ptr"
    thm bind_pure_returns_result_I[OF get_tag_name_pure]
    apply(unfold attach_shadow_root_def)[1]
    using element_tag_name
    apply(rule bind_pure_returns_result_I[OF get_tag_name_pure])
    apply(rule bind_pure_returns_result_I)
    using ‹element_tag_name ∈ safe_shadow_root_element_types› apply(simp)
    using ‹element_tag_name ∈ safe_shadow_root_element_types› apply(simp)
    using prev_shadow_root
    apply(rule bind_pure_returns_result_I[OF get_shadow_root_pure])
    apply(rule bind_pure_returns_result_I)
     apply(simp)
     apply(simp)
    using h2 new_shadow_root_ptr h3 h'
    by(auto intro!: bind_returns_result_I intro: is_OK_returns_result_E[OF is_OK_returns_heap_I[OF h3]]
        is_OK_returns_result_E[OF is_OK_returns_heap_I[OF h']])
  have "new_shadow_root_ptr \notin set |h \vdash shadow_root_ptr_kinds_M|<sub>r</sub>"
    using new_shadow_root_ptr ShadowRootMonad.ptr_kinds_ptr_kinds_M h2
    using new Shadow Root Mptr not in heap by blast
  then have "cast new_shadow_root_ptr \notin set |h \vdash document_ptr_kinds_M|<sub>r</sub>"
    by simp
  then have "cast new_shadow_root_ptr \notin set |h \vdash object_ptr_kinds_M|r'
    by simp
  have object_ptr_kinds_eq_h:
    "object_ptr_kinds h2 = object_ptr_kinds h |∪| {|cast new_shadow_root_ptr|}"
    using new ShadowRoot_M_new_ptr h2 new_shadow_root_ptr by blast
  then have document_ptr_kinds_eq_h:
    "document ptr kinds h2 = document ptr kinds h |∪| {|cast new shadow root ptr|}"
    apply(simp add: document ptr kinds def)
    by force
  then have shadow_root_ptr_kinds_eq_h:
    "shadow_root_ptr_kinds h2 = shadow_root_ptr_kinds h |∪| {|new_shadow_root_ptr|}"
```

```
apply(simp add: shadow_root_ptr_kinds_def)
```

```
by force
have element_ptr_kinds_eq_h: "element_ptr_kinds h2 = element_ptr_kinds h"
  using object_ptr_kinds_eq_h
  by(auto simp add: node_ptr_kinds_def element_ptr_kinds_def)
have object_ptr_kinds_eq_h2: "object_ptr_kinds h3 = object_ptr_kinds h2"
  apply(rule writes_small_big[where P="λh h'. object_ptr_kinds h' = object_ptr_kinds h",
        OF set_mode_writes h3])
  using set_mode_pointers_preserved
  by (auto simp add: reflp_def transp_def)
then have document_ptr_kinds_eq_h2: "document_ptr_kinds h3 = document_ptr_kinds h2"
  by (auto simp add: document_ptr_kinds_def)
then have shadow_root_ptr_kinds_eq_h2: "shadow_root_ptr_kinds h3 = shadow_root_ptr_kinds h2"
  by (auto simp add: shadow_root_ptr_kinds_def)
have node_ptr_kinds_eq_h2: "node_ptr_kinds h3 = node_ptr_kinds h2"
  using object_ptr_kinds_eq_h2
  by(auto simp add: node_ptr_kinds_def)
have object_ptr_kinds_eq_h3: "object_ptr_kinds h' = object_ptr_kinds h3"
  apply(rule writes_small_big[where P="λh h'. object_ptr_kinds h' = object_ptr_kinds h",
        OF set_shadow_root_writes h'])
  using set_shadow_root_pointers_preserved
  by (auto simp add: reflp_def transp_def)
then have document_ptr_kinds_eq_h3: "document_ptr_kinds h' = document_ptr_kinds h3"
  by (auto simp add: document_ptr_kinds_def)
then have shadow_root_ptr_kinds_eq_h3: "shadow_root_ptr_kinds h' = shadow_root_ptr_kinds h3"
  by (auto simp add: shadow_root_ptr_kinds_def)
have node_ptr_kinds_eq_h3: "node_ptr_kinds h' = node_ptr_kinds h3"
  using object_ptr_kinds_eq_h3
  by(auto simp add: node_ptr_kinds_def)
have "known_ptr (cast new_shadow_root_ptr)"
  using ‹h ` attach_shadow_root element_ptr new_mode →r new_shadow_root_ptr› create_shadow_root_known_ptr
  by blast
then
have "known_ptrs h2"
  using known_ptrs_new_ptr object_ptr_kinds_eq_h ‹known_ptrs h› h2
  by blast
then
have "known_ptrs h3"
  using known_ptrs_preserved object_ptr_kinds_eq_h2 by blast
then
show "known_ptrs h'"
  using known_ptrs_preserved object_ptr_kinds_eq_h3 by blast
have "element_ptr |∈| element_ptr_kinds h"
  by (meson <h ⊢ attach_shadow_root element_ptr new_mode →r new_shadow_root_ptr> is_OK_returns_result_I
      local.attach_shadow_root_element_ptr_in_heap)
\mathtt{have}\ \textit{children\_eq\_h:}\ \text{''} \text{\textbackslash} (\textit{ptr}^\prime\text{::}(\text{\textbackslash})\ \textit{object\_ptr})\ \textit{children.}\ \textit{ptr}^\prime \neq \textit{cast}\ \textit{new\_shadow\_root\_ptr}\Rightarrow h \vdash get_child_nodes ptr' \rightarrow_r children = h2 \vdash get_child_nodes ptr' \rightarrow_r children"
  using CD.get_child_nodes_reads h2 get_child_nodes_new_shadow_root[rotated, OF new_shadow_root_ptr h2]
  apply(auto simp add: reads_def reflp_def transp_def preserved_def)[1]
  by blast+
then have children_eq2_h:
  "\wedgeptr'. ptr' \neq cast new_shadow_root_ptr
    \implies |h \vdash get_child_nodes ptr'|<sub>r</sub> = |h2 \vdash get_child_nodes ptr'|<sub>r</sub>"
  using select_result_eq by force
have object_ptr_kinds_eq_h:
  "object_ptr_kinds h2 = object_ptr_kinds h |∪| {|cast new_shadow_root_ptr|}"
  using new ShadowRoot_new_ptr h2 new_shadow_root_ptr object_ptr_kinds_eq_h by blast
then have node_ptr_kinds_eq_h:
```

```
"node ptr kinds h2 = node ptr kinds h"
  apply(simp add: node_ptr_kinds_def)
  by force
then have character data ptr kinds eq h:
  "character_data_ptr_kinds h2 = character_data_ptr_kinds h"
  apply(simp add: character_data_ptr_kinds_def)
  done
have element_ptr_kinds_eq_h: "element_ptr_kinds h2 = element_ptr_kinds h"
  using object_ptr_kinds_eq_h
  by(auto simp add: node_ptr_kinds_def element_ptr_kinds_def)
have document_ptr_kinds_eq_h: "document_ptr_kinds h2 = document_ptr_kinds h |∪| {|cast new_shadow_root_ptr|}"
  using object_ptr_kinds_eq_h
  by (auto simp add: document_ptr_kinds_def)
have object_ptr_kinds_eq_h2: "object_ptr_kinds h3 = object_ptr_kinds h2"
  apply(rule writes_small_big[where P="λh h'. object_ptr_kinds h' = object_ptr_kinds h",
        OF set_mode_writes h3])
  using set_mode_pointers_preserved
  by (auto simp add: reflp_def transp_def)
then have document_ptr_kinds_eq_h2: "document_ptr_kinds h3 = document_ptr_kinds h2"
  by (auto simp add: document_ptr_kinds_def)
have node_ptr_kinds_eq_h2: "node_ptr_kinds h3 = node_ptr_kinds h2"
  using object_ptr_kinds_eq_h2
  by(auto simp add: node_ptr_kinds_def)
then have character_data_ptr_kinds_eq_h2: "character_data_ptr_kinds h3 = character_data_ptr_kinds h2"
  by(simp add: character_data_ptr_kinds_def)
have element_ptr_kinds_eq_h2: "element_ptr_kinds h3 = element_ptr_kinds h2"
  using node_ptr_kinds_eq_h2
  by(simp add: element_ptr_kinds_def)
have object_ptr_kinds_eq_h3: "object_ptr_kinds h' = object_ptr_kinds h3"
  apply(rule writes_small_big[where P="λh h'. object_ptr_kinds h' = object_ptr_kinds h",
        OF set_shadow_root_writes h'])
  using set_shadow_root_pointers_preserved
  by (auto simp add: reflp_def transp_def)
then have document_ptr_kinds_eq_h3: "document_ptr_kinds h' = document_ptr_kinds h3"
  by (auto simp add: document_ptr_kinds_def)
have node_ptr_kinds_eq_h3: "node_ptr_kinds h' = node_ptr_kinds h3"
  using object_ptr_kinds_eq_h3
  by(auto simp add: node_ptr_kinds_def)
then have character_data_ptr_kinds_eq_h3: "character_data_ptr_kinds h' = character_data_ptr_kinds h3"
  by(simp add: character_data_ptr_kinds_def)
have element_ptr_kinds_eq_h3: "element_ptr_kinds h' = element_ptr_kinds h3"
  using node_ptr_kinds_eq_h3
  by(simp add: element_ptr_kinds_def)
\mathtt{have}\ \textit{children\_eq\_h:}\ \text{''} \text{\textbackslash} (\textit{ptr}^\prime\text{::}(\text{\textbackslash})\ \textit{object\_ptr})\ \textit{children.}\ \textit{ptr}^\prime \neq \textit{cast}\ \textit{new\_shadow\_root\_ptr}\Rightarrow h \vdash get_child_nodes ptr' \rightarrow_r children = h2 \vdash get_child_nodes ptr' \rightarrow_r children"
  using CD.get_child_nodes_reads h2 get_child_nodes_new_shadow_root[rotated, OF new_shadow_root_ptr h2]
  apply(auto simp add: reads def reflp def transp def preserved def)[1]
  by blast+
then have children_eq2_h: "\bigwedge \mathsf{ptr}'. ptr' \neq cast new_shadow_root_ptr
                                  \Rightarrow |h \vdash get_child_nodes ptr'|<sub>r</sub> = |h2 \vdash get_child_nodes ptr'|<sub>r</sub>"
  using select_result_eq by force
have "h2 \vdash get_child_nodes (cast new_shadow_root_ptr) \rightarrow_r []"
  using h2 local.new_shadow_root_no_child_nodes new_shadow_root_ptr by auto
have disconnected_nodes_eq_h:
  "\wedgedoc_ptr disc_nodes. doc_ptr \neq cast new_shadow_root_ptr
               \implies h \vdash get_disconnected_nodes doc_ptr \rightarrow_r disc_nodes
                                               = h2 \vdash get_disconnected_nodes doc_ptr \rightarrow<sub>r</sub> disc_nodes"
```
using get disconnected nodes reads h2 get\_disconnected\_nodes\_new\_shadow\_root\_different\_pointers[rotated, OF new\_shadow\_root\_ptr h2] **apply**(auto simp add: reads\_def reflp\_def transp\_def preserved\_def)[1] **by** (metis (no\_types, lifting))+ **then have** disconnected\_nodes\_eq2\_h:  $"\wedge$ doc\_ptr. doc\_ptr  $\neq$  cast new\_shadow\_root\_ptr  $\Rightarrow$   $|h \vdash get\_disconnected\_nodes$  doc\_ptr $|r \cdot \cdot \cdot|$  =  $|h2 \vdash get\_disconnected\_nodes$  doc\_ptr $|r \cdot \cdot \cdot|$ **using** select\_result\_eq **by** force  $have$   $"h2 \vdash get\_disconnected\_nodes$  (cast  $new\_shadow\_root\_ptr) \rightarrow_r []$ " **using** h2 new\_shadow\_root\_no\_disconnected\_nodes new\_shadow\_root\_ptr **by** auto **have** tag\_name\_eq\_h: " $\bigwedge \text{ptr'}$  disc\_nodes.  $h \vdash \text{get\_tag\_name}$  ptr'  $\rightarrow_r$  disc\_nodes =  $h2$   $\vdash$  get\_tag\_name ptr'  $\rightarrow_r$  disc\_nodes" **using** get\_tag\_name\_reads h2 get\_tag\_name\_new\_shadow\_root[OF new\_shadow\_root\_ptr h2] **apply**(auto simp add: reads\_def reflp\_def transp\_def preserved\_def)[1] **by** blast+  ${\tt then}$  have tag\_name\_eq2\_h: " $\bigwedge {\tt ptr'}$ .  $\vert h \ \vdash \ {\tt get\_tag\_name}$   ${\tt ptr'} \vert_r = \vert h2 \ \vdash \ {\tt get\_tag\_name}$   ${\tt ptr'} \vert_r$ " **using** select\_result\_eq **by** force **have** children\_eq\_h2: "\ptr' children. h2  $\vdash$  get\_child\_nodes ptr'  $\rightarrow_r$  children = h3  $\vdash$  get\_child\_nodes ptr'  $\rightarrow_r$  children" **using** CD.get\_child\_nodes\_reads set\_mode\_writes h3 **apply**(rule reads\_writes\_preserved) **by**(auto simp add: set\_mode\_get\_child\_nodes) **then have** children\_eq2\_h2: "/\ptr'.  $/h2$   $\vdash$  get\_child\_nodes ptr'|r =  $/h3$   $\vdash$  get\_child\_nodes ptr'|r" **using** select\_result\_eq **by** force **have** disconnected\_nodes\_eq\_h2: " $\bigwedge$ doc\_ptr disc\_nodes. h2  $\vdash$  get\_disconnected\_nodes doc\_ptr  $\rightarrow_r$  disc\_nodes =  $h3 \vdash get\_disconnected\_nodes \ doc\_ptr \rightarrow_r disc\_nodes"$ **using** get\_disconnected\_nodes\_reads set\_mode\_writes h3 apply(rule reads writes preserved) **by**(auto simp add: set\_mode\_get\_disconnected\_nodes) **then have** disconnected\_nodes\_eq2\_h2: " $\Lambda$ doc\_ptr. |h2  $\vdash$  get\_disconnected\_nodes doc\_ptr|r = |h3  $\vdash$  get\_disconnected\_nodes doc\_ptr|r" **using** select\_result\_eq **by** force **have** tag\_name\_eq\_h2: " $\bigwedge \text{ptr'}$  disc\_nodes. h2  $\vdash$  get\_tag\_name ptr'  $\rightarrow_r$  disc\_nodes =  $h3$   $\vdash$  get\_tag\_name ptr'  $\rightarrow$ <sub>r</sub> disc\_nodes" **using** get\_tag\_name\_reads set\_mode\_writes h3 **apply**(rule reads\_writes\_preserved) **by**(auto simp add: set\_mode\_get\_tag\_name) then have tag\_name\_eq2\_h2: " $\bigwedge$ ptr'. |h2  $\vdash$  get\_tag\_name ptr'|r = |h3  $\vdash$  get\_tag\_name ptr'|r" **using** select\_result\_eq **by** force **have** "type\_wf h2" **using** ‹type\_wf h› new\_shadow\_root\_types\_preserved h2 **by** blast **then have** "type\_wf h3" using writes\_small\_big[where  $P = " \lambda h \ h'$ . type\_wf  $h \rightarrow type\_wf \ h''$ , OF set\_mode\_writes h3] **using** set\_mode\_types\_preserved **by**(auto simp add: reflp\_def transp\_def) **then show** "type\_wf h'" **using** writes small big[where  $P="\lambda h h'.$  type wf h  $\rightarrow$  type wf h'", OF set shadow root writes h'] **using** set\_shadow\_root\_types\_preserved **by**(auto simp add: reflp\_def transp\_def) **have** children\_eq\_h3: "\ptr' children. h3  $\vdash$  get\_child\_nodes ptr'  $\rightarrow_r$  children = h'  $\vdash$  get\_child\_nodes ptr'  $\rightarrow_r$  children" **using** CD.get\_child\_nodes\_reads set\_shadow\_root\_writes h' **apply**(rule reads\_writes\_preserved)

```
by(auto simp add: set_shadow_root_get_child_nodes)
  then have children_eq2_h3:
    " \Delta ptr'. |h3 \vdash get_child_nodes ptr'|<sub>r</sub> = |h' \vdash get_child_nodes ptr'|<sub>r</sub>"
    using select_result_eq by force
  {\tt have\,\,disconnected\_nodes\_eq\_h3:} "\bigwedgedoc_ptr disc_nodes. h3 \vdash get_disconnected_nodes doc_ptr \to_r disc_nodes
                               = h' \vdash get\_disconnected\_nodes \ doc\_ptr \rightarrow_r disc\_nodes"using get_disconnected_nodes_reads set_shadow_root_writes h'
    apply(rule reads_writes_preserved)
    by(auto simp add: set_shadow_root_get_disconnected_nodes)
  {\tt then} have disconnected_nodes_eq2_h3: "\bigwedgedoc_ptr. |h3 \vdash get_disconnected_nodes doc_ptr|<sub>r</sub> = |h' \vdash get_disconnected
doc\_ptr|_{r}"
    using select_result_eq by force
 have tag_name_eq_h3:
    "\bigwedge \text{ptr'} disc_nodes. h3 \vdash get_tag_name ptr' \rightarrow_r disc_nodes
                                                  = h' \vdash get\_tag\_name~ptr' \rightarrow_r disc\_nodes''using get_tag_name_reads set_shadow_root_writes h'
    apply(rule reads_writes_preserved)
    by(auto simp add: set_shadow_root_get_tag_name)
  then have tag_name_eq2_h3: "\sqrt{ptr'}. |h3 \vdash get_tag_name ptr'|<sub>r</sub> = |h' \vdash get_tag_name ptr'|<sub>r</sub>"
    using select_result_eq by force
  have "acyclic (parent_child_rel h)"
    using ‹heap_is_wellformed h›
    by (simp add: heap_is_wellformed_def CD.heap_is_wellformed_def CD.acyclic_heap_def)
  also have "parent_child_rel h = parent_child_rel h2"
  proof(auto simp add: CD.parent_child_rel_def)[1]
    fix a x
    assume 0: "a |∈| object_ptr_kinds h"
      and 1: "x \in set | h \vdash get\_child\_nodes a|_r"
    then show "a |∈| object_ptr_kinds h2"
      by (simp add: object_ptr_kinds_eq_h)
  next
    fix a x
    assume 0: "a |∈| object_ptr_kinds h"
      and 1: "x \in set | h \vdash get\_child\_nodes a|_r"
    then show "x \in set |h2 \vdash get_child_nodes a|r"
      by (metis ObjectMonad.ptr_kinds_ptr_kinds_M
           \langlecast new_shadow_root_ptr \notin set |h \vdash object_ptr_kinds_M|r> children_eq2_h)
  next
    fix a x
    assume 0: "a |∈| object_ptr_kinds h2"
      and 1: "x \in set/h2 \vdash get\_child\_nodes a|_r"
    then show "a |∈| object_ptr_kinds h"
      using object_ptr_kinds_eq_h \langle h2 \rangle \vdash get_child_nodes (cast new_shadow_root_ptr) \rightarrow_r []>
      by(auto)
  next
    fix a x
    assume 0: "a |∈| object_ptr_kinds h2"
      and 1: "x \in set | h2 \vdash get\_child\_nodes a|_r"
    then show "x \in set | h \vdash get\_child\_nodes a|_r"
      by (metis (no types, lifting) \langle h2 \rangle \vdash get child nodes (cast new shadow root ptr) \rightarrow_r []\ranglechildren_eq2_h empty_iff empty_set image_eqI select_result_I2)
  qed
  also have ". . . = parent_child_rel h3"
    by(auto simp add: CD.parent_child_rel_def object_ptr_kinds_eq_h2 children_eq2_h2)
  also have "\ldots = parent child rel h'"
    by(auto simp add: CD.parent_child_rel_def object_ptr_kinds_eq_h3 children_eq2_h3)
  finally have "CD.a acyclic heap h'"
    by (simp add: CD.acyclic_heap_def)
 have "CD.a_all_ptrs_in_heap h"
    using ‹heap_is_wellformed h› by (simp add: heap_is_wellformed_def CD.heap_is_wellformed_def)
  then have "CD.a_all_ptrs_in_heap h2"
```

```
apply(auto simp add: CD.a_all_ptrs_in_heap_def)[1]
    using node_ptr_kinds_eq_h
      \langle h2 \vdash get\_child\_nodes (cast new_shadow_root_ptr) \rightarrow_r []>
     apply (metis (no types, lifting) CD.get child nodes ok CD.1 heap is wellformed C ore DOM axioms ‹known ptrs
h2\langle parent_child_rel h = parent_child_rel h2> \langle type_wf h2> assms(1) assms(2) l_heap_is_wellformed_{Core\_DOM}.parent_child_rel
        local.known_ptrs_known_ptr local.parent_child_rel_child_in_heap node_ptr_kinds_commutes returns_result_sele
    by (metis (no_types, opaque_lifting) \langle h2 \rangle \vdash get\_disconnected\_nodes (cast _{shadow\_root\_ptr2document\_ptr} new_shadow_r
\rightarrow_r []>
        ‹type_wf h2› disconnected_nodes_eq_h empty_iff is_OK_returns_result_E is_OK_returns_result_I
        local.get_disconnected_nodes_ok local.get_disconnected_nodes_ptr_in_heap node_ptr_kinds_eq_h select_result_I2
        set_empty subset_code(1))
  then have "CD.a_all_ptrs_in_heap h3"
    by (simp add: children_eq2_h2 disconnected_nodes_eq2_h2 document_ptr_kinds_eq_h2
        CD.a_all_ptrs_in_heap_def node_ptr_kinds_eq_h2 object_ptr_kinds_eq_h2)
  then have "CD.a_all_ptrs_in_heap h'"
    by (simp add: children_eq2_h3 disconnected_nodes_eq2_h3 document_ptr_kinds_eq_h3
        CD.a_all_ptrs_in_heap_def node_ptr_kinds_eq_h3 object_ptr_kinds_eq_h3)
  have "cast new_shadow_root_ptr |∈/| document_ptr_kinds h"
    using h2 new ShadowRoot_M_ptr_not_in_heap new_shadow_root_ptr shadow_root_ptr_kinds_commutes by blast
  have "CD.a_distinct_lists h"
    using ‹heap_is_wellformed h›
    by (simp add: heap_is_wellformed_def CD.heap_is_wellformed_def)
  then have "CD.a_distinct_lists h2"
    using \langle h2 \vdash get\_disconnected\_nodes (cast new_shadow_root_ptr) \rightarrow_r []>
      \langle h2 \vdash get\_child\_nodes (cast new_shadow_root_ptr) \rightarrow_r []>
    apply(auto simp add: children_eq2_h[symmetric] CD.a_distinct_lists_def insort_split object_ptr_kinds_eq_h
        document_ptr_kinds_eq_h disconnected_nodes_eq2_h intro!: distinct_concat_map_I)[1]
          apply (metis distinct_sorted_list_of_set finite_fset sorted_list_of_set_insert_remove)
         apply(auto simp add: dest: distinct_concat_map_E)[1]
        apply(auto simp add: dest: distinct_concat_map_E)[1]
    using <cast new_shadow_root_ptr |∉| document_ptr_kinds h>
       apply(auto simp add: distinct_insort dest: distinct_concat_map_E)[1]
      apply (metis (no_types) DocumentMonad.ptr_kinds_M_ptr_kinds DocumentMonad.ptr_kinds_ptr_kinds_M
        concat_map_all_distinct disconnected_nodes_eq2_h select_result_I2)
  proof -
    fix x :: "(_) document_ptr" and y :: "(_) document_ptr" and xa :: "(_) node_ptr"
    assume a1: "x \neq y"
    assume a2: "x |∈| document_ptr_kinds h"
    \text{assume a3:} \ \pi x \neq \text{cast new\_shadow\_root\_ptr'}assume a4: "y |\in| document ptr kinds h"
    assume a5: "y \neq cast new_shadow_root_ptr"
    assume a6: "distinct (concat (map (\lambdadocument_ptr. |h \vdash get_disconnected_nodes document_ptr|<sub>r</sub>)
                                                 (sorted_list_of_set (fset (document_ptr_kinds h)))))"
    assume a7: "xa \in set |h2 \vdash get\_disconnected\_nodes x|_r"
    assume a8: "xa \in set /h2 \vdash get_disconnected_nodes y|_r"
    have f9: "xa \in set |h \vdash get_disconnected_nodes x/<sub>r</sub>"
      using a7 a3 disconnected_nodes_eq2_h
      by (simp add: disconnected_nodes_eq2_h2 disconnected_nodes_eq2_h3)
    have f10: "xa \in set |h \vdash get_disconnected_nodes y|_r"
      using a8 a5 disconnected nodes eq2 h
      by (simp add: disconnected_nodes_eq2_h2 disconnected_nodes_eq2_h3)
    have f11: "y \in set (sorted list of set (fset (document ptr kinds h)))"
      using a4 by simp
    have "x ∈ set (sorted_list_of_set (fset (document_ptr_kinds h)))"
      using a2 by simp
    then show False
      using f11 f10 f9 a6 a1 by (meson disjoint_iff_not_equal distinct_concat_map_E(1))
```

```
next
    fix x xa xb
    assume 0: "h2 \vdash get_disconnected_nodes (cast new_shadow_root_ptr) \rightarrow_r []"
      and 1: "h2 \vdash get child nodes (cast new shadow root ptr) \rightarrow_r []"
      and 2: "distinct (concat (map (\lambdaptr. |h \vdash get_child_nodes ptr|r)
                                                     (sorted_list_of_set (fset (object_ptr_kinds h)))))"
      and 3: "distinct (concat (map (\lambdadocument_ptr. |h \vdash get_disconnected_nodes document_ptr|r \rangle)
                                                 (sorted_list_of_set (fset (document_ptr_kinds h)))))"
      \mathbf{and} 4: "(\bigcup x \in \mathbf{f}\mathbf{set} (object_ptr_kinds h). set |h \vdash \mathbf{get\_child\_nodes} x|_r)\cap (\bigcup x\in fset (document_ptr_kinds h). set |h \vdash get_disconnected_nodes x|r) = {}"
      and 5: "x \in set | h \vdash get\_child\_nodes | xa|_r"
      and 6: "x \in set |h2 \vdash get_disconnected_nodes xb|_r"
      and 7: "xa |∈| object_ptr_kinds h"
      and 8: "xa \neq cast new_shadow_root_ptr"
      and 9: "xb |∈| document_ptr_kinds h"
      and 10: "xb \neq cast new_shadow_root_ptr"
    then show "False"
      by (metis CD.distinct_lists_no_parent ‹local.CD.a_distinct_lists h› assms(2) disconnected_nodes_eq2_h
          local.get_disconnected_nodes_ok returns_result_select_result)
  qed
  then have "CD.a_distinct_lists h3"
    by(auto simp add: CD.a_distinct_lists_def disconnected_nodes_eq2_h2 document_ptr_kinds_eq_h2
        children_eq2_h2 object_ptr_kinds_eq_h2)[1]
  then have "CD.a_distinct_lists h'"
    by(auto simp add: CD.a_distinct_lists_def disconnected_nodes_eq2_h3 children_eq2_h3
        object_ptr_kinds_eq_h3 document_ptr_kinds_eq_h3 intro!: distinct_concat_map_I)
  have "CD.a_owner_document_valid h"
    using ‹heap_is_wellformed h› by (simp add: heap_is_wellformed_def CD.heap_is_wellformed_def)
  then have "CD.a_owner_document_valid h'"
    apply(simp add: CD.a_owner_document_valid_def)
    apply(simp add: object_ptr_kinds_eq_h object_ptr_kinds_eq_h3 )
    apply(simp add: object_ptr_kinds_eq_h2)
    apply(simp add: document ptr kinds eq h document ptr kinds eq h3 )
    apply(simp add: document_ptr_kinds_eq_h2)
    apply(simp add: node_ptr_kinds_eq_h node_ptr_kinds_eq_h3 )
    apply(simp add: node_ptr_kinds_eq_h2 node_ptr_kinds_eq_h )
    apply(auto simp add: children_eq2_h2[symmetric] children_eq2_h3[symmetric] disconnected_nodes_eq2_h
        disconnected_nodes_eq2_h2 disconnected_nodes_eq2_h3)[1]
    by (metis CD.get_child_nodes_ok CD.get_child_nodes_ptr_in_heap
        \{x\} <cast _{shadow\_root\_ptr2document\_ptr} new_shadow_root_ptr |\notin| document_ptr_kinds h> assms(2) assms(3)
children_eq2_h
        children_eq_h disconnected_nodes_eq2_h disconnected_nodes_eq2_h2 disconnected_nodes_eq2_h3
        document_ptr_kinds_commutes is_OK_returns_result_I local.known_ptrs_known_ptr
        returns result select result)
```
 ${\tt have}$   ${\tt shadow\_root\_eq\_h:}$  " $\setminus$ character\_data\_ptr shadow\_root\_opt. h  $\vdash$  get\_shadow\_root character\_data\_ptr  $\rightarrow_r$  $shadow\_root\_opt =$ 

```
h2 \vdash get shadow root character data ptr \rightarrow_r shadow root opt"
    using get shadow root reads h2 get shadow root new shadow root[rotated, OF h2]
   apply(auto simp add: reads_def reflp_def transp_def preserved_def)[1]
   using local.get_shadow_root_locs_impl new_shadow_root_ptr apply blast
    using local.get_shadow_root_locs_impl new_shadow_root_ptr by blast
```
**have** shadow\_root\_eq\_h2: " $\Delta p$ tr' children. h2  $\vdash$  get\_shadow\_root ptr'  $\rightarrow_r$  children = h3  $\vdash$  get\_shadow\_root ptr'  $\rightarrow_r$  children" using get shadow root reads set mode writes h3 **apply**(rule reads\_writes\_preserved) **by**(auto simp add: set\_mode\_get\_shadow\_root) **have** shadow\_root\_eq\_h3:  $\sqrt{p}$  " $\Delta p$ tr' children. element\_ptr  $\neq$  ptr'  $\Rightarrow$  h3  $\vdash$  get\_shadow\_root ptr'  $\rightarrow$ r children = h'  $\vdash$  get\_shadow\_root ptr'  $\rightarrow_r$  children" **using** get\_shadow\_root\_reads set\_shadow\_root\_writes h' **apply**(rule reads\_writes\_preserved) **by**(auto simp add: set\_shadow\_root\_get\_shadow\_root\_different\_pointers) have shadow\_root\_h3: "h' <sup>⊢</sup> get\_shadow\_root element\_ptr →r Some new\_shadow\_root\_ptr" **using** ‹type\_wf h3› h' local.set\_shadow\_root\_get\_shadow\_root **by** blast **have** "a\_all\_ptrs\_in\_heap h" **by** (simp add: assms(1) local.a\_all\_ptrs\_in\_heap\_def local.get\_shadow\_root\_shadow\_root\_ptr\_in\_heap) **then have** "a\_all\_ptrs\_in\_heap h2" **apply**(auto simp add: a\_all\_ptrs\_in\_heap\_def shadow\_root\_ptr\_kinds\_eq\_h)[1] **using** returns\_result\_eq shadow\_root\_eq\_h **by** fastforce **then have** "a\_all\_ptrs\_in\_heap h3" **apply**(auto simp add: a\_all\_ptrs\_in\_heap\_def shadow\_root\_ptr\_kinds\_eq\_h2)[1] **using** shadow\_root\_eq\_h2 **by** blast **then have** "a\_all\_ptrs\_in\_heap h'" **apply**(auto simp add: a\_all\_ptrs\_in\_heap\_def shadow\_root\_ptr\_kinds\_eq\_h3)[1] **apply**(case\_tac "shadow\_root\_ptr = new\_shadow\_root\_ptr") using h2 new ShadowRoot\_M\_ptr\_in\_heap new\_shadow\_root\_ptr shadow\_root\_ptr\_kinds\_eq\_h2 **apply** blast **using** ‹type\_wf h3› h' local.set\_shadow\_root\_get\_shadow\_root returns\_result\_eq shadow\_root\_eq\_h3 **apply** fastforce **done have** "a\_distinct\_lists h" **using** assms(1) **by** (simp add: heap\_is\_wellformed\_def) **then have** "a\_distinct\_lists h2" **apply**(auto simp add: a\_distinct\_lists\_def character\_data\_ptr\_kinds\_eq\_h)[1] **apply**(auto simp add: distinct\_insort intro!: distinct\_concat\_map\_I split: option.splits)[1] **by** (metis ‹type\_wf h2› assms(1) assms(2) local.get\_shadow\_root\_ok local.shadow\_root\_same\_host returns\_result\_select\_result shadow\_root\_eq\_h) **then have** "a\_distinct\_lists h3" **by**(auto simp add: a\_distinct\_lists\_def element\_ptr\_kinds\_eq\_h2 select\_result\_eq[OF shadow\_root\_eq\_h2]) **then have** "a\_distinct\_lists h'" **apply**(auto simp add: a\_distinct\_lists\_def element\_ptr\_kinds\_eq\_h3 select\_result\_eq[OF shadow\_root\_eq\_h3])[1] apply(auto simp add: distinct insort intro!: distinct concat map I split: option.splits)[1] **by** (smt ‹type\_wf h3› assms(1) assms(2) h' h2 local.get\_shadow\_root\_ok local.get\_shadow\_root\_shadow\_root\_ptr\_in\_heap local.set\_shadow\_root\_get\_shadow\_root local.shadow\_root\_same\_host new ShadowRoot\_M\_ptr\_not\_in\_heap new\_shadow\_root\_ptr returns\_result\_select\_result select\_result\_I2 shadow\_root\_eq\_h shadow root eq h2 shadow root eq h3) **have** "a\_shadow\_root\_valid h" **using** assms(1) **by** (simp add: heap\_is\_wellformed\_def) **then have** "a\_shadow\_root\_valid h'" **proof**(unfold a\_shadow\_root\_valid\_def; safe) **fix** shadow\_root\_ptr **assume** "∀ shadow\_root\_ptr∈fset (shadow\_root\_ptr\_kinds h). ∃ host∈fset (element\_ptr\_kinds h).  $|h \vdash \text{get\_tag\_name host}|_r \in \text{safe\_shadow\_root\_element\_types} \land |h \vdash \text{get\_shadow\_root host}|_r = \text{Some shadow\_root\_ptr}$ "

```
assume "a_shadow_root_valid h"
```

```
assume "shadow root ptr \in fset (shadow root ptr kinds h')"
    show "∃host∈fset (element_ptr_kinds h'). |h' \vdash get_tag_name host|r \in safe_shadow_root_element_types
∧
|h' \vdash get shadow root host|r = Some shadow root ptr"
    proof (cases "shadow_root_ptr = new_shadow_root_ptr")
      case True
      have "element_ptr ∈ fset (element_ptr_kinds h')"
        by (simp add: ‹element_ptr |∈| element_ptr_kinds h› element_ptr_kinds_eq_h element_ptr_kinds_eq_h2
             element_ptr_kinds_eq_h3)
      moreover have "|h' \vdash get\_tag\_name element\_ptr|_r \in safe\_shadow\_root\_element\_types"by (smt <\wedgethesis. (\wedgeh2 h3 new_shadow_root_ptr element_tag_name. \llbracket h \mid get_tag_name element_ptr
\rightarrow_r element_tag_name;
element_tag_name \in safe_shadow_root_element_types; h \vdash get_shadow_root element_ptr \rightarrow_r None; h \vdash new _{ShadowRoot\_M}\rightarrow<sub>h</sub> h<sub>2</sub>:
h \vdash new_{ShadowRoot\_M} \rightarrow_r new\_shadow\_root\_ptr; h2 \vdash set\_mode new\_shadow\_root\_ptr new_mode \rightarrow_h h3;h3 \vdash set_shadow_root element_ptr (Some new_shadow_root_ptr) \rightarrow<sub>h</sub> h'] \implies thesis) \implies thesis
             select_result_I2 tag_name_eq2_h tag_name_eq2_h2 tag_name_eq2_h3)
      moreover have "|h' \vdash get_shadow_root element_ptr|<sub>r</sub> = Some shadow_root_ptr"
        using shadow_root_h3
        by (simp add: True)
      ultimately
      show ?thesis
        by meson
    next
      case False
      then obtain host where host: "host ∈ fset (element_ptr_kinds h)" and
         ''/h \vdash get_tag_name host/r \in safe_shadow_root_element_types" and
         "|h \vdash get_shadow_root host|r = Some shadow_root_ptr"
        using \simeqshadow_root_ptr \in fset (shadow_root_ptr_kinds h')>
        using ‹∀ shadow_root_ptr∈fset (shadow_root_ptr_kinds h). ∃ host∈fset (element_ptr_kinds h).
|h \vdash get\_tag\_name host|_r \in safe\_shadow\_root\_element\_types \land |h \vdash get\_shadow\_root host|_r = Some shadow\_root\_ptrby (auto simp add: shadow_root_ptr_kinds_eq_h3 shadow_root_ptr_kinds_eq_h2 shadow_root_ptr_kinds_eq_h)
      moreover have "host \neq element_ptr"
        using calculation(3) prev_shadow_root by auto
      ultimately show ?thesis
        using element_ptr_kinds_eq_h3 element_ptr_kinds_eq_h2 element_ptr_kinds_eq_h
        by (smt (verit) ‹type_wf h'› assms(2) local.get_shadow_root_ok returns_result_eq
             returns_result_select_result shadow_root_eq_h shadow_root_eq_h2 shadow_root_eq_h3 tag_name_eq2_h
             tag_name_eq2_h2 tag_name_eq2_h3)
    qed
  qed
  have "a_host_shadow_root_rel h = a_host_shadow_root_rel h2"
    by(auto simp add: a_host_shadow_root_rel_def element_ptr_kinds_eq_h select_result_eq[OF shadow_root_eq_h])
  have "a host shadow root rel h2 = a host shadow root rel h3"
    by(auto simp add: a_host_shadow_root_rel_def element_ptr_kinds_eq_h2 select_result_eq[OF shadow_root_eq_h2])
  have "a_host_shadow_root_rel h' = {(cast element_ptr, cast new_shadow_root_ptr)} ∪ a_host_shadow_root_rel
h3"apply(auto simp add: a_host_shadow_root_rel_def element_ptr_kinds_eq_h3 )[1]
       apply(case tac "element ptr \neq aa")
    using select_result_eq[OF shadow_root_eq_h3] apply (simp add: image_iff)
    using select_result_eq[OF shadow_root_eq_h3]
       apply (metis (no_types, lifting) ‹local.a_host_shadow_root_rel h = local.a_host_shadow_root_rel h2›
        ‹local.a_host_shadow_root_rel h2 = local.a_host_shadow_root_rel h3› ‹type_wf h3› host_shadow_root_rel_def
        i_get_parent_get_host_get_disconnected_document_wf.a_host_shadow_root_rel_shadow_root local.get_shadow_root
        local.get_shadow_root_ok option.distinct(1) prev_shadow_root returns_result_select_result)
      \text{apply} (metis (mono_tags, lifting) <\text{\textbackslash} \text{ptr'}. (\text{\textbackslash} x. element_ptr \neq ptr') \implies|h3 \vdash get shadow root ptr'|r = |h' \vdash get shadow root ptr'|r> case prod conv image iff
        is_OK_returns_result_I mem_Collect_eq option.inject returns_result_eq returns_result_select_result
        shadow root h3)
    using element_ptr_kinds_eq_h3 local.get_shadow_root_ptr_in_heap shadow_root_h3 apply fastforce
    \text{apply} (smt Shadow_DOM.a_host_shadow_root_rel_def \langle \text{Wbtr'} \rangle. (\text{Wx}. element_ptr \neq \text{ptr'}) \implies
```

```
|h3 ` get_shadow_root ptr'|r = |h' ` get_shadow_root ptr'|r› ‹type_wf h3› case_prodE case_prodI
        i_get_root_node_si_wf.a_host_shadow_root_rel_shadow_root image_iff local.get_shadow_root_impl
        local.get_shadow_root_ok mem_Collect_eq option.distinct(1) prev_shadow_root returns_result_eq
        returns result select result shadow root eq h shadow root eq h2)
    done
  have "a_ptr_disconnected_node_rel h = a_ptr_disconnected_node_rel h2"
    apply(auto simp add: a_ptr_disconnected_node_rel_def document_ptr_kinds_eq_h)[1]
      apply (metis (no_types, lifting) ‹cast shadow_root_ptr2document_ptr new_shadow_root_ptr |∈/| document_ptr_kinds
h›
        case_prodI disconnected_nodes_eq2_h mem_Collect_eq pair_imageI)
    \textbf{using $\langle h2 \vdash get\_disconnected\_nodes \ (\textit{cast\_shadow\_root\_ptr2document\_ptr} \ \textit{new\_shadow\_root\_ptr}) \ \rightarrow_r \ [\ ]$}apply auto[1]
    apply(case_tac "cast new_shadow_root_ptr \neq aa")
     apply (simp add: disconnected_nodes_eq2_h image_iff)
    using <cast<sub>shadow_root_ptr2document_ptr</sub> new_shadow_root_ptr |∉| document_ptr_kinds h>
    apply blast
    done
  have "a_ptr_disconnected_node_rel h2 = a_ptr_disconnected_node_rel h3"
    by(simp add: a_ptr_disconnected_node_rel_def document_ptr_kinds_eq_h2 disconnected_nodes_eq2_h2)
  have "a_ptr_disconnected_node_rel h3 = a_ptr_disconnected_node_rel h'"
    by(simp add: a_ptr_disconnected_node_rel_def document_ptr_kinds_eq_h3 disconnected_nodes_eq2_h3)
  have "acyclic (parent_child_rel h ∪ a_host_shadow_root_rel h ∪ a_ptr_disconnected_node_rel h)"
    using ‹heap_is_wellformed h›
    by (simp add: heap_is_wellformed_def)
  have "parent_child_rel h ∪ a_host_shadow_root_rel h ∪ a_ptr_disconnected_node_rel h =
parent_child_rel h2 ∪ a_host_shadow_root_rel h2 ∪ a_ptr_disconnected_node_rel h2"
    using ‹local.a_host_shadow_root_rel h = local.a_host_shadow_root_rel h2›
      ‹local.a_ptr_disconnected_node_rel h = local.a_ptr_disconnected_node_rel h2› ‹parent_child_rel h =
parent_child_rel h2›
    by auto
  have "parent_child_rel h2 ∪ a_host_shadow_root_rel h2 ∪ a_ptr_disconnected_node_rel h2 =
parent_child_rel h3 ∪ a_host_shadow_root_rel h3 ∪ a_ptr_disconnected_node_rel h3"
    using ‹local.a_host_shadow_root_rel h2 = local.a_host_shadow_root_rel h3›
      ‹local.a_ptr_disconnected_node_rel h2 = local.a_ptr_disconnected_node_rel h3› ‹parent_child_rel h2
= parent_child_rel h3›
    by auto
  have "parent_child_rel h' ∪ a_host_shadow_root_rel h' ∪ a_ptr_disconnected_node_rel h' =
{(cast element_ptr, cast new_shadow_root_ptr)} ∪ parent_child_rel h3 ∪ a_host_shadow_root_rel h3 ∪ a_ptr_disconne
h3"by (simp add: ‹local.a_host_shadow_root_rel h' =
\{(cast_{element\_ptr2object\_ptr} element_ptr, cast_{shadow\_root\_ptr2object\_ptr} new_shadow_root_ptr)} ∪ local.a_host_shadow_root_
h3›
        ‹local.a_ptr_disconnected_node_rel h3 = local.a_ptr_disconnected_node_rel h'› ‹parent_child_rel
h3 = parent child rel h'\mathtt{have}\, "\bigwedgea b. (a, b) \in parent_child_rel h3 \implies a \neq cast new_shadow_root_ptr"
    using CD.parent_child_rel_parent_in_heap ‹cast<sub>shadow</sub>_root_ptr2document_ptr new_shadow_root_ptr |∉| document_ptr_
h›
      \epsilon \parent child rel h = parent child rel h2> \epsilon parent child rel h2 = parent child rel h3> document ptr kinds commutes
    by blast
  moreover
  \mathtt{have} "\bigwedgea b. (a, b) \in a_host_shadow_root_rel h3 \implies a \neq cast new_shadow_root_ptr"
    using shadow_root_eq_h2
    by(auto simp add: a_host_shadow_root_rel_def)
  moreover
  \mathtt{have} "\bigwedgea b. (a, b) \in a_ptr_disconnected_node_rel h3 \implies a \neq cast new_shadow_root_ptr"
    using \langle h2 \rangle \vdash get disconnected nodes (cast new shadow root ptr) \rightarrow_r []>
    by(auto simp add: a_ptr_disconnected_node_rel_def disconnected_nodes_eq_h2)
  moreover
  have "cast new_shadow_root_ptr \notin {x. (x, cast element_ptr) \in(parent_child_rel h3 ∪ a_host_shadow_root_rel h3 ∪ a_ptr_disconnected_node_rel h3)∗
}"
```

```
by (smt Un iff calculation(1) calculation(2) calculation(3) cast document ptr not node ptr(2) converse rtrancl
mem_Collect_eq)
 moreover
  have "acyclic (parent_child_rel h3 ∪ a_host_shadow_root_rel h3 ∪ a_ptr_disconnected_node_rel h3)"
   using ‹acyclic (parent_child_rel h ∪ local.a_host_shadow_root_rel h ∪ local.a_ptr_disconnected_node_rel
h)‹parent_child_rel h ∪ local.a_host_shadow_root_rel h ∪ local.a_ptr_disconnected_node_rel h =
parent_child_rel h2 ∪ local.a_host_shadow_root_rel h2 ∪ local.a_ptr_disconnected_node_rel h2›
      ‹parent_child_rel h2 ∪ local.a_host_shadow_root_rel h2 ∪ local.a_ptr_disconnected_node_rel h2 =
parent_child_rel h3 ∪ local.a_host_shadow_root_rel h3 ∪ local.a_ptr_disconnected_node_rel h3› by auto
 ultimately have "acyclic (parent_child_rel h' ∪ a_host_shadow_root_rel h' ∪ a_ptr_disconnected_node_rel
h')'
   by(simp add: ‹parent_child_rel h' ∪ a_host_shadow_root_rel h' ∪ a_ptr_disconnected_node_rel h' =
{(cast element_ptr, cast new_shadow_root_ptr)} ∪
parent_child_rel h3 ∪ a_host_shadow_root_rel h3 ∪ a_ptr_disconnected_node_rel h3›)
 have "CD.a_heap_is_wellformed h'"
   apply(simp add: CD.a_heap_is_wellformed_def)
   by (simp add: ‹local.CD.a_acyclic_heap h'› ‹local.CD.a_all_ptrs_in_heap h'› ‹local.CD.a_distinct_lists
h'‹local.CD.a_owner_document_valid h'›)
 show "heap_is_wellformed h' "
   using ‹acyclic (parent_child_rel h' ∪ local.a_host_shadow_root_rel h' ∪ local.a_ptr_disconnected_node_rel
h')
   by(simp add: heap_is_wellformed_def CD.heap_is_wellformed_impl ‹local.CD.a_heap_is_wellformed h'›
        ‹local.a_all_ptrs_in_heap h'› ‹local.a_distinct_lists h'› ‹local.a_shadow_root_valid h'›)
qed
end
interpretation l_attach_shadow_root_wf?: l_attach_shadow_root_wf Shadow_DOM known_ptr known_ptrs type_wf
  get_child_nodes get_child_nodes_locs get_disconnected_nodes get_disconnected_nodes_locs
  heap_is_wellformed parent_child_rel set_tag_name set_tag_name_locs set_disconnected_nodes
  set_disconnected_nodes_locs create_element get_shadow_root get_shadow_root_locs get_tag_name
  get\_tag\_name\_los heap_is_wellformed_{Core\_DOM} get_host get_host_locs get_disconnected_document
  get_disconnected_document_locs set_val set_val_locs create_character_data DocumentClass.known_ptr
```
DocumentClass.type\_wf set\_shadow\_root set\_shadow\_root\_locs set\_mode set\_mode\_locs attach\_shadow\_root **by**(auto simp add: l\_attach\_shadow\_root\_wf Shadow\_DOM\_def instances)

**declare** l\_attach\_shadow\_root\_wf Shadow\_DOM\_axioms [instances]

**end**

# **3 Test Suite**

In this chapter, we present the formalized compliance test cases for the core DOM. As our formalization is executable, we can (symbolically) execute the test cases on top of our model. Executing these test cases successfully shows that our model is compliant to the official DOM standard. As future work, we plan to generate test cases from our formal model (e.g., using  $[9, 11]$  $[9, 11]$ ) to improve the quality of the official compliance test suite. For more details on the relation of test and proof in the context of web standards, we refer the reader to [\[4\]](#page-278-2).

### **3.1 Shadow DOM Base Tests (Shadow\_DOM\_BaseTest)**

```
theory Shadow_DOM_BaseTest
 imports
    "../Shadow_DOM"
begin
definition "assert throws e p = do {
 h \leftarrow get\_heap;(if (h \vdash p \rightarrow_e e) then return () else error AssertException)
\lambda"
notation assert throws ("assert' throws'(, ')")
definition "test p h \leftrightarrow h \vdash ok p"
definition field_access :: "(string \Rightarrow (_, (_) object_ptr option) dom_prog) \Rightarrow string \Rightarrow(_, (_) object_ptr option) dom_prog" (infix "." 80)
  where
    "field access m field = m field"
definition assert_equals :: "'a \Rightarrow 'a \Rightarrow (_, unit) dom_prog"
  where
    "assert_equals l r = (if l = r then return () else error AssertException)"
definition assert equals_with_message :: "'a \Rightarrow 'a \Rightarrow 'b \Rightarrow (_, unit) dom_prog"
  where
    "assert_equals_with_message l r _ = (if l = r then return () else error AssertException)"
notation assert_equals ("assert'_equals'(_, _')")
notation assert_equals_with_message ("assert'_equals'(_, _, _')")
notation assert_equals ("assert'_array'_equals'(_, _')")
notation assert_equals_with_message ("assert'_array'_equals'(_, _, _')")
definition assert not equals :: "'a \Rightarrow 'a \Rightarrow (, unit) dom prog"
  where
    "assert_not_equals 1 r = (if 1 \neq r then return () else error AssertException)"
definition assert not equals with message :: "'a \Rightarrow 'a \Rightarrow 'b \Rightarrow (, unit) dom prog"
  where
    "assert not equals with message l r = (if 1 \neq r then return () else error AssertException)"
notation assert_not_equals ("assert'_not'_equals'(_, _')")
notation assert_not_equals_with_message ("assert'_not'_equals'(_, _, _')")
notation assert_not_equals ("assert'_array'_not'_equals'(_, _')")
notation assert_not_equals_with_message ("assert'_array'_not'_equals'(_, _, _')")
definition removeWhiteSpaceOnlyTextNodes :: "((\_) object_ptr option) \Rightarrow (\_, unit) dom_prog"
  where
```

```
"removeWhiteSpaceOnlyTextNodes = return ()"
partial_function (dom_prog) assert_equal_subtrees :: "(_::linorder) object_ptr option ⇒
(::linorder) object ptr option \Rightarrow (, unit) dom prog"
  where
    [code]: "assert_equal_subtrees ptr ptr' = (case cast (the ptr) of
      None \Rightarrow (case cast (the ptr) of
        None \Rightarrow (case cast (the ptr) of
           None \Rightarrow (case cast (the ptr) of
             None \Rightarrow error AssertException |
             Some shadow_root_ptr \Rightarrow (case cast (the ptr') of
               None \Rightarrow error AssertException |
               Some shadow_root_ptr' \Rightarrow do {
                 \texttt{mode\_val} \leftarrow \texttt{get\_M} shadow_root_ptr mode;
                 \texttt{mode\_val'} \;\gets\; \texttt{get\_M}\;\texttt{shadow\_root\_ptr'}\;\texttt{mode};(if mode_val = mode_val' then return () else error AssertException);
                  child\_nodes\_val \leftarrow get\_M shadow_root_ptr RShadowRoot.child_nodes;
                  child\_nodes\_val' \leftarrow get\_M\_shadow\_root\_ptr' RShadowRoot.child_nodes;
                  (if length child_nodes_val = length child_nodes_val'
                  then return () else error AssertException);
                 map_M (λ(ptr, ptr'). assert_equal_subtrees (Some (cast ptr)) (Some (cast ptr')))
                    (zip child_nodes_val child_nodes_val');
                  document\_ptr \leftarrow return (cast shadow\_root\_ptr);document\_ptr' \leftarrow return (cast shadow\_root\_ptr');document\_element\_val \leftarrow get\_M_{Document} document_ptr document_element;
                  document\_element\_val' \leftarrow get\_M_{Document} document\_otr' document\_document\_element;(if (document_element_val = None) \wedge (document_element_val' = None)then return () else assert_equal_subtrees (Some (cast (the document_element_val)))
                    (Some (cast (the document_element_val'))));
                  disconnected\_nodes\_val \leftarrow get\_M document\_ptr disconnected_nodes;
                  disconnected\_nodes\_val' \leftarrow get\_M document\_ptr'~discounted\_nodes;(if length disconnected_nodes_val = length disconnected_nodes_val'
                  then return () else error AssertException);
                  map_M (λ(ptr, ptr'). assert_equal_subtrees (Some (cast ptr)) (Some (cast ptr')))
                    (zip disconnected nodes val disconnected nodes val');
                  dottype_val \leftarrow get_M document\_ptr\ doctype;dottype_val' \leftarrow get_M document_prr'dottype;(if doctype_val = doctype_val' then return () else error AssertException);
                  return ()
               3)) |
           Some document_ptr \Rightarrow (case cast (the ptr') of
             None \Rightarrow error AssertException |
             Some document ptr' \Rightarrow do {
               document\_element\_val \leftarrow get\_M_{Document} document_ptr document_element;
               document\_element\_val' \leftarrow get\_M_{Document} document_ptr' document_element;
               (if (document element val = None) \wedge (document element val' = None)
               then return () else assert_equal_subtrees (Some (cast (the document_element_val)))
                  (Some (cast (the document_element_val'))));
               disconnected_nodes_val \leftarrow get_M document_ptr disconnected_nodes;
               disconnected_nodes_val' \leftarrow get_M document_ptr' disconnected_nodes;
                (if length disconnected nodes val = length disconnected nodes val'
               then return () else error AssertException);
               map_M (λ(ptr, ptr'). assert_equal_subtrees (Some (cast ptr)) (Some (cast ptr')))
                  (zip disconnected_nodes_val disconnected_nodes_val');
               dottype_val \leftarrow get_M document\_ptr\ doctype;doctype val' \leftarrow get M document ptr' doctype;
                (if doctype_val = doctype_val' then return () else error AssertException);
               return ()
              3)) |Some character_data_ptr \Rightarrow (case cast (the ptr') of
           None \Rightarrow error AssertException |
           Some character_data_ptr' \Rightarrow do {
             val\_val \leftarrow get\_M character_data\_ptr val;
```

```
val val' \leftarrow get M character data ptr' val;
              (if val_val = val_val' then return () else error AssertException)
            })) |
       Some element ptr \Rightarrow (case cast (the ptr') of
         None \Rightarrow error AssertException |
         Some element_ptr' \Rightarrow do {
            tag\_name\_val \leftarrow get\_M element\_ptr tag\_name;tag_name_val' \leftarrow get_M element\_ptr' tag_name;(if tag_name_val = tag_name_val' then return () else error AssertException);
            \verb|child nodes_val \leftarrow get\_M element\_ptr \;\texttt{RElement}.\texttt{child} \;\texttt{nodes};\verb|child-nodes_val'| \leftarrow \verb|get_M element_prr'| \verb|RElement.html| \verb|nodes|;(if length child_nodes_val = length child_nodes_val' then return () else error AssertException);
            map_M (\lambda (ptr,ptr'). assert_equal_subtrees (Some (cast ptr)) (Some (cast ptr')))
               (zip child_nodes_val child_nodes_val');
            \text{attrs\_val} \leftarrow \text{get\_M element\_ptr} \text{ attrs};\text{attrs\_val'} \leftarrow \text{get\_M element\_ptr'} \text{attrs};(if attrs_val = attrs_val' then return () else error AssertException);
            shadow\_root\_opt\_val \leftarrow get\_M element\_ptr\ shadow\_root\_opt;\mathtt{shadow\_root\_opt\_val\text{'}} \gets \mathtt{get\_M} \ \mathtt{element\_ptr\text{'}} \ \mathtt{shadow\_root\_opt};(if (shadow_root_opt_val = None) \wedge (shadow_root_opt_val' = None)
            then return () else assert_equal_subtrees (Some (cast (the shadow_root_opt_val)))
               (Some (cast (the shadow_root_opt_val'))));
            return ()
         }))"
notation assert_equal_subtrees ("assert'_equal'_subtrees'(_, _')")
```
#### **3.1.1 Making the functions under test compatible with untyped languages such as JavaScript**

```
fun set_attribute_with_null :: "((_) object_ptr option) \Rightarrow attr_key \Rightarrow attr_value \Rightarrow (_, unit) dom_prog"
  where
    "set attribute with null (Some ptr) k v = (case cast ptr of
      Some element ptr \Rightarrow set attribute element ptr k (Some v))"
fun set_attribute_with_null2 :: "((_) object_ptr option) ⇒ attr_key ⇒ attr_value option ⇒ (_, unit) dom_prog"
  where
    "set_attribute_with_null2 (Some ptr) k v = (case cast ptr of
      Some element ptr \Rightarrow set attribute element ptr k v)"
notation set_attribute_with_null ("_ . setAttribute'(_, _')")
notation set_attribute_with_null2 ("_ . setAttribute'(_, _')")
fun get_child_nodes _{Core\_DOM\_with\_null} :: "((_) object_ptr option) \Rightarrow (_, (_) object_ptr option list) dom_prog"
  where
    "get_child_nodes _{Core\ DOM} with_null (Some ptr) = do {
      children \leftarrow get child nodes ptr;
      return (map (Some ◦ cast) children)
    \lambda"
 ("_ . childNodes")
fun create_element_with_null :: "((_) object_ptr option) \Rightarrow string \Rightarrow (_, ((_) object_ptr option)) dom_prog"
  where
    "create_element_with_null (Some owner_document_obj) tag = (case cast owner_document_obj of
      Some owner document \Rightarrow do {
        element ptr \leftarrow create element owner document tag;
        return (Some (cast element_ptr))})"
notation create element with null (" . createElement'( ')")
fun create_character_data_with_null :: "((_) object_ptr option) \Rightarrow string \Rightarrow (_, ((_) object_ptr option))
dom_prog"
 where
    "create_character_data_with_null (Some owner_document_obj) tag = (case cast owner_document_obj of
      Some owner_document \Rightarrow do {
        character\_data\_ptr \leftarrow create\_character\_data\_owner\_document\_tag;return (Some (cast character data ptr))})"
```

```
notation create character data with null (" . createTextNode'( ')")
definition create_document_with_null :: "string ⇒ (_, ((_::linorder) object_ptr option)) dom_prog"
  where
     "create_document_with_null title = do {
       new\_document\_ptr \leftarrow create\_document;\begin{minipage}{.4\linewidth} \begin{minipage}{.4\linewidth} \begin{minipage}{.4\linewidth} \end{minipage} \begin{minipage}{.4\linewidth} \end{minipage} \begin{minipage}{.4\linewidth} \end{minipage} \begin{minipage}{.4\linewidth} \end{minipage} \begin{minipage}{.4\linewidth} \end{minipage} \begin{minipage}{.4\linewidth} \end{minipage} \begin{minipage}{.4\linewidth} \end{minipage} \begin{minipage}{.4\linewidth} \end{minipage} \begin{minipage}{.4\linewidth} \end{minipage} \begin{minipage}{.4\linewidth} \end{minipage} \begin{minipageappend_child (cast new_document_ptr) (cast html);
       heap \leftarrow create_element new_document_ptr ''heap'';
       append_child (cast html) (cast heap);
       body \leftarrow create\_element \ new\_document\_ptr \ ' 'body'';append child (cast html) (cast body);
       return (Some (cast new_document_ptr))
    }"
abbreviation "create_document_with_null2 _ _ _ \equiv create_document_with_null '''"
notation create_document_with_null ("createDocument'(_')")
notation create_document_with_null2 ("createDocument'(_, _, _')")
fun get_element_by_id_with_null ::
  "((_::linorder) object_ptr option) \Rightarrow string \Rightarrow (_, ((_) object_ptr option)) dom_prog"
  where
     "get_element_by_id_with_null (Some ptr) id' = do {
          element\_ptr\_opt \leftarrow get\_element\_by\_id~ptr~id';(case element_ptr_opt of
            Some element_ptr \Rightarrow return (Some (cast _{element\_ptr2object\_ptr} element_ptr))
          | None \Rightarrow return None)}"
  | "get_element_by_id_with_null _ _ = error SegmentationFault"
notation get_element_by_id_with_null ("_ . getElementById'(_')")
fun get_elements_by_class_name_with_null ::
  "((_::linorder) object_ptr option) \Rightarrow string \Rightarrow (_, ((_) object_ptr option) list) dom_prog"
  where
     "get_elements_by_class_name_with_null (Some ptr) class_name =
       \texttt{get\_elements\_by\_class\_name\;ptr\;class\_name\; \gg\;map\_M\; (return \;\circ\; Some \;\circ\; cast_{element\_ptr2object\_ptr})\texttt{''}}notation get_elements_by_class_name_with_null ("_ . getElementsByClassName'(_')")
fun get_elements_by_tag_name_with_null ::
  "((_::linorder) object_ptr option) \Rightarrow string \Rightarrow (_, ((_) object_ptr option) list) dom_prog"
  where
     "get_elements_by_tag_name_with_null (Some ptr) tag =
       get\_elements\_by\_tag\_name~ptr~tag \geqslant \text{map\_M} (return \circ Some \circ cast_{element\_ptr2object\_ptr})"
notation get_elements_by_tag_name_with_null ("_ . getElementsByTagName'(_')")
fun insert_before_with_null ::
  \sqrt{m} ((_::linorder) object_ptr option) \Rightarrow ((_) object_ptr option) \Rightarrow ((_) object_ptr option) \Rightarrow(, (() object ptr option)) dom prog"
  where
     "insert_before_with_null (Some ptr) (Some child_obj) ref_child_obj_opt = (case cast child_obj of
       Some child \Rightarrow do {
          (case ref_child_obj_opt of
            Some ref child obj \Rightarrow insert before ptr child (cast ref child obj)
          | None \Rightarrow insert_before ptr child None);
          return (Some child_obj)}
     | None \Rightarrow error HierarchyRequestError)"
notation insert_before_with_null ("_ . insertBefore'(_, _')")
fun append_child_with_null ::
  "((_::linorder) object_ptr option) \Rightarrow ((_) object_ptr option) \Rightarrow (_, unit) dom_prog"
  where
     "append_child_with_null (Some ptr) (Some child_obj) = (case cast child_obj of
       Some child \Rightarrow append_child ptr child
     | None \Rightarrow error SegmentationFault)"
notation append_child_with_null ("_ . appendChild'(_')")
```

```
code thms append child with null
fun get_body :: "((\_::\_..) \norder) object_ptr option) \Rightarrow (\_,) ((\_) object_ptr option)) dom_prog"
  where
    "get body ptr = do {
       ptrs \leftarrow ptr . getElementsByTagName(''body'');
       return (hd ptrs)
    \lambda"
notation get_body ("_ . body")
fun get_document_element_with_null ::
  "((_::linorder) object_ptr option) \Rightarrow (_, ((_) object_ptr option)) dom_prog"
  where
    "get_document_element_with_null (Some ptr) = (case cast<sub>object_ptr2document_ptr</sub> ptr of
    Some document_ptr \Rightarrow do {
      element\_ptr\_opt \leftarrow get\_M document\_ptr document\_element;return (case element_ptr_opt of
        Some element_ptr \Rightarrow Some (cast<sub>element_ptr2object_ptr</sub> element_ptr)
       | None \Rightarrow None) })"
notation get_document_element_with_null ("_ . documentElement")
fun get_owner_document_with_null :: "((_::linorder) object_ptr option) ⇒ (_, ((_) object_ptr option)) dom_prog"
  where
    "get_owner_document_with_null (Some ptr) = (do {
        \begin{aligned} \textit{document\_ptr}\ \leftarrow\ \textit{get\_owner\_document\_ptr}; \end{aligned}return (Some (cast_{document\_ptr2object\_ptr} document\_ptr)))"
notation get_owner_document_with_null ("_ . ownerDocument")
fun remove_with_null :: "((_::linorder) object_ptr option) ⇒ (_, ((_) object_ptr option)) dom_prog"
  where
    "remove_with_null (Some child) = (case cast child of
      Some child_node \Rightarrow do {
        remove child_node;
        return (Some child)}
    | None \Rightarrow error NotFoundError)"
  | "remove_with_null None = error TypeError"
notation remove_with_null ("_ . remove'(')")
fun remove_child_with_null ::
  "((\_:\:ilinorder) object_ptr option) \Rightarrow ((\_) object_ptr option) \Rightarrow (\_) ((\_) object_ptr option)) dom_prog"
  where
    "remove_child_with_null (Some ptr) (Some child) = (case cast child of
      Some child_node \Rightarrow do {
        remove_child ptr child_node;
        return (Some child)}
    | None \Rightarrow error NotFoundError)"
  | "remove_child_with_null None _ = error TypeError"
  | "remove_child_with_null _ None = error TypeError"
notation remove_child_with_null ("_ . removeChild")
fun get_tag_name_with_null :: "((\ ) object_ptr option) \Rightarrow (\ ), attr_value) dom_prog"
 where
    "get_tag_name_with_null (Some ptr) = (case cast ptr of
      Some element_ptr \Rightarrow get_M element_ptr tag_name)"
notation get_tag_name_with_null ("_ . tagName")
abbreviation "remove attribute with null ptr k \equiv set attribute with null2 ptr k None"
notation remove_attribute_with_null ("_ . removeAttribute'(_')")
fun get attribute with null :: "(() object ptr option) \Rightarrow attr key \Rightarrow (, attr value option) dom prog"
  where
    "get_attribute_with_null (Some ptr) k = (case cast ptr of
      Some element_ptr \Rightarrow get_attribute element_ptr k)"
fun get_attribute_with_null2 :: "((_) object_ptr option) \Rightarrow attr_key \Rightarrow (_, attr_value) dom_prog"
```

```
where
    "get_attribute_with_null2 (Some ptr) k = (case cast ptr of
      Some element_ptr \Rightarrow do {
        a \leftarrow get attribute element ptr k;
        return (the a)})"
notation get_attribute_with_null ("_ . getAttribute'(_')")
notation get_attribute_with_null2 ("_ . getAttribute'(_')")
fun get_parent_with_null :: "((_::linorder) object_ptr option) ⇒ (_, (_) object_ptr option) dom_prog"
  where
    "get_parent_with_null (Some ptr) = (case cast ptr of
      Some node_ptr \Rightarrow get_parent node_ptr)"
notation get_parent_with_null ("_ . parentNode")
fun first_child_with_null :: "((_) object_ptr option) ⇒ (_, ((_) object_ptr option)) dom_prog"
  where
    "first_child_with_null (Some ptr) = do {
      child\_opt \leftarrow first\_child~ptr;return (case child_opt of
        Some child \Rightarrow Some (cast child)
      | None \Rightarrow None) }''notation first_child_with_null ("_ . firstChild")
fun adopt_node_with_null ::
  "((\_:\:ilinorder) object_ptr option) \Rightarrow ((\_) object_ptr option) \Rightarrow (\_) (() object_ptr option)) dom_prog"
  where
    "adopt_node_with_null (Some ptr) (Some child) = (case cast ptr of
      Some document_ptr \Rightarrow (case cast child of
        Some child_node \Rightarrow do {
          adopt_node document_ptr child_node;
          return (Some child)}))"
notation adopt_node_with_null ("_ . adoptNode'(_')")
fun get shadow root with null :: "(() object ptr option) \Rightarrow (, () object ptr option) dom prog"
  where
    "get_shadow_root_with_null (Some ptr) = (case cast ptr of
      Some element_ptr \Rightarrow do {
        shadow\_root \leftarrow get\_shadow\_root \;\text{element\_ptr};(case shadow_root of Some sr \Rightarrow return (Some (cast sr))
                               | None \Rightarrow return None)})"
notation get_shadow_root_with_null ("_ . shadowRoot")
```
#### **3.1.2 Making the functions under test compatible with untyped languages such as JavaScript**

```
fun get_element_by_id_si_with_null ::
  "(_::linorder) object_ptr option \Rightarrow string \Rightarrow (_, (_) object_ptr option) dom_prog"
  where
     "get_element_by_id_si_with_null (Some ptr) id' = do {
         element_ptr_opt \leftarrow get_element_by_id_si ptr id';
         (case element_ptr_opt of
           Some element_ptr \Rightarrow return (Some (cast _{element\_ptr2object\_ptr} element_ptr))
          | None \Rightarrow return None)}"
  | "get_element_by_id_si_with_null _ _ = error SegmentationFault"
fun find_slot_closed_with_null ::
  "( ::linorder) object ptr option \Rightarrow (, () object ptr option) dom prog"
  where
     "find_slot_closed_with_null (Some ptr) = (case cast<sub>object_ptr2node_ptr</sub> ptr of
       Some node_ptr \Rightarrow do {
         \small \texttt{element\_ptr\_opt} \; \leftarrow \; \texttt{find\_slot} \;\; \texttt{True} \;\; \texttt{node\_ptr};(case element_ptr_opt of
```

```
Some element_ptr \Rightarrow return (Some (cast _{element\_ptr2object\_ptr} element_ptr))
         | None \Rightarrow return None)}
    | None \Rightarrow error SegmentationFault)"
  | "find_slot_closed_with_null None = error SegmentationFault"
notation find_slot_closed_with_null ("_ . assignedSlot")
fun assigned_nodes_with_null ::
  "(_::linorder) object_ptr option \Rightarrow (_, (_) object_ptr option list) dom_prog"
  where
    "assigned_nodes_with_null (Some ptr) = (case cast<sub>object_ptr2element_ptr</sub> ptr of
      Some element_ptr \Rightarrow do {
         1 \leftarrow assigned_nodes element_ptr;
         return (map Some (map cast _{node\_ptr2object\_ptr} 1))}
    | None \Rightarrow error SegmentationFault)"
  | "assigned_nodes_with_null None = error SegmentationFault"
notation assigned_nodes_with_null ("_ . assignedNodes'(')")
fun assigned_nodes_flatten_with_null ::
  "(_::linorder) object_ptr option \Rightarrow (_, (_) object_ptr option list) dom_prog"
  where
    "assigned_nodes_flatten_with_null (Some ptr) = (case cast _{object\_ptr2element\_ptr} ptr of
      Some element_ptr \Rightarrow do {
         1 \leftarrow assigned_nodes_flatten element_ptr;
         return (map Some (map cast _{node\_ptr2object\_ptr} 1))}
    | None \Rightarrow error SegmentationFault)"
  | "assigned_nodes_flatten_with_null None = error SegmentationFault"
notation assigned_nodes_flatten_with_null ("_ . assignedNodes'(True')")
fun get_assigned_elements_with_null ::
  "(_::linorder) object_ptr option \Rightarrow (_, (_) object_ptr option list) dom_prog"
  where
    "get_assigned_elements_with_null (Some ptr) = (case cast<sub>object ptr2element ptr</sub> ptr of
      Some element_ptr \Rightarrow do {
         1 \leftarrow assigned_nodes element_ptr;
         1 \;\gets \; \mathtt{map\_filter\_M} \text{ (return } \circ \; \mathtt{cast}_{\mathit{node\_ptr2element\_ptr}}) \; \mathtt{1};return (map Some (map cast l))}
    | None \Rightarrow error SegmentationFault)"
  | "get_assigned_elements_with_null None = error SegmentationFault"
notation get_assigned_elements_with_null ("_ . assignedElements'(')")
fun get_assigned_elements_flatten_with_null ::
  "(_::linorder) object_ptr option \Rightarrow (_, (_) object_ptr option list) dom_prog"
  where
    "get_assigned_elements_flatten_with_null (Some ptr) = (case cast<sub>obiect</sub> ptr2element ptr ptr of
      Some element_ptr \Rightarrow do {
         1 \leftarrow assigned nodes flatten element ptr;
         return (map Some (map cast _{node\_ptr2object\_ptr} 1))}
    | None \Rightarrow error SegmentationFault)"
  | "get_assigned_elements_flatten_with_null None = error SegmentationFault"
notation get_assigned_elements_flatten_with_null ("_ . assignedElements'(True')")
fun createTestTree ::
  "(_::linorder) object_ptr option \Rightarrow (_, string \Rightarrow (_, (_) object_ptr option) dom_prog) dom_prog"
  where
    "createTestTree (Some ref) = do {
       tups \leftarrow to tree order si ref \gg map filter M (\lambdaptr. do {
         (case cast ptr of
           Some element ptr \Rightarrow do {
             iden opt \leftarrow get attribute element ptr ''id'';
              (case iden_opt of
                Some iden \Rightarrow return (Some (iden, ptr))
              | None \Rightarrow return None)
           }
```

```
| None \Rightarrow return None)});
   return (return ○ map_of tups)
 }"
| "createTestTree None = error SegmentationFault"
```
**end**

## **3.2 Testing slots (slots)**

This theory contains the test cases for slots.

```
theory slots
imports
  "Shadow_DOM_BaseTest"
begin
definition slots_heap :: "heap f inal" where
  "slots_heap = create_heap [(cast (document_ptr.Ref 1), cast (create_document_obj html (Some (cast (element_ptr.Ref
(1)) (7)).
    (cast (element_ptr.Ref 1), cast (create_element_obj ''html'' [cast (element_ptr.Ref 2), cast (element_ptr.Ref
8)] fmempty None)),
    (cast (element ptr.Ref 2), cast (create element obj ''head'' [cast (element ptr.Ref 3), cast (element ptr.Ref
4), cast (element_ptr.Ref 5), cast (element_ptr.Ref 6), cast (element_ptr.Ref 7)] fmempty None)),
    (cast (element_ptr.Ref 3), cast (create_element_obj ''title'' [cast (character_data_ptr.Ref 1)] fmempty
None)),
    (cast (character_data_ptr.Ref 1), cast (create_character_data_obj ''Shadow%20DOM%3A%20Slots%20and%20assignments'')),
    (cast (element ptr.Ref 4), cast (create element obj ''meta'' [] (fmap of list [(''name''), ''author''),
(''title'', ''Hayato Ito''), (''href'', ''mailto:hayato@google.com'')]) None)),
    (cast (element_ptr.Ref 5), cast (create_element_obj ''script'' [] (fmap_of_list [(''src'', ''/resources/testhar
None)),
    (cast (element_ptr.Ref 6), cast (create_element_obj ''script'' [] (fmap_of_list [(''src'', ''/resources/testhar
None)),
    (cast (element_ptr.Ref 7), cast (create_element_obj ''script'' [] (fmap_of_list [(''src'', ''resources/shadow-
None)),
    (cast (element ptr.Ref 8), cast (create element obj ''body'' [cast (element ptr.Ref 9), cast (element ptr.Ref
13), cast (element_ptr.Ref 14), cast (element_ptr.Ref 18), cast (element_ptr.Ref 19), cast (element_ptr.Ref
21), cast (element_ptr.Ref 22), cast (element_ptr.Ref 30), cast (element_ptr.Ref 31), cast (element_ptr.Ref
39), cast (element_ptr.Ref 40), cast (element_ptr.Ref 48), cast (element_ptr.Ref 49), cast (element_ptr.Ref
57), cast (element_ptr.Ref 58), cast (element_ptr.Ref 64), cast (element_ptr.Ref 65), cast (element_ptr.Ref
71), cast (element ptr.Ref 72), cast (element ptr.Ref 78), cast (element ptr.Ref 79), cast (element ptr.Ref
85), cast (element ptr.Ref 86), cast (element ptr.Ref 92), cast (element ptr.Ref 93), cast (element ptr.Ref
112)] fmempty None)),
    (cast (element ptr.Ref 9), cast (create element obj ''div'' [cast (element ptr.Ref 10)] (fmap of list
[(''id'', 'test_basic'')]) None)),
    (cast (element_ptr.Ref 10), cast (create_element_obj ''div'' [cast (element_ptr.Ref 11)] (fmap_of_list
[(''id'', 'host'')]) (Some (cast (shadow_root_ptr.Ref 1))))),
    (cast (element_ptr.Ref 11), cast (create_element_obj ''div'' [] (fmap_of_list [(''id'', ''c1''), (''slot'',
'`slot1'')]) None),
    (cast (shadow_root_ptr.Ref 1), cast (create_shadow_root_obj Open [cast (element_ptr.Ref 12)])),
    (cast (element_ptr.Ref 12), cast (create_element_obj ''slot'' [] (fmap_of_list [(''id'', ''s1''), (''name'',
''slot1'')]) None)),
    (cast (element ptr.Ref 13), cast (create element obj ''script'' [cast (character data ptr.Ref 2)] fmempty
None)),
    (cast (character_data_ptr.Ref 2), cast (create_character_data_obj ''%3C%3Cscript%3E%3E'')),
    (cast (element_ptr.Ref 14), cast (create_element_obj ''div'' [cast (element_ptr.Ref 15)] (fmap_of_list
[(''id'', ''test_basic_closed'')]) None)),
    (cast (element_ptr.Ref 15), cast (create_element_obj ''div'' [cast (element_ptr.Ref 16)] (fmap_of_list
[(i'id'', i'host'')]) (Some (cast (shadow_root_ptr.Ref 2))))),
    (cast (element_ptr.Ref 16), cast (create_element_obj ''div'' [] (fmap_of_list [(''id'', ''c1''), (''slot'',
''slot1'')]) None)).
    (cast (shadow root ptr.Ref 2), cast (create shadow root obj Closed [cast (element ptr.Ref 17)])),
```
(cast (element ptr.Ref 17), cast (create element obj ''slot'' [] (fmap of list  $[(''id'', 's1'')', (''name'')',$  $'$ 'slot1'')]) None)), (cast (element\_ptr.Ref 18), cast (create\_element\_obj ''script'' [cast (character\_data\_ptr.Ref 3)] fmempty None)), (cast (character\_data\_ptr.Ref 3), cast (create\_character\_data\_obj ''%3C%3Cscript%3E%3E'')), (cast (element\_ptr.Ref 19), cast (create\_element\_obj ''div'' [cast (element\_ptr.Ref 20)] (fmap\_of\_list  $[(''id'', 'test_slot_not_in_shadow'')])$  None)), (cast (element\_ptr.Ref 20), cast (create\_element\_obj ''slot'' [] (fmap\_of\_list [(''id'', ''s1'')]) None)), (cast (element\_ptr.Ref 21), cast (create\_element\_obj ''script'' [cast (character\_data\_ptr.Ref 4)] fmempty None)), (cast (character\_data\_ptr.Ref 4), cast (create\_character\_data\_obj ''%3C%3Cscript%3E%3E'')), (cast (element\_ptr.Ref 22), cast (create\_element\_obj ''div'' [cast (element\_ptr.Ref 23), cast (element\_ptr.Ref 25)] (fmap\_of\_list [(''id'', ''test\_slot\_not\_in\_shadow\_2'')]) None)), (cast (element\_ptr.Ref 23), cast (create\_element\_obj ''slot'' [cast (element\_ptr.Ref 24)] (fmap\_of\_list  $[(''id'', 's1'')])$  None)), (cast (element\_ptr.Ref 24), cast (create\_element\_obj ''div'' [] (fmap\_of\_list [(''id'', ''c1'')]) None)), (cast (element\_ptr.Ref 25), cast (create\_element\_obj ''slot'' [cast (element\_ptr.Ref 26), cast (element\_ptr.Ref 27)]  $(fmap_of_list [\n(''id'', 's2'')]\n) None\n),$ (cast (element\_ptr.Ref 26), cast (create\_element\_obj ''div'' [] (fmap\_of\_list [(''id'', ''c2'')]) None)), (cast (element\_ptr.Ref 27), cast (create\_element\_obj ''slot'' [cast (element\_ptr.Ref 28), cast (element\_ptr.Ref 29)] (fmap\_of\_list [(''id'', ''s3'')]) None)), (cast (element\_ptr.Ref 28), cast (create\_element\_obj ''div'' [] (fmap\_of\_list [(''id'', ''c3\_1'')]) None)), (cast (element\_ptr.Ref 29), cast (create\_element\_obj ''div'' [] (fmap\_of\_list [(''id'', ''c3\_2'')]) None)), (cast (element\_ptr.Ref 30), cast (create\_element\_obj ''script'' [cast (character\_data\_ptr.Ref 5)] fmempty None)), (cast (character\_data\_ptr.Ref 5), cast (create\_character\_data\_obj ''%3C%3Cscript%3E%3E'')), (cast (element\_ptr.Ref 31), cast (create\_element\_obj ''div'' [cast (element\_ptr.Ref 32)] (fmap\_of\_list  $[(''id'', 'test_slot_name_matrix'')])$  None)), (cast (element\_ptr.Ref 32), cast (create\_element\_obj ''div'' [cast (element\_ptr.Ref 33), cast (element\_ptr.Ref 34), cast (element\_ptr.Ref 35)] (fmap\_of\_list [(''id'', ''host'')]) (Some (cast (shadow\_root\_ptr.Ref 3))))), (cast (element\_ptr.Ref 33), cast (create\_element\_obj ''div'' [] (fmap\_of\_list [(''id'', ''c1''), (''slot'',  $'$ 'slot $1'$ ')]) None)), (cast (element ptr.Ref 34), cast (create element obj ''div'' [] (fmap of list  $[(''id'', 'c2'')', (''slot'')',$  $'$ 'slot $2'$ ')]) None)), (cast (element\_ptr.Ref 35), cast (create\_element\_obj ''div'' [] (fmap\_of\_list [(''id'', ''c3''), (''slot'', ''yyy'')]) None)), (cast (shadow\_root\_ptr.Ref 3), cast (create\_shadow\_root\_obj Open [cast (element\_ptr.Ref 36), cast (element\_ptr.Ref 37), cast (element\_ptr.Ref 38)])), (cast (element\_ptr.Ref 36), cast (create\_element\_obj ''slot'' [] (fmap\_of\_list [(''id'', ''s1''), (''name'',  $'$ 'slot1'')]) None)), (cast (element\_ptr.Ref 37), cast (create\_element\_obj ''slot'' [] (fmap\_of\_list [(''id'', ''s2''), (''name'', ''slot2'')]) None)), (cast (element\_ptr.Ref 38), cast (create\_element\_obj ''slot'' [] (fmap\_of\_list [(''id'', ''s3''), (''name'',  $'xxx'$ ')]) None)), (cast (element\_ptr.Ref 39), cast (create\_element\_obj ''script'' [cast (character\_data\_ptr.Ref 6)] fmempty None)), (cast (character\_data\_ptr.Ref 6), cast (create\_character\_data\_obj ''%3C%3Cscript%3E%3E'')), (cast (element\_ptr.Ref 40), cast (create\_element\_obj ''div'' [cast (element\_ptr.Ref 41)] (fmap\_of\_list  $[(\prime\prime\,id\, \prime\, ',\,\,\, \prime\, \prime test\_no\_direct\_host\_child\, \prime\, \prime})]$  None)), (cast (element\_ptr.Ref 41), cast (create\_element\_obj ''div'' [cast (element\_ptr.Ref 42), cast (element\_ptr.Ref 43), cast (element\_ptr.Ref 44)] (fmap\_of\_list [(''id'', ''host'')]) (Some (cast (shadow\_root\_ptr.Ref 4))))), (cast (element\_ptr.Ref 42), cast (create\_element\_obj ''div'' [] (fmap\_of\_list [(''id'', ''c1''), (''slot'',  $'$ 'slot1'')]) None)), (cast (element ptr.Ref 43), cast (create element obj ''div'' [] (fmap of list  $[(''id'', 'c2'')', (''slot'')$ ,  $'$ 'slot1'')]) None)), (cast (element ptr.Ref 44), cast (create element obj ''div'' [cast (element ptr.Ref 45)] fmempty None)), (cast (element ptr.Ref 45), cast (create element obj ''div'' [] (fmap of list  $[(''id'', 'c3'')', (''slot'')$ ,  $'$ 'slot1'')]) None)), (cast (shadow\_root\_ptr.Ref 4), cast (create\_shadow\_root\_obj Open [cast (element\_ptr.Ref 46), cast (element\_ptr.Ref 47)])),

(cast (element\_ptr.Ref 46), cast (create\_element\_obj ''slot'' [] (fmap\_of\_list [(''id'', ''s1''), (''name'',

 $'$ 'slot1'')]) None)), (cast (element\_ptr.Ref 47), cast (create\_element\_obj ''slot'' [] (fmap\_of\_list [(''id'', ''s2''), (''name'',  $'$ 'slot1'')]) None)), (cast (element ptr.Ref 48), cast (create element obj ''script'' [cast (character data ptr.Ref 7)] fmempty None)), (cast (character\_data\_ptr.Ref 7), cast (create\_character\_data\_obj ''%3C%3Cscript%3E%3E'')), (cast (element\_ptr.Ref 49), cast (create\_element\_obj ''div'' [cast (element\_ptr.Ref 50)] (fmap\_of\_list  $[(i'id'', i'test_default_slot'')])$  None)), (cast (element\_ptr.Ref 50), cast (create\_element\_obj ''div'' [cast (element\_ptr.Ref 51), cast (element\_ptr.Ref 52), cast (element\_ptr.Ref 53)] (fmap\_of\_list [(''id'', ''host'')]) (Some (cast (shadow\_root\_ptr.Ref 5))))), (cast (element\_ptr.Ref 51), cast (create\_element\_obj ''div'' [] (fmap\_of\_list [(''id'', ''c1'')]) None)), (cast (element\_ptr.Ref 52), cast (create\_element\_obj ''div'' [] (fmap\_of\_list [(''id'', ''c2''), (''slot'', '''')]) None)), (cast (element\_ptr.Ref 53), cast (create\_element\_obj ''div'' [] (fmap\_of\_list [(''id'', ''c3''), (''slot'', ''foo'')]) None)), (cast (shadow\_root\_ptr.Ref 5), cast (create\_shadow\_root\_obj Open [cast (element\_ptr.Ref 54), cast (element\_ptr.Ref 55), cast (element\_ptr.Ref 56)])), (cast (element\_ptr.Ref 54), cast (create\_element\_obj ''slot'' [] (fmap\_of\_list [(''id'', ''s1''), (''name'',  $'$ 'slot1'')]) None)), (cast (element\_ptr.Ref 55), cast (create\_element\_obj ''slot'' [] (fmap\_of\_list [(''id'', ''s2'')]) None)), (cast (element\_ptr.Ref 56), cast (create\_element\_obj ''slot'' [] (fmap\_of\_list [(''id'', ''s3'')]) None)), (cast (element\_ptr.Ref 57), cast (create\_element\_obj ''script'' [cast (character\_data\_ptr.Ref 8)] fmempty None)), (cast (character\_data\_ptr.Ref 8), cast (create\_character\_data\_obj ''%3C%3Cscript%3E%3E'')), (cast (element\_ptr.Ref 58), cast (create\_element\_obj ''div'' [cast (element\_ptr.Ref 59)] (fmap\_of\_list  $[(''id'', 'test_slot_in_slot')])$  None)), (cast (element\_ptr.Ref 59), cast (create\_element\_obj ''div'' [cast (element\_ptr.Ref 60), cast (element\_ptr.Ref 61)] (fmap\_of\_list [(''id'', ''host'')]) (Some (cast (shadow\_root\_ptr.Ref 6))))), (cast (element\_ptr.Ref 60), cast (create\_element\_obj ''div'' [] (fmap\_of\_list [(''id'', ''c1''), (''slot'',  $'$ 'slot $2'$ ')]) None)), (cast (element\_ptr.Ref 61), cast (create\_element\_obj ''div'' [] (fmap\_of\_list [(''id'', ''c2''), (''slot'',  $'$ 'slot1'')]) None)), (cast (shadow\_root\_ptr.Ref 6), cast (create\_shadow\_root\_obj Open [cast (element\_ptr.Ref 62)])), (cast (element\_ptr.Ref 62), cast (create\_element\_obj ''slot'' [cast (element\_ptr.Ref 63)] (fmap\_of\_list  $[(''id'', 's1'')', (''name'', 'slot1'')])$  None)), (cast (element\_ptr.Ref 63), cast (create\_element\_obj ''slot'' [] (fmap\_of\_list [(''id'', ''s2''), (''name'',  $'$ 'slot $2'$ ')]) None)), (cast (element\_ptr.Ref 64), cast (create\_element\_obj ''script'' [cast (character\_data\_ptr.Ref 9)] fmempty None)), (cast (character\_data\_ptr.Ref 9), cast (create\_character\_data\_obj ''%3C%3Cscript%3E%3E'')), (cast (element\_ptr.Ref 65), cast (create\_element\_obj ''div'' [cast (element\_ptr.Ref 66)] (fmap\_of\_list  $[(''id'', 'test_slot_is_assigned_to_slot'')])$  None)), (cast (element\_ptr.Ref 66), cast (create\_element\_obj ''div'' [cast (element\_ptr.Ref 67)] (fmap\_of\_list  $[(''id'', 'host1'')])$  (Some (cast (shadow\_root\_ptr.Ref 7))))), (cast (element\_ptr.Ref 67), cast (create\_element\_obj ''div'' [] (fmap\_of\_list [(''id'', ''c1''), (''slot'',  $'$ 'slot1'')]) None)), (cast (shadow\_root\_ptr.Ref 7), cast (create\_shadow\_root\_obj Open [cast (element\_ptr.Ref 68)])), (cast (element\_ptr.Ref 68), cast (create\_element\_obj ''div'' [cast (element\_ptr.Ref 69)] (fmap\_of\_list  $[(''id'', 'host2'')])$  (Some (cast (shadow\_root\_ptr.Ref 8))))), (cast (element\_ptr.Ref 69), cast (create\_element\_obj ''slot'' [] (fmap\_of\_list [(''id'', ''s1''), (''name'',  $\cdot$ 'slot1''),  $('slot'')$ , ''slot2'')]) None)), (cast (shadow\_root\_ptr.Ref 8), cast (create\_shadow\_root\_obj Open [cast (element\_ptr.Ref 70)])), (cast (element\_ptr.Ref 70), cast (create\_element\_obj ''slot'' [] (fmap\_of\_list [(''id'', ''s2''), (''name'',  $'$ 'slot $2'$ ')]) None)), (cast (element\_ptr.Ref 71), cast (create\_element\_obj ''script'' [cast (character\_data\_ptr.Ref 10)] fmempty None)), (cast (character\_data\_ptr.Ref 10), cast (create\_character\_data\_obj ''%3C%3Cscript%3E%3E'')), (cast (element ptr.Ref 72), cast (create element obj ''div'' [cast (element ptr.Ref 73)] (fmap of list  $[(''id'', 'test open closed'')])$  None)), (cast (element\_ptr.Ref 73), cast (create\_element\_obj ''div'' [cast (element\_ptr.Ref 74)] (fmap\_of\_list  $[(''id'', 'host1'')])$  (Some (cast (shadow root ptr.Ref 9))))), (cast (element\_ptr.Ref 74), cast (create\_element\_obj ''div'' [] (fmap\_of\_list  $[(')id'', 'c1'')$ ,  $('slot'')$ ,

 $'$ 'slot1'')]) None)),

(cast (shadow\_root\_ptr.Ref 9), cast (create\_shadow\_root\_obj Open [cast (element\_ptr.Ref 75)])), (cast (element\_ptr.Ref 75), cast (create\_element\_obj ''div'' [cast (element\_ptr.Ref 76)] (fmap\_of\_list  $[(''id'', 'host2'')])$  (Some (cast (shadow\_root\_ptr.Ref 10))))), (cast (element ptr.Ref 76), cast (create element obj ''slot'' [] (fmap of list  $[(''id'', 's1'')', (''name'')',$  $'`slot1'')$ ,  $(''slot'')$ ,  $'`slot2'')$ ]) None)), (cast (shadow\_root\_ptr.Ref 10), cast (create\_shadow\_root\_obj Closed [cast (element\_ptr.Ref 77)])), (cast (element\_ptr.Ref 77), cast (create\_element\_obj ''slot'' [] (fmap\_of\_list [(''id'', ''s2''), (''name'',  $'$ 'slot2'')]) None)), (cast (element\_ptr.Ref 78), cast (create\_element\_obj ''script'' [cast (character\_data\_ptr.Ref 11)] fmempty None)), (cast (character\_data\_ptr.Ref 11), cast (create\_character\_data\_obj ''%3C%3Cscript%3E%3E'')), (cast (element\_ptr.Ref 79), cast (create\_element\_obj ''div'' [cast (element\_ptr.Ref 80)] (fmap\_of\_list  $[(i'id'', i'test\_closed\_closed'')])$ None)), (cast (element\_ptr.Ref 80), cast (create\_element\_obj ''div'' [cast (element\_ptr.Ref 81)] (fmap\_of\_list  $[(''id'', 'host1'')])$  (Some (cast (shadow\_root\_ptr.Ref 11))))), (cast (element\_ptr.Ref 81), cast (create\_element\_obj ''div'' [] (fmap\_of\_list [(''id'', ''c1''), (''slot'',  $'$ 'slot1'')]) None)), (cast (shadow\_root\_ptr.Ref 11), cast (create\_shadow\_root\_obj Closed [cast (element\_ptr.Ref 82)])), (cast (element\_ptr.Ref 82), cast (create\_element\_obj ''div'' [cast (element\_ptr.Ref 83)] (fmap\_of\_list  $[(''id'', 'host2'')])$  (Some (cast (shadow\_root\_ptr.Ref 12))))), (cast (element\_ptr.Ref 83), cast (create\_element\_obj ''slot'' [] (fmap\_of\_list [(''id'', ''s1''), (''name'',  $'$ 'slot1''),  $(''slot'')$ , ''slot2'')]) None)), (cast (shadow\_root\_ptr.Ref 12), cast (create\_shadow\_root\_obj Closed [cast (element\_ptr.Ref 84)])), (cast (element\_ptr.Ref 84), cast (create\_element\_obj ''slot'' [] (fmap\_of\_list [(''id'', ''s2''), (''name'',  $'$ 'slot2'')]) None)), (cast (element\_ptr.Ref 85), cast (create\_element\_obj ''script'' [cast (character\_data\_ptr.Ref 12)] fmempty None)), (cast (character\_data\_ptr.Ref 12), cast (create\_character\_data\_obj ''%3C%3Cscript%3E%3E'')), (cast (element\_ptr.Ref 86), cast (create\_element\_obj ''div'' [cast (element\_ptr.Ref 87)] (fmap\_of\_list [(''id'', ''test\_closed\_open'')]) None)), (cast (element\_ptr.Ref 87), cast (create\_element\_obj ''div'' [cast (element\_ptr.Ref 88)] (fmap\_of\_list  $[(''id'', 'host1'')])$  (Some (cast (shadow\_root\_ptr.Ref 13))))), (cast (element\_ptr.Ref 88), cast (create\_element\_obj ''div'' [] (fmap\_of\_list [(''id'', ''c1''), (''slot'',  $'$ 'slot1'')]) None)), (cast (shadow root ptr.Ref 13), cast (create shadow root obj Closed [cast (element ptr.Ref 89)])), (cast (element\_ptr.Ref 89), cast (create\_element\_obj ''div'' [cast (element\_ptr.Ref 90)] (fmap\_of\_list  $[(''id'', 'host2'')])$  (Some (cast (shadow\_root\_ptr.Ref 14))))), (cast (element\_ptr.Ref 90), cast (create\_element\_obj ''slot'' [] (fmap\_of\_list [(''id'', ''s1''), (''name'',  $'$ 'slot1''),  $(''slot'$ ', ''slot2'')]) None)), (cast (shadow\_root\_ptr.Ref 14), cast (create\_shadow\_root\_obj Open [cast (element\_ptr.Ref 91)])), (cast (element\_ptr.Ref 91), cast (create\_element\_obj ''slot'' [] (fmap\_of\_list [(''id'', ''s2''), (''name'',  $'$ 'slot $2'$ ')]) None)), (cast (element\_ptr.Ref 92), cast (create\_element\_obj ''script'' [cast (character\_data\_ptr.Ref 13)] fmempty None)), (cast (character\_data\_ptr.Ref 13), cast (create\_character\_data\_obj ''%3C%3Cscript%3E%3E'')), (cast (element ptr.Ref 93), cast (create element obj ''div'' [cast (element ptr.Ref 94)] (fmap of list  $[(i'id'', i'testjit'')])$  None)), (cast (element\_ptr.Ref 94), cast (create\_element\_obj ''div'' [cast (element\_ptr.Ref 95), cast (element\_ptr.Ref 96), cast (element\_ptr.Ref 97), cast (element\_ptr.Ref 98)] (fmap\_of\_list [(''id'', ''host1'')]) (Some (cast (shadow\_root\_ptr.Ref 15))))), (cast (element ptr.Ref 95), cast (create element obj ''div'' [] (fmap of list  $[('$ 'id'', ''c1''), (''slot'',  $'$ 'slot1'')]) None)), (cast (element\_ptr.Ref 96), cast (create\_element\_obj ''div'' [] (fmap\_of\_list [(''id'', ''c2''), (''slot'',  $'$ 'slot2'')]) None)), (cast (element\_ptr.Ref 97), cast (create\_element\_obj ''div'' [] (fmap\_of\_list [(''id'', ''c3'')]) None)), (cast (element ptr.Ref 98), cast (create element obj ''div'' [] (fmap of list  $[(''id'', 'c4'')', (''slot'')$ , ''slot-none'')]) None)), (cast (shadow root ptr.Ref 15), cast (create shadow root obj Open [cast (element ptr.Ref 99)])), (cast (element ptr.Ref 99), cast (create element obj ''div'' [cast (element ptr.Ref 100), cast (element ptr.Ref 101), cast (element\_ptr.Ref 102), cast (element\_ptr.Ref 103), cast (element\_ptr.Ref 104), cast (element\_ptr.Ref 105), cast (element\_ptr.Ref 106), cast (element\_ptr.Ref 107)] (fmap\_of\_list [(''id'', ''host2'')]) (Some (cast (shadow\_root\_ptr.Ref 16))))),

(cast (element\_ptr.Ref 100), cast (create\_element\_obj ''slot'' [] (fmap\_of\_list [(''id'', ''s1''), (''name'',

```
''slot1''), (''slot'', 'slot5'')]) None)),
    (cast (element_ptr.Ref 101), cast (create_element_obj ''slot'' [] (fmap_of_list [(''id'', ''s2''), (''name'',
\langle 'slot2' \rangle, ('slot'', 'slot6'')]) None)),
    (cast (element ptr.Ref 102), cast (create element obj ''slot'' [] (fmap of list [(''id'', ''s3'')]))
None)),
    (cast (element_ptr.Ref 103), cast (create_element_obj ''slot'' [] (fmap_of_list [(''id'', ''s4''), (''name'',
'':slot4''), (''slot'', ''slot-none'')]) None)),
    (cast (element_ptr.Ref 104), cast (create_element_obj ''div'' [] (fmap_of_list [(''id'', ''c5''), (''slot'',
''slot5'')]) None)),
    (cast (element_ptr.Ref 105), cast (create_element_obj ''div'' [] (fmap_of_list [(''id'', ''c6''), (''slot'',
''slot6'')]) None)),
    (cast (element_ptr.Ref 106), cast (create_element_obj ''div'' [] (fmap_of_list [(''id'', ''c7'')]) None)),
    (cast (element_ptr.Ref 107), cast (create_element_obj ''div'' [] (fmap_of_list [(''id'', ''c8''), (''slot'',
''slot-none'')]) None)),
    (cast (shadow_root_ptr.Ref 16), cast (create_shadow_root_obj Open [cast (element_ptr.Ref 108), cast
(element_ptr.Ref 109), cast (element_ptr.Ref 110), cast (element_ptr.Ref 111)])),
    (cast (element_ptr.Ref 108), cast (create_element_obj ''slot'' [] (fmap_of_list [(''id'', ''s5''), (''name'',
''slot5'')]) None)),
    (cast (element_ptr.Ref 109), cast (create_element_obj ''slot'' [] (fmap_of_list [(''id'', ''s6''), (''name'',
''slot6'')]) None)),
    (cast (element_ptr.Ref 110), cast (create_element_obj ''slot'' [] (fmap_of_list [(''id'', ''s7'')])
None)),
    (cast (element_ptr.Ref 111), cast (create_element_obj ''slot'' [] (fmap_of_list [(''id'', ''s8'')', (''name'')',''slot8'')]) None)),
    (cast (element_ptr.Ref 112), cast (create_element_obj ''script'' [cast (character_data_ptr.Ref 14)]
fmempty None)),
    (cast (character_data_ptr.Ref 14), cast (create_character_data_obj ''%3C%3Cscript%3E%3E''))]"
definition slots_document :: "(unit, unit, unit, unit, unit, unit) object_ptr option" where "slots_document
= Some (cast (document_ptr.Ref 1))"
  'Slots: Basic.'
lemma "test (do {
  tmp0 \leftarrow slots\_document. getElementById(''test_basic'');
  n \leftarrow \text{createTestTree}(\text{tmp0});tmp1 \leftarrow n. ''test basic'';
  removeWhiteSpaceOnlyTextNodes(tmp1);
  \text{tmp2} \leftarrow n . ''c1'';
  tmp3 \leftarrow tmp2. assignedSlot;
  \text{tmp4} \leftarrow n . \text{'s1''}:assert_equals(tmp3, tmp4);
  \text{tmp5} \leftarrow n . ''s1'';
  tmp6 \leftarrow tmp5. assignedNodes();
  \text{tmp7} \leftarrow n . ''c1'';
  assert_array_equals(tmp6, [tmp7])
}) slots_heap"
  by eval
  'Slots: Basic, elements only.'
lemma "test (do {
  tmp0 \leftarrow slots document. getElementById(''test basic'');
  n \leftarrow \text{createTestTree}(\text{tmp0}):tmp1 \leftarrow n . ''s1'';
  tmp2 \leftarrow tmp1. assignedElements();
  tmp3 \leftarrow n . ''c1'';
  assert_array_equals(tmp2, [tmp3])
}) slots_heap"
  by eval
  'Slots: Slots in closed.'
lemma "test (do {
  \text{tmp0} \leftarrow \text{ slots\_document}. getElementById(''test_basic_closed'');
  n \leftarrow \text{createTestTree}(\text{tmp0}):
```

```
tmp1 \leftarrow n. ''test basic closed'';
  removeWhiteSpaceOnlyTextNodes(tmp1);
  \text{tmp2} \leftarrow n . ''c1'';
  tmp3 \leftarrow tmp2. assignedSlot;
  assert_equals(tmp3, None);
  tmp4 \leftarrow n \cdot 's1';
  tmp5 \leftarrow tmp4 . assignedNodes();
  \text{tmp6} \leftarrow n . ''c1'';
  assert_array_equals(tmp5, [tmp6])
}) slots_heap"
  by eval
  'Slots: Slots in closed, elements only.'
lemma "test (do {
  tmp0 \leftarrow slots document. getElementById(''test basic closed'');
  n \leftarrow \text{createTestTree}(\text{tmp0}):tmp1 \leftarrow n . ''s1'';
  tmp2 \leftarrow tmp1. assignedElements();
  tmp3 \leftarrow n . ''c1'';
  assert_array_equals(tmp2, [tmp3])
}) slots_heap"
  by eval
  'Slots: Slots not in a shadow tree.'
lemma "test (do {
  \texttt{tmp0} \; \leftarrow \; \texttt{slot\_document} \; \; . \; \; \texttt{getElementById}(\; \texttt{'test\_slot\_not\_in\_shadow'} \; \texttt{')};n \leftarrow \text{createTestTree}(\text{tmp0}):tmp1 \leftarrow n. ''test_slot_not_in_shadow'';
  removeWhiteSpaceOnlyTextNodes(tmp1);
  tmp2 \leftarrow n . ''s1'';
  tmp3 \leftarrow tmp2. assignedNodes();
  assert_array_equals(tmp3, [])
}) slots_heap"
  by eval
  'Slots: Slots not in a shadow tree, elements only.'
lemma "test (do {
  tmp0 \leftarrow slots\_document. getElementById(''test slot not in shadow'');
  n \leftarrow \text{createTestTree}(\text{tmp0});tmp1 \leftarrow n \cdot 's1';
  tmp2 \leftarrow tmp1. assignedElements();
  assert_array_equals(tmp2, [])
}) slots_heap"
  by eval
  'Slots: Distributed nodes for Slots not in a shadow tree.'
lemma "test (do {
  tmp0 \leftarrow slots_document. getElementById('test_slotnot_in-shadow_2'');
  n \leftarrow \text{createTestTree}(\text{tmp0}):tmp1 \leftarrow n. ''test_slot_not_in_shadow_2'';
  removeWhiteSpaceOnlyTextNodes(tmp1);
  \text{tmp2} \leftarrow n . ''c1'';
  tmp3 \leftarrow tmp2. assignedSlot;
  assert equals(tmp3, None);
  tmp4 \leftarrow n . ''c2'';
  tmp5 \leftarrow tmp4 . assignedSlot;
  assert equals(tmp5, None);
  \text{tmp6} \leftarrow n . ''c3_1'';
  tmp7 \leftarrow tmp6. assignedSlot;
  assert_equals(tmp7, None);
  \text{tmp8} \leftarrow n . ''c3_2'';
  tmp9 \leftarrow tmp8. assignedSlot;
```

```
assert_equals(tmp9, None);
  tmp10 \leftarrow n. 's<sup>1'</sup>;
  tmp11 \leftarrow tmp10. assignedNodes();
  assert array equals(tmp11, []);
  tmp12 \leftarrow n . ''s2'';
  tmp13 \leftarrow tmp12. assignedNodes();
  assert_array_equals(tmp13, []);
  tmp14 \leftarrow n \cdot 's3';
  tmp15 \leftarrow tmp14. assignedNodes();
  assert_array_equals(tmp15, []);
  tmp16 \leftarrow n \cdot 's1';
  tmp17 \leftarrow tmp16. assignedNodes(True);
  assert_array_equals(tmp17, []);
  tmp18 \leftarrow n \cdot 's2';
  tmp19 \leftarrow tmp18. assignedNodes(True);
  assert_array_equals(tmp19, []);
  \text{tmp20} \leftarrow n . ''s3'';
  tmp21 \leftarrow tmp20. assignedNodes(True);
  assert_array_equals(tmp21, [])
}) slots_heap"
  by eval
  'Slots: Name matching'
lemma "test (do {
  tmp0 \leftarrow slots\_document. getElementById('test\_slot_name\_matching'');
  n \leftarrow \text{createTestTree}(\text{tmp0});tmp1 \leftarrow n . ''test slot name matching'';
  removeWhiteSpaceOnlyTextNodes(tmp1);
  \text{tmp2} \leftarrow n. ''c1'';
  tmp3 \leftarrow tmp2. assignedSlot;
  \text{tmp4} \leftarrow n . ''s1'';
  assert_equals(tmp3, tmp4);
  \text{tmp5} \leftarrow n . ''c2'';
  tmp6 \leftarrow tmp5. assignedSlot;
  \text{tmp7} \leftarrow n. ''s2'';
  assert equals(tmp6, tmp7);
  \text{tmp8} \leftarrow n . ''c3'';
  tmp9 \leftarrow tmp8. assignedSlot;
  assert equals(tmp9, None)
}) slots_heap"
  by eval
  'Slots: No direct host child.'
lemma "test (do {
  tmp0 \leftarrow slots document. getElementById(''test no direct host child'');
  n \leftarrow \text{createTestTree}(\text{tmp0});tmp1 \leftarrow n. ''test_no_direct_host_child'';
  removeWhiteSpaceOnlyTextNodes(tmp1);
  \text{tmp2} \leftarrow n . ''c1'';
  tmp3 \leftarrow tmp2. assignedSlot;
  tmp4 \leftarrow n \cdot 's1';
  assert_equals(tmp3, tmp4);
  \text{tmp5} \leftarrow n. ''c2'';
  tmp6 \leftarrow tmp5. assignedSlot;
  \text{tmp7} \leftarrow n . ''s1'';
  assert_equals(tmp6, tmp7);
  \text{tmp8} \leftarrow n . ''c3'';
  tmp9 \leftarrow tmp8. assignedSlot;
  assert_equals(tmp9, None);
  tmp10 \leftarrow n \cdot 's1';
  tmp11 \leftarrow tmp10. assignedNodes();
  tmp12 \leftarrow n \cdot 'c1';
  tmp13 \leftarrow n. ''c2'';
```
```
assert_array_equals(tmp11, [tmp12, tmp13])
}) slots_heap"
  by eval
  'Slots: Default Slot.'
lemma "test (do {
  \text{tmp0} \leftarrow \text{ slots}\_ \text{document}. getElementById(''test_default_slot'');
  n \leftarrow \text{createTestTree}(\text{tmp0});tmp1 \leftarrow n . ''test_default_slot'';
  removeWhiteSpaceOnlyTextNodes(tmp1);
  tmp2 \leftarrow n . ''c1'';
  tmp3 \leftarrow tmp2. assignedSlot;
  tmp4 \leftarrow n . ''s2'';
  assert_equals(tmp3, tmp4);
  \text{tmp5} \leftarrow n . ''c2'';
  tmp6 \leftarrow tmp5. assignedSlot;
  \text{tmp7} \leftarrow n . ''s2'';
  assert_equals(tmp6, tmp7);
  \text{tmp8} \leftarrow n . ''c3'';
  tmp9 \leftarrow tmp8. assignedSlot;
  assert_equals(tmp9, None)
}) slots_heap"
  by eval
  'Slots: Slot in Slot does not matter in assignment.'
lemma "test (do {
  tmp0 \leftarrow slots document. getElementById(''test slot in slot'');
  n \leftarrow \text{createTestTree}(\text{tmp0}):tmp1 \leftarrow n. ''test slot in slot'';
  removeWhiteSpaceOnlyTextNodes(tmp1);
  \text{tmp2} \leftarrow n. ''c1'';
  tmp3 \leftarrow tmp2. assignedSlot;
  tmp4 \leftarrow n . ''s2'';
  assert_equals(tmp3, tmp4);
  \text{tmp5} \leftarrow n . ''c2'';
  tmp6 \leftarrow tmp5. assignedSlot;
  \text{tmp7} \leftarrow n . ''s1'';
  assert_equals(tmp6, tmp7)
}) slots_heap"
  by eval
  'Slots: Slot is assigned to another slot'
lemma "test (do {
  tmp0 \leftarrow slots\_document. getElementById(' 'test\_slot_is\_assigned_to\_slot'');
  n \leftarrow \text{createTestTree}(\text{tmp0});tmp1 \leftarrow n. ''test_slot_is_assigned_to_slot'';
  removeWhiteSpaceOnlyTextNodes(tmp1);
  \text{tmp2} \leftarrow n . \cdot \cdot \cdot c1 \cdot \cdot;
  tmp3 \leftarrow tmp2. assignedSlot;
  \text{tmp4} \leftarrow n . \text{'s1''};
  assert_equals(tmp3, tmp4);
  \text{tmp5} \leftarrow n . ''s1'';
  tmp6 \leftarrow tmp5. assignedSlot;
  \text{tmp7} \leftarrow n. ''s2'';
  assert equals(tmp6, tmp7);
  \text{tmp8} \leftarrow n . ''s1'';
  tmp9 \leftarrow tmp8. assignedNodes();
  tmp10 \leftarrow n. ''c1'';
  assert_array_equals(tmp9, [tmp10]);
  tmp11 \leftarrow n \cdot 's2';
  tmp12 \leftarrow tmp11. assignedNodes();
  tmp13 \leftarrow n \cdot 's1';
  assert_array_equals(tmp12, [tmp13]);
```

```
tmp14 \leftarrow n \cdot 's1';
  tmp15 \leftarrow tmp14. assignedNodes(True);
  tmp16 \leftarrow n \cdot 'c1';
  assert array equals(tmp15, [tmp16]);
  tmp17 \leftarrow n . ''s2'';
  tmp18 \leftarrow tmp17. assignedNodes(True);
  \text{tmp19} \leftarrow n . ''c1'';
  assert_array_equals(tmp18, [tmp19])
}) slots_heap"
  by eval
  'Slots: Open > Closed.'
lemma "test (do {
  tmp0 \leftarrow slots\_document. getElementById(''test_open_closed'');
  n \leftarrow \text{createTestTree}(\text{tmp0});tmp1 \leftarrow n. ''test_open_closed'';
  removeWhiteSpaceOnlyTextNodes(tmp1);
  \text{tmp2} \leftarrow n . ''c1'';
  tmp3 \leftarrow tmp2. assignedSlot;
  tmp4 \leftarrow n . ''s1'';
  assert_equals(tmp3, tmp4);
  \text{tmp5} \leftarrow n . ''s1'';
  tmp6 \leftarrow tmp5. assignedSlot;
  assert_equals(tmp6, None, ''A slot in a closed shadow tree should not be accessed via assignedSlot'');
  \text{tmp7} \leftarrow n . ''s1'';
  tmp8 \leftarrow tmp7. assignedNodes();
  tmp9 \leftarrow n . ''c1'';
  assert array equals(tmp8, [tmp9]);
  tmp10 \leftarrow n. 's2'';
  tmp11 \leftarrow tmp10. assignedNodes();
  tmp12 \leftarrow n \cdot 's1';
  assert_array_equals(tmp11, [tmp12]);
  tmp13 \leftarrow n \cdot 's1';
  tmp14 \leftarrow tmp13. assignedNodes(True);
  \text{tmp15} \leftarrow n. ''c1'';
  assert_array_equals(tmp14, [tmp15]);
  tmp16 \leftarrow n. 's2'';
  tmp17 \leftarrow tmp16. assignedNodes(True);
  \text{tmp18} \leftarrow n. ''c1'':
  assert_array_equals(tmp17, [tmp18])
}) slots_heap"
  by eval
  'Slots: Closed > Closed.'
lemma "test (do {
  tmp0 \leftarrow slots_document. getElementById(''test_closed_closed'');
  n \leftarrow \text{createTestTree}(\text{tmp0});tmp1 \leftarrow n. ''test_closed_closed'';
  removeWhiteSpaceOnlyTextNodes(tmp1);
  \text{tmp2} \leftarrow n. ''c1'':
  tmp3 \leftarrow tmp2. assignedSlot;
  assert_equals(tmp3, None, ''A slot in a closed shadow tree should not be accessed via assignedSlot'');
  tmp4 \leftarrow n . ''s1'';
  tmp5 \leftarrow tmp4. assignedSlot;
  assert equals(tmp5, None, ''A slot in a closed shadow tree should not be accessed via assignedSlot'');
  \text{tmp6} \leftarrow n . ''s1'';
  tmp7 \leftarrow tmp6. assignedNodes();
  \text{tmp8} \leftarrow n . ''c1'';
  assert_array_equals(tmp7, [tmp8]);
  \text{tmp9} \leftarrow n . ''s2'';
  tmp10 \leftarrow tmp9. assignedNodes();
  tmp11 \leftarrow n . ''s1'';
  assert array equals(tmp10, [tmp11]);
```

```
tmp12 \leftarrow n . ''s1'';
  tmp13 \leftarrow tmp12. assignedNodes(True);
  \text{tmp14} \leftarrow n . ''c1'';
  assert array equals(tmp13, [tmp14]);
  tmp15 \leftarrow n . ''s2'';
  tmp16 \leftarrow tmp15. assignedNodes(True);
  tmp17 \leftarrow n \cdot 'c1';
  assert_array_equals(tmp16, [tmp17])
}) slots_heap"
  by eval
  'Slots: Closed > Open.'
lemma "test (do {
  tmp0 \leftarrow slots\_document. getElementById(' 'test\_closed\_open'');
  n \leftarrow \text{createTestTree}(\text{tmp0});tmp1 \leftarrow n . ''test_closed_open'';
  removeWhiteSpaceOnlyTextNodes(tmp1);
  \text{tmp2} \leftarrow n . ''c1'';
  tmp3 \leftarrow tmp2. assignedSlot;
  assert equals(tmp3, None, ''A slot in a closed shadow tree should not be accessed via assignedSlot'');
  tmp4 \leftarrow n . ''s1'';
  tmp5 \leftarrow tmp4 . assignedSlot;
  \text{tmp6} \leftarrow n . 's2'';
  assert_equals(tmp5, tmp6);
  \text{tmp7} \leftarrow n . ''s1'';
  tmp8 \leftarrow tmp7. assignedNodes();
  \text{tmp9} \leftarrow n . ''c1'';
  assert_array_equals(tmp8, [tmp9]);
  tmp10 \leftarrow n. 's2'';
  tmp11 \leftarrow tmp10. assignedNodes();
  tmp12 \leftarrow n \cdot 's1';
  assert_array_equals(tmp11, [tmp12]);
  tmp13 \leftarrow n \cdot 's1';
  tmp14 \leftarrow tmp13. assignedNodes(True);
  tmp15 \leftarrow n . ''c1'';
  assert_array_equals(tmp14, [tmp15]);
  tmp16 \leftarrow n . ''s2'';
  tmp17 \leftarrow tmp16. assignedNodes(True);
  \text{tmp18} \leftarrow n. ''c1'':
  assert_array_equals(tmp17, [tmp18])
}) slots_heap"
  by eval
  'Slots: Complex case: Basi line.'
lemma "test (do {
  tmp0 \leftarrow slots\_document. getElementById(''test_complex'');
  n \leftarrow \text{createTestTree}(\text{tmp0});\text{tmp1} \leftarrow n . ''test_complex'';
  removeWhiteSpaceOnlyTextNodes(tmp1);
  \text{tmp2} \leftarrow n . ''c1'';
  tmp3 \leftarrow tmp2. assignedSlot;
  \text{tmp4} \leftarrow n . ''s1'';
  assert_equals(tmp3, tmp4);
  \text{tmp5} \leftarrow n. ''c2'';
  tmp6 \leftarrow tmp5. assignedSlot;
  tmp7 \leftarrow n . ''s2'';
  assert_equals(tmp6, tmp7);
  \text{tmp8} \leftarrow n . ''c3'';
  tmp9 \leftarrow tmp8 . assignedSlot;
  tmp10 \leftarrow n \cdot 's3';
  assert_equals(tmp9, tmp10);
  tmp11 \leftarrow n . ''c4'';
  tmp12 \leftarrow tmp11. assignedSlot;
```

```
assert equals(tmp12, None);
tmp13 \leftarrow n . ''s<sup>1''</sup>;
tmp14 \leftarrow tmp13. assignedSlot;
tmp15 \leftarrow n. ''s5'';
assert_equals(tmp14, tmp15);
tmp16 \leftarrow n \cdot 's2';
tmp17 \leftarrow tmp16. assignedSlot;
tmp18 \leftarrow n . ''s6'';
assert_equals(tmp17, tmp18);
\text{tmp19} \leftarrow n . ''s3'';
tmp20 \leftarrow tmp19. assignedSlot;
tmp21 \leftarrow n . ''s7'';
assert_equals(tmp20, tmp21);
tmp22 \leftarrow n . ''s4'';
tmp23 \leftarrow tmp22. assignedSlot;
assert_equals(tmp23, None);
\text{tmp24} \leftarrow n . ''c5'';
tmp25 \leftarrow tmp24. assignedSlot;
\text{tmp26} \leftarrow n . ''s5'';
assert_equals(tmp25, tmp26);
\text{tmp27} \leftarrow n. ''c6'';
tmp28 \leftarrow tmp27. assignedSlot;
tmp29 \leftarrow n . ''s6'';
assert_equals(tmp28, tmp29);
\text{tmp30} \leftarrow n. ''c7'';
tmp31 \leftarrow tmp30. assignedSlot;
\text{tmp32} \leftarrow n . ''s7'';
assert_equals(tmp31, tmp32);
tmp33 \leftarrow n. ''c8'';
tmp34 \leftarrow tmp33. assignedSlot;
assert_equals(tmp34, None);
tmp35 \leftarrow n . ''s1'';
tmp36 \leftarrow tmp35. assignedNodes();
tmp37 \leftarrow n . ''c1'';
assert_array_equals(tmp36, [tmp37]);
tmp38 \leftarrow n . ''s2'';
tmp39 \leftarrow tmp38. assignedNodes();
\text{tmp40} \leftarrow n . ''c2'';
assert_array_equals(tmp39, [tmp40]);
tmp41 \leftarrow n . ''s3'';
tmp42 \leftarrow tmp41. assignedNodes();
\text{tmp43} \leftarrow n. ''c3'';
assert_array_equals(tmp42, [tmp43]);
tmp44 \leftarrow n \cdot 's4';
tmp45 \leftarrow tmp44. assignedNodes();
assert array equals(tmp45, []);
\text{tmp46} \leftarrow n . ''s5'';
tmp47 \leftarrow tmp46. assignedNodes();
tmp48 \leftarrow n . ''s1'';
\text{tmp49} \leftarrow n. ''c5'';
assert array equals(tmp47, [tmp48, tmp49]);
\text{tmp50} \leftarrow n . ''s6'';
tmp51 \leftarrow tmp50. assignedNodes();
tmp52 \leftarrow n \cdot 's2';
\text{tmp53} \leftarrow n . ''c6'';
assert array equals(tmp51, [tmp52, tmp53]);
\text{tmp54} \leftarrow n . ''s7'';
tmp55 \leftarrow tmp54. assignedNodes();
\text{tmp56} \leftarrow n . ''s3'';
\text{tmp57} \leftarrow n . ''c7'';
assert_array_equals(tmp55, [tmp56, tmp57]);
\text{tmp58} \leftarrow n . \cdot \cdot \cdots8'';
tmp59 \leftarrow tmp58. assignedNodes();
```

```
assert_array_equals(tmp59, []);
  \text{tmp60} \leftarrow n \quad \text{``s1''};tmp61 \leftarrow tmp60. assignedNodes(True);
  \text{tmp62} \leftarrow n. ''c1'';
  assert_array_equals(tmp61, [tmp62]);
  \text{tmp63} \leftarrow n . ''s2'';
  tmp64 \leftarrow tmp63. assignedNodes(True);
  \text{tmp65} \leftarrow n . ''c2'';
  assert_array_equals(tmp64, [tmp65]);
  tmp66 \leftarrow n . ''s3'';
  tmp67 \leftarrow tmp66. assignedNodes(True);
  \text{tmp68} \leftarrow n . ''c3'';
  assert_array_equals(tmp67, [tmp68]);
  \text{tmp69} \leftarrow n . ''s4'';
  tmp70 \leftarrow tmp69. assignedNodes(True);
  assert_array_equals(tmp70, []);
  tmp71 \leftarrow n . ''s5'';
  tmp72 \leftarrow tmp71. assignedNodes(True);
  tmp73 \leftarrow n . ''c1'';
  \text{tmp74} \leftarrow n . ''c5'';
  assert_array_equals(tmp72, [tmp73, tmp74]);
  tmp75 \leftarrow n . ''s6'';
  \text{tmp76} \leftarrow \text{tmp75}. assignedNodes(True);
  \text{tmp77} \leftarrow n. ''c2'';
  \text{tmp78} \leftarrow n . ''c6'';
  assert_array_equals(tmp76, [tmp77, tmp78]);
  tmp79 \leftarrow n . ''s7'';
  tmp80 \leftarrow tmp79. assignedNodes(True);
  tmp81 \leftarrow n . ''c3'';
  \text{tmp82} \leftarrow n . ''c7'';
  assert_array_equals(tmp80, [tmp81, tmp82]);
  tmp83 \leftarrow n . ''s8'';
  tmp84 \leftarrow tmp83. assignedNodes(True);
  assert_array_equals(tmp84, [])
}) slots_heap"
  by eval
```
'Slots: Mutation: appendChild.'

```
lemma "test (do {
  tmp0 \leftarrow slots\_document. getElementById(''test\_complex'');n \leftarrow \text{createTestTree}(\text{tmp0}):tmp1 \leftarrow n. ''test complex'';
  removeWhiteSpaceOnlyTextNodes(tmp1);
  d1 \leftarrow slots document . createElement(''div'');
  d1 . setAttribute(''slot'', ''slot1'');
  tmp2 \leftarrow n. 'host1'';
  tmp2 . appendChild(d1);
  tmp3 \leftarrow n . ''s1'';
  tmp4 \leftarrow tmp3. assignedNodes();
  \text{tmp5} \leftarrow n . ''c1'';
  assert_array_equals(tmp4, [tmp5, d1]);
  \texttt{tmp6} \; \leftarrow \; \texttt{d1} \;\; . \;\; \texttt{assignedSlot} \, ;\text{tmp7} \leftarrow n . ''s1'';
  assert equals(tmp6, tmp7);
  \text{tmp8} \leftarrow n . ''s5'';
  tmp9 \leftarrow tmp8. assignedNodes(True);
  \text{tmp10} \leftarrow n . ''c1'';
  tmp11 \leftarrow n. ''c5'';
  assert_array_equals(tmp9, [tmp10, d1, tmp11])
}) slots_heap"
  by eval
```
'Slots: Mutation: Change slot= attribute 1.'

```
3 Test Suite
```

```
lemma "test (do {
  tmp0 \leftarrow slots\_document. getElementById(''test_complex'');
  n \leftarrow \text{createTestTree}(\text{tmp0});tmp1 \leftarrow n. ''test complex'';
  removeWhiteSpaceOnlyTextNodes(tmp1);
  \text{tmp2} \leftarrow n . ''c1'';
  tmp2 . setAttribute(''slot'', ''slot-none'');
  tmp3 \leftarrow n . ''s1'';
  tmp4 \leftarrow tmp3. assignedNodes();
  assert_array_equals(tmp4, []);
  \text{tmp5} \leftarrow n . ''c1'';
  tmp6 \leftarrow tmp5. assignedSlot;
  assert_equals(tmp6, None);
  \text{tmp7} \leftarrow n . ''s5'';
  tmp8 \leftarrow tmp7. assignedNodes(True);
  \text{tmp9} \leftarrow n . ''c5'';
  assert_array_equals(tmp8, [tmp9])
}) slots_heap"
  by eval
  'Slots: Mutation: Change slot= attribute 2.'
lemma "test (do {
  tmp0 \leftarrow slots document . getElementById('test complex');n \leftarrow \text{createTestTree}(\text{tmp0});\text{tmp1} \leftarrow n . ''test_complex'';
  removeWhiteSpaceOnlyTextNodes(tmp1);
  tmp2 \leftarrow n . ''c1'';
  tmp2 . setAttribute(''slot'', ''slot2'');
  tmp3 \leftarrow n . ''s1'';
  tmp4 \leftarrow tmp3. assignedNodes();
  assert array equals(tmp4, []);
  \text{tmp5} \leftarrow n . ''s2'';
  tmp6 \leftarrow tmp5. assignedNodes();
  \text{tmp7} \leftarrow n . ''c1'';
  tmp8 \leftarrow n . ''c2'';
  assert_array_equals(tmp6, [tmp7, tmp8]);
  \text{tmp9} \leftarrow n . ''c1'';
  tmp10 \leftarrow tmp9 . assignedSlot;
  tmp11 \leftarrow n . ''s2'':
  assert equals(tmp10, tmp11);
  tmp12 \leftarrow n . ''s5'';
  tmp13 \leftarrow tmp12. assignedNodes(True);
  tmp14 \leftarrow n. ''c5'';
  assert array equals(tmp13, [tmp14]);
  \text{tmp15} \leftarrow n . ''s6'';
  tmp16 \leftarrow tmp15. assignedNodes(True);
  \text{tmp17} \leftarrow n . ''c1'';
  tmp18 \leftarrow n . ''c2'';
  tmp19 \leftarrow n. 'c6'':
  assert_array_equals(tmp16, [tmp17, tmp18, tmp19])
}) slots_heap"
  by eval
```
'Slots: Mutation: Change slot= attribute 3.'

```
lemma "test (do {
  tmp0 \leftarrow slots\_document. getElementById(''test_complex'');
  n \leftarrow \text{createTestTree}(\text{tmp0});tmp1 \leftarrow n . ''test_complex'';
  removeWhiteSpaceOnlyTextNodes(tmp1);
  \text{tmp2} \leftarrow n . ''c4'';
  tmp2 . setAttribute(''slot'', ''slot1'');
  tmp3 \leftarrow n . ''s1'';
  tmp4 \leftarrow tmp3. assignedNodes();
```

```
\text{tmp5} \leftarrow n . ''c1'';
  \text{tmp6} \leftarrow n \cdot 'c4';
  assert_array_equals(tmp4, [tmp5, tmp6]);
  \text{tmp7} \leftarrow n . ''c4'';
  tmp8 \leftarrow tmp7. assignedSlot;
  tmp9 \leftarrow n . ''s1'';
  assert_equals(tmp8, tmp9);
  tmp10 \leftarrow n. ''s5'';
  tmp11 \leftarrow tmp10. assignedNodes(True);
  \text{tmp12} \leftarrow n . ''c1'';
  tmp13 \leftarrow n . ''c4'';
  tmp14 \leftarrow n \cdot 'c5';
  assert_array_equals(tmp11, [tmp12, tmp13, tmp14])
}) slots_heap"
  by eval
   'Slots: Mutation: Remove a child.'
lemma "test (do {
  tmp0 \leftarrow slots\_document. getElementById(''test\_complex'');n \leftarrow \text{createTestTree}(\text{tmp0});\text{tmp1} \leftarrow n . ''test_complex'';
  removeWhiteSpaceOnlyTextNodes(tmp1);
  \text{tmp2} \leftarrow n . ''c1'';
  tmp2 . remove();
  tmp3 \leftarrow n . ''s1'';
  tmp4 \leftarrow tmp3. assignedNodes();
  assert array equals(tmp4, []);
  \text{tmp5} \leftarrow n . ''c1'';
  tmp6 \leftarrow tmp5. assignedSlot;
  assert equals(tmp6, None);
  \text{tmp7} \leftarrow n . ''s5'';
  tmp8 \leftarrow tmp7. assignedNodes(True);
  \text{tmp9} \leftarrow n . ''c5'';
  assert_array_equals(tmp8, [tmp9])
}) slots_heap"
  by eval
   'Slots: Mutation: Add a slot: after.'
lemma "test (do {
  tmp0 \leftarrow slots document . getElementById(''test complex'');
  n \leftarrow \text{createTestTree}(\text{tmp0}):tmp1 \leftarrow n. ''test complex'';
  removeWhiteSpaceOnlyTextNodes(tmp1);
  \begin{aligned} \textit{slot} \;\gets\; \textit{plots\_document}\;\;.\;\; \textit{createElement}(\text{''slot''}) \text{;} \end{aligned}slot . setAttribute(''name'', ''slot1'');
  tmp2 \leftarrow n . ''host2'';
  tmp2 . appendChild(slot);
  tmp3 \leftarrow slot. assignedNodes();
  assert_array_equals(tmp3, [])
}) slots_heap"
  by eval
  'Slots: Mutation: Add a slot: before.'
lemma "test (do {
  tmp0 \leftarrow slots\_document. getElementById(''test\_complex'');n \leftarrow \text{createTestTree}(\text{tmp0});tmp1 \leftarrow n. ''test_complex'';
  removeWhiteSpaceOnlyTextNodes(tmp1);
  \begin{split} \textit{slot} \; \leftarrow \; \textit{slot} \; \textit{document} \; \; \textit{.} \; \textit{createElement(''slot'')}; \end{split}slot . setAttribute(''name'', ''slot1'');
  \text{tmp3} \leftarrow n . ''s1'';
  tmp2 \leftarrow n. 'host2'';
  tmp2 . insertBefore(slot, tmp3);
```

```
tmp4 \leftarrow slot. assignedNodes();
  \text{tmp5} \leftarrow n . ''c1'';
  assert_array_equals(tmp4, [tmp5]);
  \text{tmp6} \leftarrow n . ''c1'';
  tmp7 \leftarrow tmp6. assignedSlot;
  assert_equals(tmp7, slot);
  \text{tmp8} \leftarrow n . ''s7'';
  tmp9 \leftarrow tmp8. assignedNodes();
  tmp10 \leftarrow n . ''s3'';
  \text{tmp11} \leftarrow n . ''c7'';
  assert_array_equals(tmp9, [slot, tmp10, tmp11]);
  tmp12 \leftarrow n . ''s7'';
  tmp13 \leftarrow tmp12. assignedNodes(True);
  tmp14 \leftarrow n \cdot 'c1';
  tmp15 \leftarrow n . ''c3'';
  tmp16 \leftarrow n . ''c7'';
  assert_array_equals(tmp13, [tmp14, tmp15, tmp16])
}) slots_heap"
  by eval
  'Slots: Mutation: Remove a slot.'
lemma "test (do {
  tmp0 \leftarrow slots document . getElementById('test complex');n \leftarrow \text{createTestTree}(\text{tmp0});\text{tmp1} \leftarrow n . ''test_complex'';
  removeWhiteSpaceOnlyTextNodes(tmp1);
  \text{tmp2} \leftarrow n . \cdot \text{ys1}'tmp2 . remove();
  tmp3 \leftarrow n . ''s1'';
  tmp4 \leftarrow tmp3. assignedNodes();
  assert array equals(tmp4, []);
  \text{tmp5} \leftarrow n . ''c1'';
  tmp6 \leftarrow tmp5. assignedSlot;
  assert_equals(tmp6, None);
  \text{tmp7} \leftarrow n . ''s5'';
  tmp8 \leftarrow tmp7. assignedNodes();
  \text{tmp9} \leftarrow n . ''c5'';
  assert_array_equals(tmp8, [tmp9]);
  \text{tmp10} \leftarrow n. 's5'':
  tmp11 \leftarrow tmp10. assignedNodes(True);
  tmp12 \leftarrow n. ''c5'';
  assert_array_equals(tmp11, [tmp12])
}) slots_heap"
  by eval
  'Slots: Mutation: Change slot name= attribute.'
lemma "test (do {
  tmp0 \leftarrow slots\_document. getElementById(''test_complex'');
  n \leftarrow \text{createTestTree}(\text{tmp0});\text{tmp1} \leftarrow n . ''test_complex'';
  removeWhiteSpaceOnlyTextNodes(tmp1);
  \text{tmp2} \leftarrow n . ''s1'';
  tmp2 . setAttribute(''name'', ''slot2'');
  tmp3 \leftarrow n . ''s1'';
  tmp4 \leftarrow tmp3. assignedNodes();
  \text{tmp5} \leftarrow n . ''c2'';
  assert_array_equals(tmp4, [tmp5]);
  \text{tmp6} \leftarrow n . ''c1'';
  tmp7 \leftarrow tmp6. assignedSlot;
  assert_equals(tmp7, None);
  \text{tmp8} \leftarrow n . ''c2'';
  tmp9 \leftarrow tmp8. assignedSlot;
  tmp10 \leftarrow n. 's1'';
```

```
assert_equals(tmp9, tmp10);
  tmp11 \leftarrow n. ''s5'';
  tmp12 \leftarrow tmp11. assignedNodes();
  tmp13 \leftarrow n. ''s1'';
  tmp14 \leftarrow n \cdot 'c5';
  assert_array_equals(tmp12, [tmp13, tmp14]);
  tmp15 \leftarrow n \cdot 's5';
  tmp16 \leftarrow tmp15. assignedNodes(True);
  tmp17 \leftarrow n. ''c2'';
  \text{tmp18} \leftarrow n . ''c5'';
  assert_array_equals(tmp16, [tmp17, tmp18])
}) slots_heap"
  by eval
  'Slots: Mutation: Change slot slot= attribute.'
lemma "test (do {
  tmp0 \leftarrow slots_document. getElementById(''test_complex'');
  \begin{aligned} n\;\gets\; createTestTree \texttt{(tmp0)} \, ; \end{aligned}\text{tmp1} \leftarrow n . ''test_complex'';
  removeWhiteSpaceOnlyTextNodes(tmp1);
  \text{tmp2} \leftarrow n. 's1'':
  tmp2 . setAttribute(''slot'', ''slot6'');
  tmp3 \leftarrow n . ''s1'';
  tmp4 \leftarrow tmp3. assignedNodes();
  \text{tmp5} \leftarrow n . ''c1'';
  assert array equals(tmp4, [tmp5]);\text{tmp6} \leftarrow n . ''s5'';
  \texttt{tmp7} \; \leftarrow \; \texttt{tmp6} \; \texttt{.} \; \texttt{assignedNodes()};\text{tmp8} \leftarrow n . ''c5'';
  assert_array_equals(tmp7, [tmp8]);
  tmp9 \leftarrow n . ''s6'';
  tmp10 \leftarrow tmp9. assignedNodes();
  tmp11 \leftarrow n . ''s1'';
  \text{tmp12} \leftarrow n . ''s2'';
  tmp13 \leftarrow n. ''c6'';
  assert_array_equals(tmp10, [tmp11, tmp12, tmp13]);
  tmp14 \leftarrow n \cdot 's6';
  tmp15 \leftarrow tmp14. assignedNodes(True);
  tmp16 \leftarrow n \cdot 'c1';
  \text{tmp17} \leftarrow n. ''c2'';
  tmp18 \leftarrow n . ''c6'';
  assert_array_equals(tmp15, [tmp16, tmp17, tmp18])
}) slots_heap"
  by eval
```
#### **end**

#### **3.3 Testing slots\_fallback (slots\_fallback)**

This theory contains the test cases for slots\_fallback.

```
theory slots_fallback
imports
  "Shadow_DOM_BaseTest"
begin
definition slots_fallback_heap :: "heap final" where
  "slots_fallback_heap = create_heap [(cast (document_ptr.Ref 1), cast (create_document_obj html (Some (cast
(\text{element\_ptr}. \text{Ref } 1))), \text{[]}),
    (cast (element_ptr.Ref 1), cast (create_element_obj ''html'' [cast (element_ptr.Ref 2), cast (element_ptr.Ref
8)] fmempty None)),
```
(cast (element ptr.Ref 2), cast (create element obj ''head'' [cast (element ptr.Ref 3), cast (element ptr.Ref 4), cast (element\_ptr.Ref 5), cast (element\_ptr.Ref 6), cast (element\_ptr.Ref 7)] fmempty None)), (cast (element\_ptr.Ref 3), cast (create\_element\_obj ''title'' [cast (character\_data\_ptr.Ref 1)] fmempty None)), (cast (character\_data\_ptr.Ref 1), cast (create\_character\_data\_obj ''Shadow%20DOM%3A%20Slots%20and%20fallback%20 (cast (element\_ptr.Ref 4), cast (create\_element\_obj ''meta'' [] (fmap\_of\_list [(''name'', ''author''), (''title'', ''Hayato Ito''), (''href'', ''mailto:hayato@google.com'')]) None)), (cast (element\_ptr.Ref 5), cast (create\_element\_obj ''script'' [] (fmap\_of\_list [(''src'', ''/resources/testhar None)), (cast (element\_ptr.Ref 6), cast (create\_element\_obj ''script'' [] (fmap\_of\_list [(''src'', ''/resources/testhar None)), (cast (element\_ptr.Ref 7), cast (create\_element\_obj ''script'' [] (fmap\_of\_list [(''src'', ''resources/shadow-None)), (cast (element\_ptr.Ref 8), cast (create\_element\_obj ''body'' [cast (element\_ptr.Ref 9), cast (element\_ptr.Ref 13), cast (element\_ptr.Ref 14), cast (element\_ptr.Ref 19), cast (element\_ptr.Ref 20), cast (element\_ptr.Ref 26), cast (element\_ptr.Ref 27), cast (element\_ptr.Ref 33), cast (element\_ptr.Ref 34), cast (element\_ptr.Ref 46)] fmempty None)), (cast (element\_ptr.Ref 9), cast (create\_element\_obj ''div'' [cast (element\_ptr.Ref 10)] (fmap\_of\_list  $[(''id'', 'test1'')])$  None)), (cast (element\_ptr.Ref 10), cast (create\_element\_obj ''div'' [] (fmap\_of\_list [(''id'', ''host'')]) (Some (cast (shadow\_root\_ptr.Ref 1))))), (cast (shadow\_root\_ptr.Ref 1), cast (create\_shadow\_root\_obj Open [cast (element\_ptr.Ref 11)])), (cast (element\_ptr.Ref 11), cast (create\_element\_obj ''slot'' [cast (element\_ptr.Ref 12)] (fmap\_of\_list  $[(''id'', 's1'')', (''name''), 'slot1'')])$  None)), (cast (element\_ptr.Ref 12), cast (create\_element\_obj ''div'' [] (fmap\_of\_list [(''id'', ''f1'')]) None)), (cast (element\_ptr.Ref 13), cast (create\_element\_obj ''script'' [cast (character\_data\_ptr.Ref 2)] fmempty None)), (cast (character\_data\_ptr.Ref 2), cast (create\_character\_data\_obj ''%3C%3Cscript%3E%3E'')), (cast (element\_ptr.Ref 14), cast (create\_element\_obj ''div'' [cast (element\_ptr.Ref 15)] (fmap\_of\_list  $[(''id'', 'test2'')])$  None)), (cast (element\_ptr.Ref 15), cast (create\_element\_obj ''div'' [] (fmap\_of\_list [(''id'', ''host'')]) (Some (cast (shadow\_root\_ptr.Ref 2))))), (cast (shadow\_root\_ptr.Ref 2), cast (create\_shadow\_root\_obj Open [cast (element\_ptr.Ref 16)])), (cast (element\_ptr.Ref 16), cast (create\_element\_obj ''slot'' [cast (element\_ptr.Ref 17)] (fmap\_of\_list  $[(''id'', 's1'')', (''name'', 'slot1'')])$  None)), (cast (element\_ptr.Ref 17), cast (create\_element\_obj ''slot'' [cast (element\_ptr.Ref 18)] (fmap\_of\_list  $[(''id'', 's2'')', (''name''), 'slot2'')])$  None)), (cast (element\_ptr.Ref 18), cast (create\_element\_obj ''div'' [] (fmap\_of\_list [(''id'', ''f1'')]) None)), (cast (element\_ptr.Ref 19), cast (create\_element\_obj ''script'' [cast (character\_data\_ptr.Ref 3)] fmempty None)),  $\verb|(cast (character_data_prr.Ref 3), cast (create-character_data_of) "%3C%3Cscript%3E"')),$ (cast (element\_ptr.Ref 20), cast (create\_element\_obj ''div'' [cast (element\_ptr.Ref 21)] (fmap\_of\_list  $[(''id'', 'test3'')])$  None)), (cast (element\_ptr.Ref 21), cast (create\_element\_obj ''div'' [cast (element\_ptr.Ref 22)] (fmap\_of\_list  $[(''id'', 'host'')])$  (Some (cast (shadow\_root\_ptr.Ref 3))))), (cast (element ptr.Ref 22), cast (create element obj ''div'' [] (fmap of list  $[('$ 'id'', ''c1''), (''slot'',  $'$ 'slot1'')]) None)), (cast (shadow\_root\_ptr.Ref 3), cast (create\_shadow\_root\_obj Open [cast (element\_ptr.Ref 23)])), (cast (element\_ptr.Ref 23), cast (create\_element\_obj ''slot'' [cast (element\_ptr.Ref 24)] (fmap\_of\_list  $[(''id'', 's1''), (''name'', 'slot1'')])$  None)), (cast (element ptr.Ref 24), cast (create element obj ''slot'' [cast (element ptr.Ref 25)] (fmap of list  $[(''id'', 's2'')', (''name''), 'slot2'')])$  None)), (cast (element\_ptr.Ref 25), cast (create\_element\_obj ''div'' [] (fmap\_of\_list [(''id'', ''f1'')]) None)), (cast (element\_ptr.Ref 26), cast (create\_element\_obj ''script'' [cast (character\_data\_ptr.Ref 4)] fmempty None)), (cast (character data ptr.Ref 4), cast (create character data obj ''%3C%3Cscript%3E%3E'')), (cast (element\_ptr.Ref 27), cast (create\_element\_obj ''div'' [cast (element\_ptr.Ref 28)] (fmap\_of\_list  $[(''id'', 'test4'')])$  None)), (cast (element ptr.Ref 28), cast (create element obj ''div'' [cast (element ptr.Ref 29)] (fmap of list  $[(''id'', 'host'')])$  (Some (cast (shadow\_root\_ptr.Ref 4))))), (cast (element\_ptr.Ref 29), cast (create\_element\_obj ''div'' [] (fmap\_of\_list [(''id'', ''c1''), (''slot'',  $'$ 'slot $2'$ ')]) None)),

(cast (shadow\_root\_ptr.Ref 4), cast (create\_shadow\_root\_obj Open [cast (element\_ptr.Ref 30)])),

```
(cast (element ptr.Ref 30), cast (create element obj ''slot'' [cast (element ptr.Ref 31)] (fmap of list
[(''id'', 's1'')', (''name''), 'slot1'')]) None)),
    (cast (element_ptr.Ref 31), cast (create_element_obj ''slot'' [cast (element_ptr.Ref 32)] (fmap_of_list
[(''id'', 's2'')', (''name'', 'slot2'')]) None)),
    (cast (element_ptr.Ref 32), cast (create_element_obj ''div'' [] (fmap_of_list [(''id'', ''f1'')]) None)),
    (cast (element_ptr.Ref 33), cast (create_element_obj ''script'' [cast (character_data_ptr.Ref 5)] fmempty
None)),
    (cast (character_data_ptr.Ref 5), cast (create_character_data_obj ''%3C%3Cscript%3E%3E'')),
    (cast (element_ptr.Ref 34), cast (create_element_obj ''div'' [cast (element_ptr.Ref 35)] (fmap_of_list
[(\prime\prime\,id\,prime\,',\,\phantom\prime\prime\prime test5\,'\,')]) None)),
    (cast (element_ptr.Ref 35), cast (create_element_obj ''div'' [cast (element_ptr.Ref 36)] (fmap_of_list
[(''id'', 'host1'')]) (Some (cast (shadow_root_ptr.Ref 5))))),
    (cast (element_ptr.Ref 36), cast (create_element_obj ''div'' [] (fmap_of_list [(''id'', ''c1''), (''slot'',
''slot1'')]) None)),
    (cast (shadow_root_ptr.Ref 5), cast (create_shadow_root_obj Open [cast (element_ptr.Ref 37)])),
    (cast (element_ptr.Ref 37), cast (create_element_obj ''div'' [cast (element_ptr.Ref 38)] (fmap_of_list
[(''id'', 'host2'')]) (Some (cast (shadow_root_ptr.Ref 6))))),
    (cast (element_ptr.Ref 38), cast (create_element_obj ''slot'' [cast (element_ptr.Ref 39), cast (element_ptr.Ref
41)] (fmap_of_list [(''id'', ''s2''), (''name'', ''slot2''), (''slot'', ''slot3'')]) None)),
    (cast (element_ptr.Ref 39), cast (create_element_obj ''slot'' [cast (element_ptr.Ref 40)] (fmap_of_list
[(''id'', ''s1'')', (''name''), 'slot1'')]) None)),
    (cast (element_ptr.Ref 40), cast (create_element_obj ''div'' [] (fmap_of_list [(''id'', ''f1'')]) None)),
    (cast (element_ptr.Ref 41), cast (create_element_obj ''div'' [] (fmap_of_list [(''id'', ''f2'')]) None)),
    (cast (shadow_root_ptr.Ref 6), cast (create_shadow_root_obj Open [cast (element_ptr.Ref 42)])),
    (cast (element_ptr.Ref 42), cast (create_element_obj ''slot'' [cast (element_ptr.Ref 43), cast (element_ptr.Ref
45)] (fmap_of_list [(''id'', ''s4''), (''name'', ''slot4'')]) None)),
    (cast (element_ptr.Ref 43), cast (create_element_obj ''slot'' [cast (element_ptr.Ref 44)] (fmap_of_list
[(''id'', ''s3'')', (''name''), 'slot3'')]) None)),
    (cast (element_ptr.Ref 44), cast (create_element_obj ''div'' [] (fmap_of_list [(''id'', ''f3'')]) None)),
    (cast (element_ptr.Ref 45), cast (create_element_obj ''div'' [] (fmap_of_list [(''id'', ''f4'')]) None)),
    (cast (element_ptr.Ref 46), cast (create_element_obj ''script'' [cast (character_data_ptr.Ref 6)] fmempty
None)),
    (cast (character_data_ptr.Ref 6), cast (create_character_data_obj ''%3C%3Cscript%3E%3E''))]"
definition slots_fallback_document :: "(unit, unit, unit, unit, unit, unit) object_ptr option" where "slots_fallback_document
= Some (cast (document_ptr.Ref 1))"
  'Slots fallback: Basic.'
lemma "test (do {
  tmp0 \leftarrow slots fallback document . getElementById(''test1'');
  n \leftarrow \text{createTestTree}(\text{tmp0});tmp1 \leftarrow n . ''test1'';
  removeWhiteSpaceOnlyTextNodes(tmp1);
  \text{tmp2} \leftarrow n . ''f1'';
  tmp3 \leftarrow tmp2. assignedSlot;
  assert_equals(tmp3, None);
  tmp4 \leftarrow n . ''s1'';
  tmp5 \leftarrow tmp4. assignedNodes();
  assert_array_equals(tmp5, []);
  \text{tmp6} \leftarrow n . ''s1'';
  tmp7 \leftarrow tmp6. assignedNodes(True);
  \text{tmp8} \leftarrow n . ''f1'';
  assert_array_equals(tmp7, [tmp8])
}) slots_fallback_heap"
  by eval
  'Slots fallback: Basic, elements only.'
lemma "test (do {
  tmp0 \leftarrow slots_fallback_document. getElementById(''test1'');
  n \leftarrow \text{createTestTree}(\text{tmp0});tmp1 \leftarrow n \cdot 's1';
  tmp2 \leftarrow tmp1 . assignedElements();
  assert array equals(tmp2, []);
```

```
\text{tmp3} \leftarrow n . ''s1'';
  tmp4 \leftarrow tmp3. assignedElements(True);
  \text{tmp5} \leftarrow n . ''f1'';
  assert array equals(tmp4, [tmp5])
}) slots_fallback_heap"
  by eval
  'Slots fallback: Slots in Slots.'
lemma "test (do {
  tmp0 \leftarrow slots_fallback_document. getElementById(''test2'');
  n \leftarrow \text{createTestTree}(\text{tmp0});tmp1 \leftarrow n . ''test2'';
  removeWhiteSpaceOnlyTextNodes(tmp1);
  \text{tmp2} \leftarrow n . ''f1'';
  tmp3 \leftarrow tmp2. assignedSlot;
  assert_equals(tmp3, None);
  tmp4 \leftarrow n . ''s1'';
  tmp5 \leftarrow tmp4. assignedNodes();
  assert_array_equals(tmp5, []);
  \text{tmp6} \leftarrow n . ''s2'';
  tmp7 \leftarrow tmp6. assignedNodes();
  assert_array_equals(tmp7, []);
  \text{tmp8} \leftarrow n \cdot \text{'s1'};
  tmp9 \leftarrow tmp8. assignedNodes(True);
  \text{tmp10} \leftarrow n . ''f1'';
  assert_array_equals(tmp9, [tmp10]);
  tmp11 \leftarrow n . ''s2'';
  tmp12 \leftarrow tmp11. assignedNodes(True);
  tmp13 \leftarrow n. ''f1'';
  assert array equals(tmp12, [tmp13])
}) slots_fallback_heap"
  by eval
  'Slots fallback: Slots in Slots, elements only.'
lemma "test (do {
  tmp0 \leftarrow slots_fallback_document. getElementById(''test2'');
  n \leftarrow \text{createTestTree}(\text{tmp0});tmp1 \leftarrow n \cdot 's1';
  tmp2 \leftarrow tmp1. assignedElements();
  assert_array_equals(tmp2, []);
  \text{tmp3} \leftarrow n . ''s2'';
  tmp4 \leftarrow tmp3. assignedElements();
  assert_array_equals(tmp4, []);
  \text{tmp5} \leftarrow n . ''s1'';
  tmp6 \leftarrow \text{tmp5}. assignedElements(True);
  \text{tmp7} \leftarrow n . ''f1'';
  assert_array_equals(tmp6, [tmp7]);
  \text{tmp8} \leftarrow n . ''s2'':
  tmp9 \leftarrow tmp8. assignedElements(True);
  tmp10 \leftarrow n \cdot 'f1';
  assert array equals(tmp9, [tmp10])
}) slots_fallback_heap"
  by eval
```
'Slots fallback: Fallback contents should not be used if a node is assigned.'

```
lemma "test (do {
  tmp0 \leftarrow slots_fallback_document . getElementById('test3'');n \leftarrow \text{createTestTree}(\text{tmp0});tmp1 \leftarrow n . ''test3'';
  removeWhiteSpaceOnlyTextNodes(tmp1);
  \text{tmp2} \leftarrow n . ''c1'';
  tmp3 \leftarrow tmp2. assignedSlot;
  \text{tmp4} \leftarrow n. 's1'':
```

```
assert equals(tmp3, tmp4);\text{tmp5} \leftarrow n . ''f1'';
  tmp6 \leftarrow tmp5. assignedSlot;
  assert equals(tmp6, None);
  tmp7 \leftarrow n . ''s1'';
  tmp8 \leftarrow tmp7. assignedNodes();
  \text{tmp9} \leftarrow n . ''c1'';
  assert_array_equals(tmp8, [tmp9]);
  tmp10 \leftarrow n . ''s2'';
  tmp11 \leftarrow tmp10. assignedNodes();
  assert_array_equals(tmp11, []);
  tmp12 \leftarrow n \cdot 's1';
  tmp13 \leftarrow tmp12. assignedNodes(True);
  tmp14 \leftarrow n \cdot 'c1';
  assert_array_equals(tmp13, [tmp14]);
  tmp15 \leftarrow n . ''s2'';
  tmp16 \leftarrow tmp15. assignedNodes(True);
  tmp17 \leftarrow n . ''f1'';
  assert_array_equals(tmp16, [tmp17])
}) slots_fallback_heap"
```

```
by eval
```
'Slots fallback: Slots in Slots: Assigned nodes should be used as fallback contents of another slot'

```
lemma "test (do {
  \text{tmp0} \leftarrow \text{ slots\_fallback\_document}. \text{getElementById}(''test4'');n \leftarrow \text{createTestTree}(\text{tmp0});tmp1 \leftarrow n. ''test4'';
  removeWhiteSpaceOnlyTextNodes(tmp1);
  \text{tmp2} \leftarrow n . ''c1'';
  tmp3 \leftarrow tmp2. assignedSlot;
  \text{tmp4} \leftarrow n . ''s2'';
  assert_equals(tmp3, tmp4);
  \text{tmp5} \leftarrow n . ''f1'';
  tmp6 \leftarrow tmp5. assignedSlot;
  assert_equals(tmp6, None);
  \text{tmp7} \leftarrow n . ''s1'';
  tmp8 \leftarrow tmp7. assignedNodes();
  assert_array_equals(tmp8, []);
  \text{tmp9} \leftarrow n . ''s2'';
  tmp10 \leftarrow tmp9. assignedNodes();
  tmp11 \leftarrow n. ''c1'';
  assert_array_equals(tmp10, [tmp11]);
  tmp12 \leftarrow n \cdot 's1';
  tmp13 \leftarrow tmp12. assignedNodes(True);
  \text{tmp14} \leftarrow n . ''c1'';
  assert_array_equals(tmp13, [tmp14]);
  tmp15 \leftarrow n . vs2'';
  tmp16 \leftarrow tmp15. assignedNodes(True);
  tmp17 \leftarrow n. ''c1'':
  assert_array_equals(tmp16, [tmp17])
}) slots_fallback_heap"
  by eval
  'Slots fallback: Complex case.'
lemma "test (do {
  \text{tmp0} \leftarrow \text{ slots\_fallback\_document}. \text{getElementById('test5'')};n \leftarrow \text{createTestTree}(\text{tmp0});tmp1 \leftarrow n. ''test5'';
  removeWhiteSpaceOnlyTextNodes(tmp1);
  tmp2 \leftarrow n \cdot 's1';
  tmp3 \leftarrow tmp2. assignedNodes();
  tmp4 \leftarrow n . ''c1'';
```
assert\_array\_equals(tmp3, [tmp4]);

```
\text{tmp5} \leftarrow n . ''s2'';
  tmp6 \leftarrow tmp5. assignedNodes();
  assert_array_equals(tmp6, []);
  \text{tmp7} \leftarrow n . ''s3'';
  tmp8 \leftarrow tmp7. assignedNodes();
  tmp9 \leftarrow n . ''s2'';
  assert_array_equals(tmp8, [tmp9]);
  tmp10 \leftarrow n \cdot 's4';
  tmp11 \leftarrow tmp10. assignedNodes();
  assert_array_equals(tmp11, []);
  tmp12 \leftarrow n \cdot 's1';
  tmp13 \leftarrow tmp12. assignedNodes(True);
  tmp14 \leftarrow n \cdot 'c1';
  assert_array_equals(tmp13, [tmp14]);
  tmp15 \leftarrow n \cdot 's2';
  tmp16 \leftarrow tmp15. assignedNodes(True);
  tmp17 \leftarrow n . ''c1'';
  \text{tmp18} \leftarrow n . ''f2'';
  assert_array_equals(tmp16, [tmp17, tmp18]);
  tmp19 \leftarrow n . ''s3'';
  tmp20 \leftarrow tmp19. assignedNodes(True);
  \text{tmp21} \leftarrow n . ''c1'';
  \text{tmp22} \leftarrow n. ''f2'';
  assert_array_equals(tmp20, [tmp21, tmp22]);
  \text{tmp23} \leftarrow n. ''s4'';
  tmp24 \leftarrow tmp23. assignedNodes(True);
  tmp25 \leftarrow n . ''c1'';
  \text{tmp26} \leftarrow n . ''f2'';
  \text{tmp27} \leftarrow n . ''f4'';
  assert_array_equals(tmp24, [tmp25, tmp26, tmp27])
}) slots_fallback_heap"
  by eval
  'Slots fallback: Complex case, elements only.'
lemma "test (do {
  tmp0 \leftarrow slots_fallback_document . getElementById('test5'');n \leftarrow \text{createTestTree}(\text{tmp0});tmp1 \leftarrow n \cdot 's1';
  tmp2 \leftarrow tmp1 . assignedElements();
  \text{tmp3} \leftarrow n . ''c1'';
  assert_array_equals(tmp2, [tmp3]);
  \text{tmp4} \leftarrow n . ''s2'';
  tmp5 \leftarrow tmp4. assignedElements();
  assert_array_equals(tmp5, []);
  \text{tmp6} \leftarrow n . ''s3'';
  tmp7 \leftarrow tmp6. assignedElements();
  tmp8 \leftarrow n \cdot ''s2'';
  assert_array_equals(tmp7, [tmp8]);
  \text{tmp9} \leftarrow n . ''s4'';
  tmp10 \leftarrow tmp9. assignedElements();
  assert_array_equals(tmp10, []);
  tmp11 \leftarrow n . ''s1'';
  tmp12 \leftarrow tmp11. assignedElements(True);
  tmp13 \leftarrow n. ''c1'';
  assert array equals(tmp12, [tmp13]);
  tmp14 \leftarrow n . ''s2'';
  tmp15 \leftarrow tmp14. assignedElements(True);
  tmp16 \leftarrow n . ''c1'':
  tmp17 \leftarrow n . ''f2'';
  assert_array_equals(tmp15, [tmp16, tmp17]);
  tmp18 \leftarrow n \cdot 's3';
  tmp19 \leftarrow tmp18. assignedElements(True);
  \text{tmp20} \leftarrow n. ''c1'':
```

```
tmp21 \leftarrow n \cdot 'f2';
  assert_array_equals(tmp19, [tmp20, tmp21]);
  \text{tmp22} \leftarrow n. ''s4'';
  tmp23 \leftarrow tmp22. assignedElements(True);
  tmp24 \leftarrow n \cdot 'c1';
  tmp25 \leftarrow n \cdot 'f2';
  \text{tmp26} \leftarrow n . ''f4'';
  assert_array_equals(tmp23, [tmp24, tmp25, tmp26])
}) slots_fallback_heap"
  by eval
  'Slots fallback: Mutation. Append fallback contents.'
lemma "test (do {
  tmp0 \leftarrow slots_fallback_document . getElementById('test5'');n \leftarrow \text{createTestTree}(\text{tmp0});tmp1 \leftarrow n . ''test5'';
  removeWhiteSpaceOnlyTextNodes(tmp1);
  d1 \leftarrow slots_fallback_document . createElement(''div'');
  \text{tmp2} \leftarrow n . ''s2'';
  tmp2 . appendChild(d1);
  tmp3 \leftarrow n . ''s1'';
  tmp4 \leftarrow tmp3. assignedNodes(True);
  \text{tmp5} \leftarrow n . ''c1'';
  assert_array_equals(tmp4, [tmp5]);
  \text{tmp6} \leftarrow n . ''s<sup>2'</sup>';
  tmp7 \leftarrow tmp6. assignedNodes(True);
  \text{tmp8} \leftarrow n . ''c1'';
  \text{tmp9} \leftarrow n . ''f2'';
  assert_array_equals(tmp7, [tmp8, tmp9, d1]);
  tmp10 \leftarrow n . ''s3'';
  tmp11 \leftarrow tmp10. assignedNodes(True);
  tmp12 \leftarrow n . ''c1'';
  tmp13 \leftarrow n. ''f2'';
  assert_array_equals(tmp11, [tmp12, tmp13, d1]);
  tmp14 \leftarrow n \cdot 's4';
  tmp15 \leftarrow tmp14. assignedNodes(True);
  tmp16 \leftarrow n . ''c1'';
  tmp17 \leftarrow n \cdot 'f2';
  \text{tmp18} \leftarrow n . ''f4'':
  assert array equals(tmp15, [tmp16, tmp17, d1, tmp18])
}) slots_fallback_heap"
  by eval
  'Slots fallback: Mutation. Remove fallback contents.'
lemma "test (do {
  \textit{tmp0}~\leftarrow~\textit{slots\_fallback\_document}~\textit{. getElementById}(''\textit{test5}'');n \leftarrow \text{createTestTree}(\text{tmp0});tmp1 \leftarrow n. ''test5'';
  removeWhiteSpaceOnlyTextNodes(tmp1);
  \text{tmp2} \leftarrow n . ''f2'';
  tmp2 . remove();
  tmp3 \leftarrow n . ''s1'';
  tmp4 \leftarrow tmp3. assignedNodes(True);
  \text{tmp5} \leftarrow n . ''c1'';
  assert_array_equals(tmp4, [tmp5]);
  \text{tmp6} \leftarrow n . ''s2'';
  tmp7 \leftarrow tmp6. assignedNodes(True);
  \text{tmp8} \leftarrow n . ''c1'';
  assert_array_equals(tmp7, [tmp8]);
  \text{tmp9} \leftarrow n . ''s3'';
  tmp10 \leftarrow tmp9. assignedNodes(True);
  tmp11 \leftarrow n . ''c1'';
  assert_array_equals(tmp10, [tmp11]);
```

```
tmp12 \leftarrow n . ''s4'';
  tmp13 \leftarrow tmp12. assignedNodes(True);
  tmp14 \leftarrow n . ''c1'';
  \text{tmp15} \leftarrow n . ''f4'';
  assert_array_equals(tmp13, [tmp14, tmp15])
}) slots_fallback_heap"
  by eval
```
'Slots fallback: Mutation. Assign a node to a slot so that fallback contens are no longer used.'

```
lemma "test (do {
  tmp0 \leftarrow slots_fallback_document . getElementById('test5'');n \leftarrow \text{createTestTree}(\text{tmp0});tmp1 \leftarrow n . ''test5'';
  removeWhiteSpaceOnlyTextNodes(tmp1);
  d2 \leftarrow slots fallback document . createElement(''div'');
  d2 . setAttribute(''slot'', ''slot2'');
  tmp2 \leftarrow n . ''host1'';
  tmp2 . appendChild(d2);
  \text{tmp3} \leftarrow n . ''s2'';
  tmp4 \leftarrow tmp3. assignedNodes();
  assert_array_equals(tmp4, [d2]);
  \text{tmp5} \leftarrow n . ''s2'';
  tmp6 \leftarrow tmp5. assignedNodes(True);
  assert_array_equals(tmp6, [d2]);
  \text{tmp7} \leftarrow n . ''s3'';
  tmp8 \leftarrow tmp7. assignedNodes(True);
  assert_array_equals(tmp8, [d2]);
  \text{tmp9} \leftarrow n . ''s4'';
  tmp10 \leftarrow tmp9. assignedNodes(True);
  tmp11 \leftarrow n . ''f4'';
  assert array equals(tmp10, [d2, tmp11])
}) slots_fallback_heap"
  by eval
```
'Slots fallback: Mutation. Remove an assigned node from a slot so that fallback contens will be used.'

```
lemma "test (do {
  tmp0 \leftarrow slots fallback document . getElementById(''test5'');
  n \leftarrow \text{createTestTree}(\text{tmp0});tmp1 \leftarrow n . ''test5'';
  removeWhiteSpaceOnlyTextNodes(tmp1);
  \text{tmp2} \leftarrow n . ''c1'';
  tmp2 . remove();
  \text{tmp3} \leftarrow n . ''s1'';
  tmp4 \leftarrow tmp3. assignedNodes();
  assert array equals(tmp4, []);
  \text{tmp5} \leftarrow n . ''s1'';
  tmp6 \leftarrow tmp5. assignedNodes(True);
  \text{tmp7} \leftarrow n . ''f1'';
  assert_array_equals(tmp6, [tmp7]);
  \text{tmp8} \leftarrow n . ''s2'';
  tmp9 \leftarrow tmp8. assignedNodes(True);
  tmp10 \leftarrow n. ''f1'';
  tmp11 \leftarrow n. ''f2'';
  assert_array_equals(tmp9, [tmp10, tmp11]);
  tmp12 \leftarrow n . ''s3'';
  tmp13 \leftarrow tmp12. assignedNodes(True);
  tmp14 \leftarrow n \cdot 'f1';
  \text{tmp15} \leftarrow n . ''f2'';
  assert_array_equals(tmp13, [tmp14, tmp15]);
  tmp16 \leftarrow n \cdot 's4';
  tmp17 \leftarrow tmp16. assignedNodes(True);
  tmp18 \leftarrow n . ''f1'';
  tmp19 \leftarrow n. ''f2'';
```

```
\text{tmp20} \leftarrow n. ''f4'';
  assert_array_equals(tmp17, [tmp18, tmp19, tmp20])
}) slots_fallback_heap"
  by eval
```
'Slots fallback: Mutation. Remove a slot which is a fallback content of another slot.'

```
lemma "test (do {
  \text{tmp0} \leftarrow \text{ slots\_fallback\_document}. getElementById(''test5'');
  n \leftarrow \text{createTestTree}(\text{tmp0}):tmp1 \leftarrow n. ''test5'';
  removeWhiteSpaceOnlyTextNodes(tmp1);
  \text{tmp2} \leftarrow n . ''s1'';
  tmp2 . remove();
  \text{tmp3} \leftarrow n . ''s1'';
  tmp4 \leftarrow tmp3. assignedNodes();
  assert_array_equals(tmp4, []);
  tmp5 \leftarrow n . ''s1'';
  tmp6 \leftarrow tmp5. assignedNodes(True);
  assert_array_equals(tmp6, [], ''fall back contents should be empty because s1 is not in a shadow tree.'');
  \text{tmp7} \leftarrow n . ''s2'';
  tmp8 \leftarrow tmp7. assignedNodes(True);
  tmp9 \leftarrow n. ''f2'';
  assert_array_equals(tmp8, [tmp9]);
  tmp10 \leftarrow n . ''s3'';
  tmp11 \leftarrow tmp10. assignedNodes(True);
  tmp12 \leftarrow n. ''f2'';
  assert_array_equals(tmp11, [tmp12]);
  tmp13 \leftarrow n . ''s4'';
  tmp14 \leftarrow tmp13. assignedNodes(True);
  tmp15 \leftarrow n \cdot 'f2';
  \text{tmp16} \leftarrow n . ''f4'';
  assert_array_equals(tmp14, [tmp15, tmp16])
}) slots_fallback_heap"
  by eval
```
**end**

# **3.4 Testing Document\_adoptNode (Shadow\_DOM\_Document\_adoptNode)**

This theory contains the test cases for Document\_adoptNode.

```
theory Shadow_DOM_Document_adoptNode
imports
  "Shadow_DOM_BaseTest"
begin
definition Document_adoptNode_heap :: heap f_{final} where
  "Document_adoptNode_heap = create_heap [(cast (document_ptr.Ref 1), cast (create_document_obj html (Some
(cast (element_ptr.Ref 1))) [])),
    (cast (element_ptr.Ref 1), cast (create_element_obj ''html'' [cast (element_ptr.Ref 2), cast (element_ptr.Ref
8)] fmempty None)),
    (cast (element ptr.Ref 2), cast (create element obj ''head'' [cast (element ptr.Ref 3), cast (element ptr.Ref
4), cast (element_ptr.Ref 5), cast (element_ptr.Ref 6), cast (element_ptr.Ref 7)] fmempty None)),
    (cast (element_ptr.Ref 3), cast (create_element_obj ''meta'' [] (fmap_of_list [(''charset'', ''utf-8'')])
None)),
    (cast (element_ptr.Ref 4), cast (create_element_obj ''title'' [cast (character_data_ptr.Ref 1)] fmempty
None)),
    (cast (character_data_ptr.Ref 1), cast (create_character_data_obj ''Document.adoptNode'')),
    (cast (element ptr.Ref 5), cast (create element obj ''link'' [] (fmap of list [(''rel'', ''help''),
(''href'', ''https://dom.spec.whatwg.org/#dom-document-adoptnode'')]) None)),
```

```
(cast (element_ptr.Ref 6), cast (create_element_obj ''script'' [] (fmap_of_list [(''src'', ''/resources/testhar
None)),
    (cast (element_ptr.Ref 7), cast (create_element_obj ''script'' [] (fmap_of_list [(''src'', ''/resources/testhar
None)),
    (cast (element_ptr.Ref 8), cast (create_element_obj ''body'' [cast (element_ptr.Ref 9), cast (element_ptr.Ref
10), cast (element_ptr.Ref 11)] fmempty None)),
    (cast (element_ptr.Ref 9), cast (create_element_obj ''div'' [] (fmap_of_list [(''id'', ''log'')]) None)),
    (cast (element_ptr.Ref 10), cast (create_element_obj ''x<'' [cast (character_data_ptr.Ref 2)] fmempty
None)),
    (cast (character_data_ptr.Ref 2), cast (create_character_data_obj ''x'')),
    (cast (element_ptr.Ref 11), cast (create_element_obj ''script'' [cast (character_data_ptr.Ref 3)] fmempty
None)),
    (cast (character_data_ptr.Ref 3), cast (create_character_data_obj ''%3C%3Cscript%3E%3E''))]"
definition Document_adoptNode_document :: "(unit, unit, unit, unit, unit, unit) object_ptr option" where
"Document_adoptNode_document = Some (cast (document_ptr.Ref 1))"
  "Adopting an Element called 'x<' should work."
lemma "test (do {
  tmp0 \leftarrow Document adoptNode document . getElementsByTagName(''x<'');
  y \leftarrow return (tmp0 ! 0);
  child \leftarrow y. firstChild;
  tmp1 \leftarrow y. parentNode;
  tmp2 \leftarrow Document\_adoptNode\_document. body;
  assert_equals(tmp1, tmp2);
  tmp3 \leftarrow y. ownerDocument;
  assert_equals(tmp3, Document_adoptNode_document);
  tmp4 \leftarrow Document \text{ adoptNode document}. adoptNode i \in \text{Product}(y);
  assert equals(tmp4, y);
  tmp5 \leftarrow y. parentNode;
  assert equals(tmp5, None);
  tmp6 \leftarrow y. firstChild;
  assert_equals(tmp6, child);
  tmp7 \leftarrow y. ownerDocument;
  assert_equals(tmp7, Document_adoptNode_document);
  tmp8 \leftarrow child. ownerDocument;
  assert_equals(tmp8, Document_adoptNode_document);
  doc \leftarrow createDocument(None, None, None);tmp9 \leftarrow doc. adoptNode(v):
  assert equals(tmp9, v);
  tmp10 \leftarrow y. parentNode;
  assert_equals(tmp10, None);
  tmp11 \leftarrow y . firstChild;assert equals(tmp11, child);
  tmp12 \leftarrow y. ownerDocument;
  assert_equals(tmp12, doc);
  tmp13 \leftarrow child. ownerDocument;
  assert_equals(tmp13, doc)
}) Document_adoptNode_heap"
  by eval
  "Adopting an Element called ':good:times:' should work."
lemma "test (do {
  x \leftarrow Document adoptNode document . createElement('':good:times:'');
  tmp0 \leftarrow Document \text{ adoptNode document}. adoptNode i;
  assert_equals(tmp0, x);
  doc \leftarrow createDocument(None, None, None);tmp1 \leftarrow doc . adoptNode(x);assert equals(tmp1, x);
```

```
tmp3 \leftarrow x. ownerDocument;
assert equals(tmp3, doc)
```
 $tmp2 \leftarrow x$ . parentNode; assert\_equals(tmp2, None);

```
}) Document_adoptNode_heap"
 by eval
```
**end**

### **3.5 Testing Document\_getElementById (Shadow\_DOM\_Document\_getElementById)**

This theory contains the test cases for Document\_getElementById.

```
theory Shadow_DOM_Document_getElementById
imports
  "Shadow_DOM_BaseTest"
begin
definition Document_getElementById_heap :: heap f_{final} where
  "Document getElementById heap = create heap [(\text{cast } (\text{document }ptr.\text{Ref 1}), \text{cast } (\text{create document } obj \text{ html}])(Some (cast (element ptr.Ref 1))) [])),
    (cast (element_ptr.Ref 1), cast (create_element_obj ''html'' [cast (element_ptr.Ref 2), cast (element_ptr.Ref
9)] fmempty None)),
    (cast (element_ptr.Ref 2), cast (create_element_obj ''head'' [cast (element_ptr.Ref 3), cast (element_ptr.Ref
4), cast (element ptr.Ref 5), cast (element ptr.Ref 6), cast (element ptr.Ref 7), cast (element ptr.Ref
8)] fmempty None)),
    (cast (element_ptr.Ref 3), cast (create_element_obj ''meta'' [] (fmap_of_list [(''charset'', ''utf-8'')])
None)),
    (cast (element_ptr.Ref 4), cast (create_element_obj ''title'' [cast (character_data_ptr.Ref 1)] fmempty
None)),
    (cast (character_data_ptr.Ref 1), cast (create_character_data_obj ''Document.getElementById'')),
    (cast (element_ptr.Ref 5), cast (create_element_obj ''link'' [] (fmap_of_list [(''rel'', ''author''),
(''title'', ''Tetsuharu OHZEKI''), (''href'', ''mailto:saneyuki.snyk@gmail.com'')]) None)),
    (cast (element ptr.Ref 6), cast (create element obj ''link'' [] (fmap of list [(\ ''rel'', ''help''),
(''href'', ''https://dom.spec.whatwg.org/#dom-document-getelementbyid'')]) None)),
    (cast (element_ptr.Ref 7), cast (create_element_obj ''script'' [] (fmap_of_list [(''src'', ''/resources/testhar
None)),
    (cast (element ptr.Ref 8), cast (create element obj ''script'' [] (fmap of list [(''src<sub>'', '']</sub>resources/testhar
None)),
    (cast (element_ptr.Ref 9), cast (create_element_obj ''body'' [cast (element_ptr.Ref 10), cast (element_ptr.Ref
11), cast (element_ptr.Ref 12), cast (element_ptr.Ref 13), cast (element_ptr.Ref 16), cast (element_ptr.Ref
19)] fmempty None)),
    (cast (element ptr.Ref 10), cast (create element obj ''div'' [] (fmap of list [(''id'', ''log'')]) None)),
    (cast (element_ptr.Ref 11), cast (create_element_obj ''div'' [] (fmap_of_list [(''id'', '''')]) None)),
    (cast (element_ptr.Ref 12), cast (create_element_obj ''div'' [] (fmap_of_list [(''id'', ''test1'')])
None)),
    (cast (element_ptr.Ref 13), cast (create_element_obj ''div'' [cast (element_ptr.Ref 14), cast (element_ptr.Ref
15)] (fmap_of_list [(''id'', ''test5''), (''data-name'', ''1st'')]) None)),
    (cast (element_ptr.Ref 14), cast (create_element_obj ''p'' [cast (character_data_ptr.Ref 2)] (fmap_of_list
[(''id'', 'test5''), (''data-name', '2nd'')]) None)),
    (cast (character data ptr.Ref 2), cast (create character data obj ''P'')),
    (cast (element_ptr.Ref 15), cast (create_element_obj ''input'' [] (fmap_of_list [(''id'', ''test5''),
(' 'type'', ' 'submit'')', (' 'value'', ' 'Submit'')', (' 'data-name'', ' '3rd'')]) None)),(cast (element ptr.Ref 16), cast (create element obj ''div'' [cast (element ptr.Ref 17)] (fmap of list
[(''id'', 'outer'')]) None)),
    (cast (element ptr.Ref 17), cast (create element obj ''div'' [cast (element ptr.Ref 18)] (fmap of list
[(''id'', 'middle')]) None)),
    (cast (element_ptr.Ref 18), cast (create_element_obj ''div'' [] (fmap_of_list [(''id'', ''inner'')])
None)),
    (cast (element_ptr.Ref 19), cast (create_element_obj ''script'' [cast (character_data_ptr.Ref 3)] fmempty
None)),
    (cast (character_data_ptr.Ref 3), cast (create_character_data_obj ''%3C%3Cscript%3E%3E''))]"
```
**definition** Document\_getElementById\_document :: "(unit, unit, unit, unit, unit, unit) object\_ptr option" **where**

"Document getElementById document = Some (cast (document ptr.Ref 1))"

"Document.getElementById with a script-inserted element"

```
lemma "test (do {
  gBody \leftarrow Document_getElementById_document . body;
  TEST ID \leftarrow return 'test2';
  test \leftarrow Document getElementById document . createElement(''div'');
  test . setAttribute(''id'', TEST_ID);
  gBody . appendChild(test);
 result \leftarrow Document\_getElementById\_document. getElementById(TEST_ID);
 assert_not_equals(result, None, ''should not be null.'');
  tmp0 \leftarrow result . tagName;assert_equals(tmp0, ''div'', ''should have appended element's tag name'');
 gBody . removeChild(test);
 removed \leftarrow Document getElementById document . getElementById(TEST_ID);
 assert equals(removed, None, ''should not get removed element.'')
}) Document_getElementById_heap"
 by eval
  "update 'id' attribute via setAttribute/removeAttribute"
lemma "test (do {
  gBody \leftarrow Document_getElementById_document . body;
  TEST\_ID \leftarrow return \ 'test3';
  test \leftarrow Document_getElementById_document . createElement(''div'');
  test . setAttribute(''id'', TEST_ID);
  gBody . appendChild(test);
  UPDATED ID \leftarrow return ''test3-updated'';
  test . setAttribute(''id'', UPDATED ID);
  e \leftarrow Document getElementById document . getElementById(UPDATED ID);
 assert_equals(e, test, ''should get the element with id.'');
  old ← Document_getElementById_document . getElementById(TEST_ID);
 assert_equals(old, None, ''shouldn't get the element by the old id.'');
  test . removeAttribute(''id'');
  e2 \leftarrow Document_getElementById_document . getElementById(UPDATED_ID);
  assert_equals(e2, None, ''should return null when the passed id is none in document.'')
}) Document_getElementById_heap"
  by eval
```
"Ensure that the id attribute only affects elements present in a document"

```
lemma "test (do {
  TEST_ID \leftarrow return ''test4-should-not-exist'';
  e \leftarrow Document_getElementById_document . createElement(''div'');
  e . setAttribute(''id'', TEST_ID);
  tmp0 \leftarrow Document\_getElementById\_document. getElementById(TEST_ID);assert_equals(tmp0, None, ''should be null'');
  tmp1 \leftarrow Document\_getElementById\_document. body;
  tmp1 . appendChild(e);
  tmp2 ← Document_getElementById_document . getElementById(TEST_ID);
  assert_equals(tmp2, e, ''should be the appended element'')
}) Document_getElementById_heap"
```

```
by eval
```
"in tree order, within the context object's tree"

```
lemma "test (do {
  gBody \leftarrow Document_getElementById_document . body;
  TEST ID \leftarrow return ''test5'';
  target \leftarrow Document getElementById document . getElementById(TEST ID);
  assert_not_equals(target, None, ''should not be null'');
  \text{tmp0} \leftarrow \text{target}. \text{getAttribute(''data-name'')};assert_equals(tmp0, ''1st'', ''should return the 1st'');
  element4 \leftarrow Document\_getElementById\_document. createElement(''div'');
  element4 . setAttribute(''id'', TEST_ID);
```

```
element4 . setAttribute(''data-name'', ''4th'');
  gBody . appendChild(element4);
  \texttt{target2} \gets \texttt{Document\_getElementById\_document} \texttt{ } . \texttt{ getElementById} (\texttt{TEST\_ID}) \texttt{;}assert not equals(target2, None, ''should not be null'');
  tmp1 \leftarrow target2. getAttribute(''data-name'');
  assert_equals(tmp1, ''1st'', ''should be the 1st'');
  \texttt{tmp2} \; \leftarrow \; \texttt{target2} \; \texttt{.} \; \texttt{parentNode} \, ;tmp2 . removeChild(target2);
  target3 \leftarrow Document\_getElementById\_document. getElementById_7D;
  assert_not_equals(target3, None, ''should not be null'');
  \texttt{tmp3} \; \leftarrow \; \texttt{target3} \; \texttt{.} \; \texttt{getAttribute(''} \texttt{data-name'}') \, ;assert_equals(tmp3, ''4th'', ''should be the 4th'')
}) Document_getElementById_heap"
  by eval
```
"Modern browsers optimize this method with using internal id cache. This test checks that their optimization should effect only append to 'Document', not append to 'Node'."

```
lemma "test (do {
  TEST ID \leftarrow return 'test6';
  s \leftarrow Document getElementById document . createElement(''div'');
  s . setAttribute(''id'', TEST ID);
  tmp0 \leftarrow Document\_getElementById\_document. createElement(''div'');
  tmp0. appendChild(s);
  tmp1 \leftarrow Document getElementById document . getElementById(TEST ID);assert_equals(tmp1, None, ''should be null'')
}) Document_getElementById_heap"
 by eval
  "changing attribute's value via 'Attr' gotten from 'Element.attribute'."
lemma "test (do {
 gBody \leftarrow Document getElementById document . body;
  TEST ID \leftarrow return 'test7';
  element \leftarrow Document_getElementById_document . createElement(''div'');
  element . setAttribute(''id'', TEST_ID);
 gBody . appendChild(element);
  target \leftarrow Document\_getElementById\_document \ . getElementById(TEST_ID);assert_equals(target, element, ''should return the element before changing the value'');
  element . setAttribute(''id'', (TEST_ID @ ''-updated''));
  target2 \leftarrow Document\_getElementById\_document. getElementById(TEST_ID);assert equals(target2, None, ''should return null after updated id via Attr.value'');
  target3 \leftarrow Document_getElementById_document . getElementById((TEST_ID @ ''-updated''));
  assert equals(target3, element, ''should be equal to the updated element.'')
}) Document_getElementById_heap"
  by eval
  "update 'id' attribute via element.id"
lemma "test (do {
  gBody \leftarrow Document_getElementById_document . body;
  \textit{TEST\_ID} \; \gets \; \textit{return} \; \texttt{``test12''};test ← Document_getElementById_document . createElement(''div'');
  test . setAttribute(''id'', TEST_ID);
  gBody . appendChild(test);
  UPDATED ID \leftarrow return (TEST ID @ ''-updated'');
  test . setAttribute(''id'', UPDATED ID);
  e ← Document_getElementById_document . getElementById(UPDATED_ID);
  assert_equals(e, test, ''should get the element with id.'');
  old ← Document_getElementById_document . getElementById(TEST_ID);
 assert_equals(old, None, ''shouldn't get the element by the old id.'');
  test . setAttribute(''id'', '''');
  e2 \leftarrow Document_getElementById_document . getElementById(UPDATED_ID);
  assert_equals(e2, None, ''should return null when the passed id is none in document.'')
}) Document_getElementById_heap"
 by eval
```

```
3 Test Suite
```
"where insertion order and tree order don't match"

```
lemma "test (do {
  gBody \leftarrow Document_getElementById_document . body;
  TEST\_ID \leftarrow return \rightarrow 'test13';
  \texttt{container } \gets \texttt{Document\_getElementById\_document} \texttt{ } . \texttt{ } \texttt{createElement}(\texttt{''}div \texttt{''});\texttt{ }container . setAttribute(''id'', (TEST_ID @''-fixture''));
 gBody . appendChild(container);
 element 1 \leftarrow Document\_getElementById\_document. createElement(''div'');
  element1 . setAttribute(''id'', TEST_ID);
  element2 \leftarrow Document_getElementById_document . createElement(''div'');
  element2 . setAttribute(''id'', TEST_ID);
  \label{eq:element} {\tt element3~ \leftarrow~Document\_getElementById\_document~~.~createElement(' 'div'')};element3 . setAttribute(''id'', TEST_ID);
  element4 \leftarrow Document\_getElementById\_document . createElement(''div'');
  element4 . setAttribute(''id'', TEST_ID);
  container . appendChild(element2);
  container . appendChild(element4);
  container . insertBefore(element3, element4);
  container . insertBefore(element1, element2);
  test ← Document_getElementById_document . getElementById(TEST_ID);
  assert_equals(test, element1, ''should return 1st element'');
  container . removeChild(element1);
  test \leftarrow Document_getElementById_document . getElementById(TEST_ID);
  assert equals(test, element2, ''should return 2nd element'');
  container . removeChild(element2);
  test ← Document_getElementById_document . getElementById(TEST_ID);
 assert equals(test, element3, ''should return 3rd element'');
 container . removeChild(element3);
  test ← Document_getElementById_document . getElementById(TEST_ID);
  assert_equals(test, element4, ''should return 4th element'');
  container . removeChild(element4)
}) Document_getElementById_heap"
  by eval
```
"Inserting an id by inserting its parent node"

```
lemma "test (do {
  gBody \leftarrow Document_getElementById_document . body;
 TEST ID \leftarrow return ''test14'';
 a \leftarrow Document_getElementById_document . createElement(''a'');
  b \leftarrow \text{Document\_getElementById\_document}. createElement(''b'');
  a . appendChild(b);
  b . setAttribute(''id'', TEST_ID);
  tmp0 ← Document_getElementById_document . getElementById(TEST_ID);
  assert_equals(tmp0, None);
 gBody . appendChild(a);
  tmp1 ← Document_getElementById_document . getElementById(TEST_ID);
 assert_equals(tmp1, b)
}) Document_getElementById_heap"
  by eval
```
"Document.getElementById must not return nodes not present in document"

```
lemma "test (do {
  TEST ID \leftarrow return 'test15';
  outer \leftarrow Document getElementById document . getElementById(''outer'');
 middle \leftarrow Document\_getElementById\_document. getElementById(''middle'');
  inner \leftarrow Document\_getElementById\_document . getElementById(''inner'');
  tmp0 \leftarrow Document\_getElementById\_document. getElementById(''middle'');
 outer . removeChild(tmp0);
 new\_el \leftarrow Document\_getElementById\_document \ . \ createElement(''h1'');
 new_el . setAttribute(''id'', ''heading'');
  inner . appendChild(new_el);
  tmp1 \leftarrow Document getElementById document . getElementById(''heading'');
```

```
assert equals(tmp1, None)
}) Document_getElementById_heap"
 by eval
```
**end**

# **3.6 Testing Node\_insertBefore (Shadow\_DOM\_Node\_insertBefore)**

This theory contains the test cases for Node\_insertBefore.

```
theory Shadow_DOM_Node_insertBefore
imports
  "Shadow_DOM_BaseTest"
begin
definition Node_insertBefore_heap :: heap f_{final} where
  "Node_insertBefore_heap = create_heap [(cast (document_ptr.Ref 1), cast (create_document_obj html (Some
(cast (element ptr.Ref 1))) []),
    (cast (element_ptr.Ref 1), cast (create_element_obj ''html'' [cast (element_ptr.Ref 2), cast (element_ptr.Ref
6)] fmempty None)),
    (cast (element_ptr.Ref 2), cast (create_element_obj ''head'' [cast (element_ptr.Ref 3), cast (element_ptr.Ref
4), cast (element ptr.Ref 5)] fmempty None)),
    (cast (element ptr.Ref 3), cast (create element obj ''title'' [cast (character data ptr.Ref 1)] fmempty
None)),
    (cast (character_data_ptr.Ref 1), cast (create_character_data_obj ''Node.insertBefore'')),
    (cast (element ptr.Ref 4), cast (create element obj ''script'' [] (fmap of list [(''src', '')/resources/testhaiNone)),
    (cast (element_ptr.Ref 5), cast (create_element_obj ''script'' [] (fmap_of_list [(''src'', ''/resources/testhar
None)),
    (cast (element_ptr.Ref 6), cast (create_element_obj ''body'' [cast (element_ptr.Ref 7), cast (element_ptr.Ref
8)] fmempty None)),
    (cast (element ptr.Ref 7), cast (create element obj ''div'' [] (fmap of list [(''id'', ''log'')]) None)),
    (cast (element_ptr.Ref 8), cast (create_element_obj ''script'' [cast (character_data_ptr.Ref 2)] fmempty
None)),
    (cast (character_data_ptr.Ref 2), cast (create_character_data_obj ''%3C%3Cscript%3E%3E''))]"
definition Node_insertBefore_document :: "(unit, unit, unit, unit, unit, unit) object_ptr option" where
"Node_insertBefore_document = Some (cast (document_ptr.Ref 1))"
  "Calling insertBefore an a leaf node Text must throw HIERARCHY_REQUEST_ERR."
```

```
lemma "test (do {
  node \leftarrow Node\_insertBefore\_document. createTextNode(''Foo'');
  \text{tmp0} \leftarrow \text{Node\_insertBefore\_document}. createTextNode(''fail'');
  assert throws(HierarchyRequestError, node . insertBefore(tmp0, None))
}) Node_insertBefore_heap"
```
**by** eval

**lemma** "test (do {

"Calling insertBefore with an inclusive ancestor of the context object must throw HIERARCHY\_REQUEST\_ERR."

```
tmp1 \leftarrow Node_insetBefore\_document \cdot body;tmp2 \leftarrow Node insertBefore document . getElementById(''log'');
  tmp0 \leftarrow Node insertBefore document \cdot body;assert throws(HierarchyRequestError, tmp0 . insertBefore(tmp1, tmp2));
  tmp4 \leftarrow Node insertBefore document . documentElement;tmp5 \leftarrow Node_insetBefore\_document. getElementById(''log'');
  tmp3 \leftarrow Node_insetBefore\_document \cdot body;assert throws(HierarchyRequestError, tmp3 . insertBefore(tmp4, tmp5))
}) Node_insertBefore_heap"
  by eval
```
"Calling insertBefore with a reference child whose parent is not the context node must throw a NotFoundError."

**lemma** "test (do {

```
a \leftarrow Node insertBefore document . createElement(''div'');
  b \leftarrow \text{Node_in}sertBefore_document . createElement(''div'');
  c \leftarrow \text{Node\_insetBefore\_document}. createElement(''div'');
  assert throws(NotFoundError, a . insertBefore(b, c))
}) Node_insertBefore_heap"
```
#### **by** eval

"If the context node is a document, inserting a document or text node should throw a HierarchyRequestError."

```
lemma "test (do {
  doc \leftarrow createDocument(''title'');doc2 \leftarrow createDocument(''title2'');tmp0 \leftarrow doc . documentElement;assert_throws(HierarchyRequestError, doc . insertBefore(doc2, tmp0));
  tmp1 \leftarrow doc. createTextNode(''text'');
  tmp2 \leftarrow doc . documentElement;assert_throws(HierarchyRequestError, doc . insertBefore(tmp1, tmp2))
}) Node_insertBefore_heap"
```
**by** eval

"Inserting a node before itself should not move the node"

```
lemma "test (do {
```

```
a \leftarrow \text{Node\_insetBefore\_document}. createElement(''div'');
  b \leftarrow \text{Node_in}sertBefore_document . createElement(''div'');
  c \leftarrow \text{Node\_insertBefore\_document}. createElement(''div');
 a . appendChild(b);
 a . appendChild(c);
  tmp0 \leftarrow a. childNodes;
  assert_array_equals(tmp0, [b, c]);
  tmp1 \leftarrow a. insertBefore(b, b);
 assert_equals(tmp1, b);
 tmp2 \leftarrow a. childNodes;
 assert_array_equals(tmp2, [b, c]);
 tmp3 \leftarrow a. insertBefore(c, c);
  assert_equals(tmp3, c);
  tmp4 \leftarrow a. childNodes;
  assert_array_equals(tmp4, [b, c])
}) Node_insertBefore_heap"
  by eval
```

```
end
```
#### **3.7 Testing Node\_removeChild (Shadow\_DOM\_Node\_removeChild)**

This theory contains the test cases for Node\_removeChild.

```
theory Shadow_DOM_Node_removeChild
imports
  "Shadow_DOM_BaseTest"
begin
```

```
definition Node_removeChild_heap :: heap f_{final} where
```
"Node\_removeChild\_heap = create\_heap [(cast (document\_ptr.Ref 1), cast (create\_document\_obj html (Some  $(cast (element ptr.Ref 1)))$   $[]$ )),

(cast (element\_ptr.Ref 1), cast (create\_element\_obj ''html'' [cast (element\_ptr.Ref 2), cast (element\_ptr.Ref 7)] fmempty None)),

```
(cast (element_ptr.Ref 2), cast (create_element_obj ''head'' [cast (element_ptr.Ref 3), cast (element_ptr.Ref
4), cast (element ptr.Ref 5), cast (element ptr.Ref 6)] fmempty None)),
```

```
(cast (element_ptr.Ref 3), cast (create_element_obj ''title'' [cast (character_data_ptr.Ref 1)] fmempty
```

```
(cast (character_data_ptr.Ref 1), cast (create_character_data_obj ''Node.removeChild'')),
```

```
(cast (element_ptr.Ref 4), cast (create_element_obj ''script'' [] (fmap_of_list [(''src'', ''/resources/testhar
None)),
```
None)),

```
(cast (element_ptr.Ref 5), cast (create_element_obj ''script'' [] (fmap_of_list [(''src'', ''/resources/testhar
None)),
    (cast (element_ptr.Ref 6), cast (create_element_obj ''script'' [] (fmap_of_list [(''src'', ''creators.js'')])
None)),
    (cast (element_ptr.Ref 7), cast (create_element_obj ''body'' [cast (element_ptr.Ref 8), cast (element_ptr.Ref
9), cast (element_ptr.Ref 10)] fmempty None)),
    (cast (element_ptr.Ref 8), cast (create_element_obj ''div'' [] (fmap_of_list [(''id'', ''log'')]) None)),
    (cast (element_ptr.Ref 9), cast (create_element_obj ''iframe'' [] (fmap_of_list [(''src'', ''about:blank'')])
None)),
    (cast (element_ptr.Ref 10), cast (create_element_obj ''script'' [cast (character_data_ptr.Ref 2)] fmempty
None)),
    (cast (character data ptr.Ref 2), cast (create character data obj ''%3C%3Cscript%3E%3E''))]"
```

```
definition Node_removeChild_document :: "(unit, unit, unit, unit, unit, unit) object_ptr option" where "Node_removeChild_document
= Some (cast (document_ptr.Ref 1))"
```
"Passing a detached Element to removeChild should not affect it."

```
lemma "test (do {
  doc \leftarrow return NoderemoveChild_document;
  s \leftarrow doc. createElement(''div'');
  tmp0 \leftarrow s. ownerDocument;
  assert_equals(tmp0, doc);
  tmp1 \leftarrow Node\_removeChild\_document \cdot body;assert_throws(NotFoundError, tmp1 . removeChild(s));
  tmp2 \leftarrow s. ownerDocument;
  assert equals(tmp2, doc)
}) Node_removeChild_heap"
  by eval
```
"Passing a non-detached Element to removeChild should not affect it."

```
lemma "test (do {
  doc \leftarrow return NoderemoveChild_document;
  s \leftarrow doc. createElement(''div'');
  tmp0 \leftarrow doc . documentElement;tmp0 . appendChild(s);
  tmp1 \leftarrow s . ownerDocument;
  assert_equals(tmp1, doc);
  tmp2 \leftarrow Node\_removeChild\_document \cdot body;assert_throws(NotFoundError, tmp2 . removeChild(s));
  tmp3 \leftarrow s. ownerDocument;
  assert_equals(tmp3, doc)
}) Node_removeChild_heap"
  by eval
```
"Calling removeChild on an Element with no children should throw NOT\_FOUND\_ERR."

```
lemma "test (do {
  \begin{aligned} \textit{doc} \;\gets \; \textit{return} \;\textit{Node\_removeChild\_document} \end{aligned} ;s \leftarrow doc. createElement(''div'');
  tmp0 \leftarrow doc . body;tmp0 . appendChild(s);
  tmp1 \leftarrow s. ownerDocument;
  assert_equals(tmp1, doc);
  assert_throws(NotFoundError, s . removeChild(doc))
}) Node_removeChild_heap"
  by eval
```
"Passing a detached Element to removeChild should not affect it."

```
lemma "test (do {
   \label{eq:box} \begin{aligned} \textit{doc} \;\gets \; \textit{createDocument}(\text{'} \text{'} \text{'} \text{'} \text{'} \text{)} \text{;} \end{aligned}s \leftarrow doc. createElement(''div'');
    tmp0 \leftarrow s. ownerDocument;
   assert equals(tmp0, doc);
```

```
tmp1 \leftarrow Node removeChild document . body;
  assert_throws(NotFoundError, tmp1 . removeChild(s));
  tmp2 \leftarrow s. ownerDocument;
  assert equals(tmp2, doc)
}) Node_removeChild_heap"
 by eval
```
"Passing a non-detached Element to removeChild should not affect it."

```
lemma "test (do {
 doc \leftarrow createDocument(''');
  s \leftarrow doc. createElement(''div'');
  tmp0 \leftarrow doc . documentElement;tmp0. appendChild(s);
  tmp1 \leftarrow s. ownerDocument;
  assert_equals(tmp1, doc);
  tmp2 \leftarrow Node removeChild document . body;
 assert_throws(NotFoundError, tmp2 . removeChild(s));
  tmp3 \leftarrow s. ownerDocument;
  assert equals(tmp3, doc)
}) Node_removeChild_heap"
 by eval
```
"Calling removeChild on an Element with no children should throw NOT\_FOUND\_ERR."

```
lemma "test (do {
  \label{eq:box} \begin{aligned} \textit{doc} \;\gets\; \textit{createDocument}(\text{'}\text{'}\text{'}\text{'}\text{'}\text{)} \text{;} \end{aligned}s \leftarrow doc. createElement(''div'');
   tmp0 \leftarrow doc \cdot body;tmp0. appendChild(s);
   tmp1 \leftarrow s. ownerDocument;
   assert equals(tmp1, doc);assert throws(NotFoundError, s . removeChild(doc))
}) Node_removeChild_heap"
  by eval
```
"Passing a value that is not a Node reference to removeChild should throw TypeError."

```
lemma "test (do {
  tmp0 \leftarrow Node\_removeChild\_document. body;
  assert throws(TypeError, tmp0 . removeChild(None))
}) Node_removeChild_heap"
  by eval
```
**end**

### **3.8 Shadow DOM Tests (Shadow\_DOM\_Tests)**

```
theory Shadow_DOM_Tests
 imports
  "tests/slots"
  "tests/slots_fallback"
  "tests/Shadow_DOM_Document_adoptNode"
  "tests/Shadow_DOM_Document_getElementById"
  "tests/Shadow_DOM_Node_insertBefore"
  "tests/Shadow_DOM_Node_removeChild"
begin
end
```
# **Bibliography**

- [1] A. Bohannon and B. C. Pierce. Featherweight Firefox: Formalizing the core of a web browser. In *Usenix Conference on Web Application Development (WebApps)*, June 2010. URL [http://www.cis.upenn.edu/~bohannon/](http://www.cis.upenn.edu/~bohannon/browser-model/) [browser-model/](http://www.cis.upenn.edu/~bohannon/browser-model/).
- [2] A. D. Brucker. *An Interactive Proof Environment for Object-oriented Specifications*. PhD thesis, ETH Zurich, mar 2007. URL <https://www.brucker.ch/bibliography/abstract/brucker-interactive-2007>. ETH Dissertation No. 17097.
- [3] A. D. Brucker and M. Herzberg. The core DOM. *Archive of Formal Proofs*, dec 2018. ISSN 2150- 914x. URL <https://www.brucker.ch/bibliography/abstract/brucker.ea-afp-core-dom-2018-a>. [http://www.](http://www.isa-afp.org/entries/Core_DOM.html) [isa-afp.org/entries/Core\\_DOM.html](http://www.isa-afp.org/entries/Core_DOM.html), Formal proof development.
- [4] A. D. Brucker and M. Herzberg. Formalizing (web) standards: An application of test and proof. In C. Dubois and B. Wolff, editors, *TAP 2018: Tests And Proofs*, number 10889 in Lecture Notes in Computer Science, pages 159–166. Springer-Verlag, Heidelberg, 2018. ISBN 978-3-642-38915-3. doi: 10.1007/978-3-319-92994-1\_9. URL <http://www.brucker.ch/bibliography/abstract/brucker.ea-standard-compliance-testing-2018>.
- [5] A. D. Brucker and M. Herzberg. The safely composable DOM. *Archive of Formal Proofs*, Sept. 2020. ISSN 2150-914x. URL <http://www.brucker.ch/bibliography/abstract/brucker.ea-afp-core-sc-dom-2020>. [http:](http://www.isa-afp.org/entries/Core_SC_DOM.html) [//www.isa-afp.org/entries/Core\\_SC\\_DOM.html](http://www.isa-afp.org/entries/Core_SC_DOM.html), Formal proof development.
- [6] A. D. Brucker and M. Herzberg. A formalization of safely composable web components. *Archive of Formal Proofs*, Sept. 2020. ISSN 2150-914x. URL [http://www.brucker.ch/bibliography/abstract/brucker.](http://www.brucker.ch/bibliography/abstract/brucker.ea-afp-sc-dom-components-2020) [ea-afp-sc-dom-components-2020](http://www.brucker.ch/bibliography/abstract/brucker.ea-afp-sc-dom-components-2020). [http://www.isa-afp.org/entries/SC\\_DOM\\_Components.html](http://www.isa-afp.org/entries/SC_DOM_Components.html), Formal proof development.
- [7] A. D. Brucker and M. Herzberg. Shadow dom: A formal model of the document object model *with Shadow Roots*. *Archive of Formal Proofs*, Sept. 2020. ISSN 2150-914x. URL [http://www.brucker.ch/bibliography/abstract/](http://www.brucker.ch/bibliography/abstract/brucker.ea-afp-shadow-dom-2020) [brucker.ea-afp-shadow-dom-2020](http://www.brucker.ch/bibliography/abstract/brucker.ea-afp-shadow-dom-2020). [http://www.isa-afp.org/entries/Shadow\\_DOM.html](http://www.isa-afp.org/entries/Shadow_DOM.html), Formal proof development.
- [8] A. D. Brucker and M. Herzberg. A formally verified model of web components. In S.-S. Jongmans and F. Arbab, editors, *Formal Aspects of Component Software (FACS)*, number 12018 in Lecture Notes in Computer Science. Springer-Verlag, Heidelberg, 2020. ISBN 3-540-25109-X. doi: 10.1007/978-3-030-40914-2\_3. URL [https://www.](https://www.brucker.ch/bibliography/abstract/brucker.ea-web-components-2019) [brucker.ch/bibliography/abstract/brucker.ea-web-components-2019](https://www.brucker.ch/bibliography/abstract/brucker.ea-web-components-2019).
- [9] A. D. Brucker and B. Wolff. Interactive testing using HOL-TestGen. In W. Grieskamp and C. Weise, editors, *Formal Approaches to Testing of Software*, number 3997 in Lecture Notes in Computer Science. Springer-Verlag, Heidelberg, 2005. ISBN 3-540-25109-X. doi: 10.1007/11759744\_7. URL [http://www.brucker.ch/bibliography/abstract/](http://www.brucker.ch/bibliography/abstract/brucker.ea-interactive-2005) [brucker.ea-interactive-2005](http://www.brucker.ch/bibliography/abstract/brucker.ea-interactive-2005).
- [10] A. D. Brucker and B. Wolff. An extensible encoding of object-oriented data models in hol. *Journal of Automated Reasoning*, 41:219–249, 2008. ISSN 0168-7433. doi: 10.1007/s10817-008-9108-3. URL [https://www.brucker.ch/](https://www.brucker.ch/bibliography/abstract/brucker.ea-extensible-2008-b) [bibliography/abstract/brucker.ea-extensible-2008-b](https://www.brucker.ch/bibliography/abstract/brucker.ea-extensible-2008-b).
- [11] A. D. Brucker and B. Wolff. On theorem prover-based testing. *Formal Aspects of Computing*, 25(5):683–721, 2013. ISSN 0934-5043. doi: 10.1007/s00165-012-0222-y. URL [http://www.brucker.ch/bibliography/abstract/](http://www.brucker.ch/bibliography/abstract/brucker.ea-theorem-prover-2012) [brucker.ea-theorem-prover-2012](http://www.brucker.ch/bibliography/abstract/brucker.ea-theorem-prover-2012).
- [12] P. Gardner, G. Smith, M. J. Wheelhouse, and U. Zarfaty. DOM: towards a formal specification. In *PLAN-X 2008, Programming Language Technologies for XML, An ACM SIGPLAN Workshop colocated with POPL 2008, San Francisco, California, USA, January 9, 2008*, 2008. URL [http://gemo.futurs.inria.fr/events/PLANX2008/](http://gemo.futurs.inria.fr/events/PLANX2008/papers/p18.pdf) [papers/p18.pdf](http://gemo.futurs.inria.fr/events/PLANX2008/papers/p18.pdf).
- [13] M. Herzberg. *Formal Foundations for Provably Safe Web Components*. PhD thesis, The University of Sheffield, 2020.
- [14] D. Jang, Z. Tatlock, and S. Lerner. Establishing browser security guarantees through formal shim verification. In T. Kohno, editor, *Proceedings of the 21th USENIX Security Symposium, Bellevue, WA, USA, August 8-10, 2012*, pages 113–128. USENIX Association, 2012. URL [https://www.usenix.org/conference/usenixsecurity12/](https://www.usenix.org/conference/usenixsecurity12/technical-sessions/presentation/jang) [technical-sessions/presentation/jang](https://www.usenix.org/conference/usenixsecurity12/technical-sessions/presentation/jang).
- [15] G. Klein. Operating system verification an overview.  $S\bar{a}dhan\bar{a}$ , 34(1):27-69, Feb. 2009.
- [16] A. Raad, J. F. Santos, and P. Gardner. DOM: specification and client reasoning. In A. Igarashi, editor, *Programming Languages and Systems - 14th Asian Symposium, APLAS 2016, Hanoi, Vietnam, November 21-23, 2016, Proceedings*, volume 10017 of *Lecture Notes in Computer Science*, pages 401–422, 2016. ISBN 978-3-319-47957-6. doi: 10.1007/ 978-3-319-47958-3\_21.
- [17] W3C. W3C DOM4, Nov. 2015. URL <https://www.w3.org/TR/dom/>.
- [18] WHATWG. DOM living standard, Mar. 2017. URL [https://dom.spec.whatwg.org/commit-snapshots/](https://dom.spec.whatwg.org/commit-snapshots/6253e53af2fbfaa6d25ad09fd54280d8083b2a97/) [6253e53af2fbfaa6d25ad09fd54280d8083b2a97/](https://dom.spec.whatwg.org/commit-snapshots/6253e53af2fbfaa6d25ad09fd54280d8083b2a97/). Last Updated 24 March 2017.